# glossaries-extra.sty v1.34: documented code

Nicola L.C. Talbot

Dickimaw Books <http://www.dickimaw-books.com/>

2018-07-29

### Abstract

This is the documented code for the glossaries-extra package. See glossaries-extra-manual.pdf for the user manual.

This package is experimental and not stable. It's provided for testing purposes only. Future versions may not be compatible with this version. Once it has stabilised I'll add it to CTAN, at which point compatibility with the first stable version will be maintained.

# **Contents**

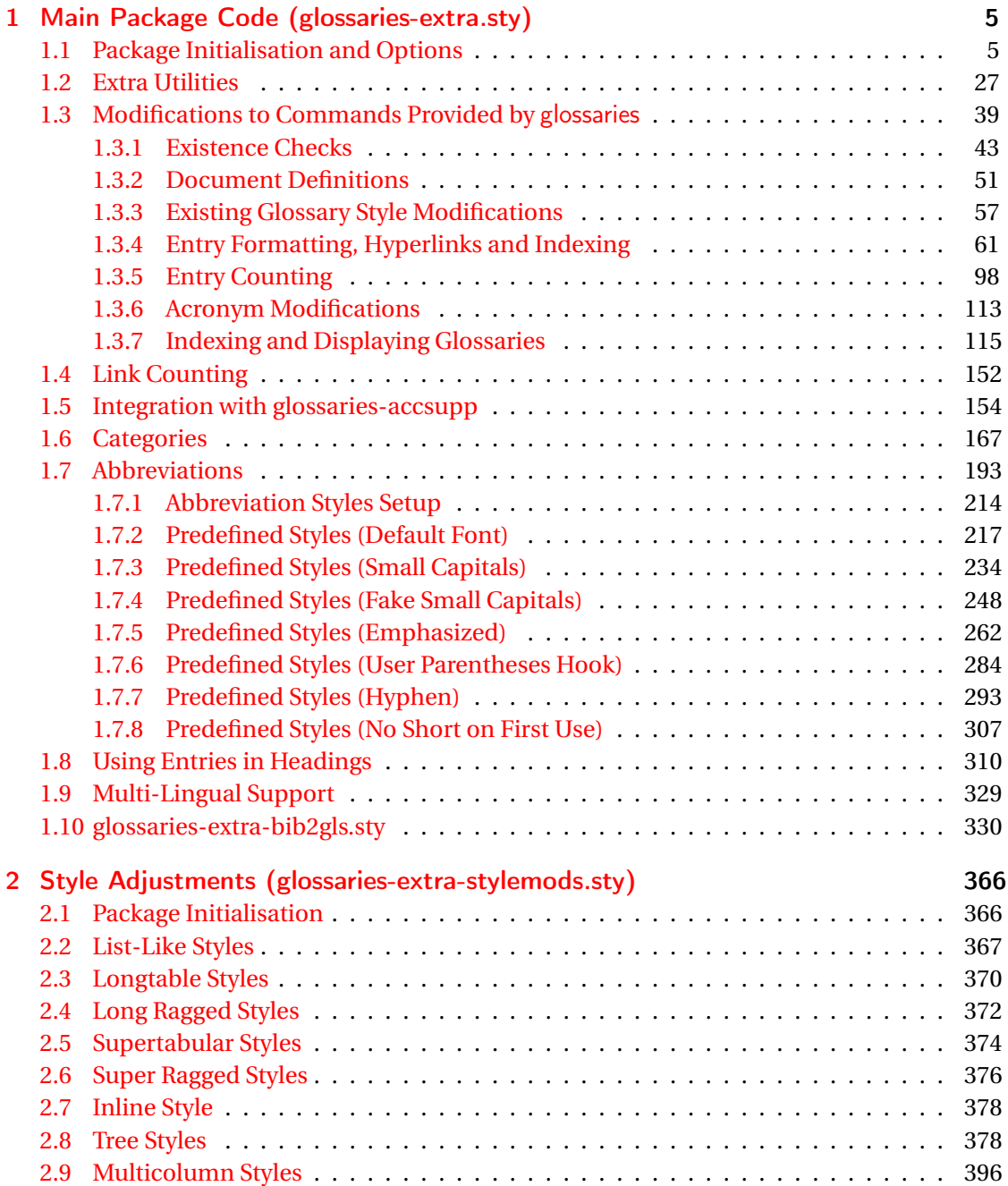

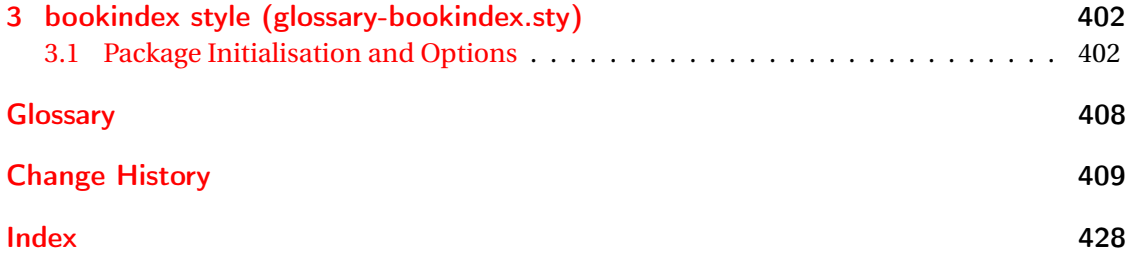

# <span id="page-4-0"></span>1 Main Package Code (glossaries-extra.sty)

## <span id="page-4-1"></span>1.1 Package Initialisation and Options

```
1 \NeedsTeXFormat{LaTeX2e}
2 \ProvidesPackage{glossaries-extra}[2018/07/29 v1.34 (NLCT)]
Requires xkeyval to define package options.
3 \RequirePackage{xkeyval}
Requires etoolbox package.
4 \RequirePackage{etoolbox}
Has glossaries already been loaded?
5 \@ifpackageloaded{glossaries}
6 {%
Already loaded so pass any options to \setupglossaries. This means that the options that
can only be set when glossaries is loaded can't be used.
7 \newcommand{\glsxtr@dooption}[1]{\setupglossaries{#1}}%
8 \let\@glsxtr@declareoption\@gls@declareoption
9 }
10 {%
```
Not already loaded, so pass options to glossaries.

```
11 \newcommand{\glsxtr@dooption}[1]{%
```

```
12 \PassOptionsToPackage{#1}{glossaries}%
```

```
13 }%
```
Set the defaults.

```
14 \PassOptionsToPackage{toc}{glossaries}
15 \PassOptionsToPackage{nopostdot}{glossaries}
16 \PassOptionsToPackage{noredefwarn}{glossaries}
17 \@ifpackageloaded{polyglossia}%
18 {}%
19 \frac{1}{8}20 \@ifpackageloaded{babel}%
21 {\PassOptionsToPackage{translate=babel}{glossaries}}%
22 {}%
23 \frac{1}{6}24 \newcommand*{\@glsxtr@declareoption}[2]{%
25 \DeclareOptionX{#1}{#2}%
26 \DeclareOption{#1}{#2}%
27 }
28 }
```
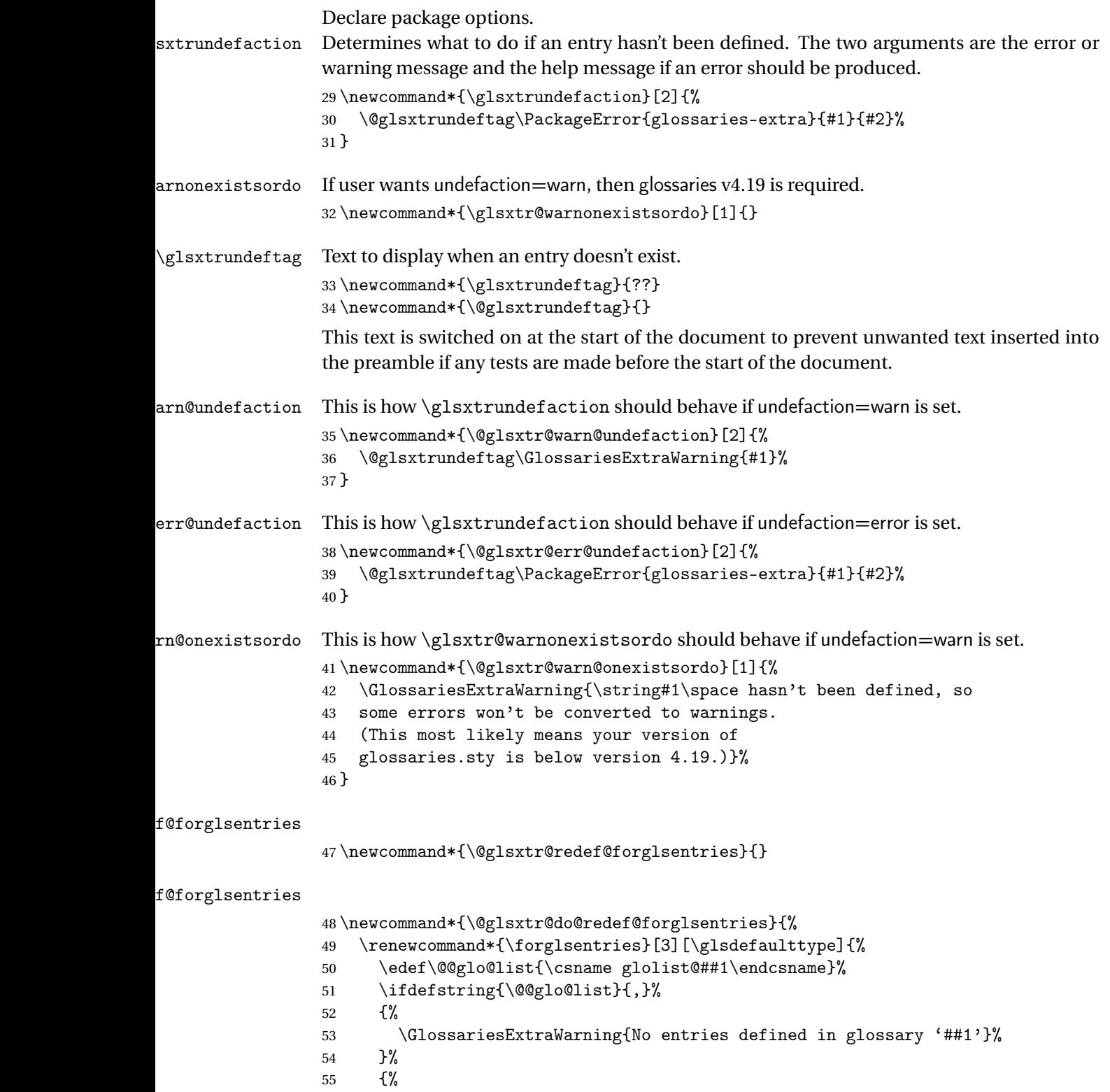

\@for##2:=\@@glo@list\do

```
57 {%
58 \ifdefempty{##2}{}{##3}%
59 }%
60 }%
61 }%
62 }%
```
undefaction

```
63 \define@choicekey{glossaries-extra.sty}{undefaction}%
64 [\glsxtr@undefaction@val\glsxtr@undefaction@nr]%
65 {warn,error}%
66 {%
67 \ifcase\glsxtr@undefaction@nr\relax
68 \let\glsxtrundefaction\@glsxtr@warn@undefaction
69 \let\glsxtr@warnonexistsordo\@glsxtr@warn@onexistsordo
70 \let\@glsxtr@redef@forglsentries\@glsxtr@do@redef@forglsentries
71 \overline{\arctan}72 \let\glsxtrundefaction\@glsxtr@err@undefaction
73 \let\glsxtr@warnonexistsordo\@gobble
74 \let\@glsxtr@redef@forglsentries\relax
75 \forallfi
76 }
```
To assist bib2gls, v1.08 introduces the record option, which will write information to the aux file whenever an entry needs to be indexed.

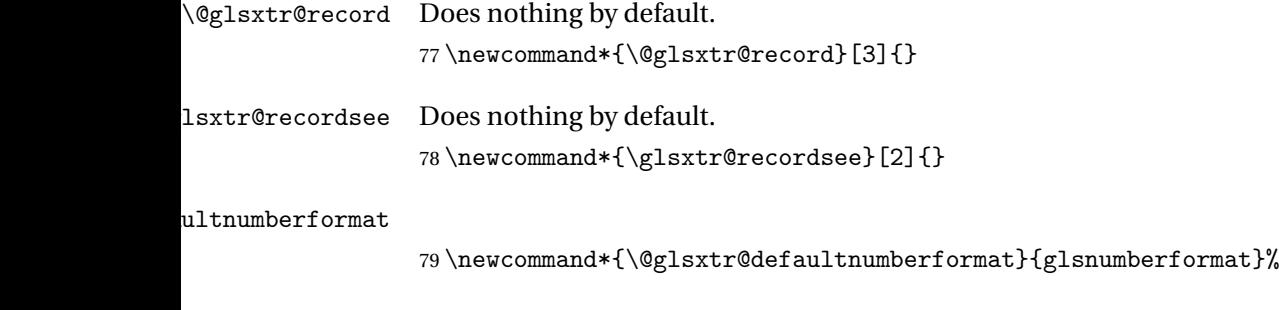

#### ultNumberFormat

```
80 \newcommand*{\GlsXtrSetDefaultNumberFormat}[1]{%
81 \renewcommand*{\@glsxtr@defaultnumberformat}{#1}%
82 }%
```
The record option is somewhat problematic. On the first  $E_{Tx}$  run the entries aren't defined. This isn't as straight-forward as commands like \cite since attributes associated with the entry's category may switch off the indexing or the entry's glossary type might require a particular counter. This kind of information can't be determined until the entry has been defined. So there are two different commands here. One that's used if the entry hasn't been defined, which tries to use sensible defaults, and one which is used when the entry has been defined.

```
cord@wrglossary The record=only option sets \@@do@wrglossary to this command, which means it's done
                within \gtrsim and \gtrsim \qquad and \qtrsim and so is only done if the entry exists.
                83 \newcommand*{\@glsxtr@do@record@wrglossary}[1]{%
                84 \begingroup
                85 \ifKV@glslink@noindex
                86 \else
                87 \edef\@gls@label{\glsdetoklabel{#1}}%
                88 \let\glslabel\@gls@label
                89 \glswriteentry{#1}%
                90 {%
                91 \ifdefempty{\@glsxtr@thevalue}%
                92 {%
                93 \ifx\@glsxtr@org@theHvalue\@glsxtr@theHvalue
                94 \else
                95 \let\theHglsentrycounter\@glsxtr@theHvalue
                96 \quad \text{If}97 \glsxtr@saveentrycounter
                98 \let\@@do@@wrglossary\@glsxtr@dorecord
                99 }%
               100 {%
               101 \let\theglsentrycounter\@glsxtr@thevalue
               102 \let\theHglsentrycounter\@glsxtr@theHvalue
               103 \let\@@do@@wrglossary\@glsxtr@dorecordnodefer
               104 }%
               105 \ifx\@glsxtr@record@setting\@glsxtr@record@setting@alsoindex
               106 \glsxtr@@do@wrglossary{#1}%
               107 \else
               108 \@@glsxtrwrglossmark
               Increment associated counter.
               109 \glsxtr@inc@wrglossaryctr{#1}%
               110 \@@do@@wrglossary
               111 \quad \text{if}112 }%
               113 \fi
               114 \endgroup
               115 }
\mudex@wrglossary The record=alsoindex option needs to both record and index.
               116 \newcommand*{\glsxtr@do@alsoindex@wrglossary}[1]{%
               117 \glsxtr@@do@wrglossary{#1}%
               118 \@glsxtr@do@record@wrglossary{#1}%
               119 }
\@@glsxtr@record The record=only option sets \@glsxtr@record to this. This performs the recording if the
                entry doesn't exist and is done at the start of \@gls@field@link and commands like \@gls@
```
(before the existence test). This means that it disregards the wrgloss key.

The first argument is the option list (as passed in the first optional argument to commands like  $\gtrsim$  1s). This allows the noindex setting to be picked up. The second argument is the entry's label. The third argument is the key family (glslink in most cases, glossadd for  $\gtrsim$ glsadd).

```
120 \newcommand*{\@@glsxtr@record}[3]{%
```

```
121 \ifglsentryexists{#2}{}%
```
122 {%

```
123 \@@glsxtrwrglossmark
```

```
124 \begingroup
```
Save the label in case it's needed.

```
125 \edef\@gls@label{\glsdetoklabel{#2}}%
```

```
126 \let\glslabel\@gls@label
```

```
127 \let\@glsnumberformat\@glsxtr@defaultnumberformat
```

```
128 \def\@glsxtr@thevalue{}%
```

```
129 \def\@glsxtr@theHvalue{\@glsxtr@thevalue}%
```
130 \let\@glsxtr@org@theHvalue\@glsxtr@theHvalue

Entry hasn't been defined, so we'll have to assume it's \glscounter by default.

```
131 \let\@gls@counter\glscounter
```
Check for default options (which may switch off indexing).

```
132 \@gls@setdefault@glslink@opts
```
Implement any pre-key settings.

```
133 \csuse{@glsxtr@#3@prekeys}%
```
Assign keys.

```
134 \setkeys{#3}{#1}%
```
Implement any post-key settings.

```
135 \csuse{@glsxtr@#3@postkeys}%
```
Increment associated counter.

```
136 \glsxtr@inc@wrglossaryctr{#2}%
```
Check if noindex option has been used.

```
137 \ifKV@glslink@noindex
```
 $138$   $\leq$   $\leq$ 

```
139 \glswriteentry{#2}%
140 \{%
```
Check if thevalue has been set.

```
141 \ifdefempty{\@glsxtr@thevalue}%
```
 $142$   $\{ \%$ 

Key thevalue hasn't been set, but check if theHvalue has been set. (Not particularly likely, but allow for it.)

```
143 \ifx\@glsxtr@org@theHvalue\@glsxtr@theHvalue
144 \text{else}145 \let\theHglsentrycounter\@glsxtr@theHvalue
```

```
146 \quad \text{If}
```
Save the entry counter.

147 \glsxtr@saveentrycounter

Temporarily redefine \@@do@@wrglossary for use with \glsxtr@@do@wrglossary. \let\@@do@@wrglossary\@glsxtr@dorecord 149 }%  $\{ \%$ thevalue has been set, so there's no need to defer writing the location value. (If it's dependent on the page counter, the counter key should be set instead.) \let\theglsentrycounter\@glsxtr@thevalue \let\theHglsentrycounter\@glsxtr@theHvalue \let\@@do@@wrglossary\@glsxtr@dorecordnodefer }% \ifx\@glsxtr@record@setting\@glsxtr@record@setting@alsoindex \glsxtr@@do@wrglossary{#2}% 157 \else No need to escape special characters. 158 \@@do@@wrglossary  $159 \quad \text{if}$  }%  $161 \quad \text{if}$  \endgroup }% } glslink@prekeys \newcommand{\@glsxtr@glslink@prekeys}{\glslinkpresetkeys} \@glsxtr@glslink@postkeys \newcommand{\@glsxtr@glslink@postkeys}{\glslinkpostsetkeys} ossadd@prekeys \newcommand{\@glsxtr@glossadd@prekeys}{\glsaddpresetkeys} \@glsxtr@glossadd@postkeys \newcommand{\@glsxtr@glossadd@postkeys}{\glsaddpostsetkeys} \@glsxtr@dorecord If record=alsoindex is used, then \@glslocref may have been escaped, but this isn't appropriate here. \newcommand\*\@glsxtr@dorecord{% \global\let\@glsrecordlocref\theglsentrycounter \let\@glsxtr@orgprefix\@glo@counterprefix \ifx\theglsentrycounter\theHglsentrycounter 173 \def\@glo@counterprefix{}% 174 \else \edef\@do@gls@getcounterprefix{\noexpand\@gls@getcounterprefix {\theglsentrycounter}{\theHglsentrycounter}% }% 178 \@do@gls@getcounterprefix

\fi

Don't protect the \@glsrecordlocref from premature expansion. If the counter isn't

page then it needs expanding. If the location includes \thepage then \protected@write will automatically deal with it.

```
180 \protected@write\@auxout{}{\string\glsxtr@record
181 {\@gls@label}{\@glo@counterprefix}{\@gls@counter}{\@glsnumberformat}%
182 {\@glsrecordlocref}}%
183 \@glsxtr@counterrecordhook
184 \let\@glo@counterprefix\@glsxtr@orgprefix
185 }
```
dorecordnodefer As above, but don't defer expansion of location. This uses \theglsentrycounter directly for the location rather than  $\sqrt{g}$ slocref since there's no need to guard against premature expansion of the page counter.

```
186 \newcommand*\@glsxtr@dorecordnodefer{%
187 \ifx\theglsentrycounter\theHglsentrycounter
188 \protected@write\@auxout{}{\string\glsxtr@record
189 {\@gls@label}{}{\@gls@counter}{\@glsnumberformat}%
190 {\theglsentrycounter}}%
191 \else
192 \edef\@do@gls@getcounterprefix{\noexpand\@gls@getcounterprefix
193 {\theglsentrycounter}{\theHglsentrycounter}%
194 }%
195 \@do@gls@getcounterprefix
196 \protected@write\@auxout{}{\string\glsxtr@record
197 {\@gls@label}{\@glo@counterprefix}{\@gls@counter}{\@glsnumberformat}%
198 {\theglsentrycounter}}%
199 \fi
200 \@glsxtr@counterrecordhook
201 }
```
\@@glsxtr@recordcounter

 \newcommand\*{\@@glsxtr@recordcounter}{% \@glsxtr@noop@recordcounter }

p@recordcounter

```
205 \newcommand*{\@glsxtr@noop@recordcounter}[1]{%
206 \PackageError{glossaries-extra}{\string\GlsXtrRecordCounter\space
207 requires record=only or record=alsoindex package option}{}%
208 }
```
 $p@recordcounter$ 

 \newcommand\*{\@glsxtr@op@recordcounter}[1]{% \eappto\@glsxtr@counterrecordhook{\noexpand\@glsxtr@docounterrecord{#1}}% }

 $\mbox{\texttt{lsxtr@recordsee}}$  Deal with  $\gtrsim\mbox{\texttt{lsssee}}$  in record mode. (This doesn't increment the associated counter.)

```
212 \newcommand*{\@glsxtr@recordsee}[2]{%
                 213 \@@glsxtrwrglossmark
                 214 \def\@gls@xref{#2}%
                 215 \@onelevel@sanitize\@gls@xref
                 216 \protected@write\@auxout{}{\string\glsxtr@recordsee{#1}{\@gls@xref}}%
                 217 }
srtglossaryunit
                 218 \newcommand{\printunsrtglossaryunit}{%
                 219 \print@noop@unsrtglossaryunit
                 220 }
tr@setup@record Initialise.
                 221 \newcommand*{\glsxtr@setup@record}{\let\@@do@wrglossary\glsxtr@@do@wrglossary}
aveentry counter Only store the entry counter information if the indexing is on.
                 222 \newcommand*{\glsxtr@indexonly@saveentrycounter}{%
                 223 \ifKV@glslink@noindex
                 224 \else
                 225 \glsxtr@saveentrycounter
                 226 \ifmmode \big\vert \ifmmode \big\vert \ifmmode \big\vert \ifmmode \big\vert \ifmmode \big\vert \big\vert \fi227 }
\glsxtr@addloclistfield
                 228 \newcommand*{\glsxtr@addloclistfield}{%
                 229 \key@ifundefined{glossentry}{loclist}%
                 230 {%
                 231 \define@key{glossentry}{loclist}{\def\@glo@loclist{##1}}%
                 232 \appto\@gls@keymap{,{loclist}{loclist}}%
                 233 \appto\@newglossaryentryprehook{\def\@glo@loclist{}}%
                 234 \appto\@newglossaryentryposthook{%
                 235 \gls@assign@field{}{\@glo@label}{loclist}{\@glo@loclist}%
                 236 }%
                 237 \glssetnoexpandfield{loclist}%
                 238 }%
                 239 {}%
                  The loclist field is just a comma-separated list. The location field is the formatted list.
                 240 \key@ifundefined{glossentry}{location}%
                 241 {%
                 242 \define@key{glossentry}{location}{\def\@glo@location{##1}}%
                 243 \appto\@gls@keymap{,{location}{location}}%
                 244 \appto\@newglossaryentryprehook{\def\@glo@location{}}%
                 245 \appto\@newglossaryentryposthook{%
                 246 \gls@assign@field{}{\@glo@label}{location}{\@glo@location}%
                 247 }%
                 248 \glssetnoexpandfield{location}%
                 249 }%
                 250 {}%
```
Add a key to store the group heading.

```
251 \key@ifundefined{glossentry}{group}%
               252 {%
               253 \define@key{glossentry}{group}{\def\@glo@group{##1}}%
               254 \appto\@gls@keymap{,{group}{group}}%
               255 \appto\@newglossaryentryprehook{\def\@glo@group{}}%
                256 \appto\@newglossaryentryposthook{%
                257 \gls@assign@field{}{\@glo@label}{group}{\@glo@group}%
                258 }%
               259 \glssetnoexpandfield{group}%
               260 }%
               261 \quad \{\}%
               262 }
@record@setting Keep track of the record package option.
               263 \newcommand*{\@glsxtr@record@setting}{off}
tting@alsoindex
               264 \newcommand*{\@glsxtr@record@setting@alsoindex}{alsoindex}
rd@setting@only
                265 \newcommand*{\@glsxtr@record@setting@only}{only}
ord@setting@off
               266 \newcommand*{\@glsxtr@record@setting@off}{off}
        record Now define the record package option.
               267 \define@choicekey{glossaries-extra.sty}{record}
               268 [\@glsxtr@record@setting\glsxtr@record@nr]%
               269 {off,only,alsoindex}%
               270 [only]%
               271 {%
               272 \ifcase\glsxtr@record@nr\relax
                Don't record.
               273 \def\glsxtr@setup@record{%
               274 \renewcommand*{\@do@seeglossary}{\@glsxtr@doseeglossary}%
               275 \renewcommand*{\@glsxtr@record}[3]{}%
               276 \let\@@do@wrglossary\glsxtr@@do@wrglossary
               277 \let\@gls@saveentrycounter\glsxtr@indexonly@saveentrycounter
               278 \let\glsxtrundefaction\@glsxtr@err@undefaction
               279 \let\glsxtr@warnonexistsordo\@gobble
               280 \let\@@glsxtr@recordcounter\@glsxtr@noop@recordcounter
               281 \def\printunsrtglossaryunit{\print@noop@unsrtglossaryunit}%
               282 \undef\glsxtrsetaliasnoindex
               283 }%
               284 \qquad \or
```
Only record (don't index).

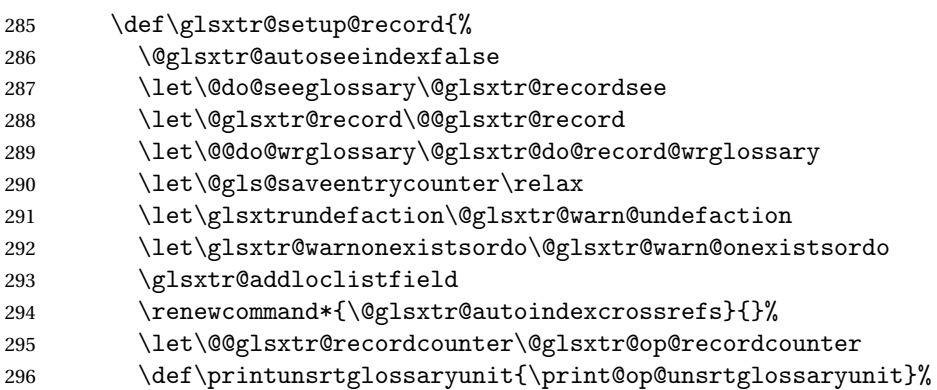

Switch off the index suppression for aliased entries. (bib2gls will deal with them.)

297 \def\glsxtrsetaliasnoindex{}%

\@gls@setupsort@none was only introduced to glossaries v4.30, so it may not be available. If it's defined, use it to remove the unnecessary overhead of escaping and sanitizing the sort value.

\ifdef\@gls@setupsort@none{\@gls@setupsort@none}{}%

Warn about using \printglossary:

299 \def\glsxtrNoGlossaryWarning{\@glsxtr@record@noglossarywarning}%

Load glossaries-extra-bib2gls:

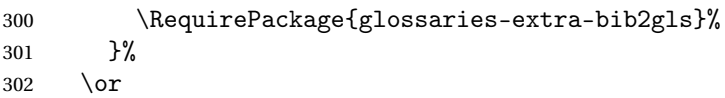

Record and index. This option doesn't load glossaries-extra-bib2gls as the sorting is performed by xindy or makeindex.

```
303 \def\glsxtr@setup@record{%
304 \renewcommand*{\@do@seeglossary}{\@glsxtr@dosee@alsoindex@glossary}%
305 \let\@glsxtr@record\@@glsxtr@record
306 \let\@@do@wrglossary\glsxtr@do@alsoindex@wrglossary
307 \let\@gls@saveentrycounter\glsxtr@indexonly@saveentrycounter
308 \let\glsxtrundefaction\@glsxtr@warn@undefaction
309 \let\glsxtr@warnonexistsordo\@glsxtr@warn@onexistsordo
310 \glsxtr@addloclistfield
311 \let\@@glsxtr@recordcounter\@glsxtr@op@recordcounter
312 \def\printunsrtglossaryunit{\print@op@unsrtglossaryunit}%
313 \undef\glsxtrsetaliasnoindex
314 }%
315 \fi
316 }
```
Version 1.06 changes the docdef option to a choice rather than boolean setting. The available values are: false, true or restricted. The restricted option permits document definitions as long as they occur before the first glossary is displayed.

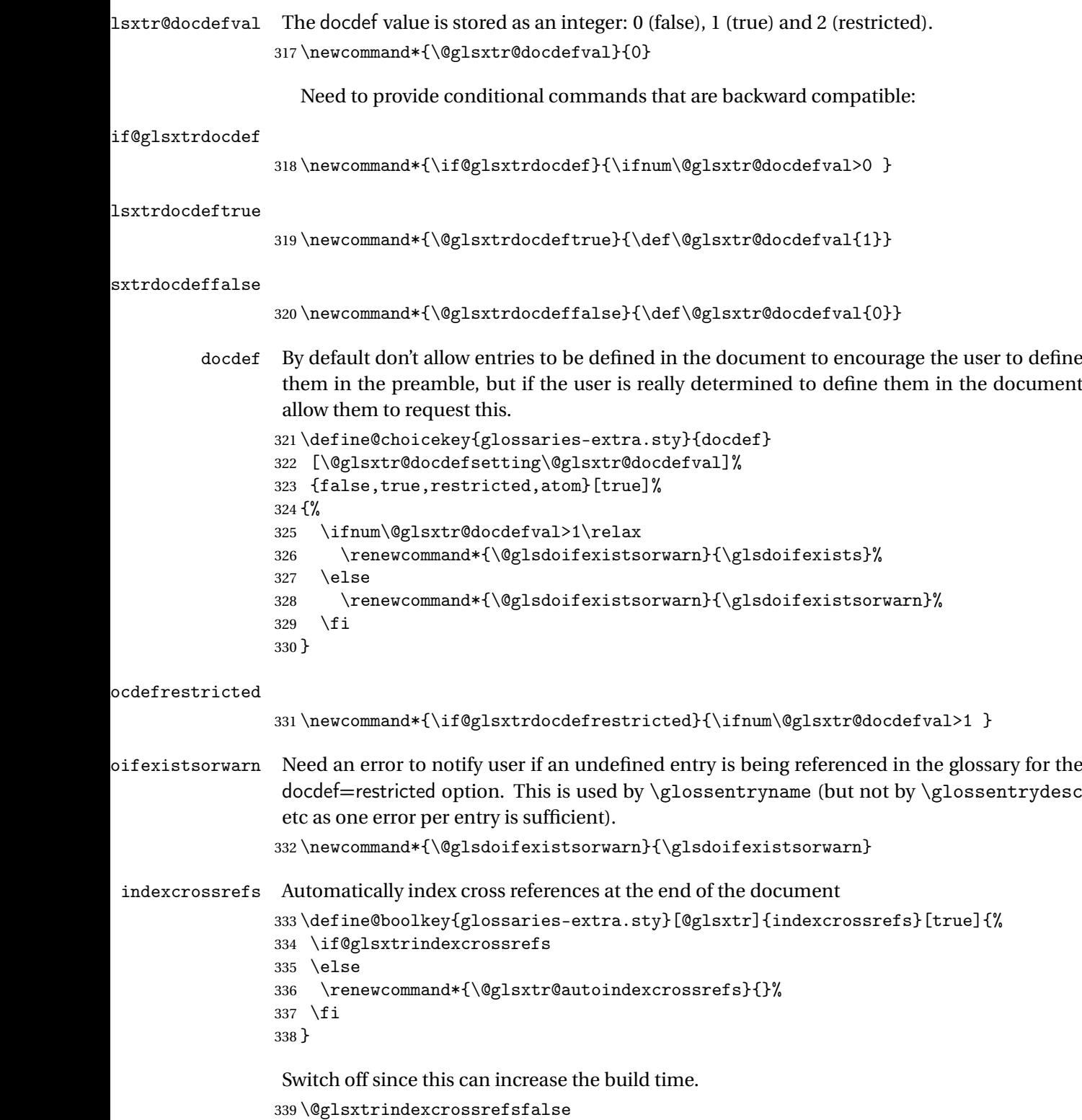

But allow see key to switch it on automatically.

```
oindexcrossrefs
                 340 \newcommand*{\@glsxtr@autoindexcrossrefs}{\@glsxtrindexcrossrefstrue}
  autoseeindex Provide a boolean option to allow the user to prevent the automatic indexing of the cross-
                 referencing keys see, seealso and alias.
                341 \define@boolkey{glossaries-extra.sty}[@glsxtr@]{autoseeindex}[true]{%
                342 }
                343 \@glsxtr@autoseeindextrue
iesExtraWarning Allow users to suppress warnings.
                344 \newcommand*{\GlossariesExtraWarning}[1]{\PackageWarning{glossaries-extra}{#1}}
raWarningNoLine Allow users to suppress warnings.
                345 \newcommand*{\GlossariesExtraWarningNoLine}[1]{%
                346 \PackageWarningNoLine{glossaries-extra}{#1}}
                347 \@glsxtr@declareoption{nowarn}{%
                348 \let\GlossariesExtraWarning\@gobble
                349 \let\GlossariesExtraWarningNoLine\@gobble
                350 \glsxtr@dooption{nowarn}%
                351 }
\,\mathrm{x}tr@defpostpunc \, Redefines \qquad Refugescription. The postdot and nopostdot options will have to redefine
                 this.
                352 \newcommand*{\@glsxtr@defpostpunc}{}
        postdot Shortcut for nopostdot=false
                353 \@glsxtr@declareoption{postdot}{%
                354 \glsxtr@dooption{nopostdot=false}%
                355 \renewcommand*{\@glsxtr@defpostpunc}{%
                356 \renewcommand*{\glspostdescription}{%
                357 \ifglsnopostdot\else.\spacefactor\sfcode'\. \fi}%
                358 }%
                359 }
     nopostdot Needs to redefine \@glsxtr@defpostpunc
                360 \define@choicekey{glossaries-extra.sty}{nopostdot}{true,false}[true]{%
                361 \glsxtr@dooption{nopostdot=#1}%
                362 \renewcommand*{\@glsxtr@defpostpunc}{%
                363 \renewcommand*{\glspostdescription}{%
                364 \ifglsnopostdot\else.\spacefactor\sfcode'\. \fi}%
                365 }%
                366 }
      postpunc Set the post-description punctuation. This also sets the \ifglsnopostdot conditional,
                 which now indicates if the post-description punctuation has been suppressed.
```

```
367 \define@key{glossaries-extra.sty}{postpunc}{%
368 \glsxtr@dooption{nopostdot=false}%
```

```
369 \ifstrequal{#1}{dot}%
               370 {%
               371 \renewcommand*{\@glsxtr@defpostpunc}{%
               372 \renewcommand*{\glspostdescription}{.\spacefactor\sfcode'\. }%
               373 }%
               374 }%
               375 {%
               376 \ifstrequal{#1}{comma}%
               377 {%
               378 \renewcommand*{\@glsxtr@defpostpunc}{%
               379 \renewcommand*{\glspostdescription}{,}%
               380 }%
               381 }%
               382 {%
               383 \ifstrequal{#1}{none}%
               384 {%
               385 \glsxtr@dooption{nopostdot=true}%
               386 \renewcommand*{\@glsxtr@defpostpunc}{%
               387 \renewcommand*{\glspostdescription}{}%
               388 }%
               389 }%
               390 {%
               391 \renewcommand*{\@glsxtr@defpostpunc}{%
               392 \renewcommand*{\glspostdescription}{#1}%
               393 }%
               394 }%
               395 }%
               396 }%
               397 }
glsxtrabbrvtype Glossary type for abbreviations.
               398 \newcommand*{\glsxtrabbrvtype}{\glsdefaulttype}
bbreviationsdef Set by abbreviations option.
               399 \newcommand*{\@glsxtr@abbreviationsdef}{}
bbreviationsdef
               400 \newcommand*{\@glsxtr@doabbreviationsdef}{%
               401 \@ifpackageloaded{babel}%
               402 {\providecommand{\abbreviationsname}{\acronymname}}%
               403 {\providecommand{\abbreviationsname}{Abbreviations}}%
               404 \newglossary[glg-abr]{abbreviations}{gls-abr}{glo-abr}{\abbreviationsname}%
               405 \renewcommand*{\glsxtrabbrvtype}{abbreviations}%
               406 \newcommand*{\printabbreviations}[1][]{%
               407 \printglossary[type=\glsxtrabbrvtype,##1]%
               408 }%
               409 \disable@keys{glossaries-extra.sty}{abbreviations}%
```
If the acronym option hasn't been used, change \acronymtype to \glsxtrabbrvtype.

```
410 \ifglsacronym
                411 \else
                412 \renewcommand*{\acronymtype}{\glsxtrabbrvtype}%
                413 \fi
                414 }%
 abbreviations If abbreviations, create a new glossary type for abbreviations.
                415 \@glsxtr@declareoption{abbreviations}{%
                416 \let\@glsxtr@abbreviationsdef\@glsxtr@doabbreviationsdef
                417 }
iationShortcuts Enable shortcut commands for the abbreviations. Unlike the analogous command provided
                 by glossaries, this uses \neq new command instead of \let as a safety feature (except for \neq newabbr
                 which is also provided with \GlsXtrDefineAcShortcuts).
                418 \newcommand*{\GlsXtrDefineAbbreviationShortcuts}{%
                419 \newcommand*{\ab}{\cgls}%
                420 \newcommand*{\abp}{\cglspl}%
                421 \newcommand*{\as}{\glsxtrshort}%
                422 \newcommand*{\asp}{\glsxtrshortpl}%
                423 \newcommand*{\al}{\glsxtrlong}%
                424 \newcommand*{\alp}{\glsxtrlongpl}%
                425 \newcommand*{\af}{\glsxtrfull}%
                426 \newcommand*{\afp}{\glsxtrfullpl}%
                427 \newcommand*{\Ab}{\cGls}%
                428 \newcommand*{\Abp}{\cGlspl}%
                429 \newcommand*{\As}{\Glsxtrshort}%
                430 \newcommand*{\Asp}{\Glsxtrshortpl}%
                431 \newcommand*{\Al}{\Glsxtrlong}%
                432 \newcommand*{\Alp}{\Glsxtrlongpl}%
                433 \newcommand*{\Af}{\Glsxtrfull}%
                434 \newcommand*{\Afp}{\Glsxtrfullpl}%
                435 \newcommand*{\AB}{\cGLS}%
                436 \newcommand*{\ABP}{\cGLSpl}%
                437 \newcommand*{\AS}{\GLSxtrshort}%
                438 \newcommand*{\ASP}{\GLSxtrshortpl}%
                439 \newcommand*{\AL}{\GLSxtrlong}%
                440 \newcommand*{\ALP}{\GLSxtrlongpl}%
                441 \newcommand*{\AF}{\GLSxtrfull}%
                442 \newcommand*{\AFP}{\GLSxtrfullpl}%
                443 \providecommand*{\newabbr}{\newabbreviation}%
                 Disable this command after it's been used.
                444 \let\GlsXtrDefineAbbreviationShortcuts\relax
                445 }
fineAcShortcuts Enable shortcut commands for the abbreviations, but uses the analogous commands pro-
                 vided by glossaries.
                446 \newcommand*{\GlsXtrDefineAcShortcuts}{%
```

```
447 \newcommand*{\ac}{\cgls}%
                448 \newcommand*{\acp}{\cglspl}%
                449 \newcommand*{\acs}{\glsxtrshort}%
                450 \newcommand*{\acsp}{\glsxtrshortpl}%
                451 \newcommand*{\acl}{\glsxtrlong}%
                452 \newcommand*{\aclp}{\glsxtrlongpl}%
                453 \newcommand*{\acf}{\glsxtrfull}%
                454 \newcommand*{\acfp}{\glsxtrfullpl}%
                455 \newcommand*{\Ac}{\cGls}%
                456 \newcommand*{\Acp}{\cGlspl}%
                457 \newcommand*{\Acs}{\Glsxtrshort}%
                458 \newcommand*{\Acsp}{\Glsxtrshortpl}%
                459 \newcommand*{\Acl}{\Glsxtrlong}%
                460 \newcommand*{\Aclp}{\Glsxtrlongpl}%
                461 \newcommand*{\Acf}{\Glsxtrfull}%
                462 \newcommand*{\Acfp}{\Glsxtrfullpl}%
                463 \newcommand*{\AC}{\cGLS}%
                464 \newcommand*{\ACP}{\cGLSpl}%
                465 \newcommand*{\ACS}{\GLSxtrshort}%
                466 \newcommand*{\ACSP}{\GLSxtrshortpl}%
                467 \newcommand*{\ACL}{\GLSxtrlong}%
                468 \newcommand*{\ACLP}{\GLSxtrlongpl}%
                469 \newcommand*{\ACF}{\GLSxtrfull}%
                470 \newcommand*{\ACFP}{\GLSxtrfullpl}%
                471 \providecommand*{\newabbr}{\newabbreviation}%
                 Disable this command after it's been used.
                472 \let\GlsXtrDefineAcShortcuts\relax
                473 }
e0therShortcuts Similarly provide shortcut versions for the commands provided by the symbols and numbers
                 options.
                474 \newcommand*{\GlsXtrDefineOtherShortcuts}{%
                475 \newcommand*{\newentry}{\newglossaryentry}%
                476 \ifdef\printsymbols
                477 {%
                478 \newcommand*{\newsym}{\glsxtrnewsymbol}%
                479 }{}%
                480 \ifdef\printnumbers
                481 {%
                482 \newcommand*{\newnum}{\glsxtrnewnumber}%
                483 }{}%
                484 \let\GlsXtrDefineOtherShortcuts\relax
                485 }
```
Always use the long forms, not the shortcuts, where portability is an issue. (For example, when defining entries in a file that may be input by multiple documents.)

\@glsxtr@setupshortcuts Command used to set the shortcuts option.

```
486 \newcommand*{\@glsxtr@setupshortcuts}{}
```
tr@shortcutsval Store the value of the shortcuts option. (Needed by bib2gls.) \newcommand\*{\@glsxtr@shortcutsval}{\ifglsacrshortcuts acro\else none\fi}%

shortcuts Provide shortcuts option. Unlike the glossaries version, this is a choice rather than a boolean key but it also provides shortcuts=true and shortcuts=false, which are equivalent to shortcuts=all and shortcuts=none. Multiple use of this option in the *same* option list will override each other. New to v1.17: shortcuts=ac which implements \GlsXtrDefineAcShortcuts (not included in shortcuts=all as it conflicts with other shortcuts).

```
488 \define@choicekey{glossaries-extra.sty}{shortcuts}%
489 [\@glsxtr@shortcutsval\@glsxtr@shortcutsnr]%
490 {acronyms,acro,abbreviations,abbr,other,all,true,ac,none,false}[true]{%
491 \ifcase\@glsxtr@shortcutsnr\relax % acronyms
492 \renewcommand*{\@glsxtr@setupshortcuts}{%
493 \glsacrshortcutstrue
494 \DefineAcronymSynonyms
495 }%
496 \or % acro
497 \renewcommand*{\@glsxtr@setupshortcuts}{%
498 \glsacrshortcutstrue
499 \DefineAcronymSynonyms
500 }%
501 \or % abbreviations
502 \renewcommand*{\@glsxtr@setupshortcuts}{%
503 \GlsXtrDefineAbbreviationShortcuts
504 }%
505 \or % abbr
506 \renewcommand*{\@glsxtr@setupshortcuts}{%
507 \GlsXtrDefineAbbreviationShortcuts
508 }%
509 \or % other
510 \renewcommand*{\@glsxtr@setupshortcuts}{%
511 \GlsXtrDefineOtherShortcuts
512 }%
513 \or % all
514 \renewcommand*{\@glsxtr@setupshortcuts}{%
515 \glsacrshortcutstrue
516 \GlsXtrDefineAcShortcuts
517 \GlsXtrDefineAbbreviationShortcuts
518 \GlsXtrDefineOtherShortcuts
519 }%
520 \or % true
521 \renewcommand*{\@glsxtr@setupshortcuts}{%
522 \glsacrshortcutstrue
523 \GlsXtrDefineAcShortcuts
524 \GlsXtrDefineAbbreviationShortcuts
```

```
525 \GlsXtrDefineOtherShortcuts
                526 }%
                527 \or % ac
                528 \renewcommand*{\@glsxtr@setupshortcuts}{%
                529 \glsacrshortcutstrue
                530 \GlsXtrDefineAcShortcuts
                531 }%
                Leave none and false as last option.
                532 \else % none, false
                533 \renewcommand*{\@glsxtr@setupshortcuts}{}%
                534 \fi
                535 }
lsxtr@doaccsupp
                536 \newcommand*{\@glsxtr@doaccsupp}{}
       accsupp If accsupp, load glossaries-accsupp package.
                537 \@glsxtr@declareoption{accsupp}{%
                538 \renewcommand*{\@glsxtr@doaccsupp}{\RequirePackage{glossaries-accsupp}}}
\OmegalossaryWarning Warning text displayed in document if the external glossary file given by the argument is miss-
                 ing.
                539 \newcommand{\glsxtrNoGlossaryWarning}[1]{%
                540 \GlossariesExtraWarning{Glossary '#1' is missing}%
                541 \@glsxtr@defaultnoglossarywarning{#1}%
                542 }
nomissingglstext If true, suppress the text and warning produced if the external glossary file is missing.
                543 \define@choicekey{glossaries-extra.sty}{nomissingglstext}
                544 [\@glsxtr@nomissingglstextval\@glsxtr@nomissingglstextnr]%
                545 {true,false}[true]{%
                546 \ifcase\@glsxtr@nomissingglstextnr\relax % true
                547 \renewcommand{\glsxtrNoGlossaryWarning}[1]{\null}%
                548 \else % false
                549 \renewcommand{\glsxtrNoGlossaryWarning}[1]{%
                550 \@glsxtr@defaultnoglossarywarning{#1}%
                551 }%
                552 \fi
                553 }
```
Provide option to load glossaries-extra-stylemods (Deferred to the end.)

\@glsxtr@redefstyles

\newcommand\*{\@glsxtr@redefstyles}{}

```
stylemods
```

```
555 \define@key{glossaries-extra.sty}{stylemods}[default]{%
556 \ifstrequal{#1}{default}%
557 {%
558 \renewcommand*{\@glsxtr@redefstyles}{%
559 \RequirePackage{glossaries-extra-stylemods}}%
560 }%
561 {%
562 \ifstrequal{#1}{all}%
563 {%
564 \renewcommand*{\@glsxtr@redefstyles}{%
565 \PassOptionsToPackage{all}{glossaries-extra-stylemods}%
566 \RequirePackage{glossaries-extra-stylemods}%
567 }%
568 }%
569 {%
570 \renewcommand*{\@glsxtr@redefstyles}{}%
571 \@for\@glsxtr@tmp:=#1\do{%
572 \IfFileExists{glossary-\@glsxtr@tmp.sty}%
573 {%
574 \eappto\@glsxtr@redefstyles{%
575 \noexpand\RequirePackage{glossary-\@glsxtr@tmp}}%
576 }%
577 {%
578 \PackageError{glossaries-extra}%
579 {Glossaries style package 'glossary-\@glsxtr@tmp.sty'
580 doesn't exist (did you mean to use the 'style' key?)}%
581 {The list of values (#1) in the 'stylemods' key should
582 match the glossary-xxx.sty files provided with
583 glossaries.sty}%
584 }%
585 }%
586 \appto\@glsxtr@redefstyles{\RequirePackage{glossaries-extra-stylemods}}%
587 }
588 }%
589 }
```
#### glsxtr@do@style

\newcommand\*{\@glsxtr@do@style}{}

style Since the stylemods option can automatically load extra style packages, deal with the style option after those packages have been loaded.

```
591 \define@key{glossaries-extra.sty}{style}{%
```
Defer actual style change:

```
592 \renewcommand*{\@glsxtr@do@style}{%
```
Set this as the default style:

```
593 \setkeys{glossaries.sty}{style={#1}}%
```

```
Set this style:
594 \setglossarystyle{#1}%
595 }%
596 }
```
 $\epsilon$ @wrglossaryctr Increments the associated counter if enabled. Does nothing by default. The optional argument is the entry label in case it's required, but the wrglossary counter is globally used by all entries.

```
597 \newcommand*{\glsxtr@inc@wrglossaryctr}[1]{}
```
ocationHyperlink \glsxtrinternallocationhyperlink{\counter}}{\prefix}}{\location }}

```
The first two arguments are always control sequences.
598 \newcommand*{\GlsXtrInternalLocationHyperlink}[3]{%
599 \glsxtrhyperlink{#1#2#3}{#3}%
600 }
```
cationhyperlink

```
601 \newcommand*{\@glsxtr@wrglossary@locationhyperlink}[3]{%
602 \pageref{wrglossary.#3}%
603 }
```
indexcounter Define the wrglossary counter that's incremented every time an entry is indexed, except for cross-references. This is designed for use with bib2gls v1.4+. It can work with the other indexing methods but it will interfere with the number list collation. This option automatically implements counter=wrglossary.

> Since glossaries automatically loads amsmath, there may be a problem if the indexing occurs in the equation environment, because only one \label is allowed in each instance of that environment. It's best to change the counter when in maths mode.

```
604 \@glsxtr@declareoption{indexcounter}{%
605 \glsxtr@dooption{counter=wrglossary}%
606 \ifundef\c@wrglossary
607 {%
608 \newcounter{wrglossary}%
609 \renewcommand{\thewrglossary}{\arabic{wrglossary}}%
610 }%
611 {}%
612 \renewcommand*{\glsxtr@inc@wrglossaryctr}[1]{%
Only increment if the current counter is wrglossary.
613 \ifdefstring\@gls@counter{wrglossary}%
614 \{%
```

```
615 \refstepcounter{wrglossary}%
616 \label{wrglossary.\thewrglossary}%
```

```
617 }%
```

```
618 {}%
                619 }%
                620 \renewcommand*{\GlsXtrInternalLocationHyperlink}[3]{%
                621 \ifdefstring\glsentrycounter{wrglossary}%
                622 \{%
                623 \@glsxtr@wrglossary@locationhyperlink{##1}{##2}{##3}%
                624 \frac{1}{6}625 {\glsxtrhyperlink{##1##2##3}{##3}}%
                626 }%
                627 }
sxtrwrglossmark Marks the place where indexing occurs. Does nothing by default.
                628 \newcommand*{\@glsxtrwrglossmark}{}
\alpha sxtrwrglossmark Since \gtrsim Since \gtrsim 1 stad can be used in the preamble, this action needs to be disabled until the start of
                 the document.
                629 \newcommand*{\@@glsxtrwrglossmark}{}
                630 \AtBeginDocument{\renewcommand*{\@@glsxtrwrglossmark}{\@glsxtrwrglossmark}}
sxtrwrglossmark Does nothing by default.
                631 \newcommand*{\glsxtrwrglossmark}{\ensuremath{\cdot}}
          debug Provide extra debug options.
                632 \define@choicekey{glossaries-extra.sty}{debug}
                633 [\@glsxtr@debugval\@glsxtr@debugnr]%
                634 {true,false,showtargets,showwrgloss,all}[true]{%
                635 \ifcase\@glsxtr@debugnr\relax % true
                636 \glsxtr@dooption{debug=true}%
                637 \renewcommand*{\@glsxtrwrglossmark}{}%
                638 \or \% false
                639 \glsxtr@dooption{debug=false}%
                640 \renewcommand*{\@glsxtrwrglossmark}{}%
                641 \or % showtargets
                642 \glsxtr@dooption{debug=showtargets}%
                643 \or % showwrgloss
                644 \glsxtr@dooption{debug=true}%
                645 \renewcommand*{\@glsxtrwrglossmark}{\glsxtrwrglossmark}%
                646 \or % all
                647 \glsxtr@dooption{debug=showtargets}%
                648 \renewcommand*{\@glsxtrwrglossmark}{\glsxtrwrglossmark}%
                649 \setminusfi
                650 }
```
Pass all other options to glossaries.

```
651 \DeclareOptionX*{%
652 \expandafter\glsxtr@dooption\expandafter{\CurrentOption}}
Process options.
653 \ProcessOptionsX
```

```
Load glossaries if not already loaded.
654 \RequirePackage{glossaries}
Load the glossaries-accsupp package if required.
655 \@glsxtr@doaccsupp
Redefine \glspostdescription if required.
656 \@glsxtr@defpostpunc
```
\glsshowtarget This command was introduced to glossaries v4.32 so it may not be defined. Therefore it's defined here using \def.

```
657 \def\glsshowtarget#1{%
                658 \glsxtrtitleorpdforheading
                659 {%
                660 \ifmmode
                661 \texttt{\small [#1] }%
                662 \else
                663 \ifinner
                664 \texttt{\small [#1]}%
                665 \else
                666 \marginpar{\texttt{\small #1}}%
                667 \fi
                668 \fi
                669 }%
                670 {[#1]}%
                671 {\texttt{\small [#1]}}%
                672 }
\@glsxtr@org@doseeglossary Save original definition of \@do@seeglossary
                673 \let\@glsxtr@org@doseeglossary\@do@seeglossary
r@doseeglossary This doesn't increment the associated counter.
                674 \newcommand*{\@glsxtr@doseeglossary}[2]{%
                675 \glsdoifexists{#1}%
                676 {%
                677 \@@glsxtrwrglossmark
                678 \@glsxtr@org@doseeglossary{#1}{#2}%
                679 }%
                680 }
oindex@glossary
                681 \newcommand*{\@glsxtr@dosee@alsoindex@glossary}[2]{%
                682 \@glsxtr@recordsee{#1}{#2}%
                683 \@glsxtr@doseeglossary{#1}{#2}%
                684 }
\@glsxtr@org@gloautosee Save and restore original definition of \@glo@autosee. (That command may not be defined
                 as it was only introduced to glossaries v4.30, in which case the synonym won't be defined
```

```
either.)
```
\let\@glsxtr@org@gloautosee\@glo@autosee

Check if user tried autoseeindex=false when it can't be supported.

```
686 \if@glsxtr@autoseeindex
                 687 \else
                 688 \ifdef\@glsxtr@org@gloautosee
                 689 {}%
                 690 {\PackageError{glossaries-extra}{'autoseeindex=false' package
                 691 option requires at least v4.30 of glossaries.sty}%
                 692 {You need to update the glossaries.sty package}%
                 693 }
                 694 \fi
 \@glo@autosee If \@glo@autosee has been defined (glossaries v4.30 onwards), redefine it to test the au-
                 toseeindex option.
                 695 \ifdef\@glo@autosee
                 696 {%
                 697 \renewcommand*{\@glo@autosee}{%
                 698 \if@glsxtr@autoseeindex\@glsxtr@org@gloautosee\fi}%
                 699 }%
                 700 {}
checkseeallowed Don't prohibit the use of the see key before the indexing files have been opened if the auto-
                 matic see indexing has been disabled, since it's no longer an issue.
                 701 \renewcommand*{\gls@checkseeallowed}{%
                 702 \if@glsxtr@autoseeindex\@gls@see@noindex\fi
                 703 }
                   Define abbreviations glossaries if required.
                 704 \@glsxtr@abbreviationsdef
                 705 \let\@glsxtr@abbreviationsdef\relax
                 Setup shortcuts if required.
                 706 \@glsxtr@setupshortcuts
                 Redefine \@glsxtr@redef@forglsentries if required.
                 707 \@glsxtr@redef@forglsentries
\alphariesextrasetup Allow user to set options after the package has been loaded. First modify \glsxtr@dooption
                 so that it now uses \setupglossaries:
                 708 \renewcommand{\glsxtr@dooption}[1]{\setupglossaries{#1}}%
                 Now define the user command:
                 709 \newcommand*{\glossariesextrasetup}[1]{%
                 710 \let\glsxtr@setup@record\relax
                 711 \let\@glsxtr@setupshortcuts\relax
                 712 \let\@glsxtr@redef@forglsentries\relax
                 713 \setkeys{glossaries-extra.sty}{#1}%
                 714 \@glsxtr@abbreviationsdef
                 715 \let\@glsxtr@abbreviationsdef\relax
```
\@glsxtr@setupshortcuts

```
717 \glsxtr@setup@record
                 718 \@glsxtr@redef@forglsentries
                 719 }
@@do@wrglossary Save original definition of \@@do@wrglossary.
                 720 \let\glsxtr@org@@do@wrglossary\@@do@wrglossary
@do@wrglossary The new version adds code that can show a marker for debugging and increments the asso-
                  ciated counter if enabled.
                 721 \newcommand*{\glsxtr@@do@wrglossary}[1]{%
                 722 \@@glsxtrwrglossmark
                 723 \glsxtr@inc@wrglossaryctr{#1}%
                 724 \glsxtr@org@@do@wrglossary{#1}%
                 725 }
aveentrycounter Save original definition of \@gls@saveentrycounter.
                 726 \let\glsxtr@saveentrycounter\@gls@saveentrycounter
aveentrycounter Change \@gls@saveentrycounter so that it only stores the entry counter information if the
                  indexing is on.
                 727 \let\@gls@saveentrycounter\glsxtr@indexonly@saveentrycounter
                    Provide script dialect hook (does nothing unless redefined by glossaries-extra-bib2gls).
sxtrdialecthook
                 728 \newcommand*{\@glsxtrdialecthook}{}
                    Set up record option if required.
                 729 \glsxtr@setup@record
                    Disable preamble-only options and switch on the undefined tag at the start of the docu-
                  ment.
```

```
730 \AtBeginDocument{%
731 \disable@keys{glossaries-extra.sty}{abbreviations,docdef,record}%
732 \def\@glsxtrundeftag{\glsxtrundeftag}%
733 }
```
### <span id="page-26-0"></span>1.2 Extra Utilities

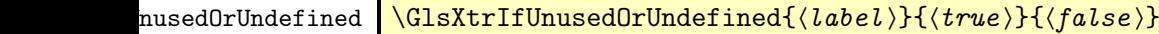

Does 〈*true*〉 if the entry given by 〈*label*〉 is either undefined or hasn't been used (or has had the first use flag reset).

734 \newcommand\*{\GlsXtrIfUnusedOrUndefined}[3]{% 735 \ifglsentryexists{#1}%

```
736 {\ifbool{glo@\glsdetoklabel{#1}@flag}{#3}{#2}}%
737 {#2}%
738 }
```
rifemptyglossary  $\big\backslash$ glsxtrifemptyglossary $\{\langle \mathit{type}\rangle\}\{\langle \mathit{true}\rangle\}\{ \langle \mathit{false}\rangle\}$ 

Provide command to determine if any entries have been added to the glossary (where the glossary label is provided in the first argument). The entries are stored in the commaseparated list  $\gtrsim 1$  (diagram). If this hasn't been defined, the glosary doesn't exist. If it has been defined and is simply a comma, the glossary exists and is empty. (It's initialised to a comma.)

```
739 \newcommand{\glsxtrifemptyglossary}[3]{%
                740 \ifcsdef{glolist@#1}%
                741 {%
                742 \ifcsstring{glolist@#1}{,}{#2}{#3}%
                743 }%
                744 {%
                745 \glsxtrundefaction{Glossary type '#1' doesn't exist}{}%
                746 #2%
                747 }%
                748 }
\glsxtrifkeydefined Tests if the key given in the first argument has been defined.
                749 \newcommand*{\glsxtrifkeydefined}[3]{%
                750 \key@ifundefined{glossentry}{#1}{#3}{#2}%
                751 }
\sigmavidestoragekey Like \glsaddstoragekey but does nothing if the key has already been defined.
                752 \newcommand*{\glsxtrprovidestoragekey}{%
                753 \@ifstar\@sglsxtr@provide@storagekey\@glsxtr@provide@storagekey
                754 }
vide@storagekey Unstarred version.
                755 \newcommand*{\@glsxtr@provide@storagekey}[3]{%
                756 \key@ifundefined{glossentry}{#1}%
                757 {%
                758 \define@key{glossentry}{#1}{\csdef{@glo@#1}{##1}}%
                759 \appto\@gls@keymap{,{#1}{#1}}%
                760 \appto\@newglossaryentryprehook{\csdef{@glo@#1}{#2}}%
                761 \appto\@newglossaryentryposthook{%
                762 \letcs{\@glo@tmp}{@glo@#1}%
                763 \gls@assign@field{#2}{\@glo@label}{#1}{\@glo@tmp}%
                764 }%
```
Allow the user to omit the user level command if they only intended fetching the value with \glsxtrusefield

```
765 \ifblank{#3}
766 {}%
767 {%
768 \newcommand*{#3}[1]{\@gls@entry@field{##1}{#1}}%
769 }%
770 }%
771 {%
Provide the no-link command if not already defined.
772 \ifblank{#3}
773 {}%
774 {%
775 \providecommand*{#3}[1]{\@gls@entry@field{##1}{#1}}%
776 }%
777 }%
778 }
```

```
vide@storagekey Starred version.
```

```
779 \newcommand*{\s@glsxtr@provide@storagekey}[1]{%
780 \key@ifundefined{glossentry}{#1}%
781 {%
782 \expandafter\newcommand\expandafter*\expandafter
783 {\csname gls@assign@#1@field\endcsname}[2]{%
784 \@@gls@expand@field{##1}{#1}{##2}%
785 }%
786 }%
787 {}%
788 \@glsxtr@provide@addstoragekey{#1}%
789 }
```
The name of a text-block control sequence can be stored in a field (given by  $\GlsXtrFmtField$ ). This command can then be used with \glsxtrfmt[〈*options*〉]{〈*label*〉}{〈*text*〉} which effectively does \glslink[〈*options*〉]{〈*label*〉}{〈*cs*〉{〈*text*〉}} If the field hasn't been set for that entry just 〈*text*〉 is done.

```
\GlsXtrFmtField
```

```
790 \newcommand{\GlsXtrFmtField}{useri}
```
#### tDefaultOptions

\newcommand{\GlsXtrFmtDefaultOptions}{noindex}

\glsxtrfmt The post-link hook isn't done. This now has a starred form that checks for a final optional argument.

```
792 \newrobustcmd*{\glsxtrfmt}{\@ifstar\s@glsxtrfmt\@glsxtrfmt}
```
\@glsxtrfmt Unstarred form.

\newcommand\*{\@glsxtrfmt}[3][]{\@@glsxtrfmt{#1}{#2}{#3}{}}

```
\s@glsxtrfmt Starred form.
              794 \newcommand*{\s@glsxtrfmt}[3][]{%
              795 \new@ifnextchar[{\s@@glsxtrfmt{#1}{#2}{#3}}%
              796 {\@@glsxtrfmt{#1}{#2}{#3}{}}%
              797 }
\s@@glsxtrfmt Pick up final optional argument.
              798 \def\s@@glsxtrfmt#1#2#3[#4]{\@@glsxtrfmt{#1}{#2}{#3}{#4}}
 \@@glsxtrfmt Actual inner working.
              799 \newcommand*{\@@glsxtrfmt}[4]{%
               Since there's no post-link hook to worry about, grouping can be added to provide some pro-
               tection against nesting (but in general nested link text should be avoided).
              800 \begingroup
              801 \def\glslabel{#2}%
              802 \glsdoifexistsordo{#2}%
              803 {%
              804 \ifglshasfield{\GlsXtrFmtField}{#2}%
              805 {%
              806 \let\do@gls@link@checkfirsthyper\relax
              807 \expandafter\@gls@link\expandafter[\GlsXtrFmtDefaultOptions,#1]{#2}%
              808 {\glsxtrfmtdisplay{\glscurrentfieldvalue}{#3}{#4}}%
              809 }%
              810 {\glsxtrfmtdisplay{@firstofone}{#3}{#4}}%
              811 }%
              812 {%
               Has the default noindex been counteracted? If so, this needs \glsadd in case bib2gls needs
               to pick up the record.
```

```
813 \begingroup
814 \@gls@setdefault@glslink@opts
815 \setkeys{glslink}{\GlsXtrFmtDefaultOptions,#1}%
816 \ifKV@glslink@noindex\else\glsadd{#2}\fi
817 \endgroup
818 \glsxtrfmtdisplay{@firstofone}{#3}{#4}%
819 }%
820 \endgroup
821 }
```
lsxtrfmtdisplay The command used internally by \glsxtrfmt to do the actual formatting. The first argument is the control sequence name, the second is the control sequence's argument, the third is the inserted material (if starred form used).

\newcommand{\glsxtrfmtdisplay}[3]{\csuse{#1}{#2}#3}

\glsxtrentryfmt No link or indexing.

```
823 \ifdef\texorpdfstring
824 {
825 \newcommand*{\glsxtrentryfmt}[2]{%
```

```
826 \texorpdfstring{\@glsxtrentryfmt{#1}{#2}}{#2}%
                 827 }
                 828 }
                 829 {
                 830 \newcommand*{\glsxtrentryfmt}{\@glsxtrentryfmt}
                 831 }
\@glsxtrentryfmt
                 832 \newrobustcmd*{\@glsxtrentryfmt}[2]{%
                 833 \glsdoifexistsordo{#1}%
                 834 {%
                 835 \ifglshasfield{\GlsXtrFmtField}{#1}%
                 836 {%
                 837 \csuse{\glscurrentfieldvalue}{#2}%
                 838 }%
                 839 {#2}%
                 840 }%
                 841 {#2}%
                 842 }
\glsxtrfieldlistadd If a field stores an etoolbox internal list (e.g. loclist) then this macro provides a convenient
                  way of adding to the list via etoolbox's \listcsadd. The first argument is the entry's label,
                  the second is the field label and the third is the element to add to the list.
                 843 \newcommand*{\glsxtrfieldlistadd}[3]{%
                 844 \listcsadd{glo@\glsdetoklabel{#1}@#2}{#3}%
                 845 }
trfieldlistgadd Similarly but uses \listcsgadd.
                 846 \newcommand*{\glsxtrfieldlistgadd}[3]{%
                 847 \listcsgadd{glo@\glsdetoklabel{#1}@#2}{#3}%
                 848 }
trfieldlisteadd Similarly but uses \listcseadd.
                 849 \newcommand*{\glsxtrfieldlisteadd}[3]{%
                 850 \listcseadd{glo@\glsdetoklabel{#1}@#2}{#3}%
                 851 }
trfieldlistxadd Similarly but uses \listcsxadd.
                 852 \newcommand*{\glsxtrfieldlistxadd}[3]{%
                 853 \listcsxadd{glo@\glsdetoklabel{#1}@#2}{#3}%
                 854 }
                    Now provide commands to iterate over these lists.
fielddolistloop
                 855 \newcommand*{\glsxtrfielddolistloop}[2]{%
```
\dolistcsloop{glo@\glsdetoklabel{#1}@#2}%

}

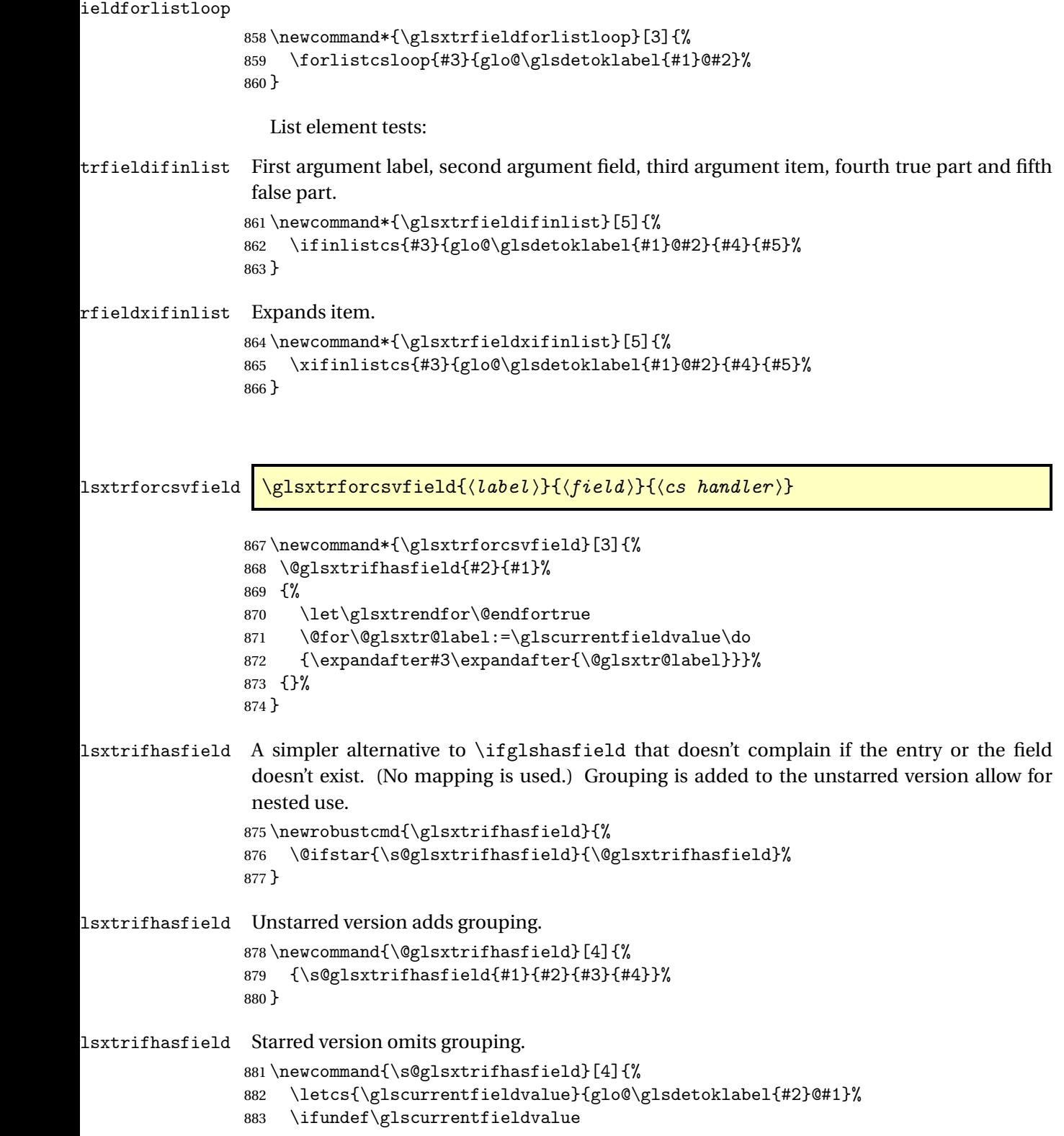

```
884 {#4}%
885 {%
886 \ifdefempty\glscurrentfieldvalue{#4}{#3}%
887 }%
888 }
```
rIfFieldNonZero Designed for numeric fields.

```
889 \newcommand{\GlsXtrIfFieldNonZero}[4]{%
890 \GlsXtrIfFieldCmpNum{#1}{#2}{=}{0}{#4}{#3}%
891 }
```
sXtrIfFieldEqNum \GlsXtrIfFieldEqNum{(field)}{(label)}{(value)}{(true)}{(false)}

```
Designed for numeric fields.
892 \newcommand{\GlsXtrIfFieldEqNum}[5]{%
893 \GlsXtrIfFieldCmpNum{#1}{#2}{=}{#3}{#4}{#5}%
```

```
894 }
```
XtrIfFieldCmpNum \GlsXtrIfFieldCmpNum{(f*ield*)}{(*label*)}{(co*mparison)*}{(va*lue)*}{(true)}  $\{\langle false \rangle\}$ 

Designed for numeric fields.

```
895 \newcommand{\GlsXtrIfFieldCmpNum}[6]{%
896 {%
897 \letcs{\glscurrentfieldvalue}{glo@\glsdetoklabel{#2}@#1}%
898 \ifundef\glscurrentfieldvalue
899 {\def\glscurrentfieldvalue{0}}%
900 {%
901 \ifdefempty\glscurrentfieldvalue
902 {\def\glscurrentfieldvalue{0}}%
903 {}%
904 }%
905 \ifnum\glscurrentfieldvalue#3#4\relax #5\else #6\fi
906 }%
907 }
```
### sXtrIfFieldUndef <mark>\GlsXtrIfFieldUndef{(f*ield*)}{(label)}{(true)}{(false)}</mark>

Just uses \ifcsundef.

```
908 \newcommand{\GlsXtrIfFieldUndef}[2]{%
909 \ifcsundef{glo@\glsdetoklabel{#2}@#1}%
910 }
```

```
\glsxtrusefield Provide a user-level alternative to \@gls@entry@field. The first argument is the entry label.
                 The second argument is the field label.
                 911 \newcommand*{\glsxtrusefield}[2]{%
                 912 \@gls@entry@field{#1}{#2}%
                 913 }
\Glsxtrusefield Provide a user-level alternative to \@Gls@entry@field.
                 914 \newcommand*{\Glsxtrusefield}[2]{%
                 915 \@gls@entry@field{#1}{#2}%
                 916 }
\glsxtrdeffield Just use \csdef to provide a field value for the given entry.
                 917\newcommand*{\glsxtrdeffield}[2]{\csdef{glo@\glsdetoklabel{#1}@#2}}
glsxtredeffield Just use \cscdef to provide a field value for the given entry.
                 918 \newcommand*{\glsxtredeffield}[2]{\protected@csedef{glo@\glsdetoklabel{#1}@#2}}
etfieldifexists
                 919 \newcommand*{\glsxtrsetfieldifexists}[3]{\glsdoifexists{#1}{#3}}
\GlsXtrSetField Allow the user to set a field. First argument entry label, second argument field label, third
                  argument value.
                 920 \newrobustcmd*{\GlsXtrSetField}[3]{%
                 921 \glsxtrsetfieldifexists{#1}{#2}%
                 922 {\csdef{glo@\glsdetoklabel{#1}@#2}{#3}}%
                 923 }
\GlsXtrLetField Uses \cslet instead. Third argument should be a macro.
                 924 \newrobustcmd*{\GlstrLetField}[3]{%
                 925 \glsxtrsetfieldifexists{#1}{#2}%
                 926 {\cslet{glo@\glsdetoklabel{#1}@#2}{#3}}%
                 927 }
sGlsXtrLetField Uses \csletcs instead. Third argument should be a control sequence name.
                 928 \newrobustcmd*{\csGlsXtrLetField}[3]{%
                 929 \glsxtrsetfieldifexists{#1}{#2}%
                 930 {\csletcs{glo@\glsdetoklabel{#1}@#2}{#3}}%
                 931 }
LetFieldToField Sets the field for one entry to the field for another entry. Third argument should be the other
                  entry and the fourth argument that other field label.
                 932 \newrobustcmd*{\GlsXtrLetFieldToField}[4]{%
                 933 \glsxtrsetfieldifexists{#1}{#2}%
                 934 {\csletcs{glo@\glsdetoklabel{#1}@#2}{glo@\glsdetoklabel{#3}@#4}}%
```

```
34
```
}

\gGlsXtrSetField Allow the user to set a field. First argument entry label, second argument field label, third argument value. \newrobustcmd\*{\gGlsXtrSetField}[3]{% \glsxtrsetfieldifexists{#1}{#2}% {\csgdef{glo@\glsdetoklabel{#1}@#2}{#3}}% } \xGlsXtrSetField \newrobustcmd\*{\xGlsXtrSetField}[3]{% \glsxtrsetfieldifexists{#1}{#2}% {\protected@csxdef{glo@\glsdetoklabel{#1}@#2}{#3}}% } \eGlsXtrSetField \newrobustcmd\*{\eGlsXtrSetField}[3]{% \glsxtrsetfieldifexists{#1}{#2}% {\protected@csedef{glo@\glsdetoklabel{#1}@#2}{#3}}% } XtrIfFieldEqStr \newrobustcmd\*{\GlsXtrIfFieldEqStr}[5]{% \glsxtrifhasfield{#1}{#2}% {% \ifdefstring{\glscurrentfieldvalue}{#3}{#4}{#5}% }% {#5}% } rIfFieldEqXpStr Like the above but first expands the string. \newrobustcmd\*{\GlsXtrIfFieldEqXpStr}[5]{% \glsxtrifhasfield{#1}{#2}% 957  $\frac{8}{6}$  \protected@edef\@gls@tmp{#3}% \ifdefequal{\glscurrentfieldvalue}{\@gls@tmp}{#4}{#5}% }% {#5}% }  $fXpFieldEqXpStr$  Like the above but also expands the field value. \newrobustcmd\*{\GlsXtrIfXpFieldEqXpStr}[5]{% \glsxtrifhasfield{#1}{#2}% {% \protected@edef\@gls@tmp{\glscurrentfieldvalue}% \let\glscurrentfieldvalue\@gls@tmp \protected@edef\@gls@tmp{#3}% \ifdefequal{\glscurrentfieldvalue}{\@gls@tmp}{#4}{#5}% }% {#5}% }

#### lsXtrForeignText \GlsXtrForeignText{\entry label>}{\text>}

If a field is used to store a language tag (such as en-GB or de-CH-1996) then this command uses tracklang's interface to encapsulate 〈*text*〉. The field identifying the locale is given by \GlsXtrForeignTextField.

```
973 \ifdef\foreignlanguage
974 {
975 \ifdef\GetTrackedDialectFromLanguageTag
976 {
977 \newcommand{\GlsXtrForeignText}[2]{%
In case this is used inside the argument of \glsxtrifhasfield, save and restore \glscurrentfieldvalue.
```

```
978 \let\@glsxtr@org@currentfieldvalue\glscurrentfieldvalue
979 \glsxtrifhasfield{\GlsXtrForeignTextField}{#1}%
980 {%
981 \expandafter\GetTrackedDialectFromLanguageTag\expandafter
982 {\glscurrentfieldvalue}{\@glsxtr@dialect}%
983 \let\@glsxtr@locale\glscurrentfieldvalue
984 \let\glscurrentfieldvalue\@glsxtr@org@currentfieldvalue
985 \ifdefempty\@glsxtr@dialect
986 {%
```
An exact match hasn't been found. A partial match can only be obtained with at least tracklang v1.3.6.

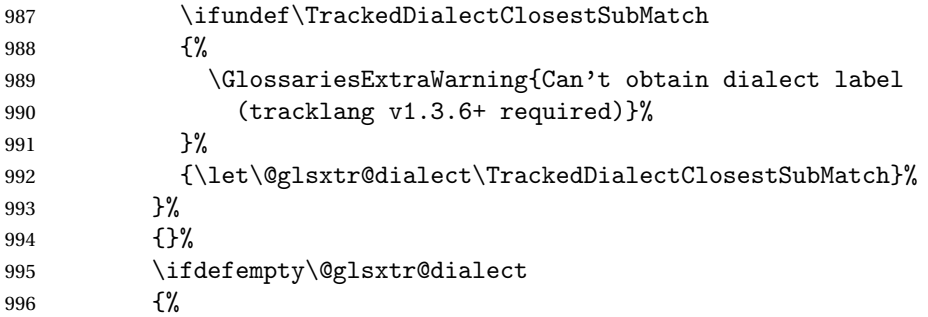

No tracked dialect found for the root language.

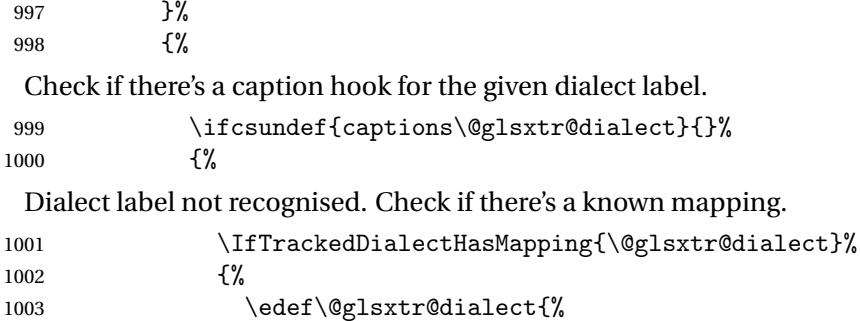

```
1004 \GetTrackedDialectToMapping{\@glsxtr@dialect}}%
```
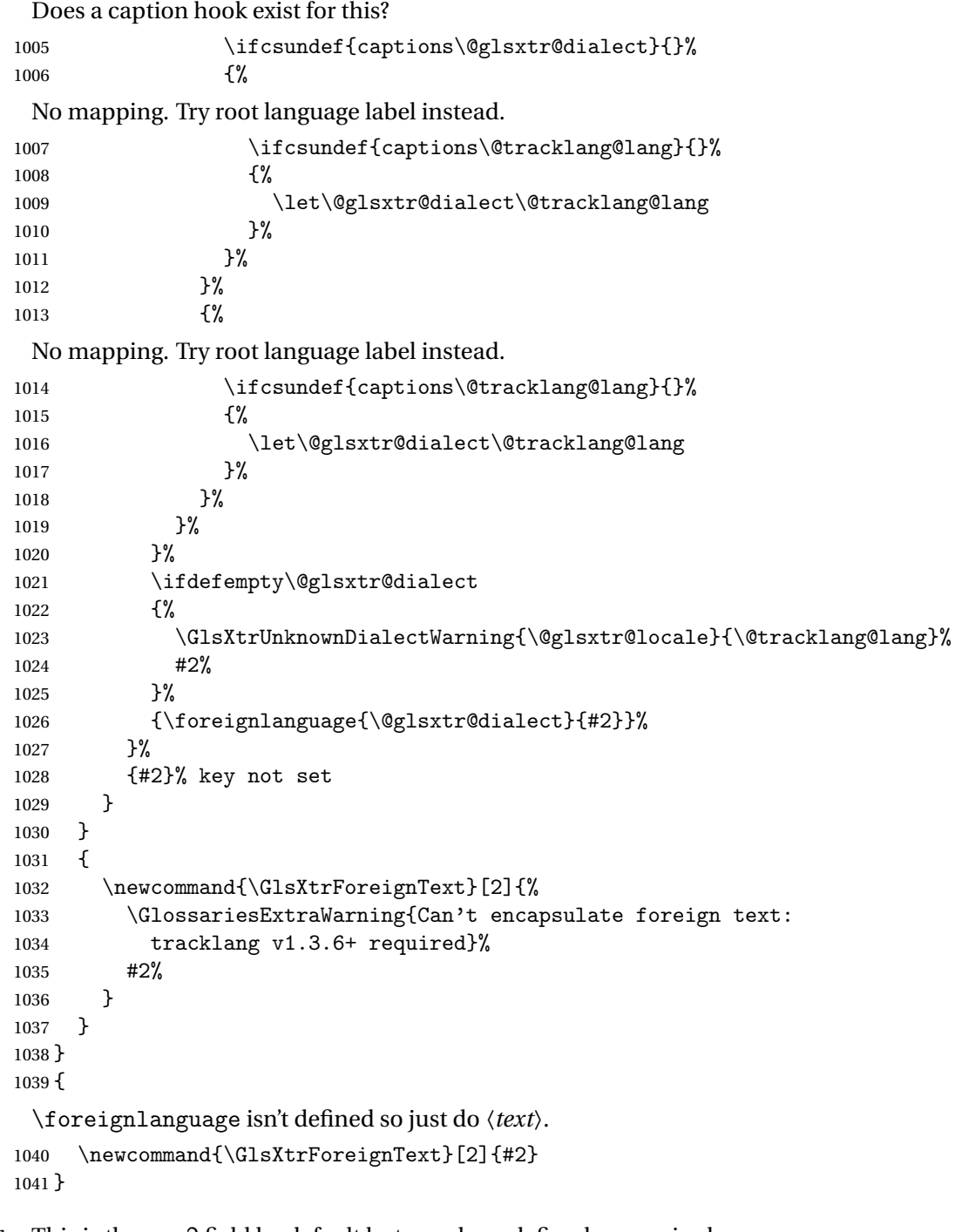

oreignTextField This is the user2 field by default but may be redefined as required. \newcommand\*{\GlsXtrForeignTextField}{userii}

# nDialectWarning

\newcommand\*{\GlsXtrUnknownDialectWarning}[2]{%

```
1044 \GlossariesExtraWarning{Can't determine valid dialect label
               1045 for locale '#1' (root language: #2)}%
               1046 }
\glsxtrpageref Like \glsrefentry but references the page number instead (if entry counting is on). The
                base glossaries package only introduced \GlsEntryCounterLabelPrefix in version 4.38, so
                it may not be defined.
               1047 \ifdef\GlsEntryCounterLabelPrefix
               1048 {%
               1049 \newcommand*{\glsxtrpageref}[1]{%
               1050 \ifglsentrycounter
               1051 \pageref{\GlsEntryCounterLabelPrefix\glsdetoklabel{#1}}%
               1052 \else
               1053 \ifglssubentrycounter
               1054 \pageref{\GlsEntryCounterLabelPrefix\glsdetoklabel{#1}}%
               1055 \else
               1056 \gls{#1}%
               1057 \fi
               1058 \fi
               1059 }
               1060 }%
               1061 {%
               1062 \newcommand*{\glsxtrpageref}[1]{%
               1063 \ifglsentrycounter
               1064 \pageref{glsentry-\glsdetoklabel{#1}}%
               1065 \else
               1066 \ifglssubentrycounter
               1067 \pageref{glsentry-\glsdetoklabel{#1}}%
               1068 \else
               1069 \gls{#1}%
               1070 \fi
               1071 \fi
               1072 }
               1073 }%
lossarypreamble
               1074 \newcommand{\apptoglossarypreamble}[2][\glsdefaulttype]{%
               1075 \ifcsdef{glolist@#1}%
               1076 {%
               1077 \ifcsundef{@glossarypreamble@#1}%
               1078 {\csdef{@glossarypreamble@#1}{}}%
               1079 {}%
               1080 \csappto{@glossarypreamble@#1}{#2}%
               1081 }%
               1082 {%
               1083 \GlossariesExtraWarning{Glossary '#1' is not defined}%
               1084 }%
               1085 }
```
**lossarypreamble** 

```
1086 \newcommand{\preglossarypreamble}[2][\glsdefaulttype]{%
1087 \ifcsdef{glolist@#1}%
1088 {%
1089 \ifcsundef{@glossarypreamble@#1}%
1090 {\csdef{@glossarypreamble@#1}{}}%
1091 {}%
1092 \cspreto{@glossarypreamble@#1}{#2}%
1093 }%
1094 {%
1095 \GlossariesExtraWarning{Glossary '#1' is not defined}%
1096 }%
1097 }
```
# 1.3 Modifications to Commands Provided by glossaries

Some of the commands provided by glossaries are modified to take into account new options or to change default behaviour.

# \ifglsused \ifglsused{(label)}{(true part)}{(false part)}

In the event that undefined entries should trigger a warning rather than an error, \ifglsused needs to be modified to check for existence. If the boolean variable is undefined, then its state is indeterminate and is neither true nor false, so neither 〈*true part*〉 nor 〈*false*〉 part will be performed if 〈*label*〉 is undefined.

```
1098 \renewcommand*{\ifglsused}[3]{%
1099 \glsdoifexists{#1}{\ifbool{glo@\glsdetoklabel{#1}@flag}{#2}{#3}}%
1100 }
```
Provide a starred version of \longnewglossaryentry that doesn't automatically insert \leavevmode\unskip\nopostdesc at the end of the description. The unstarred version is modified to use \glsxtrpostlongdescription instead.

ewglossarventry

```
1101 \renewcommand*{\longnewglossaryentry}{%
1102 \@ifstar\@glsxtr@s@longnewglossaryentry\@glsxtr@longnewglossaryentry
1103 }
```
ewglossaryentry Starred version.

```
1104 \newcommand{\@glsxtr@s@longnewglossaryentry}[3]{%
1105 \glsdoifnoexists{#1}%
1106 {%
1107 \bgroup
1108 \let\@org@newglossaryentryprehook\@newglossaryentryprehook
```

```
1109 \long\def\@newglossaryentryprehook{%
1110 \long\def\@glo@desc{#3}%
1111 \@org@newglossaryentryprehook
1112 \frac{1}{2}1113 \renewcommand*{\gls@assign@desc}[1]{%
1114 \global\cslet{glo@\glsdetoklabel{#1}@desc}{\@glo@desc}%
1115 \global\cslet{glo@\glsdetoklabel{#1}@descplural}{\@glo@descplural}%
1116 }
1117 \gls@defglossaryentry{#1}{#2}%
1118 \egroup
1119 }%
1120 }
```
ewglossaryentry Unstarred version.

```
1121 \newcommand{\@glsxtr@longnewglossaryentry}[3]{%
1122 \glsdoifnoexists{#1}%
1123 {%
1124 \bgroup
1125 \let\@org@newglossaryentryprehook\@newglossaryentryprehook
1126 \long\def\@newglossaryentryprehook{%
1127 \long\def\@glo@desc{#3\glsxtrpostlongdescription}%
1128 \@org@newglossaryentryprehook
1129 \frac{1}{2}1130 \renewcommand*{\gls@assign@desc}[1]{%
1131 \global\cslet{glo@\glsdetoklabel{#1}@desc}{\@glo@desc}%
```
The following is different from the base glossaries.sty:

```
1132 \global\cslet{glo@\glsdetoklabel{#1}@descplural}{\@glo@descplural}%
1133 }
1134 \gls@defglossaryentry{#1}{#2}%
1135 \egroup
1136 }%
1137 }
```
longdescription Hook at the end of the description when using the unstarred \longnewglossaryentry. \newcommand\*{\glsxtrpostlongdescription}{\leavevmode\unskip\nopostdesc}

> Provide a starred version of \newignoredglossary that doesn't add the glossary to the nohyperlist list.

ignoredglossary Redefine to check for star.

```
1139 \renewcommand{\newignoredglossary}{%
1140 \@ifstar\glsxtr@s@newignoredglossary\glsxtr@org@newignoredglossary
1141 }
```
ignoredglossary The original definition is patched to check for existence.

```
1142 \newcommand*{\glsxtr@org@newignoredglossary}[1]{%
1143 \ifcsdef{glolist@#1}
1144 {%
```

```
1145 \glsxtrundefaction{Glossary type '#1' already exists}{}%
              1146 }%
              1147 {%
              1148 \ifdefempty\@ignored@glossaries
              1149 {%
              1150 \edef\@ignored@glossaries{#1}%
              1151 }%
              1152 {%
              1153 \eappto\@ignored@glossaries{,#1}%
              1154 }%
              1155 \csgdef{glolist@#1}{,}%
              1156 \ifcsundef{gls@#1@entryfmt}%
              1157 {%
              1158 \defglsentryfmt[#1]{\glsentryfmt}%
              1159 }%
              1160 {}%
              1161 \ifdefempty\@gls@nohyperlist
              1162 {%
              1163 \renewcommand*{\@gls@nohyperlist}{#1}%
              1164 }%
              1165 {%
              1166 \eappto\@gls@nohyperlist{,#1}%
              1167 }%
              1168 }%
              1169 }
ignoredglossary Starred form.
              1170 \newcommand*{\glsxtr@s@newignoredglossary}[1]{%
              1171 \ifcsdef{glolist@#1}
              1172 {%
              1173 \glsxtrundefaction{Glossary type '#1' already exists}{}%
              11741175 {%
              1176 \ifdefempty\@ignored@glossaries
              1177 {%
              1178 \edef\@ignored@glossaries{#1}%<br>1179 }%
              1179
              1180 {%
              1181 \eappto\@ignored@glossaries{,#1}%
              1182 }%
              1183 \csgdef{glolist@#1}{,}%
              1184 \ifcsundef{gls@#1@entryfmt}%
              1185 {%
              1186 \defglsentryfmt[#1]{\glsentryfmt}%
              1187 }%
```

```
1189 }%
1190 }
```
{}%

\glssettoctitle Ignored glossaries don't have an associated title, so modify \glssettoctitle to check for it to prevent an undefined command written to the toc file.

```
1191 \glsifusetranslator
               1192 {%
               1193 \renewcommand*{\glssettoctitle}[1]{%
               1194 \ifcsdef{gls@tr@set@#1@toctitle}%
               1195 {%
               1196 \csuse{gls@tr@set@#1@toctitle}%
               1197 }%
               1198 {%
               1199 \ifcsdef{@glotype@#1@title}%
               1200 {\def\glossarytoctitle{\csname @glotype@#1@title\endcsname}}%
               1201 {\def\glossarytoctitle{\glossarytitle}}%
               1202 }%
               1203 }%
               1204 }
               1205 {
               1206 \renewcommand*{\glssettoctitle}[1]{%
               1207 \ifcsdef{@glotype@#1@title}%
               1208 {\def\glossarytoctitle{\csname @glotype@#1@title\endcsname}}%
               1209 {\def\glossarytoctitle{\glossarytitle}}%
               1210 }
               1211 }
ignoredglossary As above but won't do anything if the glossary already exists.
               1212 \newcommand{\provideignoredglossary}{%
               1213 \@ifstar\glsxtr@s@provideignoredglossary\glsxtr@provideignoredglossary
               1214 }
ignoredglossary Unstarred version.
               1215 \newcommand*{\glsxtr@provideignoredglossary}[1]{%
               1216 \ifcsdef{glolist@#1}
               1217 {}%
               1218 {%
               1219 \ifdefempty\@ignored@glossaries
               1220 {%
               1221 \edef\@ignored@glossaries{#1}%
               1222 }%
               1223 {%
               1224 \eappto\@ignored@glossaries{,#1}%
               1225 }%
               1226 \csc{gdefglolist@#1}{, }%
               1227 \ifcsundef{gls@#1@entryfmt}%
               1228 {%
               1229 \defglsentryfmt[#1]{\glsentryfmt}%
               1230 }%
               1231 {}%
               1232 \ifdefempty\@gls@nohyperlist
               1233 {%
```

```
1234 \renewcommand*{\@gls@nohyperlist}{#1}%
1235 }%
1236 {%
1237 \eappto\@gls@nohyperlist{,#1}%
1238 }%
1239 }%
1240 }
```
ignoredglossary Starred form.

```
1241 \newcommand*{\glsxtr@s@provideignoredglossary}[1]{%
1242 \ifcsdef{glolist@#1}
1243 {}%
1244 {%
1245 \ifdefempty\@ignored@glossaries
1246 {%
1247 \edef\@ignored@glossaries{#1}%
1248 }%
1249 \{ \%1250 \eappto\@ignored@glossaries{,#1}%
1251 }%
1252 \csgdef{glolist@#1}{,}%
1253 \ifcsundef{gls@#1@entryfmt}%
1254 {%
1255 \left\{ \#1 \right\} \times 1256 }%
1256
1257 {}%
1258 }%
1259 }
```
 $\epsilon$ rcopytoglossary Adds an entry label to another glossary list. First argument is entry label. Second argument is glossary label.

```
1260 \newcommand*{\glsxtrcopytoglossary}[2]{%
1261 \glsdoifexists{#1}%
1262 {%
1263 \ifcsdef{glolist@#2}
1264 {%
1265 \cseappto{glolist@#2}{#1,}%
1266 }%
1267 {%
1268 \glsxtrundefaction{Glossary type '#2' doesn't exist}{}%
1269 }%
1270 }%
1271 }
```
# 1.3.1 Existence Checks

\glsdoifexists Modify \glsdoifexists to take account of the undefaction setting. \renewcommand{\glsdoifexists}[2]{% \ifglsentryexists{#1}{#2}%

{%

Define \glslabel in case it's needed after this command (for example in the post-link hook).

```
1275 \edef\glslabel{\glsdetoklabel{#1}}%
               1276 \glsxtrundefaction{Glossary entry '\glslabel'
               1277 has not been defined}{You need to define a glossary entry before
               1278 you can reference it.}%
               1279 }%
               1280 }
\alpha glsdoifnoexists Modify \glsdoifnoexists to take account of the undefaction setting.
               1281 \renewcommand{\glsdoifnoexists}[2]{%
               1282 \ifglsentryexists{#1}{%
               1283 \glsxtrundefaction{Glossary entry '\glsdetoklabel{#1}'
               1284 has already been defined}{}}{#2}%
               1285 }
sdoifexistsordo Modify \glsdoifexistsordo to take account of the undefaction setting. This command was
                 introduced in glossaries version 4.19, so check if it has been defined first.
               1286 \ifdef\glsdoifexistsordo
               1287 {%
               1288 \renewcommand{\glsdoifexistsordo}[3]{%
               1289 \ifglsentryexists{#1}{#2}%
               1290 \{%
               1291 \glsxtrundefaction{Glossary entry '\glsdetoklabel{#1}'
               1292 has not been defined}{You need to define a glossary entry
```

```
1293 before you can use it.}%
1294 #3%
1295 }%
1296 }%
1297 }
1298 {%
1299 \glsxtr@warnonexistsordo\glsdoifexistsordo
1300 \newcommand{\glsdoifexistsordo}[3]{%
1301 \ifglsentryexists{#1}{#2}%
1302 {%
1303 \glsxtrundefaction{Glossary entry '\glsdetoklabel{#1}'
1304 has not been defined}{You need to define a glossary entry
1305 before you can use it.}%
1306 #3%
1307 }%
1308 }%
1309 }
```
arynoexistsordo Similarly for \doifglossarynoexistsordo. \ifdef\doifglossarynoexistsordo {% \renewcommand{\doifglossarynoexistsordo}[3]{%

```
1313 \ifglossaryexists{#1}%
1314 {%
1315 \glsxtrundefaction{Glossary type '#1' already exists}{}%
1316 #3%
1317 }%
1318 {#2}%
1319 }%
1320 }
1321 {%
1322 \glsxtr@warnonexistsordo\doifglossarynoexistsordo
1323 \newcommand{\doifglossarynoexistsordo}[3]{%
1324 \ifglossaryexists{#1}%
1325 {%
1326 \glsxtrundefaction{Glossary type '#1' already exists}{}%
1327 #3%
1328 }%
1329 {#2}%
1330 }%
1331 }
1332
```
There are now three types of cross-references: the see key (as original), the alias key (from glossaries-extra v1.12) and the seealso key (from glossaries-extra v1.16). The original see key needs to have a corresponding field (which it doesn't with the base glossaries package).

 $\n r$ yentryposthook Hook into end of  $\newcommand{\textrm{.}t\text{.}}$  and  $\newcommand{\textrm{.}t\text{.}}$  and  $\newcommand{\textrm{.}}$  see" value as a field.

```
1333 \appto\@newglossaryentryposthook{%
1334 \ifdefvoid\@glo@see
1335 {\csxdef{glo@\@glo@label @see}{}}%
1336 {%
1337 \csxdef{glo@\@glo@label @see}{\@glo@see}%
1338 \if@glsxtr@autoseeindex
1339 \@glsxtr@autoindexcrossrefs
1340 \fi
1341 }%
1342 }
1343 \appto\@gls@keymap{,{see}{see}}
```
\glsxtrusesee Apply \glsseeformat to the see key if not empty.

```
1344 \newcommand*{\glsxtrusesee}[1]{%
1345 \glsdoifexists{#1}%
1346 {%
1347 \letcs{\@glo@see}{glo@\glsdetoklabel{#1}@see}%
1348 \ifdefempty\@glo@see
1349 {}%
1350 {%
1351 \expandafter\glsxtr@usesee\@glo@see\@end@glsxtr@usesee
1352 }%
1353 }%
```
}

```
\glsxtr@usesee
                 1355 \newcommand*{\glsxtr@usesee}[1][\seename]{%
                 1356 \@glsxtr@usesee[#1]%
                 1357 }
\@glsxtr@usesee
                 1358 \def\@glsxtr@usesee[#1]#2\@end@glsxtr@usesee{%
                 1359 \glsxtruseseeformat{#1}{#2}%
                 1360 }
xtruseseeformat The format used by \glsxtrusesee. The first argument is the tag (such as \seename). The
                  second argument is the comma-separated list of cross-referenced labels.
                 1361 \newcommand*{\glsxtruseseeformat}[2]{%
                 1362 \glsseeformat[#1]{#2}{}%
                 1363 }
<code>lsseeitemformat glossaries</code> originally defined \gtrsim <code>lsseeitemformat</code> to use \gtrsim <code>lsentryname</code> but in v3.0 this was
                  switched to use \glsentrytext due to problems occurring with the name field being sani-
                  tized. Since this is no longer a problem, glossaries-extra restores the original definition as it
                  makes more sense to use the name in the cross-reference list. This still uses \glsaccesstext
                  for abbreviations.
                 1364 \renewcommand*{\glsseeitemformat}[1]{%
                 1365 \ifglshasshort{\glslabel}{\glsaccesstext{#1}}{\glsaccessname{#1}}%
                 1366 }
lsxtruseseealso Apply \glsseeformat to the seealso key if not empty. There's no optional tag to worry about
                  here.
                 1367 \newcommand*{\glsxtruseseealso}[1]{%
                 1368 \glsdoifexists{#1}%
                 1369 {%
                 1370 \letcs{\@glo@see}{glo@\glsdetoklabel{#1}@seealso}%
                 1371 \ifdefempty\@glo@see
                 1372 {}%
                 1373 {%
                 1374 \expandafter\glsxtruseseealsoformat\expandafter{\@glo@see}%
                 1375 }%
                 1376 }%
                 1377 }
seseealsoformat \; The format used by \gtrsim glsxtruseseealso. The argument is the comma-separated list of
                  cross-referenced labels.
                 1378 \newcommand*{\glsxtruseseealsoformat}[1]{%
                 1379 \glsseeformat[\seealsoname]{#1}{}%
```

```
1380 }
```
\glsxtrseelist Fully expands argument before passing to \glsseelist. (The argument to \glsseelist must be a comma-separated list of entry labels.)

```
1381 \newrobustcmd{\glsxtrseelist}[1]{%
1382 \edef\@glo@tmp{\noexpand\glsseelist{#1}}\@glo@tmp
1383 }
```
- \seealsoname In case this command hasn't been defined. (Should be provided by language packages.) 1384 \providecommand{\seealsoname}{see also}
- \glsxtrindexseealso If \@xdycrossrefhook is defined, provide a seealso crossref class. Otherwise this just does \glssee with \seealsoname as the tag. The hook is only defined if both xindy and glossaries v4.30+ are being used.

```
1385 \ifdef\@xdycrossrefhook
1386 {
```
Add the cross-reference class definition to the hook.

```
1387 \appto\@xdycrossrefhook{%
1388 \write\glswrite{(define-crossref-class \string"seealso\string"
1389 :unverified )}%
1390 \write\glswrite{(markup-crossref-list
1391 : class \string"seealso\string"^^J\space\space\space
1392 :open \string"\string\glsxtruseseealsoformat\glsopenbrace\string"
1393 : close \string"\glsclosebrace\string")}%
1394 }
```
Append to class list.

```
1395 \appto\@xdylocationclassorder{\space\string"seealso\string"}
```
This essentially works like \@do@seeglossary but uses the seealso class. This doesn't increment the associated counter.

```
1396 \newrobustcmd*{\glsxtrindexseealso}[2]{%
1397 \ifx\@glsxtr@record@setting\@glsxtr@record@setting@alsoindex
1398 \@glsxtr@recordsee{#1}{#2}%
1399 \fi
1400 \glsdoifexists{#1}%
1401 \frac{9}{6}1402 \@@glsxtrwrglossmark
1403 \def\@gls@xref{#2}%
1404 \@onelevel@sanitize\@gls@xref
1405 \@gls@checkmkidxchars\@gls@xref
1406 \gls@glossary{\csname glo@#1@type\endcsname}{%
1407 (indexentry
1408 :tkey (\csname glo@#1@index\endcsname)
1409 : xref (\string"\@gls@xref\string")
1410 : attr \string"seealso\string"
1411 )
1412 \frac{1}{2}1413 }%
1414 }
```
}

{

xindy not in use or glossaries version too old to support this.

```
1417 \newrobustcmd*{\glsxtrindexseealso}{\glssee[\seealsoname]}
1418 }
```
The alias key should be set to the label of the synonymous entry. The seealso key essentially behaves like see=[\seealsoname] $\{\langle xr\text{-}list\rangle\}$ . Neither of these new keys has the optional tag part allowed with see.

If  $\gtrsim$  1s@set@xr@key has been defined (glossaries v4.30), use that, otherwise just use \glsaddstoragekey.

```
1419 \ifdef\gls@set@xr@key
1420 {
```
We have at least glossaries v4.30. This means the new keys can be governed by the same settings as the see key.

```
1421 \define@key{glossentry}{alias}{%
1422 \gls@set@xr@key{alias}{\@glo@alias}{#1}%
1423 }
1424 \define@key{glossentry}{seealso}{%
1425 \gls@set@xr@key{seealso}{\@glo@seealso}{#1}%
1426 }
```
Add to the key mappings.

```
1427 \appto\@gls@keymap{,{alias}{alias},{seealso}{seealso}}
```
Set the default value.

```
1428 \appto\@newglossaryentryprehook{\def\@glo@alias{}\def\@glo@seealso{}}%
```
Assign the field values.

```
1429 \appto\@newglossaryentryposthook{%
1430 \ifdefvoid\@glo@seealso
1431 {\csxdef{glo@\@glo@label @seealso}{}}%
1432 {%
1433 \csxdef{glo@\@glo@label @seealso}{\@glo@seealso}%
1434 \if@glsxtr@autoseeindex
1435 \@glsxtr@autoindexcrossrefs
1436 \fi
1437 }%
```
The alias field doesn't trigger the automatic cross-reference indexing performed at the end of the document.

```
1438 \ifdefvoid\@glo@alias
1439 {\csxdef{glo@\@glo@label @alias}{}}%
1440 {%
1441 \csxdef{glo@\@glo@label @alias}{\@glo@alias}%
1442 }%
1443 }
```
Provide user-level commands to access the values.

\glsxtralias

```
1444 \newcommand*{\glsxtralias}[1]{\@gls@entry@field{#1}{alias}}
```
#### trseealsolabels

```
1445 \newcommand*{\glsxtrseealsolabels}[1]{\@gls@entry@field{#1}{seealso}}
```
Add to the \@glo@autosee hook.

```
1446 \appto\@glo@autoseehook{%
1447 \ifdefvoid\@glo@alias
1448 {%
1449 \ifdefvoid\@glo@seealso
1450 {}%
1451 {%
1452 \edef\@do@glssee{\noexpand\glsxtrindexseealso
1453 {\@glo@label}{\@glo@seealso}}%
1454 \@do@glssee
1455 }%
1456 }%
1457 {%
```
Add cross-reference if see key hasn't been used.

```
1458 \ifdefvoid\@glo@see
1459 \{ \%1460 \edef\@do@glssee{\noexpand\glssee{\@glo@label}{\@glo@alias}}%
1461 \@do@glssee
1462 }%
1463 {}%
1464 }%
1465 }%
1466 }
1467 {
```
We have an older version of glossaries, so just use \glsaddstoragekey.

#### \glsxtralias

\glsaddstoragekey\*{alias}{}{\glsxtralias}

#### trseealsolabels

```
1469 \glsaddstoragekey*{seealso}{}{\glsxtrseealsolabels}
```
If \gls@set@xr@key isn't defined, then \@glo@autosee won't be either, so use the post entry definition hook.

 $\,$ ryen $\,$ rypos $\,$ thook  $\,$  Append to the hook to check for the alias and seealso keys.

```
1470 \appto\@newglossaryentryposthook{%
1471 \ifcsvoid{glo@\@glo@label @alias}%
1472 {%
1473 \ifcsvoid{glo@\@glo@label @seealso}%
1474 {}%
```

```
1475 {%
               1476 \edef\@do@glssee{\noexpand\glsxtrindexseealso
               1477 {\@glo@label}{\csuse{glo@\@glo@label @seealso}}}%
               1478 \@do@glssee
               1479 }%
               1480 }%
               1481 {%
                Add cross-reference if see key hasn't been used.
               1482 \ifdefvoid\@glo@see
               1483 \{ \%1484 \edef\@do@glssee{\noexpand\glssee
               1485 {\@glo@label}{\csuse{glo@\@glo@label @alias}}}%
               1486 \@do@glssee
               1487 }%
               1488 {}%
               1489 }%
               1490 }
               1491 }
                  Add all unused cross-references at the end of the document.
               1492 \AtEndDocument{\if@glsxtrindexcrossrefs\glsxtraddallcrossrefs\fi}
addallcrossrefs Iterate through all used entries and if they have a cross-reference, make sure the cross-
                reference has been added.
               1493 \newcommand*{\glsxtraddallcrossrefs}{%
               1494 \forallglossaries{\@glo@type}%
               1495 {%
               1496 \forglsentries[\@glo@type]{\@glo@label}%
               1497 {%
               1498 \ifglsused{\@glo@label}%
               1499 {\expandafter\@glsxtr@addunusedxrefs\expandafter{\@glo@label}}{}%
               1500 }%
               1501 }%
               1502 }
\@glsxtr@addunusedxrefs If the given entry has a see or seealso field add all unused cross-references. (The alias field
                isn't checked.)
               1503 \newcommand*{\@glsxtr@addunusedxrefs}[1]{%
               1504 \letcs{\@glo@see}{glo@\glsdetoklabel{#1}@see}%
               1505 \ifdefvoid\@glo@see
               1506 {}%
               1507 {%
               1508 \expandafter\glsxtr@addunused\@glo@see\@end@glsxtr@addunused
               1509 }%
```

```
1510 \letcs{\@glo@see}{glo@\glsdetoklabel{#1}@seealso}%
```

```
1511 \ifdefvoid\@glo@see
```

```
1512 {}%
```

```
1513 {%
```

```
1514 \expandafter\glsxtr@addunused\@glo@see\@end@glsxtr@addunused
1515 }%
1516 }
```
\glsxtr@addunused Adds all the entries if they haven't been used.

```
1517 \newcommand*{\glsxtr@addunused}[1][]{%
1518 \@glsxtr@addunused
1519 }
```
\@glsxtr@addunused Adds all the entries if they haven't been used.

```
1520 \def\@glsxtr@addunused#1\@end@glsxtr@addunused{%
1521 \@for\@glsxtr@label:=#1\do
1522 {%
1523 \ifglsused{\@glsxtr@label}{}%
1524 {%
1525 \glsadd[format=glsxtrunusedformat]{\@glsxtr@label}%
1526 \glsunset{\@glsxtr@label}%
1527 \expandafter\@glsxtr@addunusedxrefs\expandafter{\@glsxtr@label}%
1528 }%
1529 }%
1530 }
```
\glsxtrunusedformat

\newcommand\*{\glsxtrunusedformat}[1]{\unskip}

# 1.3.2 Document Definitions

\gls@begindocdefs This command was only introduced to glossaries v4.37, so it may not be defined. If it has been defined, redefine it to check \@glsxtr@docdefval so that it only inputs the .glsdefs file if docdef=true.

```
1532 \ifdef\gls@begindocdefs
1533 {%
1534 \renewcommand*{\gls@begindocdefs}{%
1535 \ifnum\@glsxtr@docdefval=1\relax
1536 \@gls@enablesavenonumberlist
1537 \edef\@gls@restoreat{%
1538 \noexpand\catcode'\noexpand\@=\number\catcode'\@\relax}%
1539 \makeatletter
1540 \InputIfFileExists{\jobname.glsdefs}{}{}%
1541 \@gls@restoreat
1542 \undef\@gls@restoreat
1543 \gls@defdocnewglossaryentry
1544 \else
1545 \ifnum\@glsxtr@docdefval=3\relax
```
The docdef=atom package option has been set. Create the .glsdefs file for the autocomplete support but don't read it.

\@gls@enablesavenonumberlist

```
1547 \let\gls@checkseeallowed\relax
1548 \let\newglossaryentry\new@atom@glossaryentry
1549 \global\newwrite\@gls@deffile
1550 \immediate\openout\@gls@deffile=\jobname.glsdefs
```
Write all currently defined entries.

```
1551 \forallglsentries{\@glsentry}{\@gls@writedef{\@glsentry}}%
1552 \quad \text{if}1553 \fi
1554 }
1555 }
1556 {%
1557 \ifnum\@glsxtr@docdefval=3\relax
1558 \PackageError{glossaries-extra}{Package option
1559 'docdef=\@glsxtr@docdefsetting' requires at least version 4.37
1560 of the base glossaries.sty package}{}
1561 \fi
1562 }
```
m@glossaryentry

```
1563 \newrobustcmd{\new@atom@glossaryentry}[2]{%
1564 \gls@defglossaryentry{#1}{#2}%
1565 \@gls@writedef{#1}%
1566 }
```
noidxglossaries Modify \makenoidxglossaries so that it automatically sets docdef=false (unless the restricted setting is on) and disables the docdef key. This command isn't allowed with the record option.

```
1567 \let\glsxtr@orgmakenoidxglossaries\makenoidxglossaries
1568 \renewcommand{\makenoidxglossaries}{%
1569 \ifdefequal\@glsxtr@record@setting\@glsxtr@record@setting@off
1570 {%
1571 \glsxtr@orgmakenoidxglossaries
```
Add marker to \@do@seeglossary but don't increment associated counter.

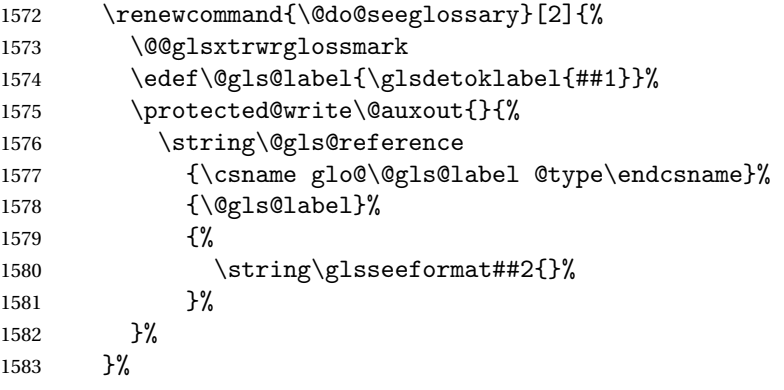

Check for docdefs=restricted:

\if@glsxtrdocdefrestricted

If restricted document definitions allowed, adjust \@gls@reference so that it doesn't test for existence.

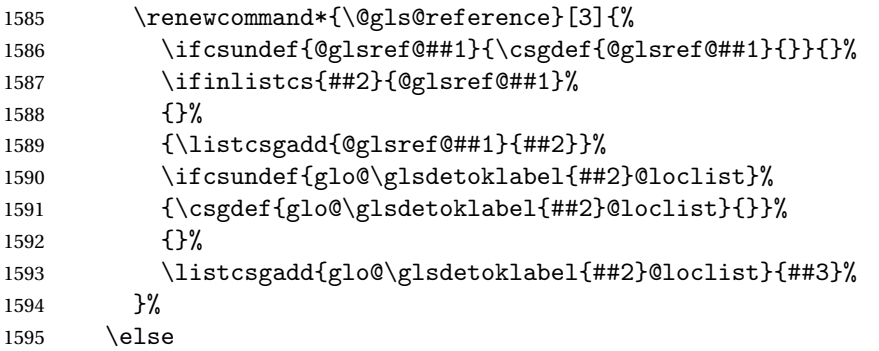

Disable document definitions.

```
1596 \@glsxtrdocdeffalse
1597 \fi
1598 \disable@keys{glossaries-extra.sty}{docdef}%
1599 }%
1600 {%
1601 \PackageError{glossaries-extra}{\string\makenoidxglossaries\space
1602 not permitted\MessageBreak
1603 with record=\@glsxtr@record@setting\space package option}%
1604 {You may only use \string\makenoidxglossaries\ space with the
1605 record=off option}%
1606 }%
1607 }
```
 $\epsilon$ wglossaryentry Modify \gls@defdocnewglossaryentry so that it checks the docdef value.

```
1608 \renewcommand*{\gls@defdocnewglossaryentry}{%
1609 \ifcase\@glsxtr@docdefval
 docdef=false:
1610 \renewcommand*{\newglossaryentry}[2]{%
1611 \PackageError{glossaries-extra}{Glossary entries must
1612 be \MessageBreak defined in the preamble with \MessageBreak
1613 package option 'docdef=false'\MessageBreak(consider using
1614 'docdef=restricted')}{Move your glossary definitions to
1615 the preamble. You can also put them in a \MessageBreak separate file
1616 and load them with \string\loadglsentries.}%
1617 }%
1618 \or
```
(docdef=true case.) Since the see value is now saved in a field, it can be used by entries that have been defined in the document.

```
1619 \let\gls@checkseeallowed\relax
1620 \let\newglossaryentry\new@glossaryentry
```
\else

Restricted mode just needs to allow the see value.

```
1622 \let\gls@checkseeallowed\relax
1623 \fi
1624 }%
```
Permit a special form of document definition, but only allow it if the glossaries come at the end of the document. These commands behave a little like a combination of \newterm and \gls. This must be explicitly enabled with the following.

```
rEnableOnTheFly
```
 \newcommand\*{\GlsXtrEnableOnTheFly}{% \@ifstar\@sGlsXtrEnableOnTheFly\@GlsXtrEnableOnTheFly }

 $r$ EnableOnTheFly The starred version attempts to allow UTF8 characters in the label, but this may break! (Formatting commands mustn't be used in the label, but the label may be a command whose replacement text is the actual label. This doesn't take into account a command that's defined in terms of another command that may eventually expand to the label text.)

```
1628 \newcommand*{\@sGlsXtrEnableOnTheFly}{%
1629 \renewcommand*{\glsdetoklabel}[1]{%
1630 \expandafter\@glsxtr@ifcsstart\string##1 \@glsxtr@end@
1631 {%
1632 \expandafter\detokenize\expandafter{##1}%
1633 }%
1634 {\detokenize{##1}}%
1635 }%
1636 \@GlsXtrEnableOnTheFly
1637 }
1638 \def\@glsxtr@ifcsstart#1#2\@glsxtr@end@#3#4{%
1639 \expandafter\if\glsbackslash#1%
1640 #3%
1641 \else
1642 #4%
1643 \fi
1644 }
```
#### sxtrstarflywarn

```
1645 \newcommand*{\glsxtrstarflywarn}{%
1646 \GlossariesExtraWarning{Experimental starred version of
1647 \string\GlsXtrEnableOnTheFly\space in use (please ensure you have
1648 read the warnings in the glossaries-extra user manual)}%
1649 }
```
#### \@GlsXtrEnableOnTheFly

\newcommand\*{\@GlsXtrEnableOnTheFly}{%

Don't redefine \glsdetoklabel if LuaTeX or XeTeX is being used, since it's mainly to allow accented characters in the label.

These definitions are all assigned the category given by:

\glsxtrcat \newcommand\*{\glsxtrcat}{general} \glsxtr \newcommand\*{\glsxtr}[1][]{% \def\glsxtr@keylist{##1}% 1654  $\qquad \qquad \qquad \qquad$ 1655 } } \@glsxtr 1656 \newcommand\*{\@glsxtr}[2][]{% \ifglsentryexists{##2}% {% \ifblank{##1}{}{\GlsXtrWarning{##1}{##2}}% }% {% \gls@defglossaryentry{##2}{name={##2},category=\glsxtrcat, description={\nopostdesc},##1}% }% \expandafter\gls\expandafter[\glsxtr@keylist]{##2}% } \Glsxtr 1667 \newcommand\*{\Glsxtr}[1][]{% \def\glsxtr@keylist{##1}% \@Glsxtr } \@Glsxtr 1671 \newcommand\*{\@Glsxtr}[2][]{% \ifglsentryexists{##2}% {% 1674 \ifblank{##1}{}{\GlsXtrWarning{##1}{##2}}%<br>1675 }% {% 1677 \gls@defglossaryentry{##2}{name={##2},category=\glsxtrcat, description={\nopostdesc},##1}% }%

> \expandafter\Gls\expandafter[\glsxtr@keylist]{##2}% }

## \glsxtrpl

 \newcommand\*{\glsxtrpl}[1][]{% \def\glsxtr@keylist{##1}% \@glsxtrpl }

## \@glsxtrpl

```
1686 \newcommand*{\@glsxtrpl}[2][]{%
1687 \ifglsentryexists{##2}%
1688 {%
1689 \ifblank{##1}{}{\GlsXtrWarning{##1}{##2}}%
1690 }%
1691 {%
1692 \gls@defglossaryentry{##2}{name={##2},category=\glsxtrcat,
1693 description={\nopostdesc},##1}%
1694 }%
1695 \expandafter\glspl\expandafter[\glsxtr@keylist]{##2}%
1696 }
```
### \Glsxtrpl

```
1697 \newcommand*{\Glsxtrpl}[1][]{%
1698 \def\glsxtr@keylist{##1}%
1699 \@Glsxtrpl
1700 }
```
#### \@Glsxtrpl

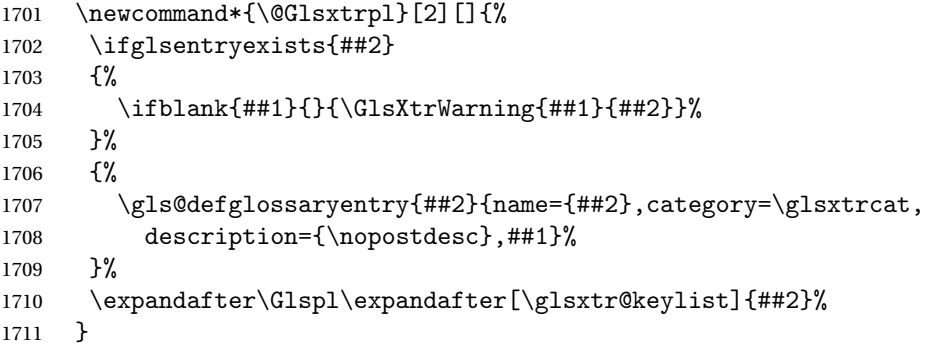

#### \GlsXtrWarning

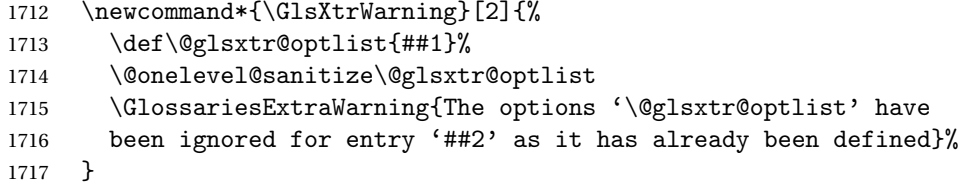

Disable commands after the glossary:

```
1718 \renewcommand\@printglossary[2]{%
1719 \def\@glsxtr@printglossopts{##1}%
1720 \@glsxtr@orgprintglossary{##1}{##2}%
1721 \def\@glsxtr{\@glsxtr@disabledflycommand\glsxtr}%
1722 \def\@glsxtrpl{\@glsxtr@disabledflycommand\glsxtrpl}%
1723 \def\@Glsxtr{\@glsxtr@disabledflycommand\Glsxtr}%
1724 \def\@Glsxtrpl{\@glsxtr@disabledflycommand\Glsxtrpl}%
1725 }
```
abledflycommand

```
1726 \newcommand*{\@glsxtr@disabledflycommand}[1]{%
1727 \PackageError{glossaries-extra}%
1728 {\string##1\space can't be used after any of the \MessageBreak
1729 glossaries have been displayed}%
1730 {The on-the-fly commands enabled by
1731 \string\GlsXtrEnableOnTheFly\space may only be used \MessageBreak
1732 before the glossaries. If you want to use any entries \MessageBreak
1733 after any of the glossaries, you must use the standard \MessageBreak
1734 method of first defining the entry and then using the \MessageBreak
1735 entry with commands like \string\gls}%
1736 \@@glsxtr@disabledflycommand
1737 }%
1738 \newcommand*{\@@glsxtr@disabledflycommand}[2][]{##2}
```
End of \GlsXtrEnableOnTheFly. Disable since it can only be used once.

```
1739 \let\GlsXtrEnableOnTheFly\relax
1740 }
1741 \@onlypreamble\GlsXtrEnableOnTheFly
```
# 1.3.3 Existing Glossary Style Modifications

Modify \setglossarystyle to keep track of the current style. This allows the \glossaries-extra-stylemods package to reset the current style after the required modifications have been made.

```
r@current@style Initialise the current style to the default style.
```
\newcommand\*{\@glsxtr@current@style}{\@glossary@default@style}

Modify \setglossarystyle to set \@glsxtr@current@style.

etglossarystyle

```
1743 \renewcommand*{\setglossarystyle}[1]{%
1744 \ifcsundef{@glsstyle@#1}%
1745 \quad {%
1746 \PackageError{glossaries-extra}{Glossary style '#1' undefined}{}%
1747 }%
1748 \{%
1749 \csname @glsstyle@#1\endcsname
 Only set the current style if it exists.
1750 \protected@edef\@glsxtr@current@style{#1}%
1751 }%
1752 \ifx\@glossary@default@style\relax
```

```
1753 \protected@edef\@glossary@default@style{#1}%
```

```
1754 \fi
```
}

In case we have an old version of glossaries:

```
1756 \ifdef\@glossary@default@style
1757 {}
```

```
1758 {%
1759 \let\@glossary@default@style\relax
1760 }
```
 $listdotedwidth$  If \glslistdottedwidth has been defined and is currently equal to .5\hsize then make the modification suggested in [bug report #92](http://www.dickimaw-books.com/cgi-bin/bugtracker.cgi?action=view&key=92)

```
1761 \ifdef\glslistdottedwidth
1762 {%
1763 \ifdim\glslistdottedwidth=.5\hsize
1764 \setlength{\glslistdottedwidth}{-\dimexpr\maxdimen-1sp\relax}
1765 \AtBeginDocument{%
1766 \ifdim\glslistdottedwidth=-\dimexpr\maxdimen-1sp\relax
1767 \setlength{\glslistdottedwidth}{.5\columnwidth}%
1768 \fi
1769 }%
1770 \foralli
1771 }
1772 {}%
```
Similarly for \glsdescwidth:

#### \glsdescwidth

 \ifdef\glsdescwidth {% \ifdim\glsdescwidth=.6\hsize 1776 \setlength{\glsdescwidth}{-\dimexpr\maxdimen-1sp\relax} 1777 \AtBeginDocument{% \ifdim\glsdescwidth=-\dimexpr\maxdimen-1sp\relax 1779 \setlength{\glsdescwidth}{.6\columnwidth}% \fi }% 1782 \fi } {}%

and for \glspagelistwidth:

# **lspagelistwidth**

```
1785 \ifdef\glspagelistwidth
1786 {%
1787 \ifdim\glspagelistwidth=.1\hsize
1788 \qquad \texttt{\verb|glspagelistwidth|{-\dimexpr\maxdimen-1sp\relax}}1789 \AtBeginDocument{%
1790 \ifdim\glspagelistwidth=-\dimexpr\maxdimen-1sp\relax
1791 \setlength{\glspagelistwidth}{.1\columnwidth}%
1792 \qquad \qquad \fi
1793 }%
1794 \fi
1795 }
1796 {}%
```

```
aryentrynumbers Has the nonumberlist option been used?
               1797 \def\org@glossaryentrynumbers#1{#1\gls@save@numberlist{#1}}%
               1798 \ifx\org@glossaryentrynumbers\glossaryentrynumbers
               1799 \glsnonumberlistfalse
               1800 \renewcommand*{\glossaryentrynumbers}[1]{%
               1801 \ifglsentryexists{\glscurrententrylabel}%
               1802 {%
               1803 \@glsxtrpreloctag
               1804 \GlsXtrFormatLocationList{#1}%
               1805 \@glsxtrpostloctag
               1806 \gls@save@numberlist{#1}%
               1807 }{}%
               1808 }%
               1809 \else
               1810 \glsnonumberlisttrue
               1811 \renewcommand*{\glossaryentrynumbers}[1]{%
               1812 \ifglsentryexists{\glscurrententrylabel}%
               1813 {%
               1814 \gls@save@numberlist{#1}%
               1815 }{}%
               1816 }%
               1817 \fi
```
 $\text{mattocationList}$  Provide an easy interface to change the format of the location list without removing the save number list stuff.

\newcommand\*{\GlsXtrFormatLocationList}[1]{#1}

Sometimes users want to prefix the location list with "page"/"pages". The simplest way to determine if the location list consists of a single location is to check for instances of  $\delta$ or  $\delta$  delimR, but this isn't so easy to do as they might be embedded inside the argument of formatting commands. With a bit of trickery we can find out by adjusting  $\delta \delta \Delta \delta$ to set a flag and then save information to the auxiliary file for the next run.

#### ePreLocationTag

```
1819 \newcommand*{\GlsXtrEnablePreLocationTag}[2]{%
1820 \let\@glsxtrpreloctag\@@glsxtrpreloctag
1821 \let\@glsxtrpostloctag\@@glsxtrpostloctag
1822 \renewcommand*{\@glsxtr@pagetag}{#1}%
1823 \renewcommand*{\@glsxtr@pagestag}{#2}%
1824 \renewcommand*{\@glsxtr@savepreloctag}[2]{%
1825 \csgdef{@glsxtr@preloctag@##1}{##2}%
1826 }%
1827 \renewcommand*{\@glsxtr@doloctag}{%
1828 \ifcsundef{@glsxtr@preloctag@\glscurrententrylabel}%
1829 {%
1830 \GlossariesWarning{Missing pre-location tag for '\glscurrententrylabel'.
1831 Rerun required}%
1832 }%
1833 {%
```

```
1834 \csuse{@glsxtr@preloctag@\glscurrententrylabel}%
1835 }%
1836 }%
1837 }
1838 \@onlypreamble\GlsXtrEnablePreLocationTag
```
# \@glsxtrpreloctag

\newcommand\*{\@@glsxtrpreloctag}{%

\let\@glsxtr@org@delimN\delimN

\let\@glsxtr@org@delimR\delimR

\let\@glsxtr@org@glsignore\glsignore

\gdef is required as the delimiters may occur inside a scope.

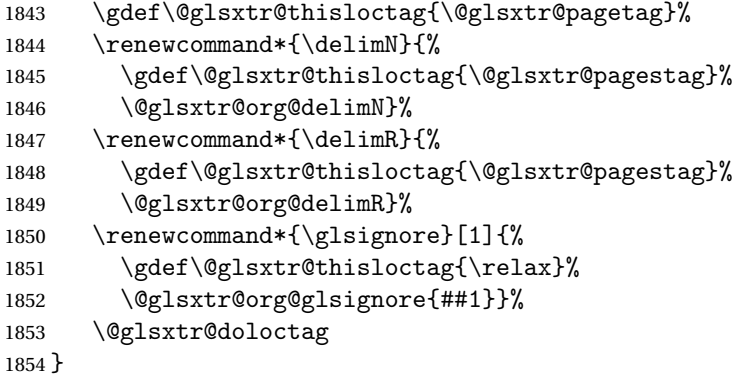

#### \@glsxtrpreloctag

\newcommand\*{\@glsxtrpreloctag}{}

#### \@glsxtr@pagetag

\newcommand\*{\@glsxtr@pagetag}{}%

#### \@glsxtr@pagestag

\newcommand\*{\@glsxtr@pagestag}{}%

#### ${\tt Isxtropostloctag}$

```
1858 \newcommand*{\@@glsxtrpostloctag}{%
1859 \let\delimN\@glsxtr@org@delimN
1860 \let\delimR\@glsxtr@org@delimR
1861 \let\glsignore\@glsxtr@org@glsignore
1862 \protected@write\@auxout{}%
1863 {\string\@glsxtr@savepreloctag{\glscurrententrylabel}{\@glsxtr@thisloctag}}%
1864 }
```
## **lsxtrpostloctag**

\newcommand\*{\@glsxtrpostloctag}{}

```
lsxtr@preloctag
               1866 \newcommand*{\@glsxtr@savepreloctag}[2]{}
               1867 \protected@write\@auxout{}{%
               1868 \string\providecommand\string\@glsxtr@savepreloctag[2]{}}
glsxtr@doloctag
               1869 \newcommand*{\@glsxtr@doloctag}{}
ss@nonumberlist Modify the nonumberlist key to use \GlsXtrFormatLocationList (and also save the number
                list):
               1870 \renewcommand*{\KV@printgloss@nonumberlist}[1]{%
               1871 \XKV@plfalse
               1872 \XKV@sttrue
               1873 \XKV@checkchoice[\XKV@resa]{#1}{true,false}%
               1874 {%
               1875 \csname glsnonumberlist\XKV@resa\endcsname
               1876 \ifglsnonumberlist
               1877 \def\glossaryentrynumbers##1{\gls@save@numberlist{##1}}%
               1878 \else
               1879 \def\glossaryentrynumbers##1{%
               1880 \@glsxtrpreloctag
               1881 \GlsXtrFormatLocationList{##1}%
               1882 \@glsxtrpostloctag
               1883 \gls@save@numberlist{##1}}%
               1884 \fi
               1885 }%
               1886 }
```
# 1.3.4 Entry Formatting, Hyperlinks and Indexing

\glsentryfmt Change default entry format. Use the generic format for regular terms (that is, entries that have a category with the regular attribute set) or non-regular terms without a short value and use the abbreviation format for non-regular terms that have a short value. If further attributes need to be checked, then \glsentryfmt will need redefining as appropriate (or use \defglsentryfmt). The abbreviation format is set here for entries that have a short form, even if they are regular entries to ensure the abbreviation fonts are correct.

```
1887 \renewcommand*{\glsentryfmt}{%
1888 \ifglshasshort{\glslabel}{\glssetabbrvfmt{\glscategory{\glslabel}}}{}%
1889 \glsifregular{\glslabel}%
1890 {\glsxtrregularfont{\glsgenentryfmt}}%
1891 {%
1892 \ifglshasshort{\glslabel}%
1893 {\glsxtrabbreviationfont{\glsxtrgenabbrvfmt}}%
1894 {\glsxtrregularfont{\glsgenentryfmt}}%
1895 }%
1896 }
```

```
sxtrregularfont Font used for regular entries.
                1897 \newcommand*{\glsxtrregularfont}[1]{#1}
bbreviationfont Font used for abbreviation entries.
                1898 \newcommand*{\glsxtrabbreviationfont}[1]{#1}
                    Commands like \glsifplural are only used by the \gls-like commands in the glossaries
                  package, but it might be useful for the postlink hook to know if the user has used, say,
                  \glsfirst or \glsplural. This can provide better consistency with the formatting of the
                  \gls-like commands, even though they don't use \glsentryfmt.
\textcircled{q}ls@field@link Redefine \@gls@field@link so that commands like \glsfirst can setup \glsxtrifwasfirstuse
                  etc to allow the postlink hook to work better. This now has an optional argument that sets up
                  the defaults.
                1899 \renewcommand{\@gls@field@link}[4][]{%
                  If the record option has been used, the information needs to be written to the aux file regard-
                  less of whether the entry exists (unless indexing has been switched off).
                1900 \@glsxtr@record{#2}{#3}{glslink}%
                1901 \glsdoifexists{#3}%
                1902 {%
                  Save and restore the hyper setting (\@gls@link also does this, but that's too late if the op-
                  tional argument of \@gls@field@link modifies it).
                1903 \let\glsxtrorg@ifKV@glslink@hyper\ifKV@glslink@hyper
                1904 \let\do@gls@link@checkfirsthyper\@gls@link@nocheckfirsthyper
                1905 \def\glscustomtext{#4}%
                1906 \@glsxtr@field@linkdefs
                1907 #1%
                1908 \@gls@link[#2]{#3}{#4}%
                1909 \let\ifKV@glslink@hyper\glsxtrorg@ifKV@glslink@hyper
                1910 }%
                1911 \glspostlinkhook
                1912 }
```
The commands  $\gtrsim$   $\gtrsim$ well to use \@glsxtr@record.

\@gls@ Save the original definition and redefine.

```
1913 \let\@glsxtr@org@gls@\@gls@
1914 \def\@gls@#1#2{%
1915 \@glsxtr@record{#1}{#2}{glslink}%
1916 \@glsxtr@org@gls@{#1}{#2}%
1917 }%
```
\@glspl@ Save the original definition and redefine.

```
1918 \let\@glsxtr@org@glspl@\@glspl@
1919 \def\@glspl@#1#2{%
```

```
1920 \@glsxtr@record{#1}{#2}{glslink}%
1921 \@glsxtr@org@glspl@{#1}{#2}%
1922 }%
```
\@Gls@ Save the original definition and redefine.

```
1923 \let\@glsxtr@org@Gls@\@Gls@
1924 \def\@Gls@#1#2{%
1925 \@glsxtr@record{#1}{#2}{glslink}%
1926 \@glsxtr@org@Gls@{#1}{#2}%
1927 }%
```
\@Glspl@ Save the original definition and redefine.

```
1928 \let\@glsxtr@org@Glspl@\@Glspl@
1929 \def\@Glspl@#1#2{%
1930 \@glsxtr@record{#1}{#2}{glslink}%
1931 \@glsxtr@org@Glspl@{#1}{#2}%
1932 }%
```

```
\@GLS@ Save the original definition and redefine.
       1933 \let\@glsxtr@org@GLS@\@GLS@
       1934 \def\@GLS@#1#2{%
```

```
1935 \@glsxtr@record{#1}{#2}{glslink}%
1936 \@glsxtr@org@GLS@{#1}{#2}%
1937 }%
```
\@GLSpl@ Save the original definition and redefine.

```
1938 \let\@glsxtr@org@GLSpl@\@GLSpl@
1939 \def\@GLSpl@#1#2{%
1940 \@glsxtr@record{#1}{#2}{glslink}%
1941 \@glsxtr@org@GLSpl@{#1}{#2}%
1942 }%
```
\@glsdisp This is redefined to allow the recording on the first run. Can't save and restore \@glsdisp since it has an optional argument.

```
1943 \renewcommand*{\@glsdisp}[3][]{%
1944 \@glsxtr@record{#1}{#2}{glslink}%
1945 \glsdoifexists{#2}{%
1946 \let\do@gls@link@checkfirsthyper\@gls@link@checkfirsthyper
1947 \let\glsifplural\@secondoftwo
1948 \let\glscapscase\@firstofthree
1949 \def\glscustomtext{#3}%
1950 \def\glsinsert{}%
1951 \def\@glo@text{\csname gls@\glstype @entryfmt\endcsname}%
1952 \@gls@link[#1]{#2}{\@glo@text}%
1953 \ifKV@glslink@local
1954 \glslocalunset{#2}%
1955 \else
1956 \glsunset{#2}%
```
1957 \fi }% \glspostlinkhook } \@gls@@link@ Redefine to include \@glsxtr@record \renewcommand\*{\@gls@@link}[3][]{% \@glsxtr@record{#1}{#2}{glslink}% \glsdoifexistsordo{#2}% {% \let\do@gls@link@checkfirsthyper\relax \@gls@link[#1]{#2}{#3}% }% {% \glstextformat{#3}% }% \glspostlinkhook } sxtrinitwrgloss Set the default if the wrgloss is omitted. \newcommand\*{\glsxtrinitwrgloss}{% \glsifattribute{\glslabel}{wrgloss}{after}% {% \glsxtrinitwrglossbeforefalse }%

> {% \glsxtrinitwrglossbeforetrue }%

}

trwrglossbefore Conditional to determine if the indexing should be done before the link text.

 \newif\ifglsxtrinitwrglossbefore \glsxtrinitwrglossbeforetrue

Define a wrgloss key to determine whether to write the glossary information before or after the link text.

```
1984 \define@choicekey{glslink}{wrgloss}%
1985 [\@glsxtr@wrglossval\@glsxtr@wrglossnr]%
1986 {before,after}%
1987 {%
1988 \ifcase\@glsxtr@wrglossnr\relax
1989 \glsxtrinitwrglossbeforetrue
1990 \or
1991 \glsxtrinitwrglossbeforefalse
1992 \fi
1993 }
```
\define@key{glslink}{thevalue}{\def\@glsxtr@thevalue{#1}}

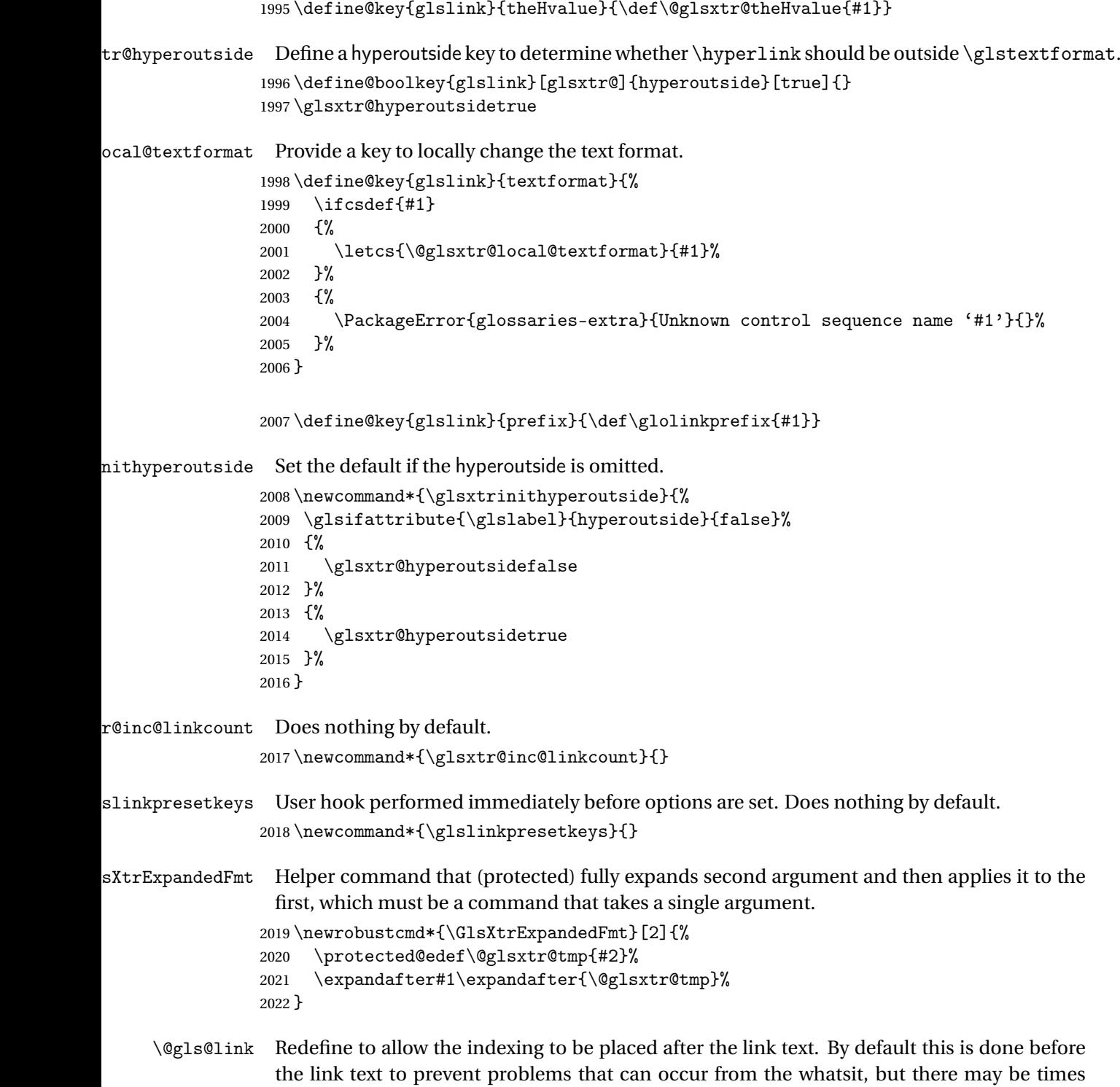

when the user would like the indexing done afterwards even though it causes a whatsit. \def\@gls@link[#1]#2#3{%

```
2024 \leavevmode
```

```
2025 \edef\glslabel{\glsdetoklabel{#2}}%
```

```
2026 \def\@gls@link@opts{#1}%
```

```
2027 \let\@gls@link@label\glslabel
```

```
2028 \let\@glsnumberformat\@glsxtr@defaultnumberformat
```

```
2029 \edef\@gls@counter{\csname glo@\glslabel @counter\endcsname}%
```

```
2030 \edef\glstype{\csname glo@\glslabel @type\endcsname}%
```
\let\org@ifKV@glslink@hyper\ifKV@glslink@hyper

```
Save current value of \glolinkprefix:
```
\let\@glsxtr@org@glolinkprefix\glolinkprefix

```
Initialise \@glsxtr@local@textformat
```

```
2033 \let\@glsxtr@local@textformat\relax
```
Initialise thevalue and theHvalue (v1.19).

```
2034 \def\@glsxtr@thevalue{}%
```

```
2035 \def\@glsxtr@theHvalue{\@glsxtr@thevalue}%
```
Initialise when indexing should occur (new to v1.14).

```
2036 \glsxtrinitwrgloss
```
Initialise whether \hyperlink should be outside \glstextformat (new to v1.21).

```
2037 \glsxtrinithyperoutside
```
Note that the default link options may override \glsxtrinitwrgloss.

```
2038 \@gls@setdefault@glslink@opts
```
Increment link counter if enabled (new to v1.26).

```
2039 \glsxtr@inc@linkcount
```
As the original definition.

```
2040 \do@glsdisablehyperinlist
```

```
2041 \do@gls@link@checkfirsthyper
```
User hook before options are set (new to v1.26):

```
2042 \glslinkpresetkeys
```
Set options.

```
2043 \setkeys{glslink}{#1}%
```
User hook after options are set:

```
2044 \glslinkpostsetkeys
```
Check thevalue and theHvalue before saving (v1.19).

```
2045 \ifdefempty{\@glsxtr@thevalue}%
2046 \frac{1}{6}2047 \@gls@saveentrycounter
2048 }%
2049 {%
2050 \let\theglsentrycounter\@glsxtr@thevalue
2051 \def\theHglsentrycounter{\@glsxtr@theHvalue}%
2052 }%
2053 \@gls@setsort{\glslabel}%
```
Check if the textformat key has been used.

```
2054 \ifx\@glsxtr@local@textformat\relax
```

```
Check textformat attribute (new to v1.21).
```

```
2055 \glshasattribute{\glslabel}{textformat}%
2056 {%
2057 \edef\@glsxtr@attrval{\glsgetattribute{\glslabel}{textformat}}%
2058 \ifcsdef{\@glsxtr@attrval}%
2059 \{ \%2060 \letcs{\@glsxtr@textformat}{\@glsxtr@attrval}%
2061 }%
2062 \{ \%2063 \GlossariesExtraWarning{Unknown control sequence name
2064 '\@glsxtr@attrval' supplied in textformat attribute
2065 for entry '\glslabel'. Reverting to default \string\glstextformat}%
2066 \let\@glsxtr@textformat\glstextformat
2067 }%
2068 }%
2069 {%
2070 \let\@glsxtr@textformat\glstextformat
2071 }%
2072 \else
2073 \let\@glsxtr@textformat\@glsxtr@local@textformat
2074 \ifmmode{\big\vert} \fi
```
Do write if it should occur before the link text:

```
2075 \ifglsxtrinitwrglossbefore
2076 \@do@wrglossary{#2}%
2077 \fi
```
Do the link text:

```
2078 \ifKV@glslink@hyper
2079 \ifglsxtr@hyperoutside
2080 \@glslink{\glolinkprefix\glslabel}{\@glsxtr@textformat{#3}}%
2081 \else
2082 \@glsxtr@textformat{\@glslink{\glolinkprefix\glslabel}{#3}}%
2083 \fi
2084 \else
2085 \ifglsxtr@hyperoutside
2086 \glsdonohyperlink{\glolinkprefix\glslabel}{\@glsxtr@textformat{#3}}%
2087 \else
2088 \@glsxtr@textformat{\glsdonohyperlink{\glolinkprefix\glslabel}{#3}}%
2089 \fi
2090 \setminusfi
```
Do write if it should occur after the link text:

```
2091 \ifglsxtrinitwrglossbefore
2092 \else
2093 \@do@wrglossary{#2}%
2094 \fi
```

```
Restore original value of \glolinkprefix:
               2095 \let\glolinkprefix\@glsxtr@org@glolinkprefix
                As the original definition:
               2096 \let\ifKV@glslink@hyper\org@ifKV@glslink@hyper
               2097 }
               2098 \define@key{glossadd}{thevalue}{\def\@glsxtr@thevalue{#1}}
               2099 \define@key{glossadd}{theHvalue}{\def\@glsxtr@theHvalue{#1}}
lsaddpresetkeys
               2100 \newcommand*{\glsaddpresetkeys}{}
saddpostsetkeys
               2101 \newcommand*{\glsaddpostsetkeys}{}
       \glsadd Redefine to include \@glsxtr@record and suppress in headings
               2102 \renewrobustcmd*{\glsadd}[2][]{%
               2103 \glsxtrifinmark
               2104 {}%
               2105 {%
               2106 \@gls@adjustmode
               2107 \@glsxtr@record{#1}{#2}{glossadd}%
               2108 \glsdoifexists{#2}%
               2109 {%
               2110 \let\@glsnumberformat\@glsxtr@defaultnumberformat
               2111 \edef\@gls@counter{\csname glo@\glsdetoklabel{#2}@counter\endcsname}%
               2112 \def\@glsxtr@thevalue{}%
               2113 \def\@glsxtr@theHvalue{\@glsxtr@thevalue}%
                Implement any default settings (before options are set)
               2114 \glsaddpresetkeys
               2115 \setkeys{glossadd}{#1}%
                Implement any default settings (after options are set)
               2116 \glsaddpostsetkeys
               2117 \ifdefempty{\@glsxtr@thevalue}%
               2118 {%
               2119 \@gls@saveentrycounter<br>2120 }%
               2120
               2121 \{%
               2122 \let\theglsentrycounter\@glsxtr@thevalue
               2123 \def\theHglsentrycounter{\@glsxtr@theHvalue}%
               2124 }%
```
Define sort key if necessary (in case of sort=use):

```
2125 \@gls@setsort{#2}%
2126 \@@do@wrglossary{#2}%
2127 }%
```
 }% }

\glsaddeach Performs \glsadd for each entry listed in the mandatory argument.

```
2130 \newrobustcmd{\glsaddeach}[2][]{%
2131 \@for\@gls@thislabel:=#2\do{\glsadd[#1]{\@gls@thislabel}}%
2132 }
```
\@glsxtr@field@linkdefs Default settings for \@gls@field@link

```
2133 \newcommand*{\@glsxtr@field@linkdefs}{%
2134 \let\glsxtrifwasfirstuse\@secondoftwo
2135 \let\glsifplural\@secondoftwo
2136 \let\glscapscase\@firstofthree
2137 \let\glsinsert\@empty
2138 }
```
Redefine the field link commands that need to modify the above. Also add accessibility support and set the abbreviation styles if required.

assignfieldfont

```
2139 \newcommand*{\glsxtrassignfieldfont}[1]{%
2140 \ifglsentryexists{#1}%
2141 {%
2142 \ifglshasshort{#1}%
2143 {%
2144 \glssetabbrvfmt{\glscategory{#1}}%
2145 \glsifregular{#1}%
2146 {\let\@gls@field@font\glsxtrregularfont}%
2147 {\let\@gls@field@font\@firstofone}%
2148 }%
2149 {%
2150 \glsifnotregular{#1}%
2151 {\let\@gls@field@font\@firstofone}%
2152 {\let\@gls@field@font\glsxtrregularfont}%
2153 }%
2154 }%
2155 \quad {\frac{\%}{}}2156 \let\@gls@field@font\@gobble
2157 }%
2158 }
```
\@glstext@ The abbreviation format may also need setting.

```
2159 \def\@glstext@#1#2[#3]{%
2160 \glsxtrassignfieldfont{#2}%
2161 \@gls@field@link{#1}{#2}{\@gls@field@font{\glsaccesstext{#2}#3}}%
2162 }
```
\@GLStext@ All uppercase version of \glstext. The abbreviation format may also need setting. \def\@GLStext@#1#2[#3]{%

```
2164 \glsxtrassignfieldfont{#2}%
2165 \@gls@field@link[\let\glscapscase\@thirdofthree]{#1}{#2}%
2166 {\@gls@field@font{\GLSaccesstext{#2}\mfirstucMakeUppercase{#3}}}%
2167 }
```
\@Glstext@ First letter uppercase version. The abbreviation format may also need setting.

 \def\@Glstext@#1#2[#3]{% \glsxtrassignfieldfont{#2}% \@gls@field@link[\let\glscapscase\@secondofthree]{#1}{#2}% {\@gls@field@font{\Glsaccesstext{#2}#3}}% }

Version 1.07 ensures that \glsfirst etc honours the nohyperfirst attribute. Allow a convenient way for the user to revert to ignoring this attribute for these commands.

ecknohyperfirst

```
2173 \newcommand*{\glsxtrchecknohyperfirst}[1]{%
2174 \glsifattribute{#1}{nohyperfirst}{true}{\KV@glslink@hyperfalse}{}%
2175 }
```
\@glsfirst@ No case changing version. The abbreviation format may also need setting.

```
2176 \def\@glsfirst@#1#2[#3]{%
2177 \glsxtrassignfieldfont{#2}%
```
Ensure that \glsfirst honours the nohyperfirst attribute.

```
2178 \@gls@field@link
2179 [\let\glsxtrifwasfirstuse\@firstoftwo
2180 \glsxtrchecknohyperfirst{#2}%
2181 ]{#1}{#2}%
2182 {\@gls@field@font{\glsaccessfirst{#2}#3}}%
2183 }
```
\@Glsfirst@ First letter uppercase version. The abbreviation format may also need setting.

```
2184 \def\@Glsfirst@#1#2[#3]{%
2185 \glsxtrassignfieldfont{#2}%
```
Ensure that \Glsfirst honours the nohyperfirst attribute.

```
2186 \@gls@field@link
2187 [\let\glsxtrifwasfirstuse\@firstoftwo
2188 \let\glscapscase\@secondofthree
2189 \glsxtrchecknohyperfirst{#2}%
2190 ]%
2191 {#1}{#2}{\@gls@field@font{\Glsaccessfirst{#2}#3}}%
2192 }
```
\@GLSfirst@ All uppercase version. The abbreviation format may also need setting.

```
2193 \def\@GLSfirst@#1#2[#3]{%
```

```
2194 \glsxtrassignfieldfont{#2}%
```
Ensure that \GLSfirst honours the nohyperfirst attribute.

```
2195 \@gls@field@link
2196 [\let\glsxtrifwasfirstuse\@firstoftwo
2197 \let\glscapscase\@thirdofthree
2198 \glsxtrchecknohyperfirst{#2}%
2199 ]%
2200 {#1}{#2}{\@gls@field@font{\GLSaccessfirst{#2}\mfirstucMakeUppercase{#3}}}%
2201 }
```
\@glsplural@ No case changing version. The abbreviation format may also need setting.

```
2202 \def\@glsplural@#1#2[#3]{%
2203 \glsxtrassignfieldfont{#2}%
2204 \@gls@field@link[\let\glsifplural\@firstoftwo]{#1}{#2}%
2205 {\@gls@field@font{\glsaccessplural{#2}#3}}%
2206 }
```
\@Glsplural@ First letter uppercase version. The abbreviation format may also need setting.

```
2207 \def\@Glsplural@#1#2[#3]{%
2208 \glsxtrassignfieldfont{#2}%
2209 \@gls@field@link
2210 [\let\glsifplural\@firstoftwo
2211 \let\glscapscase\@secondofthree
2212 ]%
2213 {#1}{#2}{\@gls@field@font{\Glsaccessplural{#2}#3}}%
2214 }
```
\@GLSplural@ All uppercase version. The abbreviation format may also need setting.

```
2215 \def\@GLSplural@#1#2[#3]{%
2216 \glsxtrassignfieldfont{#2}%
2217 \@gls@field@link
2218 [\let\glsifplural\@firstoftwo
2219 \let\glscapscase\@thirdofthree
2220 ]%
2221 {#1}{#2}{\@gls@field@font{\GLSaccessplural{#2}\mfirstucMakeUppercase{#3}}}%
2222 }
```
glsfirstplural@ No case changing version. The abbreviation format may also need setting.

```
2223 \def\@glsfirstplural@#1#2[#3]{%
2224 \glsxtrassignfieldfont{#2}%
```
Ensure that \glsfirstplural honours the nohyperfirst attribute.

```
2225 \@gls@field@link
2226 [\let\glsxtrifwasfirstuse\@firstoftwo
2227 \let\glsifplural\@firstoftwo
2228 \glsxtrchecknohyperfirst{#2}%
2229 ]%
2230 {#1}{#2}{\@gls@field@font{\glsaccessfirstplural{#2}#3}}%
2231 }
```

```
Glsfirstplural@ First letter uppercase version. The abbreviation format may also need setting.
                2232 \def\@Glsfirstplural@#1#2[#3]{%
                2233 \glsxtrassignfieldfont{#2}%
```
Ensure that \glsfirstplural honours the nohyperfirst attribute.

- \@gls@field@link
- [\let\glsxtrifwasfirstuse\@firstoftwo
- \let\glsifplural\@firstoftwo
- \let\glscapscase\@secondofthree
- \glsxtrchecknohyperfirst{#2}%
- $1\%$

```
2240 {#1}{#2}{\@gls@field@font{\Glsaccessfirstplural{#2}#3}}%
2241 }
```
\@GLSfirstplural@ All uppercase version. The abbreviation format may also need setting.

```
2242 \def\@GLSfirstplural@#1#2[#3]{%
```

```
2243 \glsxtrassignfieldfont{#2}%
```
Ensure that \glsfirstplural honours the nohyperfirst attribute.

\@gls@field@link

```
2245 [\let\glsxtrifwasfirstuse\@firstoftwo
```

```
2246 \let\glsifplural\@firstoftwo
```
- \let\glscapscase\@thirdofthree
- \glsxtrchecknohyperfirst{#2}%
- ]%
- {#1}{#2}%
- {\@gls@field@font{\GLSaccessfirstplural{#2}\mfirstucMakeUppercase{#3}}}% }

\@glsname@ Redefine to use accessibility support. The abbreviation format may also need setting.

```
2253 \def\@glsname@#1#2[#3]{%
2254 \glsxtrassignfieldfont{#2}%
2255 \@gls@field@link{#1}{#2}{\@gls@field@font{\glsaccessname{#2}#3}}%
2256 }
```
\@Glsname@ First letter uppercase version. The abbreviation format may also need setting.

\def\@Glsname@#1#2[#3]{%

- \glsxtrassignfieldfont{#2}%
- \@gls@field@link
- [\let\glscapscase\@secondoftwo]{#1}{#2}%
- {\@gls@field@font{\Glsaccessname{#2}#3}}%
- }

\@GLSname@ All uppercase version. The abbreviation format may also need setting.

\def\@GLSname@#1#2[#3]{%

```
2264 \glsxtrassignfieldfont{#2}%
2265 \@gls@field@link[\let\glscapscase\@thirdoftwo]%
2266 {#1}{#2}%
2267 {\@gls@field@font{\GLSaccessname{#2}\mfirstucMakeUppercase{#3}}}%
2268 }
```
\@glsdesc@ \def\@glsdesc@#1#2[#3]{% \glsxtrassignfieldfont{#2}% \@gls@field@link{#1}{#2}{\@gls@field@font{\glsaccessdesc{#2}#3}}% } \@Glsdesc@ First letter uppercase version. \def\@Glsdesc@#1#2[#3]{% \glsxtrassignfieldfont{#2}% \@gls@field@link [\let\glscapscase\@secondoftwo]{#1}{#2}% {\@gls@field@font{\Glsaccessdesc{#2}#3}}% } \@GLSdesc@ All uppercase version. \def\@GLSdesc@#1#2[#3]{% \glsxtrassignfieldfont{#2}% \@gls@field@link[\let\glscapscase\@thirdoftwo]% {#1}{#2}{\@gls@field@font{\GLSaccessdesc{#2}\mfirstucMakeUppercase{#3}}}% } \@glsdescplural@ No case-changing version. \def\@glsdescplural@#1#2[#3]{% \glsxtrassignfieldfont{#2}% \@gls@field@link [\let\glscapscase\@secondoftwo \let\glsifplural\@firstoftwo ]{#1}{#2}{\@gls@field@font{\glsaccessdescplural{#2}#3}}% } \@Glsdescplural@ First letter uppercase version. \def\@Glsdescplural@#1#2[#3]{% \glsxtrassignfieldfont{#2}% \@gls@field@link [\let\glscapscase\@secondoftwo \let\glsifplural\@firstoftwo ]{#1}{#2}{\@gls@field@font{\Glsaccessdescplural{#2}#3}}% } @GLSdescplural@ All uppercase version. \def\@GLSdesc@#1#2[#3]{% \glsxtrassignfieldfont{#2}% \@gls@field@link [\let\glscapscase\@thirdoftwo \let\glsifplural\@firstoftwo ]% {#1}{#2}% {\@gls@field@font{\GLSaccessdescplural{#2}\mfirstucMakeUppercase{#3}}}% }

\@glssymbol@ \def\@glssymbol@#1#2[#3]{% \glsxtrassignfieldfont{#2}% \@gls@field@link{#1}{#2}{\@gls@field@font{\glsaccesssymbol{#2}#3}}% } \@Glssymbol@ First letter uppercase version. \def\@Glssymbol@#1#2[#3]{% \glsxtrassignfieldfont{#2}% \@gls@field@link [\let\glscapscase\@secondoftwo]% {#1}{#2}{\@gls@field@font{\Glsaccesssymbol{#2}#3}}% } \@GLSsymbol@ All uppercase version. \def\@GLSsymbol@#1#2[#3]{% \glsxtrassignfieldfont{#2}% \@gls@field@link[\let\glscapscase\@thirdoftwo]% {#1}{#2}{\@gls@field@font{\GLSaccesssymbol{#2}\mfirstucMakeUppercase{#3}}}% } \@glssymbolplural@ No case-changing version. \def\@glssymbolplural@#1#2[#3]{% \glsxtrassignfieldfont{#2}% \@gls@field@link [\let\glscapscase\@secondoftwo \let\glsifplural\@firstoftwo ]{#1}{#2}{\@gls@field@font{\glsaccesssymbolplural{#2}#3}}% } \@Glssymbolplural@ First letter uppercase version. \def\@Glssymbolplural@#1#2[#3]{% \glsxtrassignfieldfont{#2}% \@gls@field@link [\let\glscapscase\@secondoftwo \let\glsifplural\@firstoftwo ]{#1}{#2}{\@gls@field@font{\Glsaccesssymbolplural{#2}#3}}% } LSsymbolplural@ All uppercase version. \def\@GLSsymbol@#1#2[#3]{% \glsxtrassignfieldfont{#2}% \@gls@field@link [\let\glscapscase\@thirdoftwo \let\glsifplural\@firstoftwo ]% {#1}{#2}% {\@gls@field@font{\GLSaccesssymbolplural{#2}\mfirstucMakeUppercase{#3}}}% }

```
\@Glsuseri@ First letter uppercase version.
              2345 \def\@Glsuseri@#1#2[#3]{%
              2346 \glsxtrassignfieldfont{#2}%
              2347 \@gls@field@link
              2348 [\let\glscapscase\@secondoftwo]{#1}{#2}%
              2349 {\@gls@field@font{\Glsentryuseri{#2}#3}}%
              2350 }
  \@GLSuseri@ All uppercase version.
              2351 \def\@GLSuseri@#1#2[#3]{%
              2352 \glsxtrassignfieldfont{#2}%
              2353 \@gls@field@link[\let\glscapscase\@thirdoftwo]%
              2354 {#1}{#2}{\@gls@field@font{\mfirstucMakeUppercase{\glsentryuseri{#2}#3}}}%
              2355 }
 \@Glsuserii@ First letter uppercase version.
              2356 \def\@Glsuserii@#1#2[#3]{%
              2357 \glsxtrassignfieldfont{#2}%
              2358 \@gls@field@link
              2359 [\let\glscapscase\@secondoftwo]%
              2360 {#1}{#2}{\@gls@field@font{\Glsentryuserii{#2}#3}}%
              2361 }
 \@GLSuserii@ All uppercase version.
              2362 \def\@GLSuserii@#1#2[#3]{%
              2363 \glsxtrassignfieldfont{#2}%
              2364 \@gls@field@link[\let\glscapscase\@thirdoftwo]%
              2365 {#1}{#2}{\@gls@field@font{\mfirstucMakeUppercase{\glsentryuserii{#2}#3}}}%
              2366 }
\@Glsuseriii@ First letter uppercase version.
              2367 \def\@Glsuseriii@#1#2[#3]{%
              2368 \glsxtrassignfieldfont{#2}%
              2369 \@gls@field@link
              2370 [\let\glscapscase\@secondoftwo]%
              2371 {#1}{#2}{\@gls@field@font{\Glsentryuseriii{#2}#3}}%
              2372 }
\@GLSuseriii@ All uppercase version.
              2373 \def\@GLSuseriii@#1#2[#3]{%
              2374 \glsxtrassignfieldfont{#2}%
              2375 \@gls@field@link[\let\glscapscase\@thirdoftwo]%
              2376 {#1}{#2}{\@gls@field@font{\mfirstucMakeUppercase{\glsentryuseriii{#2}#3}}}%
              2377 }
 \@Glsuseriv@ First letter uppercase version.
             2378 \def\@Glsuseriv@#1#2[#3]{%
              2379 \glsxtrassignfieldfont{#2}%
```
 \@gls@field@link [\let\glscapscase\@secondoftwo]% {#1}{#2}{\@gls@field@font{\Glsentryuseriv{#2}#3}}% }

\@GLSuseriv@ All uppercase version.

 \def\@GLSuseriv@#1#2[#3]{% \glsxtrassignfieldfont{#2}% \@gls@field@link[\let\glscapscase\@thirdoftwo]% {#1}{#2}% {\@gls@field@font{\mfirstucMakeUppercase{\glsentryuseriv{#2}#3}}}% }

\@Glsuserv@ First letter uppercase version.

```
2390 \def\@Glsuserv@#1#2[#3]{%
2391 \glsxtrassignfieldfont{#2}%
2392 \@gls@field@link
2393 [\let\glscapscase\@secondoftwo]%
2394 {#1}{#2}{\@gls@field@font{\Glsentryuserv{#2}#3}}%
2395 }
```
\@GLSuserv@ All uppercase version.

```
2396 \def\@GLSuserv@#1#2[#3]{%
2397 \glsxtrassignfieldfont{#2}%
2398 \@gls@field@link[\let\glscapscase\@thirdoftwo]%
2399 {#1}{#2}{\@gls@field@font{\mfirstucMakeUppercase{\glsentryuserv{#2}#3}}}%
2400 }
```
\@Glsuservi@ First letter uppercase version.

 \def\@Glsuservi@#1#2[#3]{% \glsxtrassignfieldfont{#2}% \@gls@field@link [\let\glscapscase\@secondoftwo]% {#1}{#2}{\@gls@field@font{\Glsentryuservi{#2}#3}}% }

\@GLSuservi@ All uppercase version.

```
2407 \def\@GLSuservi@#1#2[#3]{%
2408 \glsxtrassignfieldfont{#2}%
2409 \@gls@field@link[\let\glscapscase\@thirdoftwo]%
2410 {#1}{#2}{\@gls@field@font{\mfirstucMakeUppercase{\glsentryuservi{#2}#3}}}%
2411 }
```
Commands like \acrshort already set \glsifplural, but they don't set \glsxtrifwasfirstuse so they need adjusting.

\@acrshort No case change.

\def\@acrshort#1#2[#3]{%

```
2413 \glsdoifexists{#2}%
2414 {%
2415 \let\do@gls@link@checkfirsthyper\@gls@link@nocheckfirsthyper
2416 \let\glsxtrifwasfirstuse\@secondoftwo
2417 \let\glsifplural\@secondoftwo
2418 \let\glscapscase\@firstofthree
2419 \let\glsinsert\@empty
2420 \def\glscustomtext{%
2421 \acronymfont{\glsaccessshort{#2}}#3%
2422 }%
2423 \@gls@link[#1]{#2}{\csname gls@\glstype @entryfmt\endcsname}%
2424 }%
2425 \glspostlinkhook
2426 }
```

```
\@Acrshort First letter uppercase.
```

```
2427 \def\@Acrshort#1#2[#3]{%
2428 \glsdoifexists{#2}%
2429 {%
2430 \let\do@gls@link@checkfirsthyper\@gls@link@nocheckfirsthyper
2431 \let\glsxtrifwasfirstuse\@secondoftwo
2432 \let\glsifplural\@secondoftwo
2433 \let\glscapscase\@secondofthree
2434 \let\glsinsert\@empty
2435 \def\glscustomtext{%
2436 \acronymfont{\Glsaccessshort{#2}}#3%
2437 }%
2438 \@gls@link[#1]{#2}{\csname gls@\glstype @entryfmt\endcsname}%
2439 }%
2440 \glspostlinkhook
2441 }
```
\@ACRshort All uppercase.

```
2442 \def\@ACRshort#1#2[#3]{%
2443 \glsdoifexists{#2}%
2444 {%
2445 \let\do@gls@link@checkfirsthyper\@gls@link@nocheckfirsthyper
2446 \let\glsxtrifwasfirstuse\@secondoftwo
2447 \let\glsifplural\@secondoftwo
2448 \let\glscapscase\@thirdofthree
2449 \let\glsinsert\@empty
2450 \def\glscustomtext{%
2451 \mfirstucMakeUppercase{\acronymfont{\glsaccessshort{#2}}#3}%
2452 }%
2453 \@gls@link[#1]{#2}{\csname gls@\glstype @entryfmt\endcsname}%
2454 \frac{1}{2}2455 \glspostlinkhook
2456 }
```

```
\@acrshortpl No case change.
            2457 \def\@acrshortpl#1#2[#3]{%
            2458 \glsdoifexists{#2}%
            2459 {%
            2460 \let\do@gls@link@checkfirsthyper\@gls@link@nocheckfirsthyper
            2461 \let\glsxtrifwasfirstuse\@secondoftwo
            2462 \let\glsifplural\@firstoftwo
            2463 \let\glscapscase\@firstofthree
            2464 \let\glsinsert\@empty
            2465 \def\glscustomtext{%
            2466 \acronymfont{\glsaccessshortpl{#2}}#3%
            2467 }%
            2468 \@gls@link[#1]{#2}{\csname gls@\glstype @entryfmt\endcsname}%
            2469 }%
            2470 \glspostlinkhook
            2471 }
```
### \@Acrshortpl First letter uppercase.

 \def\@Acrshortpl#1#2[#3]{% \glsdoifexists{#2}% {% \let\do@gls@link@checkfirsthyper\@gls@link@nocheckfirsthyper \let\glsxtrifwasfirstuse\@secondoftwo \let\glsifplural\@firstoftwo \let\glscapscase\@secondofthree \let\glsinsert\@empty 2480 \def\glscustomtext{% 2481 \acronymfont{\Glsaccessshortpl{#2}}#3% }% \@gls@link[#1]{#2}{\csname gls@\glstype @entryfmt\endcsname}% <sup>}</sup>% \glspostlinkhook }

\@ACRshortpl All uppercase.

```
2487 \def\@ACRshortpl#1#2[#3]{%
2488 \glsdoifexists{#2}%
2489 {%
2490 \let\do@gls@link@checkfirsthyper\@gls@link@nocheckfirsthyper
2491 \let\glsxtrifwasfirstuse\@secondoftwo
2492 \let\glsifplural\@firstoftwo
2493 \let\glscapscase\@thirdofthree
2494 \let\glsinsert\@empty
2495 \def\glscustomtext{%
2496 \mfirstucMakeUppercase{\acronymfont{\glsaccessshortpl{#2}}#3}%<br>2497 }%
2497
2498 \@gls@link[#1]{#2}{\csname gls@\glstype @entryfmt\endcsname}%
2499 }%
2500 \glspostlinkhook
```
}

\@acrlong No case change. \def\@acrlong#1#2[#3]{% \glsdoifexists{#2}% {% \let\do@gls@link@checkfirsthyper\@gls@link@nocheckfirsthyper \let\glsxtrifwasfirstuse\@secondoftwo \let\glsifplural\@secondoftwo \let\glscapscase\@firstofthree \let\glsinsert\@empty 2510 \def\glscustomtext{% 2511 \acronymfont{\glsaccesslong{#2}}#3% }% \@gls@link[#1]{#2}{\csname gls@\glstype @entryfmt\endcsname}% }% \glspostlinkhook

}

```
\@Acrlong First letter uppercase.
```

```
2517 \def\@Acrlong#1#2[#3]{%
2518 \glsdoifexists{#2}%
2519 {%
2520 \let\do@gls@link@checkfirsthyper\@gls@link@nocheckfirsthyper
2521 \let\glsxtrifwasfirstuse\@secondoftwo
2522 \let\glsifplural\@secondoftwo
2523 \let\glscapscase\@secondofthree
2524 \let\glsinsert\@empty
2525 \def\glscustomtext{%
2526 \acronymfont{\Glsaccesslong{#2}}#3%
2527 }%
2528 \@gls@link[#1]{#2}{\csname gls@\glstype @entryfmt\endcsname}%
2529 }%
2530 \glspostlinkhook
2531 }
```
\@ACRlong All uppercase.

```
2532 \def\@ACRlong#1#2[#3]{%
2533 \glsdoifexists{#2}%
2534 {%
2535 \let\do@gls@link@checkfirsthyper\@gls@link@nocheckfirsthyper
2536 \let\glsxtrifwasfirstuse\@secondoftwo
2537 \let\glsifplural\@secondoftwo
2538 \let\glscapscase\@thirdofthree
2539 \let\glsinsert\@empty
2540 \def\glscustomtext{%
2541 \mfirstucMakeUppercase{\acronymfont{\glsaccesslong{#2}}#3}%
2542 }%
2543 \@gls@link[#1]{#2}{\csname gls@\glstype @entryfmt\endcsname}%
```
 }% \glspostlinkhook }

# \@acrlongpl No case change.

```
2547 \def\@acrlongpl#1#2[#3]{%
2548 \glsdoifexists{#2}%
2549 {%
2550 \let\do@gls@link@checkfirsthyper\@gls@link@nocheckfirsthyper
2551 \let\glsxtrifwasfirstuse\@secondoftwo
2552 \let\glsifplural\@firstoftwo
2553 \let\glscapscase\@firstofthree
2554 \let\glsinsert\@empty
2555 \def\glscustomtext{%
2556 \acronymfont{\glsaccesslongpl{#2}}#3%
2557 }%
2558 \@gls@link[#1]{#2}{\csname gls@\glstype @entryfmt\endcsname}%
2559 }%
2560 \glspostlinkhook
2561 }
```
\@Acrlongpl First letter uppercase.

```
2562 \def\@Acrlongpl#1#2[#3]{%
2563 \glsdoifexists{#2}%
2564 {%
2565 \let\do@gls@link@checkfirsthyper\@gls@link@nocheckfirsthyper
2566 \let\glsxtrifwasfirstuse\@secondoftwo
2567 \let\glsifplural\@firstoftwo
2568 \let\glscapscase\@secondofthree
2569 \let\glsinsert\@empty
2570 \def\glscustomtext{%
2571 \acronymfont{\Glsaccesslongpl{#2}}#3%
2572 }%
2573 \@gls@link[#1]{#2}{\csname gls@\glstype @entryfmt\endcsname}%
2574 }%
2575 \glspostlinkhook
2576 }
```
# \@ACRlongpl All uppercase.

```
2577 \def\@ACRlongpl#1#2[#3]{%
2578 \glsdoifexists{#2}%
2579 {%
2580 \let\do@gls@link@checkfirsthyper\@gls@link@nocheckfirsthyper
2581 \let\glsxtrifwasfirstuse\@secondoftwo
2582 \let\glsifplural\@firstoftwo
2583 \let\glscapscase\@thirdofthree
2584 \let\glsinsert\@empty
2585 \def\glscustomtext{%
2586 \mfirstucMakeUppercase{\acronymfont{\glsaccesslongpl{#2}}#3}%
```

```
2587 }%
2588 \@gls@link[#1]{#2}{\csname gls@\glstype @entryfmt\endcsname}%
2589 }%
2590 \glspostlinkhook
2591 }
```
Modify \@glsaddkey so additional keys provided by the user can be treated in a similar way.

### \@glsaddkey

```
2592 \renewcommand*{\@glsaddkey}[7]{%
2593 \key@ifundefined{glossentry}{#1}%
2594 {%
2595 \define@key{glossentry}{#1}{\csdef{@glo@#1}{##1}}%
2596 \appto\@gls@keymap{,{#1}{#1}}%
2597 \appto\@newglossaryentryprehook{\csdef{@glo@#1}{#2}}%
2598 \appto\@newglossaryentryposthook{%
2599 \letcs{\@glo@tmp}{@glo@#1}%
2600 \gls@assign@field{#2}{\@glo@label}{#1}{\@glo@tmp}%
2601 }%
2602 \newcommand*{#3}[1]{\@gls@entry@field{##1}{#1}}%
2603 \newcommand*{#4}[1]{\@Gls@entry@field{##1}{#1}}%
```
Now for the commands with links. First the version with no case change (same as before):

```
2604 \ifcsdef{@gls@user@#1@}%
2605 {%
2606 \PackageError{glossaries}%
2607 {Can't define '\string#5' as helper command
2608 '\expandafter\string\csname @gls@user@#1@\endcsname' already
2609 exists}%
2610 \{ \}%<br>
2611 \}%
2611 }%
2612 {%
2613 \expandafter\newcommand\expandafter*\expandafter
2614 {\csname @gls@user@#1\endcsname}[2][]{%
2615 \new@ifnextchar[%]
2616 {\csuse{@gls@user@#1@}{##1}{##2}}%
2617 {\csuse{@gls@user@#1@}{##1}{##2}[]}}%
2618 \csdef{@gls@user@#1@}##1##2[##3]{%
2619 \@gls@field@link{##1}{##2}{#3{##2}##3}%
2620 }%
2621 \newrobustcmd*{#5}{%
2622 \expandafter\@gls@hyp@opt\csname @gls@user@#1\endcsname}%
2623 }%
```
Next the version with the first letter converted to upper case (modified):

```
2624 \ifcsdef{@Gls@user@#1@}%
2625 {%
2626 \PackageError{glossaries}%
2627 {Can't define '\string#6' as helper command
```

```
2628 '\expandafter\string\csname @Gls@user@#1@\endcsname' already
2629 exists}%
2630 {}%
2631 }%
2632 {%
2633 \expandafter\newcommand\expandafter*\expandafter
2634 {\csname @Gls@user@#1\endcsname}[2][]{%
2635 \new@ifnextchar[%]
2636 {\csuse{@Gls@user@#1@}{##1}{##2}}%
2637 {\csuse{@Gls@user@#1@}{##1}{##2}[]}}%
2638 \csdef{@Gls@user@#1@}##1##2[##3]{%
2639 \@gls@field@link[\let\glscapscase\@secondofthree]%
2640 {##1}{##2}{#4{##2}##3}%
2641 }%
2642 \newrobustcmd*{#6}{%
2643 \expandafter\@gls@hyp@opt\csname @Gls@user@#1\endcsname}%
2644 }%
 Finally the all caps version (modified):
2645 \ifcsdef{@GLS@user@#1@}%
2646 {%
2647 \PackageError{glossaries}%
2648 {Can't define '\string#7' as helper command
2649 '\expandafter\string\csname @GLS@user@#1@\endcsname' already
2650 exists}%
2651 {}%
2652 }%
2653 {%
2654 \expandafter\newcommand\expandafter*\expandafter
2655 {\csname @GLS@user@#1\endcsname}[2][]{%
2656 \new@ifnextchar[%]
2657 {\csuse{@GLS@user@#1@}{##1}{##2}}%
2658 {\csuse{@GLS@user@#1@}{##1}{##2}[]}}%
2659 \csdef{@GLS@user@#1@}##1##2[##3]{%
2660 \@gls@field@link[\let\glscapscase\@thirdofthree]%
2661 {##1}{##2}{\mfirstucMakeUppercase{#3{##2}##3}}%
2662 }%
2663 \newrobustcmd*{#7}{%
2664 \expandafter\@gls@hyp@opt\csname @GLS@user@#1\endcsname}%
2665 }%
2666 }%
2667 {%
2668 \PackageError{glossaries-extra}{Key '#1' already exists}{}%
2669 }%
2670 }
```
checkfirsthyper Old versions of glossaries don't define this, so provide it just in case it hasn't been defined. \providecommand\*{\@gls@link@nocheckfirsthyper}{}

checkfirsthyper Modify check to determine if the hyperlink should be automatically suppressed, but save the

original in case the acronyms are restored.

 \let\@glsxtr@org@checkfirsthyper\@gls@link@checkfirsthyper \renewcommand\*{\@gls@link@checkfirsthyper}{%

\ifglsused isn't useful in the post link hook as it's already been unset by then, so define a command that can be used in the post link hook. Since \@gls@link@checkfirsthyper is only used by commands like  $\gtrsim$  ls but not by other commands, this seems the best place to put it.

- \ifglsused{\glslabel}%
- {\let\glsxtrifwasfirstuse\@secondoftwo}

{\let\glsxtrifwasfirstuse\@firstoftwo}%

Store the category label for convenience.

```
2677 \edef\glscategorylabel{\glscategory{\glslabel}}%
2678 \ifglsused{\glslabel}%
2679 {%
2680 \glsifcategoryattribute{\glscategorylabel}{nohypernext}{true}%
2681 {\KV@glslink@hyperfalse}{}%
2682 }%
2683 {%
2684 \glsifcategoryattribute{\glscategorylabel}{nohyperfirst}{true}%
2685 {\KV@glslink@hyperfalse}{}%
2686 }%
2687 \glslinkcheckfirsthyperhook
2688 }
```
ablehyperinlist This command was introduced in glossaries v4.19. If it hasn't been defined, we're using an earlier version, in which case the nohyper attribute can't be implemented.

```
2689 \ifdef\do@glsdisablehyperinlist
2690 {%
2691 \let\@glsxtr@do@glsdisablehyperinlist\do@glsdisablehyperinlist
2692 \renewcommand*{\do@glsdisablehyperinlist}{%
2693 \@glsxtr@do@glsdisablehyperinlist
2694 \glsifattribute{\glslabel}{nohyper}{true}{\KV@glslink@hyperfalse}{}%
2695 }
2696 }
2697 {}
```
Define a noindex key to prevent writing information to the external file.

```
2698 \define@boolkey{glslink}{noindex}[true]{}
2699 \KV@glslink@noindexfalse
```
If \@gls@setdefault@glslink@opts has been defined (glossaries v4.20) use it to set the default keys in \@glslink.

### lt@glslink@opts

```
2700 \ifdef\@gls@setdefault@glslink@opts
2701 {
2702 \renewcommand*{\@gls@setdefault@glslink@opts}{%
2703 \KV@glslink@noindexfalse
```
 \@glsxtrsetaliasnoindex } } { Not defined so prepend it to \do@glsdisablehyperinlist to achieve the same effect. \newcommand\*{\@gls@setdefault@glslink@opts}{% \KV@glslink@noindexfalse \@glsxtrsetaliasnoindex } \preto\do@glsdisablehyperinlist{\@gls@setdefault@glslink@opts} }

- setaliasnoindex Allow user to hook into the alias noindex setting. Default behaviour switches off indexing for aliases. If the record option is on, this will have been defined to do nothing. (bib2gls will deal with records for aliased entries.)
	- \providecommand\*{\glsxtrsetaliasnoindex}{% \KV@glslink@noindextrue }

# setaliasnoindex

 \newcommand\*{\@glsxtrsetaliasnoindex}{% \glsxtrifhasfield{alias}{\glslabel}% {% \let\glsxtrindexaliased\@glsxtrindexaliased \glsxtrsetaliasnoindex \let\glsxtrindexaliased\@no@glsxtrindexaliased }% {}% }

### \@glsxtrindexaliased

 \newcommand{\@glsxtrindexaliased}{% \ifKV@glslink@noindex \else \begingroup \let\@glsnumberformat\@glsxtr@defaultnumberformat \edef\@gls@counter{\csname glo@\glsdetoklabel{\glslabel}@counter\endcsname}% \glsxtr@saveentrycounter \@@do@wrglossary{\glsxtralias{\glslabel}}% \endgroup  $\ifmmode \big\vert$   $\ifmmode \big\vert$   $\ifmmode \big\vert$   $\ifmmode \big\vert$   $\ifmmode \big\vert$   $\ifmmode \big\vert \big\vert$   $\ifmmode \big\vert \big\vert$   $\ifmmode \big\vert \big\vert$   $\ifmmode \big\vert \big\vert \big\vert$   $\ifmmode \big\vert \big\vert \big\vert \big\vert$   $\ifmmode \big\vert \big\vert \big\vert \big\vert \big\vert \big\vert$   $\ifmmode \big\vert \big\vert \big\vert \big\vert \big\vert \big\vert \big\vert \big\vert \big\vert \big$ }

## \@no@glsxtrindexaliased

 \newcommand{\@no@glsxtrindexaliased}{% \PackageError{glossaries-extra}{\string\glsxtrindexaliased\space not permitted outside definition of \string\glsxtrsetaliasnoindex}% {}% }

\glsxtrindexaliased Provide a command to redirect alias indexing, but only allow it to be used within \glsxtrsetaliasnoindex. \let\glsxtrindexaliased\@no@glsxtrindexaliased

```
tDefaultGlsOpts Set the default options for \gtrsim Plslink etc.
                2743 \newcommand*{\GlsXtrSetDefaultGlsOpts}[1]{%
                2744 \renewcommand*{\@gls@setdefault@glslink@opts}{%
                2745 \setkeys{glslink}{#1}%
                2746 \@glsxtrsetaliasnoindex
                2747 }%
                2748 }
```
lsxtrifindexing Provide user level command to access it in \glswriteentry.

```
2749 \newcommand*{\glsxtrifindexing}[2]{%
2750 \ifKV@glslink@noindex #2\else #1\fi
2751 }
```
\glswriteentry Redefine to test for indexonlyfirst category attribute.

```
2752 \renewcommand*{\glswriteentry}[2]{%
2753 \glsxtrifindexing
2754 {%
2755 \ifglsindexonlyfirst
2756 \ifglsused{#1}
2757 {\glsxtrdoautoindexname{#1}{dualindex}}%
2758 {#2}%
2759 \else
2760 \glsifattribute{#1}{indexonlyfirst}{true}%
2761 {\rightarrow}2762 {\glsxtrdoautoindexname{#1}{dualindex}}%
2763 {#2}}%
2764 {#2}%
2765 \setminusfi
2766 }%
2767 {}%
2768 }
```
\@@do@@wrglossary Hook into glossary indexing command so that it can also use \index at the same time if required and add user hook.

```
2769 \appto\@@do@@wrglossary{\@glsxtr@do@@wrindex
2770 \glsxtrdowrglossaryhook{\@gls@label}%
2771 }
```
(The label can be obtained from \@gls@label at this point.)

Similarly for the "noidx" version:

```
s@noidxglossary
```

```
2772 \appto\gls@noidxglossary{\@glsxtr@do@@wrindex
2773 \glsxtrdowrglossaryhook{\@gls@label}%
2774 }
```
\@glsxtr@do@@wrindex \newcommand\*{\@glsxtr@do@@wrindex}{% \glsxtrdoautoindexname{\@gls@label}{dualindex}% }  $\alpha$  allow user to hook into indexing code. (Always used by  $\gtrsim$  1 sadd. Used by  $\gtrsim$  1 s when indexing, which may or may not occur depending on the indexing settings.) \newcommand\*{\glsxtrdowrglossaryhook}[1]{}  $gls@alt@hyp@opt$  Commands like \gls have a star or plus version. Provide a third symbol that the user can adapt for convenience. \newcommand\*{\@gls@alt@hyp@opt}[1]{% \let\glslinkvar\@firstofthree \let\@gls@hyp@opt@cs#1\relax \@ifstar{\s@gls@hyp@opt}% {\@ifnextchar+% {\@firstoftwo{\p@gls@hyp@opt}}% {% \expandafter\@ifnextchar\@gls@alt@hyp@opt@char {\@firstoftwo{\@alt@gls@hyp@opt}}% {#1}% }% }% } alt@gls@hyp@opt User version \newcommand\*{\@alt@gls@hyp@opt}[1][]{% \let\glslinkvar\@firstofthree \expandafter\@gls@hyp@opt@cs\expandafter[\@gls@alt@hyp@opt@keys,#1]} lt@hyp@opt@char Contains the character used as the command modifier. \newcommand\*{\@gls@alt@hyp@opt@char}{} lt@hyp@opt@keys Contains the option list used as the command modifier. \newcommand\*{\@gls@alt@hyp@opt@keys}{} rSetAltModifier \newcommand\*{\GlsXtrSetAltModifier}[2]{% \let\@gls@hyp@opt\@gls@alt@hyp@opt \def\@gls@alt@hyp@opt@char{#1}% \def\@gls@alt@hyp@opt@keys{#2}% } org@dohyperlink

\let\glsxtr@org@dohyperlink\glsdohyperlink

\glsnavhyperlink Now that \glsdohyperlink (used by \@glslink) references \glslabel it's necessary to patch \glsnavhyperlink to avoid using it (since \glslabel won't be defined). This means temporarily redefining \glsdohyperlink to its original definition.

```
This command is provided by glossary-hypernav so it may not exist.
2803 \ifdef\glsnavhyperlink
2804 {
2805 \renewcommand*{\glsnavhyperlink}[3][\@glo@type]{%
2806 \edef\gls@grplabel{#2}\protected@edef\@gls@grptitle{#3}%
 Scope:
2807 {%
2808 \let\glsdohyperlink\glsxtr@org@dohyperlink
2809 \@glslink{\glsnavhyperlinkname{#1}{#2}}{#3}%
2810 }%
2811 }%
2812 }
2813 {}
```
\glsdohyperlink Unpleasant complications can occur if the text or first key etc contains \gls, particularly if there are hyperlinks. To get around this problem, patch \glsdohyperlink so that it temporarily makes \gls behave like \glstext[〈*hyper=false,noindex*〉]. (This will be overridden if the user explicitly cancels either of those options in the optional argument of  $\gtrsim$  1s or using the plus version.) This also patches the short form commands like \acrshort and \glsxtrshort to use \glsentryshort and, similarly, the long form commands like \acrlong and \glsxtrlong to use \glsentrylong. Added attribute check.

```
2814 \renewcommand*{\glsdohyperlink}[2]{%
2815 \glshasattribute{\glslabel}{targeturl}%
2816 {%
2817 \glshasattribute{\glslabel}{targetname}%
2818 {%
2819 \glshasattribute{\glslabel}{targetcategory}%
2820 {%
2821 \hyperref{\glsgetattribute{\glslabel}{targeturl}}%
2822 {\glsgetattribute{\glslabel}{targetcategory}}%
2823 {\glsgetattribute{\glslabel}{targetname}}%
2824 {{\glsxtrprotectlinks#2}}%
2825 }%
2826 \{%
2827 \hyperref{\glsgetattribute{\glslabel}{targeturl}}%
2828 {}%
2829 {\glsgetattribute{\glslabel}{targetname}}%
2830 {{\glsxtrprotectlinks#2}}%
2831 }%<br>2832 }%
2832 }%
2833 {%
2834 \href{\glsgetattribute{\glslabel}{targeturl}}%
2835 {{\glsxtrprotectlinks#2}}%
2836 }%
```

```
2837 }%
2838 {%
 Check for alias.
2839 \glsfieldfetch{\glslabel}{alias}{\gloaliaslabel}%
2840 \ifdefvoid\gloaliaslabel
2841 {%
2842 \glsxtrhyperlink{#1}{{\glsxtrprotectlinks#2}}%
2843 }%
2844 {%
 Redirect link to the alias target.
```

```
2845 \glsxtrhyperlink
2846 {\glolinkprefix\glsdetoklabel{\gloaliaslabel}}%
2847 {{\glsxtrprotectlinks#2}}%
2848 }%
2849 }%
2850 }
```
 $\,$ g<code>lsxtrhyperlink  $\,$  Allows</code> integration with the base glossaries package's debug $=$ showtargets option.

```
2851 \ifdef\@glsshowtarget
2852 {
2853 \newcommand{\glsxtrhyperlink}[2]{%
2854 \@glsshowtarget{#1}%
2855 \hyperlink{#1}{#2}%
2856 }%
2857 }
2858 {
2859 \newcommand{\glsxtrhyperlink}[2]{\hyperlink{#1}{#2}}%
2860 }
```
 $\gamma$  Redefine to set \glslabel (to allow it to be picked up by \glsdohyperlink). Also made it robust and added grouping to localise the definition of \glslabel. The original internal command @glo@label could probably be simply replaced with \glslabel, but it's retained in case its removal causes unexpected problems.

```
2861 \renewrobustcmd*{\glshyperlink}[2][\glsentrytext{\@glo@label}]{%
2862 \glsdoifexists{#2}%
2863 {%
2864 \def\@glo@label{#2}%
2865 {\edef\glslabel{#2}%
2866 \@glslink{\glolinkprefix\glslabel}{#1}}%
2867 }%
2868 }
```
glsdisablehyper Redefine in case we have an old version of glossaries. This now uses  $\det$  rather than  $\let$  to allow for redefinitions of \glsdonohyperlink.

```
2869 \renewcommand{\glsdisablehyper}{%
2870 \KV@glslink@hyperfalse
2871 \def\@glslink{\glsdonohyperlink}%
```

```
2872 \let\@glstarget\@secondoftwo
2873 }
```
\glsenablehyper This now uses \def rather than \let to allow for redefinitions of \glsdohypertarget and \glsdohyperlink.

```
2874 \renewcommand{\glsenablehyper}{%
2875 \KV@glslink@hypertrue
2876 \def\@glslink{\glsdohyperlink}%
2877 \def\@glstarget{\glsdohypertarget}%
2878 }
```
 $\Delta$ lsdonohyperlink This command was only introduced in glossaries v4.20, so it may not be defined (therefore use \def). For older glossaries versions, this won't be used if hyperref hasn't been loaded, which means the indexing will still take place. The generated text is scoped (the link text in \hyperlink is also scoped, so it's consistent).

```
2879 \def\glsdonohyperlink#1#2{{\glsxtrprotectlinks #2}}
```
\@glslink Reset \@glslink with patched versions:

```
2880 \ifcsundef{hyperlink}%
2881 {%
2882 \def\@glslink{\glsdonohyperlink}
2883 }%
2884 {%
2885 \def\@glslink{\glsdohyperlink}
2886 }
```
 $xt$ rprotectlinks Make  $\gtrsim$  (and variants) behave like the corresponding  $\gtrsim$  and variants) with hyperlinking and indexing off.

```
2887 \newcommand*{\glsxtrprotectlinks}{%
2888 \KV@glslink@hyperfalse
2889 \KV@glslink@noindextrue
2890 \let\@gls@\@glsxtr@p@text@
2891 \let\@Gls@\@Glsxtr@p@text@
2892 \let\@GLS@\@GLSxtr@p@text@
2893 \let\@glspl@\@glsxtr@p@plural@
2894 \let\@Glspl@\@Glsxtr@p@plural@
2895 \let\@GLSpl@\@GLSxtr@p@plural@
2896 \let\@glsxtrshort\@glsxtr@p@short@
2897 \let\@Glsxtrshort\@Glsxtr@p@short@
2898 \let\@GLSxtrshort\@GLSxtr@p@short@
2899 \let\@glsxtrlong\@glsxtr@p@long@
2900 \let\@Glsxtrlong\@Glsxtr@p@long@
2901 \let\@GLSxtrlong\@GLSxtr@p@long@
2902 \let\@glsxtrshortpl\@glsxtr@p@shortpl@
2903 \let\@Glsxtrshortpl\@Glsxtr@p@shortpl@
2904 \let\@GLSxtrshortpl\@GLSxtr@p@shortpl@
2905 \let\@glsxtrlongpl\@glsxtr@p@longpl@
2906 \let\@Glsxtrlongpl\@Glsxtr@p@longpl@
```
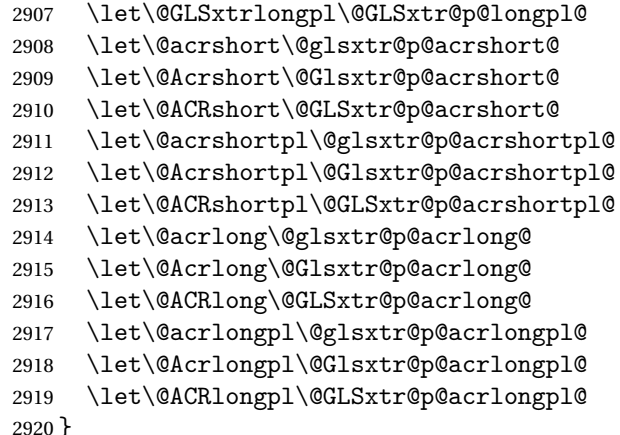

These protected versions need grouping to prevent the label from getting confused.

## \@glsxtr@p@text@

\def\@glsxtr@p@text@#1#2[#3]{{\@glstext@{#1}{#2}[#3]}}

### \@Glsxtr@p@text@

\def\@Glsxtr@p@text@#1#2[#3]{{\@Glstext@{#1}{#2}[#3]}}

### \@GLSxtr@p@text@

\def\@GLSxtr@p@text@#1#2[#3]{{\@GLStext@{#1}{#2}[#3]}}

### sxtr@p@plural@

\def\@glsxtr@p@plural@#1#2[#3]{{\@glsplural@{#1}{#2}[#3]}}

#### sxtr@p@plural@

\def\@Glsxtr@p@plural@#1#2[#3]{{\@Glsplural@{#1}{#2}[#3]}}

### LSxtr@p@plural@

\def\@GLSxtr@p@plural@#1#2[#3]{{\@GLSplural@{#1}{#2}[#3]}}

### \@glsxtr@p@short@

```
2927 \def\@glsxtr@p@short@#1#2[#3]{%
2928 {%
2929 \glssetabbrvfmt{\glscategory{#2}}%
2930 \glsabbrvfont{\glsentryshort{#2}}#3%
2931 }%
2932 }
```
# \@Glsxtr@p@short@

```
2933 \def\@Glsxtr@p@short@#1#2[#3]{%
2934 {%
2935 \glssetabbrvfmt{\glscategory{#2}}%
2936 \glsabbrvfont{\Glsentryshort{#2}}#3%
2937 }%
2938 }
```
\@GLSxtr@p@short@ \def\@GLSxtr@p@short@#1#2[#3]{%  $2940 \frac{\text{1}}{\text{6}}$  \glssetabbrvfmt{\glscategory{#2}}% \mfirstucMakeUppercase{\glsabbrvfont{\glsentryshort{#2}}#3}% }% }  $\texttt{str@p@shortpl@}$  \def\@glsxtr@p@shortpl@#1#2[#3]{% {% \glssetabbrvfmt{\glscategory{#2}}% \glsabbrvfont{\glsentryshortpl{#2}}#3% }% }  $\texttt{str@p@shortpl@}$  \def\@Glsxtr@p@shortpl@#1#2[#3]{% 2952  $\frac{1}{6}$  \glssetabbrvfmt{\glscategory{#2}}% \glsabbrvfont{\Glsentryshortpl{#2}}#3% }% } Sxtr@p@shortpl@ \def\@GLSxtr@p@shortpl@#1#2[#3]{% {% \glssetabbrvfmt{\glscategory{#2}}% \mfirstucMakeUppercase{\glsabbrvfont{\glsentryshortpl{#2}}#3}% }% } \@glsxtr@p@long@ \def\@glsxtr@p@long@#1#2[#3]{{\glsentrylong{#2}#3}} \@Glsxtr@p@long@ \def\@Glsxtr@p@long@#1#2[#3]{{\Glsentrylong{#2}#3}} \@GLSxtr@p@long@ \def\@GLSxtr@p@long@#1#2[#3]{% {\mfirstucMakeUppercase{\glslongfont{\glsentrylong{#2}}#3}}} lsxtr@p@longpl@ \def\@glsxtr@p@longpl@#1#2[#3]{{\glsentrylongpl{#2}#3}}  $lsxtr@p@longp1@$ \def\@Glsxtr@p@longpl@#1#2[#3]{{\glslongfont{\Glsentrylongpl{#2}}#3}}

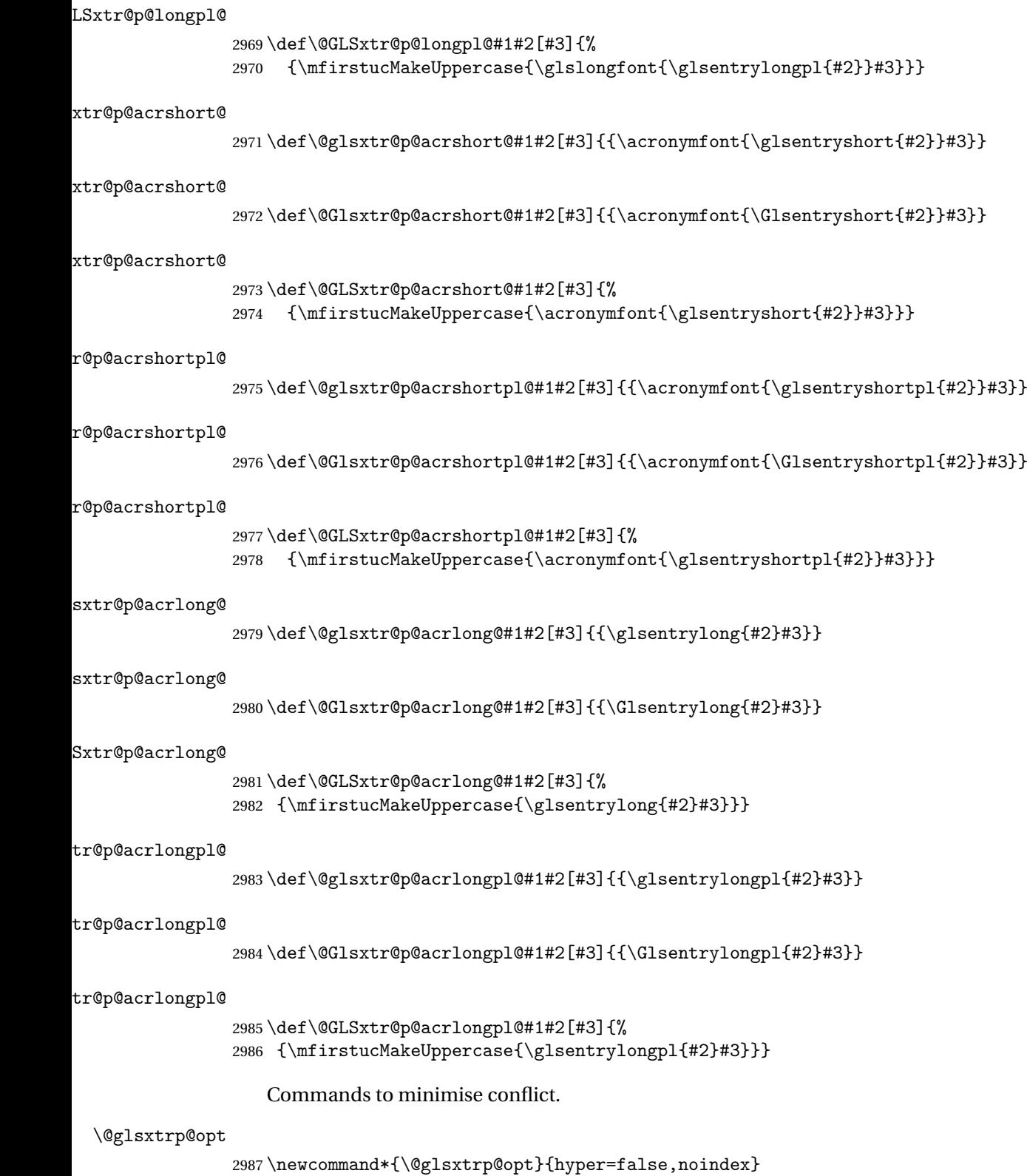

```
\glsxtrsetpopts Used in glossary to switch hyperlinks on for the \glsxtrp type of commands.
               2988 \newcommand*{\glsxtrsetpopts}[1]{%
               2989 \renewcommand*{\@glsxtrp@opt}{#1}%
               2990 }
\log xtrsetpopts Used in glossary to switch hyperlinks on for the \gtrsim xtrp type of commands.
               2991 \newcommand*{\glossxtrsetpopts}{%
               2992 \glsxtrsetpopts{noindex}%
               2993 }
    \@@glsxtrp
               2994 \newrobustcmd*{\@@glsxtrp}[2]{%
                Add scope.
               2995 {%
               2996 \let\glspostlinkhook\relax
               2997 \csname#1\expandafter\endcsname\expandafter[\@glsxtrp@opt]{#2}[]%
               2998 }%
               2999 }
     \@glsxtrp
               3000 \newrobustcmd*{\@glsxtrp}[2]{%
               3001 \ifcsdef{gls#1}%
               3002 {%
               3003 \@@glsxtrp{gls#1}{#2}%
               3004 }%
               3005 {%
               3006 \ifcsdef{glsxtr#1}%
               3007 {%
               3008 \@@glsxtrp{glsxtr#1}{#2}%
               3009 }%
               3010 {%
               3011 \PackageError{glossaries-extra}{'#1' not recognised by
               3012 \string\glsxtrp}{}%
               3013 }%
               3014 }%
               3015 }
     \@Glsxtrp
               3016 \newrobustcmd*{\@Glsxtrp}[2]{%
               3017 \ifcsdef{Gls#1}%
               3018 {%
               3019 \@@glsxtrp{Gls#1}{#2}%
               3020 }%
               3021 {%
               3022 \ifcsdef{Glsxtr#1}%
               3023 {%
               3024 \@@glsxtrp{Glsxtr#1}{#2}%
               3025 }%
                                                        93
```

```
3026 {%
3027 \PackageError{glossaries-extra}{'#1' not recognised by
3028 \string\Glsxtrp}{}%<br>3029 }%
3029
3030 }%
3031 }
```
### \@GLSxtrp

```
3032 \newrobustcmd*{\@GLSxtrp}[2]{%
3033 \ifcsdef{GLS#1}%
3034 {%
3035 \@@glsxtrp{GLS#1}{#2}%
3036 }%
3037 {%
3038 \ifcsdef{GLSxtr#1}%
3039 {%
3040 \@@glsxtrp{GLSxtr#1}{#2}%
3041 }%
3042 {%
3043 \PackageError{glossaries-extra}{'#1' not recognised by
3044 \string\GLSxtrp}{}%
3045 }%
3046 }%
3047 }
```
# \glsxtr@entry@p

```
3048 \newrobustcmd*{\glsxtr@headentry@p}[2]{%
3049 \glsifattribute{#1}{headuc}{true}%
3050 {%
3051 \mfirstucMakeUppercase{\@gls@entry@field{#1}{#2}}%
3052 }%
3053 {%
3054 \@gls@entry@field{#1}{#2}%
3055 }%
3056 }
```
# \glsxtrp Not robust as it needs to expand somewhat.

```
3057 \ifdef\texorpdfstring
3058 {
3059 \newcommand{\glsxtrp}[2]{%
3060 \protect\NoCaseChange
3061 {%
3062 \protect\texorpdfstring
3063 {%
3064 \protect\glsxtrifinmark
3065 {%
3066 \ifcsdef{glsxtrhead#1}%
3067 {%
3068 {\protect\csuse{glsxtrhead#1}{#2}}%
```

```
3069 }%
3070 {%
3071 \glsxtr@headentry@p{#2}{#1}%
3072 }%
3073 }%
3074 {%
3075 \@glsxtrp{#1}{#2}%
3076 }%
3077 }%
3078 {%
3079 \protect\@gls@entry@field{#2}{#1}%<br>3080 }%
3080
3081 }%
3082 }
3083 }
3084 {
3085 \newcommand{\glsxtrp}[2]{%
3086 \protect\NoCaseChange
3087 {%
3088 \protect\glsxtrifinmark
3089 {%
3090 \ifcsdef{glsxtrhead#1}%
3091 {%
3092 {\protect\csuse{glsxtrhead#1}}%
3093 }%
3094 {%
3095 \glsxtr@headentry@p{#2}{#1}%<br>3096 }%
3096<br>3097 }%
3097 }%<br>3098 {%
3098
3099 \@glsxtrp{#1}{#2}%
3100 }%
3101 }%<br>3102 }
3102 }
3103 }
```
Provide short synonyms for the most common option.

# \glsps

\newcommand\*{\glsps}{\glsxtrp{short}}

## \glspt

```
3105 \newcommand*{\glspt}{\glsxtrp{text}}
```
\Glsxtrp As above but use first letter upper case (but not for the bookmarks, which can't process \uppercase).

```
3106 \ifdef\texorpdfstring
3107 {
3108 \newcommand{\Glsxtrp}[2]{%
```
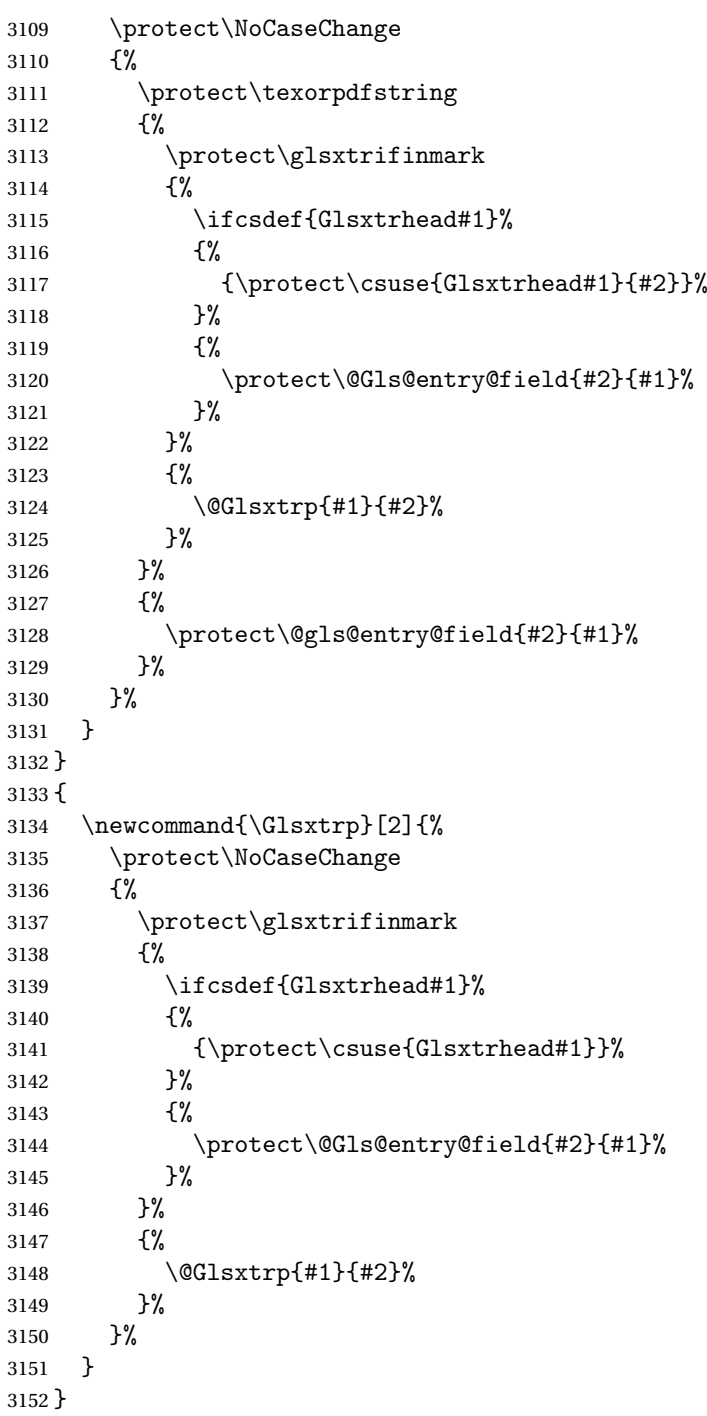

\GLSxtrp As above but all upper case (but not for the bookmarks, which can't process \uppercase).

 \ifdef\texorpdfstring { \newcommand{\GLSxtrp}[2]{%

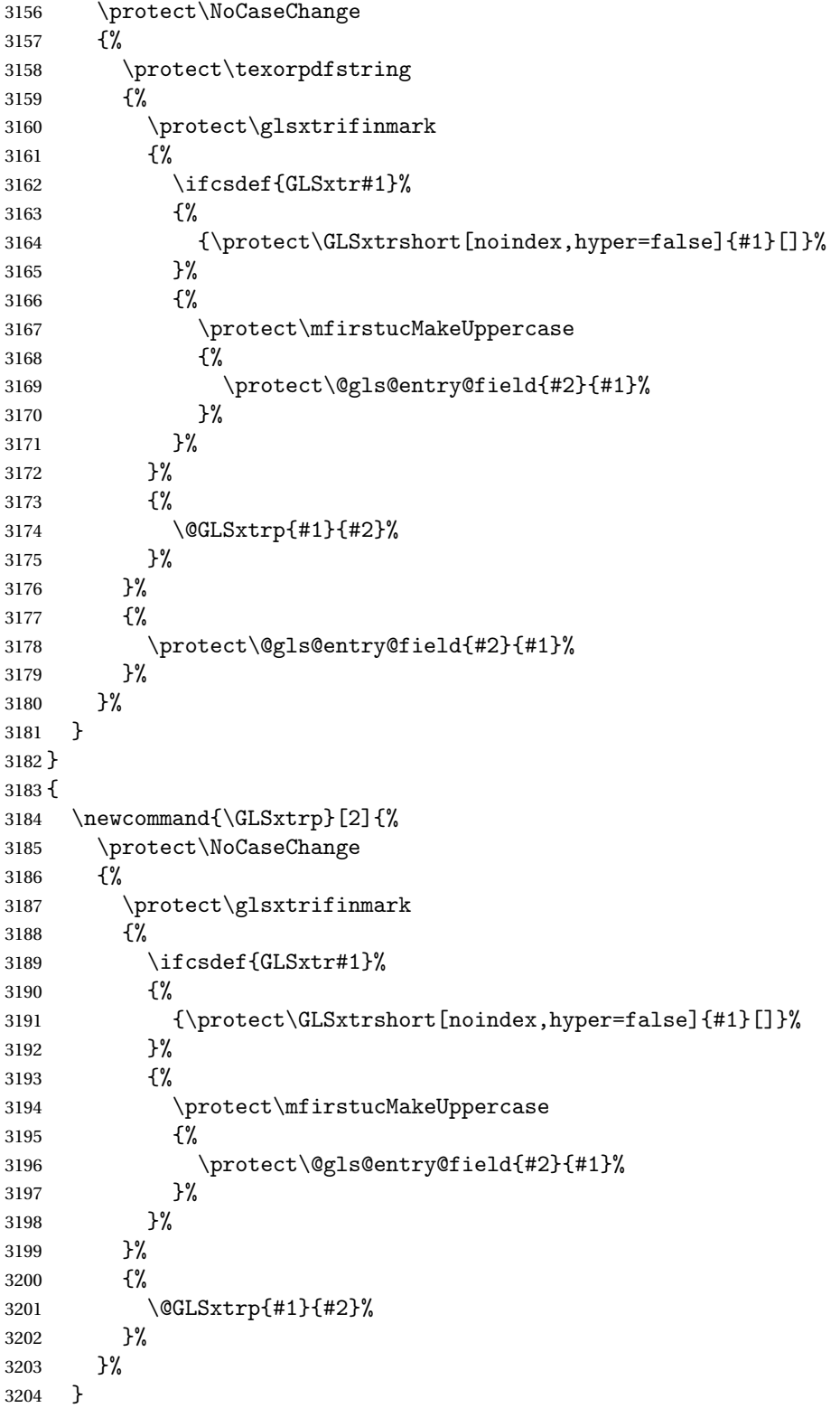

# 1.3.5 Entry Counting

The (use) entry counting mechanism from glossaries is adjusted here to work with category attributes. Provide a convenient command to enable entry counting, set the entrycount attribute for given categories and redefine \gls etc to use \cgls instead. This form of entry counting is provided to adjust the formatting if the number of times an entry has been used (through commands that unset the first use flag) doesn't exceeding the specified threshold. For link counting, see Section [1.4.](#page-151-0)

First adjust definitions of the unset and reset commands to provide a hook, but changing the flag can cause problems in certain situations, so to allow the normal unsetting to be temporarily disabled, \@glsunset is let to \@glsxtr@unset, which performs the actual unsetting through  $\@Qg1$ sunset and then does the hook. This means that the unsetting (and the hook) can switched off by redefining \@glsunset and then switched back on again by changing the definition back to \@glsxtr@unset.

```
\@glsxtr@unset Global unset.
```

```
3206 \newcommand*{\@glsxtr@unset}[1]{%
3207 \@@glsunset{#1}%
3208 \glsxtrpostunset{#1}%
3209 }%
```
\@glsunset Global unset.

3210 \let\@glsunset\@glsxtr@unset

```
{\tt glsxt}{\tt rpostunset}
```

```
3211 \newcommand*{\glsxtrpostunset}[1]{}
```
Provide a command to store a list of labels that will need unsetting.

## tUnsetBuffering

```
3212 \newcommand*{\GlsXtrStartUnsetBuffering}{%
3213 \@ifstar\s@GlsXtrStartUnsetBuffering\@GlsXtrStartUnsetBuffering
3214 }
```
tUnsetBuffering Unstarred version doesn't check for duplicates.

```
3215 \newcommand*{\@GlsXtrStartUnsetBuffering}{%
3216 \let\@glsxtr@org@unset@buffer\@glsxtr@unset@buffer
3217 \def\@glsxtr@unset@buffer{}%
3218 \let\@glsunset\@glsxtrbuffer@unset
3219 }
```
# tUnsetBuffering Starred version checks for duplicates.

```
3220 \newcommand*{\s@GlsXtrStartUnsetBuffering}{%
3221 \let\@glsxtr@org@unset@buffer\@glsxtr@unset@buffer
3222 \def\@glsxtr@unset@buffer{}%
```
3205 }

```
3223 \let\@glsunset\@glsxtrbuffer@nodup@unset
3224 }
```
 $xtrbuffer@unset$  This must use a global change since  $\gtrsim$  have to be placed inside  $\mbox{thox}$  (for example, with soul commands).

```
3225 \newcommand*{\@glsxtrbuffer@unset}[1]{%
3226 \listxadd\@glsxtr@unset@buffer{#1}%
3227 }
```
fer Computer alternative version that avoids duplicates. One level of expansion is performed on the argument in case it's a control sequence containing the label. (Not using \xifinlist as the added complexity might cause problems that the buffering is trying to overcome.)

```
3228 \newcommand*{\@glsxtrbuffer@nodup@unset}[1]{%
3229 \expandafter\ifinlist\expandafter{#1}{\@glsxtr@unset@buffer}{}%
3230 {\listxadd\@glsxtr@unset@buffer{#1}}%
3231 }
```
pUnsetBuffering

```
3232 \newcommand*{\GlsXtrStopUnsetBuffering}{%
3233 \@ifstar\s@GlsXtrStopUnsetBuffering\@GlsXtrStopUnsetBuffering
3234 }
```
pUnsetBuffering Unstarred form (global unset).

```
3235 \newcommand*{\@GlsXtrStopUnsetBuffering}{%
3236 \let\@glsunset\@glsxtr@unset
3237 \forlistloop\@glsunset\@glsxtr@unset@buffer
3238 \let\@glsxtr@unset@buffer\@glsxtr@org@unset@buffer
3239 }
```
pUnsetBuffering Starred form (local unset).

 \newcommand\*{\s@GlsXtrStopUnsetBuffering}{% \forlistloop\@glslocalunset\@glsxtr@unset@buffer \let\@glsunset\@glsxtr@unset }

 $\texttt{setBufferedList}$  Iterate over labels stored in the current buffer. The argument is the handler macro.

```
3244 \newcommand*{\GlsXtrForUnsetBufferedList}[1]{%
3245 \forlistloop#1\@glsxtr@unset@buffer
3246 }
```
\@glslocalunset Local unset.

 \renewcommand\*{\@glslocalunset}[1]{% \@@glslocalunset{#1}% \glsxtrpostlocalunset{#1}% }%

\glsxtrpostlocalunset

\newcommand\*{\glsxtrpostlocalunset}[1]{}

```
\@glsreset Global reset.
                3252 \renewcommand*{\@glsreset}[1]{%
                3253 \@@glsreset{#1}%
                3254 \glsxtrpostreset{#1}%
                3255 }%
\glsxtrpostreset
```
\newcommand\*{\glsxtrpostreset}[1]{}

```
\@glslocalreset Local reset.
```
 \renewcommand\*{\@glslocalreset}[1]{% \@@glslocalreset{#1}% \glsxtrpostlocalreset{#1}% }%

\glsxtrpostlocalreset

\newcommand\*{\glsxtrpostlocalreset}[1]{}

slocalreseteach Locally reset a list of entries.

```
3262 \newcommand*{\glslocalreseteach}[1]{%
3263 \gls@ifnotmeasuring
3264 {%
3265 \@for\@gls@thislabel:=#1\do{%
3266 \glsdoifexists{\@gls@thislabel}%
3267 {%
3268 \@glslocalreset{\@gls@thislabel}%
3269 }%
3270 }%
3271 }%
3272 }
```
slocalunseteach Locally unset a list of entries.

```
3273 \newcommand*{\glslocalunseteach}[1]{%
3274 \gls@ifnotmeasuring
3275 {%
3276 \@for\@gls@thislabel:=#1\do{%
3277 \glsdoifexists{\@gls@thislabel}%
3278 {%
3279 \@glslocalunset{\@gls@thislabel}%
3280 }%
3281 }%
3282 }%
3283 }
```
leEntryCounting The first argument is the list of categories and the second argument is the value of the entrycount attribute.

\newcommand\*{\GlsXtrEnableEntryCounting}[2]{%

Enable entry counting:

```
3285 \glsenableentrycount
```
Redefine \gls etc:

```
3286 \renewcommand*{\gls}{\cgls}%
3287 \renewcommand*{\Gls}{\cGls}%
3288 \renewcommand*{\glspl}{\cglspl}%
3289 \renewcommand*{\Glspl}{\cGlspl}%
3290 \renewcommand*{\GLS}{\cGLS}%
```

```
3291 \renewcommand*{\GLSpl}{\cGLSpl}%
```
Set the entrycount attribute:

```
3292 \@glsxtr@setentrycountunsetattr{#1}{#2}%
```
In case this command is used again:

```
3293 \let\GlsXtrEnableEntryCounting\@glsxtr@setentrycountunsetattr
```
\renewcommand\*{\GlsXtrEnableEntryUnitCounting}[3]{%

```
3295 \PackageError{glossaries-extra}{\string\GlsXtrEnableEntryUnitCounting\space
```
- can't be used with \string\GlsXtrEnableEntryCounting}%
- {Use one or other but not both commands}}%

ycountunsetattr

}

```
3299 \newcommand*{\@glsxtr@setentrycountunsetattr}[2]{%
3300 \@for\@glsxtr@cat:=#1\do
3301 {%
3302 \ifdefempty{\@glsxtr@cat}{}%
3303 {%
3304 \glssetcategoryattribute{\@glsxtr@cat}{entrycount}{#2}%
3305 }%
3306 }%
3307 }
```
Redefine the entry counting commands to take into account the entrycount attribute.

### nableentrycount

\renewcommand\*{\glsenableentrycount}{%

Enable new fields:

\appto\@newglossaryentry@defcounters{\@@newglossaryentry@defcounters}%

Just in case the user has switched on the docdef option.

```
3310 \renewcommand*{\gls@defdocnewglossaryentry}{%
3311 \renewcommand*\newglossaryentry[2]{%
3312 \PackageError{glossaries}{\string\newglossaryentry\space
3313 may only be used in the preamble when entry counting has
3314 been activated}{If you use \string\glsenableentrycount\space
3315 you must place all entry definitions in the preamble not in
3316 the document environment}%
3317 }%
3318 }%
```
New commands to access new fields:

```
3319 \newcommand*{\glsentrycurrcount}[1]{%
3320 \ifcsundef{glo@\glsdetoklabel{##1}@currcount}%
3321 {0}{\@gls@entry@field{##1}{currcount}}%
3322 }%
3323 \newcommand*{\glsentryprevcount}[1]{%
3324 \ifcsundef{glo@\glsdetoklabel{##1}@prevcount}%
3325 {0}{\@gls@entry@field{##1}{prevcount}}%
3326 }%
 Adjust post unset and reset:
3327 \let\@glsxtr@entrycount@org@unset\glsxtrpostunset
3328 \renewcommand*{\glsxtrpostunset}[1]{%
3329 \@glsxtr@entrycount@org@unset{##1}%
3330 \@gls@increment@currcount{##1}%
3331 }%
3332 \let\@glsxtr@entrycount@org@localunset\glsxtrpostlocalunset
3333 \renewcommand*{\glsxtrpostlocalunset}[1]{%
3334 \@glsxtr@entrycount@org@localunset{##1}%
3335 \@gls@local@increment@currcount{##1}%
3336 }%
3337 \let\@glsxtr@entrycount@org@reset\glsxtrpostreset
3338 \renewcommand*{\glsxtrpostreset}[1]{%
3339 \@glsxtr@entrycount@org@reset{##1}%
3340 \csgdef{glo@\glsdetoklabel{##1}@currcount}{0}%
3341 }%
3342 \let\@glsxtr@entrycount@org@localreset\glsxtrpostlocalreset
3343 \renewcommand*{\glsxtrpostlocalreset}[1]{%
3344 \@glsxtr@entrycount@org@localreset{##1}%
3345 \csdef{glo@\glsdetoklabel{##1}@currcount}{0}%
3346 }%
```
Modifications to take into account the attributes that govern whether the entry should be unset.

```
3347 \let\@cgls@\@@cgls@
3348 \let\@cglspl@\@@cglspl@
3349 \let\@cGls@\@@cGls@
3350 \let\@cGlspl@\@@cGlspl@
3351 \let\@cGLS@\@@cGLS@
3352 \let\@cGLSpl@\@@cGLSpl@
```
The rest is as the original definition.

```
3353 \AtEndDocument{\@gls@write@entrycounts}%
3354 \renewcommand*{\@gls@entry@count}[2]{%
3355 \csgdef{glo@\glsdetoklabel{##1}@prevcount}{##2}%
3356 }%
3357 \let\glsenableentrycount\relax
3358 \renewcommand*{\glsenableentryunitcount}{%
3359 \label{PackageError} \verb|23359| \verb|2359| \verb|2359| \verb|2359| \verb|2359| \verb|2359| \verb|2359| \verb|2359| \verb|2359| \verb|2359| \verb|2359| \verb|2359| \verb|2359| \verb|2359| \verb|2359| \verb|2359| \verb|2359| \verb|2359| \verb|2359| \verb|2359| \verb|2359| \verb|2359| \verb|2359| \verb|2359| \verb|2359| \verb|235
```

```
3360 can't be used with \string\glsenableentrycount}%
3361 {Use one or other but not both commands}%
3362 }%
3363 }
```
ite@entrycounts Modify this command so that it only writes the information for entries with the entrycount attribute and issue warning if no entries have this attribute set.

```
3364 \renewcommand*{\@gls@write@entrycounts}{%
3365 \immediate\write\@auxout
3366 {\string\providecommand*{\string\@gls@entry@count}[2]{}}%
3367 \count@=0\relax
3368 \forallglsentries{\@glsentry}{%
3369 \glshasattribute{\@glsentry}{entrycount}%
3370 {%
3371 \ifglsused{\@glsentry}%
3372 {%
3373 \immediate\write\@auxout
3374 {\string\@gls@entry@count{\@glsentry}{\glsentrycurrcount{\@glsentry}}}%
3375 }%
3376 {}%
3377 \advance\count@ by \@ne
3378 }%
3379 {}%
3380 }%
3381 \ifnum\count@=0
3382 \GlossariesExtraWarningNoLine{Entry counting has been enabled
3383 \MessageBreak with \string\glsenableentrycount\space but the
3384 \MessageBreak attribute 'entrycount' hasn't
3385 \MessageBreak been assigned to any of the defined
3386 \MessageBreak entries}%
3387 \fi
3388 }
```
trifcounttrigger \\glsxtrifcounttrigger{〈label〉}{〈trigger format〉}{〈normal〉}

```
3389 \newcommand*{\glsxtrifcounttrigger}[3]{%
3390 \glshasattribute{#1}{entrycount}%
3391 {%
3392 \ifnum\glsentryprevcount{#1}>\glsgetattribute{#1}{entrycount}\relax
3393 #3%
3394 \else
3395 #2%
3396 \fi
3397 }%
3398 {#3}%
3399 }
```
Actual internal definitions of \cgls used when entry counting is enabled.

```
\@@cgls@
```

```
3400 \def\@@cgls@#1#2[#3]{%
3401 \glsxtrifcounttrigger{#2}%
3402 {%
3403 \cglsformat{#2}{#3}%
3404 \glsunset\{\#2\}\<br>3405 }%
3405
3406 \{ \begin{array}{c} \chi \\ 3407 \end{array}3407 \@gls@{#1}{#2}[#3]%
3408 }%
3409 }%
```
### \@@cglspl@

```
3410 \def\@@cglspl@#1#2[#3]{%
3411 \glsxtrifcounttrigger{#2}%
3412 {%
3413 \cglsplformat{#2}{#3}%
3414 \glsunset{#2}%
3415 }%
3416 {%
3417 \@glspl@{#1}{#2}[#3]%
3418 }%
3419 }%
```
### \@@cGls@

```
3420 \def\@@cGls@#1#2[#3]{%
3421 \glsxtrifcounttrigger{#2}%
3422 {%
3423 \cGlsformat{#2}{#3}%
3424 \glsunset{#2}%
3425 }%
3426 {%
3427 \@Gls@{#1}{#2}[#3]%
3428 }%
3429 }%
```
# \@@cGlspl@

```
3430 \def\@@cGlspl@#1#2[#3]{%
3431 \glsxtrifcounttrigger{#2}%
3432 {%
3433 \cGlsplformat{#2}{#3}%
3434 \glsunset{#2}%
3435 }%
3436 {%
3437 \@Glspl@{#1}{#2}[#3]%
3438 }%
3439 }%
```
\@@cGLS@

```
3440 \def\@@cGLS@#1#2[#3]{%
3441 \glsxtrifcounttrigger{#2}%
3442 {%
3443 \cGLSformat{#2}{#3}%
3444 \glsunset{#2}%
3445 }%
3446 {%
3447 \@GLS@{#1}{#2}[#3]%
3448 }%
3449 }%
```
### \@@cGLSpl@

```
3450 \def\@@cGLSpl@#1#2[#3]{%
3451 \glsxtrifcounttrigger{#2}%
3452 {%
3453 \cGLSplformat{#2}{#3}%
3454 \glsunset{#2}%
3455 }%
3456 {%
3457 \@GLSpl@{#1}{#2}[#3]%
3458 }%
3459 }%
```
Remove default warnings from  $\c{gls}$  etc so that it can be used interchangeable with  $\gtr{ls}$ etc.

### \@cgls@

\def\@cgls@#1#2[#3]{\@gls@{#1}{#2}[#3]}

#### \@cGls@

\def\@cGls@#1#2[#3]{\@Gls@{#1}{#2}[#3]}

### \@cglspl@

\def\@cglspl@#1#2[#3]{\@glspl@{#1}{#2}[#3]}

# \@cGlspl@

\def\@cGlspl@#1#2[#3]{\@Glspl@{#1}{#2}[#3]}

Add all upper case versions not provided by glossaries.

# \cGLS

\newrobustcmd\*{\cGLS}{\@gls@hyp@opt\@cGLS}

```
\@cGLS Defined the un-starred form. Need to determine if there is a final optional argument
       3465 \newcommand*{\@cGLS}[2][]{%
       3466 \new@ifnextchar[{\@cGLS@{#1}{#2}}{\@cGLS@{#1}{#2}[]}%
       3467 }
```
\@cGLS@

```
3468 \def\@cGLS@#1#2[#3]{\@GLS@{#1}{#2}[#3]}
```
\cGLSformat Format used by \cGLS if entry only used once on previous run. The first argument is the label, the second argument is the insert text.

```
3469 \newcommand*{\cGLSformat}[2]{%
3470 \expandafter\mfirstucMakeUppercase\expandafter{\cglsformat{#1}{#2}}%
3471 }
```
\cGLSpl

```
3472 \newrobustcmd*{\cGLSpl}{\@gls@hyp@opt\@cGLSpl}
```

```
\@cGLSpl Defined the un-starred form. Need to determine if there is a final optional argument
```

```
3473\newcommand*{\@cGLSpl}[2][]{%
3474 \new@ifnextchar[{\@cGLSpl@{#1}{#2}}{\@cGLSpl@{#1}{#2}[]}%
3475 }
```
\@cGLSpl@

```
3476 \def\@cGLSpl@#1#2[#3]{\@GLSpl@{#1}{#2}[#3]}
```
\cGLSplformat Format used by \cGLSpl if entry only used once on previous run. The first argument is the label, the second argument is the insert text.

```
3477 \newcommand*{\cGLSplformat}[2]{%
3478 \expandafter\mfirstucMakeUppercase\expandafter{\cglsplformat{#1}{#2}}%
3479 }
```
Modify the trigger formats to check for the regular attribute.

#### \cglsformat

```
3480 \renewcommand*{\cglsformat}[2]{%
3481 \glsifregular{#1}
3482 {\glsentryfirst{#1}}%
3483 {\ifglshaslong{#1}{\glsentrylong{#1}}{\glsentryfirst{#1}}}#2%
3484 }
```
\cGlsformat

```
3485 \renewcommand*{\cGlsformat}[2]{%
3486 \glsifregular{#1}
3487 {\Glsentryfirst{#1}}%
3488 {\ifglshaslong{#1}{\Glsentrylong{#1}}{\Glsentryfirst{#1}}}#2%
3489 }
```
# \cglsplformat

```
3490 \renewcommand*{\cglsplformat}[2]{%
3491 \glsifregular{#1}
3492 {\glsentryfirstplural{#1}}%
3493 {\ifglshaslong{#1}{\glsentrylongpl{#1}}{\glsentryfirstplural{#1}}}#2%
3494 }
```
\cGlsplformat

```
3495 \renewcommand*{\cGlsplformat}[2]{%
3496 \glsifregular{#1}
3497 {\Glsentryfirstplural{#1}}%
3498 {\ifglshaslong{#1}{\Glsentrylongpl{#1}}{\Glsentryfirstplural{#1}}}#2%
3499 }
```
New code similar to above for unit counting.

### defunitcounters

 \newcommand\*{\@@newglossaryentry@defunitcounters}{% \edef\@glo@countunit{\csuse{@glsxtr@categoryattr@@\@glo@category @unitcount}}% \ifdefvoid\@glo@countunit {}% {% \@glsxtr@ifunitcounter{\@glo@countunit}% {}% {\expandafter\@glsxtr@addunitcounter\expandafter{\@glo@countunit}}% }% }

r@unitcountlist List to keep track of which counters are being used by the entry unit count facility. \newcommand\*{\@glsxtr@unitcountlist}{}

### \@glsxtr@addunitcounter

```
3511 \newcommand*{\@glsxtr@addunitcounter}[1]{%
3512 \listadd{\@glsxtr@unitcountlist}{#1}%
3513 \ifcsundef{glsxtr@theunit@#1}
3514 {%
3515 \ifcsdef{theH#1}%
3516 {\csdef{glsxtr@theunit@#1}{\csuse{theH#1}}}%
3517 {\csdef{glsxtr@theunit@#1}{\csuse{the#1}}}%
3518 }%
3519 {}%
3520 }
```
#### \@glsxtr@ifunitcounter

```
3521 \newcommand*{\@glsxtr@ifunitcounter}[3]{%
3522 \xifinlist{#1}{\@glsxtr@unitcountlist}{#2}{#3}%
3523 }
```
### urrentunitcount

```
3524 \newcommand*\@glsxtr@currentunitcount[1]{%
3525 glo@\glsdetoklabel{#1}@currunit@\glsgetattribute{#1}{unitcount}.%
3526 \csuse{glsxtr@theunit@\glsgetattribute{#1}{unitcount}}%
3527 }
```
eviousunitcount

```
3528 \newcommand*\@glsxtr@previousunitcount[1]{%
3529 glo@\glsdetoklabel{#1}@prevunit@\glsgetattribute{#1}{unitcount}.%
3530 \csuse{glsxtr@theunit@\glsgetattribute{#1}{unitcount}}%
3531 }
```
# t@currunitcount

```
3532 \newcommand*{\@gls@increment@currunitcount}[1]{%
3533 \glshasattribute{#1}{unitcount}%
3534 {%
3535 \edef\@glsxtr@csname{\@glsxtr@currentunitcount{#1}}%
3536 \ifcsundef{\@glsxtr@csname}%
3537 {%
3538 \csgdef{\@glsxtr@csname}{1}%
3539 \listcsxadd
3540 {glo@\glsdetoklabel{#1}@unitlist}%
3541 {\glsgetattribute{#1}{unitcount}.%
3542 \csuse{glsxtr@theunit@\glsgetattribute{#1}{unitcount}}%
3543<br>3544 }%
3544
3545 {%
3546 \csxdef{\@glsxtr@csname}%
3547 {\number\numexpr\csname\@glsxtr@csname\endcsname+1}%
3548 }%
3549 }%
3550 {}%
3551 }
```
# t@currunitcount

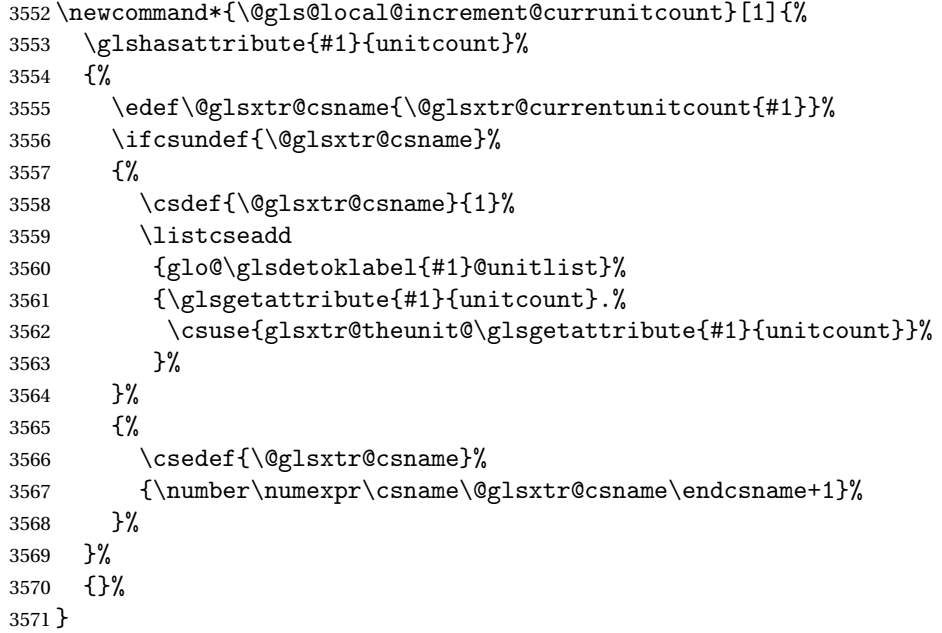
\@glsxtr@currunitcount

```
3572 \newcommand*{\@glsxtr@currunitcount}[2]{%
3573 \ifcsundef
3574 {glo@\glsdetoklabel{#1}@currunit@#2}%
3575 {0}%
3576 {\csuse{glo@\glsdetoklabel{#1}@currunit@#2}}%
3577 }%
```
#### r@prevunitcount

```
3578 \newcommand*{\@glsxtr@prevunitcount}[2]{%
3579 \ifcsundef
3580 {glo@\glsdetoklabel{#1}@prevunit@#2}%
3581 {0}%
3582 {\csuse{glo@\glsdetoklabel{#1}@prevunit@#2}}%
3583 }%
```
#### eentryunitcount

\newcommand\*{\glsenableentryunitcount}{%

Enable new fields:

\appto\@newglossaryentry@defcounters{\@@newglossaryentry@defunitcounters}%

Just in case the user has switched on the docdef option.

```
3586 \renewcommand*{\gls@defdocnewglossaryentry}{%
3587 \renewcommand*\newglossaryentry[2]{%
3588 \PackageError{glossaries}{\string\newglossaryentry\space
3589 may only be used in the preamble when entry counting has
3590 been activated}{If you use \string\glsenableentryunitcount\space
3591 you must place all entry definitions in the preamble not in
3592 the document environment}%
3593 }%
3594 }%
 New commands to access new fields:
3595 \newcommand*{\glsentrycurrcount}[1]{%
3596 \@glsxtr@currunitcount{##1}{\glsgetattribute{##1}{unitcount}.%
3597 \csuse{glsxtr@theunit@\glsgetattribute{##1}{unitcount}}}%
3598 }%
3599 \newcommand*{\glsentryprevcount}[1]{%
3600 \@glsxtr@prevunitcount{##1}{\glsgetattribute{##1}{unitcount}.%
3601 \csuse{glsxtr@theunit@\glsgetattribute{##1}{unitcount}}}%
3602 }%
 Access total count:
3603 \newcommand*{\glsentryprevtotalcount}[1]{%
3604 \ifcsundef{glo@\glsdetoklabel{##1}@prevunittotal}%
3605 {0}%
3606 {%
```
\number\csuse{glo@\glsdetoklabel{##1}@prevunittotal}

```
3608 }%
3609 }%
```
Access max value:

```
3610 \newcommand*{\glsentryprevmaxcount}[1]{%
3611 \ifcsundef{glo@\glsdetoklabel{##1}@prevunitmax}%
3612 {0}%
3613 {%
3614 \number\csuse{glo@\glsdetoklabel{##1}@prevunitmax}
3615 }%
3616 }%
 Adjust post unset and reset:
3617 \let\@glsxtr@entryunitcount@org@unset\glsxtrpostunset
3618 \renewcommand*{\glsxtrpostunset}[1]{%
3619 \@glsxtr@entryunitcount@org@unset{##1}%
3620 \@gls@increment@currunitcount{##1}%
3621 }%
3622 \let\@glsxtr@entryunitcount@org@localunset\glsxtrpostlocalunset
3623 \renewcommand*{\glsxtrpostlocalunset}[1]{%
3624 \@glsxtr@entryunitcount@org@localunset{##1}%
3625 \@gls@local@increment@currunitcount{##1}%
3626 }%
3627 \let\@glsxtr@entryunitcount@org@reset\glsxtrpostreset
3628 \renewcommand*{\glsxtrpostreset}[1]{%
3629 \glshasattribute{##1}{unitcount}%
3630 {%
3631 \edef\@glsxtr@csname{\@glsxtr@currentunitcount{##1}}%
3632 \ifcsundef{\@glsxtr@csname}%
3633 {}%
3634 {\csgdef{\@glsxtr@csname}{0}}%
3635 }%
3636 \{ \}%
3637 }%
3638 \let\@glsxtr@entryunitcount@org@localreset\glsxtrpostlocalreset
3639 \renewcommand*{\glsxtrpostlocalreset}[1]{%
3640 \@glsxtr@entryunitcount@org@localreset{##1}%
3641 \glshasattribute{##1}{unitcount}%
3642 {%
3643 \edef\@glsxtr@csname{\@glsxtr@currentunitcount{##1}}%
3644 \ifcsundef{\@glsxtr@csname}%
3645 {}%
3646 {\csdef{\@glsxtr@csname}{0}}%
3647 }%
3648 {}%
3649 }%
```
Modifications to take into account the attributes that govern whether the entry should be unset.

 \let\@cgls@\@@cgls@ \let\@cglspl@\@@cglspl@ \let\@cGls@\@@cGls@

```
3653 \let\@cGlspl@\@@cGlspl@
3654 \let\@cGLS@\@@cGLS@
3655 \let\@cGLSpl@\@@cGLSpl@
```
Write information to the aux file.

```
3656 \AtEndDocument{\@gls@write@entryunitcounts}%
3657 \renewcommand*{\@gls@entry@unitcount}[3]{%
3658 \csgdef{glo@\glsdetoklabel{##1}@prevunit@##3}{##2}%
3659 \ifcsundef{glo@\glsdetoklabel{##1}@prevunittotal}%
3660 {\csgdef{glo@\glsdetoklabel{##1}@prevunittotal}{##2}}%
3661 {%
3662 \csxdef{glo@\glsdetoklabel{##1}@prevunittotal}{
3663 \number\numexpr\csuse{glo@\glsdetoklabel{##1}@prevunittotal}+##2}%
3664 }%
3665 \ifcsundef{glo@\glsdetoklabel{##1}@prevunitmax}%
3666 {\csgdef{glo@\glsdetoklabel{##1}@prevunitmax}{##2}}%
3667 {%
3668 \ifnum\csuse{glo@\glsdetoklabel{##1}@prevunitmax}<##2
3669 \csgdef{glo@\glsdetoklabel{##1}@prevunitmax}{##2}%
3670 \fi
3671 }%
3672 }%
3673 \let\glsenableentryunitcount\relax
3674 \renewcommand*{\glsenableentrycount}{%
3675 \PackageError{glossaries-extra}{\string\glsenableentrycount\space
3676 can't be used with \string\glsenableentryunitcount}%
3677 {Use one or other but not both commands}%
3678 }%
3679 }
3680 \@onlypreamble\glsenableentryunitcount
```
#### entry@unitcount

\newcommand\*{\@gls@entry@unitcount}[3]{}

### \@gls@write@entryunitcounts@do

```
3682 \newcommand*{\@gls@write@entryunitcounts@do}[1]{%
3683 \immediate\write\@auxout
3684 {\string\@gls@entry@unitcount
3685 {\@glsentry}%
3686 {\@glsxtr@currunitcount{\@glsentry}{#1}%
3687 }%
3688 {#1}}%
3689 }
```
## entryunitcounts

 \newcommand\*{\@gls@write@entryunitcounts}{% \immediate\write\@auxout {\string\providecommand\*{\string\@gls@entry@unitcount}[3]{}}% \count@=0\relax

```
3694 \forallglsentries{\@glsentry}{%
3695 \glshasattribute{\@glsentry}{unitcount}%
3696 {%
3697 \ifglsused{\@glsentry}%
3698 {%
3699 \forlistcsloop
3700 {\@gls@write@entryunitcounts@do}%
3701 {glo@\glsdetoklabel{\@glsentry}@unitlist}%
3702 }%
3703 {}%
3704 \advance\count@ by \@ne
3705 }%
3706 {}%
3707 }%
3708 \ifnum\count@=0
3709 \GlossariesExtraWarningNoLine{Entry counting has been enabled
3710 \MessageBreak with \string\glsenableentryunitcount\space but the
3711 \MessageBreak attribute 'unitcount' hasn't
3712 \MessageBreak been assigned to any of the defined
3713 \MessageBreak entries}%
3714 \fi
3715 }
```
 $\text{tryUnitCounting}$  The first argument is the list of categories, the second argument is the value of the entrycount attribute and the third is the counter name.

```
3716 \newcommand*{\GlsXtrEnableEntryUnitCounting}[3]{%
```
Enable entry counting:

```
3717 \glsenableentryunitcount
```
Redefine \gls etc:

```
3718 \renewcommand*{\gls}{\cgls}%
```

```
3719 \renewcommand*{\Gls}{\cGls}%
```

```
3720 \renewcommand*{\glspl}{\cglspl}%
```

```
3721 \renewcommand*{\Glspl}{\cGlspl}%
```

```
3722 \renewcommand*{\GLS}{\cGLS}%
```

```
3723 \renewcommand*{\GLSpl}{\cGLSpl}%
```
Set the entrycount attribute:

```
3724 \@glsxtr@setentryunitcountunsetattr{#1}{#2}{#3}%
```
In case this command is used again:

```
3725 \let\GlsXtrEnableEntryUnitCounting\@glsxtr@setentryunitcountunsetattr
```

```
3726 \renewcommand*{\GlsXtrEnableEntryCounting}[2]{%
```

```
3727 \PackageError{glossaries-extra}{\string\GlsXtrEnableEntryCounting\space
```

```
3728 can't be used with \string\GlsXtrEnableEntryUnitCounting}%
```

```
3729 {Use one or other but not both commands}}%
```

```
3730 }
```
 $\tt t$ countunsetattr

```
3731 \newcommand*{\@glsxtr@setentryunitcountunsetattr}[3]{%
3732 \@for\@glsxtr@cat:=#1\do
3733 {%
3734 \ifdefempty{\@glsxtr@cat}{}%
3735 {%
3736 \glssetcategoryattribute{\@glsxtr@cat}{entrycount}{#2}%
3737 \glssetcategoryattribute{\@glsxtr@cat}{unitcount}{#3}%
3738 }%
3739 }%
3740 }
```
# 1.3.6 Acronym Modifications

It's more consistent to use the abbreviation code for acronyms, but make some adjustments to allow for continued use of the glossaries package's custom acronym format. (For example, user may already have defined some acronym styles with \newacronymstyle which they would like to continue to use.) The original glossaries acronym code can be restored with \RestoreAcronyms, but adjust \SetGenericNewAcronym so that \newacronym adds the category.

#### nericNewAcronym

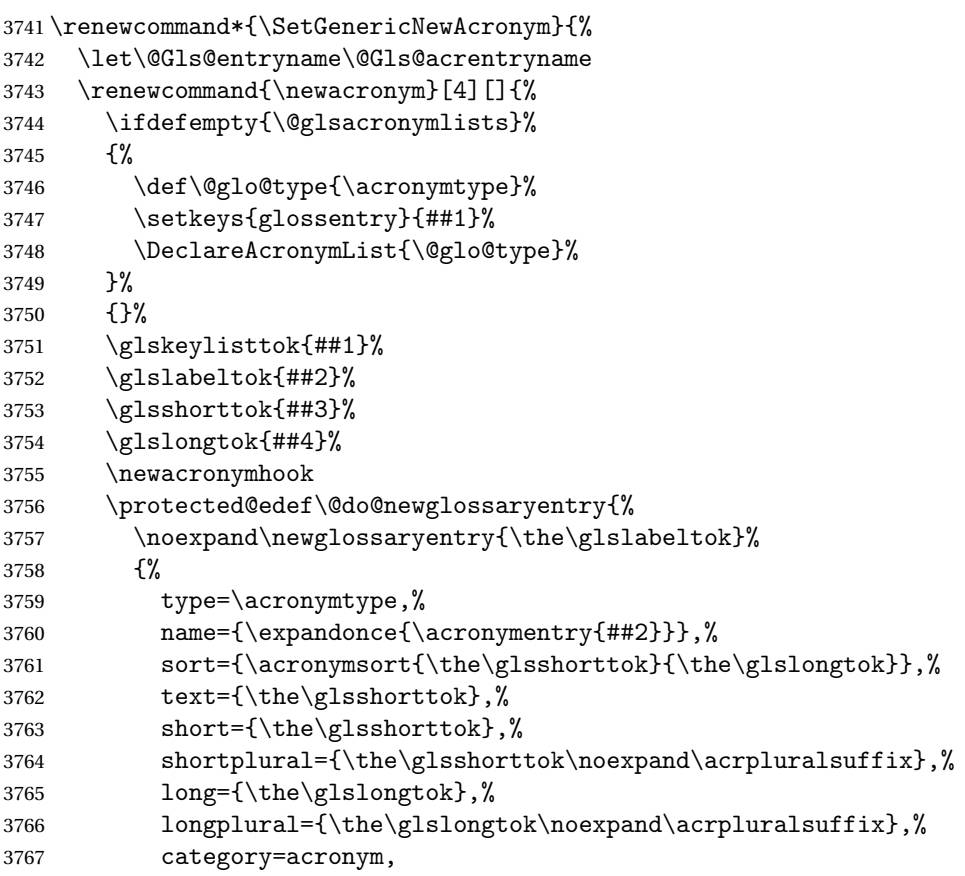

```
3768 \GenericAcronymFields,%
3769 \the\glskeylisttok
3770 }%
3771 }%
3772 \@do@newglossaryentry
3773 }%
3774 \renewcommand*{\acrfullfmt}[3]{%
3775 \glslink[##1]{##2}{\genacrfullformat{##2}{##3}}}%
3776 \renewcommand*{\Acrfullfmt}[3]{%
3777 \glslink[##1]{##2}{\Genacrfullformat{##2}{##3}}}%
3778 \renewcommand*{\ACRfullfmt}[3]{%
3779 \glslink[##1]{##2}{%
3780 \mfirstucMakeUppercase{\genacrfullformat{##2}{##3}}}}%
3781 \renewcommand*{\acrfullplfmt}[3]{%
3782 \glslink[##1]{##2}{\genplacrfullformat{##2}{##3}}}%
3783 \renewcommand*{\Acrfullplfmt}[3]{%
3784 \glslink[##1]{##2}{\Genplacrfullformat{##2}{##3}}}%
3785 \renewcommand*{\ACRfullplfmt}[3]{%
3786 \glslink[##1]{##2}{%
3787 \mfirstucMakeUppercase{\genplacrfullformat{##2}{##3}}}}%
3788 \renewcommand*{\glsentryfull}[1]{\genacrfullformat{##1}{}}%
3789 \renewcommand*{\Glsentryfull}[1]{\Genacrfullformat{##1}{}}%
3790 \renewcommand*{\glsentryfullpl}[1]{\genplacrfullformat{##1}{}}%
3791 \renewcommand*{\Glsentryfullpl}[1]{\Genplacrfullformat{##1}{}}%
3792 }
```
This will cause a problem for glossaries that contain a mixture of acronyms and abbreviations, so redefine \newacronym to use the new abbreviation interface.

First save the original definitions:

```
3793 \let\@glsxtr@org@setacronymstyle\setacronymstyle
3794 \let\@glsxtr@org@newacronymstyle\newacronymstyle
```
 $\texttt{mshbreviations}$  Make acronyms use the same interface as abbreviations. Note that \newacrony $\texttt{mstyle}$  has a different implementation to \newabbrevationstyle so disable \newacronymstyle and \setacronymstyle.

```
3795 \newcommand*{\MakeAcronymsAbbreviations}{%
3796 \renewcommand*{\newacronym}[4][]{%
3797 \glsxtr@newabbreviation{type=\acronymtype,category=acronym,##1}{##2}{##3}{##4}%
3798 }%
3799 \renewcommand*{\firstacronymfont}[1]{\glsfirstabbrvfont{##1}}%
3800 \renewcommand*{\acronymfont}[1]{\glsabbrvfont{##1}}%
3801 \renewcommand*{\setacronymstyle}[1]{%
3802 \PackageError{glossaries-extra}{\string\setacronymstyle{##1}
3803 unavailable.
3804 Use \string\setabbreviationstyle\space instead.
3805 The original acronym interface can be restored with
3806 \string\RestoreAcronyms}{}%
3807 }%
3808 \renewcommand*{\newacronymstyle}[1]{%
```

```
3809 \GlossariesExtraWarning{New acronym style '##1' won't be
3810 available unless you restore the original acronym interface with
3811 \string\RestoreAcronyms}%
3812 \@glsxtr@org@newacronymstyle{##1}%
3813 }%
3814 }
```
Switch acronyms to abbreviations:

\MakeAcronymsAbbreviations

RestoreAcronyms Restore acronyms to glossaries interface.

\newcommand\*{\RestoreAcronyms}{%

- \SetGenericNewAcronym
- \renewcommand{\firstacronymfont}[1]{\acronymfont{##1}}%
- \renewcommand{\acronymfont}[1]{##1}%
- \let\setacronymstyle\@glsxtr@org@setacronymstyle
- \let\newacronymstyle\@glsxtr@org@newacronymstyle

Need to restore the original definition of \@gls@link@checkfirsthyper but \glsxtrifwasfirstuse still needs setting for the benefit of the post-link hook.

```
3822 \renewcommand*\@gls@link@checkfirsthyper{%
3823 \ifglsused{\glslabel}%
3824 {\let\glsxtrifwasfirstuse\@secondoftwo}
3825 {\let\glsxtrifwasfirstuse\@firstoftwo}%
3826 \@glsxtr@org@checkfirsthyper
3827 }
3828 \glssetcategoryattribute{acronym}{regular}{false}%
3829 \setacronymstyle{long-short}%
3830 }
```
\glsacspace Allow the user to customise the maximum value.

```
3831 \renewcommand*{\glsacspace}[1]{%
3832 \settowidth{\dimen@}{(\firstacronymfont{\glsentryshort{#1}})}%
3833 \ifdim\dimen@<\glsacspacemax~\else\space\fi
3834 }
```
\glsacspacemax Value used in the above.

\newcommand\*{\glsacspacemax}{3em}

# 1.3.7 Indexing and Displaying Glossaries

From time-to-time users ask if they can have one glossary sorted normally and another sorted by definition or usage. With the base glossaries package this can only be achieved with the "noidx" commands (Option 1). This is an attempt to mix and match.

First we need a list of the glossaries that require [makeindex](#page-407-0)/[xindy](#page-407-1).

### r@reg@glosslist

```
3836 \newcommand*{\@glsxtr@reg@glosslist}{}
```
Save the original definition of \makeglossaries:

\let\@glsxtr@org@makeglossaries\makeglossaries

Redefine \makeglossaries to take an optional argument. This should be empty for the usual behaviour (all glossaries need processing with an indexing application) or a commaseparated list of glossary labels indicating those glossaries that should be processed with an indexing application. The optional argument version shouldn't be used with record.

\makeglossaries

```
3838 \renewcommand*{\makeglossaries}[1][]{%
3839 \ifx\@glsxtr@record@setting\@glsxtr@record@setting@only
3840 \PackageError{glossaries-extra}{\string\makeglossaries\space
3841 not permitted\MessageBreak with record=only package option}%
3842 {You may only use \string\makeglossaries\space with
3843 record=off or record=alsoindex options}%
3844 \else
3845 \ifblank{#1}%
3846 {\@glsxtr@org@makeglossaries}%
3847 {%
3848 \ifx\@glsxtr@record@setting\@glsxtr@record@setting@alsoindex
3849 \PackageError{glossaries-extra}{\string\makeglossaries[#1]\space
3850 not permitted\MessageBreak with record=alsoindex package option}%
3851 {You may only use the hybrid \string\makeglossaries[...]\space with
3852 record=off option}%
3853 \else
3854 \edef\@glsxtr@reg@glosslist{#1}%
3855 \ifundef{\glswrite}{\newwrite\glswrite}{}%
3856 \protected@write\@auxout{}{\string\providecommand
3857 \string\@glsorder[1]{}}
3858 \protected@write\@auxout{}{\string\providecommand
3859 \string\@istfilename[1]{}}
3860 \protected@write\@auxout{}{\string\@istfilename{\istfilename}}%
3861 \protected@write\@auxout{}{\string\@glsorder{\glsorder}}
3862 \protected@write\@auxout{}{\string\glsxtr@makeglossaries{#1}}
3863 \write\@auxout{\string\providecommand\string\@gls@reference[3]{}}%
```
Iterate through each supplied glossary type and activate it.

```
3864 \@for\@glo@type:=#1\do{%
3865 \ifdefempty{\@glo@type}{}{\@makeglossary{\@glo@type}}%
3866 }%
```
New glossaries must be created before \makeglossaries:

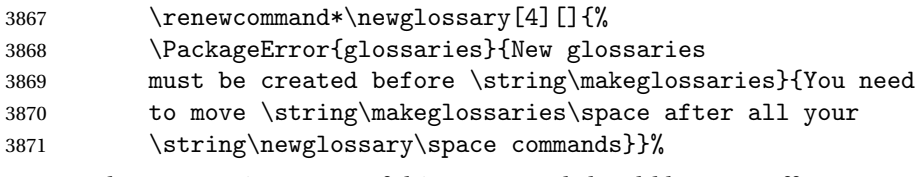

Any subsequence instances of this command should have no effect

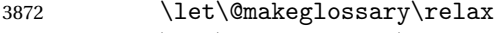

\let\makeglossary\relax

3874 \renewcommand\makeglossaries[1][]{}%

Disable all commands that have no effect after \makeglossaries

\@disable@onlypremakeg

Allow see key:

\let\gls@checkseeallowed\relax

Adjust \@do@seeglossary. This needs to check for the entry's existence but don't increment associated counter.

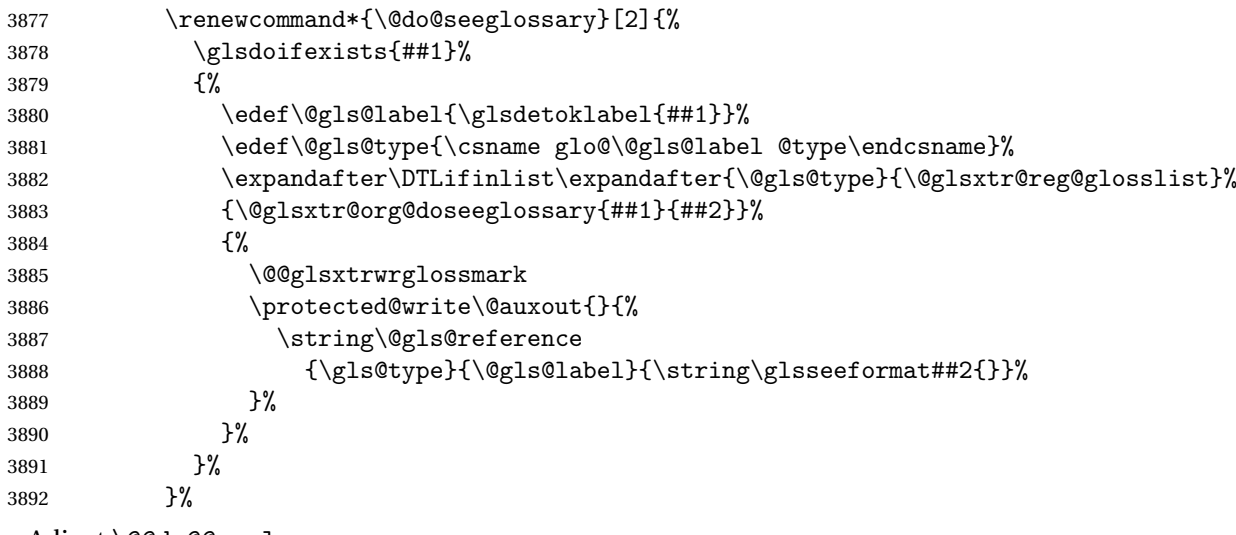

Adjust \@@do@@wrglossary

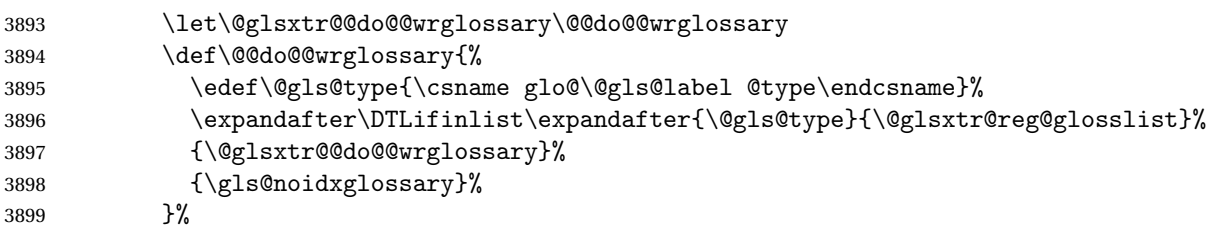

Suppress warning about no \makeglossaries

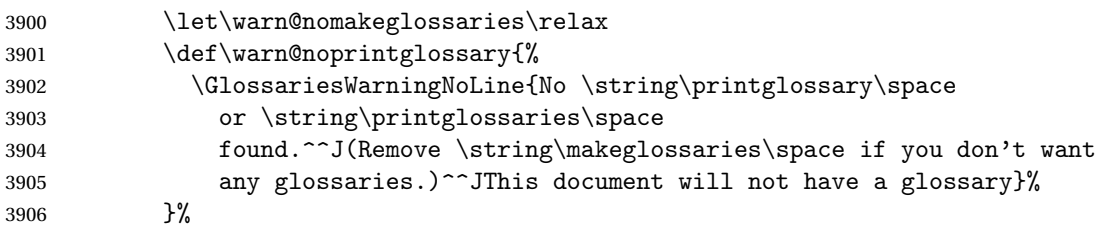

Only warn for glossaries not listed.

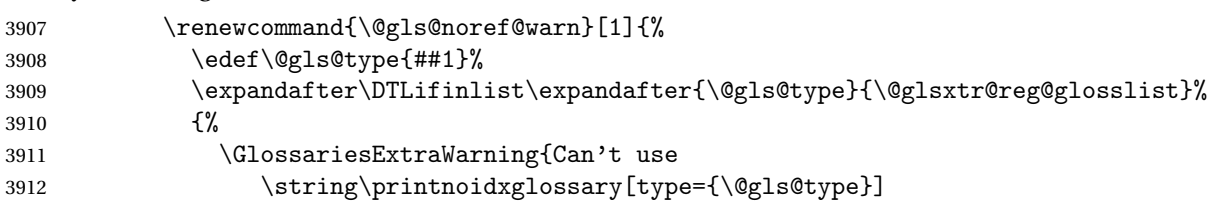

```
3913 when '\@gls@type' is listed in the optional argument of
3914 \string\makeglossaries}%
3915 \frac{1}{6}3916 {%
3917 \GlossariesWarning{Empty glossary for
3918 \string\printnoidxglossary[type={##1}].
3919 Rerun may be required (or you may have forgotten to use
3920 commands like \string\gls)}%
3921 }%
3922 }%
 Adjust display number list to check for type:
3923 \renewcommand*{\glsdisplaynumberlist}[1]{%
3924 \expandafter\DTLifinlist\expandafter{##1}{\@glsxtr@reg@glosslist}%
3925 {\@glsxtr@idx@displaynumberlist{##1}}%
3926 {\@glsxtr@noidx@displaynumberlist{##1}}%
3927 }%
 Adjust entry list:
3928 \renewcommand*{\glsentrynumberlist}[1]{%
3929 \expandafter\DTLifinlist\expandafter{##1}{\@glsxtr@reg@glosslist}%
3930 {\@glsxtr@idx@entrynumberlist{##1}}%
3931 {\@glsxtr@noidx@entrynumberlist{##1}}%
3932 }%
 Adjust number list loop
3933 \renewcommand*{\glsnumberlistloop}[2]{%
3934 \expandafter\DTLifinlist\expandafter{##1}{\@glsxtr@reg@glosslist}%
3935 {%
3936 \PackageError{glossaries-extra}{\string\glsnumberlistloop\space
3937 not available for glossary '##1'}{}%
3938 }%
3939 {\@glsxtr@noidx@numberlistloop{##1}{##2}}%
3940 }%
 Only sanitize sort for normal indexing glossaries.
3941 \renewcommand*{\glsprestandardsort}[3]{%
3942 \expandafter\DTLifinlist\expandafter{##2}{\@glsxtr@reg@glosslist}%
3943 {%
3944 \glsdosanitizesort
3945 \frac{1}{6}3946 {%
3947 \ifglssanitizesort
3948 \@gls@noidx@sanitizesort
3949 \else
3950 \@gls@noidx@nosanitizesort
3951 \fi <br>3952 }%
3952
3953 }%
```
Unlike \makenoidxglossaries we can't automatically set sanitizesort=false. All entries must be defined in the preamble.

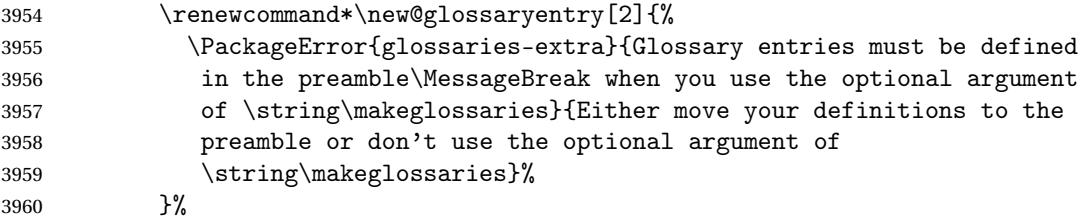

Only activate sort key for glossaries that aren't listed in #1 (glossary label is stored in \@glo@type but this defaults to \glsdefaulttype so some expansion is required).

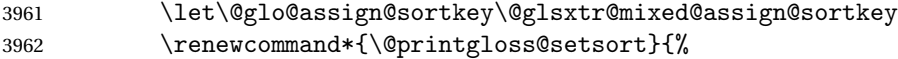

Need to extract just the type value.

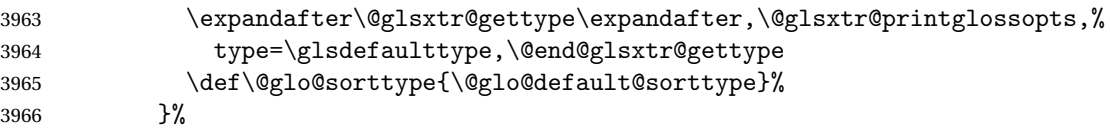

Check automake setting:

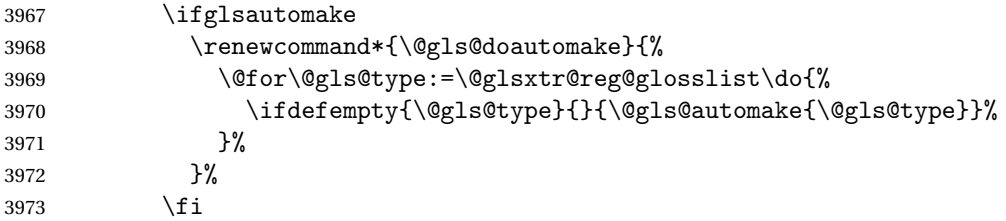

Check the sort setting (glossaries v4.30 onwards):

```
3974 \ifdef\@glo@check@sortallowed{\@glo@check@sortallowed\makeglossaries}{}%
3975 \fi
3976 }%
3977 \fi
3978 }
```
The optional argument version of \makeglossaries needs an adjustment to \@printglossary to allow \@glo@assign@sortkey to pick up the glossary type.

 $r$ gprintglossary This no longer simply saves  $\@printgloss$ ry with  $\let$  but is actually defined to check for the existence of the title, since ignored glossaries don't have a title assigned. (bib2gls writes \provideignoredglossary to the glstex file for some settings, so the glossary might not have been defined.) (This command is also used for on-the-fly setting.)

```
3979 \newcommand{\@glsxtr@orgprintglossary}[2]{%
```
\def\@glo@type{\glsdefaulttype}%

Add check here.

```
3981 \def\glossarytitle{%
3982 \ifcsdef{@glotype@\@glo@type @title}%
3983 {\csuse{@glotype@\@glo@type @title}}%
3984 {\glossaryname}}%
3985 \def\glossarytoctitle{\glossarytitle}%
```

```
3986 \let\org@glossarytitle\glossarytitle
3987 \def\@glossarystyle{%
3988 \ifx\@glossary@default@style\relax
3989 \GlossariesWarning{No default glossary style provided \MessageBreak
3990 for the glossary '\@glo@type'. \MessageBreak
3991 Using deprecated fallback. \MessageBreak
3992 To fix this set the style with \MessageBreak
3993 \string\setglossarystyle\space or use the \MessageBreak
3994 style key=value option}%
3995 \fi
3996 }%
3997 \def\gls@dotoctitle{\glssettoctitle{\@glo@type}}%
3998 \let\@org@glossaryentrynumbers\glossaryentrynumbers
3999 \bgroup
4000 \@printgloss@setsort
4001 \setkeys{printgloss}{#1}%
4002 \ifx\glossarytitle\org@glossarytitle
4003 \qquad \text{e}lse
4004 \cslet{@glotype@\@glo@type @title}{\glossarytitle}%
4005 \fi
4006 \let\currentglossary\@glo@type
4007 \let\org@glossaryentrynumbers\glossaryentrynumbers
4008 \let\glsnonextpages\@glsnonextpages
4009 \let\glsnextpages\@glsnextpages
4010 \glsxtractivatenopost
4011 \gls@dotoctitle
4012 \@glossarystyle
4013 \let\gls@org@glossaryentryfield\glossentry
4014 \let\gls@org@glossarysubentryfield\subglossentry
4015 \renewcommand{\glossentry}[1]{%
4016 \xdef\glscurrententrylabel{\glsdetoklabel{##1}}%
4017 \gls@org@glossaryentryfield{##1}%
4018 }%
4019 \renewcommand{\subglossentry}[2]{%
4020 \xdef\glscurrententrylabel{\glsdetoklabel{##2}}%
4021 \gls@org@glossarysubentryfield{##1}{##2}%
4022 }%
4023 \@gls@preglossaryhook
4024 #2%
4025 \egroup
4026 \global\let\glossaryentrynumbers\@org@glossaryentrynumbers
4027 \global\let\warn@noprintglossary\relax
4028 }
```
ractivatenopost Change \nopostdesc and \glsxtrnopostpunc to behave as they do in the glossary.

```
4029 \newcommand*{\glsxtractivatenopost}{%
4030 \let\nopostdesc\@nopostdesc
4031 \let\glsxtrnopostpunc\@glsxtr@nopostpunc
4032 }
```
**lsxtrnopostpunc** 

```
4033 \newrobustcmd*{\glsxtrnopostpunc}{}
```
sxtr@nopostpunc Provide a command that works like \nopostdesc but only switches of the punctuation without suppressing the post-description hook.

```
4034 \newcommand{\@glsxtr@nopostpunc}{%
4035 \let\@@glsxtr@org@postdescription\glspostdescription
4036 \ifglsnopostdot
4037 \renewcommand{\glspostdescription}{%
4038 \glsnopostdottrue
4039 \let\glspostdescription\@@glsxtr@org@postdescription
4040 \let\glsxtrrestorepostpunc\@glsxtr@restore@postpunc
4041 \glsxtrpostdescription
4042 \@glsxtr@nopostpunc@postdesc}%
4043 \else
4044 \renewcommand{\glspostdescription}{%
4045 \let\glspostdescription\@@glsxtr@org@postdescription
4046 \let\glsxtrrestorepostpunc\@glsxtr@restore@postpunc
4047 \glsxtrpostdescription
4048 \@glsxtr@nopostpunc@postdesc}%
4049 \fi
4050 \glsnopostdotfalse
4051 }
```
 ${\tt stpunc@postdesc}$ 

```
4052 \newcommand*{\@glsxtr@nopostpunc@postdesc}{}
```
estore@postpunc

```
4053 \newcommand*{\@glsxtr@restore@postpunc}{%
4054 \def\@glsxtr@nopostpunc@postdesc{%
4055 \@glsxtr@org@postdescription
4056 \let\@glsxtr@nopostpunc@postdesc\@empty
4057 \let\glsxtrrestorepostpunc\@empty
4058 }%
4059 }
```
restorepostpunc Does nothing outside of glossary. \newcommand\*{\glsxtrrestorepostpunc}{}

\@printglossary Redefine.

```
4061 \renewcommand{\@printglossary}[2]{%
4062 \def\@glsxtr@printglossopts{#1}%
4063 \@glsxtr@orgprintglossary{#1}{#2}%
4064 }
```
Add a key that switches off the entry targets:

 \define@choicekey{printgloss}{target} [\@glsxtr@printglossval\@glsxtr@printglossnr]%

```
4067 {true,false}[true]%
                4068 {%
                4069 \ifcase\@glsxtr@printglossnr
                4070 \def\@glstarget{\glsdohypertarget}%
                4071 \else
                4072 \let\@glstarget\@secondoftwo
                4073 \fi
                4074 }
hypernameprefix
                4075 \newcommand{\@glsxtrhypernameprefix}{}
                    New to v1.20:
                4076 \define@key{printgloss}{targetnameprefix}{%
                4077 \renewcommand{\@glsxtrhypernameprefix}{#1}%
                4078 }
                4079 \define@key{printgloss}{prefix}{%
                4080 \renewcommand{\glolinkprefix}{#1}%
                4081 }
\text{lsdohypertarget} Redefine to insert \text{Qglsxtrhypernameprefix} before the target name.
                4082 \let\@glsxtr@org@glsdohypertarget\glsdohypertarget
                4083 \renewcommand{\glsdohypertarget}[2]{%
                4084 \@glsxtr@org@glsdohypertarget{\@glsxtrhypernameprefix#1}{#2}%
                4085 }
                  Update \@glstarget to use \def instead being assigned with \let so that it can pick up the
                  new definition and allow any further redefinitions:
                4086 \ifx\@glstarget\@glsxtr@org@glsdohypertarget
                4087 \def\@glstarget{\glsdohypertarget}%
                4088 \overline{ii}4089 %\end{macro}
@makeglossaries For the benefit of makeglossaries
                4090 \newcommand*{\glsxtr@makeglossaries}[1]{}
\@glsxtr@gettype Get just the type.
                4091 \def\@glsxtr@gettype#1,type=#2,#3\@end@glsxtr@gettype{%
                4092 \def\@glo@type{#2}%
                4093 }
\@glsxtr@mixed@assign@sortkey Assign the sort key.
                4094 \newcommand\@glsxtr@mixed@assign@sortkey[1]{%
                4095 \edef\@glo@type{\@glo@type}%
                4096 \expandafter\DTLifinlist\expandafter{\@glo@type}{\@glsxtr@reg@glosslist}%
                4097 {%
                4098 \@glo@no@assign@sortkey{#1}%
```

```
4099 }%
4100 {%
4101 \@@glo@assign@sortkey{#1}%
4102 }%
4103 }%
```
Display number list for the regular version:

### splaynumberlist

\let\@glsxtr@idx@displaynumberlist\glsdisplaynumberlist

Display number list for the "noidx" version:

#### splaynumberlist

```
4105 \newcommand*{\@glsxtr@noidx@displaynumberlist}[1]{%
4106 \letcs{\@gls@loclist}{glo@\glsdetoklabel{#1}@loclist}%
4107 \ifdef\@gls@loclist
4108 {%
4109 \def\@gls@noidxloclist@sep{%
4110 \def\@gls@noidxloclist@sep{%
4111 \def\@gls@noidxloclist@sep{%
4112 \glsnumlistsep
4113 }%
4114 \def\@gls@noidxloclist@finalsep{\glsnumlistlastsep}%
4115 }%
4116 }%
4117 \def\@gls@noidxloclist@finalsep{}%
4118 \def\@gls@noidxloclist@prev{}%
4119 \forlistloop{\glsnoidxdisplayloclisthandler}{\@gls@loclist}%
4120 \@gls@noidxloclist@finalsep
4121 \@gls@noidxloclist@prev
4122 }%
4123 \{%
4124 \glsxtrundeftag
4125 \glsdoifexists{#1}%
4126 \{%
4127 \GlossariesWarning{Missing location list for '#1'. Either
4128 a rerun is required or you haven't referenced the entry.}%
4129 }%
4130 }%
4131 }%
4132
```
And for the number list loop:

### @numberlistloop

 \newcommand\*{\@glsxtr@noidx@numberlistloop}[3]{% \letcs{\@gls@loclist}{glo@\glsdetoklabel{#1}@loclist}% \let\@gls@org@glsnoidxdisplayloc\glsnoidxdisplayloc \let\@gls@org@glsseeformat\glsseeformat

```
4137 \let\glsnoidxdisplayloc#2\relax
4138 \let\glsseeformat#3\relax
4139 \ifdef\@gls@loclist
4140 {%
4141 \forlistloop{\glsnoidxnumberlistloophandler}{\@gls@loclist}%
4142 }%
4143 {%
4144 \glsxtrundeftag
4145 \glsdoifexists{#1}%
4146 \{%
4147 \GlossariesWarning{Missing location list for '##1'. Either
4148 a rerun is required or you haven't referenced the entry.}%
4149 }%
4150 }%
4151 \let\glsnoidxdisplayloc\@gls@org@glsnoidxdisplayloc
4152 \let\glsseeformat\@gls@org@glsseeformat
4153 }%
```
Same for entry number list.

```
entrynumberlist
```

```
4154 \newcommand*{\@glsxtr@noidx@entrynumberlist}[1]{%
4155 \letcs{\@gls@loclist}{glo@\glsdetoklabel{#1}@loclist}%
4156 \ifdef\@gls@loclist
4157 {%
4158 \glsnoidxloclist{\@gls@loclist}%
4159 }%
4160 {%
4161 \glsxtrundeftag
4162 \glsdoifexists{#1}%
4163 {%
4164 \GlossariesWarning{Missing location list for '#1'. Either
4165 a rerun is required or you haven't referenced the entry.}%
4166 }%
4167 }%
4168 }%
```
entrynumberlist

```
4169 \newcommand*{\@glsxtr@idx@entrynumberlist}[1]{\glsentrynumberlist{#1}}
```
x@getgrouptitle Patch.

```
4170 \renewcommand*{\@gls@noidx@getgrouptitle}[2]{%
4171 \protected@edef\@glsxtr@titlelabel{#1}%
4172 \ifdefvoid\@glsxtr@titlelabel
4173 {}%
4174 {%
4175 \protected@edef\@glsxtr@titlelabel{\csuse{glsxtr@grouptitle@#1}}%
4176 }%
```

```
4177 \ifdefvoid{\@glsxtr@titlelabel}%
               4178 {%
               4179 \DTLifint{#1}%
               4180 {%
               4181 \ifnum#1<256\relax
               4182 \edef#2{\char1\rel1}4183 \text{e} \text{e} \text{e}4184 \edef#2{#1}%
               4185 \fi
               4186 }%
               4187 {%
               4188 \ifcsundef{#1groupname}%
               4189 {\def#2{#1}}%
               4190 {\letcs#2{#1groupname}}%
               4191 }%
               4192 }%
               4193 {%
               4194 \let#2\@glsxtr@titlelabel
               4195 }%
               4196 }
\glsxtr@org@getgrouptitle Save original definition of \@gls@getgrouptitle
               4197 \let\glsxtr@org@getgrouptitle\@gls@getgrouptitle
trgetgrouptitle Provide a user-level command to fetch the group title. The first argument is the group label.
                 The second argument is a control sequence in which to store the title.
               4198 \newrobustcmd{\glsxtrgetgrouptitle}[2]{%
               4199 \protected@edef\@glsxtr@titlelabel{glsxtr@grouptitle@#1}%
               4200 \@onelevel@sanitize\@glsxtr@titlelabel
               4201 \ifcsdef{\@glsxtr@titlelabel}
               4202 {\letcs{#2}{\@glsxtr@titlelabel}}%
               4203 {\glsxtr@org@getgrouptitle{#1}{#2}}%
               4204 }
               4205 \let\@gls@getgrouptitle\glsxtrgetgrouptitle
trsetgrouptitle Sets the title for the given group label.
               4206 \newcommand{\glsxtrsetgrouptitle}[2]{%
               4207 \protected@edef\@glsxtr@titlelabel{glsxtr@grouptitle@#1}%
               4208 \@onelevel@sanitize\@glsxtr@titlelabel
               4209 \protected@csxdef{\@glsxtr@titlelabel}{#2}%
               4210 }
alsetgrouptitle As above put only locally defines the title.
               4211 \newcommand{\glsxtrlocalsetgrouptitle}[2]{%
               4212 \protected@edef\@glsxtr@titlelabel{glsxtr@grouptitle@#1}%
```

```
4213 \@onelevel@sanitize\@glsxtr@titlelabel
4214 \protected@csedef{\@glsxtr@titlelabel}{#2}%
```

```
4215 }
```
\glsnavigation Redefine to use new user-level command.

```
4216 \renewcommand*{\glsnavigation}{%
4217 \def\@gls@between{}%
4218 \ifcsundef{@gls@hypergrouplist@\@glo@type}%
4219 {%
4220 \def\@gls@list{}%
4221 }%
4222 {%
4223 \expandafter\let\expandafter\@gls@list
4224 \csname @gls@hypergrouplist@\@glo@type\endcsname
4225 }%
4226 \@for\@gls@tmp:=\@gls@list\do{%
4227 \@gls@between
4228 \glsxtrgetgrouptitle{\@gls@tmp}{\@gls@grptitle}%
4229 \glsnavhyperlink{\@gls@tmp}{\@gls@grptitle}%
4230 \let\@gls@between\glshypernavsep
4231 }%
4232 }
```
### \@print@noidx@glossary

```
4233 \renewcommand*{\@print@noidx@glossary}{%
4234 \ifcsdef{@glsref@\@glo@type}%
4235 {%
4236 \ifcsdef{@glo@sortmacro@\@glo@sorttype}%
4237 \{ \%4238 \csuse{@glo@sortmacro@\@glo@sorttype}{\@glo@type}%
4239 }%
4240 \{ \%4241 \PackageError{glossaries}{Unknown sort handler '\@glo@sorttype'}{}%
4242 }%
4243 \glossarysection[\glossarytoctitle]{\glossarytitle}%
4244 \glossarypreamble
```
Moved this command definition outside of environment in case of scoping issues (e.g. in tabular-like styles).

```
4245 \def\@gls@currentlettergroup{}%
4246 \begin{theglossary}%
4247 \glossaryheader
4248 \glsresetentrylist
4249 \forlistcsloop{\@gls@noidx@do}{@glsref@\@glo@type}%
4250 \end{theglossary}%
4251 \glossarypostamble
4252 }%
4253 {%
```
Add section header if there are actually entries defined in this glossary as the document is likely pending a re-run.

```
4254 \glsxtrifemptyglossary{\@glo@type}%
4255 {}%
4256 {\glossarysection[\glossarytoctitle]{\glossarytitle}}%
```

```
4257 \@gls@noref@warn{\@glo@type}%
                4258 }%
                4259 }
noidxdisplayloc Patch to check for range formations.
                4260 \renewcommand*{\glsnoidxdisplayloc}[4]{%
                4261 \setentrycounter[#1]{#2}%
                4262 \@glsxtr@display@loc#3\empty\end@glsxtr@display@loc{#4}%
                4263 }
xtr@display@loc Patch to check for range formations.
```

```
4264 \def\@glsxtr@display@loc#1#2\end@glsxtr@display@loc#3{%
4265 \ifx#1(\relax
4266 \glsxtrdisplaystartloc{#2}{#3}%
4267 \else
4268 \ifx#1)\relax
4269 \glsxtrdisplayendloc{#2}{#3}%
4270 \else
4271 \glsxtrdisplaysingleloc{#1#2}{#3}%
4272 \fi
4273 \ifmmode{\big\vert} \else{42735120123222222252525} \fi4274 }
```
isplaysingleloc Single location.

```
4275 \newcommand*{\glsxtrdisplaysingleloc}[2]{%
4276 \csuse{#1}{#2}%
4277 }
```
By default the range identifiers are simply ignored. A custom list loop handler can be defined by the user to test for ranges by checking the definition of \glsxtrlocrangefmt.

displaystartloc Start of a location range.

```
4278 \newcommand*{\glsxtrdisplaystartloc}[2]{%
4279 \edef\glsxtrlocrangefmt{#1}%
4280 \ifx\glsxtrlocrangefmt\empty
4281 \def\glsxtrlocrangefmt{glsnumberformat}%
4282 \fi
4283 \expandafter\glsxtrdisplaysingleloc
4284 \expandafter{\glsxtrlocrangefmt}{#2}%
4285 }
```
trdisplayendloc End of a location range.

\newcommand\*{\glsxtrdisplayendloc}[2]{%

```
4287 \edef\@glsxtr@tmp{#1}%
4288 \ifdefempty{\@glsxtr@tmp}{\def\@glsxtr@tmp{glsnumberformat}}{}%
4289 \ifx\glsxtrlocrangefmt\@glsxtr@tmp
4290 \else
4291 \GlossariesExtraWarning{Mismatched end location range
4292 (start=\glsxtrlocrangefmt, end=\@glsxtr@tmp)}%
```

```
4293 \fi
                4294 \expandafter\glsxtrdisplayendlochook\expandafter{\@glsxtr@tmp}{#2}%
                4295 \expandafter\glsxtrdisplaysingleloc
                4296 \expandafter{\glsxtrlocrangefmt}{#2}%
                4297 \def\glsxtrlocrangefmt{}%
                4298 }
splayendlochook Allow the user to hook into the end of range command.
                4299 \newcommand*{\glsxtrdisplayendlochook}[2]{}
sxtrlocrangefmt Current range format. Empty if not in a range.
                4300 \newcommand*{\glsxtrlocrangefmt}{}
\text{setentry} \text{C} Adjust \setentrycounter to save the original prefix.
                4301 \renewcommand*{\setentrycounter}[2][]{%
                4302 \def\glsxtrcounterprefix{#1}%
                4303 \ifx\glsxtrcounterprefix\@empty
                4304 \def\@glo@counterprefix{.}%
                4305 \else
                4306 \def\@glo@counterprefix{.#1.}%
                4307 \fi
                4308 \def\glsentrycounter{#2}%
                4309 }
1s@removespaces Redefine to allow adjustments to location hyperlink.
                4310 \def\@gls@removespaces#1 #2\@nil{%
                4311 \toks@=\expandafter{\the\toks@#1}%
                4312 \ifx\\#2\\%
                4313 \edef\x{\the\toks@}%
                4314 \ifx\x\empty
                4315 \else
                 Expand location (just in case \toks@ is needed for something else).
                4316 \expandafter\glsxtrlocationhyperlink\expandafter
                4317 \glsentrycounter\expandafter\@glo@counterprefix\expandafter{\the\toks@}%
                4318 \fi
                4319 \text{e} \text{se}4320 \@gls@ReturnAfterFi{%
                4321 \@gls@removespaces#2\@nil
                4322 }%
                4323 \fi
                4324 }
cationhyperlink
                4325 \newcommand*{\glsxtrlocationhyperlink}[3]{%
```
 \ifdefvoid\glsxtrsupplocationurl {% \GlsXtrInternalLocationHyperlink{#1}{#2}{#3}% }%

```
4330 {%
4331 \hyperref{\glsxtrsupplocationurl}{}{#1#2#3}{#3}%
4332 }%
4333 }
```
## supphypernumber

```
4334 \newcommand*{\glsxtrsupphypernumber}[1]{%
4335 {%
4336 \glshasattribute{\glscurrententrylabel}{externallocation}%
4337 {%
4338 \def\glsxtrsupplocationurl{%
4339 \glsgetattribute{\glscurrententrylabel}{externallocation}}%
4340 }%
4341 {%
4342 \def\glsxtrsupplocationurl{}%
4343 }%
4344 \glshypernumber{#1}%
4345 }%
4346 }
```
Give a bit of assistance to new users who are confused and don't know how to read transcript messages.

# \@print@glossary

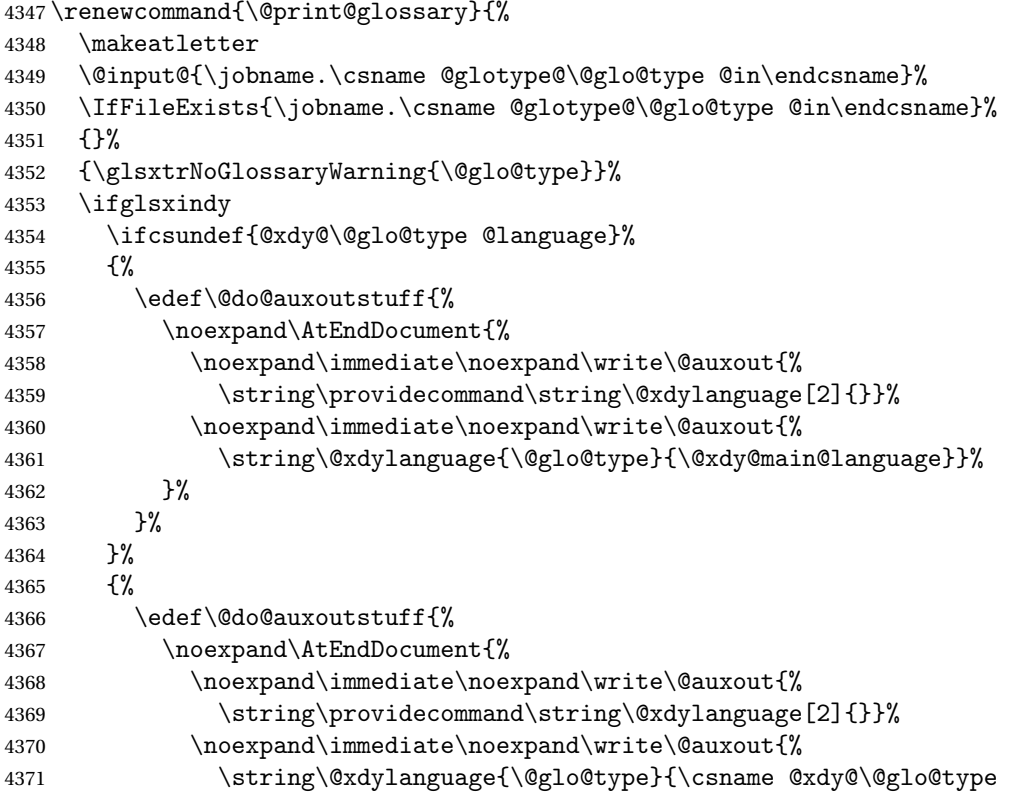

```
4372 @language\endcsname}}%
               4373 }%
               4374 }%
               4375 }%
               4376 \@do@auxoutstuff
               4377 \edef\@do@auxoutstuff{%
               4378 \noexpand\AtEndDocument{%
               4379 \noexpand\immediate\noexpand\write\@auxout{%
               4380 \string\providecommand\string\@gls@codepage[2]{}}%
               4381 \noexpand\immediate\noexpand\write\@auxout{%
               4382 \string\@gls@codepage{\@glo@type}{\gls@codepage}}%
               4383 }%
               4384 }%
               4385 \@do@auxoutstuff
               4386 \fi
               4387 \renewcommand*{\@warn@nomakeglossaries}{%
               4388 \GlossariesWarningNoLine{\string\makeglossaries\space
               4389 hasn't been used,<sup>^^</sup>Jthe glossaries will not be updated}%
               4390 }%
               4391 }
                  Setup the warning text to display if the external file for the given glossary is missing.
oGlsWarningHead Header message.
               4392 \newcommand{\GlsXtrNoGlsWarningHead}[2]{%
               4393 This document is incomplete. The external file associated with
               4394 the glossary '#1' (which should be called \texttt{#2})
               4395 hasn't been created.%
               4396 }
rningEmptyStart No entries have been added to the glossary.
               4397 \newcommand{\GlsXtrNoGlsWarningEmptyStart}{%
               4398 This has probably happened because there are no entries defined
               4399 in this glossary.%
               4400 }
arningEmptyMain The default "main" glossary is empty.
               4401 \newcommand{\GlsXtrNoGlsWarningEmptyMain}{%
               4402 If you don't want this glossary,
               4403 add \texttt{nomain} to your package option list when you load
               4404 \texttt{glossaries-extra.sty}. For example:%
               4405 }
ingEmptyNotMain A glossary that isn't the default "main" glossary is empty.
               4406 \newcommand{\GlsXtrNoGlsWarningEmptyNotMain}[1]{%
               4407 Did you forget to use \texttt{type=#1} when you defined your
               4408 entries? If you tried to load entries into this glossary with
               4409 \texttt{\string\loadglsentries} did you remember to use
               4410 \texttt{[#1]} as the optional argument? If you did, check that
```

```
4411 the definitions in the file you loaded all had the type set
               4412 to \texttt{\string\glsdefaulttype}.%
               4413 }
arningCheckFile Advisory message to check the file contents.
               4414 \newcommand{\GlsXtrNoGlsWarningCheckFile}[1]{%
               4415 Check the contents of the file \texttt{#1}. If
               4416 it's empty, that means you haven't indexed any of your entries in this
               4417 glossary (using commands like \texttt{\string\gls} or
               4418 \texttt{\string\glsadd}) so this list can't be generated.
               4419 If the file isn't empty, the document build process hasn't been
               4420 completed.%
               4421 }
WarningAutoMake Message when automake option has been used.
               4422 \newcommand{\GlsXtrNoGlsWarningAutoMake}[1]{%
               4423 You may need to rerun \LaTeX. If you already have, it may be that
               4424 \TeX's shell escape doesn't allow you to run
               4425 \ifglsxindy xindy\else makeindex\fi. Check the
               4426 transcript file \texttt{\jobname.log}. If the shell escape is
               4427 disabled, try one of the following:
               4428
               4429 \begin{itemize}
               4430 \item Run the external (Lua) application:
               4431
               4432 \texttt{makeglossaries-lite.lua \string"\jobname\string"}
               4433
               4434 \item Run the external (Perl) application:
               4435
               4436 \texttt{makeglossaries \string"\jobname\string"}
               4437 \end{itemize}
               4438
               4439 Then rerun \LaTeX\ on this document.
               4440 \GlossariesExtraWarning{Rerun required to build the
               4441 glossary '#1' or check TeX's shell escape allows
               4442 you to run \ifglsxindy xindy\else makeindex\fi}%
               4443 }
WarningMisMatch Mismatching \makenoidxglossaries.
               4444 \newcommand{\GlsXtrNoGlsWarningMisMatch}{%
               4445 You need to either replace \texttt{\string\makenoidxglossaries}
               4446 with \texttt{\string\makeglossaries} or replace
               4447 \texttt{\string\printglossary} (or \texttt{\string\printglossaries}) with
               4448 \texttt{\string\printnoidxglossary}
               4449 (or \texttt{\string\printnoidxglossaries}) and then rebuild
               4450 this document.%
```

```
arningBuildInfo Build advice.
               4452 \newcommand{\GlsXtrNoGlsWarningBuildInfo}{%
               4453 Try one of the following:
               4454 \begin{itemize}
               4455 \item Add \texttt{automake} to your package option list when you load
               4456 \texttt{glossaries-extra.sty}. For example:
               4457
               4458 \texttt{\string\usepackage[automake]%
               4459 \glsopenbrace glossaries-extra\glsclosebrace}
               4460
               4461 \item Run the external (Lua) application:
               4462
               4463 \texttt{makeglossaries-lite.lua \string"\jobname\string"}
               4464
               4465 \item Run the external (Perl) application:
               4466
               4467 \texttt{makeglossaries \string"\jobname\string"}
               4468 \end{itemize}
               4469
               4470 Then rerun \LaTeX\ on this document.%
               4471 }
trRecordWarning Paragraph for record=only.
               4472 \newcommand{\GlsXtrRecordWarning}[1]{%
               4473 \texttt{\string\printglossary} doesn't work
               4474 with the \texttt{record=only} package option
               4475 use\par\texttt{\string\printunsrtglossary[type=#1]}\par
               4476 instead (or change the package option).%
               4477 }
oGlsWarningTail Final paragraph.
               4478 \newcommand{\GlsXtrNoGlsWarningTail}{%
               4479 This message will be removed once the problem has been fixed.%
               4480 }
GlsWarningNoOut No out file created. Build advice.
               4481 \newcommand{\GlsXtrNoGlsWarningNoOut}[1]{%
               4482 The file \texttt{#1} doesn't exist. This most likely means you haven't used
               4483 \texttt{\string\makeglossaries} or you have used
               4484 \texttt{\string\nofiles}. If this is just a draft version of the
               4485 document, you can suppress this message using the
               4486 \texttt{nomissingglstext} package option.%
               4487 }
glossarywarning
               4488 \newcommand*{\@glsxtr@defaultnoglossarywarning}[1]{%
               4489 \glossarysection[\glossarytoctitle]{\glossarytitle}
```

```
4490 \GlsXtrNoGlsWarningHead{#1}{\jobname.\csname @glotype@\@glo@type @in\endcsname}
4491 \par
```

```
4492 \glsxtrifemptyglossary{#1}%
4493 {%
4494 \GlsXtrNoGlsWarningEmptyStart\space
4495 \ifthenelse{\equal{#1}{main}}{\GlsXtrNoGlsWarningEmptyMain\par
4496 \medskip
4497 \noindent\texttt{\string\usepackage[nomain\ifglsacronym ,acronym\fi]%
4498 \glsopenbrace glossaries-extra\glsclosebrace}
4499 \medskip
4500 }%
4501 {\GlsXtrNoGlsWarningEmptyNotMain{#1}}%
4502 }%
4503 {%
4504 \IfFileExists{\jobname.\csname @glotype@\@glo@type @out\endcsname}
4505 {%
4506 \GlsXtrNoGlsWarningCheckFile
4507 {\jobname.\csname @glotype@\@glo@type @out\endcsname}
4508
4509 \ifglsautomake
4510
4511 \GlsXtrNoGlsWarningAutoMake{#1}
4512
4513 \else
4514
4515 \ifthenelse{\equal{#1}{main}}%
4516 {%
4517 \GlsXtrNoGlsWarningEmptyMain\par
4518 \medskip
4519 \noindent\texttt{\string\usepackage[nomain]%
4520 \glsopenbrace glossaries-extra\glsclosebrace}
4521 \medskip
4522 }%
4523 \{ \}%
4524
4525 \ifdefequal\makeglossaries\@no@makeglossaries
4526 {%
4527 \GlsXtrNoGlsWarningMisMatch
4528 }%
4529 \{ \%4530 \GlsXtrNoGlsWarningBuildInfo
4531 }%
4532 \fi
4533 }%
4534 {%
4535 \GlsXtrNoGlsWarningNoOut
4536 {\jobname.\csname @glotype@\@glo@type @out\endcsname}%
4537 }%
4538 }%
4539 \par
4540 \GlsXtrNoGlsWarningTail
```
}

```
glossarywarning Warn about using \printglossary with record
```

```
4542 \newcommand*{\@glsxtr@record@noglossarywarning}[1]{%
4543 \GlossariesExtraWarning{\string\printglossary\space doesn't work\MessageBreak
4544 with record=only package option\MessageBreak(use
4545 \string\printunsrtglossary[type=#1])\MessageBreak
4546 instead (or change the package option)}%
4547 \glossarysection[\glossarytoctitle]{\glossarytitle}
4548 \GlsXtrRecordWarning{#1}
4549 \GlsXtrNoGlsWarningTail
4550 }
```
Provide some commands to accompany the record option for use with [bib2gls.](https://github.com/nlct/bib2gls)

\glsxtrresourcefile Since it's dangerous for an external application to create a file with a .tex extension, as from v1.11 this enforces a .glstex extension to avoid conflict.

\newcommand\*{\glsxtrresourcefile}[2][]{%

The record option can't be set after this command.

- \disable@keys{glossaries-extra.sty}{record}%
- \glsxtr@writefields
- \protected@write\@auxout{\glsxtrresourceinit}{\string\glsxtr@resource{#1}{#2}}%
- \let\@glsxtr@org@see@noindex\@gls@see@noindex
- \let\@gls@see@noindex\relax
- \IfFileExists{#2.glstex}%

{%

Can't scope \@input so save and restore the category code of @ to allow for internal commands in the location list.

```
4559 \edef\@bibgls@restoreat{\noexpand\catcode\noexpand'\noexpand\@=\number\catcode'\@}%
4560 \makeatletter
4561 \@input{#2.glstex}%
4562 \@bibgls@restoreat
4563 }%
4564 {%
4565 \GlossariesExtraWarning{No file '#2.glstex'}%
4566 }%
4567 \let\@gls@see@noindex\@glsxtr@org@see@noindex
4568 }
4569 \@onlypreamble\glsxtrresourcefile
```
xtrresourceinit Code used during the protected write operation.

\newcommand\*{\glsxtrresourceinit}{}

#### trresourcecount

\newcount\glsxtrresourcecount

 $\texttt{trLoadResource}$  Short cut that uses  $\gtrsim\gtrsim\text{strresourcefile with }\jota\j \phi$  as the mandatory argument.

```
4572 \newcommand*{\GlsXtrLoadResources}[1][]{%
4573 \ifnum\glsxtrresourcecount=0\relax
4574 \glsxtrresourcefile[#1]{\jobname}%
4575 \else
4576 \glsxtrresourcefile[#1]{\jobname-\the\glsxtrresourcecount}%
4577 \fi
4578 \advance\glsxtrresourcecount by 1\relax
4579 }
```
#### \glsxtr@resource

\newcommand\*{\glsxtr@resource}[2]{}

### \glsxtr@fields

\newcommand\*{\glsxtr@fields}[1]{}

### xtr@texencoding

\newcommand\*{\glsxtr@texencoding}[1]{}

## \glsxtr@langtag

\newcommand\*{\glsxtr@langtag}[1]{}

### \glsxtr@pluralsuffixes

\newcommand\*{\glsxtr@pluralsuffixes}[4]{}

#### tr@shortcutsval

\newcommand\*{\glsxtr@shortcutsval}[1]{}

### sxtr@linkprefix

\newcommand\*{\glsxtr@linkprefix}[1]{}

\glsxtr@writefields This information only needs to be written once, so disable it after it's been used. \newcommand\*{\glsxtr@writefields}{%

```
4588 \protected@write\@auxout{}%
4589 {\string\providecommand*{\string\glsxtr@fields}[1]{}}%
4590 \protected@write\@auxout{}%
4591 {\string\providecommand*{\string\glsxtr@resource}[2]{}}%
4592 \protected@write\@auxout{}%
4593 {\string\providecommand*{\string\glsxtr@pluralsuffixes}[4]{}}%
4594 \protected@write\@auxout{}%
4595 {\string\providecommand*{\string\glsxtr@shortcutsval}[1]{}}%
4596 \protected@write\@auxout{}%
4597 {\string\providecommand*{\string\glsxtr@linkprefix}[1]{}}%
4598 \protected@write\@auxout{}{\string\glsxtr@fields{\@gls@keymap}}%
```

```
4599 \protected@write\@auxout{}%
4600 {\string\providecommand*{\string\glsxtr@record}[5]{}}%
```
If any languages have been loaded, the language tag will be available in \CurrentTrackedLanguageTag (provided by tracklang). For multilingual documents, the required locale will have to be indicated in the sort key when using \glsxtrresourcefile.

```
4601 \ifdef\CurrentTrackedLanguageTag
4602 {%
4603 \protected@write\@auxout{}{%
4604 \string\glsxtr@langtag{\CurrentTrackedLanguageTag}}%
4605 }%
4606 {}%
4607 \protected@write\@auxout{}{\string\glsxtr@pluralsuffixes
4608 {\glspluralsuffix}{\abbrvpluralsuffix}{\acrpluralsuffix}%
4609 {\glsxtrabbrvpluralsuffix}}%
4610 \ifdef\inputencodingname
4611 \frac{1}{2}4612 \protected@write\@auxout{}{\string\glsxtr@texencoding{\inputencodingname}}%
4613 }%
4614 {%
```
If fontspec has been loaded, assume UTF-8. (The encoding can be changed with \XeTeXinputencoding, but I can't work out how to determine the current encoding.)

```
4615 \@ifpackageloaded{fontspec}%
4616 {\protected@write\@auxout{}{\string\glsxtr@texencoding{utf8}}}%
4617 \{ \}%<br>4618 \}%
4618
4619 \protected@write\@auxout{}{\string\glsxtr@shortcutsval{\@glsxtr@shortcutsval}}%
```
Prefix deferred until the beginning of the document in case it's redefined later in the preamble. This is picked up by bib2gls when the external option is used.

```
4620 \AtBeginDocument
4621 {\protected@write\@auxout{}{\string\glsxtr@linkprefix{\glolinkprefix}}}%
4622 \let\glsxtr@writefields\relax
```
If the automake option is on, try running bib2gls if the aux file exists. The double-quotes around \jobname have been removed (v1.19) since \jobname will include double-quotes if the file name has spaces.

```
4623 \ifglsautomake
4624 \IfFileExists{\jobname.aux}%
4625 {\immediate\write18{bib2gls \jobname}}{}%
```
If \makeglossaries is also used, allow makeindex/xindy to also be run, otherwise disable the error message about requiring \makeglossaries with automake=true.

```
4626 \ifx\@gls@doautomake\@gls@doautomake@err
4627 \let\@gls@doautomake\relax
4628 \fi
4629 \fi
4630 }
```
\@glsxtr@do@automake@err

 \newcommand\*{\@gls@doautomake@err}{% \PackageError{glossaries}{You must use

```
4633 \string\makeglossaries\space with automake=true}
4634 {%
4635 Either remove the automake=true setting or
4636 add \string\makeglossaries\space to your document preamble.%
4637 }%
4638 }
```
Allow locations specific to a particular counter to be recorded.

```
\glsxtr@record
                4639 \newcommand*{\glsxtr@record}[5]{}
r@counterrecord Aux file command.
                4640 \newcommand*{\glsxtr@counterrecord}[3]{%
                4641 \glsxtrfieldlistgadd{#1}{record.#2}{#3}%
                4642 }
{\tt unterrecordbook} Hook used by \@glsxtr@dorecord.4643 \newcommand*{\@glsxtr@counterrecordhook}{}
trRecordCounter Activate recording for a particular counter (identified in the argument).
                4644 \newcommand*{\GlsXtrRecordCounter}[1]{%
                4645 \@@glsxtr@recordcounter{#1}%
                4646 }
                4647 \@onlypreamble\GlsXtrRecordCounter
docounterrecord
                4648 \newcommand*{\@glsxtr@docounterrecord}[1]{%
                4649 \protected@write\@auxout{}{\string\glsxtr@counterrecord
                4650 {\@gls@label}{#1}{\csuse{the#1}}}%
                4651 }
```
lsxtrglossentry Users may prefer to have entries displayed throughout the document rather than gathered together in a list. This command emulates the way \glossentry behaves (without the style formatting commands like \item). This needs to define \currentglossary to the current glossary type (normally set at the start of \@printglossary) and needs to define \glscurrententrylabel to the entry's label (normally set before \glossentry and \subglossentry). This needs some protection in case it's used in a section heading.

```
4652 \newcommand*{\glsxtrglossentry}[1]{%
4653 \glsxtrtitleorpdforheading
4654 {\@glsxtrglossentry{#1}}%
4655 {\glsentryname{#1}}%
4656 {\glsxtrheadname{#1}}%
4657 }
```
 $\Box$ sxtrglossentry Another test is needed in case  $\Qgl$ sxtrglossentry has been written to the table of contents.

```
4658 \newrobustcmd*{\@glsxtrglossentry}[1]{%
```

```
4659 \glsxtrtitleorpdforheading
                4660 {%
                4661 \glsdoifexists{#1}%
                4662 {%
                4663 \begingroup
                4664 \edef\glscurrententrylabel{\glsdetoklabel{#1}}%
                4665 \edef\currentglossary{\GlsXtrStandaloneGlossaryType}%
                4666 \ifglshasparent{#1}%
                4667 {\GlsXtrStandaloneSubEntryItem{#1}}%
                4668 {\glsentryitem{#1}}%
                4669 \glstarget{#1}{\glossentryname{#1}}%
                4670 \endgroup
                4671 }%
                4672 }%
                4673 {\glsentryname{#1}}%
                4674 {\glsxtrheadname{#1}}%
                4675 }
\text{consaryType} To make it easier to adjust the definition of \curlywleft\{\text{lossary} within \glcorner alsxtrglossentry,
                 this expands to the default definition. (If redefined, it must fully expand to the appropriate
                 label.)
                4676 \newcommand{\GlsXtrStandaloneGlossaryType}{\glsentrytype{\glscurrententrylabel}}
oneSubEntryItem Used for sub-entries in standalone format. The argument is the entry's label.
                4677 \newcommand*{\GlsXtrStandaloneSubEntryItem}[1]{%
                4678 \GlsXtrIfFieldEqNum{level}{#1}{1}{\glssubentryitem{#1}}{}%
                4679 }
\gtrsim As \gtrsim As \gtrsim As \gtrsim As \gtrsim As \gtrsim and \gtrsim and \gtrsim a different field. First argument is code to use in the header.
                 The second argument is the entry's label. The third argument is the internal field label. This
                 needs to be expandable in case it occurs in a sectioning command so it can't have an optional
                 argument.
                4680 \newcommand*{\glsxtrglossentryother}[3]{%
                4681 \ifstrempty{#1}%
                4682 {%
                4683 \ifcsdef{glsxtrhead#3}%
                4684 {%
                4685 \glsxtrtitleorpdforheading
                4686 {\@glsxtrglossentryother{#2}{#3}{#1}}%
                4687 {\@gls@entry@field{#2}{#3}}%
                4688 {\csuse{glsxtrhead#3}{#2}}%
                4689 }%
                4690 {%
                4691 \glsxtrtitleorpdforheading
                4692 {\@glsxtrglossentryother{#2}{#3}{#1}}%
                4693 {\@gls@entry@field{#2}{#3}}%
                4694 {\@gls@entry@field{\NoCaseChange{#2}}{#3}}%
                4695 }%
```

```
4696 }%
               4697 {%
               4698 \glsxtrtitleorpdforheading
               4699 {\@glsxtrglossentryother{#2}{#3}{#1}}%
               4700 {\@gls@entry@field{#2}{#3}}%
               4701 {#1}%
               4702 }%
               4703 }
glossentryother \, As \Qglsxtrglossentry but uses a different field.
               4704 \newrobustcmd*{\@glsxtrglossentryother}[3]{%
               4705 \glsxtrtitleorpdforheading
               4706 {%
               4707 \glsdoifexists{#1}%
               4708 {%
               4709 \begingroup
               4710 \edef\glscurrententrylabel{\glsdetoklabel{#1}}%
               4711 \edef\currentglossary{\GlsXtrStandaloneGlossaryType}%
               4712 \ifglshasparent{#1}%
               4713 {\GlsXtrStandaloneSubEntryItem{#1}}%
               4714 {\glsentryitem{#1}}%
               4715 \glstarget{#1}{\glossentrynameother{#1}{#2}}%
               4716 \endgroup
               4717 }%
               4718 }%
               4719 {\@gls@entry@field{#1}{#2}}%
               4720 {#3}%
               4721 }
\printunsrtglossary Similar to \printnoidxglossary but it displays all entries defined for the given glossary
                without sorting.
               4722 \newcommand*{\printunsrtglossary}{%
               4723 \@ifstar\s@printunsrtglossary\@printunsrtglossary
               4724 }
ntunsrtglossary Unstarred version.
               4725 \newcommand*{\@printunsrtglossary}[1][]{%
               4726 \@printglossary{type=\glsdefaulttype,#1}{\@print@unsrt@glossary}%
               4727 }
ntunsrtglossary Starred version.
               4728 \newcommand*{\s@printunsrtglossary}[2][]{%
               4729 \begingroup
               4730 #2%
               4731 \@printglossary{type=\glsdefaulttype,#1}{\@print@unsrt@glossary}%
               4732 \endgroup
               4733 }
```
 $\mu$ unsrtglossaries  $\;$  Similar to  $\$ printnoidxglossaries but it displays all entries defined for the given glossary without sorting.

```
4734 \newcommand*{\printunsrtglossaries}{%
4735 \forallglossaries{\@@glo@type}{\printunsrtglossary[type=\@@glo@type]}%
4736 }
```
## \@print@unsrt@glossary

 \newcommand\*{\@print@unsrt@glossary}{% \glossarysection[\glossarytoctitle]{\glossarytitle}% \glossarypreamble check for empty list \glsxtrifemptyglossary{\@glo@type}% {% \GlossariesExtraWarning{No entries defined in glossary '\@glo@type'}% }% {% \key@ifundefined{glossentry}{group}% {\let\@gls@getgrouptitle\@gls@noidx@getgrouptitle}% {\let\@gls@getgrouptitle\@glsxtr@unsrt@getgrouptitle}% \def\@gls@currentlettergroup{}%

A loop within the tabular-like styles can cause problems, so move the loop outside.

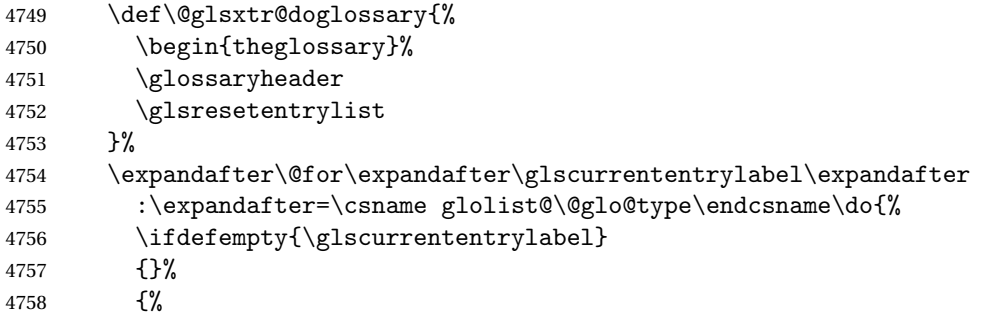

Provide a hook (for example to measure width).

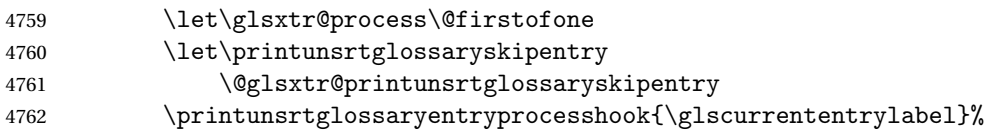

Don't check group for child entries.

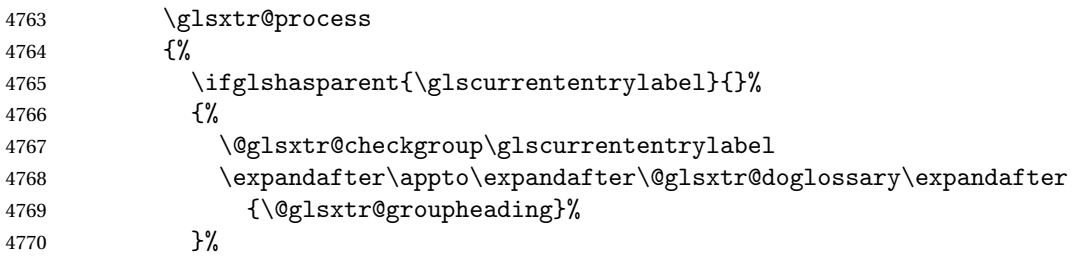

```
4771 \eappto\@glsxtr@doglossary{%
4772 \noexpand\@printunsrt@glossary@handler{\glscurrententrylabel}}%
4773 }%
4774 }%
4775 }%
4776 \appto\@glsxtr@doglossary{\end{theglossary}}%
4777 \printunsrtglossarypredoglossary
4778 \@glsxtr@doglossary
4779 }%
4780 \glossarypostamble
4781 }
```
## ntryprocesshook

```
4782 \newcommand*{\printunsrtglossaryentryprocesshook}[1]{}
```
### ossaryskipentry

```
4783 \newcommand*{\printunsrtglossaryskipentry}{%
4784 \PackageError{glossaries-extra}{\string\printunsrtglossaryskipentry\space
4785 can only be used within \string\printunsrtglossaryentryprocesshook}{}%
4786 }
```
### ntryprocesshook

```
4787 \newcommand*{\@glsxtr@printunsrtglossaryskipentry}{%
4788 \let\glsxtr@process\@gobble
4789 }
```
## rypredoglossary

\newcommand\*{\printunsrtglossarypredoglossary}{}

#### $\verb|lossary@handler|$

```
4791 \newcommand{\@printunsrt@glossary@handler}[1]{%
4792 \xdef\glscurrententrylabel{#1}%
4793 \printunsrtglossaryhandler\glscurrententrylabel
4794 }
```
### \printunsrtglossaryhandler

```
4795 \newcommand{\printunsrtglossaryhandler}[1]{%
4796 \glsxtrunsrtdo{#1}%
4797 }
```
## xtriflabelinlist \glsxtriflabelinlist{\label}}{\list \}}{\true \}{\false \}

Might be useful for the handler to check if an entry label or category label is contained in a list, so provide a user-level version of \@gls@ifinlist which ensures the label and list are fully expanded.

```
4798 \newrobustcmd*{\glsxtriflabelinlist}[4]{%
               4799 \protected@edef\@glsxtr@doiflabelinlist{\noexpand\@gls@ifinlist{#1}{#2}}%
               4800 \@glsxtr@doiflabelinlist{#3}{#4}%
               4801 }
srtglossaryunit
               4802 \newcommand{\print@op@unsrtglossaryunit}[2][]{%
               4803 \s@printunsrtglossary[type=\glsdefaulttype,#1]{%
               4804 \printunsrtglossaryunitsetup{#2}%
               4805 }%
               4806 }
ossaryunitsetup
               4807 \newcommand*{\printunsrtglossaryunitsetup}[1]{%
               4808 \renewcommand{\printunsrtglossaryhandler}[1]{%
               4809 \glsxtrfieldxifinlist{##1}{record.#1}{\csuse{the#1}}
               4810 {\glsxtrunsrtdo{##1}}%
               4811 {}%
               4812 }%
                 Only the target names should have the prefixes adjusted as \gtrsim as the original
                 \glolinkprefix. The \@gobble part discards \glolinkprefix.
               4813 \ifcsundef{theH#1}%
               4814 {%
               4815 \renewcommand*{\@glsxtrhypernameprefix}{record.#1.\csuse{the#1}.\@gobble}%
               4816 }%
               4817 {%
               4818 \renewcommand*{\@glsxtrhypernameprefix}{record.#1.\csuse{theH#1}.\@gobble}%
               4819 }%
               4820 \renewcommand*{\glossarysection}[2][]{}%
               4821 \appto\glossarypostamble{\glspar\medskip\glspar}%
               4822 }
srtglossaryunit
               4823 \newcommand{\print@noop@unsrtglossaryunit}[2][]{%
               4824 \PackageError{glossaries-extra}{\string\printunsrtglossaryunit\space
               4825 requires the record=only or record=alsoindex package option}{}%
               4826 }
t@getgrouptitle
               4827 \newrobustcmd*{\@glsxtr@unsrt@getgrouptitle}[2]{%
               4828 \protected@edef\@glsxtr@titlelabel{glsxtr@grouptitle@#1}%
               4829 \@onelevel@sanitize\@glsxtr@titlelabel
               4830 \ifcsdef{\@glsxtr@titlelabel}
               4831 {\letcs{#2}{\@glsxtr@titlelabel}}%
               4832 {\def#2{#1}}%
               4833 }
```

```
\glsxtrunsrtdo Provide a user-level call to \@glsxtr@noidx@do to make it easier to define a new handler.
               4834 \newcommand{\glsxtrunsrtdo}{\@glsxtr@noidx@do}
```
lsxtrgroupfield bib2gls provides a supplementary field labelled secondarygroup for secondary glossaries, so provide a way of switching to that field. (The group key still needs checking. There's no associated key with the internal field).

\newcommand\*{\glsxtrgroupfield}{group}

The tabular-like glossary styles cause quite a problem with the iterative approach. In particular for the group skip. To compensate for this, the groups are now determined while \@glsxtr@doglossary is being constructed rather than in the handler.

 $\text{surface}$  The argument is the entry's label. (This block of code was formerly in  $\@$ glsxtr $@$ noidx $@$ do.) Now that this is no longer within a tabular environment, the global definitions aren't needed. The result is now stored in \@glsxtr@groupheading, which will be empty if no heading is required.

```
4836 \newcommand*{\@glsxtr@checkgroup}[1]{%
4837 \def\@glsxtr@groupheading{}%
4838 \key@ifundefined{glossentry}{group}%
4839 {%
4840 \letcs{\@gls@sort}{glo@\glsdetoklabel{#1}@sort}%
4841 \expandafter\glo@grabfirst\@gls@sort{}{}\@nil
4842 }%
4843 {%
4844 \protected@edef\@glo@thislettergrp{%
4845 \csuse{glo@\glsdetoklabel{#1}@\glsxtrgroupfield}}%
4846 }%
4847 \ifdefequal{\@glo@thislettergrp}{\@gls@currentlettergroup}%
4848 {}%
4849 {%
4850 \ifdefempty{\@gls@currentlettergroup}{}%
4851 {\def\@glsxtr@groupheading{\glsgroupskip}}%
4852 \eappto\@glsxtr@groupheading{%
4853 \noexpand\glsgroupheading{\expandonce\@glo@thislettergrp}%
4854 }%
4855 }%
4856 \let\@gls@currentlettergroup\@glo@thislettergrp
4857 }
```
\@glsxtr@noidx@do Minor modification of \@gls@noidx@do to check for location field if present, but also need to check for the group field.

```
4858 \newcommand{\@glsxtr@noidx@do}[1]{%
4859 \ifglsentryexists{#1}%
4860 {%
4861 \global\letcs{\@gls@loclist}{glo@\glsdetoklabel{#1}@loclist}%
4862 \global\letcs{\@gls@location}{glo@\glsdetoklabel{#1}@location}%
4863 \ifglshasparent{#1}%
4864 \frac{1}{2}4865 \gls@level=\csuse{glo@\glsdetoklabel{#1}@level}\relax
4866 \ifdefvoid{\@gls@location}%
```
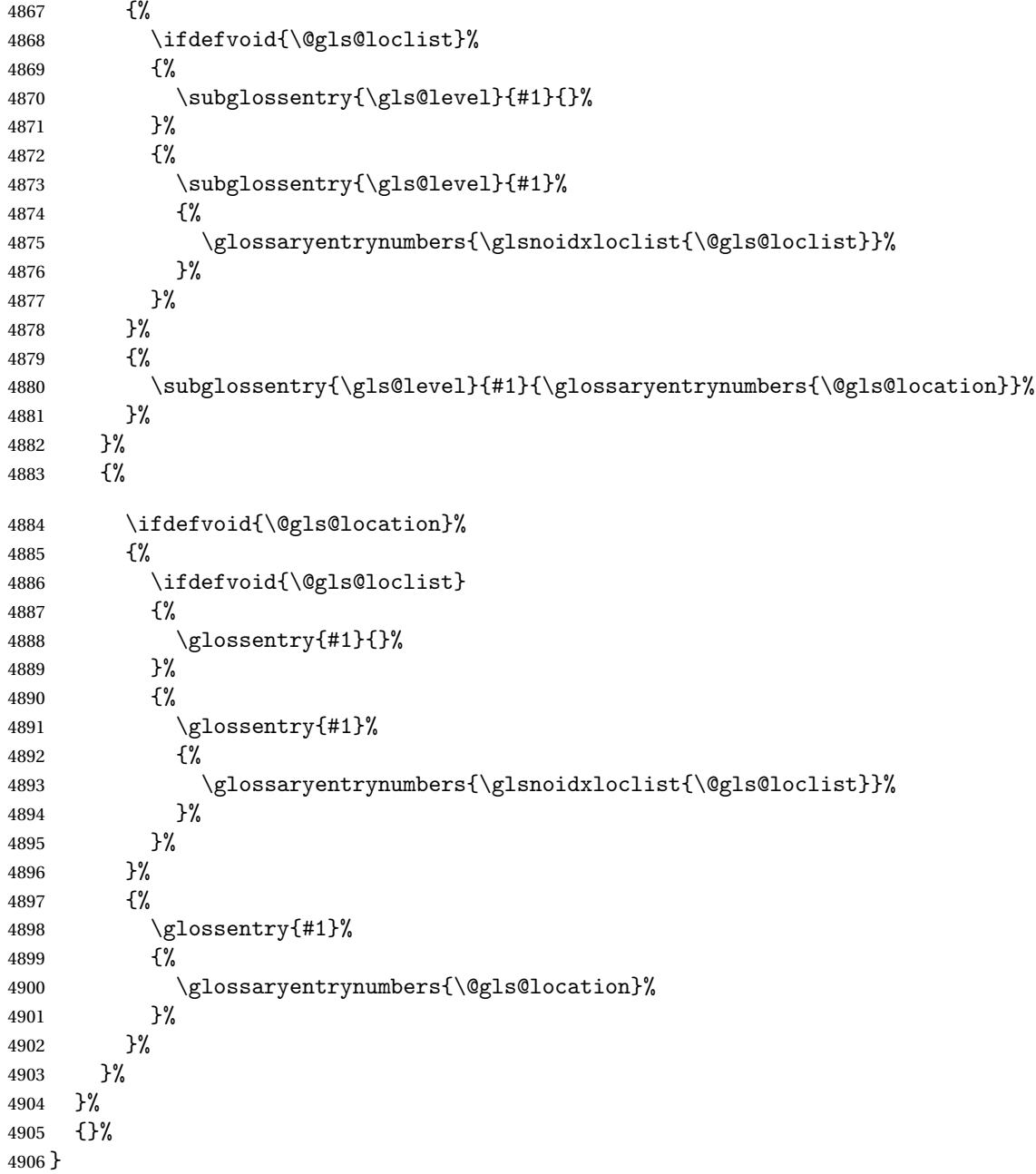

Provide a way to conveniently define commands that behaves like \gls with a label prefix. It's possible that the user might want minor variations with the same prefix but different default options, so use a counter to provide unique inner commands.

# \glsxtrnewgls

\newcount\@glsxtrnewgls@inner

(The default options supplied in 〈*options*〉 below could possibly be used to form the inner
control sequence name to help make it unique, but it might feasibly contain thevalue where the value might contain commands.)

```
\@glsxtrnewgls \{g\} \glsxtrnewgls [ \options \] {\prefix \} {\cs \} {\inner cs name \}
            4908 \newcommand*{\@glsxtrnewgls}[4]{%
            4909 \ifdef{#3}%
            4910 {%
            4911 \PackageError{glossaries-extra}{Command \string#3\space already
            4912 defined}{}%
            4913 }%
            4914 {%
            4915 \ifcsdef{@#4like@#2}%
            4916 {%
            4917 \advance\@glsxtrnewgls@inner by \@ne
            4918 \def\@glsxtrnewgls@innercsname{@#4like\number\@glsxtrnewgls@inner @#2}%
            4919 }%
            4920 {\def\@glsxtrnewgls@innercsname{@#4like@#2}}%
            4921 \expandafter\newrobustcmd\expandafter*\expandafter
            4922 #3\expandafter{\expandafter\@gls@hyp@opt\csname\@glsxtrnewgls@innercsname\endcsname}%
            4923 \ifstrempty{#1}%
            4924 {%
            4925 \expandafter\newcommand\expandafter*\csname\@glsxtrnewgls@innercsname\endcsname[2][]{%
            4926 \new@ifnextchar[%
            4927 {\csname @#4@\endcsname{##1}{#2##2}}%
            4928 {\csname @#4@\endcsname{##1}{#2##2}[]}%
            4929 }%
            4930 }%
            4931 {%
            4932 \expandafter\newcommand\expandafter*\csname\@glsxtrnewgls@innercsname\endcsname[2][]{%
            4933 \new@ifnextchar[%]
            4934 {\csname @#4@\endcsname{#1,##1}{#2##2}}%
            4935 {\csname @#4@\endcsname{#1,##1}{#2##2}[]}%
            4936 }%
            4937 }%
            4938 }%
            4939 }
```
# \glsxtrnewgls  $\sqrt{\frac{1}{(c)}}$  \glsxtrnewgls  $[\langle options \rangle]$  { $\langle prefix \rangle$ } { $\langle cs \rangle$ }

The first argument prepends to the options and the second argument is the prefix.

```
4940 \newrobustcmd*{\glsxtrnewgls}[3][]{%
4941 \@glsxtrnewgls{#1}{#2}{#3}{gls}%
4942 }
```

```
\lvert lsxtrnewglslike Provide a way to conveniently define commands that behave like \gtrsim \gtrsim \gtrsim \gtrsim\Glspl with a label prefix. The first argument prepends to the options and the second argu-
                  ment is the prefix.
                 4943 \newrobustcmd*{\glsxtrnewglslike}[6][]{%
                 4944 \@glsxtrnewgls{#1}{#2}{#3}{gls}%
                 4945 \@glsxtrnewgls{#1}{#2}{#4}{glspl}%
                 4946 \@glsxtrnewgls{#1}{#2}{#5}{Gls}%
```

```
4947 \@glsxtrnewgls{#1}{#2}{#6}{Glspl}%
4948 }
```
 $\lceil$  lsxtrnewGLSlike Provide a way to conveniently define commands that behave like \GLS, \GLSpl with a label prefix. The first argument prepends to the options and the second argument is the prefix.

```
4949 \newrobustcmd*{\glsxtrnewGLSlike}[4][]{%
4950 \@glsxtrnewgls{#1}{#2}{#3}{GLS}%
4951 \@glsxtrnewgls{#1}{#2}{#4}{GLSpl}%
4952 }
```
\glsxtrnewrgls As \glsxtrnewgls but for \rgls.

```
4953 \newrobustcmd*{\glsxtrnewrgls}[3][]{%
4954 \@glsxtrnewgls{#1}{#2}{#3}{rgls}%
4955 }
```

```
\sigma as \alpha As \alpha as \alpha as \alpha but for \rgl s etc.
```

```
4956 \newrobustcmd*{\glsxtrnewrglslike}[6][]{%
4957 \@glsxtrnewgls{#1}{#2}{#3}{rgls}%
4958 \@glsxtrnewgls{#1}{#2}{#4}{rglspl}%
4959 \@glsxtrnewgls{#1}{#2}{#5}{rGls}%
4960 \@glsxtrnewgls{#1}{#2}{#6}{rGlspl}%
4961 }
```
 $\text{sxtrnewrGLSlike } As \gtrsim\text{GLSlike} but for \rGLS etc.$ 

```
4962 \newrobustcmd*{\glsxtrnewrGLSlike}[4][]{%
4963 \@glsxtrnewgls{#1}{#2}{#3}{rGLS}%
4964 \@glsxtrnewgls{#1}{#2}{#4}{rGLSpl}%
4965 }
```
Provide easy access to record count fields.

otalRecordCount Access total record count. This is designed to be expandable. The argument is the label. \newcommand\*{\GlsXtrTotalRecordCount}[1]{% \ifcsdef{glo@\glsdetoklabel{#1}@recordcount}% {\csname glo@\glsdetoklabel{#1}@recordcount\endcsname}% {0}% }

sXtrRecordCount Access record count for a particular counter. The first argument is the label. The second argument is the counter name.

\newcommand\*{\GlsXtrRecordCount}[2]{%

```
4972 \ifcsdef{glo@\glsdetoklabel{#1}@recordcount.#2}%
                4973 {\csname glo@\glsdetoklabel{#1}@recordcount.#2\endcsname}%
                4974 {0}%
                4975 }
tionRecordCount Access record count for a particular counter and location. The first argument is the label. The
                 second argument is the counter name. The third argument is the location. This command
                 shouldn't be used if the location doesn't fully expand unless \glsxtrdetoklocation can be
                 set to something sensible.
                4976 \newcommand*{\GlsXtrLocationRecordCount}[3]{%
                4977 \ifcsdef{glo@\glsdetoklabel{#1}@recordcount.#2.\glsxtrdetoklocation{#3}}%
                4978 {\csname glo@\glsdetoklabel{#1}@recordcount.#2.\glsxtrdetoklocation{#3}\endcsname}%
                4979 {0}%
                4980 }
trdetoklocation
                4981 \newcommand*{\glsxtrdetoklocation}[1]{#1}
ablerecordcount
                4982 \newcommand*{\glsxtrenablerecordcount}{%
                4983 \renewcommand*{\gls}{\rgls}%
                4984 \renewcommand*{\Gls}{\rGls}%
                4985 \renewcommand*{\glspl}{\rglspl}%
                4986 \renewcommand*{\Glspl}{\rGlspl}%
                4987 \renewcommand*{\GLS}{\rGLS}%
                4988 \renewcommand*{\GLSpl}{\rGLSpl}%
                4989 }
\sigmardtriggervalue \; The value used by the record trigger test. The argument is the entry's label.
                4990 \newcommand*{\glsxtrrecordtriggervalue}[1]{%
                4991 \GlsXtrTotalRecordCount{#1}%
                4992 }
dCountAttribute
                4993 \newcommand*{\GlsXtrSetRecordCountAttribute}[2]{%
                4994 \@for\@glsxtr@cat:=#1\do
                4995 {%
                4996 \ifdefempty{\@glsxtr@cat}{}%
                4997 {%
                4998 \glssetcategoryattribute{\@glsxtr@cat}{recordcount}{#2}%
                4999 }%
                5000 }%
                5001 }
```
rifrecordtrigger  $\setminus$ glsxtrifrecordtrigger{〈label〉}{〈trigger format〉}{〈normal〉}

```
5002 \newcommand*{\glsxtrifrecordtrigger}[3]{%
               5003 \glshasattribute{#1}{recordcount}%
               5004 {%
               5005 \ifnum\glsxtrrecordtriggervalue{#1}>\glsgetattribute{#1}{recordcount}\relax
               5006 #3%
               5007 \else
               5008 #2%
               5009 \fi
               5010 }%
               5011 {#3}%
               5012 }
strigger@record Still need a record to ensure that bib2gls selects the entry.
               5013 \newcommand*{\@glsxtr@rglstrigger@record}[3]{%
               5014 \edef\glslabel{\glsdetoklabel{#2}}%
               5015 \let\@gls@link@label\glslabel
               5016 \def\@glsxtr@thevalue{}%
               5017 \def\@glsxtr@theHvalue{\@glsxtr@thevalue}%
               5018 \def\@glsnumberformat{glstriggerrecordformat}%
               5019 \edef\@gls@counter{\csname glo@\glslabel @counter\endcsname}%
               5020 \edef\glstype{\csname glo@\glslabel @type\endcsname}%
               5021 \def\@glsxtr@thevalue{}%
               5022 \def\@glsxtr@theHvalue{\@glsxtr@thevalue}%
               5023 \glsxtrinitwrgloss
               5024 \glslinkpresetkeys
               5025 \setkeys{glslink}{#1}%
               5026 \glslinkpostsetkeys
               5027 \ifdefempty{\@glsxtr@thevalue}%
               5028 {%
               5029 \@gls@saveentrycounter
               5030 }%
               5031 {%
               5032 \let\theglsentrycounter\@glsxtr@thevalue
               5033 \def\theHglsentrycounter{\@glsxtr@theHvalue}%
               5034 }%
               5035 \ifglsxtrinitwrglossbefore
               5036 \@do@wrglossary{#2}%
               5037 \fi
               5038 #3%
               5039 \ifglsxtrinitwrglossbefore
               5040 \else
               5041 \@do@wrglossary{#2}%
               5042 \fi
               5043 \ifKV@glslink@local
               5044 \glslocalunset{#2}%
               5045 \else
               5046 \glsunset{#2}%
```

```
5047 \fi
```
}

gerrecordformat Typically won't be used as it should be recognised as a special type of ignored location by bib2gls.

```
5049 \newcommand*{\glstriggerrecordformat}[1]{}
```
# \rgls

\newrobustcmd\*{\rgls}{\@gls@hyp@opt\@rgls}

# \@rgls

```
5051 \newcommand*{\@rgls}[2][]{%
5052 \new@ifnextchar[{\@rgls@{#1}{#2}}{\@rgls@{#1}{#2}[]}%
5053 }
```
#### \@rgls@

```
5054 \def\@rgls@#1#2[#3]{%
5055 \glsxtrifrecordtrigger{#2}%
5056 {%
5057 \@glsxtr@rglstrigger@record{#1}{#2}{\rglsformat{#2}{#3}}%
5058 }%
5059 {%
5060 \@gls@{#1}{#2}[#3]%
5061 }%
5062 }%
```
#### \rglspl

```
5063 \newrobustcmd*{\rglspl}{\@gls@hyp@opt\@rglspl}
```
#### \@rglspl

```
5064 \newcommand*{\@rglspl}[2][]{%
5065 \new@ifnextchar[{\@rglspl@{#1}{#2}}{\@rglspl@{#1}{#2}[]}%
5066 }
```
# \@rglspl@

```
5067 \def\@rglspl@#1#2[#3]{%
5068 \glsxtrifrecordtrigger{#2}%
5069 {%
5070 \@glsxtr@rglstrigger@record{#1}{#2}{\rglsplformat{#2}{#3}}%
5071 }%
5072 {%
5073 \@glspl@{#1}{#2}[#3]%
5074 }%
5075 }%
```
#### \rGls

\newrobustcmd\*{\rGls}{\@gls@hyp@opt\@rGls}

\@rGls

```
5077 \newcommand*{\@rGls}[2][]{%
5078 \new@ifnextchar[{\@rGls@{#1}{#2}}{\@rGls@{#1}{#2}[]}%
5079 }
```
### \@rGls@

```
5080 \def\@rGls@#1#2[#3]{%
5081 \glsxtrifrecordtrigger{#2}%
5082 {%
5083 \@glsxtr@rglstrigger@record{#1}{#2}{\rGlsformat{#2}{#3}}%
5084 }%
5085 {%
5086 \@Gls@{#1}{#2}[#3]%
5087 }%
5088 }%
```
#### \rGlspl

\newrobustcmd\*{\rGlspl}{\@gls@hyp@opt\@rGlspl}

#### \@rGlspl

```
5090 \newcommand*{\@rGlspl}[2][]{%
5091 \new@ifnextchar[{\@rGlspl@{#1}{#2}}{\@rGlspl@{#1}{#2}[]}%
5092 }
```
# \@rGlspl@

```
5093 \def\@rGlspl@#1#2[#3]{%
5094 \glsxtrifrecordtrigger{#2}%
5095 {%
5096 \@glsxtr@rglstrigger@record{#1}{#2}{\rGlsplformat{#2}{#3}}%
5097 }%
5098 {%
5099 \@Glspl@{#1}{#2}[#3]%
5100 }%
5101 }%
```
# \rGLS

```
5102 \newrobustcmd*{\rGLS}{\@gls@hyp@opt\@rGLS}
```
#### \@rGLS

```
5103\newcommand*{\@rGLS}[2][]{%
5104 \new@ifnextchar[{\@rGLS@{#1}{#2}}{\@rGLS@{#1}{#2}[]}%
5105 }
```
# \@rGLS@

```
5106 \def\@rGLS@#1#2[#3]{%
5107 \glsxtrifrecordtrigger{#2}%
5108 {%
5109 \@glsxtr@rglstrigger@record{#1}{#2}{\rGLSformat{#2}{#3}}%
```

```
5110 }%
5111 {%
5112 \@GLS@{#1}{#2}[#3]%
5113 }%
5114 }%
```
## \rGLSpl

\newrobustcmd\*{\rGLSpl}{\@gls@hyp@opt\@rGLSpl}

### \@rGLSpl

```
5116 \newcommand*{\@rGLSpl}[2][]{%
5117 \new@ifnextchar[{\@rGLSpl@{#1}{#2}}{\@rGLSpl@{#1}{#2}[]}%
5118 }
```
#### \@rGLSpl@

```
5119 \def\@rGLSpl@#1#2[#3]{%
5120 \glsxtrifrecordtrigger{#2}%
5121 {%
5122 \@glsxtr@rglstrigger@record{#1}{#2}{\rGLSplformat{#2}{#3}}%
5123 }%
5124 {%
5125 \@GLSpl@{#1}{#2}[#3]%
5126 }%
5127 }%
```
#### \rglsformat

```
5128 \newcommand*{\rglsformat}[2]{%
5129 \glsifregular{#1}
5130 {\glsentryfirst{#1}}%
5131 {\ifglshaslong{#1}{\glsentrylong{#1}}{\glsentryfirst{#1}}}#2%
5132 }
```
#### \rglsplformat

```
5133 \newcommand*{\rglsplformat}[2]{%
5134 \glsifregular{#1}
5135 {\glsentryfirstplural{#1}}%
5136 {\ifglshaslong{#1}{\glsentrylongplural{#1}}{\glsentryfirstplural{#1}}}#2%
5137 }
```
### \rGlsformat

```
5138 \newcommand*{\rGlsformat}[2]{%
5139 \glsifregular{#1}
5140 {\Glsentryfirst{#1}}%
5141 {\ifglshaslong{#1}{\Glsentrylong{#1}}{\Glsentryfirst{#1}}}#2%
5142 }
```
# \rGlsplformat

```
5143 \newcommand*{\rGlsplformat}[2]{%
```

```
5144 \glsifregular{#1}
5145 {\Glsentryfirstplural{#1}}%
5146 {\ifglshaslong{#1}{\Glsentrylongplural{#1}}{\Glsentryfirstplural{#1}}}#2%
5147 }
```
#### \rGLSformat

```
5148 \newcommand*{\rGLSformat}[2]{%
5149 \expandafter\mfirstucMakeUppercase\expandafter{\rglsformat{#1}{#2}}%
5150 }
```
### \rGLSplformat

```
5151 \newcommand*{\rGLSplformat}[2]{%
5152 \expandafter\mfirstucMakeUppercase\expandafter{\rglsplformat{#1}{#2}}%
5153 }
```
# 1.4 Link Counting

This is different to the entry counting provided by the base package (which counts the number of times the first use flag is unset). Instead, this method hooks into \@gls@link (through \glsxtr@inc@linkcount) to increment an associated counter. To preserve resources, the counter is only defined if it needs to be incremented. This method is independent of the presence of hyperlinks. (The "link" part of the name refers to \@gls@link not \hyperlink.)

\@glsxtr@do@inc@linkcount This performs the actual incrementing and counter definition. The counter is given by \c@glsxtr@linkcount@〈label 〉 where 〈*label*〉 is the entry's label. Since this is performed within \@gls@link the label can be accessed with \glslabel.

```
5154 \newcommand{\@glsxtr@do@inc@linkcount}{%
```
Does this entry have the linkcount attribute set?

```
5155 \glsifattribute{\glslabel}{linkcount}{true}%
```
5156 {%

```
Does the counter exist?
```

```
5157 \ifcsdef{c@glsxtr@linkcount@\glslabel}{}%
```
5158 {%

Counter doesn't exist, so define it.

```
5159 \newcounter{glsxtr@linkcount@\glslabel}%
```
If linkcountmaster is set, add to counter reset.

```
5160 \glshasattribute{\glslabel}{linkcountmaster}%
5161 {%
```
Need to ensure values are fully expanded.

```
5162 \begingroup
5163 \edef\x{\endgroup\noexpand\@addtoreset{glsxtr@linkcount@\glslabel}%
5164 {\glsgetattribute{\glslabel}{linkcountmaster}}}%
5165 \qquad \qquad \chi5166 }%
```
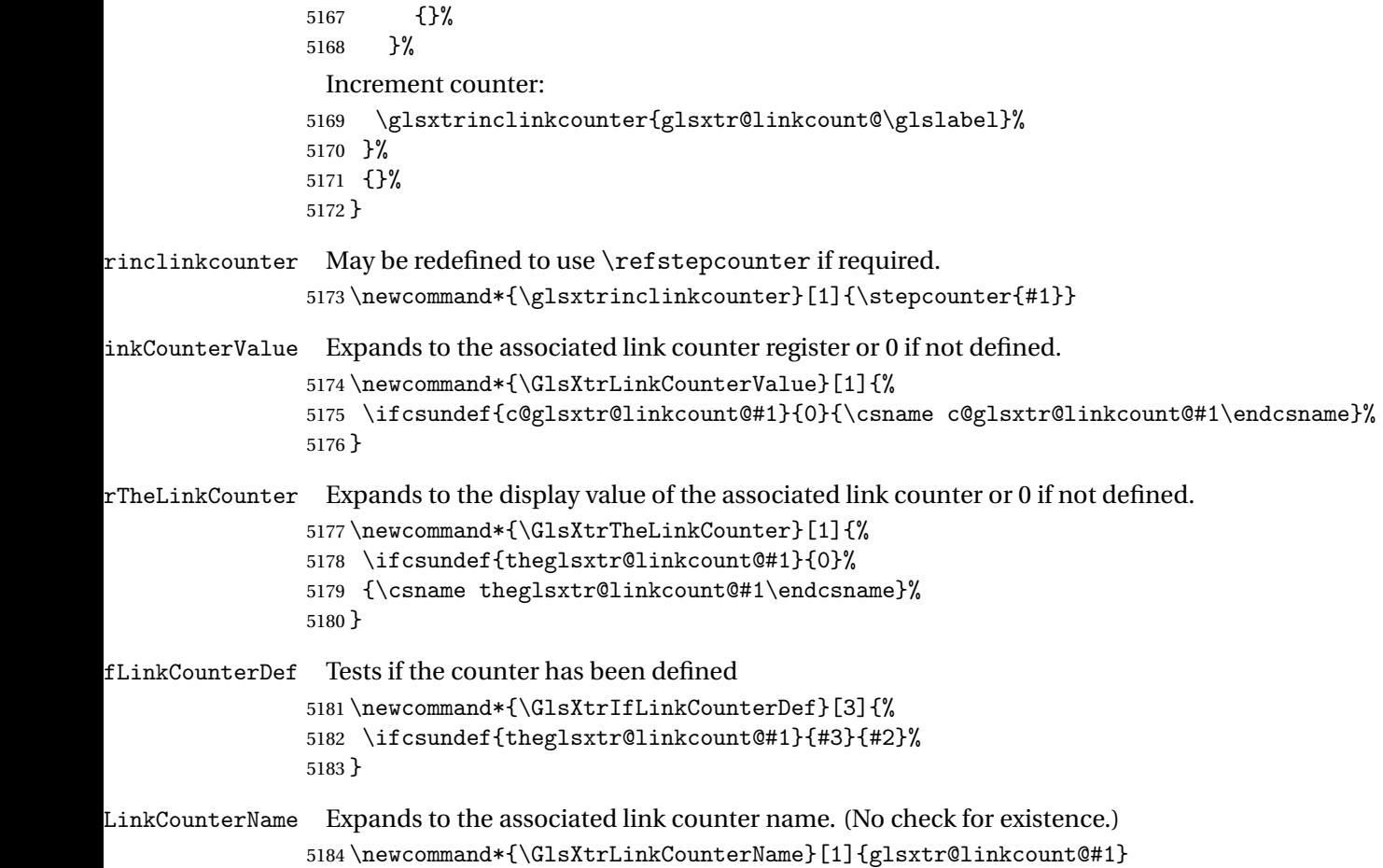

ableLinkCounting \GlsXtrEnableLinkCounting[(master counter)]{(categories)}

Enable link counting for the given categories.

```
5185 \newcommand*{\GlsXtrEnableLinkCounting}[2][]{%
5186 \let\glsxtr@inc@linkcount\@glsxtr@do@inc@linkcount
5187 \@for\@glsxtr@label:=#2\do
5188 {%
5189 \glssetcategoryattribute{\@glsxtr@label}{linkcount}{true}%
5190 \ifstrempty{#1}{}%
5191 {%
5192 \ifcsundef{c@#1}%
5193 {\@nocounterr{#1}}%
5194 {\glssetcategoryattribute{\@glsxtr@label}{linkcountmaster}{#1}}%
5195 }%
5196 }%
5197 }
5198 \@onlypreamble\GlsXtrEnableLinkCounting
```
# 1.5 Integration with glossaries-accsupp

Provide better integration with the glossaries-accsupp package. (Must be loaded before the main code of glossaries-extra either explicitly or through the accsupp package option.)

These commands have their definitions set according to whether or not glossaries-extra has been loaded.

```
5199 \@ifpackageloaded{glossaries-accsupp}
5200 {
```
Define (or redefine) commands to use the accessibility information.

\glsaccessname Display the name value (no link and no check for existence).

```
5201 \newcommand*{\glsaccessname}[1]{%
5202 \glsnameaccessdisplay
5203 {%
5204 \glsentryname{#1}%
5205 }%
5206 {#1}%
5207 }
```
\Glsaccessname Display the name value (no link and no check for existence) with the first letter converted to upper case.

```
5208 \newcommand*{\Glsaccessname}[1]{%
5209 \glsnameaccessdisplay
5210 {%
5211 \Glsentryname{#1}%
5212 }%
5213 {#1}%
5214 }
```
\GLSaccessname Display the name value (no link and no check for existence) converted to upper case.

```
5215 \newcommand*{\GLSaccessname}[1]{%
5216 \glsnameaccessdisplay
5217 {%
5218 \mfirstucMakeUppercase{\glsentryname{#1}}%
5219 }%
5220 {#1}%
5221 }
```
\glsaccesstext Display the text value (no link and no check for existence).

```
5222 \newcommand*{\glsaccesstext}[1]{%
5223 \glstextaccessdisplay
5224 {%
5225 \glsentrytext{#1}%
5226 }%
5227 {#1}%
5228 }
```
\Glsaccesstext Display the text value (no link and no check for existence) with the first letter converted to upper case.

```
5229 \newcommand*{\Glsaccesstext}[1]{%
5230 \glstextaccessdisplay
5231 {%
5232 \Glsentrytext{#1}%
5233 }%
5234 {#1}%<br>5235 }
5235 }
```
\GLSaccesstext Display the text value (no link and no check for existence) converted to upper case.

```
5236 \newcommand*{\GLSaccesstext}[1]{%
5237 \glstextaccessdisplay
5238 {%
5239 \mfirstucMakeUppercase{\glsentrytext{#1}}%
5240 }%
5241 {#1}%
5242 }
```
\glsaccessplural Display the plural value (no link and no check for existence).

```
5243 \newcommand*{\glsaccessplural}[1]{%
5244 \glspluralaccessdisplay
5245 {%
5246 \glsentryplural{#1}%
5247 }%
5248 {#1}%
5249 }
```
\Glsaccessplural Display the plural value (no link and no check for existence) with the first letter converted to upper case.

```
5250 \newcommand*{\Glsaccessplural}[1]{%
5251 \glspluralaccessdisplay
5252 {%
5253 \Glsentryplural{#1}%
5254 }%
5255 {#1}%
5256 }
```
\GLSaccessplural Display the plural value (no link and no check for existence) converted to upper case.

```
5257 \newcommand*{\GLSaccessplural}[1]{%
5258 \glspluralaccessdisplay
5259 {%
5260 \mfirstucMakeUppercase{\glsentryplural{#1}}%
5261 \frac{1}{2}5262 {#1}%
5263 }
```
\glsaccessfirst Display the first value (no link and no check for existence).

```
5264 \newcommand*{\glsaccessfirst}[1]{%
5265 \glsfirstaccessdisplay
5266 {%
5267 \glsentryfirst{#1}%
5268 }%
5269 {#1}%
5270 }
```
\Glsaccessfirst Display the first value (no link and no check for existence) with the first letter converted to upper case.

```
5271 \newcommand*{\Glsaccessfirst}[1]{%
5272 \glsfirstaccessdisplay
5273 {%
5274 \Glsentryfirst{#1}%
5275 }%
5276 {#1}%
5277 }
```
\GLSaccessfirst Display the first value (no link and no check for existence) converted to upper case.

```
5278 \newcommand*{\GLSaccessfirst}[1]{%
5279 \glsfirstaccessdisplay
5280 {%
5281 \mfirstucMakeUppercase{\glsentryfirst{#1}}%
5282 }%
5283 {#1}%
5284 }
```
cessfirstplural Display the firstplural value (no link and no check for existence).

```
5285 \newcommand*{\glsaccessfirstplural}[1]{%
5286 \glsfirstpluralaccessdisplay
5287 {%
5288 \glsentryfirstplural{#1}%
5289 }%
5290 {#1}%
5291 }
```
 $\text{Cessfirst}$  Display the firstplural value (no link and no check for existence) with the first letter converted to upper case.

```
5292 \newcommand*{\Glsaccessfirstplural}[1]{%
5293 \glsfirstpluralaccessdisplay
5294 {%
5295 \Glsentryfirstplural{#1}%
5296 }%
5297 {#1}%
5298 }
```
cessfirstplural Display the firstplural value (no link and no check for existence) converted to upper case.

```
5299 \newcommand*{\GLSaccessfirstplural}[1]{%
```

```
5300 \glsfirstpluralaccessdisplay
5301 {%
5302 \mfirstucMakeUppercase{\glsentryfirstplural{#1}}%
5303 }%
5304 {#1}%
5305 }
```
glsaccesssymbol Display the symbol value (no link and no check for existence).

```
5306 \newcommand*{\glsaccesssymbol}[1]{%
5307 \glssymbolaccessdisplay
5308 {%
5309 \glsentrysymbol{#1}%
5310 }%
5311 {#1}%
5312 }
```
\Glsaccesssymbol Display the symbol value (no link and no check for existence) with the first letter converted to upper case.

```
5313 \newcommand*{\Glsaccesssymbol}[1]{%
5314 \glssymbolaccessdisplay
5315 {%
5316 \Glsentrysymbol{#1}%
5317 }%
5318 {#1}%
5319 }
```
\GLSaccesssymbol Display the symbol value (no link and no check for existence) converted to upper case.

```
5320 \newcommand*{\GLSaccesssymbol}[1]{%
5321 \glssymbolaccessdisplay
5322 {%
5323 \mfirstucMakeUppercase{\glsentrysymbol{#1}}%
5324 }%
5325 {#1}%
5326 }
```
esssymbolplural Display the symbolplural value (no link and no check for existence).

```
5327 \newcommand*{\glsaccesssymbolplural}[1]{%
5328 \glssymbolpluralaccessdisplay
5329 {%
5330 \glsentrysymbolplural{#1}%
5331 }%
5332 {#1}%
5333 }
```
esssymbolplural Display the symbolplural value (no link and no check for existence) with the first letter converted to upper case.

```
5334 \newcommand*{\Glsaccesssymbolplural}[1]{%
5335 \glssymbolpluralaccessdisplay
```

```
5336 {%
5337 \Glsentrysymbolplural{#1}%
5338 }%
5339 {#1}%
5340 }
```
esssymbolplural Display the symbolplural value (no link and no check for existence) converted to upper case.

```
5341 \newcommand*{\GLSaccesssymbolplural}[1]{%
5342 \glssymbolpluralaccessdisplay
5343 {%
5344 \mfirstucMakeUppercase{\glsentrysymbolplural{#1}}%
5345 }%
5346 {#1}%
5347 }
```
\glsaccessdesc Display the desc value (no link and no check for existence).

```
5348 \newcommand*{\glsaccessdesc}[1]{%
5349 \glsdescriptionaccessdisplay
5350 {%
5351 \glsentrydesc{#1}%
5352 }%
5353 {#1}%
5354 }
```
\Glsaccessdesc Display the desc value (no link and no check for existence) with the first letter converted to upper case.

```
5355 \newcommand*{\Glsaccessdesc}[1]{%
5356 \glsdescriptionaccessdisplay
5357 {%
5358 \Glsentrydesc{#1}%
5359 }%
5360 {#1}%
5361 }
```
\GLSaccessdesc Display the desc value (no link and no check for existence) converted to upper case.

```
5362 \newcommand*{\GLSaccessdesc}[1]{%
5363 \glsdescriptionaccessdisplay
5364 {%
5365 \mfirstucMakeUppercase{\glsentrydesc{#1}}%
5366 }%
5367 {#1}%
5368 }
```
ccessdescplural Display the descplural value (no link and no check for existence).

```
5369 \newcommand*{\glsaccessdescplural}[1]{%
5370 \glsdescriptionpluralaccessdisplay
5371 {%
5372 \glsentrydescplural{#1}%
```

```
5373 }%
5374 {#1}%
5375 }
```
 $\log$  Ccessdescplural Display the descplural value (no link and no check for existence) with the first letter converted to upper case.

```
5376 \newcommand*{\Glsaccessdescplural}[1]{%
5377 \glsdescriptionpluralaccessdisplay
5378 {%
5379 \Glsentrydescplural{#1}%
5380 }%
5381 {#1}%
5382 }
```
 $\cos$  ccessdescplural Display the descplural value (no link and no check for existence) converted to upper case.

```
5383 \newcommand*{\GLSaccessdescplural}[1]{%
5384 \glsdescriptionpluralaccessdisplay
5385 {%
5386 \mfirstucMakeUppercase{\glsentrydescplural{#1}}%
5387 }%
5388 {#1}%
5389 }
```
\glsaccessshort Display the short form (no link and no check for existence).

```
5390 \newcommand*{\glsaccessshort}[1]{%
5391 \glsshortaccessdisplay
5392 {%
5393 \glsentryshort{#1}%
5394 }%
5395 {#1}%
5396 }
```
\Glsaccessshort Display the short form with first letter converted to uppercase (no link and no check for existence).

```
5397 \newcommand*{\Glsaccessshort}[1]{%
5398 \glsshortaccessdisplay
5399 {%
5400 \Glsentryshort{#1}%
5401 }%
5402 {#1}%
5403 }
```
\GLSaccessshort Display the short value (no link and no check for existence) converted to upper case.

```
5404 \newcommand*{\GLSaccessshort}[1]{%
5405 \glsshortaccessdisplay
5406 {%
5407 \mfirstucMakeUppercase{\glsentryshort{#1}}%
5408 }%
```

```
5409 {#1}%
5410 }
```
1 saccessshort pl Display the short plural form (no link and no check for existence).

```
5411 \newcommand*{\glsaccessshortpl}[1]{%
5412 \glsshortpluralaccessdisplay
5413 {%
5414 \glsentryshortpl{#1}%
5415 }%
5416 {#1}%
5417 }
```
lsaccessshortpl Display the short plural form with first letter converted to uppercase (no link and no check for existence).

```
5418 \newcommand*{\Glsaccessshortpl}[1]{%
5419 \glsshortpluralaccessdisplay
5420 {%
5421 \Glsentryshortpl{#1}%
5422 }%
5423 {#1}%
5424 }
```
LSaccessshortpl Display the shortplural value (no link and no check for existence) converted to upper case.

```
5425 \newcommand*{\GLSaccessshortpl}[1]{%
5426 \glsshortpluralaccessdisplay
5427 {%
5428 \mfirstucMakeUppercase{\glsentryshortpl{#1}}%
5429 }%
5430 {#1}%
5431 }
```
\glsaccesslong Display the long form (no link and no check for existence).

```
5432 \newcommand*{\glsaccesslong}[1]{%
5433 \glslongaccessdisplay{\glsentrylong{#1}}{#1}%
5434 }
```
\Glsaccesslong Display the long form (no link and no check for existence).

```
5435
5436 \newcommand*{\Glsaccesslong}[1]{%
5437 \glslongaccessdisplay{\Glsentrylong{#1}}{#1}%
5438 }
```
\GLSaccesslong Display the long value (no link and no check for existence) converted to upper case.

```
5439 \newcommand*{\GLSaccesslong}[1]{%
5440 \glslongaccessdisplay
5441 \{%
5442 \mfirstucMakeUppercase{\glsentrylong{#1}}%
5443 }%
```

```
5444 {#1}%
               5445 }
glsaccesslongpl Display the long plural form (no link and no check for existence).
               5446 \newcommand*{\glsaccesslongpl}[1]{%
               5447 \glslongpluralaccessdisplay{\glsentrylongpl{#1}}{#1}%
               5448 }
Glsaccesslongpl Display the long plural form (no link and no check for existence).
               5449
               5450 \newcommand*{\Glsaccesslongpl}[1]{%
               5451 \glslongpluralaccessdisplay{\Glsentrylongpl{#1}}{#1}%
               5452 }
\GLSaccesslongpl Display the longplural value (no link and no check for existence) converted to upper case.
               5453 \newcommand*{\GLSaccesslongpl}[1]{%
               5454 \glslongpluralaccessdisplay
               5455 {%
               5456 \mfirstucMakeUppercase{\glsentrylongpl{#1}}%
               5457 }%
               5458 {#1}%
               5459 }
                   Keys for accessibility support.
               5460 \define@key{glsxtrabbrv}{access}{%
               5461 \def\@gls@nameaccess{#1}%
               5462 }
               5463 \define@key{glsxtrabbrv}{textaccess}{%
               5464 \def\@gls@textaccess{#1}%
               5465 }
               5466 \define@key{glsxtrabbrv}{firstaccess}{%
               5467 \def\@gls@firstaccess{#1}%
               5468 }
               5469 \define@key{glsxtrabbrv}{shortaccess}{%
               5470 \def\@gls@shortaccess{#1}%
               5471 }
               5472 \define@key{glsxtrabbrv}{shortpluralaccess}{%
               5473 \def\@gls@shortaccesspl{#1}%
               5474 }
@initaccesskeys
               5475 \newcommand*{\@gls@initaccesskeys}{%
               5476 \def\@gls@nameaccess{}%
```

```
5477 \def\@gls@textaccess{}%
5478 \def\@gls@firstaccess{}%
5479 \def\@gls@shortaccess{}%
5480 \def\@gls@shortaccesspl{}%
5481 }
```
essattribute@set \gls@ifaccessattribute@set{\attribute\}{\\true \}{\false \}

```
5482 \newcommand*{\@gls@ifaccessattribute@set}[3]{%
5483 \glsifcategoryattribute{\glscategorylabel}{access#1}{true}%
5484 {#2}%
5485 {%
5486 \glsifcategoryattribute{\glscategorylabel}{access#1}{false}%
5487 {#3}%
5488 {%
5489 \glsifcategoryattribute{\glscategorylabel}{#1}{true}%
5490 {#2}%
5491 {#3}%
5492 }%
5493 }%
5494 }
```
It@short@access Assign the default value of the shortaccess key. The argument is the short value passed to \newabbreviation.

\newcommand{\@gls@setup@default@short@access}[1]{%

Check if the accessinsertdots attribute has been set but only if shortaccess hasn't been set.

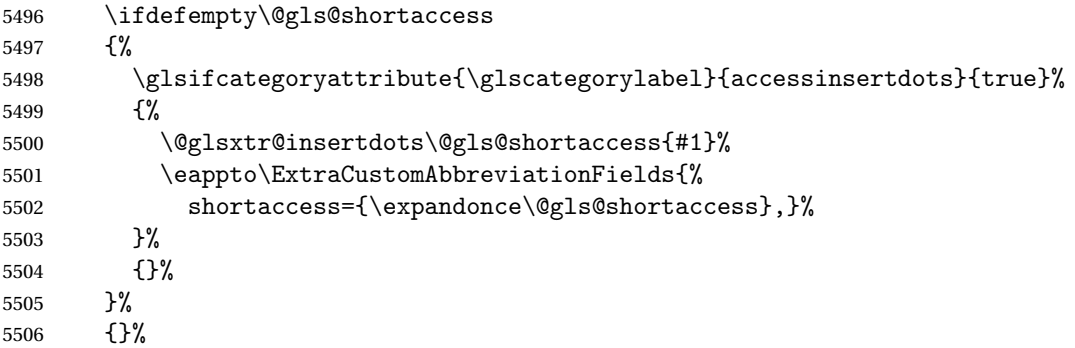

If the shortaccess field has been set but shortaccessplural hasn't been set, assign plural form.

```
5507 \ifdefempty\@gls@shortaccess
5508 {}%
5509 {%
5510 \ifdefempty\@gls@shortaccesspl
5511 {%
5512 \@gls@ifaccessattribute@set{aposplural}%
5513 {%
5514 \expandafter\def\expandafter\@gls@shortaccesspl\expandafter{%
5515 \@gls@shortaccess'\abbrvpluralsuffix}%
5516 }%
5517 {%
5518 \@gls@ifaccessattribute@set{noshortplural}%
5519 {%
```
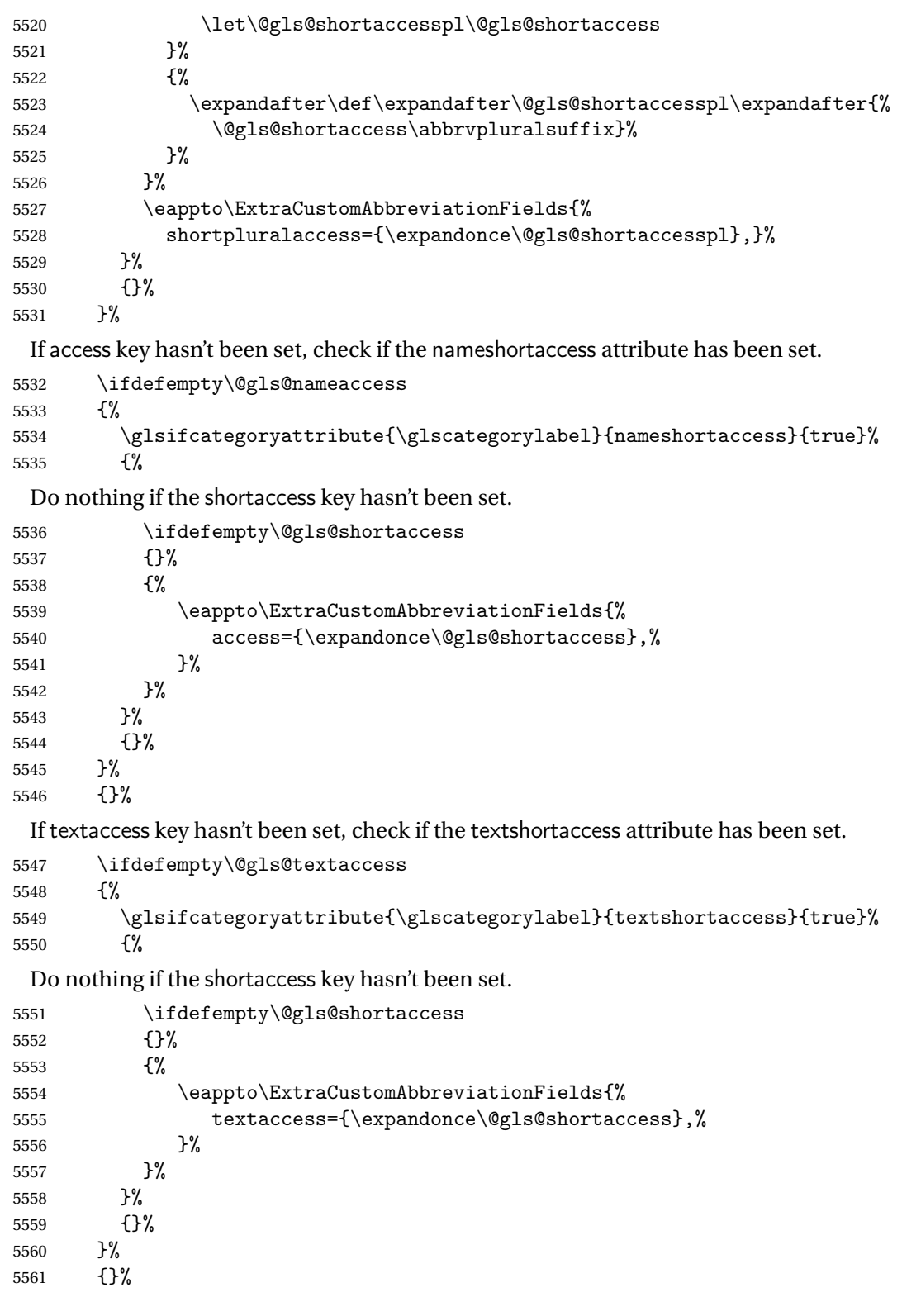

If firstaccess key hasn't been set, check if the firstshortaccess attribute has been set.

```
5562 \ifdefempty\@gls@firstaccess
```

```
5563 {%
5564 \glsifcategoryattribute{\glscategorylabel}{firstshortaccess}{true}%
5565 {%
```
Do nothing if the shortaccess key hasn't been set.

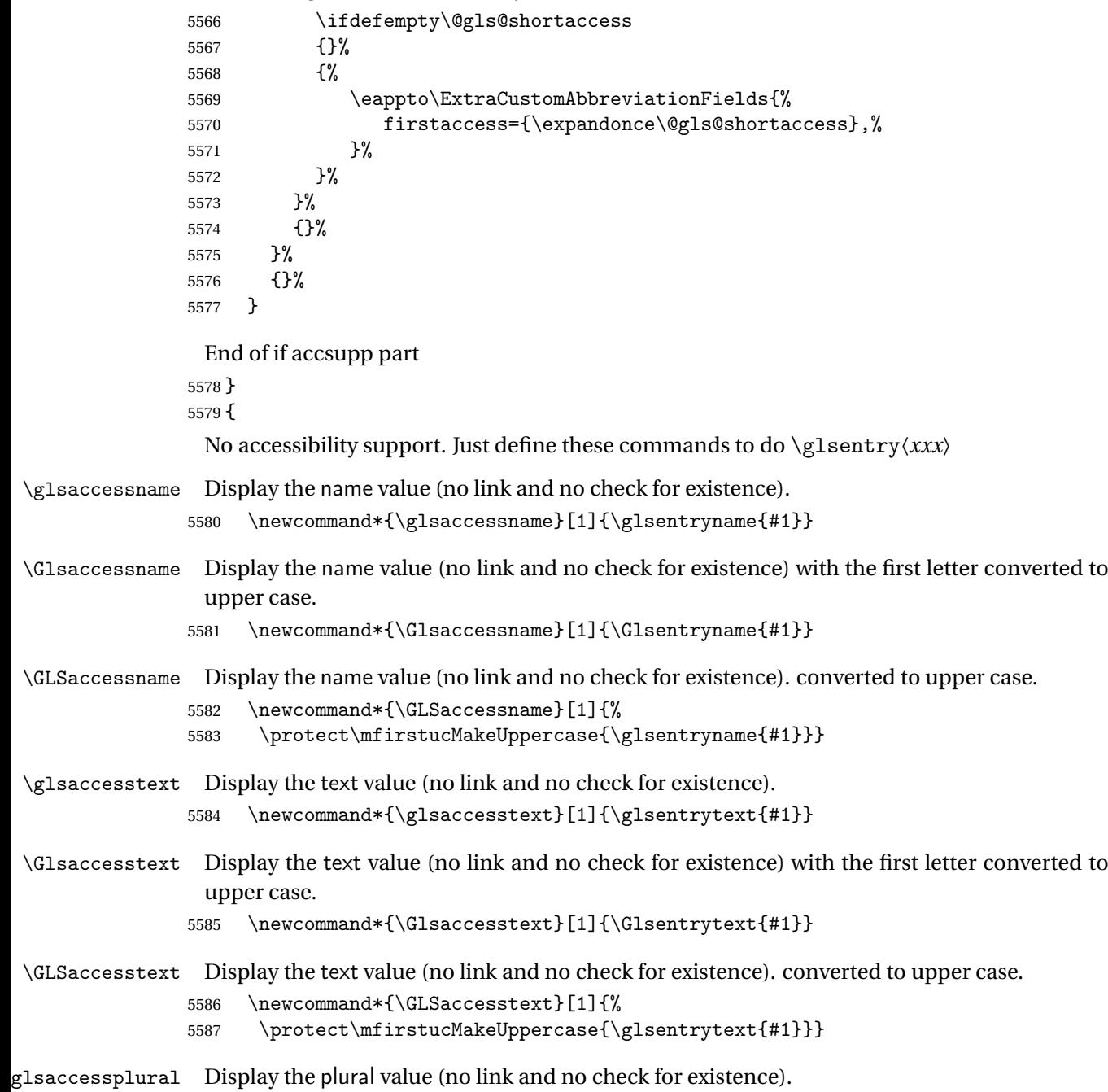

\newcommand\*{\glsaccessplural}[1]{\glsentryplural{#1}}

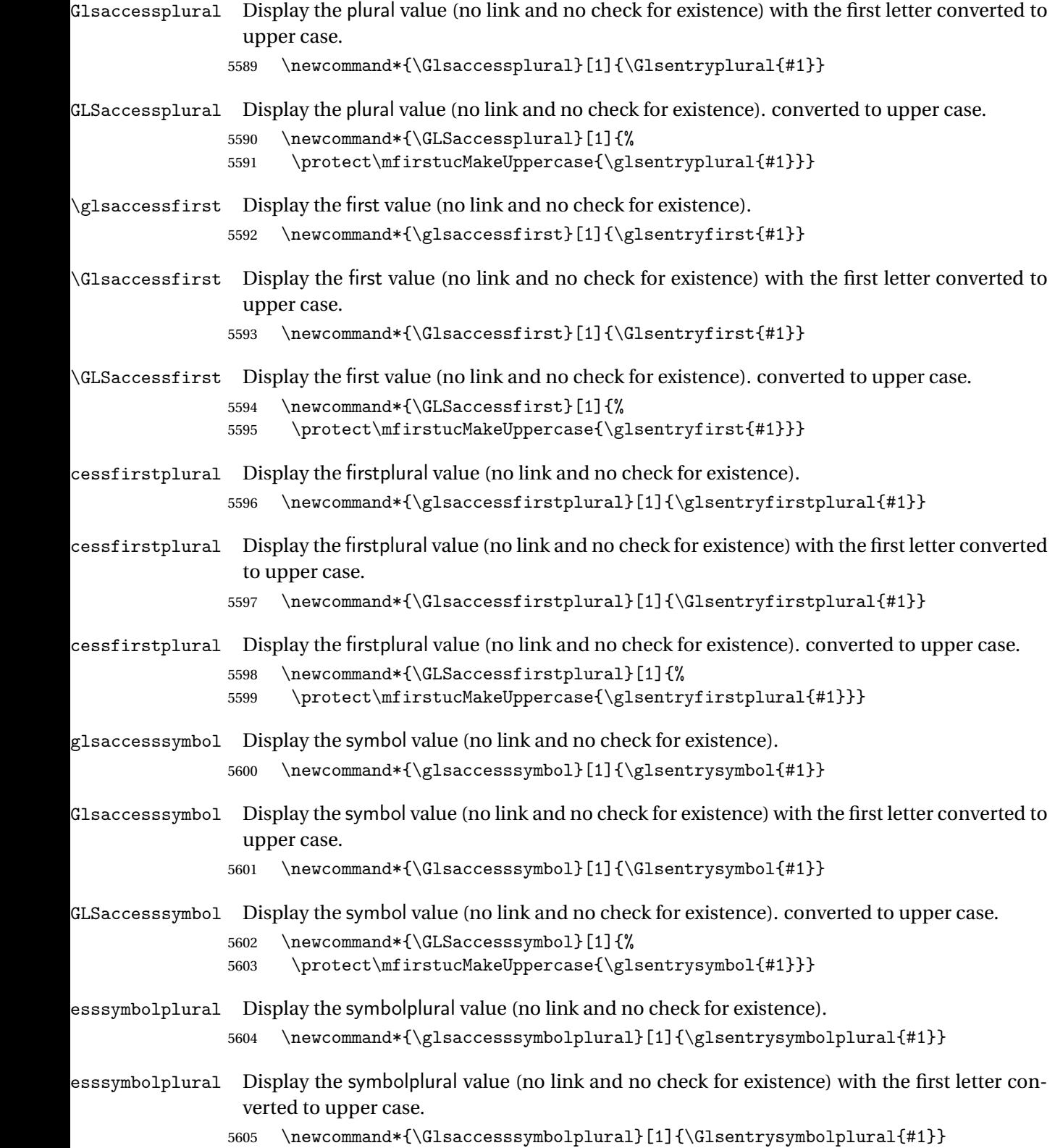

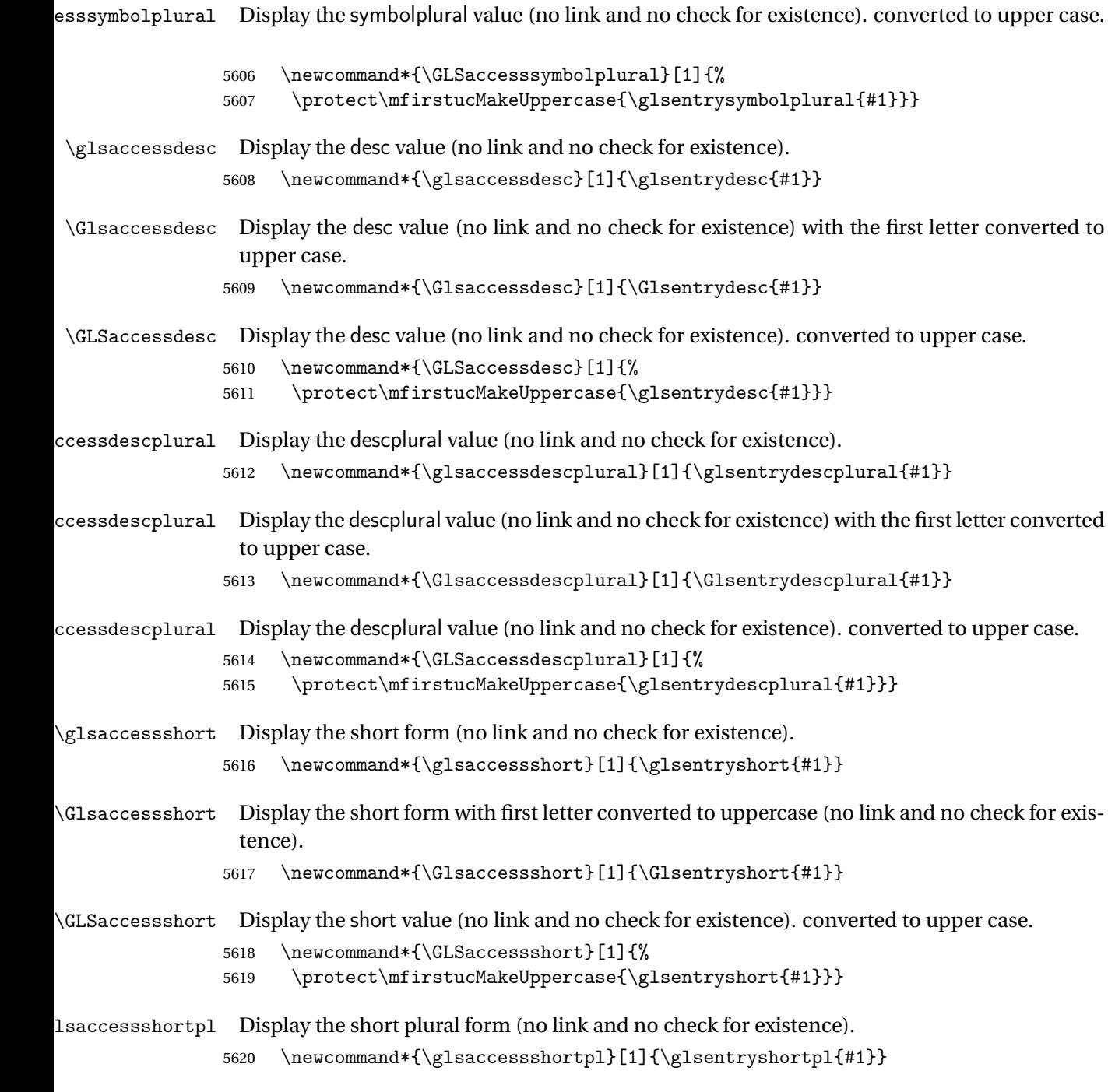

lsaccessshortpl Display the short plural form with first letter converted to uppercase (no link and no check for existence).

5621 \newcommand\*{\Glsaccessshortpl}[1]{\Glsentryshortpl{#1}}

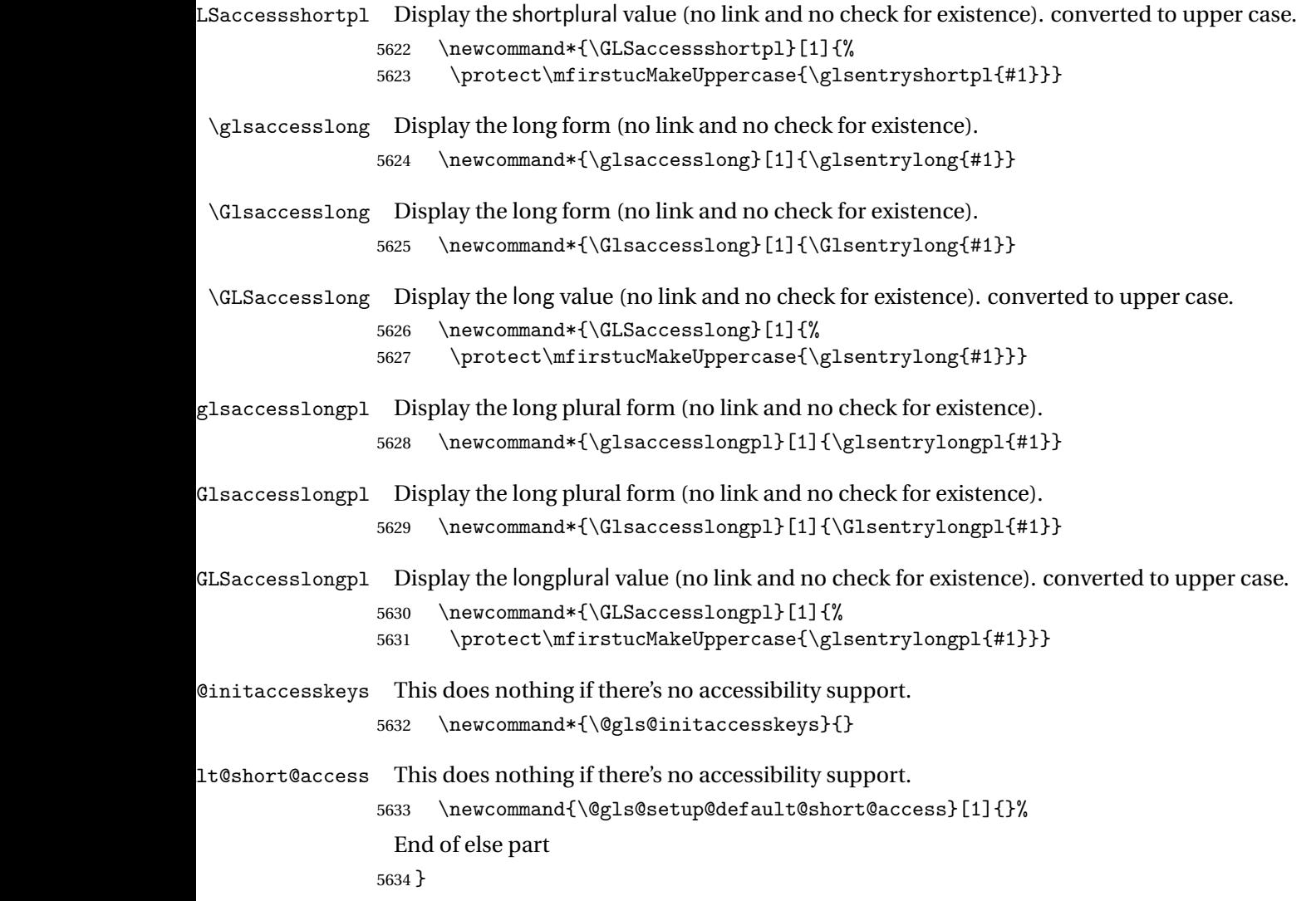

# 1.6 Categories

\glscategory Add a new storage key that can be used to indicate a category. The default category is general. 5635 \glsaddstoragekey{category}{general}{\glscategory}

\glsifcategory Convenient shortcut to determine if an entry has the given category.

```
5636 \newcommand{\glsifcategory}[4]{%
5637 \ifglsfieldeq{#1}{category}{#2}{#3}{#4}%
5638 }
```
Categories can have attributes.

```
ategoryattribute \big\setminusglssetcategoryattribute{\langle category \rangle}{\langle attributeribute-label\rangle}{\langle value \rangle}
                     Set (or override if already set) an attribute for the given category.
                   5639 \newcommand*{\glssetcategoryattribute}[3]{%
                   5640 \csdef{@glsxtr@categoryattr@@#1@#2}{#3}%
                   5641 }
ategoryattribute \setminusglsgetcategoryattribute{\langle category \rangle}{\langle attribute\text{-}label \rangle}}
                     Get the value of the given attribute for the given category. Does nothing if the attribute isn't
                     defined.
                   5642 \newcommand*{\glsgetcategoryattribute}[2]{%
                   5643 \csuse{@glsxtr@categoryattr@@#1@#2}%
                   5644 }
ategoryattribute \langleglshascategoryattribute{\langle category \rangle}{\langle attribute-label\rangle}{\langle true \rangle}{\langle false \rangle}
                     Tests if the category has the given attribute set.
                   5645 \newcommand*{\glshascategoryattribute}[4]{%
                   5646 \ifcsvoid{@glsxtr@categoryattr@@#1@#2}{#4}{#3}%
                   5647 }
\glssetattribute \setminusglssetattribute{\langle entry \; \; label \rangle}{\langle \; attribute \; - \; label \; \rangle}{\langle \; value \; \rangle}
                     Short cut where the category label is obtained from the entry information.
                   5648 \newcommand*{\glssetattribute}[3]{%
                   5649 \glssetcategoryattribute{\glscategory{#1}}{#2}{#3}%
                   5650 }
\glsgetattribute \\glsgetattribute{\entry label}}{\attribute-label}}
                     Short cut where the category label is obtained from the entry information.
                   5651 \newcommand*{\glsgetattribute}[2]{%
                   5652 \glsgetcategoryattribute{\glscategory{#1}}{#2}%
```
5653 }

# \glshasattribute \glshasattribute{\entry label}}{\attribute-label}}{\true}}{\false}}

Short cut to test if the given attribute has been set where the category label is obtained from the entry information.

```
5654 \newcommand*{\glshasattribute}[4]{%
5655 \ifglsentryexists{#1}%
5656 {\glshascategoryattribute{\glscategory{#1}}{#2}{#3}{#4}}%
5657 {#4}%
5658 }
```
# ategoryattribute  $\setminus$ glsifcategoryattribute{\ca*tegory*}}{\a*ttribute-label*}}{\*value* }}{\true

```
\{ \frac{\langle \text{part} \rangle}{\langle \text{false part} \rangle} \}
```
True if category has the attribute with the given value.

```
5659 \newcommand{\glsifcategoryattribute}[5]{%
5660 \ifcsundef{@glsxtr@categoryattr@@#1@#2}%
5661 {#5}%
5662 {\ifcsstring{@glsxtr@categoryattr@@#1@#2}{#3}{#4}{#5}}%
5663 }
```
\glsifattribute \\glsifattribute{\entry label\}}{\attribute-label\}}{\value\}}{\true part \}  $\{\langle false\ part\rangle\}$ 

Short cut to determine if the given entry has a category with the given attribute set.

```
5664 \newcommand{\glsifattribute}[5]{%
5665 \ifglsentryexists{#1}%
5666 {\glsifcategoryattribute{\glscategory{#1}}{#2}{#3}{#4}{#5}}%
5667 {#5}%
5668 }
```
Set attributes for the default general category:

\glssetcategoryattribute{general}{regular}{true}

Acronyms are regular by default, since they're typically just treated like normal words.

\glssetcategoryattribute{acronym}{regular}{true}

regularcategory Convenient shortcut to create add the regular attribute.

```
5671 \newcommand*{\glssetregularcategory}[1]{%
5672 \glssetcategoryattribute{#1}{regular}{true}%
5673 }
```

```
fregularcategory \glsifregularcategory{(category)}{(true part)}{(false part)}
                   Short cut to determine if a category has the regular attribute explicitly set to true.
                 5674 \newcommand{\glsifregularcategory}[3]{%
                 5675 \glsifcategoryattribute{#1}{regular}{true}{#2}{#3}%
                 5676 }
tregularcategory \setminusglsifnotregularcategory{(category)}{(true part)}{(false part)}
                   Short cut to determine if a category has the regular attribute explicitly set to false.
                 5677 \newcommand{\glsifnotregularcategory}[3]{%
                 5678 \glsifcategoryattribute{#1}{regular}{false}{#2}{#3}%
                 5679 }
   \glsifregular \\glsifregular{\entry label}}{\true part}}{\false part}}
                   Short cut to determine if an entry has a regular attribute set to true.
                 5680 \newcommand{\glsifregular}[3]{%
                 5681 \glsifregularcategory{\glscategory{#1}}{#2}{#3}%
                 5682 }
\glsifnotregular \glsifnotregular{\entry label}}{\true part}}{\false part}}
                   Short cut to determine if an entry has a regular attribute set to false.
                 5683 \newcommand{\glsifnotregular}[3]{%
                 5684 \glsifnotregularcategory{\glscategory{#1}}{#2}{#3}%
                 5685 }
oreachincategory \big\setminusglsforeachincategory[\langle glossary labels\rangle]\{\langle category\text{-}label\,\rangle\}\{\langle glossary-cs \rangle\}\{\langle label-cs \rangle\}\{\langle body \rangle\}Iterates through all entries in all the glossaries (or just those listed in 〈glossary labels〉) and
                   does 〈body〉if the category matches 〈category-label〉. The control sequences 〈glossary-cs〉 and
                   〈label-cs〉 may be used in 〈body〉 to access the glossary label and entry label for the current
                   iteration.
```
5686 \newcommand{\glsforeachincategory}[5][\@glo@types]{%

```
5687 \forallglossaries[#1]{#3}%
5688 {%
5689 \forglsentries[#3]{#4}%
5690 {%
5691 \glsifcategory{#4}{#2}{#5}{}%
5692 }%
5693 }%
5694 }
```
achwithattribute  $\bigcup_{\{q\}}$  \glsforeachwithattribute [ $\{q\}$ lossary labels  $\}$ ]  $\{ \langle attribute\text{-}label \rangle\}$  $\{(attribute-value)\}\{\langle glossary-cs\rangle\}\{\langle label-cs\rangle\}\{\langle body\rangle\}$ 

> Iterates through all entries in all the glossaries (or just those listed in 〈*glossary labels*〉) and does 〈*body*〉 if the category attribute 〈*attribute-label*〉 matches 〈*attribute-value*〉. The control sequences 〈*glossary-cs*〉 and 〈*label-cs*〉 may be used in 〈*body*〉 to access the glossary label and entry label for the current iteration.

```
5695 \newcommand{\glsforeachwithattribute}[6][\@glo@types]{%
5696 \forallglossaries[#1]{#4}%
5697 {%
5698 \forglsentries[#4]{#5}%
5699 {%
5700 \glsifattribute{#5}{#2}{#3}{#6}{}%
5701 }%
5702 }%
5703 }
```
If \newterm has been defined, redefine it so that it automatically sets the category label to index and add \glsxtrpostdescription.

 \ifdef\newterm {%

# \newterm

```
5706 \renewcommand*{\newterm}[2][]{%
5707 \newglossaryentry{#2}%
5708 {type={index},category=index,name={#2},%
5709 description={\glsxtrpostdescription\nopostdesc},#1}%
5710 }
```
Indexed terms are regular by default.

```
5711 \glssetcategoryattribute{index}{regular}{true}
```
#### trpostdescindex

```
5712 \newcommand*{\glsxtrpostdescindex}{}
```
 } {}

If the symbols package option was used, define a similar command for symbols, but set the default sort to the label rather than the name as the symbols will typically contain commands that will confuse makeindex and xindy.

```
5715 \ifdef\printsymbols
5716 {%
```
glsxtrnewsymbol Unlike \newterm, this has a separate argument for the label (since the symbol will likely contain commands).

```
5717 \newcommand*{\glsxtrnewsymbol}[3][]{%
5718 \newglossaryentry{#2}{name={#3},sort={#2},type=symbols,category=symbol,#1}%
5719 }
```
Symbols are regular by default.

\glssetcategoryattribute{symbol}{regular}{true}

# \glsxtrpostdescsymbol

 \newcommand\*{\glsxtrpostdescsymbol}{} }

{}

Similar for the numbers option.

```
5724 \ifdef\printnumbers
5725 {%
```
#### glsxtrnewnumber

```
5726 \ifdef\printnumbers
5727 \newcommand*{\glsxtrnewnumber}[3][]{%
5728 \newglossaryentry{#2}{name={#3},sort={#2},type=numbers,category=number,#1}%
5729 }
```
Numbers are regular by default.

\glssetcategoryattribute{number}{regular}{true}

#### rpostdescnumber

```
5731 \newcommand*{\glsxtrpostdescnumber}{}
5732 }
5733 {}
```
sxtrsetcategory Set the category for all listed labels. The first argument is the list of entry labels and the second argument is the category label.

```
5734 \newcommand*{\glsxtrsetcategory}[2]{%
5735 \@for\@glsxtr@label:=#1\do
5736 {%
5737 \glsfieldxdef{\@glsxtr@label}{category}{#2}%
5738 }%
5739 }
```
t category forall Set the category for all entries in the listed glossaries. The first argument is the list of glossary labels and the second argument is the category label.

```
5740 \newcommand*{\glsxtrsetcategoryforall}[2]{%
5741 \forallglossaries[#1]{\@glsxtr@type}{%
5742 \forglsentries[\@glsxtr@type]{\@glsxtr@label}%
5743 {%
5744 \glsfieldxdef{\@glsxtr@label}{category}{#2}%
5745 }%
5746 }%
5747 }
```

```
trfieldtitlecase \\glsxtrfieldtitlecase{(label)}{\field)}
                 Apply title casing to the contents of the given field.
               5748 \newcommand*{\glsxtrfieldtitlecase}[2]{%
               5749 \expandafter\glsxtrfieldtitlecasecs\expandafter
               5750 {\csname glo@\glsdetoklabel{#1}@#2\endcsname}%
               5751 }
ieldtitlecasecs The command used by \gtrsim lestrfieldtitlecase. May be redefined to use a different com-
                 mand, for example, \xcapitalisefmtwords.
               5752 \newcommand*{\glsxtrfieldtitlecasecs}[1]{\xcapitalisewords{#1}}
                   Provide a convenient way to modify glossary styles without having to define a new style just
                 to convert the first letter of fields to upper case.
\glossentrydesc If the glossdesc attribute is "firstuc" convert first letter to upper case. If the attribute is "title"
                 use title case.
               5753 \@ifpackageloaded{glossaries-accsupp}
               5754 {
               5755 \renewcommand*{\glossentrydesc}[1]{%
               5756 \glsdoifexistsorwarn{#1}%
               5757 {%
               5758 \glssetabbrvfmt{\glscategory{#1}}%
                 As from version 1.04, allow the glossdescfont attribute to determine the font applied.
               5759 \glshasattribute{#1}{glossdescfont}%
               5760 {%
               5761 \edef\@glsxtr@attrval{\glsgetattribute{#1}{glossdescfont}}%
               5762 \ifcsdef{\@glsxtr@attrval}%
               5763 {%
               5764 \letcs{\@glsxtr@glossdescfont}{\@glsxtr@attrval}%
               5765 }%
               5766 {%
               5767 \GlossariesExtraWarning{Unknown control sequence name
               5768 '\@glsxtr@attrval' supplied in glossdescfont attribute
```

```
5769 for entry '#1'. Ignoring}%
5770 \let\@glsxtr@glossdescfont\@firstofone
5771 }%
5772 }%
5773 {\let\@glsxtr@glossdescfont\@firstofone}%
5774 \glsifattribute{#1}{glossdesc}{firstuc}%
5775 {%
5776 \@glsxtr@glossdescfont{\Glsaccessdesc{#1}}%
5777 }%
5778 {%
5779 \glsifattribute{#1}{glossdesc}{title}%
5780 {%
5781 \@glsxtr@do@titlecaps@warn
5782 \glsdescriptionaccessdisplay
5783 {%
5784 \@glsxtr@glossdescfont{\glsxtrfieldtitlecase{#1}{desc}}%
5785 }%
5786 {#1}%
5787 }%
5788 {%
5789 \@glsxtr@glossdescfont{\glsaccessdesc{#1}}%
5790 }%
5791 }%
5792 }%
5793 }
5794 }
5795 {
5796 \renewcommand*{\glossentrydesc}[1]{%
5797 \glsdoifexistsorwarn{#1}%
5798 {%
5799 \glssetabbrvfmt{\glscategory{#1}}%
5800 \glshasattribute{#1}{glossdescfont}%
5801 {%
5802 \edef\@glsxtr@attrval{\glsgetattribute{#1}{glossdescfont}}%
5803 \ifcsdef{\@glsxtr@attrval}%
5804 {%
5805 \letcs{\@glsxtr@glossdescfont}{\@glsxtr@attrval}%
5806 }%
5807 {%
5808 \GlossariesExtraWarning{Unknown control sequence name
5809 '\@glsxtr@attrval' supplied in glossdescfont attribute
5810 for entry '#1'. Ignoring}%
5811 \let\@glsxtr@glossdescfont\@firstofone
5812 }%
5813 }%
5814 {\let\@glsxtr@glossdescfont\@firstofone}%
5815 \glsifattribute{#1}{glossdesc}{firstuc}%
5816 {%
5817 \@glsxtr@glossdescfont{\Glsentrydesc{#1}}%
```

```
5818 }%
5819 {%
5820 \glsifattribute{#1}{glossdesc}{title}%
5821 {%
5822 \@glsxtr@do@titlecaps@warn
5823 \@glsxtr@glossdescfont{\glsxtrfieldtitlecase{#1}{desc}}%
5824 }%
5825 {%
5826 \@glsxtr@glossdescfont{\glsentrydesc{#1}}%<br>5827 }%
5827
5828 }%<br>5829 }%
5829
5830 }
5831 }
```
\glossentryname If the glossname attribute is "firstuc" convert first letter to upper case. If the attribute is "title" use title case.

```
5832 \@ifpackageloaded{glossaries-accsupp}
5833 {
5834 \renewcommand*{\glossentryname}[1]{%
5835 \@glsdoifexistsorwarn{#1}%
5836 {%
```
\glssetabbrvfmt{\glscategory{#1}}%

As from version 1.04, allow the glossnamefont attribute to determine the font applied.

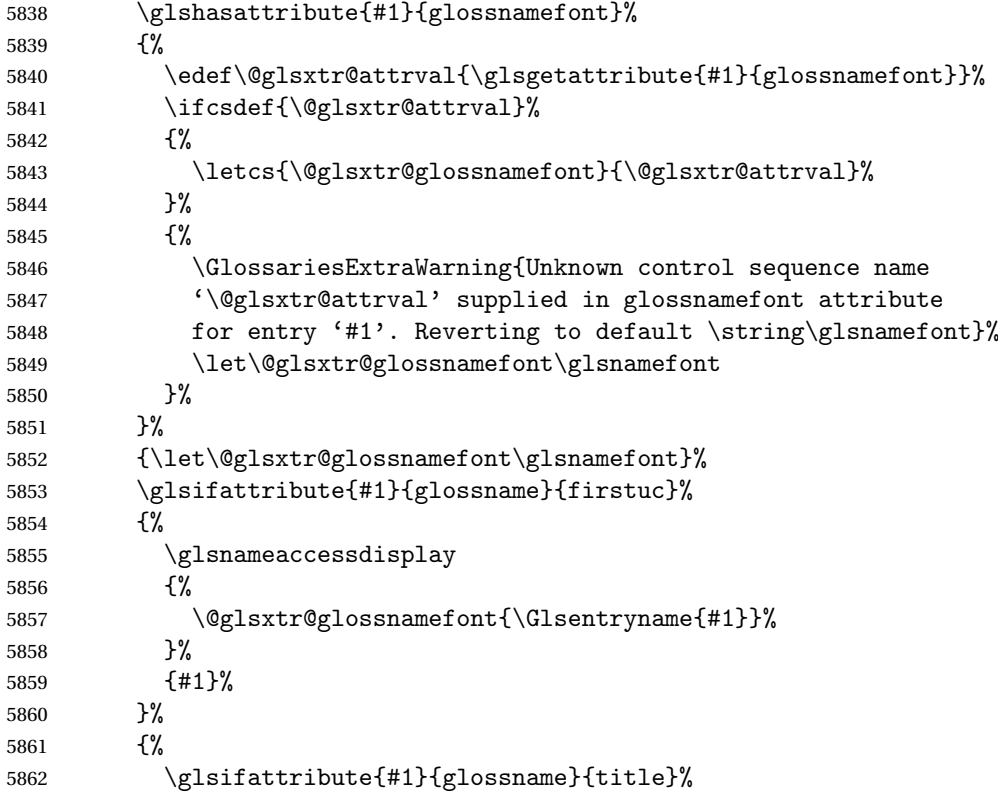

 {% \@glsxtr@do@titlecaps@warn 5865 \glsnameaccessdisplay {% \@glsxtr@glossnamefont{\glsxtrfieldtitlecase{#1}{name}}% }% {#1}% }% {% 5872 \glsifattribute{#1}{glossname}{uc}% {% 5874 \glsnameaccessdisplay {% Hide the label from the upper-casing command. \letcs{\glo@name}{glo@\glsdetoklabel{#1}@name}% 5877 \@glsxtr@glossnamefont{\mfirstucMakeUppercase{\glo@name}}% {#1}% 5880 } ? {% \letcs{\glo@name}{glo@\glsdetoklabel{#1}@name}% 5883 \glsnameaccessdisplay {% \expandafter\@glsxtr@glossnamefont\expandafter{\glo@name}% }% {#1}% }% }% }% Do post-name hook: 5891  $\gtrsim$   $\gtrsim$  3892  $\gtrsim$  3% <br> $5893$  } } } { \renewcommand\*{\glossentryname}[1]{% \@glsdoifexistsorwarn{#1}% {% 5899 \glssetabbrvfmt{\glscategory{#1}}% \glshasattribute{#1}{glossnamefont}% {% \edef\@glsxtr@attrval{\glsgetattribute{#1}{glossnamefont}}% \ifcsdef{\@glsxtr@attrval}% {% \letcs{\@glsxtr@glossnamefont}{\@glsxtr@attrval}% }% {% \GlossariesExtraWarning{Unknown control sequence name

```
5909 '\@glsxtr@attrval' supplied in glossnamefont attribute
             5910 for entry '#1'. Reverting to default \string\glsnamefont}%
             5911 \let\@glsxtr@glossnamefont\glsnamefont
             5912 }%
             5913 }%
             5914 {\let\@glsxtr@glossnamefont\glsnamefont}%
             5915 \glsifattribute{#1}{glossname}{firstuc}%
             5916 {%
             5917 \@glsxtr@glossnamefont{\Glsentryname{#1}}%
             5918 }%
             5919 {%
             5920 \glsifattribute{#1}{glossname}{title}%
             5921 {%
             5922 \@glsxtr@do@titlecaps@warn
             5923 \@glsxtr@glossnamefont{\glsxtrfieldtitlecase{#1}{name}}%
             5924 }%
             5925 {%
             5926 \glsifattribute{#1}{glossname}{uc}%
             5927 {%
               Hide the label from the upper-casing command.
             5928 \letcs{\glo@name}{glo@\glsdetoklabel{#1}@name}%
             5929 \@glsxtr@glossnamefont{\mfirstucMakeUppercase{\glo@name}}%
             5930 }%
             5931 {%
               This little trick is used by glossaries to allow the user to redefine \gtrsim glsnamefont to use
               \makefirstuc. Support it even though they can now use the firstuc attribute.
             5932 \letcs{\glo@name}{glo@\glsdetoklabel{#1}@name}%
             5933 \expandafter\@glsxtr@glossnamefont\expandafter{\glo@name}%
             5934 }%
             5935 }%
             5936 }%
               Do post-name hook.
             5937 \glsxtrpostnamehook{#1}%
             5938 }%
             5939 }
             5940 }
\Glossentryname Redefine to set the abbreviation format and accessibility support.
             5941 \@ifpackageloaded{glossaries-accsupp}
             5942 {
             5943 \renewcommand*{\Glossentryname}[1]{%
             5944 \@glsdoifexistsorwarn{#1}%
             5945 {%
             5946 \glssetabbrvfmt{\glscategory{#1}}%
```
As from version 1.04, allow the glossnamefont attribute to determine the font applied.

\glshasattribute{#1}{glossnamefont}%

{%

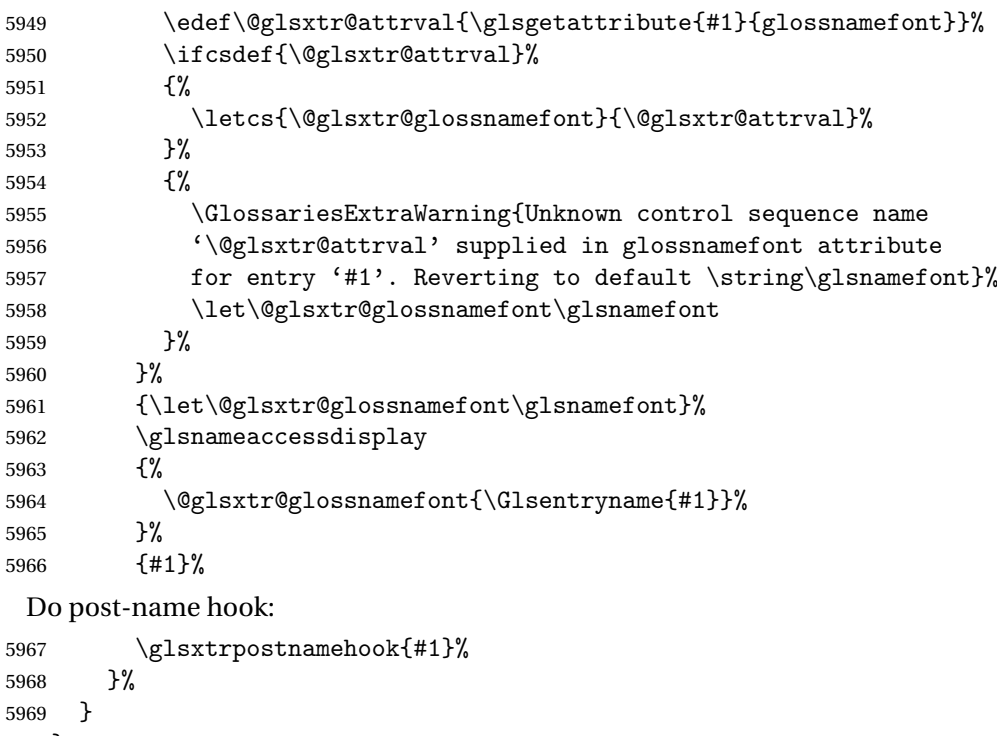

```
5970 }
5971 {
5972 \renewcommand*{\Glossentryname}[1]{%
5973 \@glsdoifexistsorwarn{#1}%
5974 {%
5975 \glssetabbrvfmt{\glscategory{#1}}%
5976 \glshasattribute{#1}{glossnamefont}%
5977 {%
5978 \edef\@glsxtr@attrval{\glsgetattribute{#1}{glossnamefont}}%
5979 \ifcsdef{\@glsxtr@attrval}%
5980 {%
5981 \letcs{\@glsxtr@glossnamefont}{\@glsxtr@attrval}%
5982 }%
5983 {%
5984 \GlossariesExtraWarning{Unknown control sequence name
5985 '\@glsxtr@attrval' supplied in glossnamefont attribute
5986 for entry '#1'. Reverting to default \string\glsnamefont}%
5987 \let\@glsxtr@glossnamefont\glsnamefont
5988 }%
5989 }%
5990 {\let\@glsxtr@glossnamefont\glsnamefont}%
5991 \@glsxtr@glossnamefont{\Glsentryname{#1}}%
 Do post-name hook:
5992 \glsxtrpostnamehook{#1}%
```

```
5993 }%
```

```
5994 }
```
}

Provide a convenient way to also index the entries using the standard \index mechanism. This may use different actual, encap and escape characters to those used for the glossaries.

\glsxtrpostnamehook Hook to append stuff after the name is displayed in the glossary. The argument is the entry's label.

> \newcommand\*{\glsxtrpostnamehook}[1]{% \let\@glsnumberformat\@glsxtr@defaultnumberformat \glsxtrdoautoindexname{#1}{indexname}%

Allow additional code regardless of category:

```
5999 \glsextrapostnamehook{#1}%
```
Allow categories to hook in here.

```
6000 \csuse{glsxtrpostname\glscategory{#1}}%
6001 }
```
trapostnamehook

```
6002 \newcommand*{\glsextrapostnamehook}[1]{}%
```
\glsdefpostname Provide a convenient command for defining the post-name hook for the given category. \newcommand\*{\glsdefpostname}[2]{%

```
6004 \csdef{glsxtrpostname#1}{#2}%
6005 }
```
etaccessdisplay

```
6006 \@ifpackageloaded{glossaries-accsupp}
6007 {
6008 \newcommand*{\glsxtr@setaccessdisplay}[1]{%
6009 \ifcsdef{gls#1accessdisplay}%
6010 {\letcs\@glsxtr@accessdisplay{gls#1accessdisplay}}%
6011 {%
```
This is essentially the reverse of  $\@e{1s@fetchfield}$ , since the field supplied to  $\gtrsim$  lossentryname has to be the internal label, but the  $\gtrsim field \, \text{accessdisplay commands}$  use the key name.

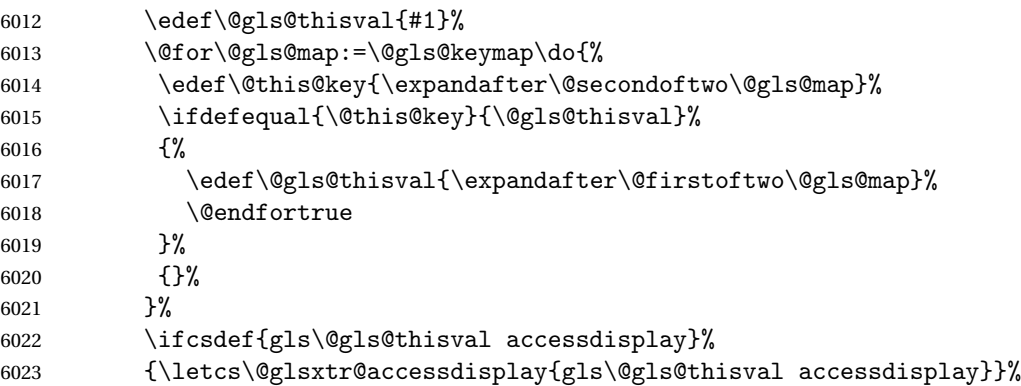

```
6024 {\let\@glsxtr@accessdisplay\@firstoftwo}%
              6025 }%
              6026 }
              6027 }
              6028 {%
              6029 \newcommand*{\glsxtr@setaccessdisplay}[1]{%
              6030 \let\@glsxtr@accessdisplay\@firstoftwo}
              6031 }
\epsilon Provide a command that works like \glossentryname but accesses a different field (which
                must be supplied using its internal field label).
              6032 \newrobustcmd*{\glossentrynameother}[2]{%
              6033 \@glsdoifexistsorwarn{#1}%
              6034 {%
               Accessibility support:
              6035 \glsxtr@setaccessdisplay{#2}%
               Set the abbreviation format:
              6036 \glssetabbrvfmt{\glscategory{#1}}%
              6037 \glshasattribute{#1}{glossnamefont}%
              6038 {%
              6039 \edef\@glsxtr@attrval{\glsgetattribute{#1}{glossnamefont}}%
              6040 \ifcsdef{\@glsxtr@attrval}%
              6041 {%
              6042 \letcs{\@glsxtr@glossnamefont}{\@glsxtr@attrval}%
              6043 }%<br>
6044 {%
              60446045 \GlossariesExtraWarning{Unknown control sequence name
              6046 '\@glsxtr@attrval' supplied in glossnamefont attribute
              6047 for entry '#1'. Reverting to default \string\glsnamefont}%
              6048 \let\@glsxtr@glossnamefont\glsnamefont
              6049 }%
              6050 }%
              6051 {\let\@glsxtr@glossnamefont\glsnamefont}%
              6052 \glsifattribute{#1}{glossname}{firstuc}%
              6053 {%
              6054 \@glsxtr@accessdisplay
              6055 {\@glsxtr@glossnamefont{\@Gls@entry@field{#1}{#2}}}%
              6056 {#1}%
              6057 }%
              6058 {%
              6059 \glsifattribute{#1}{glossname}{title}%
              6060 \{ \%6061 \@glsxtr@do@titlecaps@warn
              6062 \@glsxtr@accessdisplay
              6063 {\@glsxtr@glossnamefont{\glsxtrfieldtitlecase{#1}{#2}}}%
              6064 {#1}%
              6065 }%
              6066 {%
```
```
6067 \glsifattribute{#1}{glossname}{uc}%
6068 {%
6069 \letcs{\glo@name}{glo@\glsdetoklabel{#1}@#2}%
6070 \@glsxtr@accessdisplay
6071 {\@glsxtr@glossnamefont{\mfirstucMakeUppercase{\glo@name}}}%
6072 {#1}%
6073 }%
6074 \{ \%6075 \letcs{\glo@name}{glo@\glsdetoklabel{#1}@#2}%
6076 \@glsxtr@accessdisplay
6077 {\expandafter\@glsxtr@glossnamefont\expandafter{\glo@name}}%
6078 {#1}%
6079 }%
6080 }%
6081 }%
 Do post-name hook.
6082 \glsxtrpostnamehook{#1}%
```
 }% }

format @override Determines if the format key should override the indexing attribute value.

```
6085 \newif\if@glsxtr@format@override
6086 \@glsxtr@format@overridefalse
```
If overriding is enabled, the  $\gtrsim$  glshypernumber command will have to be redefined in the index to use \hyperpage instead.

xFormatOverride

```
6087 \@ifpackageloaded{hyperref}
6088 {
```
If hyperref's hyperindex option is on, then hyperref will automatically add \hyperpage, so don't add it.

```
6089 \ifHy@hyperindex
6090 \newcommand*{\GlsXtrEnableIndexFormatOverride}{%
6091 \@glsxtr@format@overridetrue
6092 \appto\theindex{\let\glshypernumber\@firstofone}%
6093 }
6094 \else
6095 \newcommand*{\GlsXtrEnableIndexFormatOverride}{%
6096 \@glsxtr@format@overridetrue
6097 \appto\theindex{\let\glshypernumber\hyperpage}%
6098 }
6099 \fi
6100 }
6101 {
6102 \newcommand*{\GlsXtrEnableIndexFormatOverride}{%
6103 \@glsxtr@format@overridetrue
6104 }
```
 } \@onlypreamble\GlsXtrEnableIndexFormatOverride

### doautoindexname

```
6107 \newcommand*{\glsxtrdoautoindexname}[2]{%
6108 \glshasattribute{#1}{#2}%
6109 {%
```
Escape any makeindex/xindy characters in the value of the name field. Take care with babel as this won't work if the category code has changed for those characters.

\@glsxtr@autoindex@setname{#1}%

If the attribute value is simply "true" don't add an encap, otherwise use the value as the encap.

```
6111 \protected@edef\@glsxtr@attrval{\glsgetattribute{#1}{#2}}%
6112 \if@glsxtr@format@override
6113 \ifx\@glsnumberformat\@glsxtr@defaultnumberformat
6114 \else
6115 \let\@glsxtr@attrval\@glsnumberformat
6116 \ifmmode\bigwedge^{\hspace*{-0.1cm} \f_i}\else\hbox{\footnotesize{0.1cm}}\fi6117 \fi
6118 \ifdefstring{\@glsxtr@attrval}{true}%
6119 {}%
6120 {\eappto\@glo@name{\@glsxtr@autoindex@encap\@glsxtr@attrval}}%
6121 \expandafter\glsxtrautoindex\expandafter{\@glo@name}%
6122 }%
6123 {}%
6124 }
```
#### glsxtrautoindex

\newcommand\*{\glsxtrautoindex}{\index}

 $\hbox{\texttt{toindex@setname}}$  Assign \@glo@name for use with indexname attribute.

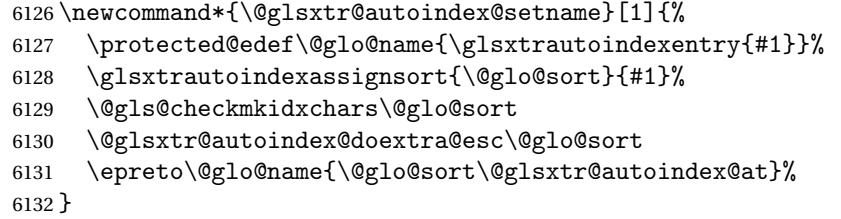

rautoindexentry Command used for the actual part when auto-indexing. \newcommand\*{\glsxtrautoindexentry}[1]{\string\glsentryname{#1}}

indexassignsort Used to assign the sort value when auto-indexing.

```
6134 \newcommand*{\glsxtrautoindexassignsort}[2]{%
6135 \glsletentryfield{#1}{#2}{sort}%
6136 }
```
#### dex@doextra@esc

```
6137 \newcommand*{\@glsxtr@autoindex@doextra@esc}[1]{%
```
Escape the escape character unless it has already been escaped.

```
6138 \ifx\@glsxtr@autoindex@esc\@gls@quotechar
```

```
6139 \else
```

```
6140 \def\@gls@checkedmkidx{}%
```

```
6141 \edef\@@glsxtr@checkspch{%
```

```
6142 \noexpand\@glsxtr@autoindex@escquote\expandonce{#1}%
```

```
6143 \noexpand\@empty\@glsxtr@autoindex@esc\noexpand\@nnil
```

```
6144 \@glsxtr@autoindex@esc\noexpand\@empty\noexpand\@glsxtr@endescspch}%
```
\@@glsxtr@checkspch

```
6146 \let#1\@gls@checkedmkidx\relax
```
6147  $\bigcup$ fi

Escape actual character unless it has already been escaped.

```
6148 \ifx\@glsxtr@autoindex@at\@gls@actualchar
```

```
6149 \else
6150 \def\@gls@checkedmkidx{}%
6151 \edef\@@glsxtr@checkspch{%
6152 \noexpand\@glsxtr@autoindex@escat\expandonce{#1}%
6153 \noexpand\@empty\@glsxtr@autoindex@at\noexpand\@nnil
6154 \@glsxtr@autoindex@at\noexpand\@empty\noexpand\@glsxtr@endescspch}%
6155 \@@glsxtr@checkspch
6156 \let#1\@gls@checkedmkidx\relax
6157 \fi
```
Escape level character unless it has already been escaped.

```
6158 \ifx\@glsxtr@autoindex@level\@gls@levelchar
```

```
6159 \else
6160 \def\@gls@checkedmkidx{}%
6161 \edef\@@glsxtr@checkspch{%
6162 \noexpand\@glsxtr@autoindex@esclevel\expandonce{#1}%
6163 \noexpand\@empty\@glsxtr@autoindex@level\noexpand\@nnil
6164 \@glsxtr@autoindex@level\noexpand\@empty\noexpand\@glsxtr@endescspch}%
6165 \@@glsxtr@checkspch
6166 \let#1\@gls@checkedmkidx\relax
6167 \fi
```
Escape encap character unless it has already been escaped.

```
6168 \ifx\@glsxtr@autoindex@encap\@gls@encapchar
```

```
6169 \else
6170 \def\@gls@checkedmkidx{}%
6171 \edef\@@glsxtr@checkspch{%
6172 \noexpand\@glsxtr@autoindex@escencap\expandonce{#1}%
6173 \noexpand\@empty\@glsxtr@autoindex@encap\noexpand\@nnil
6174 \@glsxtr@autoindex@encap\noexpand\@empty\noexpand\@glsxtr@endescspch}%
6175 \@@glsxtr@checkspch
6176 \let#1\@gls@checkedmkidx\relax
6177 \fi
6178 }
```
The user commands here have a preamble-only restriction to ensure they are set before required and also to reduce the chances of complications caused by babel's shorthands.

```
tr@autoindex@at Actual character for use with \index.
                6179 \newcommand*{\@glsxtr@autoindex@at}{}
trSetActualChar Set the actual character.
                6180 \newcommand*{\GlsXtrSetActualChar}[1]{%
                6181 \gdef\@glsxtr@autoindex@at{#1}%
                6182 \def\@glsxtr@autoindex@escat##1#1##2#1##3\@glsxtr@endescspch{%
                6183 \@@glsxtr@autoindex@escspch{#1}{\@glsxtr@autoindex@escat}{##1}{##2}{##3}%
                6184 }%
                6185 }
                6186 \@onlypreamble\GlsXtrSetActualChar
                6187 \makeatother
                6188 \GlsXtrSetActualChar{@}
                6189 \makeatletter
\arctan exchencap Encap character for use with \index.
                6190 \newcommand*{\@glsxtr@autoindex@encap}{}
XtrSetEncapChar Set the encap character.
                6191 \newcommand*{\GlsXtrSetEncapChar}[1]{%
                6192 \gdef\@glsxtr@autoindex@encap{#1}%
                6193 \def\@glsxtr@autoindex@escencap##1#1##2#1##3\@glsxtr@endescspch{%
                6194 \@@glsxtr@autoindex@escspch{#1}{\@glsxtr@autoindex@escencap}{##1}{##2}{##3}%
                6195 }%
                6196 }
                6197 \GlsXtrSetEncapChar{|}
                6198 \@onlypreamble\GlsXtrSetEncapChar
\hbox{\rm aution}dex@level Level character for use with \hbox{\rm index}.6199 \newcommand*{\@glsxtr@autoindex@level}{}
XtrSetLevelChar Set the encap character.
                6200 \newcommand*{\GlsXtrSetLevelChar}[1]{%
                6201 \gdef\@glsxtr@autoindex@level{#1}%
                6202 \def\@glsxtr@autoindex@esclevel##1#1##2#1##3\@glsxtr@endescspch{%
                6203 \@@glsxtr@autoindex@escspch{#1}{\@glsxtr@autoindex@esclevel}{##1}{##2}{##3}%
                6204 }%
                6205 }
                6206 \GlsXtrSetLevelChar{!}
                6207 \@onlypreamble\GlsXtrSetLevelChar
r@autoindex@esc Escape character for use with \index.
                6208 \newcommand*{\@glsxtr@autoindex@esc}{"}
```

```
\GlsXtrSetEscChar Set the escape character.
               6209 \newcommand*{\GlsXtrSetEscChar}[1]{%
               6210 \gdef\@glsxtr@autoindex@esc{#1}%
               6211 \def\@glsxtr@autoindex@escquote##1#1##2#1##3\@glsxtr@endescspch{%
               6212 \@@glsxtr@autoindex@escspch{#1}{\@glsxtr@autoindex@escquote}{##1}{##2}{##3}%
               6213 }%
               6214 }
               6215 \GlsXtrSetEscChar{"}
               6216 \@onlypreamble\GlsXtrSetEscChar
```
Set if defined. (For example, if doc package has been loaded.) Actual character \actualchar:

```
6217 \ifdef\actualchar
6218 {\expandafter\GlsXtrSetActualChar\expandafter{\actualchar}}
6219 {}
 Quote character \quotechar:
6220 \ifdef\quotechar
6221 {\expandafter\GlsXtrSetEscChar\expandafter{\quotechar}}
```

```
6222 {}
 Level character \levelchar:
6223 \ifdef\levelchar
6224 {\expandafter\GlsXtrSetLevelChar\expandafter{\levelchar}}
6225 {}
 Encap character \encapchar:
6226 \ifdef\encapchar
6227 {\expandafter\GlsXtrSetEncapChar\expandafter{\encapchar}}
6228 {}
```
 $\verb|leto@endescspch|$ 

\def\@glsxtr@gobbleto@endescspch#1\@glsxtr@endescspch{}

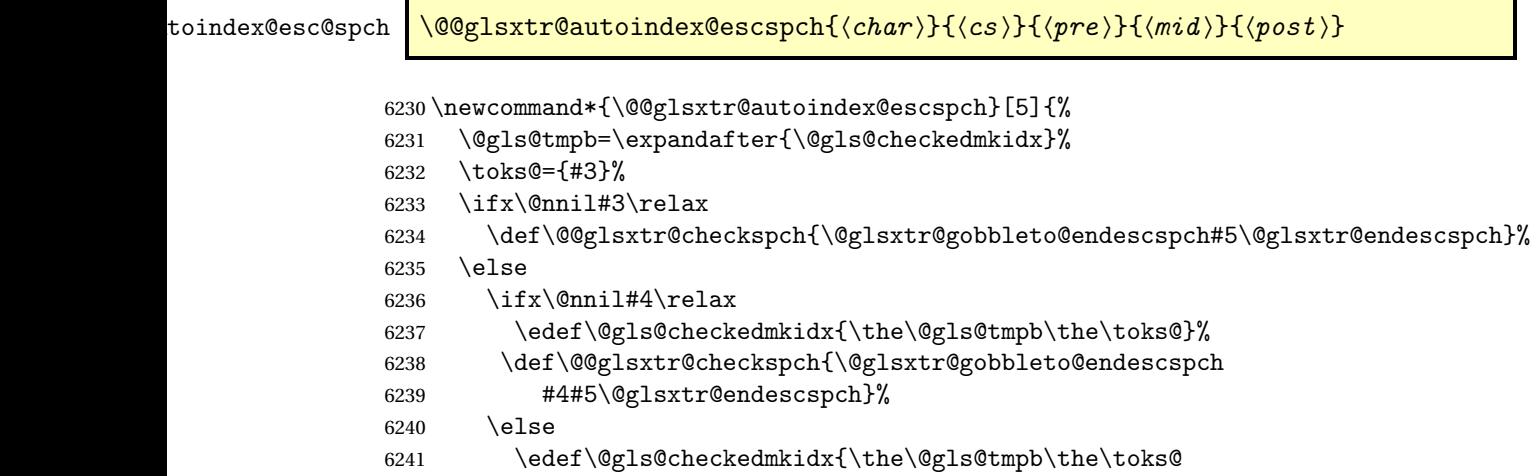

```
6242 \@glsxtr@autoindex@esc#1}%
6243 \def\@@glsxtr@checkspch{#2#5#1\@nnil#1\@glsxtr@endescspch}%
6244 \setminusfi
6245 \fi
6246 \@@glsxtr@checkspch
6247 }
```
\Glossentrydesc Redefine to set the abbreviation format and accessibility support.

```
6248 \renewcommand*{\Glossentrydesc}[1]{%
6249 \glsdoifexistsorwarn{#1}%
6250 {%
6251 \glssetabbrvfmt{\glscategory{#1}}%
6252 \Glsaccessdesc{#1}%
6253 }%
6254 }
```
lossentrysymbol Redefine to set the abbreviation format and accessibility support.

```
6255 \renewcommand*{\glossentrysymbol}[1]{%
6256 \glsdoifexistsorwarn{#1}%
6257 {%
6258 \glssetabbrvfmt{\glscategory{#1}}%
6259 \glsaccesssymbol{#1}%
6260 }%
6261 }
```
lossentrysymbol Redefine to set the abbreviation format and accessibility support.

```
6262 \renewcommand*{\Glossentrysymbol}[1]{%
6263 \glsdoifexistsorwarn{#1}%
6264 {%
6265 \glssetabbrvfmt{\glscategory{#1}}%
6266 \Glsaccesssymbol{#1}%
6267 }%
6268 }
```
Allow initials to be marked but only use the formatting for the tag in the glossary.

eInitialTagging Allow initial tagging. The first argument is a list of categories to apply this to. The second argument is the name of the command to use to tag the initials. This can't already be defined for safety unless the starred version is used.

```
6269 \newcommand*{\GlsXtrEnableInitialTagging}{%
6270 \@ifstar\s@glsxtr@enabletagging\@glsxtr@enabletagging
6271 }
6272 \@onlypreamble\GlsXtrEnableInitialTagging
```
r@enabletagging Starred version undefines command.

```
6273 \newcommand*{\s@glsxtr@enabletagging}[2]{%
6274 \undef#2%
6275 \@glsxtr@enabletagging{#1}{#2}%
6276 }
```
r@enabletagging Internal command.

\newcommand\*{\@glsxtr@enabletagging}[2]{%

Set attributes for categories given in the first argument.

```
6278 \@for\@glsxtr@cat:=#1\do
6279 {%
6280 \ifdefempty\@glsxtr@cat
6281 {}%
6282 {\glssetcategoryattribute{\@glsxtr@cat}{tagging}{true}}%
6283 }%
6284 \newrobustcmd*#2[1]{##1}%
6285 \def\@glsxtr@taggingcs{#2}%
6286 \renewcommand*\@glsxtr@activate@initialtagging{%
6287 \let#2\@glsxtr@tag
6288 }%
6289 \ifundef\@gls@preglossaryhook
6290 {\GlossariesExtraWarning{Initial tagging requires at least
6291 glossaries.sty v4.19 to work correctly}}%
6292 {}%
6293 }
```
Are we using an old version of mfirstuc that has a bug in \capitalisewords? If so, patch it so we don't have a problem with a combination of tagging and title case.

\mfu@checkword@do If this command hasn't been defined, then we have pre v2.02 of mfirstuc

```
6294 \ifundef\mfu@checkword@do
6295 {
6296 \newcommand*{\mfu@checkword@do}[1]{%
6297 \ifdefstring{\mfu@checkword@arg}{#1}%
6298 {%
6299 \let\@mfu@domakefirstuc\@firstofone
6300 \listbreak
6301 }%
6302 {}%
6303 }
```
\mfu@checkword \capitalisewords was introduced in mfirstuc v1.06. If \mfu@checkword hasn't been defined mfirstuc is too old to support the title case attribute.

```
6304 \ifundef\mfu@checkword
6305 {
6306 \newcommand{\@glsxtr@do@titlecaps@warn}{%
6307 \GlossariesExtraWarning{mfirstuc.sty too old. Title Caps
6308 support not available}%
 One warning should suffice.
```
 \let\@glsxtr@do@titlecaps@warn\relax } } { \renewcommand\*{\mfu@checkword}[1]{%

```
6314 \def\mfu@checkword@arg{#1}%
                6315 \let\@mfu@domakefirstuc\makefirstuc
                6316 \forlistloop\mfu@checkword@do\@mfu@nocaplist
                6317 }
                6318 }
                6319 }
                6320 {}% no patch required
\@glsxtr@do@titlecaps@warn Do warning if title case not supported.
                6321 \newcommand*{\@glsxtr@do@titlecaps@warn}{}
\ddot{\text{e}}initialtagging Used in \printglossary but at least v4.19 of glossaries required.
                6322 \newcommand*\@glsxtr@activate@initialtagging{}
   \@glsxtr@tag Definition of tagging command when used in glossary.
                6323 \newrobustcmd*{\@glsxtr@tag}[1]{%
                6324 \glsifattribute{\glscurrententrylabel}{tagging}{true}%
                6325 \{glsxtrtagfont{#1}\{#1\}\6326 }
\glsxtrtagfont Used in the glossary.
                6327 \newcommand*{\glsxtrtagfont}[1]{\underline{#1}}
preglossaryhook This macro was introduced in glossaries version 4.19, so it may not be defined. If it hasn't
                 been defined this feature is unavailable. A check is added for the entry's existence to prevent
                 errors from occurring if the user removes an entry or changes the label, which can interrupt
                 the build process.
                6328 \ifdef\@gls@preglossaryhook
                6329 {
                6330 \renewcommand*{\@gls@preglossaryhook}{%
                6331 \@glsxtr@activate@initialtagging
                 Since the glossaries are automatically scoped, \@glsxtr@org@postdescription shouldn't
                 already be defined, but check anyway just as a precautionary measure.
                6332 \ifundef\@glsxtr@org@postdescription
                6333 {%
                6334 \let\@glsxtr@org@postdescription\glspostdescription
                6335 \renewcommand*{\glspostdescription}{%
                6336 \ifglsentryexists{\glscurrententrylabel}%
                6337 {%
                6338 \glsxtrpostdescription
                6339 \@glsxtr@org@postdescription
                6340 }%
```

```
6341 {}%
6342 }%
6343 }%
```

```
6344 {}%
```

```
Enable the options used by \@@glsxtrp:
6345 \glossxtrsetpopts
6346 }%
6347 }
6348 {}
```
postdescription This command will only be used if \@gls@preglossaryhook is available *and* the glossary style uses \glspostdescription without modifying it. (\nopostdesc will suppress this.) The glossaries-extra-stylemods package will add the post description hook to all the predefined styles that don't include it.

```
6349 \newcommand*{\glsxtrpostdescription}{%
6350 \csuse{glsxtrpostdesc\glscategory{\glscurrententrylabel}}%
6351 }
```
postdescgeneral

\newcommand\*{\glsxtrpostdescgeneral}{}

## \glsxtrpostdescterm

\newcommand\*{\glsxtrpostdescterm}{}

#### $\tt postdescacronym$

\newcommand\*{\glsxtrpostdescacronym}{}

#### escabbreviation

```
6355 \newcommand*{\glsxtrpostdescabbreviation}{}
```
\glsdefpostdesc Provide a convenient command for defining the post-description hook for the given category.

```
6356 \newcommand*{\glsdefpostdesc}[2]{%
6357 \csdef{glsxtrpostdesc#1}{#2}%
6358 }
```
 $g$ lspostlinkhook  $\;$  Redefine the post link hook used by commands like  $\gtrsim$  als to make it easier for categories or attributes to modify this action. Since this hook occurs outside the existence check of commands like \gls, this needs to be checked again here. Do nothing if the entry hasn't been defined.

```
6359 \renewcommand*{\glspostlinkhook}{%
6360 \ifglsentryexists{\glslabel}{\glsxtrpostlinkhook}{}%
6361 }
```
xtrpostlinkhook The entry label should already be stored in  $\gtrsim$  label by  $\Qgls@link.$ 

```
6362 \newcommand*{\glsxtrpostlinkhook}{%
6363 \glsxtrdiscardperiod{\glslabel}%
6364 {\glsxtrpostlinkendsentence}%
6365 {\glsxtrifcustomdiscardperiod
6366 {\glsxtrifperiod{\glsxtrpostlinkendsentence}{\glsxtrpostlink}}%
6367 {\glsxtrpostlink}%
6368 }%
6369 }
```
omdiscardperiod Allow user to provide a custom check. Should expand to #2 if no check is required otherwise expand to #1.

```
6370 \newcommand*{\glsxtrifcustomdiscardperiod}[2]{#2}
```
\glsxtrpostlink

```
6371 \newcommand*{\glsxtrpostlink}{%
6372 \csuse{glsxtrpostlink\glscategory{\glslabel}}%
6373 }
```
\glsdefpostlink Provide a convenient command for defining the post-link hook for the given category. Doesn't allow an empty argument (which) would overwrite \glsxtrpostlink.

```
6374 \newcommand*{\glsdefpostlink}[2]{%
```
\ifthenelse is used to ensure that the expanded value is tested. (The category label must be fully expandable.)

```
6375 \ifthenelse{\equal{#1}{}}%
6376 {\PackageError{glossaries-extra}
6377 {Invalid empty category label in \string\glsdefpostlink}{}}%
6378 {\csdef{glsxtrpostlink#1}{#2}}%
6379 }
```
linkendsentence Done by  $\gtrsim$  Disxtrpostlinkhook if a full stop is discarded.

```
6380 \newcommand*{\glsxtrpostlinkendsentence}{%
6381 \ifcsdef{glsxtrpostlink\glscategory{\glslabel}}
6382 {%
6383 \csuse{glsxtrpostlink\glscategory{\glslabel}}%
 Put the full stop back.
6384 .\spacefactor\sfcode'\. \relax
6385 }%
6386 {%
```
Assume the full stop was discarded because the entry ends with a period, so adjust the spacefactor.

```
6387 \spacefactor\sfcode'\. \relax
6388 }%
6389 }
```
dDescOnFirstUse Provide a command for appending the description in parentheses on first use, for the convenience of users wanting to add this to the post link hook.

```
6390 \newcommand*{\glsxtrpostlinkAddDescOnFirstUse}{%
6391 \glsxtrifwasfirstuse{\space\glsxtrparen{\glsaccessdesc{\glslabel}}}{}%
6392 }
```
 $\gamma$ mbolOnFirstUse Provide a command for appending the symbol (if defined) in parentheses on first use, for the convenience of users wanting to add this to the post link hook.

```
6393 \newcommand*{\glsxtrpostlinkAddSymbolOnFirstUse}{%
6394 \glsxtrifwasfirstuse
6395 {%
```

```
6396 \ifglshassymbol{\glslabel}%
6397 {\space\glsxtrparen{\glsaccesssymbol{\glslabel}}}%
6398 {}%
6399 }%
6400 {}%
6401 }
```
DescOnFirstUse Provide a command for appending the symbol (if defined) and description in parentheses on first use, for the convenience of users wanting to add this to the post link hook.

```
6402 \newcommand*{\glsxtrpostlinkAddSymbolDescOnFirstUse}{%
6403 \glsxtrifwasfirstuse
6404 {%
6405 \space\glsxtrparen
6406 {%
6407 \ifglshassymbol{\glslabel}%
6408 {\glsaccesssymbol{\glslabel}, }%
6409 {}%
6410 \glsaccessdesc{\glslabel}%
6411 }%
6412 }%
6413 {}%
```
}

trdiscardperiod Discard following period (if present) if the discardperiod attribute is true. If a period is discarded, do the second argument otherwise do the third argument. The entry label is in the first argument. Since this is designed for abbreviations that end with a period, check if the plural form was used (which typically won't end with a period).

```
6415 \newcommand*{\glsxtrdiscardperiod}[3]{%
6416 \glsxtrifwasfirstuse
6417 {%
6418 \glsifattribute{#1}{retainfirstuseperiod}{true}%
6419 {#3}%
6420 {%
6421 \glsifattribute{#1}{discardperiod}{true}%
6422 {%
6423 \glsifplural
6424 {%
6425 \glsifattribute{#1}{pluraldiscardperiod}{true}%
6426 {\glsxtrifperiod{#2}{#3}}%
6427 {#3}%
6428 }%
6429 {%
6430 \glsxtrifperiod{#2}{#3}%
6431 }%
6432 }%
6433 {#3}%
6434 }%
6435 }%
6436 {%
```

```
6437 \glsifattribute{#1}{discardperiod}{true}%
6438 {%
6439 \glsifplural
6440 {%
6441 \glsifattribute{#1}{pluraldiscardperiod}{true}%
6442 {\glsxtrifperiod{#2}{#3}}6443 {#3}%
6444 }%
6445 {%
6446 \qquad \qquad \qquad \qquad \qquad \glsxtrifperiod{#2}{#3}%
6447 }%
6448 }%
6449 {#3}%
6450 }%
6451 }
```
\glsxtrifperiod Make a convenient user command to check if the next character is a full stop (period). Works like \@ifstar but uses \new@ifnextchar rather than \@ifnextchar \newcommand\*{\glsxtrifperiod}[1]{\new@ifnextchar.{\@firstoftwo{#1}}}

Sometimes it's useful to test if there's a punctuation character following the glossary entry.

- \glsxtr@punclist List of characters identified as punctuation marks. (Be careful of babel shorthands!) This doesn't allow for punctuation marks made up from multiple characters (such as ''). \newcommand\*{\glsxtr@punclist}{.,:;?!}
- punctuationmark Add character to punctuation list. \newcommand\*{\glsxtraddpunctuationmark}[1]{\appto\glsxtr@punclist{#1}}

unctuationmarks Reset the punctuation list.

\newcommand\*{\glsxtrsetpunctuationmarks}[1]{\def\glsxtr@punclist{#1}}

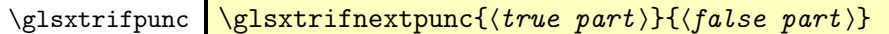

Test if this is followed by a punctuation mark. (Adapted from \new@ifnextchar.)

```
6456 \newcommand*{\glsxtrifnextpunc}[2]{%
```

```
6457 \def\reserved@a{#1}%
6458 \def\reserved@b{#2}%
6459 \futurelet\@glspunc@token\glsxtr@ifnextpunc
6460 }
```
## sxtr@ifnextpunc

```
6461 \newcommand*{\glsxtr@ifnextpunc}{%
6462 \glsxtr@ifpunctoken{\@glspunc@token}{\let\reserved@b\reserved@a}{}%
6463 \reserved@b
6464 }
```
xtr@ifpunctoken Test if the token given in the first argument is in the punctuation list.

```
6465 \newcommand*{\glsxtr@ifpunctoken}[1]{%
6466 \expandafter\@glsxtr@ifpunctoken\expandafter#1\glsxtr@punclist\@nnil
6467 }
```
### xtr@ifpunctoken

```
6468 \def\@glsxtr@ifpunctoken#1#2{%
6469 \let\reserved@d=#2%
6470 \ifx\reserved@d\@nnil
6471 \let\glsxtr@next\@glsxtr@notfoundinlist
6472 \else
6473 \ifx#1\reserved@d
6474 \let\glsxtr@next\@glsxtr@foundinlist
6475 \else
6476 \let\glsxtr@next\@glsxtr@ifpunctoken
6477 \fi
6478 \fi
6479 \glsxtr@next#1%
6480 }
```
#### \@glsxtr@foundinlist

\def\@glsxtr@foundinlist#1\@nnil{\@firstoftwo}

#### **@notfoundinlist**

```
6482 \def\@glsxtr@notfoundinlist#1{\@secondoftwo}
```
glsxtrdopostpunc  $\setminus$ glsxtrdopostpunc $\{ \langle code \rangle \}$ 

If this is followed be a punctuation character, do 〈*code*〉 after the character otherwise do 〈*code*〉 before whatever comes next.

```
6483 \newcommand{\glsxtrdopostpunc}[1]{%
6484 \glsxtrifnextpunc{\@glsxtr@swaptwo{#1}}{#1}%
6485 }
```
#### \@glsxtr@swaptwo

```
6486 \newcommand{\@glsxtr@swaptwo}[2]{#2#1}
```
# 1.7 Abbreviations

The "acronym" code from glossaries is misnamed as it's more often used for other forms of abbreviations. This code corrects this inconsistency, but rather than just having synonyms, provide commands for abbreviations that have a similar, but not identical, underlying mechanism to acronyms.

If there's a style for the given category, apply it.

```
6487 \define@key{glsxtrabbrv}{category}{%
6488 \edef\glscategorylabel{#1}%
6489 \ifcsdef{@glsabbrv@current@#1}%
6490 {%
```
Warning should already have been issued.

```
6491 \let\@glsxtr@orgwarndep\GlsXtrWarnDeprecatedAbbrStyle
6492 \let\GlsXtrWarnDeprecatedAbbrStyle\@gobbletwo
6493 \glsxtr@applyabbrvstyle{\csname @glsabbrv@current@#1\endcsname}%
6494 \let\GlsXtrWarnDeprecatedAbbrStyle\@glsxtr@orgwarndep
6495 }%
6496 {}%
6497 }
```
Save the short plural form. This may be needed before the entry is defined.

```
6498 \define@key{glsxtrabbrv}{shortplural}{%
6499 \def\@gls@shortpl{#1}%
6500 }
```
Similarly for the long plural form.

```
6501 \define@key{glsxtrabbrv}{longplural}{%
6502 \def\@gls@longpl{#1}%
6503 }
```
Token registers for the short plural and long plural, provided for use in the abbreviation style definitions.

## \glsshortpltok

\newtoks\glsshortpltok

## \glslongpltok

\newtoks\glslongpltok

sxtr©insertdots Provided in case user wants to automatically insert dots between each letter of the abbreviation. This should be applied before defining the abbreviation to optimise the document build. (Otherwise, it would have to be done each time the short form is required, which is an unnecessary waste of time.) For this to work the short form must be expanded when passed to \newabbreviation. Note that explicitly using the short or shortplural keys will override this.

```
6506 \newcommand*{\@glsxtr@insertdots}[2]{%
6507 \def#1{}%
6508 \@glsxtr@insert@dots#1#2\@nnil
6509 }
```
## \@glsxtr@insert@dots

```
6510 \newcommand*{\@glsxtr@insert@dots}[2]{%
6511 \ifx\@nnil#2\relax
6512 \let\@glsxtr@insert@dots@next\@gobble
6513 \else
6514 \ifx\relax#2\relax
```

```
6515 \else
6516 \appto#1{#2.}%
6517 \fi
6518 \let\@glsxtr@insert@dots@next\@glsxtr@insert@dots
6519 \fi
6520 \@glsxtr@insert@dots@next#1%
6521 }
```
Similarly provide a way of replacing spaces with \glsxtrwordsep, which first needs to be defined:

#### \glsxtrwordsep

```
6522 \newcommand*{\glsxtrwordsep}{\space}
```
Each word is marked with

### \glsxtrword

\newcommand\*{\glsxtrword}[1]{#1}

#### tr@markwordseps

 \newcommand\*{\@glsxtr@markwordseps}[2]{% \def#1{}% \@glsxtr@mark@wordseps#1#2 \@nnil }

### \@glsxtr@mark@wordseps

```
6528 \def\@glsxtr@mark@wordseps#1#2 #3{%
6529 \ifdefempty{#1}%
6530 {\def#1{\protect\glsxtrword{#2}}}%
6531 {\appto#1{\protect\glsxtrwordsep\protect\glsxtrword{#2}}}%
6532 \ifx\@nnil#3\relax
6533 \let\@glsxtr@mark@wordseps@next\relax
6534 \else
6535 \def\@glsxtr@mark@wordseps@next{%
6536 \@glsxtr@mark@wordseps#1#3}%
6537 \fi
6538 \@glsxtr@mark@wordseps@next
6539 }
```
newabbreviation Define a new generic abbreviation.

```
6540 \newcommand*{\newabbreviation}[4][]{%
6541 \glsxtr@newabbreviation{#1}{#2}{#3}{#4}%
6542 }
```
newabbreviation Internal macro. (bib2gls has an option that needs to temporarily redefine \newabbreviation. This is just makes it easier to save and restore the original definition.)

> \newcommand\*{\glsxtr@newabbreviation}[4]{% \glskeylisttok{#1}% \glslabeltok{#2}%

```
6546 \glsshorttok{#3}%
```

```
6547 \glslongtok{#4}%
```
Save the original short and long values (before attribute settings modify them).

```
6548 \def\glsxtrorgshort{#3}%
```

```
6549 \def\glsxtrorglong{#4}%
```
Provide extra settings for hooks (if modified, this command must end with a comma).

\def\ExtraCustomAbbreviationFields{}%

Initialise accessibility settings if required.

```
6551 \@gls@initaccesskeys
```
Get the category.

```
6552 \def\glscategorylabel{abbreviation}%
```

```
6553 \glsxtr@applyabbrvstyle{\@glsabbrv@current@abbreviation}%
```
Ignore the shortplural and longplural keys.

```
6554 \setkeys*{glsxtrabbrv}[shortplural,longplural]{#1}%
```
Set the default long plural

```
6555 \def\@gls@longpl{#4\glspluralsuffix}%
```
\let\@gls@default@longpl\@gls@longpl

Has the markwords attribute been set?

```
6557 \glsifcategoryattribute{\glscategorylabel}{markwords}{true}%
6558 {%
6559 \@glsxtr@markwordseps\@gls@long{#4}%
```

```
6560 \expandafter\def\expandafter\@gls@longpl\expandafter
```
- {\@gls@long\glspluralsuffix}%
- \let\@gls@default@longpl\@gls@longpl

Update \glslongtok.

```
6563 \expandafter\glslongtok\expandafter{\@gls@long}%
```
}%

{}%

Has the markshortwords attribute been set? (Not compatible with insertdots.)

```
6566 \glsifcategoryattribute{\glscategorylabel}{markshortwords}{true}%
```
{%

```
6568 \@glsxtr@markwordseps\@gls@short{#3}%
```

```
6569 }%
```
Has the insertdots attribute been set?

```
6571 \glsifcategoryattribute{\glscategorylabel}{insertdots}{true}%
6572 {%
6573 \@glsxtr@insertdots\@gls@short{#3}%
6574 \expandafter\glsshorttok\expandafter{\@gls@short\spacefactor1000 \relax}%
6575 }%
6576 {\def\@gls@short{#3}}%
6577 }%
```
Has the aposplural attribute been set? (Not compatible with noshortplural.)

```
6578 \glsifcategoryattribute{\glscategorylabel}{aposplural}{true}%
6579 {%
6580 \expandafter\def\expandafter\@gls@shortpl\expandafter{\@gls@short
6581 '\abbrvpluralsuffix}%
6582 }%
6583 {%
```
Has the noshortplural attribute been set?

```
6584 \glsifcategoryattribute{\glscategorylabel}{noshortplural}{true}%
6585 {%
6586 \let\@gls@shortpl\@gls@short
6587 }%
6588 {%
6589 \expandafter\def\expandafter\@gls@shortpl\expandafter{\@gls@short
6590 \abbrvpluralsuffix}%
6591 }%
6592 }%
```
Update \glsshorttok:

\expandafter\glsshorttok\expandafter{\@gls@short}%

Hook for further customisation if required:

\glsxtrnewabbrevpresetkeyhook{#1}{#2}{#3}%

Get the short and long plurals provided by user in optional argument to override defaults, if necessary. Ignore the category key (already obtained).

\setkeys\*{glsxtrabbrv}[category]{#1}%

```
Has the plural been explicitly set?
```

```
6596 \ifx\@gls@default@longpl\@gls@longpl
```

```
6597 \else
```
Has the markwords attribute been set?

```
6598 \glsifcategoryattribute{\glscategorylabel}{markwords}{true}%
6599 {%
6600 \expandafter\@glsxtr@markwordseps\expandafter\@gls@longpl\expandafter
6601 {\@gls@longpl}%
6602 }%
6603 {}%
6604 \fi
```
Set the plural token registers so the values can be accessed by the abbreviation styles.

```
6605 \expandafter\glsshortpltok\expandafter{\@gls@shortpl}%
6606 \expandafter\glslongpltok\expandafter{\@gls@longpl}%
```
Hook for accessibility support (does nothing if glossaries-accsupp hasn't been loaded).

```
6607 \@gls@setup@default@short@access{#3}%
```
Do any extra setup provided by hook:

\newabbreviationhook

```
Define this entry:
```
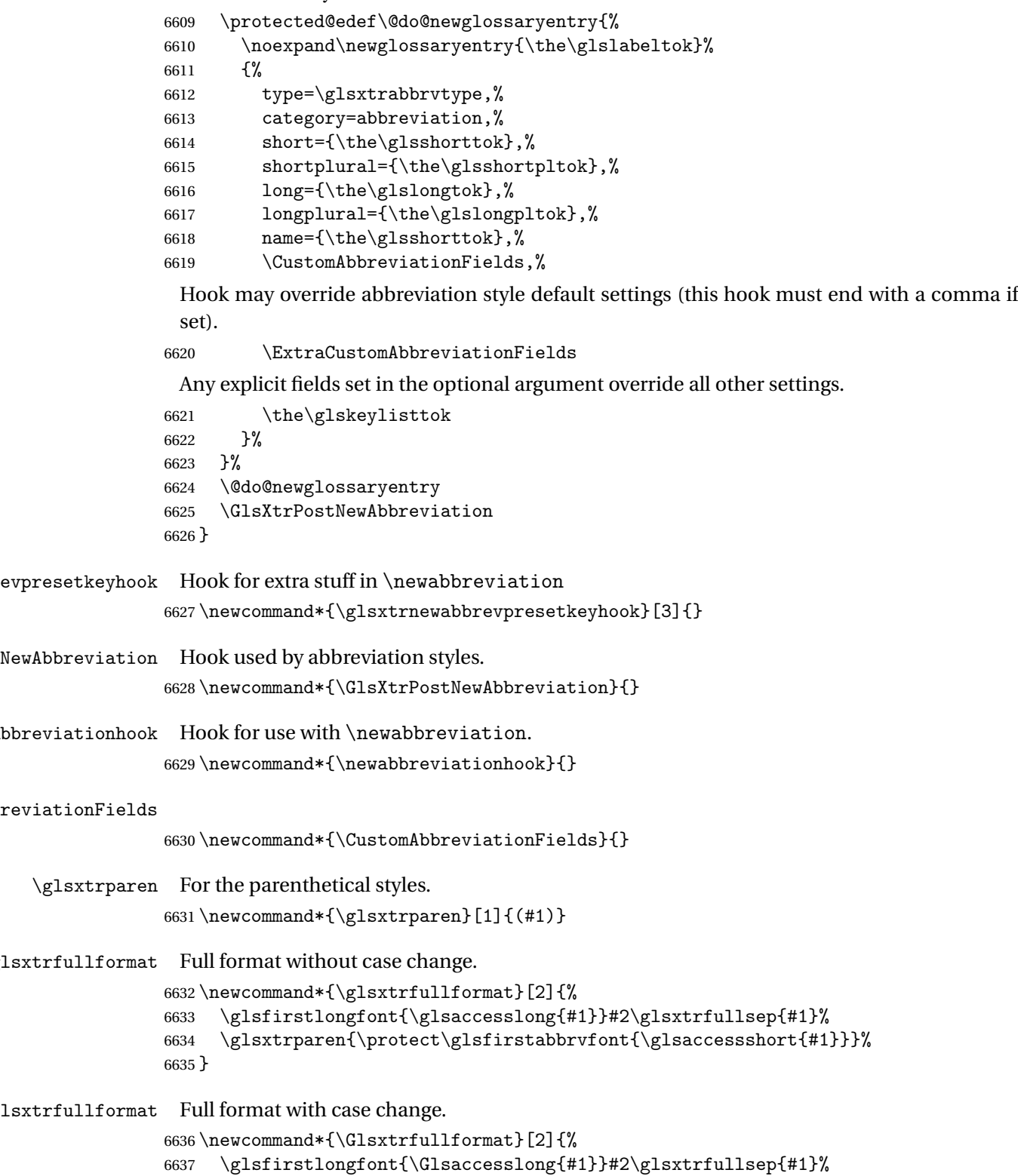

```
6638 \glsxtrparen{\protect\glsfirstabbrvfont{\glsaccessshort{#1}}}%
                6639 }
xtrfullplformat Plural full format without case change.
                6640 \newcommand*{\glsxtrfullplformat}[2]{%
                6641 \glsfirstlongfont{\glsaccesslongpl{#1}}#2\glsxtrfullsep{#1}%
                6642 \glsxtrparen{\protect\glsfirstabbrvfont{\glsaccessshortpl{#1}}}%
                6643 }
xtrfullplformat Plural full format with case change.
                6644 \newcommand*{\Glsxtrfullplformat}[2]{%
                6645 \glsfirstlongfont{\Glsaccesslongpl{#1}}#2\glsxtrfullsep{#1}%
                6646 \glsxtrparen{\protect\glsfirstabbrvfont{\glsaccessshortpl{#1}}}%
                6647 }
\glsxtrfullsep Separator used by full format is a space by default. The argument is the entry's label.
                6648 \newcommand*{\glsxtrfullsep}[1]{\space}
                    In-line formats in case first use isn't compatible with \glsentryfull (for example, first use
                  suppresses the long form or uses a footnote).
nlinefullformat Full format without case change.
                6649 \newcommand*{\glsxtrinlinefullformat}{\glsxtrfullformat}
nlinefullformat Full format with case change.
                6650 \newcommand*{\Glsxtrinlinefullformat}{\Glsxtrfullformat}
\glsxtrfullplformat Plural full format without case change.
                6651 \newcommand*{\glsxtrinlinefullplformat}{\glsxtrfullplformat}
inefullplformat Plural full format with case change.
                6652 \newcommand*{\Glsxtrinlinefullplformat}{\Glsxtrfullplformat}
                    Redefine \glsentryfull etc to use the inline format. Since these commands as supposed
                  to be expandable, they can only use the currently applied style. If there are mixed styles, you'll
                  need to use the \glsxtrfull set of commands instead.
  \glsentryfull
                6653 \renewcommand*{\glsentryfull}[1]{\glsxtrinlinefullformat{#1}{}}
 \Glsentryfull
                6654 \renewcommand*{\Glsentryfull}[1]{\Glsxtrinlinefullformat{#1}{}}
\glsentryfullpl
                6655 \renewcommand*{\glsentryfullpl}[1]{\glsxtrinlinefullplformat{#1}{}}
\Glsentryfullpl
                6656 \renewcommand*{\Glsentryfullpl}[1]{\Glsxtrinlinefullplformat{#1}{}}
```
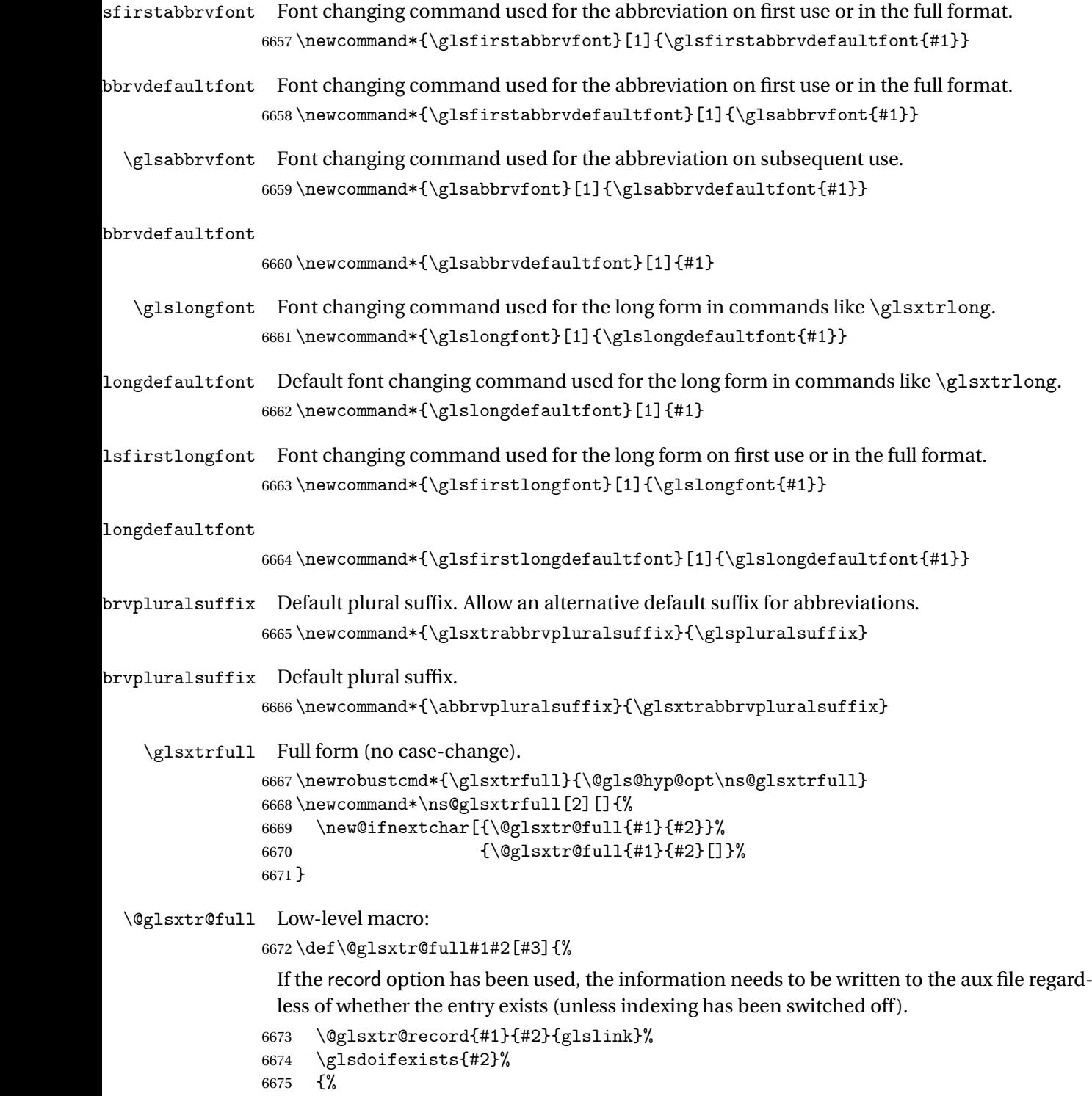

\glssetabbrvfmt{\glscategory{#2}}%

\let\glsifplural\@secondoftwo

\let\do@gls@link@checkfirsthyper\@gls@link@nocheckfirsthyper

\let\glscapscase\@firstofthree

\let\glsinsert\@empty

\def\glscustomtext{\glsxtrinlinefullformat{#2}{#3}}%

What should \glsxtrifwasfirstuse be set to here? Where the inline and display full forms are the same, this is essentially emulating first use, to it make sense for the postlink hook to pretend it was a first use instance. It makes less sense if the inline and display forms are different. Provide a hook to make it easier to reconfigure.

 \glsxtrsetupfulldefs \@gls@link[#1]{#2}{\csname gls@\glstype @entryfmt\endcsname}% }% \glspostlinkhook }

### trsetupfulldefs

```
6687 \newcommand*{\glsxtrsetupfulldefs}{%
6688 \let\glsxtrifwasfirstuse\@firstoftwo
6689 }
```
\Glsxtrfull Full form (first letter uppercase).

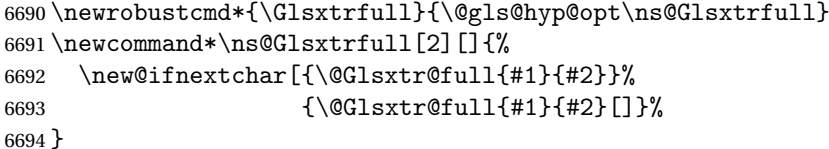

\@Glsxtr@full Low-level macro:

```
6695 \def\@Glsxtr@full#1#2[#3]{%
6696 \glsdoifexists{#2}%
6697 {%
6698 \glssetabbrvfmt{\glscategory{#2}}%
6699 \let\do@gls@link@checkfirsthyper\@gls@link@nocheckfirsthyper
6700 \let\glsifplural\@secondoftwo
6701 \let\glscapscase\@secondofthree
6702 \let\glsinsert\@empty
6703 \def\glscustomtext{\Glsxtrinlinefullformat{#2}{#3}}%
6704 \glsxtrsetupfulldefs
6705 \@gls@link[#1]{#2}{\csname gls@\glstype @entryfmt\endcsname}%
6706 }%
6707 \glspostlinkhook
```
}

\GLSxtrfull Full form (all uppercase).

```
6709 \newrobustcmd*{\GLSxtrfull}{\@gls@hyp@opt\ns@GLSxtrfull}
6710 \newcommand*\ns@GLSxtrfull[2][]{%
6711 \new@ifnextchar[{\@GLSxtr@full{#1}{#2}}%
6712 {\@GLSxtr@full{#1}{#2}[]}%
6713 }
```

```
\@GLSxtr@full Low-level macro:
             6714 \def\@GLSxtr@full#1#2[#3]{%
             6715 \glsdoifexists{#2}%
             6716 {%
             6717 \glssetabbrvfmt{\glscategory{#2}}%
             6718 \let\do@gls@link@checkfirsthyper\@gls@link@nocheckfirsthyper
             6719 \let\glsifplural\@secondoftwo
             6720 \let\glscapscase\@thirdofthree
             6721 \let\glsinsert\@empty
             6722 \def\glscustomtext{\mfirstucMakeUppercase{\glsxtrinlinefullformat{#2}{#3}}}%
             6723 \glsxtrsetupfulldefs
             6724 \@gls@link[#1]{#2}{\csname gls@\glstype @entryfmt\endcsname}%
             6725 \frac{1}{2}6726 \glspostlinkhook
             6727 }
```
\glsxtrfullpl Plural full form (no case-change).

```
6728 \newrobustcmd*{\glsxtrfullpl}{\@gls@hyp@opt\ns@glsxtrfullpl}
6729 \newcommand*\ns@glsxtrfullpl[2][]{%
6730 \new@ifnextchar[{\@glsxtr@fullpl{#1}{#2}}%
6731 {\@glsxtr@fullpl{#1}{#2}[]}%
6732 }
```
\@glsxtr@fullpl Low-level macro:

```
6733 \def\@glsxtr@fullpl#1#2[#3]{%
```
If the record option has been used, the information needs to be written to the aux file regardless of whether the entry exists (unless indexing has been switched off ).

```
6734 \@glsxtr@record{#1}{#2}{glslink}%
6735 \glsdoifexists{#2}%
6736 {%
6737 \glssetabbrvfmt{\glscategory{#2}}%
6738 \let\do@gls@link@checkfirsthyper\@gls@link@nocheckfirsthyper
6739 \let\glsifplural\@firstoftwo
6740 \let\glscapscase\@firstofthree
6741 \let\glsinsert\@empty
6742 \def\glscustomtext{\glsxtrinlinefullplformat{#2}{#3}}%
6743 \glsxtrsetupfulldefs
6744 \@gls@link[#1]{#2}{\csname gls@\glstype @entryfmt\endcsname}%
6745 }%
6746 \glspostlinkhook
6747 }
```
\Glsxtrfullpl Plural full form (first letter uppercase).

```
6748 \newrobustcmd*{\Glsxtrfullpl}{\@gls@hyp@opt\ns@Glsxtrfullpl}
6749 \newcommand*\ns@Glsxtrfullpl[2][]{%
6750 \new@ifnextchar[{\@Glsxtr@fullpl{#1}{#2}}%
6751 {\@Glsxtr@fullpl{#1}{#2}[]}%
6752 }
```
\@Glsxtr@fullpl Low-level macro:

```
6753 \def\@Glsxtr@fullpl#1#2[#3]{%
```
If the record option has been used, the information needs to be written to the aux file regardless of whether the entry exists (unless indexing has been switched off).

```
6754 \@glsxtr@record{#1}{#2}{glslink}%
6755 \glsdoifexists{#2}%
6756 {%
6757 \glssetabbrvfmt{\glscategory{#2}}%
6758 \let\do@gls@link@checkfirsthyper\@gls@link@nocheckfirsthyper
6759 \let\glsifplural\@firstoftwo
6760 \let\glscapscase\@secondofthree
6761 \let\glsinsert\@empty
6762 \def\glscustomtext{\Glsxtrinlinefullplformat{#2}{#3}}%
6763 \glsxtrsetupfulldefs
6764 \@gls@link[#1]{#2}{\csname gls@\glstype @entryfmt\endcsname}%
6765 }%
6766 \glspostlinkhook
6767 }
```
\GLSxtrfullpl Plural full form (all upper case).

```
6768 \newrobustcmd*{\GLSxtrfullpl}{\@gls@hyp@opt\ns@GLSxtrfullpl}
6769 \newcommand*\ns@GLSxtrfullpl[2][]{%
6770 \new@ifnextchar[{\@GLSxtr@fullpl{#1}{#2}}%
6771 {\@GLSxtr@fullpl{#1}{#2}[]}%
6772 }
```
\@GLSxtr@fullpl Low-level macro:

```
6773 \def\@GLSxtr@fullpl#1#2[#3]{%
```
If the record option has been used, the information needs to be written to the aux file regardless of whether the entry exists (unless indexing has been switched off ).

```
6774 \@glsxtr@record{#1}{#2}{glslink}%
6775 \glsdoifexists{#2}%
6776 {%
6777 \let\do@gls@link@checkfirsthyper\@gls@link@nocheckfirsthyper
6778 \let\glsifplural\@firstoftwo
6779 \let\glscapscase\@thirdofthree
6780 \let\glsinsert\@empty
6781 \def\glscustomtext{%
6782 \mfirstucMakeUppercase{\glsxtrinlinefullplformat{#2}{#3}}}%
6783 \glsxtrsetupfulldefs
6784 \@gls@link[#1]{#2}{\csname gls@\glstype @entryfmt\endcsname}%
6785 }%
6786 \glspostlinkhook
6787 }
```
The short and long forms work in a similar way to acronyms.

\glsxtrshort

\newrobustcmd\*{\glsxtrshort}{\@gls@hyp@opt\ns@glsxtrshort}

Define the un-starred form. Need to determine if there is a final optional argument

```
6789 \newcommand*{\ns@glsxtrshort}[2][]{%
```

```
6790 \new@ifnextchar[{\@glsxtrshort{#1}{#2}}{\@glsxtrshort{#1}{#2}[]}%
6791 }
```
Read in the final optional argument:

```
6792 \def\@glsxtrshort#1#2[#3]{%
```
If the record option has been used, the information needs to be written to the aux file regardless of whether the entry exists (unless indexing has been switched off).

```
6793 \@glsxtr@record{#1}{#2}{glslink}%
6794 \glsdoifexists{#2}%
```
{%

Need to make sure \glsabbrvfont is set correctly.

```
6796 \glssetabbrvfmt{\glscategory{#2}}%
6797 \let\do@gls@link@checkfirsthyper\@gls@link@nocheckfirsthyper
6798 \let\glsxtrifwasfirstuse\@secondoftwo
6799 \let\glsifplural\@secondoftwo
6800 \let\glscapscase\@firstofthree
6801 \let\glsinsert\@empty
6802 \def\glscustomtext{%
6803 \glsabbrvfont{\glsaccessshort{#2}\ifglsxtrinsertinside#3\fi}%
6804 \ifglsxtrinsertinside\else#3\fi
6805 }%
6806 \@gls@link[#1]{#2}{\csname gls@\glstype @entryfmt\endcsname}%
6807 }%
6808 \glspostlinkhook
6809 }
```
\Glsxtrshort

\newrobustcmd\*{\Glsxtrshort}{\@gls@hyp@opt\ns@Glsxtrshort}

Define the un-starred form. Need to determine if there is a final optional argument

```
6811 \newcommand*{\ns@Glsxtrshort}[2][]{%
```

```
6812 \new@ifnextchar[{\@Glsxtrshort{#1}{#2}}{\@Glsxtrshort{#1}{#2}[]}%
6813 }
```
Read in the final optional argument:

\def\@Glsxtrshort#1#2[#3]{%

If the record option has been used, the information needs to be written to the aux file regardless of whether the entry exists (unless indexing has been switched off).

```
6815 \@glsxtr@record{#1}{#2}{glslink}%
6816 \glsdoifexists{#2}%
6817 {%
6818 \glssetabbrvfmt{\glscategory{#2}}%
6819 \let\do@gls@link@checkfirsthyper\@gls@link@nocheckfirsthyper
```

```
6820 \let\glsxtrifwasfirstuse\@secondoftwo
6821 \let\glsifplural\@secondoftwo
6822 \let\glscapscase\@secondofthree
6823 \let\glsinsert\@empty
6824 \def\glscustomtext{%
6825 \glsabbrvfont{\Glsaccessshort{#2}\ifglsxtrinsertinside#3\fi}%
6826 \ifglsxtrinsertinside\else#3\fi
6827 }%
6828 \@gls@link[#1]{#2}{\csname gls@\glstype @entryfmt\endcsname}%
6829 }%
6830 \glspostlinkhook
6831 }
```
\GLSxtrshort

```
6832 \newrobustcmd*{\GLSxtrshort}{\@gls@hyp@opt\ns@GLSxtrshort}
```
Define the un-starred form. Need to determine if there is a final optional argument

```
6833 \newcommand*{\ns@GLSxtrshort}[2][]{%
```

```
6834 \new@ifnextchar[{\@GLSxtrshort{#1}{#2}}{\@GLSxtrshort{#1}{#2}[]}%
6835 }
```
Read in the final optional argument:

\def\@GLSxtrshort#1#2[#3]{%

If the record option has been used, the information needs to be written to the aux file regardless of whether the entry exists (unless indexing has been switched off ).

```
6837 \@glsxtr@record{#1}{#2}{glslink}%
6838 \glsdoifexists{#2}%
6839 {%
6840 \glssetabbrvfmt{\glscategory{#2}}%
6841 \let\do@gls@link@checkfirsthyper\@gls@link@nocheckfirsthyper
6842 \let\glsxtrifwasfirstuse\@secondoftwo
6843 \let\glsifplural\@secondoftwo
6844 \let\glscapscase\@thirdofthree
6845 \let\glsinsert\@empty
6846 \def\glscustomtext{%
6847 \mfirstucMakeUppercase
6848 {\glsabbrvfont{\glsaccessshort{\#2}\ifglsxtrinsertinside#3\fi}6849 \ifglsxtrinsertinside\else#3\fi
6850 }%
6851 }%
6852 \@gls@link[#1]{#2}{\csname gls@\glstype @entryfmt\endcsname}%
6853 }%
6854 \glspostlinkhook
6855 }
```
\glsxtrlong

\newrobustcmd\*{\glsxtrlong}{\@gls@hyp@opt\ns@glsxtrlong}

Define the un-starred form. Need to determine if there is a final optional argument

```
6857 \newcommand*{\ns@glsxtrlong}[2][]{%
6858 \new@ifnextchar[{\@glsxtrlong{#1}{#2}}{\@glsxtrlong{#1}{#2}[]}%
6859 }
```
Read in the final optional argument:

```
6860 \def\@glsxtrlong#1#2[#3]{%
```
If the record option has been used, the information needs to be written to the aux file regardless of whether the entry exists (unless indexing has been switched off ).

```
6861 \@glsxtr@record{#1}{#2}{glslink}%
6862 \glsdoifexists{#2}%
6863 {%
6864 \let\do@gls@link@checkfirsthyper\@gls@link@nocheckfirsthyper
6865 \let\glsxtrifwasfirstuse\@secondoftwo
6866 \let\glsifplural\@secondoftwo
6867 \let\glscapscase\@firstofthree
6868 \let\glsinsert\@empty
6869 \def\glscustomtext{%
6870 \glslongfont{\glsaccesslong{#2}\ifglsxtrinsertinside#3\fi}%
6871 \ifglsxtrinsertinside\else#3\fi
6872 }%
6873 \@gls@link[#1]{#2}{\csname gls@\glstype @entryfmt\endcsname}%
6874 }%
6875 \glspostlinkhook
6876 }
```
\Glsxtrlong

```
6877 \newrobustcmd*{\Glsxtrlong}{\@gls@hyp@opt\ns@Glsxtrlong}
```
Define the un-starred form. Need to determine if there is a final optional argument

```
6878 \newcommand*{\ns@Glsxtrlong}[2][]{%
6879 \new@ifnextchar[{\@Glsxtrlong{#1}{#2}}{\@Glsxtrlong{#1}{#2}[]}%
6880 }
```
Read in the final optional argument:

```
6881 \def\@Glsxtrlong#1#2[#3]{%
```
If the record option has been used, the information needs to be written to the aux file regardless of whether the entry exists (unless indexing has been switched off ).

```
6882 \@glsxtr@record{#1}{#2}{glslink}%
6883 \glsdoifexists{#2}%
6884 {%
6885 \let\do@gls@link@checkfirsthyper\@gls@link@nocheckfirsthyper
6886 \let\glsxtrifwasfirstuse\@secondoftwo
6887 \let\glsifplural\@secondoftwo
6888 \let\glscapscase\@secondofthree
6889 \let\glsinsert\@empty
6890 \def\glscustomtext{%
6891 \glslongfont{\Glsaccesslong{#2}\ifglsxtrinsertinside#3\fi}%
6892 \ifglsxtrinsertinside\else#3\fi
6893 }%
```

```
6894 \@gls@link[#1]{#2}{\csname gls@\glstype @entryfmt\endcsname}%
6895 }%
6896 \glspostlinkhook
6897 }
```
\GLSxtrlong

\newrobustcmd\*{\GLSxtrlong}{\@gls@hyp@opt\ns@GLSxtrlong}

Define the un-starred form. Need to determine if there is a final optional argument

```
6899 \newcommand*{\ns@GLSxtrlong}[2][]{%
6900 \new@ifnextchar[{\@GLSxtrlong{#1}{#2}}{\@GLSxtrlong{#1}{#2}[]}%
6901 }
```
Read in the final optional argument:

\def\@GLSxtrlong#1#2[#3]{%

If the record option has been used, the information needs to be written to the aux file regardless of whether the entry exists (unless indexing has been switched off).

```
6903 \@glsxtr@record{#1}{#2}{glslink}%
6904 \glsdoifexists{#2}%
6905 {%
6906 \let\do@gls@link@checkfirsthyper\@gls@link@nocheckfirsthyper
6907 \let\glsxtrifwasfirstuse\@secondoftwo
6908 \let\glsifplural\@secondoftwo
6909 \let\glscapscase\@thirdofthree
6910 \let\glsinsert\@empty
6911 \def\glscustomtext{%
6912 \mfirstucMakeUppercase
6913 {\glslongfont{\glsaccesslong{#2}\ifglsxtrinsertinside#3\fi}%
6914 \ifglsxtrinsertinside\else#3\fi
6915 }%
6916 }%
6917 \@gls@link[#1]{#2}{\csname gls@\glstype @entryfmt\endcsname}%
6918 }%
6919 \glspostlinkhook
6920 }
```
Plural short forms:

## \glsxtrshortpl

\newrobustcmd\*{\glsxtrshortpl}{\@gls@hyp@opt\ns@glsxtrshortpl}

Define the un-starred form. Need to determine if there is a final optional argument \newcommand\*{\ns@glsxtrshortpl}[2][]{%

```
6923 \new@ifnextchar[{\@glsxtrshortpl{#1}{#2}}{\@glsxtrshortpl{#1}{#2}[]}%
6924 }
```
Read in the final optional argument:

\def\@glsxtrshortpl#1#2[#3]{%

If the record option has been used, the information needs to be written to the aux file regardless of whether the entry exists (unless indexing has been switched off ).

```
6926 \@glsxtr@record{#1}{#2}{glslink}%
6927 \glsdoifexists{#2}%
6928 {%
6929 \glssetabbrvfmt{\glscategory{#2}}%
6930 \let\do@gls@link@checkfirsthyper\@gls@link@nocheckfirsthyper
6931 \let\glsxtrifwasfirstuse\@secondoftwo
6932 \let\glsifplural\@firstoftwo
6933 \let\glscapscase\@firstofthree
6934 \let\glsinsert\@empty
6935 \def\glscustomtext{%
6936 \glsabbrvfont{\glsaccessshortpl{#2}\ifglsxtrinsertinside#3\fi}%
6937 \ifglsxtrinsertinside\else#3\fi
6938 \frac{1}{2}6939 \@gls@link[#1]{#2}{\csname gls@\glstype @entryfmt\endcsname}%
6940 }%
6941 \glspostlinkhook
6942 }
```
## \Glsxtrshortpl

\newrobustcmd\*{\Glsxtrshortpl}{\@gls@hyp@opt\ns@Glsxtrshortpl}

Define the un-starred form. Need to determine if there is a final optional argument

\newcommand\*{\ns@Glsxtrshortpl}[2][]{%

```
6945 \new@ifnextchar[{\@Glsxtrshortpl{#1}{#2}}{\@Glsxtrshortpl{#1}{#2}[]}%
6946 }
```
Read in the final optional argument:

```
6947 \def\@Glsxtrshortpl#1#2[#3]{%
```
If the record option has been used, the information needs to be written to the aux file regardless of whether the entry exists (unless indexing has been switched off).

```
6948 \@glsxtr@record{#1}{#2}{glslink}%
6949 \glsdoifexists{#2}%
6950 {%
6951 \glssetabbrvfmt{\glscategory{#2}}%
6952 \let\do@gls@link@checkfirsthyper\@gls@link@nocheckfirsthyper
6953 \let\glsxtrifwasfirstuse\@secondoftwo
6954 \let\glsifplural\@firstoftwo
6955 \let\glscapscase\@secondofthree
6956 \let\glsinsert\@empty
6957 \def\glscustomtext{%
6958 \glsabbrvfont{\Glsaccessshortpl{#2}\ifglsxtrinsertinside#3\fi}%
6959 \ifglsxtrinsertinside\else#3\fi
6960 }%
6961 \@gls@link[#1]{#2}{\csname gls@\glstype @entryfmt\endcsname}%
6962 }%
6963 \glspostlinkhook
6964 }
```
\GLSxtrshortpl

\newrobustcmd\*{\GLSxtrshortpl}{\@gls@hyp@opt\ns@GLSxtrshortpl}

Define the un-starred form. Need to determine if there is a final optional argument

```
6966 \newcommand*{\ns@GLSxtrshortpl}[2][]{%
```

```
6967 \new@ifnextchar[{\@GLSxtrshortpl{#1}{#2}}{\@GLSxtrshortpl{#1}{#2}[]}%
6968 }
```
Read in the final optional argument:

```
6969 \def\@GLSxtrshortpl#1#2[#3]{%
```
If the record option has been used, the information needs to be written to the aux file regardless of whether the entry exists (unless indexing has been switched off).

```
6970 \@glsxtr@record{#1}{#2}{glslink}%
6971 \glsdoifexists{#2}%
6972 {%
6973 \glssetabbrvfmt{\glscategory{#2}}%
6974 \let\do@gls@link@checkfirsthyper\@gls@link@nocheckfirsthyper
6975 \let\glsxtrifwasfirstuse\@secondoftwo
6976 \let\glsifplural\@firstoftwo
6977 \let\glscapscase\@thirdofthree
6978 \let\glsinsert\@empty
6979 \def\glscustomtext{%
6980 \mfirstucMakeUppercase
6981 {\glsabbrvfont{\glsaccessshortpl{#2}\ifglsxtrinsertinside#3\fi}%
6982 \ifglsxtrinsertinside\else#3\fi
6983 }%
6984 }%
6985 \@gls@link[#1]{#2}{\csname gls@\glstype @entryfmt\endcsname}%
6986 }%
6987 \glspostlinkhook
6988 }
```
Plural long forms:

## \glsxtrlongpl

\newrobustcmd\*{\glsxtrlongpl}{\@gls@hyp@opt\ns@glsxtrlongpl}

Define the un-starred form. Need to determine if there is a final optional argument

```
6990 \newcommand*{\ns@glsxtrlongpl}[2][]{%
6991 \new@ifnextchar[{\@glsxtrlongpl{#1}{#2}}{\@glsxtrlongpl{#1}{#2}[]}%
6992 }
```
Read in the final optional argument:

```
6993 \def\@glsxtrlongpl#1#2[#3]{%
```
If the record option has been used, the information needs to be written to the aux file regardless of whether the entry exists (unless indexing has been switched off ).

```
6994 \@glsxtr@record{#1}{#2}{glslink}%
6995 \glsdoifexists{#2}%
6996 {%
```

```
6997 \let\do@gls@link@checkfirsthyper\@gls@link@nocheckfirsthyper
6998 \let\glsxtrifwasfirstuse\@secondoftwo
6999 \let\glsifplural\@firstoftwo
7000 \let\glscapscase\@firstofthree
7001 \let\glsinsert\@empty
7002 \def\glscustomtext{%
7003 \glslongfont{\glsaccesslongpl{#2}\ifglsxtrinsertinside#3\fi}%
7004 \ifglsxtrinsertinside\else#3\fi
7005 }%
7006 \@gls@link[#1]{#2}{\csname gls@\glstype @entryfmt\endcsname}%
7007 }%
7008 \glspostlinkhook
7009 }
```
## \Glsxtrlongpl

```
7010 \newrobustcmd*{\Glsxtrlongpl}{\@gls@hyp@opt\ns@Glsxtrlongpl}
```
Define the un-starred form. Need to determine if there is a final optional argument

```
7011\newcommand*{\ns@Glsxtrlongpl}[2][]{%
7012 \new@ifnextchar[{\@Glsxtrlongpl{#1}{#2}}{\@Glsxtrlongpl{#1}{#2}[]}%
```

```
7013 }
```
Read in the final optional argument:

\def\@Glsxtrlongpl#1#2[#3]{%

If the record option has been used, the information needs to be written to the aux file regardless of whether the entry exists (unless indexing has been switched off).

```
7015 \@glsxtr@record{#1}{#2}{glslink}%
7016 \glsdoifexists{#2}%
7017 {%
7018 \let\do@gls@link@checkfirsthyper\@gls@link@nocheckfirsthyper
7019 \let\glsxtrifwasfirstuse\@secondoftwo
7020 \let\glsifplural\@firstoftwo
7021 \let\glscapscase\@secondofthree
7022 \let\glsinsert\@empty
7023 \def\glscustomtext{%
7024 \glslongfont{\Glsaccesslongpl{#2}\ifglsxtrinsertinside#3\fi}%
7025 \ifglsxtrinsertinside\else#3\fi
7026 \frac{1}{2}7027 \@gls@link[#1]{#2}{\csname gls@\glstype @entryfmt\endcsname}%
7028 }%
7029 \glspostlinkhook
7030 }
```
## \GLSxtrlongpl

\newrobustcmd\*{\GLSxtrlongpl}{\@gls@hyp@opt\ns@GLSxtrlongpl}

Define the un-starred form. Need to determine if there is a final optional argument \newcommand\*{\ns@GLSxtrlongpl}[2][]{% \new@ifnextchar[{\@GLSxtrlongpl{#1}{#2}}{\@GLSxtrlongpl{#1}{#2}[]}% }

Read in the final optional argument:

```
7035 \def\@GLSxtrlongpl#1#2[#3]{%
```
If the record option has been used, the information needs to be written to the aux file regardless of whether the entry exists (unless indexing has been switched off).

```
7036 \@glsxtr@record{#1}{#2}{glslink}%
               7037 \glsdoifexists{#2}%
               7038 {%
               7039 \let\do@gls@link@checkfirsthyper\@gls@link@nocheckfirsthyper
               7040 \let\glsxtrifwasfirstuse\@secondoftwo
               7041 \let\glsifplural\@firstoftwo
               7042 \let\glscapscase\@thirdofthree
               7043 \let\glsinsert\@empty
               7044 \def\glscustomtext{%
               7045 \mfirstucMakeUppercase
               7046 {\glslongfont{\glsaccesslongpl{#2}\ifglsxtrinsertinside#3\fi}%
               7047 \ifglsxtrinsertinside\else#3\fi
               7048 }%
               7049 }%
               7050 \@gls@link[#1]{#2}{\csname gls@\glstype @entryfmt\endcsname}%
               7051 }%
               7052 \glspostlinkhook
               7053 }
\glssetabbrvfmt Set the current format for the given category (or the abbreviation category if unset).
               7054 \newcommand*{\glssetabbrvfmt}[1]{%
               7055 \ifcsdef{@glsabbrv@current@#1}%
               7056 {\glsxtr@applyabbrvfmt{\csname @glsabbrv@current@#1\endcsname}}%
               7057 {\glsxtr@applyabbrvfmt{\@glsabbrv@current@abbreviation}}%
               7058 }
glsuseabbrvfont Provide a way to use the abbreviation font for a given category for arbitrary text.
               7059 \newrobustcmd*{\glsuseabbrvfont}[2]{{\glssetabbrvfmt{#2}\glsabbrvfont{#1}}}
\glsuselongfont Provide a way to use the long font for a given category for arbitrary text.
               7060 \newrobustcmd*{\glsuselongfont}[2]{{\glssetabbrvfmt{#2}\glslongfont{#1}}}
sxtrgenabbrvfmt Similar to \glsgenacfmt, but for abbreviations.
               7061 \newcommand*{\glsxtrgenabbrvfmt}{%
               7062 \ifdefempty\glscustomtext
               7063 {%
               7064 \ifglsused\glslabel
               7065 {%
                 Subsequent use:
```
 \glsifplural {%

Subsequent plural form: 7068 \glscapscase 7069 {% Subsequent plural form, don't adjust case: 7070 \glsxtrsubsequentplfmt{\glslabel}{\glsinsert}% 7071 }% 7072 {% Subsequent plural form, make first letter upper case: 7073 \Glsxtrsubsequentplfmt{\glslabel}{\glsinsert}% 7074 }% 7075 {% Subsequent plural form, all caps: 7076 \mfirstucMakeUppercase 7077 {\glsxtrsubsequentplfmt{\glslabel}{\glsinsert}}% 7078 }% 7079 7080 {% Subsequent singular form 7081 \glscapscase 7082 {% Subsequent singular form, don't adjust case: 7083 \glsxtrsubsequentfmt{\glslabel}{\glsinsert}% 7084 }% 7085 {% Subsequent singular form, make first letter upper case: 7086 \Glsxtrsubsequentfmt{\glslabel}{\glsinsert}% 7087 }% 7088 {% Subsequent singular form, all caps: 7089 \mfirstucMakeUppercase 7090 {\glsxtrsubsequentfmt{\glslabel}{\glsinsert}}% 7091 }%  $7092$  }%<br> $7093$  }% 7093 }%<br>7094 {% 7094 First use: 7095 \glsifplural 7096 {% First use plural form: 7097 \glscapscase 7098 {% First use plural form, don't adjust case: 7099 \glsxtrfullplformat{\glslabel}{\glsinsert}%

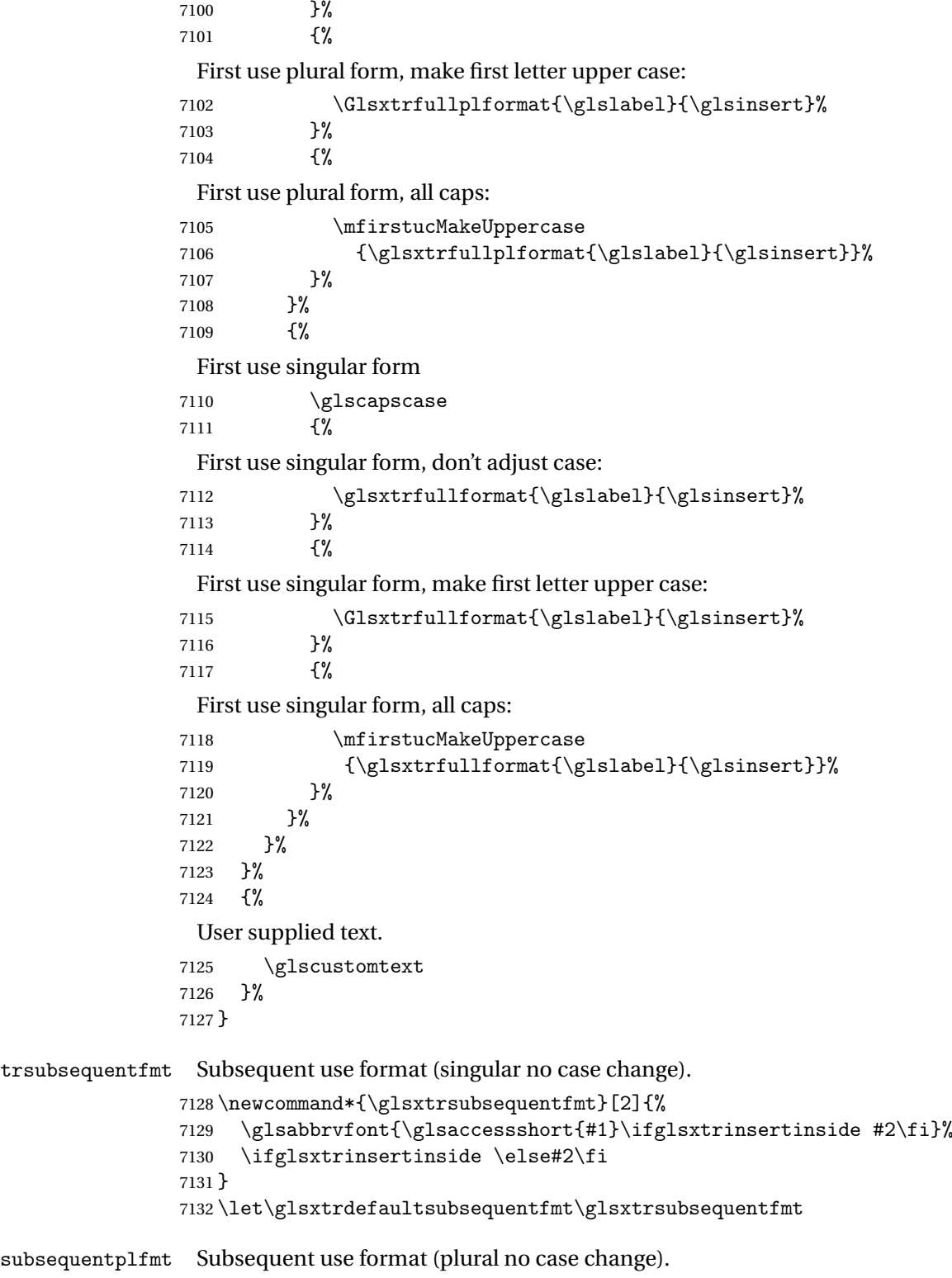

\newcommand\*{\glsxtrsubsequentplfmt}[2]{%

 \glsabbrvfont{\glsaccessshortpl{#1}\ifglsxtrinsertinside #2\fi}% \ifglsxtrinsertinside \else#2\fi } \let\glsxtrdefaultsubsequentplfmt\glsxtrsubsequentplfmt

trsubsequentfmt Subsequent use format (singular, first letter uppercase).

 \newcommand\*{\Glsxtrsubsequentfmt}[2]{% \glsabbrvfont{\Glsaccessshort{#1}\ifglsxtrinsertinside #2\fi}% \ifglsxtrinsertinside \else#2\fi } \let\Glsxtrdefaultsubsequentfmt\Glsxtrsubsequentfmt

subsequentplfmt Subsequent use format (plural, first letter uppercase).

 \newcommand\*{\Glsxtrsubsequentplfmt}[2]{% \glsabbrvfont{\Glsaccessshortpl{#1}\ifglsxtrinsertinside #2\fi}% \ifglsxtrinsertinside \else#2\fi } \let\Glsxtrdefaultsubsequentplfmt\Glsxtrsubsequentplfmt

# 1.7.1 Abbreviation Styles Setup

#### $breviational$

 \newcommand\*{\setabbreviationstyle}[2][abbreviation]{% \ifcsundef{@glsabbrv@dispstyle@setup@#2} {% \PackageError{glossaries-extra}{Undefined abbreviation style '#2'}{}% }% {%

Have abbreviations already been defined for this category?

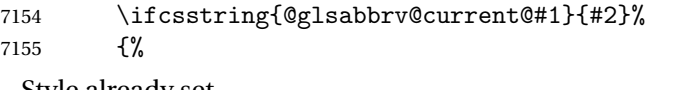

Style already set.

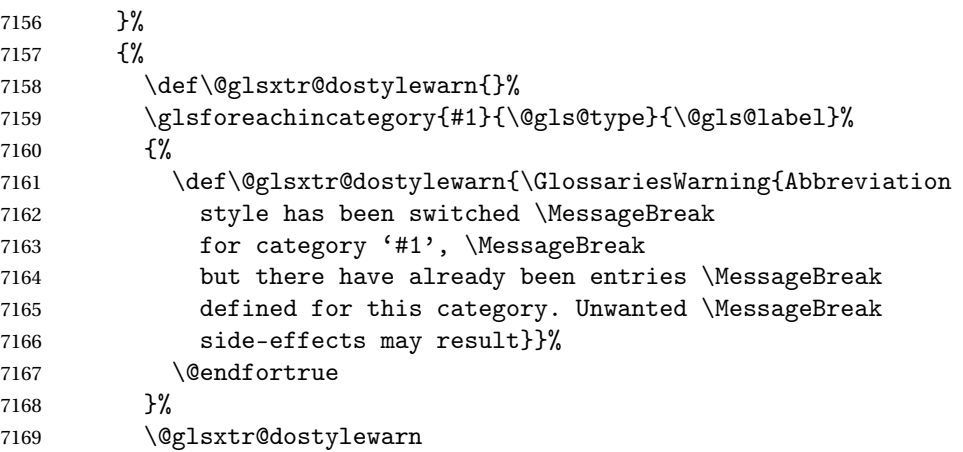

```
Set up the style for the given category.
               7170 \csdef{@glsabbrv@current@#1}{#2}%
               7171 \glsxtr@applyabbrvstyle{#2}%
               7172 }%
               7173 }%
               7174 }
applyabbrvstyle Apply the abbreviation style without existence check.
               7175 \newcommand*{\glsxtr@applyabbrvstyle}[1]{%
               7176 \csuse{@glsabbrv@dispstyle@setup@#1}%
               7177 \csuse{@glsabbrv@dispstyle@fmts@#1}%
               7178 }
r@applyabbrvfmt Only apply the style formats.
               7179 \newcommand*{\glsxtr@applyabbrvfmt}[1]{%
               7180 \csuse{@glsabbrv@dispstyle@fmts@#1}%
               7181 }
breviationstyle This is different from \newacronymstyle. The first argument is the label, the second argu-
                 ment sets the information required when defining the new abbreviation and the third argu-
                 ment sets the commands used to display the full format.
               7182 \newcommand*{\newabbreviationstyle}[3]{%
               7183 \ifcsdef{@glsabbrv@dispstyle@setup@#1}
               7184 {%
               7185 \PackageError{glossaries-extra}{Abbreviation style '#1' already
               7186 defined}{}%
               7187 }%
               7188 {%
               7189 \csdef{@glsabbrv@dispstyle@setup@#1}{%
                 Initialise hook to do nothing. The style may change this.
               7190 \renewcommand*{\GlsXtrPostNewAbbreviation}{}%
               7191 #2<sup>y</sup>
               7192 \csdef{@glsabbrv@dispstyle@fmts@#1}{%
                 Assume in-line form is the same as first use. The style may change this.
               7193 \renewcommand*{\glsxtrinlinefullformat}{\glsxtrfullformat}%
               7194 \renewcommand*{\Glsxtrinlinefullformat}{\Glsxtrfullformat}%
               7195 \renewcommand*{\glsxtrinlinefullplformat}{\glsxtrfullplformat}%
               7196 \renewcommand*{\Glsxtrinlinefullplformat}{\Glsxtrfullplformat}%
                 Reset \glsxtrsubsequentfmt etc in case a style changes this.
               7197 \let\glsxtrsubsequentfmt\glsxtrdefaultsubsequentfmt
               7198 \let\glsxtrsubsequentplfmt\glsxtrdefaultsubsequentplfmt
               7199 \let\Glsxtrsubsequentfmt\Glsxtrdefaultsubsequentfmt
               7200 \let\Glsxtrsubsequentplfmt\Glsxtrdefaultsubsequentplfmt
               7201 #3}%
               7202 }%
               7203 }
```
breviationstyle

```
7204 \newcommand*{\renewabbreviationstyle}[3]{%
7205 \ifcsundef{@glsabbrv@dispstyle@setup@#1}
7206 {%
7207 \PackageError{glossaries-extra}{Abbreviation style '#1' not defined}{}%
7208 }%
7209 {%
7210 \csdef{@glsabbrv@dispstyle@setup@#1}{%
 Initialise hook to do nothing. The style may change this.
7211 \renewcommand*{\GlsXtrPostNewAbbreviation}{}%
7212 #2}%
7213 \csdef{@glsabbrv@dispstyle@fmts@#1}{%
 Assume in-line form is the same as first use. The style may change this.
7214 \renewcommand*{\glsxtrinlinefullformat}{\glsxtrfullformat}%
7215 \renewcommand*{\Glsxtrinlinefullformat}{\Glsxtrfullformat}%
7216 \renewcommand*{\glsxtrinlinefullplformat}{\glsxtrfullplformat}%
7217 \renewcommand*{\Glsxtrinlinefullplformat}{\Glsxtrfullplformat}%
7218 #3}%
```

```
7219 }%
```

```
7220 }
```
breviationstyle Define a synonym for an abbreviation style. The first argument is the new name. The second argument is the original style's name.

```
7221 \newcommand*{\letabbreviationstyle}[2]{%
7222 \csletcs{@glsabbrv@dispstyle@setup@#1}{@glsabbrv@dispstyle@setup@#2}%
7223 \csletcs{@glsabbrv@dispstyle@fmts@#1}{@glsabbrv@dispstyle@fmts@#2}%
7224 }
```
ecated@abbrstyle \\@glsxtr@deprecated@abbrstyle{(old-name)}{(new-name)}

Define a synonym for a deprecated abbreviation style.

```
7225 \newcommand*{\@glsxtr@deprecated@abbrstyle}[2]{%
7226 \csdef{@glsabbrv@dispstyle@setup@#1}{%
7227 \GlsXtrWarnDeprecatedAbbrStyle{#1}{#2}%
7228 \csuse{@glsabbrv@dispstyle@setup@#2}%
7229 }%
7230 \csletcs{@glsabbrv@dispstyle@fmts@#1}{@glsabbrv@dispstyle@fmts@#2}%
7231 }
```
ecatedAbbrStyle Generate warning for deprecated style use.

```
7232 \newcommand*{\GlsXtrWarnDeprecatedAbbrStyle}[2]{%
7233 \GlossariesExtraWarning{Deprecated abbreviation style name '#1',
7234 use '#2' instead}%
7235 }
```
eAbbrStyleSetup

```
7236 \newcommand*{\GlsXtrUseAbbrStyleSetup}[1]{%
7237 \ifcsundef{@glsabbrv@dispstyle@setup@#1}%
7238 {%
7239 \PackageError{glossaries-extra}%
7240 {Unknown abbreviation style definitions '#1'}{}%
7241 }%
7242 {%
7243 \csname @glsabbrv@dispstyle@setup@#1\endcsname
7244 }%
7245 }
```
# seAbbrStyleFmts

```
7246 \newcommand*{\GlsXtrUseAbbrStyleFmts}[1]{%
7247 \ifcsundef{@glsabbrv@dispstyle@fmts@#1}%
7248 {%
7249 \PackageError{glossaries-extra}%
7250 {Unknown abbreviation style formats '#1'}{}%
7251 }%
7252 {%
7253 \csname @glsabbrv@dispstyle@fmts@#1\endcsname
7254 }%
7255 }
```
# 1.7.2 Predefined Styles (Default Font)

Define some common styles. These will set the first, firstplural, text and plural keys, even if the regular attribute isn't set to "true". If this attribute is set, commands like  $\gtrsim$  all use them as per a regular entry, otherwise those keys will be ignored unless explicitly invoked by the user with commands like \glsfirst. In order for the first letter uppercase versions to work correctly, \glsxtrfullformat needs to be expanded when those keys are set. The final optional argument of \glsfirst will behave differently to the final optional argument of  $\gtrsim$  als with some styles.

\ifglsxtrinsertinside Switch to determine if the insert text should be inside or outside the font changing command. The default is outside.

```
7256 \newif\ifglsxtrinsertinside
7257 \glsxtrinsertinsidefalse
```
trlongshortname

```
7258 \newcommand*{\glsxtrlongshortname}{%
7259 \protect\glsabbrvfont{\the\glsshorttok}%
7260 }
```
long-short

```
7261 \newabbreviationstyle{long-short}%
7262 {%
```
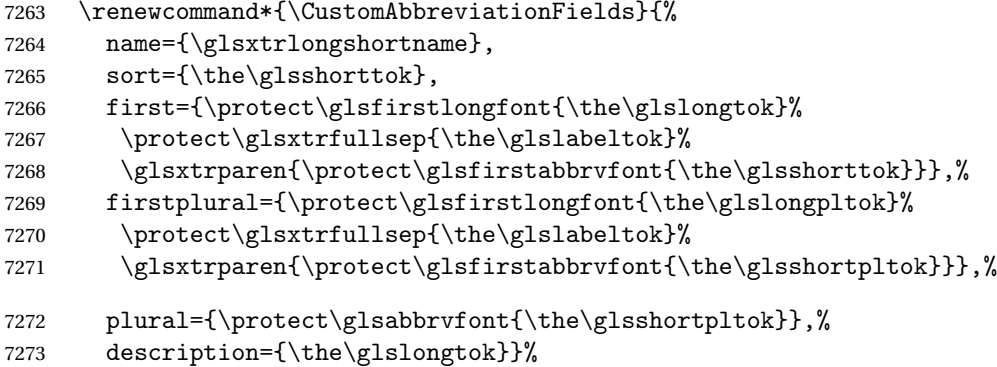

Unset the regular attribute if it has been set.

```
7274 \renewcommand*{\GlsXtrPostNewAbbreviation}{%
7275 \glshasattribute{\the\glslabeltok}{regular}%
7276 {%
7277 \glssetattribute{\the\glslabeltok}{regular}{false}%
7278 }%
7279 \{ \}%
7280 }%
7281 }%
7282 {%
```
In case the user wants to mix and match font styles, these are redefined here.

```
7283 \renewcommand*{\abbrvpluralsuffix}{\glsxtrabbrvpluralsuffix}%
7284 \renewcommand*{\glsabbrvfont}[1]{\glsabbrvdefaultfont{##1}}%
7285 \renewcommand*{\glsfirstabbrvfont}[1]{\glsfirstabbrvdefaultfont{##1}}%
7286 \renewcommand*{\glsfirstlongfont}[1]{\glsfirstlongdefaultfont{##1}}%
7287 \renewcommand*{\glslongfont}[1]{\glslongdefaultfont{##1}}%
```
The first use full form and the inline full form are the same for this style.

```
7288 \renewcommand*{\glsxtrfullformat}[2]{%
7289 \glsfirstlongfont{\glsaccesslong{##1}\ifglsxtrinsertinside##2\fi}%
7290 \ifglsxtrinsertinside\else##2\fi
7291 \glsxtrfullsep{##1}%
7292 \glsxtrparen{\glsfirstabbrvfont{\glsaccessshort{##1}}}%
7293 }%
7294 \renewcommand*{\glsxtrfullplformat}[2]{%
7295 \glsfirstlongfont{\glsaccesslongpl{##1}\ifglsxtrinsertinside##2\fi}%
7296 \ifglsxtrinsertinside\else##2\fi\glsxtrfullsep{##1}%
7297 \glsxtrparen{\glsfirstabbrvfont{\glsaccessshortpl{##1}}}%
7298 }%
7299 \renewcommand*{\Glsxtrfullformat}[2]{%
7300 \glsfirstlongfont{\Glsaccesslong{##1}\ifglsxtrinsertinside##2\fi}%
7301 \ifglsxtrinsertinside\else##2\fi\glsxtrfullsep{##1}%
7302 \glsxtrparen{\glsfirstabbrvfont{\glsaccessshort{##1}}}%
7303 }%
7304 \renewcommand*{\Glsxtrfullplformat}[2]{%
7305 \glsfirstlongfont{\Glsaccesslongpl{##1}\ifglsxtrinsertinside##2\fi}%
7306 \ifglsxtrinsertinside\else##2\fi\glsxtrfullsep{##1}%
```

```
7307 \glsxtrparen{\glsfirstabbrvfont{\glsaccessshortpl{##1}}}%
7308 }%
7309 }
```
Set this as the default style for general abbreviations:

\setabbreviationstyle{long-short}

#### ngshortdescsort

```
7311 \newcommand*{\glsxtrlongshortdescsort}{%
7312 \expandonce\glsxtrorglong\space (\expandonce\glsxtrorgshort)%
7313 }
```
#### ngshortdescname

```
7314 \newcommand*{\glsxtrlongshortdescname}{%
7315 \protect\glslongfont{\the\glslongtok}
7316 \glsxtrparen{\protect\glsabbrvfont{\the\glsshorttok}}%
7317 }
```
long-short-desc User supplies description. The long form is included in the name.

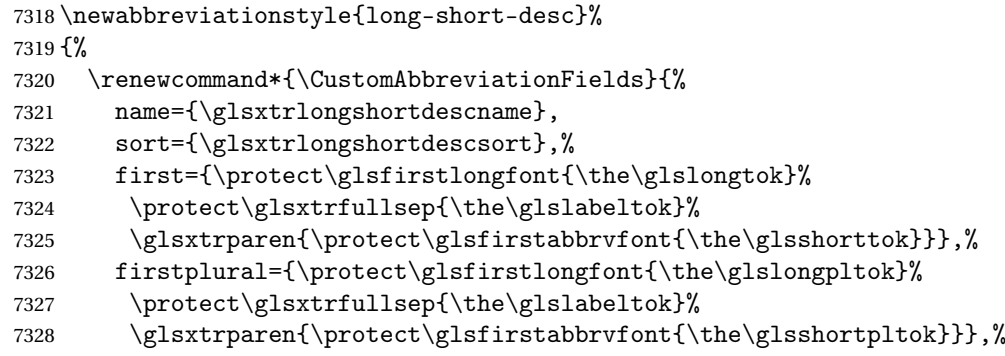

The text key should only have the short form.

```
7329 text={\protect\glsabbrvfont{\the\glsshorttok}},%
```
plural={\protect\glsabbrvfont{\the\glsshortpltok}}%

```
7331 }%
```
Unset the regular attribute if it has been set.

```
7332 \renewcommand*{\GlsXtrPostNewAbbreviation}{%
7333 \glshasattribute{\the\glslabeltok}{regular}%
7334 {%
7335 \glssetattribute{\the\glslabeltok}{regular}{false}%
7336 }%
7337 {}%
7338 }%
7339 }%
7340 {%
7341 \GlsXtrUseAbbrStyleFmts{long-short}%
7342 }
```
trshortlongname

```
7343 \newcommand*{\glsxtrshortlongname}{%
7344 \protect\glsabbrvfont{\the\glsshorttok}%
7345 }
```
short-long Short form followed by long form in parenthesis on first use.

```
7346 \newabbreviationstyle{short-long}%
7347 {%
7348 \renewcommand*{\CustomAbbreviationFields}{%
7349 name={\glsxtrshortlongname},
7350 sort={\the\glsshorttok},
7351 description={\the\glslongtok},%
7352 first={\protect\glsfirstabbrvfont{\the\glsshorttok}%
7353 \protect\glsxtrfullsep{\the\glslabeltok}%
7354 \glsxtrparen{\protect\glsfirstlongfont{\the\glslongtok}}},%
7355 firstplural={\protect\glsfirstabbrvfont{\the\glsshortpltok}%
7356 \protect\glsxtrfullsep{\the\glslabeltok}%
7357 \glsxtrparen{\protect\glsfirstlongfont{\the\glslongpltok}}},%
```
plural={\protect\glsabbrvfont{\the\glsshortpltok}}}%

Unset the regular attribute if it has been set.

```
7359 \renewcommand*{\GlsXtrPostNewAbbreviation}{%
7360 \glshasattribute{\the\glslabeltok}{regular}%
7361 {%
7362 \glssetattribute{\the\glslabeltok}{regular}{false}%
7363 }%
7364 {}%
7365 }%
7366 }%
7367 {%
```
In case the user wants to mix and match font styles, these are redefined here.

```
7368 \renewcommand*{\abbrvpluralsuffix}{\glsxtrabbrvpluralsuffix}%
7369 \renewcommand*\glsabbrvfont[1]{\glsabbrvdefaultfont{##1}}%
7370 \renewcommand*{\glsfirstabbrvfont}[1]{\glsfirstabbrvdefaultfont{##1}}%
7371 \renewcommand*{\glsfirstlongfont}[1]{\glsfirstlongdefaultfont{##1}}%
7372 \renewcommand*{\glslongfont}[1]{\glslongdefaultfont{##1}}%
```
The first use full form and the inline full form are the same for this style.

```
7373 \renewcommand*{\glsxtrfullformat}[2]{%
```

```
7374 \glsfirstabbrvfont{\glsaccessshort{##1}\ifglsxtrinsertinside##2\fi}%
7375 \ifglsxtrinsertinside\else##2\fi
7376 \glsxtrfullsep{##1}%
7377 \glsxtrparen{\glsfirstlongfont{\glsaccesslong{##1}}}%
7378 }%
7379 \renewcommand*{\glsxtrfullplformat}[2]{%
7380 \glsfirstabbrvfont{\glsaccessshortpl{##1}\ifglsxtrinsertinside##2\fi}%
7381 \ifglsxtrinsertinside\else##2\fi
7382 \glsxtrfullsep{##1}%
```

```
7383 \glsxtrparen{\glsfirstlongfont{\glsaccesslongpl{##1}}}%
7384 }%
7385 \renewcommand*{\Glsxtrfullformat}[2]{%
7386 \glsfirstabbrvfont{\Glsaccessshort{##1}\ifglsxtrinsertinside##2\fi}%
7387 \ifglsxtrinsertinside\else##2\fi\glsxtrfullsep{##1}%
7388 \glsxtrparen{\glsfirstlongfont{\glsaccesslong{##1}}}%
7389 }%
7390 \renewcommand*{\Glsxtrfullplformat}[2]{%
7391 \glsfirstabbrvfont{\Glsaccessshortpl{##1}\ifglsxtrinsertinside##2\fi}%
7392 \ifglsxtrinsertinside\else##2\fi\glsxtrfullsep{##1}%
7393 \glsxtrparen{\glsfirstlongfont{\glsaccesslongpl{##1}}}%
7394 }%
7395 }
```
# ortlongdescsort

```
7396 \newcommand*{\glsxtrshortlongdescsort}{\the\glsshorttok}
```
# ortlongdescname

 \newcommand\*{\glsxtrshortlongdescname}{% \protect\glsabbrvfont{\the\glsshorttok} \glsxtrparen{\protect\glslongfont{\the\glslongtok}}% }

short-long-desc User supplies description. The long form is included in the name.

```
7401 \newabbreviationstyle{short-long-desc}%
7402 {%
7403 \renewcommand*{\CustomAbbreviationFields}{%
7404 name={\glsxtrshortlongdescname},
7405 sort={\glsxtrshortlongdescsort},
7406 first={\protect\glsfirstabbrvfont{\the\glsshorttok}%
7407 \protect\glsxtrfullsep{\the\glslabeltok}%
7408 \glsxtrparen{\protect\glsfirstlongfont{\the\glslongtok}}},%
7409 firstplural={\protect\glsfirstabbrvfont{\the\glsshortpltok}%
7410 \protect\glsxtrfullsep{\the\glslabeltok}%
7411 \glsxtrparen{\protect\glsfirstlongfont{\the\glslongpltok}}},%
7412 text={\protect\glsabbrvfont{\the\glsshorttok}},%
7413 plural={\protect\glsabbrvfont{\the\glsshortpltok}}%
7414 }%
 Unset the regular attribute if it has been set.
7415 \renewcommand*{\GlsXtrPostNewAbbreviation}{%
7416 \glshasattribute{\the\glslabeltok}{regular}%
```

```
7417 {%
7418 \glssetattribute{\the\glslabeltok}{regular}{false}%
7419 }%
7420 {}%
7421 }%
```
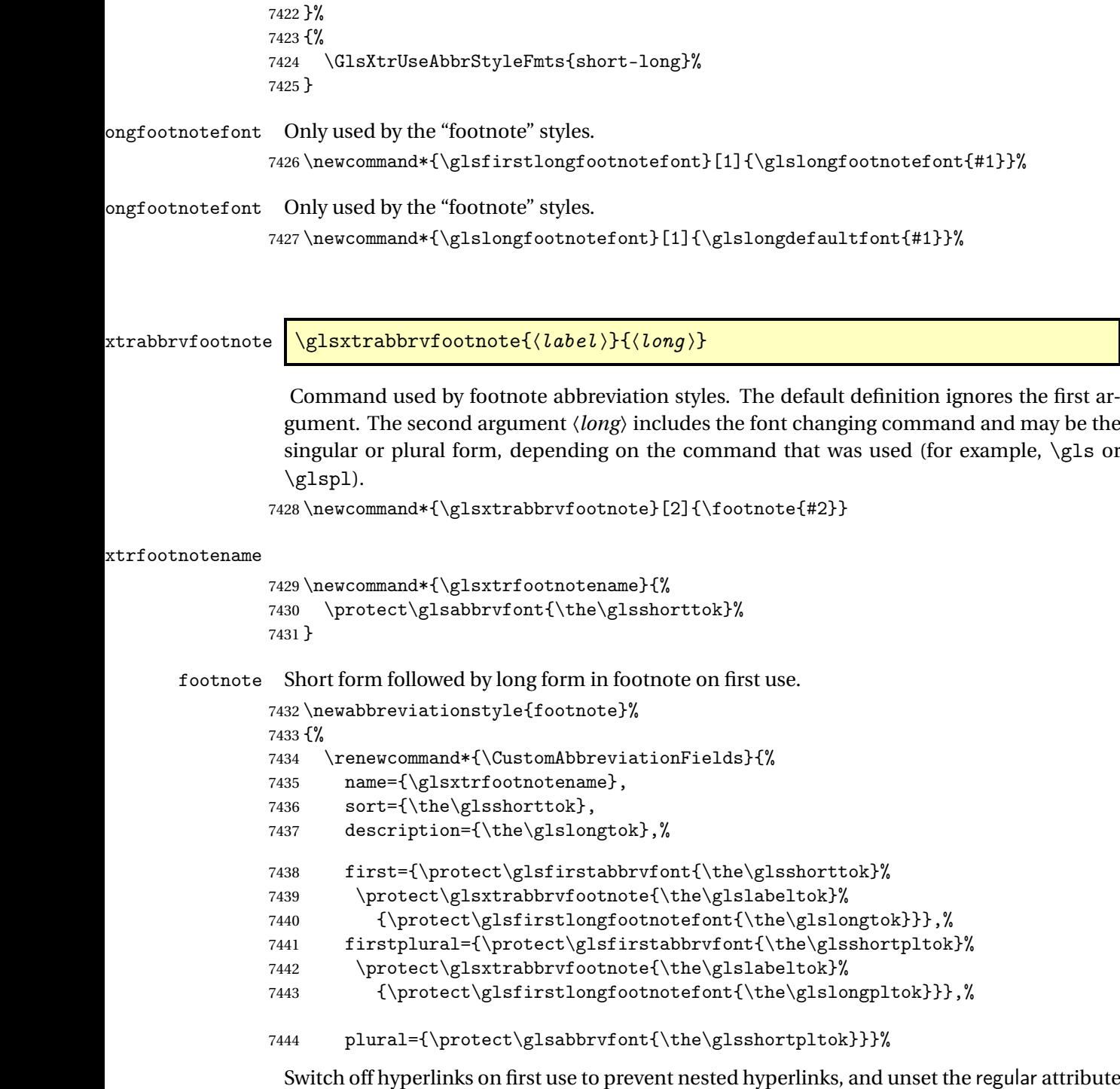

if it has been set.

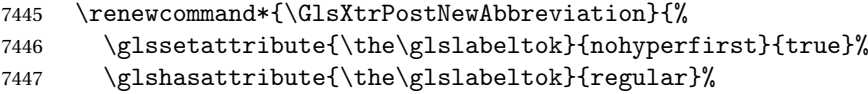

```
7448 {%
7449 \glssetattribute{\the\glslabeltok}{regular}{false}%
7450 }%
7451 {}%
7452 }%
7453 }%
7454 {%
```
In case the user wants to mix and match font styles, these are redefined here.

```
7455 \renewcommand*{\abbrvpluralsuffix}{\glsxtrabbrvpluralsuffix}%
7456 \renewcommand*\glsabbrvfont[1]{\glsabbrvdefaultfont{##1}}%
7457 \renewcommand*{\glsfirstabbrvfont}[1]{\glsfirstabbrvdefaultfont{##1}}%
7458 \renewcommand*{\glsfirstlongfont}[1]{\glsfirstlongfootnotefont{##1}}%
7459 \renewcommand*{\glslongfont}[1]{\glslongfootnotefont{##1}}%
 The full format displays the short form followed by the long form as a footnote.
```

```
7460 \renewcommand*{\glsxtrfullformat}[2]{%
7461 \glsfirstabbrvfont{\glsaccessshort{##1}\ifglsxtrinsertinside##2\fi}%
7462 \ifglsxtrinsertinside\else##2\fi
7463 \protect\glsxtrabbrvfootnote{##1}%
7464 {\glsfirstlongfootnotefont{\glsaccesslong{##1}}}%
7465 }%
7466 \renewcommand*{\glsxtrfullplformat}[2]{%
7467 \glsfirstabbrvfont{\glsaccessshortpl{##1}\ifglsxtrinsertinside##2\fi}%
7468 \ifglsxtrinsertinside\else##2\fi
7469 \protect\glsxtrabbrvfootnote{##1}%
7470 {\glsfirstlongfootnotefont{\glsaccesslongpl{##1}}}%
7471 }%
7472 \renewcommand*{\Glsxtrfullformat}[2]{%
7473 \glsfirstabbrvfont{\Glsaccessshort{##1}\ifglsxtrinsertinside##2\fi}%
7474 \ifglsxtrinsertinside\else##2\fi
7475 \protect\glsxtrabbrvfootnote{##1}%
7476 {\glsfirstlongfootnotefont{\glsaccesslong{##1}}}%
7477 }%
7478 \renewcommand*{\Glsxtrfullplformat}[2]{%
7479 \glsfirstabbrvfont{\Glsaccessshortpl{##1}\ifglsxtrinsertinside##2\fi}%
7480 \ifglsxtrinsertinside\else##2\fi
7481 \protect\glsxtrabbrvfootnote{##1}%
7482 {\glsfirstlongfootnotefont{\glsaccesslongpl{##1}}}%
7483 }%
 The first use full form and the inline full form use the short (long) style.
7484 \renewcommand*{\glsxtrinlinefullformat}[2]{%
7485 \glsfirstabbrvfont{\glsaccessshort{##1}\ifglsxtrinsertinside##2\fi}%
7486 \ifglsxtrinsertinside\else##2\fi\glsxtrfullsep{##1}%
7487 \glsxtrparen{\glsfirstlongfootnotefont{\glsaccesslong{##1}}}%
7488 }%
```

```
7489 \renewcommand*{\glsxtrinlinefullplformat}[2]{%
```
7490 \glsfirstabbrvfont{\glsaccessshortpl{##1}\ifglsxtrinsertinside##2\fi}%

\ifglsxtrinsertinside\else##2\fi\glsxtrfullsep{##1}%

```
7492 \glsxtrparen{\glsfirstlongfootnotefont{\glsaccesslongpl{##1}}}%
```

```
7493 }%
7494 \renewcommand*{\Glsxtrinlinefullformat}[2]{%
7495 \glsfirstabbrvfont{\Glsaccessshort{##1}\ifglsxtrinsertinside##2\fi}%
7496 \ifglsxtrinsertinside\else##2\fi\glsxtrfullsep{##1}%
7497 \glsxtrparen{\glsfirstlongfootnotefont{\glsaccesslong{##1}}}%
7498 }%
7499 \renewcommand*{\Glsxtrinlinefullplformat}[2]{%
7500 \glsfirstabbrvfont{\Glsaccessshortpl{##1}\ifglsxtrinsertinside##2\fi}%
7501 \ifglsxtrinsertinside\else##2\fi\glsxtrfullsep{##1}%
7502 \glsxtrparen{\glsfirstlongfootnotefont{\glsaccesslongpl{##1}}}%
7503 }%
7504 }
```
short-footnote

\letabbreviationstyle{short-footnote}{footnote}

postfootnote Similar to the above but the footnote is placed afterwards, outside the link. This avoids nested links and can also move the footnote marker after any following punctuation mark. Pre v1.07 included \footnote in the first keys, which was incorrect as it caused duplicate footnotes.

\newabbreviationstyle{postfootnote}%

{%

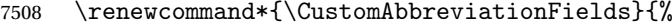

name={\glsxtrfootnotename},

```
7510 sort={\the\glsshorttok},
```
- description={\the\glslongtok},%
- first={\protect\glsfirstabbrvfont{\the\glsshorttok}},%
- firstplural={\protect\glsfirstabbrvfont{\the\glsshortpltok}},%

```
7514 plural={\protect\glsabbrvfont{\the\glsshortpltok}}}%
```
Make this category insert a footnote after the link if this was the first use, and unset the regular attribute if it has been set.

```
7515 \renewcommand*{\GlsXtrPostNewAbbreviation}{%
7516 \csdef{glsxtrpostlink\glscategorylabel}{%
7517 \glsxtrifwasfirstuse
7518 {%
```
Needs the specific font command here as the style may have been lost by the time the footnote occurs.

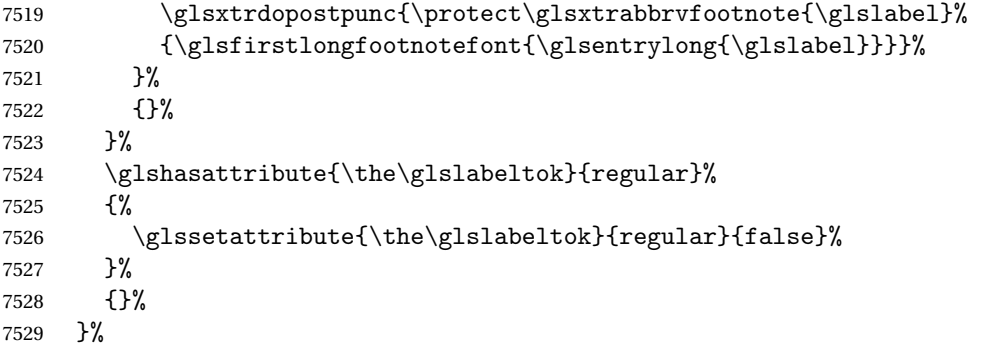

The footnote needs to be suppressed in the inline form, so \glsxtrfull must set the first use switch off.

```
7530 \renewcommand*{\glsxtrsetupfulldefs}{%
7531 \let\glsxtrifwasfirstuse\@secondoftwo
7532 }%
7533 }%
7534 {%
```
In case the user wants to mix and match font styles, these are redefined here.

```
7535 \renewcommand*{\abbrvpluralsuffix}{\glsxtrabbrvpluralsuffix}%
7536 \renewcommand*\glsabbrvfont[1]{\glsabbrvdefaultfont{##1}}%
7537 \renewcommand*{\glsfirstabbrvfont}[1]{\glsfirstabbrvdefaultfont{##1}}%
7538 \renewcommand*{\glsfirstlongfont}[1]{\glsfirstlongfootnotefont{##1}}%
7539 \renewcommand*{\glslongfont}[1]{\glslongfootnotefont{##1}}%
```
The full format displays the short form. The long form is deferred.

```
7540 \renewcommand*{\glsxtrfullformat}[2]{%
7541 \glsfirstabbrvfont{\glsaccessshort{##1}\ifglsxtrinsertinside##2\fi}%
7542 \ifglsxtrinsertinside\else##2\fi
7543 }%
7544 \renewcommand*{\glsxtrfullplformat}[2]{%
7545 \glsfirstabbrvfont{\glsaccessshortpl{##1}\ifglsxtrinsertinside##2\fi}%
7546 \ifglsxtrinsertinside\else##2\fi
7547 }%
7548 \renewcommand*{\Glsxtrfullformat}[2]{%
7549 \glsfirstabbrvfont{\Glsaccessshort{##1}\ifglsxtrinsertinside##2\fi}%
7550 \ifglsxtrinsertinside\else##2\fi
7551 }%
7552 \renewcommand*{\Glsxtrfullplformat}[2]{%
7553 \glsfirstabbrvfont{\Glsaccessshortpl{##1}\ifglsxtrinsertinside##2\fi}%
7554 \ifglsxtrinsertinside\else##2\fi
7555 }%
```
The first use full form and the inline full form use the short (long) style.

```
7556 \renewcommand*{\glsxtrinlinefullformat}[2]{%
7557 \glsfirstabbrvfont{\glsaccessshort{##1}\ifglsxtrinsertinside##2\fi}%
7558 \ifglsxtrinsertinside\else##2\fi\glsxtrfullsep{##1}%
7559 \glsxtrparen{\glsfirstlongfootnotefont{\glsaccesslong{##1}}}%
7560 }%
7561 \renewcommand*{\glsxtrinlinefullplformat}[2]{%
7562 \glsfirstabbrvfont{\glsaccessshortpl{##1}\ifglsxtrinsertinside##2\fi}%
7563 \ifglsxtrinsertinside\else##2\fi\glsxtrfullsep{##1}%
7564 \glsxtrparen{\glsfirstlongfootnotefont{\glsaccesslongpl{##1}}}%
7565 }%
7566 \renewcommand*{\Glsxtrinlinefullformat}[2]{%
7567 \glsfirstabbrvfont{\Glsaccessshort{##1}\ifglsxtrinsertinside##2\fi}%
7568 \ifglsxtrinsertinside\else##2\fi\glsxtrfullsep{##1}%
7569 \glsxtrparen{\glsfirstlongfootnotefont{\glsaccesslong{##1}}}%
7570 }%
7571 \renewcommand*{\Glsxtrinlinefullplformat}[2]{%
```

```
7572 \glsfirstabbrvfont{\Glsaccessshortpl{##1}\ifglsxtrinsertinside##2\fi}%
7573 \ifglsxtrinsertinside\else##2\fi\glsxtrfullsep{##1}%
7574 \glsxtrparen{\glsfirstlongfootnotefont{\glsaccesslongpl{##1}}}%
7575 }%
7576 }
```
# rt-postfootnote

\letabbreviationstyle{short-postfootnote}{postfootnote}

#### shortnolongname

```
7578 \newcommand*{\glsxtrshortnolongname}{%
7579 \protect\glsabbrvfont{\the\glsshorttok}%
7580 }
```
short Provide a style that only displays the short form on first use, but the short and long form can be displayed with the "full" commands that use the inline format. If the user supplies a description, the long form won't be displayed in the predefined glossary styles, but the post description hook can be employed to automatically insert it.

```
7581 \newabbreviationstyle{short}%
7582 {%
7583 \renewcommand*{\CustomAbbreviationFields}{%
7584 name={\glsxtrshortnolongname},
7585 sort={\the\glsshorttok},
7586 first={\protect\glsfirstabbrvfont{\the\glsshorttok}},
7587 firstplural={\protect\glsfirstabbrvfont{\the\glsshortpltok}},
7588 text={\protect\glsabbrvfont{\the\glsshorttok}},
7589 plural={\protect\glsabbrvfont{\the\glsshortpltok}},
7590 description={\the\glslongtok}}%
7591 \renewcommand*{\GlsXtrPostNewAbbreviation}{%
7592 \glssetattribute{\the\glslabeltok}{regular}{true}}%
7593 }%
7594 {%
```
In case the user wants to mix and match font styles, these are redefined here.

```
7595 \renewcommand*{\abbrvpluralsuffix}{\glsxtrabbrvpluralsuffix}%
7596 \renewcommand*\glsabbrvfont[1]{\glsabbrvdefaultfont{##1}}%
7597 \renewcommand*{\glsfirstabbrvfont}[1]{\glsfirstabbrvdefaultfont{##1}}%
7598 \renewcommand*{\glsfirstlongfont}[1]{\glsfirstlongdefaultfont{##1}}%
7599 \renewcommand*{\glslongfont}[1]{\glslongdefaultfont{##1}}%
```
The inline full form displays the short form followed by the long form in parentheses.

```
7600 \renewcommand*{\glsxtrinlinefullformat}[2]{%
7601 \protect\glsfirstabbrvfont{\glsaccessshort{##1}%
7602 \ifglsxtrinsertinside##2\fi}%
7603 \ifglsxtrinsertinside\else##2\fi\glsxtrfullsep{##1}%
7604 \glsxtrparen{\glsfirstlongfont{\glsaccesslong{##1}}}%
7605 }%
7606 \renewcommand*{\glsxtrinlinefullplformat}[2]{%
7607 \protect\glsfirstabbrvfont{\glsaccessshortpl{##1}%
```

```
7608 \ifglsxtrinsertinside##2\fi}%
7609 \ifglsxtrinsertinside\else##2\fi\glsxtrfullsep{##1}%
7610 \glsxtrparen{\glsfirstlongfont{\glsaccesslongpl{##1}}}%
7611 }%
7612 \renewcommand*{\Glsxtrinlinefullformat}[2]{%
7613 \protect\glsfirstabbrvfont{\glsaccessshort{##1}%
7614 \ifglsxtrinsertinside##2\fi}%
7615 \ifglsxtrinsertinside\else##2\fi\glsxtrfullsep{##1}%
7616 \glsxtrparen{\glsfirstlongfont{\Glsaccesslong{##1}}}%
7617 }%
7618 \renewcommand*{\Glsxtrinlinefullplformat}[2]{%
7619 \protect\glsfirstabbrvfont{\glsaccessshortpl{##1}%
7620 \ifglsxtrinsertinside##2\fi}%
7621 \ifglsxtrinsertinside\else##2\fi\glsxtrfullsep{##1}%
7622 \glsxtrparen{\glsfirstlongfont{\Glsaccesslongpl{##1}}}%
7623 }%
```
The first use full form only displays the short form, but it typically won't be used as the regular attribute is set by this style.

```
7624 \renewcommand*{\glsxtrfullformat}[2]{%
7625 \glsfirstabbrvfont{\glsaccessshort{##1}\ifglsxtrinsertinside##2\fi}%
7626 \ifglsxtrinsertinside\else##2\fi
7627 }%
7628 \renewcommand*{\glsxtrfullplformat}[2]{%
7629 \glsfirstabbrvfont{\glsaccessshortpl{##1}\ifglsxtrinsertinside##2\fi}%
7630 \ifglsxtrinsertinside\else##2\fi
7631 }%
7632 \renewcommand*{\Glsxtrfullformat}[2]{%
7633 \glsfirstabbrvfont{\glsaccessshort{##1}\ifglsxtrinsertinside##2\fi}%
7634 \ifglsxtrinsertinside\else##2\fi
7635 }%
7636 \renewcommand*{\Glsxtrfullplformat}[2]{%
7637 \glsfirstabbrvfont{\glsaccessshortpl{##1}\ifglsxtrinsertinside##2\fi}%
7638 \ifglsxtrinsertinside\else##2\fi
7639 }%
7640 }
```
Set this as the default style for acronyms:

\setabbreviationstyle[acronym]{short}

## short-nolong

\letabbreviationstyle{short-nolong}{short}

rt-nolong-noreg Like short-nolong but doesn't set the regular attribute.

```
7643 \newabbreviationstyle{short-nolong-noreg}%
7644 {%
7645 \GlsXtrUseAbbrStyleSetup{short-nolong}%
```
Unset the regular attribute if it has been set.

```
7646 \renewcommand*{\GlsXtrPostNewAbbreviation}{%
```

```
7647 \glshasattribute{\the\glslabeltok}{regular}%
7648 {%
7649 \glssetattribute{\the\glslabeltok}{regular}{false}%
7650 }%
7651 {}%
7652 }%
7653 }%
7654 {%
7655 \GlsXtrUseAbbrStyleFmts{short-nolong}%
7656 }
```
#### trshortdescname

```
7657 \newcommand*{\glsxtrshortdescname}{%
7658 \protect\glsabbrvfont{\the\glsshorttok}%
7659 }
```
short-desc The user must supply the description in this style. The long form is added to the name. The short style (possibly with the post-description hooks set) might be a better option.

```
7660 \newabbreviationstyle{short-desc}%
7661 {%
7662 \renewcommand*{\CustomAbbreviationFields}{%
7663 name={\glsxtrshortdescname},
7664 sort={\the\glsshorttok},
7665 first={\protect\glsfirstabbrvfont{\the\glsshorttok}},
7666 firstplural={\protect\glsfirstabbrvfont{\the\glsshortpltok}},
7667 text={\protect\glsabbrvfont{\the\glsshorttok}},
7668 plural={\protect\glsabbrvfont{\the\glsshortpltok}},
7669 description={\the\glslongtok}}%
7670 \renewcommand*{\GlsXtrPostNewAbbreviation}{%
7671 \glssetattribute{\the\glslabeltok}{regular}{true}}%
7672 }%
```

```
7673 {%
```
In case the user wants to mix and match font styles, these are redefined here.

```
7674 \renewcommand*{\abbrvpluralsuffix}{\glsxtrabbrvpluralsuffix}%
```

```
7675 \renewcommand*\glsabbrvfont[1]{\glsabbrvdefaultfont{##1}}%
```

```
7676 \renewcommand*{\glsfirstabbrvfont}[1]{\glsfirstabbrvdefaultfont{##1}}%
```

```
7677 \renewcommand*{\glsfirstlongfont}[1]{\glsfirstlongdefaultfont{##1}}%
```

```
7678 \renewcommand*{\glslongfont}[1]{\glslongdefaultfont{##1}}%
```
The inline full form displays the short format followed by the long form in parentheses.

```
7679 \renewcommand*{\glsxtrinlinefullformat}[2]{%
7680 \glsfirstabbrvfont{\glsaccessshort{##1}\ifglsxtrinsertinside##2\fi}%
7681 \ifglsxtrinsertinside\else##2\fi\glsxtrfullsep{##1}%
7682 \glsxtrparen{\glsfirstlongfont{\glsaccesslong{##1}}}%
7683 }%
7684 \renewcommand*{\glsxtrinlinefullplformat}[2]{%
7685 \glsfirstabbrvfont{\glsaccessshortpl{##1}\ifglsxtrinsertinside##2\fi}%
7686 \ifglsxtrinsertinside\else##2\fi\glsxtrfullsep{##1}%
7687 \glsxtrparen{\glsfirstlongfont{\glsaccesslongpl{##1}}}%
```

```
7688 }%
7689 \renewcommand*{\Glsxtrinlinefullformat}[2]{%
7690 \glsfirstabbrvfont{\Glsaccessshort{##1}\ifglsxtrinsertinside##2\fi}%
7691 \ifglsxtrinsertinside\else##2\fi\glsxtrfullsep{##1}%
7692 \glsxtrparen{\glsfirstlongfont{\glsaccesslong{##1}}}%
7693 }%
7694 \renewcommand*{\Glsxtrinlinefullplformat}[2]{%
7695 \glsfirstabbrvfont{\Glsaccessshortpl{##1}\ifglsxtrinsertinside##2\fi}%
7696 \ifglsxtrinsertinside\else##2\fi\glsxtrfullsep{##1}%
7697 \glsxtrparen{\glsfirstlongfont{\glsaccesslongpl{##1}}}%
7698
```
The first use full form only displays the short form, but it typically won't be used as the regular attribute is set by this style.

```
7699 \renewcommand*{\glsxtrfullformat}[2]{%
7700 \glsfirstabbrvfont{\glsaccessshort{##1}\ifglsxtrinsertinside##2\fi}%
7701 \ifglsxtrinsertinside\else##2\fi
7702 }%
7703 \renewcommand*{\glsxtrfullplformat}[2]{%
7704 \glsfirstabbrvfont{\glsaccessshortpl{##1}\ifglsxtrinsertinside##2\fi}%
7705 \ifglsxtrinsertinside\else##2\fi
7706 }%
7707 \renewcommand*{\Glsxtrfullformat}[2]{%
7708 \glsfirstabbrvfont{\glsaccessshort{##1}\ifglsxtrinsertinside##2\fi}%
7709 \ifglsxtrinsertinside\else##2\fi
7710 }%
7711 \renewcommand*{\Glsxtrfullplformat}[2]{%
7712 \glsfirstabbrvfont{\glsaccessshortpl{##1}\ifglsxtrinsertinside##2\fi}%
7713 \ifglsxtrinsertinside\else##2\fi
7714 }%
7715 }
```
ort-nolong-desc

\letabbreviationstyle{short-nolong-desc}{short-desc}

long-desc-noreg Like short-nolong-desc but doesn't set the regular attribute.

```
7717 \newabbreviationstyle{short-nolong-desc-noreg}%
7718 {%
7719 \GlsXtrUseAbbrStyleSetup{short-nolong-desc}%
 Unset the regular attribute if it has been set.
7720 \renewcommand*{\GlsXtrPostNewAbbreviation}{%
7721 \glshasattribute{\the\glslabeltok}{regular}%
7722 {%
7723 \glssetattribute{\the\glslabeltok}{regular}{false}%
7724 }%
7725 {}%
7726 }%
7727 }%
7728 {%
```

```
7729 \GlsXtrUseAbbrStyleFmts{short-nolong-desc}%
7730 }
```
nolong-short Similar to short-nolong but the full form shows the long form followed by the short form in parentheses.

```
7731 \newabbreviationstyle{nolong-short}%
7732 {%
7733 \GlsXtrUseAbbrStyleSetup{short-nolong}%
7734 }%
7735 {%
7736 \GlsXtrUseAbbrStyleFmts{short-nolong}%
```
The inline full form displays the long form followed by the short form in parentheses.

```
7737 \renewcommand*{\glsxtrinlinefullformat}[2]{%
7738 \protect\glsfirstlongfont{\glsaccesslong{##1}%
7739 \ifglsxtrinsertinside##2\fi}%
7740 \ifglsxtrinsertinside\else##2\fi\glsxtrfullsep{##1}%
7741 \glsxtrparen{\glsfirstabbrvfont{\glsaccessshort{##1}}}%
7742 }%
7743 \renewcommand*{\glsxtrinlinefullplformat}[2]{%
7744 \protect\glsfirstlongfont{\glsaccesslongpl{##1}%
7745 \ifglsxtrinsertinside##2\fi}%
7746 \ifglsxtrinsertinside\else##2\fi\glsxtrfullsep{##1}%
7747 \glsxtrparen{\glsfirstabbrvfont{\glsaccessshortpl{##1}}}%
7748 }%
7749 \renewcommand*{\Glsxtrinlinefullformat}[2]{%
7750 \protect\glsfirstlongfont{\glsaccesslong{##1}%
7751 \ifglsxtrinsertinside##2\fi}%
7752 \ifglsxtrinsertinside\else##2\fi\glsxtrfullsep{##1}%
7753 \glsxtrparen{\glsfirstabbrvfont{\Glsaccessshort{##1}}}%
7754 }%
7755 \renewcommand*{\Glsxtrinlinefullplformat}[2]{%
7756 \protect\glsfirstlongfont{\glsaccesslongpl{##1}%
7757 \ifglsxtrinsertinside##2\fi}%
7758 \ifglsxtrinsertinside\else##2\fi\glsxtrfullsep{##1}%
7759 \glsxtrparen{\glsfirstabbrvfont{\Glsaccessshortpl{##1}}}%
7760 }%
7761 }
```
ong-short-noreg Like nolong-short but doesn't set the regular attribute.

```
7762 \newabbreviationstyle{nolong-short-noreg}%
7763 {%
7764 \GlsXtrUseAbbrStyleSetup{nolong-short}%
 Unset the regular attribute if it has been set.
7765 \renewcommand*{\GlsXtrPostNewAbbreviation}{%
7766 \glshasattribute{\the\glslabeltok}{regular}%
7767 {%
7768 \glssetattribute{\the\glslabeltok}{regular}{false}%
```

```
7769 }%
```

```
7770 {}%
7771 }%
7772 }%
7773 {%
7774 \GlsXtrUseAbbrStyleFmts{nolong-short}%
7775 }
```
#### \glsxtrlongnoshortdescname

```
7776 \newcommand*{\glsxtrlongnoshortdescname}{%
7777 \protect\glslongfont{\the\glslongtok}%
7778 }
```
long-desc Provide a style that only displays the long form, but the long and short form can be displayed with the "full" commands that use the inline format. The predefined glossary styles won't show the short form. The user must supply a description for this style.

```
7779 \newabbreviationstyle{long-desc}%
7780 {%
7781 \renewcommand*{\CustomAbbreviationFields}{%
7782 name={\glsxtrlongnoshortdescname},
7783 sort={\the\glslongtok},
7784 first={\protect\glsfirstlongfont{\the\glslongtok}},
7785 firstplural={\protect\glsfirstlongfont{\the\glslongpltok}},
7786 text={\glslongfont{\the\glslongtok}},
7787 plural={\glslongfont{\the\glslongpltok}}%
7788 }%
7789 \renewcommand*{\GlsXtrPostNewAbbreviation}{%
7790 \glssetattribute{\the\glslabeltok}{regular}{true}}%
7791 }%
```

```
7792 {%
```
In case the user wants to mix and match font styles, these are redefined here.

```
7793 \renewcommand*{\abbrvpluralsuffix}{\glsxtrabbrvpluralsuffix}%
7794 \renewcommand*\glsabbrvfont[1]{\glsabbrvdefaultfont{##1}}%
7795 \renewcommand*{\glsfirstabbrvfont}[1]{\glsfirstabbrvdefaultfont{##1}}%
7796 \renewcommand*{\glsfirstlongfont}[1]{\glsfirstlongdefaultfont{##1}}%
7797 \renewcommand*{\glslongfont}[1]{\glslongdefaultfont{##1}}%
```
The format for subsequent use (not used when the regular attribute is set).

```
7798 \renewcommand*{\glsxtrsubsequentfmt}[2]{%
7799 \glslongfont{\glsaccesslong{##1}\ifglsxtrinsertinside ##2\fi}%
7800 \ifglsxtrinsertinside \else##2\fi
7801 }%
7802 \renewcommand*{\glsxtrsubsequentplfmt}[2]{%
7803 \glslongfont{\glsaccesslongpl{##1}\ifglsxtrinsertinside ##2\fi}%
7804 \ifglsxtrinsertinside \else##2\fi
7805 }%
7806 \renewcommand*{\Glsxtrsubsequentfmt}[2]{%
7807 \glslongfont{\Glsaccesslong{##1}\ifglsxtrinsertinside ##2\fi}%
7808 \ifglsxtrinsertinside \else##2\fi
7809 }%
```

```
7810 \renewcommand*{\Glsxtrsubsequentplfmt}[2]{%
7811 \glslongfont{\Glsaccesslongpl{##1}\ifglsxtrinsertinside ##2\fi}%
7812 \ifglsxtrinsertinside \else##2\fi
7813 }%
```
The inline full form displays the long format followed by the short form in parentheses.

```
7814 \renewcommand*{\glsxtrinlinefullformat}[2]{%
7815 \glsfirstlongfont{\glsaccesslong{##1}\ifglsxtrinsertinside##2\fi}%
7816 \ifglsxtrinsertinside\else##2\fi\glsxtrfullsep{##1}%
7817 \glsxtrparen{\protect\glsfirstabbrvfont{\glsaccessshort{##1}}}%
7818 }%
7819 \renewcommand*{\glsxtrinlinefullplformat}[2]{%
7820 \glsfirstlongfont{\glsaccesslongpl{##1}\ifglsxtrinsertinside##2\fi}%
7821 \ifglsxtrinsertinside\else##2\fi\glsxtrfullsep{##1}%
7822 \glsxtrparen{\protect\glsfirstabbrvfont{\glsaccessshortpl{##1}}}%
7823 }%
7824 \renewcommand*{\Glsxtrinlinefullformat}[2]{%
7825 \glsfirstlongfont{\Glsaccesslong{##1}\ifglsxtrinsertinside##2\fi}%
7826 \ifglsxtrinsertinside\else##2\fi\glsxtrfullsep{##1}%
7827 \glsxtrparen{\protect\glsfirstabbrvfont{\glsaccessshort{##1}}}%
7828 }%
7829 \renewcommand*{\Glsxtrinlinefullplformat}[2]{%
7830 \glsfirstlongfont{\Glsaccesslongpl{##1}\ifglsxtrinsertinside##2\fi}%
7831 \ifglsxtrinsertinside\else##2\fi\glsxtrfullsep{##1}%
7832 \glsxtrparen{\protect\glsfirstabbrvfont{\glsaccessshortpl{##1}}}%
7833 }%
```
The first use full form only displays the long form, but it typically won't be used as the regular attribute is set by this style.

```
7834 \renewcommand*{\glsxtrfullformat}[2]{%
7835 \glsfirstlongfont{\glsaccesslong{##1}\ifglsxtrinsertinside##2\fi}%
7836 \ifglsxtrinsertinside\else##2\fi
7837 }%
7838 \renewcommand*{\glsxtrfullplformat}[2]{%
7839 \glsfirstlongfont{\glsaccesslongpl{##1}\ifglsxtrinsertinside##2\fi}%
7840 \ifglsxtrinsertinside\else##2\fi
7841 }%
7842 \renewcommand*{\Glsxtrfullformat}[2]{%
7843 \glsfirstlongfont{\glsaccesslong{##1}\ifglsxtrinsertinside##2\fi}%
7844 \ifglsxtrinsertinside\else##2\fi
7845 }%
7846 \renewcommand*{\Glsxtrfullplformat}[2]{%
7847 \glsfirstlongfont{\glsaccesslongpl{##1}\ifglsxtrinsertinside##2\fi}%
7848 \ifglsxtrinsertinside\else##2\fi
7849 }%
7850 }
```
ng-noshort-desc Provide a synonym that matches similar styles.

\letabbreviationstyle{long-noshort-desc}{long-desc}

hort-desc-noreg Like long-noshort-desc but doesn't set the regular attribute.

 \newabbreviationstyle{long-noshort-desc-noreg}% {%

\GlsXtrUseAbbrStyleSetup{long-noshort-desc}%

Unset the regular attribute if it has been set.

```
7855 \renewcommand*{\GlsXtrPostNewAbbreviation}{%
7856 \glshasattribute{\the\glslabeltok}{regular}%
7857 {%
7858 \glssetattribute{\the\glslabeltok}{regular}{false}%
7859 }%
7860 {}%
7861 }%
7862 }%
7863 {%
7864 \GlsXtrUseAbbrStyleFmts{long-noshort-desc}%
7865 }
```
# **longnoshortname**

 \newcommand\*{\glsxtrlongnoshortname}{% \protect\glsabbrvfont{\the\glsshorttok}% }

long It doesn't really make a great deal of sense to have a long-only style that doesn't have a description (unless no glossary is required), but the best course of action here is to use the short form as the name and the long form as the description.

```
7869 \newabbreviationstyle{long}%
7870 {%
7871 \renewcommand*{\CustomAbbreviationFields}{%
7872 name={\glsxtrlongnoshortname},
7873 sort={\the\glsshorttok},
7874 first={\protect\glsfirstlongfont{\the\glslongtok}},
7875 firstplural={\protect\glsfirstlongfont{\the\glslongpltok}},
7876 text={\glslongfont{\the\glslongtok}},
7877 plural={\glslongfont{\the\glslongpltok}},%
7878 description={\the\glslongtok}%
7879 }%
7880 \renewcommand*{\GlsXtrPostNewAbbreviation}{%
7881 \glssetattribute{\the\glslabeltok}{regular}{true}}%
7882 }%
7883 {%
7884 \GlsXtrUseAbbrStyleFmts{long-desc}%
7885 }
```
long-noshort Provide a synonym that matches similar styles. \letabbreviationstyle{long-noshort}{long}

g-noshort-noreg Like long-noshort but doesn't set the regular attribute.

```
7887 \newabbreviationstyle{long-noshort-noreg}%
               7888 {%
               7889 \GlsXtrUseAbbrStyleSetup{long-noshort}%
                 Unset the regular attribute if it has been set.
               7890 \renewcommand*{\GlsXtrPostNewAbbreviation}{%
               7891 \glshasattribute{\the\glslabeltok}{regular}%
               7892 {%
               7893 \glssetattribute{\the\glslabeltok}{regular}{false}%
               7894 }%
               7895 {}%<br>7896 }%
               7896
               7897 }%
               7898 {%
               7899 \GlsXtrUseAbbrStyleFmts{long-noshort}%
               7900 }
                 1.7.3 Predefined Styles (Small Capitals)
                 These styles use \textsc for the short form.
 \glsxtrscfont Maintained for backward-compatibility.
               7901 \newcommand*{\glsxtrscfont}[1]{\textsc{#1}}
\glsabbrvscfont Added for consistent naming.
               7902 \newcommand*{\glsabbrvscfont}{\glsxtrscfont}
sxtrfirstscfont Maintained for backward-compatibility.
               7903 \newcommand*{\glsxtrfirstscfont}[1]{\glsabbrvscfont{#1}}
irstabbrvscfont Added for consistent naming.
               7904 \newcommand*{\glsfirstabbrvscfont}{\glsxtrfirstscfont}
                 and for the default short form suffix:
\glsxtrscsuffix
               7905 \newcommand*{\glsxtrscsuffix}{\glstextup{\glsxtrabbrvpluralsuffix}}
 long-short-sc
               7906 \newabbreviationstyle{long-short-sc}%
               7907 {%
               7908 \renewcommand*{\CustomAbbreviationFields}{%
               7909 name={\glsxtrlongshortname},
               7910 sort={\the\glsshorttok},
               7911 first={\protect\glsfirstlongdefaultfont{\the\glslongtok}%
               7912 \protect\glsxtrfullsep{\the\glslabeltok}%
               7913 \glsxtrparen{\protect\glsfirstabbrvscfont{\the\glsshorttok}}},%
               7914 firstplural={\protect\glsfirstlongdefaultfont{\the\glslongpltok}%
```
7915 \protect\glsxtrfullsep{\the\glslabeltok}%

```
7916 \glsxtrparen{\protect\glsfirstabbrvscfont{\the\glsshortpltok}}},%
7917 plural={\protect\glsabbrvscfont{\the\glsshortpltok}},%
7918 description={\the\glslongtok}}%
7919 \renewcommand*{\GlsXtrPostNewAbbreviation}{%
7920 \glshasattribute{\the\glslabeltok}{regular}%
7921 {%
7922 \glssetattribute{\the\glslabeltok}{regular}{false}%
7923 }%
7924 {}%
7925 }%
7926 }%
7927 {%
```
Use smallcaps and adjust the plural suffix to revert to upright.

```
7928 \renewcommand*{\abbrvpluralsuffix}{\protect\glsxtrscsuffix}%
```

```
7929 \renewcommand*\glsabbrvfont[1]{\glsabbrvscfont{##1}}%
```

```
7930 \renewcommand*\glsfirstabbrvfont[1]{\glsfirstabbrvscfont{##1}}%
```
Use the default long fonts.

```
7931 \renewcommand*{\glsfirstlongfont}[1]{\glsfirstlongdefaultfont{##1}}%
```

```
7932 \renewcommand*{\glslongfont}[1]{\glslongdefaultfont{##1}}%
```
The first use full form and the inline full form are the same for this style.

```
7933 \renewcommand*{\glsxtrfullformat}[2]{%
7934 \glsfirstlongdefaultfont{\glsaccesslong{##1}\ifglsxtrinsertinside##2\fi}%
7935 \ifglsxtrinsertinside\else##2\fi
7936 \glsxtrfullsep{##1}%
7937 \glsxtrparen{\glsfirstabbrvscfont{\glsaccessshort{##1}}}%
7938 }%
7939 \renewcommand*{\glsxtrfullplformat}[2]{%
7940 \glsfirstlongdefaultfont{\glsaccesslongpl{##1}\ifglsxtrinsertinside##2\fi}%
7941 \ifglsxtrinsertinside\else##2\fi\glsxtrfullsep{##1}%
7942 \glsxtrparen{\glsfirstabbrvscfont{\glsaccessshortpl{##1}}}%
7943 }%
7944 \renewcommand*{\Glsxtrfullformat}[2]{%
7945 \glsfirstlongdefaultfont{\Glsaccesslong{##1}\ifglsxtrinsertinside##2\fi}%
7946 \ifglsxtrinsertinside\else##2\fi\glsxtrfullsep{##1}%
7947 \glsxtrparen{\glsfirstabbrvscfont{\glsaccessshort{##1}}}%
7948 \frac{1}{2}7949 \renewcommand*{\Glsxtrfullplformat}[2]{%
7950 \glsfirstlongdefaultfont{\Glsaccesslongpl{##1}\ifglsxtrinsertinside##2\fi}%
7951 \ifglsxtrinsertinside\else##2\fi\glsxtrfullsep{##1}%
7952 \glsxtrparen{\glsfirstabbrvscfont{\glsaccessshortpl{##1}}}%
7953 }%
7954 }
```
g-short-sc-desc

```
7955 \newabbreviationstyle{long-short-sc-desc}%
7956 {%
7957 \renewcommand*{\CustomAbbreviationFields}{%
```

```
7958 name={\glsxtrlongshortdescname},
7959 sort={\glsxtrlongshortdescsort},%
7960 first={\protect\glsfirstlongdefaultfont{\the\glslongtok}%
7961 \protect\glsxtrfullsep{\the\glslabeltok}%
7962 \glsxtrparen{\protect\glsfirstabbrvscfont{\the\glsshorttok}}},%
7963 firstplural={\protect\glsfirstlongdefaultfont{\the\glslongpltok}%
7964 \protect\glsxtrfullsep{\the\glslabeltok}%
7965 \glsxtrparen{\protect\glsfirstabbrvscfont{\the\glsshortpltok}}},%
7966 text={\protect\glsabbrvscfont{\the\glsshorttok}},%
7967 plural={\protect\glsabbrvscfont{\the\glsshortpltok}}%
7968 }%
```
Unset the regular attribute if it has been set.

```
7969 \renewcommand*{\GlsXtrPostNewAbbreviation}{%
7970 \glshasattribute{\the\glslabeltok}{regular}%
7971 {%
7972 \glssetattribute{\the\glslabeltok}{regular}{false}%
7973 }%
7974 {}%
7975 }%
7976 }%
7977 {%
```
As long-short-sc style:

```
7978 \GlsXtrUseAbbrStyleFmts{long-short-sc}%
7979 }
```
Now the short (long) version

```
7980 \newabbreviationstyle{short-sc-long}%
7981 {%
7982 \renewcommand*{\CustomAbbreviationFields}{%
7983 name={\glsxtrshortlongname},
7984 sort={\the\glsshorttok},
7985 description={\the\glslongtok},%
7986 first={\protect\glsfirstabbrvscfont{\the\glsshorttok}%
7987 \protect\glsxtrfullsep{\the\glslabeltok}%
7988 \glsxtrparen{\protect\glsfirstlongdefaultfont{\the\glslongtok}}},%
7989 firstplural={\protect\glsfirstabbrvscfont{\the\glsshortpltok}%
7990 \protect\glsxtrfullsep{\the\glslabeltok}%
7991 \glsxtrparen{\protect\glsfirstlongdefaultfont{\the\glslongpltok}}},%
7992 plural={\protect\glsabbrvscfont{\the\glsshortpltok}}}%
```
Unset the regular attribute if it has been set.

```
7993 \renewcommand*{\GlsXtrPostNewAbbreviation}{%
7994 \glshasattribute{\the\glslabeltok}{regular}%
7995 {%
7996 \glssetattribute{\the\glslabeltok}{regular}{false}%
7997 }%
7998 {}%
7999 }%
8000 }%
```
{%

Use smallcaps and adjust the plural suffix to revert to upright.

```
8002 \renewcommand*{\abbrvpluralsuffix}{\protect\glsxtrscsuffix}%
```

```
8003 \renewcommand*\glsabbrvfont[1]{\glsabbrvscfont{##1}}%
```

```
8004 \renewcommand*\glsfirstabbrvfont[1]{\glsfirstabbrvscfont{##1}}%
```

```
8005 \renewcommand*{\glsfirstlongfont}[1]{\glsfirstlongdefaultfont{##1}}%
```

```
8006 \renewcommand*{\glslongfont}[1]{\glslongdefaultfont{##1}}%
```
The first use full form and the inline full form are the same for this style.

```
8007 \renewcommand*{\glsxtrfullformat}[2]{%
8008 \glsfirstabbrvscfont{\glsaccessshort{##1}\ifglsxtrinsertinside##2\fi}%
8009 \ifglsxtrinsertinside\else##2\fi
8010 \glsxtrfullsep{##1}%
8011 \glsxtrparen{\glsfirstlongdefaultfont{\glsaccesslong{##1}}}%
8012 }%
8013 \renewcommand*{\glsxtrfullplformat}[2]{%
8014 \glsfirstabbrvscfont{\glsaccessshortpl{##1}\ifglsxtrinsertinside##2\fi}%
8015 \ifglsxtrinsertinside\else##2\fi
8016 \glsxtrfullsep{##1}%
8017 \glsxtrparen{\glsfirstlongdefaultfont{\glsaccesslongpl{##1}}}%
8018 }%
8019 \renewcommand*{\Glsxtrfullformat}[2]{%
8020 \glsfirstabbrvscfont{\Glsaccessshort{##1}\ifglsxtrinsertinside##2\fi}%
8021 \ifglsxtrinsertinside\else##2\fi\glsxtrfullsep{##1}%
8022 \glsxtrparen{\glsfirstlongdefaultfont{\glsaccesslong{##1}}}%
8023 }%
8024 \renewcommand*{\Glsxtrfullplformat}[2]{%
8025 \glsfirstabbrvscfont{\Glsaccessshortpl{##1}\ifglsxtrinsertinside##2\fi}%
8026 \ifglsxtrinsertinside\else##2\fi\glsxtrfullsep{##1}%
8027 \glsxtrparen{\glsfirstlongdefaultfont{\glsaccesslongpl{##1}}}%
8028 }%
8029 }
```
As before but user provides description

```
8030 \newabbreviationstyle{short-sc-long-desc}%
8031 {%
8032 \renewcommand*{\CustomAbbreviationFields}{%
8033 name={\glsxtrshortlongdescname},
8034 sort={\glsxtrshortlongdescsort},
8035 first={\protect\glsfirstabbrvscfont{\the\glsshorttok}%
8036 \protect\glsxtrfullsep{\the\glslabeltok}%
8037 \glsxtrparen{\protect\glsfirstlongdefaultfont{\the\glslongtok}}},%
8038 firstplural={\protect\glsfirstabbrvscfont{\the\glsshortpltok}%
8039 \protect\glsxtrfullsep{\the\glslabeltok}%
8040 \glsxtrparen{\protect\glsfirstlongdefaultfont{\the\glslongpltok}}},%
8041 text={\protect\glsabbrvscfont{\the\glsshorttok}},%
8042 plural={\protect\glsabbrvscfont{\the\glsshortpltok}}%
8043 }%
```
Unset the regular attribute if it has been set.

```
8044 \renewcommand*{\GlsXtrPostNewAbbreviation}{%
8045 \glshasattribute{\the\glslabeltok}{regular}%
8046 {%
8047 \glssetattribute{\the\glslabeltok}{regular}{false}%
8048 }%
8049 {}%
8050 }%
8051 }%
8052 {%
 As short-sc-long style:
8053 \GlsXtrUseAbbrStyleFmts{short-sc-long}%
8054 }
```
#### short-sc

```
8055 \newabbreviationstyle{short-sc}%
8056 {%
8057 \renewcommand*{\CustomAbbreviationFields}{%
8058 name={\glsxtrshortnolongname},
8059 sort={\the\glsshorttok},
8060 first={\protect\glsfirstabbrvscfont{\the\glsshorttok}},
8061 firstplural={\protect\glsfirstabbrvscfont{\the\glsshortpltok}},
8062 text={\protect\glsabbrvscfont{\the\glsshorttok}},
8063 plural={\protect\glsabbrvscfont{\the\glsshortpltok}},
8064 description={\the\glslongtok}}%
8065 \renewcommand*{\GlsXtrPostNewAbbreviation}{%
8066 \glssetattribute{\the\glslabeltok}{regular}{true}}%
8067 }%
8068 {%
```
Use smallcaps and adjust the plural suffix to revert to upright.

```
8069 \renewcommand*{\abbrvpluralsuffix}{\protect\glsxtrscsuffix}%
8070 \renewcommand*\glsabbrvfont[1]{\glsabbrvscfont{##1}}%
8071 \renewcommand*\glsfirstabbrvfont[1]{\glsfirstabbrvscfont{##1}}%
8072 \renewcommand*{\glsfirstlongfont}[1]{\glsfirstlongdefaultfont{##1}}%
8073 \renewcommand*{\glslongfont}[1]{\glslongdefaultfont{##1}}%
```
The inline full form displays the short form followed by the long form in parentheses.

```
8074 \renewcommand*{\glsxtrinlinefullformat}[2]{%
8075 \protect\glsfirstabbrvscfont{\glsaccessshort{##1}%
8076 \ifglsxtrinsertinside##2\fi}%
8077 \ifglsxtrinsertinside\else##2\fi\glsxtrfullsep{##1}%
8078 \glsxtrparen{\glsfirstlongdefaultfont{\glsaccesslong{##1}}}%
8079 }%
8080 \renewcommand*{\glsxtrinlinefullplformat}[2]{%
8081 \protect\glsfirstabbrvscfont{\glsaccessshortpl{##1}%
8082 \ifglsxtrinsertinside##2\fi}%
8083 \ifglsxtrinsertinside\else##2\fi\glsxtrfullsep{##1}%
8084 \glsxtrparen{\glsfirstlongdefaultfont{\glsaccesslongpl{##1}}}%
8085 }%
```

```
8086 \renewcommand*{\Glsxtrinlinefullformat}[2]{%
8087 \protect\glsfirstabbrvscfont{\Glsaccessshort{##1}%
8088 \ifglsxtrinsertinside##2\fi}%
8089 \ifglsxtrinsertinside\else##2\fi\glsxtrfullsep{##1}%
8090 \glsxtrparen{\glsfirstlongdefaultfont{\glsaccesslong{##1}}}%
8091 }%
8092 \renewcommand*{\Glsxtrinlinefullplformat}[2]{%
8093 \protect\glsfirstabbrvscfont{\Glsaccessshortpl{##1}%
8094 \ifglsxtrinsertinside##2\fi}%
8095 \ifglsxtrinsertinside\else##2\fi\glsxtrfullsep{##1}%
8096 \glsxtrparen{\glsfirstlongdefaultfont{\glsaccesslongpl{##1}}}%
8097 }%
```
The first use full form only displays the short form, but it typically won't be used as the regular attribute is set by this style.

```
8098 \renewcommand*{\glsxtrfullformat}[2]{%
8099 \glsfirstabbrvscfont{\glsaccessshort{##1}\ifglsxtrinsertinside##2\fi}%
8100 \ifglsxtrinsertinside\else##2\fi
8101 }%
8102 \renewcommand*{\glsxtrfullplformat}[2]{%
8103 \glsfirstabbrvscfont{\glsaccessshortpl{##1}\ifglsxtrinsertinside##2\fi}%
8104 \ifglsxtrinsertinside\else##2\fi
8105 }%
8106 \renewcommand*{\Glsxtrfullformat}[2]{%
8107 \glsfirstabbrvscfont{\glsaccessshort{##1}\ifglsxtrinsertinside##2\fi}%
8108 \ifglsxtrinsertinside\else##2\fi
8109 }%
8110 \renewcommand*{\Glsxtrfullplformat}[2]{%
8111 \glsfirstabbrvscfont{\glsaccessshortpl{##1}\ifglsxtrinsertinside##2\fi}%
8112 \ifglsxtrinsertinside\else##2\fi
8113 }%
8114 }
```
short-sc-nolong

\letabbreviationstyle{short-sc-nolong}{short-sc}

#### short-sc-desc

```
8116 \newabbreviationstyle{short-sc-desc}%
8117 {%
8118 \renewcommand*{\CustomAbbreviationFields}{%
8119 name={\glsxtrshortdescname},
8120 sort={\the\glsshorttok},
8121 first={\protect\glsfirstabbrvscfont{\the\glsshorttok}},
8122 firstplural={\protect\glsfirstabbrvscfont{\the\glsshortpltok}},
8123 text={\protect\glsabbrvscfont{\the\glsshorttok}},
8124 plural={\protect\glsabbrvscfont{\the\glsshortpltok}},
8125 description={\the\glslongtok}}%
```

```
8126 \renewcommand*{\GlsXtrPostNewAbbreviation}{%
```

```
8127 \glssetattribute{\the\glslabeltok}{regular}{true}}%
```
# }%

```
8129 {%
```
Use smallcaps and adjust the plural suffix to revert to upright.

```
8130 \renewcommand*{\abbrvpluralsuffix}{\protect\glsxtrscsuffix}%
```

```
8131 \renewcommand*\glsabbrvfont[1]{\glsabbrvscfont{##1}}%
```

```
8132 \renewcommand*\glsfirstabbrvfont[1]{\glsfirstabbrvscfont{##1}}%
```

```
8133 \renewcommand*{\glsfirstlongfont}[1]{\glsfirstlongdefaultfont{##1}}%
```

```
8134 \renewcommand*{\glslongfont}[1]{\glslongdefaultfont{##1}}%
```
The inline full form displays the short format followed by the long form in parentheses.

```
8135 \renewcommand*{\glsxtrinlinefullformat}[2]{%
8136 \glsfirstabbrvscfont{\glsaccessshort{##1}\ifglsxtrinsertinside##2\fi}%
8137 \ifglsxtrinsertinside\else##2\fi\glsxtrfullsep{##1}%
8138 \glsxtrparen{\glsfirstlongdefaultfont{\glsaccesslong{##1}}}%
8139 }%
8140 \renewcommand*{\glsxtrinlinefullplformat}[2]{%
8141 \glsfirstabbrvscfont{\glsaccessshortpl{##1}\ifglsxtrinsertinside##2\fi}%
8142 \ifglsxtrinsertinside\else##2\fi\glsxtrfullsep{##1}%
8143 \glsxtrparen{\glsfirstlongdefaultfont{\glsaccesslongpl{##1}}}%
8144 }%
8145 \renewcommand*{\Glsxtrinlinefullformat}[2]{%
8146 \glsfirstabbrvscfont{\Glsaccessshort{##1}\ifglsxtrinsertinside##2\fi}%
8147 \ifglsxtrinsertinside\else##2\fi\glsxtrfullsep{##1}%
8148 \glsxtrparen{\glsfirstlongdefaultfont{\glsaccesslong{##1}}}%
8149 }%
8150 \renewcommand*{\Glsxtrinlinefullplformat}[2]{%
8151 \glsfirstabbrvscfont{\Glsaccessshortpl{##1}\ifglsxtrinsertinside##2\fi}%
8152 \ifglsxtrinsertinside\else##2\fi\glsxtrfullsep{##1}%
8153 \glsxtrparen{\glsfirstlongdefaultfont{\glsaccesslongpl{##1}}}%
8154 }%
```
The first use full form only displays the short form, but it typically won't be used as the regular attribute is set by this style.

```
8155 \renewcommand*{\glsxtrfullformat}[2]{%
8156 \glsfirstabbrvscfont{\glsaccessshort{##1}\ifglsxtrinsertinside##2\fi}%
8157 \ifglsxtrinsertinside\else##2\fi
8158 }%
8159 \renewcommand*{\glsxtrfullplformat}[2]{%
8160 \glsfirstabbrvscfont{\glsaccessshortpl{##1}\ifglsxtrinsertinside##2\fi}%
8161 \ifglsxtrinsertinside\else##2\fi
8162 }%
8163 \renewcommand*{\Glsxtrfullformat}[2]{%
8164 \glsfirstabbrvscfont{\glsaccessshort{##1}\ifglsxtrinsertinside##2\fi}%
8165 \ifglsxtrinsertinside\else##2\fi
8166 }%
8167 \renewcommand*{\Glsxtrfullplformat}[2]{%
8168 \glsfirstabbrvscfont{\glsaccessshortpl{##1}\ifglsxtrinsertinside##2\fi}%
8169 \ifglsxtrinsertinside\else##2\fi
8170 }%
8171 }
```
-sc-nolong-desc

```
8172 \letabbreviationstyle{short-sc-nolong-desc}{short-sc-desc}
```
nolong-short-sc

```
8173 \newabbreviationstyle{nolong-short-sc}%
8174 {%
8175 \GlsXtrUseAbbrStyleSetup{short-sc-nolong}%
8176 }%
8177 {%
8178 \GlsXtrUseAbbrStyleFmts{short-sc-nolong}%
```
The inline full form displays the long form followed by the short form in parentheses.

```
8179 \renewcommand*{\glsxtrinlinefullformat}[2]{%
8180 \protect\glsfirstlongdefaultfont{\glsaccesslong{##1}%
8181 \ifglsxtrinsertinside##2\fi}%
8182 \ifglsxtrinsertinside\else##2\fi\glsxtrfullsep{##1}%
8183 \glsxtrparen{\glsfirstabbrvscfont{\glsaccessshort{##1}}}%
8184 }%
8185 \renewcommand*{\glsxtrinlinefullplformat}[2]{%
8186 \protect\glsfirstlongdefaultfont{\glsaccesslongpl{##1}%
8187 \ifglsxtrinsertinside##2\fi}%
8188 \ifglsxtrinsertinside\else##2\fi\glsxtrfullsep{##1}%
8189 \glsxtrparen{\glsfirstabbrvscfont{\glsaccessshortpl{##1}}}%
8190 }%
8191 \renewcommand*{\Glsxtrinlinefullformat}[2]{%
8192 \protect\glsfirstlongdefaultfont{\Glsaccesslong{##1}%
8193 \ifglsxtrinsertinside##2\fi}%
8194 \ifglsxtrinsertinside\else##2\fi\glsxtrfullsep{##1}%
8195 \glsxtrparen{\glsfirstabbrvscfont{\glsaccessshort{##1}}}%
8196 }%
8197 \renewcommand*{\Glsxtrinlinefullplformat}[2]{%
8198 \protect\glsfirstlongdefaultfont{\Glsaccesslongpl{##1}%
8199 \ifglsxtrinsertinside##2\fi}%
8200 \ifglsxtrinsertinside\else##2\fi\glsxtrfullsep{##1}%
8201 \glsxtrparen{\glsfirstabbrvscfont{\glsaccessshortpl{##1}}}%
8202 }%
8203 }
```
long-noshort-sc The smallcaps font will only be used if the short form is explicitly invoked through commands like \glsxtrshort.

```
8204 \newabbreviationstyle{long-noshort-sc}%
8205 {%
8206 \renewcommand*{\CustomAbbreviationFields}{%
8207 name={\glsxtrlongnoshortname},
8208 sort={\the\glsshorttok},
```
first={\protect\glsfirstlongdefaultfont{\the\glslongtok}},

firstplural={\protect\glsfirstlongdefaultfont{\the\glslongpltok}},

- text={\protect\glslongdefaultfont{\the\glslongtok}},
- plural={\protect\glslongdefaultfont{\the\glslongpltok}},%

```
8213 description={\the\glslongtok}%
8214 }%
8215 \renewcommand*{\GlsXtrPostNewAbbreviation}{%
8216 \glssetattribute{\the\glslabeltok}{regular}{true}}%
8217 }%
8218 {%
```
Use smallcaps and adjust the plural suffix to revert to upright.

```
8219 \renewcommand*{\abbrvpluralsuffix}{\protect\glsxtrscsuffix}%
8220 \renewcommand*\glsabbrvfont[1]{\glsabbrvscfont{##1}}%
8221 \renewcommand*\glsfirstabbrvfont[1]{\glsfirstabbrvscfont{##1}}%
8222 \renewcommand*{\glsfirstlongfont}[1]{\glsfirstlongdefaultfont{##1}}%
8223 \renewcommand*{\glslongfont}[1]{\glslongdefaultfont{##1}}%
 The format for subsequent use (not used when the regular attribute is set).
8224 \renewcommand*{\glsxtrsubsequentfmt}[2]{%
8225 \glslongdefaultfont{\glsaccesslong{##1}\ifglsxtrinsertinside ##2\fi}%
8226 \ifglsxtrinsertinside \else##2\fi
8227 }%
8228 \renewcommand*{\glsxtrsubsequentplfmt}[2]{%
8229 \glslongdefaultfont{\glsaccesslongpl{##1}\ifglsxtrinsertinside ##2\fi}%
8230 \ifglsxtrinsertinside \else##2\fi
8231 }%
8232 \renewcommand*{\Glsxtrsubsequentfmt}[2]{%
8233 \glslongdefaultfont{\Glsaccesslong{##1}\ifglsxtrinsertinside ##2\fi}%
8234 \ifglsxtrinsertinside \else##2\fi
8235 \frac{1}{2}8236 \renewcommand*{\Glsxtrsubsequentplfmt}[2]{%
8237 \glslongdefaultfont{\Glsaccesslongpl{##1}\ifglsxtrinsertinside ##2\fi}%
8238 \ifglsxtrinsertinside \else##2\fi
8239 }%
 The inline full form displays the long format followed by the short form in parentheses.
8240 \renewcommand*{\glsxtrinlinefullformat}[2]{%
8241 \glsfirstlongdefaultfont{\glsaccesslong{##1}\ifglsxtrinsertinside##2\fi}%
8242 \ifglsxtrinsertinside\else##2\fi\glsxtrfullsep{##1}%
8243 \glsxtrparen{\protect\glsfirstabbrvscfont{\glsaccessshort{##1}}}%
8244 }%
8245 \renewcommand*{\glsxtrinlinefullplformat}[2]{%
8246 \glsfirstlongdefaultfont{\glsaccesslongpl{##1}\ifglsxtrinsertinside##2\fi}%
8247 \ifglsxtrinsertinside\else##2\fi\glsxtrfullsep{##1}%
8248 \glsxtrparen{\protect\glsfirstabbrvscfont{\glsaccessshortpl{##1}}}%
8249 }%
8250 \renewcommand*{\Glsxtrinlinefullformat}[2]{%
8251 \glsfirstlongdefaultfont{\Glsaccesslong{##1}\ifglsxtrinsertinside##2\fi}%
8252 \ifglsxtrinsertinside\else##2\fi\glsxtrfullsep{##1}%
8253 \glsxtrparen{\protect\glsfirstabbrvscfont{\glsaccessshort{##1}}}%
8254 }%
8255 \renewcommand*{\Glsxtrinlinefullplformat}[2]{%
8256 \glsfirstlongdefaultfont{\Glsaccesslongpl{##1}\ifglsxtrinsertinside##2\fi}%
8257 \ifglsxtrinsertinside\else##2\fi\glsxtrfullsep{##1}%
```

```
8258 \glsxtrparen{\protect\glsfirstabbrvscfont{\glsaccessshortpl{##1}}}%
8259 }%
```
The first use full form only displays the long form, but it typically won't be used as the regular attribute is set by this style.

```
8260 \renewcommand*{\glsxtrfullformat}[2]{%
8261 \glsfirstlongdefaultfont{\glsaccesslong{##1}\ifglsxtrinsertinside##2\fi}%
8262 \ifglsxtrinsertinside\else##2\fi
8263 }%
8264 \renewcommand*{\glsxtrfullplformat}[2]{%
8265 \glsfirstlongdefaultfont{\glsaccesslongpl{##1}\ifglsxtrinsertinside##2\fi}%
8266 \ifglsxtrinsertinside\else##2\fi
8267 }%
8268 \renewcommand*{\Glsxtrfullformat}[2]{%
8269 \glsfirstlongdefaultfont{\glsaccesslong{##1}\ifglsxtrinsertinside##2\fi}%
8270 \ifglsxtrinsertinside\else##2\fi
8271 }%
8272 \renewcommand*{\Glsxtrfullplformat}[2]{%
8273 \glsfirstlongdefaultfont{\glsaccesslongpl{##1}\ifglsxtrinsertinside##2\fi}%
8274 \ifglsxtrinsertinside\else##2\fi
8275 }%
8276 }
```
long-sc Backward compatibility:

\@glsxtr@deprecated@abbrstyle{long-sc}{long-noshort-sc}

noshort-sc-desc The smallcaps font will only be used if the short form is explicitly invoked through commands like \glsshort.

```
8278 \newabbreviationstyle{long-noshort-sc-desc}%
8279 {%
8280 \GlsXtrUseAbbrStyleSetup{long-noshort-desc}%
8281 }%
8282 {%
```
Use smallcaps and adjust the plural suffix to revert to upright.

```
8283 \renewcommand*{\abbrvpluralsuffix}{\protect\glsxtrscsuffix}%
8284 \renewcommand*\glsabbrvfont[1]{\glsabbrvscfont{##1}}%
8285 \renewcommand*\glsfirstabbrvfont[1]{\glsfirstabbrvscfont{##1}}%
8286 \renewcommand*{\glsfirstlongfont}[1]{\glsfirstlongdefaultfont{##1}}%
8287 \renewcommand*{\glslongfont}[1]{\glslongdefaultfont{##1}}%
```
The format for subsequent use (not used when the regular attribute is set).

```
8288 \renewcommand*{\glsxtrsubsequentfmt}[2]{%
8289 \glslongdefaultfont{\glsaccesslong{##1}\ifglsxtrinsertinside ##2\fi}%
8290 \ifglsxtrinsertinside \else##2\fi
8291 }%
8292 \renewcommand*{\glsxtrsubsequentplfmt}[2]{%
8293 \glslongdefaultfont{\glsaccesslongpl{##1}\ifglsxtrinsertinside ##2\fi}%
8294 \ifglsxtrinsertinside \else##2\fi
8295 }%
```

```
8296 \renewcommand*{\Glsxtrsubsequentfmt}[2]{%
8297 \glslongdefaultfont{\Glsaccesslong{##1}\ifglsxtrinsertinside ##2\fi}%
8298 \ifglsxtrinsertinside \else##2\fi
8299 }%
8300 \renewcommand*{\Glsxtrsubsequentplfmt}[2]{%
8301 \glslongdefaultfont{\Glsaccesslongpl{##1}\ifglsxtrinsertinside ##2\fi}%
8302 \ifglsxtrinsertinside \else##2\fi
8303 }%
 The inline full form displays the long format followed by the short form in parentheses.
8304 \renewcommand*{\glsxtrinlinefullformat}[2]{%
8305 \glsfirstlongdefaultfont{\glsaccesslong{##1}\ifglsxtrinsertinside##2\fi}%
8306 \ifglsxtrinsertinside\else##2\fi\glsxtrfullsep{##1}%
8307 \glsxtrparen{\protect\glsfirstabbrvscfont{\glsaccessshort{##1}}}%
8308 }%
8309 \renewcommand*{\glsxtrinlinefullplformat}[2]{%
8310 \glsfirstlongdefaultfont{\glsaccesslongpl{##1}\ifglsxtrinsertinside##2\fi}%
8311 \ifglsxtrinsertinside\else##2\fi\glsxtrfullsep{##1}%
8312 \glsxtrparen{\protect\glsfirstabbrvscfont{\glsaccessshortpl{##1}}}%
8313 }%
8314 \renewcommand*{\Glsxtrinlinefullformat}[2]{%
8315 \glsfirstlongdefaultfont{\Glsaccesslong{##1}\ifglsxtrinsertinside##2\fi}%
8316 \ifglsxtrinsertinside\else##2\fi\glsxtrfullsep{##1}%
8317 \glsxtrparen{\protect\glsfirstabbrvscfont{\glsaccessshort{##1}}}%
8318 }%
8319 \renewcommand*{\Glsxtrinlinefullplformat}[2]{%
8320 \glsfirstlongdefaultfont{\Glsaccesslongpl{##1}\ifglsxtrinsertinside##2\fi}%
8321 \ifglsxtrinsertinside\else##2\fi\glsxtrfullsep{##1}%
8322 \glsxtrparen{\protect\glsfirstabbrvscfont{\glsaccessshortpl{##1}}}%
8323 }%
```
The first use full form only displays the long form, but it typically won't be used as the regular attribute is set by this style.

```
8324 \renewcommand*{\glsxtrfullformat}[2]{%
8325 \glsfirstlongdefaultfont{\glsaccesslong{##1}\ifglsxtrinsertinside##2\fi}%
8326 \ifglsxtrinsertinside\else##2\fi
8327 }%
8328 \renewcommand*{\glsxtrfullplformat}[2]{%
8329 \glsfirstlongdefaultfont{\glsaccesslongpl{##1}\ifglsxtrinsertinside##2\fi}%
8330 \ifglsxtrinsertinside\else##2\fi
8331 }%
8332 \renewcommand*{\Glsxtrfullformat}[2]{%
8333 \glsfirstlongdefaultfont{\glsaccesslong{##1}\ifglsxtrinsertinside##2\fi}%
8334 \ifglsxtrinsertinside\else##2\fi
8335 }%
8336 \renewcommand*{\Glsxtrfullplformat}[2]{%
8337 \glsfirstlongdefaultfont{\glsaccesslongpl{##1}\ifglsxtrinsertinside##2\fi}%
8338 \ifglsxtrinsertinside\else##2\fi
8339 }%
8340 }
```
long-desc-sc Backward compatibility:

```
8341 \@glsxtr@deprecated@abbrstyle{long-desc-sc}{long-noshort-sc-desc}
```
# ort-sc-footnote

```
8342 \newabbreviationstyle{short-sc-footnote}%
8343 {%
8344 \renewcommand*{\CustomAbbreviationFields}{%
8345 name={\glsxtrfootnotename},
8346 sort={\the\glsshorttok},
8347 description={\the\glslongtok},%
8348 first={\protect\glsfirstabbrvscfont{\the\glsshorttok}%
8349 \protect\glsxtrabbrvfootnote{\the\glslabeltok}%
8350 {\protect\glsfirstlongfootnotefont{\the\glslongtok}}},%
8351 firstplural={\protect\glsfirstabbrvscfont{\the\glsshortpltok}%
8352 \protect\glsxtrabbrvfootnote{\the\glslabeltok}%
8353 {\protect\glsfirstlongfootnotefont{\the\glslongpltok}}},%
8354 plural={\protect\glsabbrvscfont{\the\glsshortpltok}}}%
```
Switch off hyperlinks on first use to prevent nested hyperlinks, and unset the regular attribute if it has been set.

```
8355 \renewcommand*{\GlsXtrPostNewAbbreviation}{%
8356 \glssetattribute{\the\glslabeltok}{nohyperfirst}{true}%
8357 \glshasattribute{\the\glslabeltok}{regular}%
8358 {%
8359 \glssetattribute{\the\glslabeltok}{regular}{false}%
8360 }%
8361 {}%
8362 }%
8363 }%
8364 {%
```
Use smallcaps and adjust the plural suffix to revert to upright.

```
8365 \renewcommand*{\abbrvpluralsuffix}{\protect\glsxtrscsuffix}%
8366 \renewcommand*\glsabbrvfont[1]{\glsabbrvscfont{##1}}%
8367 \renewcommand*\glsfirstabbrvfont[1]{\glsfirstabbrvscfont{##1}}%
8368 \renewcommand*{\glsfirstlongfont}[1]{\glsfirstlongfootnotefont{##1}}%
8369 \renewcommand*{\glslongfont}[1]{\glslongfootnotefont{##1}}%
```
The full format displays the short form followed by the long form as a footnote.

```
8370 \renewcommand*{\glsxtrfullformat}[2]{%
8371 \glsfirstabbrvscfont{\glsaccessshort{##1}\ifglsxtrinsertinside##2\fi}%
8372 \ifglsxtrinsertinside\else##2\fi
8373 \protect\glsxtrabbrvfootnote{##1}%
8374 {\glsfirstlongfootnotefont{\glsaccesslong{##1}}}%
8375 }%
8376 \renewcommand*{\glsxtrfullplformat}[2]{%
8377 \glsfirstabbrvscfont{\glsaccessshortpl{##1}\ifglsxtrinsertinside##2\fi}%
8378 \ifglsxtrinsertinside\else##2\fi
8379 \protect\glsxtrabbrvfootnote{##1}%
8380 {\glsfirstlongfootnotefont{\glsaccesslongpl{##1}}}%
```

```
8381 }%
8382 \renewcommand*{\Glsxtrfullformat}[2]{%
8383 \glsfirstabbrvscfont{\Glsaccessshort{##1}\ifglsxtrinsertinside##2\fi}%
8384 \ifglsxtrinsertinside\else##2\fi
8385 \protect\glsxtrabbrvfootnote{##1}%
8386 {\glsfirstlongfootnotefont{\glsaccesslong{##1}}}%
8387 }%
8388 \renewcommand*{\Glsxtrfullplformat}[2]{%
8389 \glsfirstabbrvscfont{\Glsaccessshortpl{##1}\ifglsxtrinsertinside##2\fi}%
8390 \ifglsxtrinsertinside\else##2\fi
8391 \protect\glsxtrabbrvfootnote{##1}%
8392 {\glsfirstlongfootnotefont{\glsaccesslongpl{##1}}}%
8393 }%
```
The first use full form and the inline full form use the short (long) style.

```
8394 \renewcommand*{\glsxtrinlinefullformat}[2]{%
8395 \glsfirstabbrvscfont{\glsaccessshort{##1}\ifglsxtrinsertinside##2\fi}%
8396 \ifglsxtrinsertinside\else##2\fi\glsxtrfullsep{##1}%
8397 \glsxtrparen{\glsfirstlongfootnotefont{\glsaccesslong{##1}}}%
8398 }%
8399 \renewcommand*{\glsxtrinlinefullplformat}[2]{%
8400 \glsfirstabbrvscfont{\glsaccessshortpl{##1}\ifglsxtrinsertinside##2\fi}%
8401 \ifglsxtrinsertinside\else##2\fi\glsxtrfullsep{##1}%
8402 \glsxtrparen{\glsfirstlongfootnotefont{\glsaccesslongpl{##1}}}%
8403 }%
8404 \renewcommand*{\Glsxtrinlinefullformat}[2]{%
8405 \glsfirstabbrvscfont{\Glsaccessshort{##1}\ifglsxtrinsertinside##2\fi}%
8406 \ifglsxtrinsertinside\else##2\fi\glsxtrfullsep{##1}%
8407 \glsxtrparen{\glsfirstlongfootnotefont{\glsaccesslong{##1}}}%<br>8408 }%
8408
8409 \renewcommand*{\Glsxtrinlinefullplformat}[2]{%
8410 \glsfirstabbrvscfont{\Glsaccessshortpl{##1}\ifglsxtrinsertinside##2\fi}%
8411 \ifglsxtrinsertinside\else##2\fi\glsxtrfullsep{##1}%
8412 \glsxtrparen{\glsfirstlongfootnotefont{\glsaccesslongpl{##1}}}%
8413 }%
8414 }
```
footnote-sc Backward compatibility:

\@glsxtr@deprecated@abbrstyle{footnote-sc}{short-sc-footnote}

# sc-postfootnote

```
8416 \newabbreviationstyle{short-sc-postfootnote}%
8417 {%
8418 \renewcommand*{\CustomAbbreviationFields}{%
8419 name={\glsxtrfootnotename},
8420 sort={\the\glsshorttok},
8421 description={\the\glslongtok},%
8422 first={\protect\glsfirstabbrvscfont{\the\glsshorttok}},%
8423 firstplural={\protect\glsfirstabbrvscfont{\the\glsshortpltok}},%
8424 plural={\protect\glsabbrvscfont{\the\glsshortpltok}}}%
```
Make this category insert a footnote after the link if this was the first use, and unset the regular attribute if it has been set.

```
8425 \renewcommand*{\GlsXtrPostNewAbbreviation}{%
8426 \csdef{glsxtrpostlink\glscategorylabel}{%
8427 \glsxtrifwasfirstuse
8428 \{ \%
```
Needs the specific font command here as the style may have been lost by the time the footnote occurs.

```
8429 \glsxtrdopostpunc{\protect\glsxtrabbrvfootnote{\glslabel}%
8430 {\glsfirstlongfootnotefont{\glsentrylong{\glslabel}}}}%
8431 }%
8432 {}%
8433 }%
8434 \glshasattribute{\the\glslabeltok}{regular}%
8435 {%
8436 \glssetattribute{\the\glslabeltok}{regular}{false}%
8437 }%
8438 {}%
8439 }%
```
The footnote needs to be suppressed in the inline form, so  $\epsilon$  starfull must set the first use switch off.

```
8440 \renewcommand*{\glsxtrsetupfulldefs}{%
8441 \let\glsxtrifwasfirstuse\@secondoftwo
8442 }%
8443 }%
8444 {%
```
Use smallcaps and adjust the plural suffix to revert to upright.

```
8445 \renewcommand*{\abbrvpluralsuffix}{\protect\glsxtrscsuffix}%
8446 \renewcommand*\glsabbrvfont[1]{\glsabbrvscfont{##1}}%
8447 \renewcommand*\glsfirstabbrvfont[1]{\glsfirstabbrvscfont{##1}}%
8448 \renewcommand*{\glsfirstlongfont}[1]{\glsfirstlongfootnotefont{##1}}%
8449 \renewcommand*{\glslongfont}[1]{\glslongfootnotefont{##1}}%
```
The full format displays the short form. The long form is deferred.

```
8450 \renewcommand*{\glsxtrfullformat}[2]{%
8451 \glsfirstabbrvscfont{\glsaccessshort{##1}\ifglsxtrinsertinside##2\fi}%
8452 \ifglsxtrinsertinside\else##2\fi
8453 }%
8454 \renewcommand*{\glsxtrfullplformat}[2]{%
8455 \glsfirstabbrvscfont{\glsaccessshortpl{##1}\ifglsxtrinsertinside##2\fi}%
8456 \ifglsxtrinsertinside\else##2\fi
8457 }%
8458 \renewcommand*{\Glsxtrfullformat}[2]{%
8459 \glsfirstabbrvscfont{\Glsaccessshort{##1}\ifglsxtrinsertinside##2\fi}%
8460 \ifglsxtrinsertinside\else##2\fi
8461 }%
8462 \renewcommand*{\Glsxtrfullplformat}[2]{%
```

```
8463 \glsfirstabbrvscfont{\Glsaccessshortpl{##1}\ifglsxtrinsertinside##2\fi}%
8464 \ifglsxtrinsertinside\else##2\fi
8465 }%
```
The first use full form and the inline full form use the short (long) style.

```
8466 \renewcommand*{\glsxtrinlinefullformat}[2]{%
8467 \glsfirstabbrvscfont{\glsaccessshort{##1}\ifglsxtrinsertinside##2\fi}%
8468 \ifglsxtrinsertinside\else##2\fi\glsxtrfullsep{##1}%
8469 \glsxtrparen{\glsfirstlongfootnotefont{\glsaccesslong{##1}}}%
8470 }%
8471 \renewcommand*{\glsxtrinlinefullplformat}[2]{%
8472 \glsfirstabbrvscfont{\glsaccessshortpl{##1}\ifglsxtrinsertinside##2\fi}%
8473 \ifglsxtrinsertinside\else##2\fi\glsxtrfullsep{##1}%
8474 \glsxtrparen{\glsfirstlongfootnotefont{\glsaccesslongpl{##1}}}%
8475 }%
8476 \renewcommand*{\Glsxtrinlinefullformat}[2]{%
8477 \glsfirstabbrvscfont{\Glsaccessshort{##1}\ifglsxtrinsertinside##2\fi}%
8478 \ifglsxtrinsertinside\else##2\fi\glsxtrfullsep{##1}%
8479 \glsxtrparen{\glsfirstlongfootnotefont{\glsaccesslong{##1}}}%
8480 }%
8481 \renewcommand*{\Glsxtrinlinefullplformat}[2]{%
8482 \glsfirstabbrvscfont{\Glsaccessshortpl{##1}\ifglsxtrinsertinside##2\fi}%
8483 \ifglsxtrinsertinside\else##2\fi\glsxtrfullsep{##1}%
8484 \glsxtrparen{\glsfirstlongfootnotefont{\glsaccesslongpl{##1}}}%
8485 }%
8486 }
```
postfootnote-sc Backward compatibility:

\@glsxtr@deprecated@abbrstyle{postfootnote-sc}{short-sc-postfootnote}

# 1.7.4 Predefined Styles (Fake Small Capitals)

These styles require the relsize package, which must be loaded by the user. These styles all use:

- \glsxtrsmfont Maintained for backward compatibility. \newcommand\*{\glsxtrsmfont}[1]{\textsmaller{#1}}
- \glsabbrvsmfont Added for consistent naming. \newcommand\*{\glsabbrvsmfont}{\glsxtrsmfont}
- sxtrfirstsmfont Maintained for backward compatibility. \newcommand\*{\glsxtrfirstsmfont}[1]{\glsabbrvsmfont{#1}}

irstabbrvsmfont Added for consistent naming. \newcommand\*{\glsfirstabbrvsmfont}{\glsxtrfirstsmfont}

and for the default short form suffix:

\glsxtrsmsuffix

```
8492 \newcommand*{\glsxtrsmsuffix}{\glsxtrabbrvpluralsuffix}
```
## long-short-sm

```
8493 \newabbreviationstyle{long-short-sm}%
8494 {%
8495 \renewcommand*{\CustomAbbreviationFields}{%
8496 name={\glsxtrlongshortname},
8497 sort={\the\glsshorttok},
8498 first={\protect\glsfirstlongdefaultfont{\the\glslongtok}%
8499 \protect\glsxtrfullsep{\the\glslabeltok}%
8500 \glsxtrparen{\protect\glsfirstabbrvsmfont{\the\glsshorttok}}},%
8501 firstplural={\protect\glsfirstlongdefaultfont{\the\glslongpltok}%
8502 \protect\glsxtrfullsep{\the\glslabeltok}%
8503 \glsxtrparen{\protect\glsfirstabbrvsmfont{\the\glsshortpltok}}},%
8504 plural={\protect\glsabbrvsmfont{\the\glsshortpltok}},%
8505 description={\the\glslongtok}}%
8506 \renewcommand*{\GlsXtrPostNewAbbreviation}{%
8507 \glshasattribute{\the\glslabeltok}{regular}%
8508 {%
8509 \glssetattribute{\the\glslabeltok}{regular}{false}%
8510 }%
8511 {}%
8512 }%
8513 }%
8514 {%
8515 \renewcommand*\glsabbrvfont[1]{\glsabbrvsmfont{##1}}%
8516 \renewcommand*\glsfirstabbrvfont[1]{\glsfirstabbrvsmfont{##1}}%
8517 \renewcommand*{\abbrvpluralsuffix}{\protect\glsxtrsmsuffix}%
 Use the default long fonts.
8518 \renewcommand*{\glsfirstlongfont}[1]{\glsfirstlongdefaultfont{##1}}%
8519 \renewcommand*{\glslongfont}[1]{\glslongdefaultfont{##1}}%
 The first use full form and the inline full form are the same for this style.
8520 \renewcommand*{\glsxtrfullformat}[2]{%
8521 \glsfirstlongdefaultfont{\glsaccesslong{##1}\ifglsxtrinsertinside##2\fi}%
8522 \ifglsxtrinsertinside\else##2\fi
8523 \glsxtrfullsep{##1}%
8524 \glsxtrparen{\glsfirstabbrvsmfont{\glsaccessshort{##1}}}%
8525 }%
8526 \renewcommand*{\glsxtrfullplformat}[2]{%
8527 \glsfirstlongdefaultfont{\glsaccesslongpl{##1}\ifglsxtrinsertinside##2\fi}%
8528 \ifglsxtrinsertinside\else##2\fi\glsxtrfullsep{##1}%
8529 \glsxtrparen{\glsfirstabbrvsmfont{\glsaccessshortpl{##1}}}%
8530 }%
8531 \renewcommand*{\Glsxtrfullformat}[2]{%
8532 \glsfirstlongdefaultfont{\Glsaccesslong{##1}\ifglsxtrinsertinside##2\fi}%
8533 \ifglsxtrinsertinside\else##2\fi\glsxtrfullsep{##1}%
8534 \glsxtrparen{\glsfirstabbrvsmfont{\glsaccessshort{##1}}}%
```

```
8535 }%
8536 \renewcommand*{\Glsxtrfullplformat}[2]{%
8537 \glsfirstlongdefaultfont{\Glsaccesslongpl{##1}\ifglsxtrinsertinside##2\fi}%
8538 \ifglsxtrinsertinside\else##2\fi\glsxtrfullsep{##1}%
8539 \glsxtrparen{\glsfirstabbrvsmfont{\glsaccessshortpl{##1}}}%
8540 }%
8541 }
```

```
g-short-sm-desc
```

```
8542 \newabbreviationstyle{long-short-sm-desc}%
8543 {%
8544 \renewcommand*{\CustomAbbreviationFields}{%
8545 name={\glsxtrlongshortdescname},
8546 sort={\glsxtrlongshortdescsort},%
8547 first={\protect\glsfirstlongdefaultfont{\the\glslongtok}%
8548 \protect\glsxtrfullsep{\the\glslabeltok}%
8549 \glsxtrparen{\protect\glsfirstabbrvsmfont{\the\glsshorttok}}},%
8550 firstplural={\protect\glsfirstlongdefaultfont{\the\glslongpltok}%
8551 \protect\glsxtrfullsep{\the\glslabeltok}%
8552 \glsxtrparen{\protect\glsfirstabbrvsmfont{\the\glsshortpltok}}},%
8553 text={\protect\glsabbrvsmfont{\the\glsshorttok}},%
8554 plural={\protect\glsabbrvsmfont{\the\glsshortpltok}}%
8555 }%
 Unset the regular attribute if it has been set.
```

```
8556 \renewcommand*{\GlsXtrPostNewAbbreviation}{%
8557 \glshasattribute{\the\glslabeltok}{regular}%
8558 {%
8559 \glssetattribute{\the\glslabeltok}{regular}{false}%
8560 }%
8561 \{ \}%
8562 }%
8563 }%
8564 {%
 As long-short-sm style:
8565 \GlsXtrUseAbbrStyleFmts{long-short-sm}%
```

```
8566 }
```
short-sm-long Now the short (long) version

```
8567 \newabbreviationstyle{short-sm-long}%
8568 {%
8569 \renewcommand*{\CustomAbbreviationFields}{%
8570 name={\glsxtrshortlongname},
8571 sort={\the\glsshorttok},
8572 description={\the\glslongtok},%
8573 first={\protect\glsfirstabbrvsmfont{\the\glsshorttok}%
8574 \protect\glsxtrfullsep{\the\glslabeltok}%
8575 \glsxtrparen{\protect\glsfirstlongdefaultfont{\the\glslongtok}}},%
8576 firstplural={\protect\glsfirstabbrvsmfont{\the\glsshortpltok}%
```

```
8577 \protect\glsxtrfullsep{\the\glslabeltok}%
8578 \glsxtrparen{\protect\glsfirstlongdefaultfont{\the\glslongpltok}}},%
8579 plural={\protect\glsabbrvsmfont{\the\glsshortpltok}}}%
 Unset the regular attribute if it has been set.
8580 \renewcommand*{\GlsXtrPostNewAbbreviation}{%
8581 \glshasattribute{\the\glslabeltok}{regular}%
8582 {%
8583 \glssetattribute{\the\glslabeltok}{regular}{false}%
8584 }%
8585 {}%
8586 }%
8587 }%
8588 {%
8589 \renewcommand*\glsabbrvfont[1]{\glsabbrvsmfont{##1}}%
8590 \renewcommand*\glsfirstabbrvfont[1]{\glsfirstabbrvsmfont{##1}}%
8591 \renewcommand*{\abbrvpluralsuffix}{\protect\glsxtrsmsuffix}%
8592 \renewcommand*{\glsfirstlongfont}[1]{\glsfirstlongdefaultfont{##1}}%
8593 \renewcommand*{\glslongfont}[1]{\glslongdefaultfont{##1}}%
```
The first use full form and the inline full form are the same for this style.

```
8594 \renewcommand*{\glsxtrfullformat}[2]{%
8595 \glsfirstabbrvsmfont{\glsaccessshort{##1}\ifglsxtrinsertinside##2\fi}%
8596 \ifglsxtrinsertinside\else##2\fi
8597 \glsxtrfullsep{##1}%
8598 \glsxtrparen{\glsfirstlongdefaultfont{\glsaccesslong{##1}}}%
8599 }%
8600 \renewcommand*{\glsxtrfullplformat}[2]{%
8601 \glsfirstabbrvsmfont{\glsaccessshortpl{##1}\ifglsxtrinsertinside##2\fi}%
8602 \ifglsxtrinsertinside\else##2\fi
8603 \glsxtrfullsep{##1}%
8604 \glsxtrparen{\glsfirstlongdefaultfont{\glsaccesslongpl{##1}}}%
8605 }%
8606 \renewcommand*{\Glsxtrfullformat}[2]{%
8607 \glsfirstabbrvsmfont{\Glsaccessshort{##1}\ifglsxtrinsertinside##2\fi}%
8608 \ifglsxtrinsertinside\else##2\fi\glsxtrfullsep{##1}%
8609 \glsxtrparen{\glsfirstlongdefaultfont{\glsaccesslong{##1}}}%
8610 }%
8611 \renewcommand*{\Glsxtrfullplformat}[2]{%
8612 \glsfirstabbrvsmfont{\Glsaccessshortpl{##1}\ifglsxtrinsertinside##2\fi}%
8613 \ifglsxtrinsertinside\else##2\fi\glsxtrfullsep{##1}%
8614 \glsxtrparen{\glsfirstlongdefaultfont{\glsaccesslongpl{##1}}}%
8615 }%
8616 }
```
rt-sm-long-desc As before but user provides description

```
8617 \newabbreviationstyle{short-sm-long-desc}%
8618 {%
8619 \renewcommand*{\CustomAbbreviationFields}{%
8620 name={\glsxtrshortlongdescname},
```

```
8621 sort={\glsxtrshortlongdescsort},
8622 first={\protect\glsfirstabbrvsmfont{\the\glsshorttok}%
8623 \protect\glsxtrfullsep{\the\glslabeltok}%
8624 \glsxtrparen{\protect\glsfirstlongdefaultfont{\the\glslongtok}}},%
8625 firstplural={\protect\glsfirstabbrvsmfont{\the\glsshortpltok}%
8626 \protect\glsxtrfullsep{\the\glslabeltok}%
8627 \glsxtrparen{\protect\glsfirstlongdefaultfont{\the\glslongpltok}}},%
8628 text={\protect\glsabbrvsmfont{\the\glsshorttok}},%
8629 plural={\protect\glsabbrvsmfont{\the\glsshortpltok}}%
8630 }%
```
Unset the regular attribute if it has been set.

```
8631 \renewcommand*{\GlsXtrPostNewAbbreviation}{%
8632 \glshasattribute{\the\glslabeltok}{regular}%
8633 {%
8634 \glssetattribute{\the\glslabeltok}{regular}{false}%
8635 }%
8636 {}%
8637 }%
8638 }%
8639 {%
 As short-sm-long style:
```

```
8640 \GlsXtrUseAbbrStyleFmts{short-sm-long}%
8641 }
```
short-sm

```
8642 \newabbreviationstyle{short-sm}%
8643 {%
8644 \renewcommand*{\CustomAbbreviationFields}{%
8645 name={\glsxtrshortnolongname},
8646 sort={\the\glsshorttok},
8647 first={\protect\glsfirstabbrvsmfont{\the\glsshorttok}},
8648 firstplural={\protect\glsfirstabbrvsmfont{\the\glsshortpltok}},
8649 text={\protect\glsabbrvsmfont{\the\glsshorttok}},
8650 plural={\protect\glsabbrvsmfont{\the\glsshortpltok}},
8651 description={\the\glslongtok}}%
8652 \renewcommand*{\GlsXtrPostNewAbbreviation}{%
8653 \glssetattribute{\the\glslabeltok}{regular}{true}}%
8654 }%
8655 {%
8656 \renewcommand*\glsabbrvfont[1]{\glsabbrvsmfont{##1}}%
8657 \renewcommand*\glsfirstabbrvfont[1]{\glsfirstabbrvsmfont{##1}}%
8658 \renewcommand*{\abbrvpluralsuffix}{\protect\glsxtrsmsuffix}%
8659 \renewcommand*{\glsfirstlongfont}[1]{\glsfirstlongdefaultfont{##1}}%
8660 \renewcommand*{\glslongfont}[1]{\glslongdefaultfont{##1}}%
```
The inline full form displays the short form followed by the long form in parentheses.

```
8661 \renewcommand*{\glsxtrinlinefullformat}[2]{%
```

```
8662 \protect\glsfirstabbrvsmfont{\glsaccessshort{##1}%
```
```
8663 \ifglsxtrinsertinside##2\fi}%
8664 \ifglsxtrinsertinside\else##2\fi\glsxtrfullsep{##1}%
8665 \glsxtrparen{\glsfirstlongdefaultfont{\glsaccesslong{##1}}}%
8666 }%
8667 \renewcommand*{\glsxtrinlinefullplformat}[2]{%
8668 \protect\glsfirstabbrvsmfont{\glsaccessshortpl{##1}%
8669 \ifglsxtrinsertinside##2\fi}%
8670 \ifglsxtrinsertinside\else##2\fi\glsxtrfullsep{##1}%
8671 \glsxtrparen{\glsfirstlongdefaultfont{\glsaccesslongpl{##1}}}%
8672 }%
8673 \renewcommand*{\Glsxtrinlinefullformat}[2]{%
8674 \protect\glsfirstabbrvsmfont{\Glsaccessshort{##1}%
8675 \ifglsxtrinsertinside##2\fi}%
8676 \ifglsxtrinsertinside\else##2\fi\glsxtrfullsep{##1}%
8677 \glsxtrparen{\glsfirstlongdefaultfont{\glsaccesslong{##1}}}%
8678 }%
8679 \renewcommand*{\Glsxtrinlinefullplformat}[2]{%
8680 \protect\glsfirstabbrvsmfont{\Glsaccessshortpl{##1}%
8681 \ifglsxtrinsertinside##2\fi}%
8682 \ifglsxtrinsertinside\else##2\fi\glsxtrfullsep{##1}%
8683 \glsxtrparen{\glsfirstlongdefaultfont{\glsaccesslongpl{##1}}}%
8684 }%
```
The first use full form only displays the short form, but it typically won't be used as the regular attribute is set by this style.

```
8685 \renewcommand*{\glsxtrfullformat}[2]{%
8686 \glsfirstabbrvsmfont{\glsaccessshort{##1}\ifglsxtrinsertinside##2\fi}%
8687 \ifglsxtrinsertinside\else##2\fi
8688 }%
8689 \renewcommand*{\glsxtrfullplformat}[2]{%
8690 \glsfirstabbrvsmfont{\glsaccessshortpl{##1}\ifglsxtrinsertinside##2\fi}%
8691 \ifglsxtrinsertinside\else##2\fi
8692 }%
8693 \renewcommand*{\Glsxtrfullformat}[2]{%
8694 \glsfirstabbrvsmfont{\glsaccessshort{##1}\ifglsxtrinsertinside##2\fi}%
8695 \ifglsxtrinsertinside\else##2\fi
8696 }%
8697 \renewcommand*{\Glsxtrfullplformat}[2]{%
8698 \glsfirstabbrvsmfont{\glsaccessshortpl{##1}\ifglsxtrinsertinside##2\fi}%
8699 \ifglsxtrinsertinside\else##2\fi
8700 }%
8701 }
```
short-sm-nolong

\letabbreviationstyle{short-sm-nolong}{short-sm}

#### short-sm-desc

\newabbreviationstyle{short-sm-desc}%

```
8704 {%
8705 \renewcommand*{\CustomAbbreviationFields}{%
8706 name={\glsxtrshortdescname},
8707 sort={\the\glsshorttok},
8708 first={\protect\glsfirstabbrvsmfont{\the\glsshorttok}},
8709 firstplural={\protect\glsfirstabbrvsmfont{\the\glsshortpltok}},
8710 text={\protect\glsabbrvsmfont{\the\glsshorttok}},
8711 plural={\protect\glsabbrvsmfont{\the\glsshortpltok}},
8712 description={\the\glslongtok}}%
8713 \renewcommand*{\GlsXtrPostNewAbbreviation}{%
8714 \glssetattribute{\the\glslabeltok}{regular}{true}}%
8715 }%
8716 {%
8717 \renewcommand*\glsabbrvfont[1]{\glsabbrvsmfont{##1}}%
8718 \renewcommand*\glsfirstabbrvfont[1]{\glsfirstabbrvsmfont{##1}}%
8719 \renewcommand*{\abbrvpluralsuffix}{\protect\glsxtrsmsuffix}%
8720 \renewcommand*{\glsfirstlongfont}[1]{\glsfirstlongdefaultfont{##1}}%
8721 \renewcommand*{\glslongfont}[1]{\glslongdefaultfont{##1}}%
 The inline full form displays the short format followed by the long form in parentheses.
8722 \renewcommand*{\glsxtrinlinefullformat}[2]{%
8723 \glsfirstabbrvsmfont{\glsaccessshort{##1}\ifglsxtrinsertinside##2\fi}%
8724 \ifglsxtrinsertinside\else##2\fi\glsxtrfullsep{##1}%
8725 \glsxtrparen{\glsfirstlongdefaultfont{\glsaccesslong{##1}}}%
8726 }%
8727 \renewcommand*{\glsxtrinlinefullplformat}[2]{%
8728 \glsfirstabbrvsmfont{\glsaccessshortpl{##1}\ifglsxtrinsertinside##2\fi}%
8729 \ifglsxtrinsertinside\else##2\fi\glsxtrfullsep{##1}%
8730 \glsxtrparen{\glsfirstlongdefaultfont{\glsaccesslongpl{##1}}}%
8731 }%
8732 \renewcommand*{\Glsxtrinlinefullformat}[2]{%
8733 \glsfirstabbrvsmfont{\Glsaccessshort{##1}\ifglsxtrinsertinside##2\fi}%
8734 \ifglsxtrinsertinside\else##2\fi\glsxtrfullsep{##1}%
8735 \glsxtrparen{\glsfirstlongdefaultfont{\glsaccesslong{##1}}}%
8736 }%
8737 \renewcommand*{\Glsxtrinlinefullplformat}[2]{%
8738 \glsfirstabbrvsmfont{\Glsaccessshortpl{##1}\ifglsxtrinsertinside##2\fi}%
8739 \ifglsxtrinsertinside\else##2\fi\glsxtrfullsep{##1}%
8740 \glsxtrparen{\glsfirstlongdefaultfont{\glsaccesslongpl{##1}}}%
8741 }%
```
The first use full form only displays the short form, but it typically won't be used as the regular attribute is set by this style.

```
8742 \renewcommand*{\glsxtrfullformat}[2]{%
8743 \glsfirstabbrvsmfont{\glsaccessshort{##1}\ifglsxtrinsertinside##2\fi}%
8744 \ifglsxtrinsertinside\else##2\fi
8745 }%
8746 \renewcommand*{\glsxtrfullplformat}[2]{%
8747 \glsfirstabbrvsmfont{\glsaccessshortpl{##1}\ifglsxtrinsertinside##2\fi}%
8748 \ifglsxtrinsertinside\else##2\fi
```

```
8749 }%
8750 \renewcommand*{\Glsxtrfullformat}[2]{%
8751 \glsfirstabbrvsmfont{\glsaccessshort{##1}\ifglsxtrinsertinside##2\fi}%
8752 \ifglsxtrinsertinside\else##2\fi
8753 }%
8754 \renewcommand*{\Glsxtrfullplformat}[2]{%
8755 \glsfirstabbrvsmfont{\glsaccessshortpl{##1}\ifglsxtrinsertinside##2\fi}%
8756 \ifglsxtrinsertinside\else##2\fi
8757 }%
8758 }
```
-sm-nolong-desc

\letabbreviationstyle{short-sm-nolong-desc}{short-sm-desc}

nolong-short-sm

```
8760 \newabbreviationstyle{nolong-short-sm}%
8761 {%
8762 \GlsXtrUseAbbrStyleSetup{short-sm-nolong}%
8763 }%
8764 {%
8765 \GlsXtrUseAbbrStyleFmts{short-sm-nolong}%
```
The inline full form displays the long form followed by the short form in parentheses.

```
8766 \renewcommand*{\glsxtrinlinefullformat}[2]{%
8767 \protect\glsfirstlongdefaultfont{\glsaccesslong{##1}%
8768 \ifglsxtrinsertinside##2\fi}%
8769 \ifglsxtrinsertinside\else##2\fi\glsxtrfullsep{##1}%
8770 \glsxtrparen{\glsfirstabbrvsmfont{\glsaccessshort{##1}}}%
8771 }%
8772 \renewcommand*{\glsxtrinlinefullplformat}[2]{%
8773 \protect\glsfirstlongdefaultfont{\glsaccesslongpl{##1}%
8774 \ifglsxtrinsertinside##2\fi}%
8775 \ifglsxtrinsertinside\else##2\fi\glsxtrfullsep{##1}%
8776 \glsxtrparen{\glsfirstabbrvsmfont{\glsaccessshortpl{##1}}}%
8777 }%
8778 \renewcommand*{\Glsxtrinlinefullformat}[2]{%
8779 \protect\glsfirstlongdefaultfont{\Glsaccesslong{##1}%
8780 \ifglsxtrinsertinside##2\fi}%
8781 \ifglsxtrinsertinside\else##2\fi\glsxtrfullsep{##1}%
8782 \glsxtrparen{\glsfirstabbrvsmfont{\glsaccessshort{##1}}}%
8783 }%
8784 \renewcommand*{\Glsxtrinlinefullplformat}[2]{%
8785 \protect\glsfirstlongdefaultfont{\Glsaccesslongpl{##1}%
8786 \ifglsxtrinsertinside##2\fi}%
8787 \ifglsxtrinsertinside\else##2\fi\glsxtrfullsep{##1}%
8788 \glsxtrparen{\glsfirstabbrvsmfont{\glsaccessshortpl{##1}}}%
8789 }%
8790 }
```
long-noshort-sm The smallcaps font will only be used if the short form is explicitly invoked through commands like \glsshort.

```
8791 \newabbreviationstyle{long-noshort-sm}%
8792 {%
8793 \renewcommand*{\CustomAbbreviationFields}{%
8794 name={\glsxtrlongnoshortname},
8795 sort={\the\glsshorttok},
8796 first={\protect\glsfirstlongdefaultfont{\the\glslongtok}},
8797 firstplural={\protect\glsfirstlongdefaultfont{\the\glslongpltok}},
8798 text={\protect\glslongdefaultfont{\the\glslongtok}},
8799 plural={\protect\glslongdefaultfont{\the\glslongpltok}},%
8800 description={\the\glslongtok}%
8801 }%
8802 \renewcommand*{\GlsXtrPostNewAbbreviation}{%
8803 \glssetattribute{\the\glslabeltok}{regular}{true}}%
8804 }%
8805 {%
8806 \renewcommand*\glsabbrvfont[1]{\glsabbrvsmfont{##1}}%
8807 \renewcommand*\glsfirstabbrvfont[1]{\glsfirstabbrvsmfont{##1}}%
8808 \renewcommand*{\abbrvpluralsuffix}{\protect\glsxtrsmsuffix}%
8809 \renewcommand*{\glsfirstlongfont}[1]{\glsfirstlongdefaultfont{##1}}%
8810 \renewcommand*{\glslongfont}[1]{\glslongdefaultfont{##1}}%
 The format for subsequent use (not used when the regular attribute is set).
8811 \renewcommand*{\glsxtrsubsequentfmt}[2]{%
8812 \glslongdefaultfont{\glsaccesslong{##1}\ifglsxtrinsertinside ##2\fi}%
8813 \ifglsxtrinsertinside \else##2\fi
8814 }%
8815 \renewcommand*{\glsxtrsubsequentplfmt}[2]{%
8816 \glslongdefaultfont{\glsaccesslongpl{##1}\ifglsxtrinsertinside ##2\fi}%
8817 \ifglsxtrinsertinside \else##2\fi
8818 }%
8819 \renewcommand*{\Glsxtrsubsequentfmt}[2]{%
8820 \glslongdefaultfont{\Glsaccesslong{##1}\ifglsxtrinsertinside ##2\fi}%
8821 \ifglsxtrinsertinside \else##2\fi
8822 }%
8823 \renewcommand*{\Glsxtrsubsequentplfmt}[2]{%
8824 \glslongdefaultfont{\Glsaccesslongpl{##1}\ifglsxtrinsertinside ##2\fi}%
8825 \ifglsxtrinsertinside \else##2\fi
8826 }%
 The inline full form displays the long format followed by the short form in parentheses.
8827 \renewcommand*{\glsxtrinlinefullformat}[2]{%
8828 \glsfirstlongdefaultfont{\glsaccesslong{##1}\ifglsxtrinsertinside##2\fi}%
8829 \ifglsxtrinsertinside\else##2\fi\glsxtrfullsep{##1}%
8830 \glsxtrparen{\protect\glsfirstabbrvsmfont{\glsaccessshort{##1}}}%
8831 }%
```

```
8832 \renewcommand*{\glsxtrinlinefullplformat}[2]{%
```

```
8833 \glsfirstlongdefaultfont{\glsaccesslongpl{##1}\ifglsxtrinsertinside##2\fi}%
```

```
8834 \ifglsxtrinsertinside\else##2\fi\glsxtrfullsep{##1}%
```

```
8835 \glsxtrparen{\protect\glsfirstabbrvsmfont{\glsaccessshortpl{##1}}}%
8836 }%
8837 \renewcommand*{\Glsxtrinlinefullformat}[2]{%
8838 \glsfirstlongdefaultfont{\Glsaccesslong{##1}\ifglsxtrinsertinside##2\fi}%
8839 \ifglsxtrinsertinside\else##2\fi\glsxtrfullsep{##1}%
8840 \glsxtrparen{\protect\glsfirstabbrvsmfont{\glsaccessshort{##1}}}%
8841 }%
8842 \renewcommand*{\Glsxtrinlinefullplformat}[2]{%
8843 \glsfirstlongdefaultfont{\Glsaccesslongpl{##1}\ifglsxtrinsertinside##2\fi}%
8844 \ifglsxtrinsertinside\else##2\fi\glsxtrfullsep{##1}%
8845 \glsxtrparen{\protect\glsfirstabbrvsmfont{\glsaccessshortpl{##1}}}%
8846 }%
```
The first use full form only displays the long form, but it typically won't be used as the regular attribute is set by this style.

```
8847 \renewcommand*{\glsxtrfullformat}[2]{%
8848 \glsfirstlongdefaultfont{\glsaccesslong{##1}\ifglsxtrinsertinside##2\fi}%
8849 \ifglsxtrinsertinside\else##2\fi
8850 }%
8851 \renewcommand*{\glsxtrfullplformat}[2]{%
8852 \glsfirstlongdefaultfont{\glsaccesslongpl{##1}\ifglsxtrinsertinside##2\fi}%
8853 \ifglsxtrinsertinside\else##2\fi
8854 }%
8855 \renewcommand*{\Glsxtrfullformat}[2]{%
8856 \glsfirstlongdefaultfont{\glsaccesslong{##1}\ifglsxtrinsertinside##2\fi}%
8857 \ifglsxtrinsertinside\else##2\fi
8858 }%
8859 \renewcommand*{\Glsxtrfullplformat}[2]{%
8860 \glsfirstlongdefaultfont{\glsaccesslongpl{##1}\ifglsxtrinsertinside##2\fi}%
8861 \ifglsxtrinsertinside\else##2\fi
8862 }%
8863 }
```
long-sm Backward compatibility:

\@glsxtr@deprecated@abbrstyle{long-sm}{long-noshort-sm}

noshort-sm-desc The smaller font will only be used if the short form is explicitly invoked through commands like \glsshort.

```
8865 \newabbreviationstyle{long-noshort-sm-desc}%
8866 {%
8867 \GlsXtrUseAbbrStyleSetup{long-noshort-desc}%
8868 }%
8869 {%
8870 \renewcommand*\glsabbrvfont[1]{\glsabbrvsmfont{##1}}%
8871 \renewcommand*\glsfirstabbrvfont[1]{\glsfirstabbrvsmfont{##1}}%
8872 \renewcommand*{\abbrvpluralsuffix}{\protect\glsxtrsmsuffix}%
8873 \renewcommand*{\glsfirstlongfont}[1]{\glsfirstlongdefaultfont{##1}}%
8874 \renewcommand*{\glslongfont}[1]{\glslongdefaultfont{##1}}%
```
The format for subsequent use (not used when the regular attribute is set).

```
8875 \renewcommand*{\glsxtrsubsequentfmt}[2]{%
8876 \glslongdefaultfont{\glsaccesslong{##1}\ifglsxtrinsertinside ##2\fi}%
8877 \ifglsxtrinsertinside \else##2\fi
8878 }%
8879 \renewcommand*{\glsxtrsubsequentplfmt}[2]{%
8880 \glslongdefaultfont{\glsaccesslongpl{##1}\ifglsxtrinsertinside ##2\fi}%
8881 \ifglsxtrinsertinside \else##2\fi
8882 }%
8883 \renewcommand*{\Glsxtrsubsequentfmt}[2]{%
8884 \glslongdefaultfont{\Glsaccesslong{##1}\ifglsxtrinsertinside ##2\fi}%
8885 \ifglsxtrinsertinside \else##2\fi
8886 }%
8887 \renewcommand*{\Glsxtrsubsequentplfmt}[2]{%
8888 \glslongdefaultfont{\Glsaccesslongpl{##1}\ifglsxtrinsertinside ##2\fi}%
8889 \ifglsxtrinsertinside \else##2\fi
8890 }%
```
The inline full form displays the long format followed by the short form in parentheses.

```
8891 \renewcommand*{\glsxtrinlinefullformat}[2]{%
8892 \glsfirstlongdefaultfont{\glsaccesslong{##1}\ifglsxtrinsertinside##2\fi}%
8893 \ifglsxtrinsertinside\else##2\fi\glsxtrfullsep{##1}%
8894 \glsxtrparen{\protect\glsfirstabbrvsmfont{\glsaccessshort{##1}}}%
8895 }%
8896 \renewcommand*{\glsxtrinlinefullplformat}[2]{%
8897 \glsfirstlongdefaultfont{\glsaccesslongpl{##1}\ifglsxtrinsertinside##2\fi}%
8898 \ifglsxtrinsertinside\else##2\fi\glsxtrfullsep{##1}%
8899 \glsxtrparen{\protect\glsfirstabbrvsmfont{\glsaccessshortpl{##1}}}%
8900 }%
8901 \renewcommand*{\Glsxtrinlinefullformat}[2]{%
8902 \glsfirstlongdefaultfont{\Glsaccesslong{##1}\ifglsxtrinsertinside##2\fi}%
8903 \ifglsxtrinsertinside\else##2\fi\glsxtrfullsep{##1}%
8904 \glsxtrparen{\protect\glsfirstabbrvsmfont{\glsaccessshort{##1}}}%<br>8905 }%
8905
8906 \renewcommand*{\Glsxtrinlinefullplformat}[2]{%
8907 \glsfirstlongdefaultfont{\Glsaccesslongpl{##1}\ifglsxtrinsertinside##2\fi}%
8908 \ifglsxtrinsertinside\else##2\fi\glsxtrfullsep{##1}%
8909 \glsxtrparen{\protect\glsfirstabbrvsmfont{\glsaccessshortpl{##1}}}%
8910 }%
```
The first use full form only displays the long form, but it typically won't be used as the regular attribute is set by this style.

```
8911 \renewcommand*{\glsxtrfullformat}[2]{%
8912 \glsfirstlongdefaultfont{\glsaccesslong{##1}\ifglsxtrinsertinside##2\fi}%
8913 \ifglsxtrinsertinside\else##2\fi
8914 }%
8915 \renewcommand*{\glsxtrfullplformat}[2]{%
8916 \glsfirstlongdefaultfont{\glsaccesslongpl{##1}\ifglsxtrinsertinside##2\fi}%
8917 \ifglsxtrinsertinside\else##2\fi
8918 }%
8919 \renewcommand*{\Glsxtrfullformat}[2]{%
```

```
8920 \glsfirstlongdefaultfont{\glsaccesslong{##1}\ifglsxtrinsertinside##2\fi}%
8921 \ifglsxtrinsertinside\else##2\fi
8922 }%
8923 \renewcommand*{\Glsxtrfullplformat}[2]{%
8924 \glsfirstlongdefaultfont{\glsaccesslongpl{##1}\ifglsxtrinsertinside##2\fi}%
8925 \ifglsxtrinsertinside\else##2\fi
8926 }%
8927 }
```
long-desc-sm Backward compatibility:

\@glsxtr@deprecated@abbrstyle{long-desc-sm}{long-noshort-sm-desc}

#### short-sm-footnote

```
8929 \newabbreviationstyle{short-sm-footnote}%
8930 {%
8931 \renewcommand*{\CustomAbbreviationFields}{%
8932 name={\glsxtrfootnotename},
8933 sort={\the\glsshorttok},
8934 description={\the\glslongtok},%
8935 first={\protect\glsfirstabbrvsmfont{\the\glsshorttok}%
8936 \protect\glsxtrabbrvfootnote{\the\glslabeltok}%
8937 {\protect\glsfirstlongfootnotefont{\the\glslongtok}}},%
8938 firstplural={\protect\glsfirstabbrvsmfont{\the\glsshortpltok}%
8939 \protect\glsxtrabbrvfootnote{\the\glslabeltok}%
8940 {\protect\glsfirstlongfootnotefont{\the\glslongpltok}}},%
8941 plural={\protect\glsabbrvsmfont{\the\glsshortpltok}}}%
```
Switch off hyperlinks on first use to prevent nested hyperlinks, and unset the regular attribute if it has been set.

```
8942 \renewcommand*{\GlsXtrPostNewAbbreviation}{%
8943 \glssetattribute{\the\glslabeltok}{nohyperfirst}{true}%
8944 \glshasattribute{\the\glslabeltok}{regular}%
8945 {%
8946 \glssetattribute{\the\glslabeltok}{regular}{false}%
8947 }%
8948 {}%
8949 }%
8950 }%
8951 {%
8952 \renewcommand*\glsabbrvfont[1]{\glsabbrvsmfont{##1}}%
8953 \renewcommand*\glsfirstabbrvfont[1]{\glsfirstabbrvsmfont{##1}}%
8954 \renewcommand*{\abbrvpluralsuffix}{\protect\glsxtrsmsuffix}%
8955 \renewcommand*{\glsfirstlongfont}[1]{\glsfirstlongfootnotefont{##1}}%
8956 \renewcommand*{\glslongfont}[1]{\glslongfootnotefont{##1}}%
```
The full format displays the short form followed by the long form as a footnote.

```
8957 \renewcommand*{\glsxtrfullformat}[2]{%
8958 \glsfirstabbrvsmfont{\glsaccessshort{##1}\ifglsxtrinsertinside##2\fi}%
8959 \ifglsxtrinsertinside\else##2\fi
8960 \protect\glsxtrabbrvfootnote{##1}%
```

```
8961 {\glsfirstlongfootnotefont{\glsaccesslong{##1}}}%
8962 }%
8963 \renewcommand*{\glsxtrfullplformat}[2]{%
8964 \glsfirstabbrvsmfont{\glsaccessshortpl{##1}\ifglsxtrinsertinside##2\fi}%
8965 \ifglsxtrinsertinside\else##2\fi
8966 \protect\glsxtrabbrvfootnote{##1}%
8967 {\glsfirstlongfootnotefont{\glsaccesslongpl{##1}}}%
8968 }%
8969 \renewcommand*{\Glsxtrfullformat}[2]{%
8970 \glsfirstabbrvsmfont{\Glsaccessshort{##1}\ifglsxtrinsertinside##2\fi}%
8971 \ifglsxtrinsertinside\else##2\fi
8972 \protect\glsxtrabbrvfootnote{##1}%
8973 {\glsfirstlongfootnotefont{\glsaccesslong{##1}}}%
8974 }%
8975 \renewcommand*{\Glsxtrfullplformat}[2]{%
8976 \glsfirstabbrvsmfont{\Glsaccessshortpl{##1}\ifglsxtrinsertinside##2\fi}%
8977 \ifglsxtrinsertinside\else##2\fi
8978 \protect\glsxtrabbrvfootnote{##1}%
8979 {\glsfirstlongfootnotefont{\glsaccesslongpl{##1}}}%
8980 }%
 The first use full form and the inline full form use the short (long) style.
8981 \renewcommand*{\glsxtrinlinefullformat}[2]{%
8982 \glsfirstabbrvsmfont{\glsaccessshort{##1}\ifglsxtrinsertinside##2\fi}%
8983 \ifglsxtrinsertinside\else##2\fi\glsxtrfullsep{##1}%
8984 \glsxtrparen{\glsfirstlongfootnotefont{\glsaccesslong{##1}}}%
8985 }%
8986 \renewcommand*{\glsxtrinlinefullplformat}[2]{%
8987 \glsfirstabbrvsmfont{\glsaccessshortpl{##1}\ifglsxtrinsertinside##2\fi}%
8988 \ifglsxtrinsertinside\else##2\fi\glsxtrfullsep{##1}%
8989 \glsxtrparen{\glsfirstlongfootnotefont{\glsaccesslongpl{##1}}}%
8990 }%
8991 \renewcommand*{\Glsxtrinlinefullformat}[2]{%
8992 \glsfirstabbrvsmfont{\Glsaccessshort{##1}\ifglsxtrinsertinside##2\fi}%
8993 \ifglsxtrinsertinside\else##2\fi\glsxtrfullsep{##1}%
8994 \glsxtrparen{\glsfirstlongfootnotefont{\glsaccesslong{##1}}}%
8995 }%
8996 \renewcommand*{\Glsxtrinlinefullplformat}[2]{%
8997 \glsfirstabbrvsmfont{\Glsaccessshortpl{##1}\ifglsxtrinsertinside##2\fi}%
8998 \ifglsxtrinsertinside\else##2\fi\glsxtrfullsep{##1}%
8999 \glsxtrparen{\glsfirstlongfootnotefont{\glsaccesslongpl{##1}}}%
9000 }%
9001 }
```
footnote-sm Backward compatibility:

\@glsxtr@deprecated@abbrstyle{footnote-sm}{short-sm-footnote}

#### sm-postfootnote

 \newabbreviationstyle{short-sm-postfootnote}% {%

```
9005 \renewcommand*{\CustomAbbreviationFields}{%
```

```
9006 name={\glsxtrfootnotename},
```

```
9007 sort={\the\glsshorttok},
```

```
9008 description={\the\glslongtok},%
```
first={\protect\glsfirstabbrvsmfont{\the\glsshorttok}},%

firstplural={\protect\glsfirstabbrvsmfont{\the\glsshortpltok}},%

```
9011 plural={\protect\glsabbrvsmfont{\the\glsshortpltok}}}%
```
Make this category insert a footnote after the link if this was the first use, and unset the regular attribute if it has been set.

```
9012 \renewcommand*{\GlsXtrPostNewAbbreviation}{%
9013 \csdef{glsxtrpostlink\glscategorylabel}{%
9014 \glsxtrifwasfirstuse
9015 {%
```
Needs the specific font command here as the style may have been lost by the time the footnote occurs.

```
9016 \glsxtrdopostpunc{\protect\glsxtrabbrvfootnote{\glslabel}%
9017 {\glsfirstlongfootnotefont{\glsentrylong{\glslabel}}}}%
9018 }%
9019 {}%
9020 }%
9021 \glshasattribute{\the\glslabeltok}{regular}%
9022 \{%
9023 \glssetattribute{\the\glslabeltok}{regular}{false}%
9024 }%
9025 \{ \}%
9026 }%
```
The footnote needs to be suppressed in the inline form, so \glsxtrfull must set the first use switch off.

```
9027 \renewcommand*{\glsxtrsetupfulldefs}{%
9028 \let\glsxtrifwasfirstuse\@secondoftwo
9029 }%
9030 }%
9031 {%
9032 \renewcommand*\glsabbrvfont[1]{\glsabbrvsmfont{##1}}%
9033 \renewcommand*\glsfirstabbrvfont[1]{\glsfirstabbrvsmfont{##1}}%
9034 \renewcommand*{\abbrvpluralsuffix}{\protect\glsxtrsmsuffix}%
9035 \renewcommand*{\glsfirstlongfont}[1]{\glsfirstlongfootnotefont{##1}}%
9036 \renewcommand*{\glslongfont}[1]{\glslongfootnotefont{##1}}%
 The full format displays the short form. The long form is deferred.
```

```
9037 \renewcommand*{\glsxtrfullformat}[2]{%
9038 \glsfirstabbrvsmfont{\glsaccessshort{##1}\ifglsxtrinsertinside##2\fi}%
9039 \ifglsxtrinsertinside\else##2\fi
9040 }%
9041 \renewcommand*{\glsxtrfullplformat}[2]{%
9042 \glsfirstabbrvsmfont{\glsaccessshortpl{##1}\ifglsxtrinsertinside##2\fi}%
9043 \ifglsxtrinsertinside\else##2\fi
9044 }%
```

```
9045 \renewcommand*{\Glsxtrfullformat}[2]{%
9046 \glsfirstabbrvsmfont{\Glsaccessshort{##1}\ifglsxtrinsertinside##2\fi}%
9047 \ifglsxtrinsertinside\else##2\fi
9048 }%
9049 \renewcommand*{\Glsxtrfullplformat}[2]{%
9050 \glsfirstabbrvsmfont{\Glsaccessshortpl{##1}\ifglsxtrinsertinside##2\fi}%
9051 \ifglsxtrinsertinside\else##2\fi
9052 }%
 The first use full form and the inline full form use the short (long) style.
9053 \renewcommand*{\glsxtrinlinefullformat}[2]{%
9054 \glsfirstabbrvsmfont{\glsaccessshort{##1}\ifglsxtrinsertinside##2\fi}%
9055 \ifglsxtrinsertinside\else##2\fi\glsxtrfullsep{##1}%
9056 \glsxtrparen{\glsfirstlongfootnotefont{\glsaccesslong{##1}}}%
9057 }%
9058 \renewcommand*{\glsxtrinlinefullplformat}[2]{%
9059 \glsfirstabbrvsmfont{\glsaccessshortpl{##1}\ifglsxtrinsertinside##2\fi}%
9060 \ifglsxtrinsertinside\else##2\fi\glsxtrfullsep{##1}%
9061 \glsxtrparen{\glsfirstlongfootnotefont{\glsaccesslongpl{##1}}}%
9062 }%
9063 \renewcommand*{\Glsxtrinlinefullformat}[2]{%
9064 \glsfirstabbrvsmfont{\Glsaccessshort{##1}\ifglsxtrinsertinside##2\fi}%
9065 \ifglsxtrinsertinside\else##2\fi\glsxtrfullsep{##1}%
9066 \glsxtrparen{\glsfirstlongfootnotefont{\glsaccesslong{##1}}}%
9067 }%
9068 \renewcommand*{\Glsxtrinlinefullplformat}[2]{%
9069 \glsfirstabbrvsmfont{\Glsaccessshortpl{##1}\ifglsxtrinsertinside##2\fi}%
9070 \ifglsxtrinsertinside\else##2\fi\glsxtrfullsep{##1}%
9071 \glsxtrparen{\glsfirstlongfootnotefont{\glsaccesslongpl{##1}}}%
9072 }%
9073 }
```
postfootnote-sm Backward compatibility:

\@glsxtr@deprecated@abbrstyle{postfootnote-sm}{short-sm-postfootnote}

# 1.7.5 Predefined Styles (Emphasized)

These styles use \emph for the short form.

# \glsabbrvemfont

```
9075 \newcommand*{\glsabbrvemfont}[1]{\emph{#1}}%
```
#### irstabbrvemfont

```
9076 \newcommand*{\glsfirstabbrvemfont}[1]{\glsabbrvemfont{#1}}%
```
# The default short form suffix:

#### \glsxtremsuffix

\newcommand\*{\glsxtremsuffix}{\glsxtrabbrvpluralsuffix}

```
firstlongemfont Only used by the "long-em" styles.
               9078 \newcommand*{\glsfirstlongemfont}[1]{\glslongemfont{#1}}%
\glslongemfont Only used by the "long-em" styles.
               9079 \newcommand*{\glslongemfont}[1]{\emph{#1}}%
 long-short-em The long form is just set in the default long font.
               9080 \newabbreviationstyle{long-short-em}%
               9081 {%
               9082 \renewcommand*{\CustomAbbreviationFields}{%
               9083 name={\glsxtrlongshortname},
               9084 sort={\the\glsshorttok},
               9085 first={\protect\glsfirstlongdefaultfont{\the\glslongtok}%
               9086 \protect\glsxtrfullsep{\the\glslabeltok}%
               9087 \glsxtrparen{\protect\glsfirstabbrvemfont{\the\glsshorttok}}},%
               9088 firstplural={\protect\glsfirstlongdefaultfont{\the\glslongpltok}%
               9089 \protect\glsxtrfullsep{\the\glslabeltok}%
               9090 \glsxtrparen{\protect\glsfirstabbrvemfont{\the\glsshortpltok}}},%
               9091 plural={\protect\glsabbrvemfont{\the\glsshortpltok}},%
               9092 description={\the\glslongtok}}%
               9093 \renewcommand*{\GlsXtrPostNewAbbreviation}{%
               9094 \glshasattribute{\the\glslabeltok}{regular}%
               9095 {%
               9096 \glssetattribute{\the\glslabeltok}{regular}{false}%
               9097 }%
               9098 {}%
               9099 }%
               9100 }%
               9101 {%
               9102 \renewcommand*\glsabbrvfont[1]{\glsabbrvemfont{##1}}%
               9103 \renewcommand*\glsfirstabbrvfont[1]{\glsfirstabbrvemfont{##1}}%
               9104 \renewcommand*{\abbrvpluralsuffix}{\protect\glsxtremsuffix}%
                Use the default long fonts.
               9105 \renewcommand*{\glsfirstlongfont}[1]{\glsfirstlongdefaultfont{##1}}%
               9106 \renewcommand*{\glslongfont}[1]{\glslongdefaultfont{##1}}%
                The first use full form and the inline full form are the same for this style.
               9107 \renewcommand*{\glsxtrfullformat}[2]{%
               9108 \glsfirstlongdefaultfont{\glsaccesslong{##1}\ifglsxtrinsertinside##2\fi}%
               9109 \ifglsxtrinsertinside\else##2\fi
               9110 \glsxtrfullsep{##1}%
               9111 \glsxtrparen{\glsfirstabbrvemfont{\glsaccessshort{##1}}}%
               9112 }%
               9113 \renewcommand*{\glsxtrfullplformat}[2]{%
               9114 \glsfirstlongdefaultfont{\glsaccesslongpl{##1}\ifglsxtrinsertinside##2\fi}%
               9115 \ifglsxtrinsertinside\else##2\fi\glsxtrfullsep{##1}%
               9116 \glsxtrparen{\glsfirstabbrvemfont{\glsaccessshortpl{##1}}}%
               9117 }%
```

```
9118 \renewcommand*{\Glsxtrfullformat}[2]{%
```

```
9119 \glsfirstlongdefaultfont{\Glsaccesslong{##1}\ifglsxtrinsertinside##2\fi}%
9120 \ifglsxtrinsertinside\else##2\fi\glsxtrfullsep{##1}%
9121 \glsxtrparen{\glsfirstabbrvemfont{\glsaccessshort{##1}}}%
9122 }%
9123 \renewcommand*{\Glsxtrfullplformat}[2]{%
9124 \glsfirstlongdefaultfont{\Glsaccesslongpl{##1}\ifglsxtrinsertinside##2\fi}%
9125 \ifglsxtrinsertinside\else##2\fi\glsxtrfullsep{##1}%
9126 \glsxtrparen{\glsfirstabbrvemfont{\glsaccessshortpl{##1}}}%
9127 }%
9128 }
```

```
g-short-em-desc
```

```
9129 \newabbreviationstyle{long-short-em-desc}%
9130 {%
9131 \renewcommand*{\CustomAbbreviationFields}{%
9132 name={\glsxtrlongshortdescname},
9133 sort={\glsxtrlongshortdescsort},%
9134 first={\protect\glsfirstlongdefaultfont{\the\glslongtok}%
9135 \protect\glsxtrfullsep{\the\glslabeltok}%
9136 \glsxtrparen{\protect\glsfirstabbrvemfont{\the\glsshorttok}}},%
9137 firstplural={\protect\glsfirstlongdefaultfont{\the\glslongpltok}%
9138 \protect\glsxtrfullsep{\the\glslabeltok}%
9139 \glsxtrparen{\protect\glsfirstabbrvemfont{\the\glsshortpltok}}},%
9140 text={\protect\glsabbrvemfont{\the\glsshorttok}},%
9141 plural={\protect\glsabbrvemfont{\the\glsshortpltok}}%
```
 $\frac{1}{2}$ 

Unset the regular attribute if it has been set.

```
9143 \renewcommand*{\GlsXtrPostNewAbbreviation}{%
9144 \glshasattribute{\the\glslabeltok}{regular}%
9145 \{%
9146 \glssetattribute{\the\glslabeltok}{regular}{false}%
9147 }%
9148 {}%
9149 }%
9150 }%
9151 {%
 As long-short-em style:
```

```
9152 \GlsXtrUseAbbrStyleFmts{long-short-em}%
9153 }
```

```
long-em-short-em
```
\newabbreviationstyle{long-em-short-em}%

{%

\glslongemfont is used in the description since \glsdesc doesn't set the style.

```
9156 \renewcommand*{\CustomAbbreviationFields}{%
```

```
9157 name={\glsxtrlongshortname},
```
sort={\the\glsshorttok},

```
9159 first={\protect\glsfirstlongemfont{\the\glslongtok}%
9160 \protect\glsxtrfullsep{\the\glslabeltok}%
9161 \glsxtrparen{\protect\glsfirstabbrvemfont{\the\glsshorttok}}},%
9162 firstplural={\protect\glsfirstlongemfont{\the\glslongpltok}%
9163 \protect\glsxtrfullsep{\the\glslabeltok}%
9164 \glsxtrparen{\protect\glsfirstabbrvemfont{\the\glsshortpltok}}},%
9165 plural={\protect\glsabbrvemfont{\the\glsshortpltok}},%
9166 description={\protect\glslongemfont{\the\glslongtok}}}%
```
Unset the regular attribute if it has been set.

```
9167 \renewcommand*{\GlsXtrPostNewAbbreviation}{%
9168 \glshasattribute{\the\glslabeltok}{regular}%
9169 {%
9170 \glssetattribute{\the\glslabeltok}{regular}{false}%
9171 }%
9172 {}%
9173 }%
9174 }%
9175 {%
9176 \renewcommand*{\abbrvpluralsuffix}{\protect\glsxtremsuffix}%
9177 \renewcommand*{\glsabbrvfont}[1]{\glsabbrvemfont{##1}}%
9178 \renewcommand*{\glsfirstabbrvfont}[1]{\glsfirstabbrvemfont{##1}}%
9179 \renewcommand*{\glsfirstlongfont}[1]{\glsfirstlongemfont{##1}}%
9180 \renewcommand*{\glslongfont}[1]{\glslongemfont{##1}}%
```
The first use full form and the inline full form are the same for this style.

```
9181 \renewcommand*{\glsxtrfullformat}[2]{%
9182 \glsfirstlongemfont{\glsaccesslong{##1}\ifglsxtrinsertinside##2\fi}%
9183 \ifglsxtrinsertinside\else##2\fi
9184 \glsxtrfullsep{##1}%
9185 \glsxtrparen{\glsfirstabbrvemfont{\glsaccessshort{##1}}}%
9186 }%
9187 \renewcommand*{\glsxtrfullplformat}[2]{%
9188 \glsfirstlongemfont{\glsaccesslongpl{##1}\ifglsxtrinsertinside##2\fi}%
9189 \ifglsxtrinsertinside\else##2\fi\glsxtrfullsep{##1}%
9190 \glsxtrparen{\glsfirstabbrvemfont{\glsaccessshortpl{##1}}}%
9191 }%
9192 \renewcommand*{\Glsxtrfullformat}[2]{%
9193 \glsfirstlongemfont{\Glsaccesslong{##1}\ifglsxtrinsertinside##2\fi}%
9194 \ifglsxtrinsertinside\else##2\fi\glsxtrfullsep{##1}%
9195 \glsxtrparen{\glsfirstabbrvemfont{\glsaccessshort{##1}}}%
9196 }%
9197 \renewcommand*{\Glsxtrfullplformat}[2]{%
9198 \glsfirstlongemfont{\Glsaccesslongpl{##1}\ifglsxtrinsertinside##2\fi}%
9199 \ifglsxtrinsertinside\else##2\fi\glsxtrfullsep{##1}%
9200 \glsxtrparen{\glsfirstabbrvemfont{\glsaccessshortpl{##1}}}%
9201 \frac{1}{6}9202 }
```

```
m-short-em-desc
```

```
9203 \newabbreviationstyle{long-em-short-em-desc}%
             9204 {%
             9205 \renewcommand*{\CustomAbbreviationFields}{%
             9206 name={\glsxtrlongshortdescname},
             9207 sort={\glsxtrlongshortdescsort},%
             9208 first={\protect\glsfirstlongemfont{\the\glslongtok}%
             9209 \protect\glsxtrfullsep{\the\glslabeltok}%
             9210 \glsxtrparen{\protect\glsfirstabbrvemfont{\the\glsshorttok}}},%
             9211 firstplural={\protect\glsfirstlongemfont{\the\glslongpltok}%
             9212 \protect\glsxtrfullsep{\the\glslabeltok}%
             9213 \glsxtrparen{\protect\glsfirstabbrvemfont{\the\glsshortpltok}}},%
             9214 text={\protect\glsabbryemfont{\the\glsshorttok}},%
             9215 plural={\protect\glsabbrvemfont{\the\glsshortpltok}}%
             9216 }%
              Unset the regular attribute if it has been set.
             9217 \renewcommand*{\GlsXtrPostNewAbbreviation}{%
             9218 \glshasattribute{\the\glslabeltok}{regular}%
             9219 \{%
             9220 \glssetattribute{\the\glslabeltok}{regular}{false}%
             9221 \frac{1}{6}9222 {}%
             9223 }%
             9224 }%
             9225 \frac{1}{6}9226 \GlsXtrUseAbbrStyleFmts{long-em-short-em}%
             9227 }
short-em-long Now the short (long) version
             9228 \newabbreviationstyle{short-em-long}%
             9229 {%
             9230 \renewcommand*{\CustomAbbreviationFields}{%
             9231 name={\glsxtrshortlongname},
             9232 sort={\the\glsshorttok},
             9233 description={\the\glslongtok},%
             9234 first={\protect\glsfirstabbrvemfont{\the\glsshorttok}%
             9235 \protect\glsxtrfullsep{\the\glslabeltok}%
             9236 \glsxtrparen{\protect\glsfirstlongdefaultfont{\the\glslongtok}}},%
             9237 firstplural={\protect\glsfirstabbrvemfont{\the\glsshortpltok}%
             9238 \protect\glsxtrfullsep{\the\glslabeltok}%
             9239 \glsxtrparen{\protect\glsfirstlongdefaultfont{\the\glslongpltok}}},%
             9240 plural={\protect\glsabbrvemfont{\the\glsshortpltok}}}%
               Unset the regular attribute if it has been set.
             9241 \renewcommand*{\GlsXtrPostNewAbbreviation}{%
             9242 \glshasattribute{\the\glslabeltok}{regular}%
             9243 {%
             9244 \glssetattribute{\the\glslabeltok}{regular}{false}%
             9245 }%
```

```
9246 {}%
9247 }%
9248 }%
9249 {%
```
Mostly as short-long style:

```
9250 \renewcommand*{\abbrvpluralsuffix}{\protect\glsxtremsuffix}%
9251 \renewcommand*\glsabbrvfont[1]{\glsabbrvemfont{##1}}%
9252 \renewcommand*\glsfirstabbrvfont[1]{\glsfirstabbrvemfont{##1}}%
9253 \renewcommand*{\glsfirstlongfont}[1]{\glsfirstlongdefaultfont{##1}}%
9254 \renewcommand*{\glslongfont}[1]{\glslongdefaultfont{##1}}%
```
The first use full form and the inline full form are the same for this style.

```
9255 \renewcommand*{\glsxtrfullformat}[2]{%
9256 \glsfirstabbrvemfont{\glsaccessshort{##1}\ifglsxtrinsertinside##2\fi}%
9257 \ifglsxtrinsertinside\else##2\fi
9258 \glsxtrfullsep{##1}%
9259 \glsxtrparen{\glsfirstlongdefaultfont{\glsaccesslong{##1}}}%
9260 }%
9261 \renewcommand*{\glsxtrfullplformat}[2]{%
9262 \glsfirstabbrvemfont{\glsaccessshortpl{##1}\ifglsxtrinsertinside##2\fi}%
9263 \ifglsxtrinsertinside\else##2\fi
9264 \glsxtrfullsep{##1}%
9265 \glsxtrparen{\glsfirstlongdefaultfont{\glsaccesslongpl{##1}}}%
9266 \frac{1}{6}9267 \renewcommand*{\Glsxtrfullformat}[2]{%
9268 \glsfirstabbrvemfont{\Glsaccessshort{##1}\ifglsxtrinsertinside##2\fi}%
9269 \ifglsxtrinsertinside\else##2\fi\glsxtrfullsep{##1}%
9270 \glsxtrparen{\glsfirstlongdefaultfont{\glsaccesslong{##1}}}%
9271 }%
9272 \renewcommand*{\Glsxtrfullplformat}[2]{%
9273 \glsfirstabbrvemfont{\Glsaccessshortpl{##1}\ifglsxtrinsertinside##2\fi}%
9274 \ifglsxtrinsertinside\else##2\fi\glsxtrfullsep{##1}%
9275 \glsxtrparen{\glsfirstlongdefaultfont{\glsaccesslongpl{##1}}}%
9276 \frac{1}{2}9277 }
```
short-em-long-desc As before but user provides description

```
9278 \newabbreviationstyle{short-em-long-desc}%
9279 {%
9280 \renewcommand*{\CustomAbbreviationFields}{%
9281 name={\glsxtrshortlongdescname},
9282 sort={\glsxtrshortlongdescsort},
9283 first={\protect\glsfirstabbrvemfont{\the\glsshorttok}%
9284 \protect\glsxtrfullsep{\the\glslabeltok}%
9285 \glsxtrparen{\protect\glsfirstlongdefaultfont{\the\glslongtok}}},%
9286 firstplural={\protect\glsfirstabbrvemfont{\the\glsshortpltok}%
9287 \protect\glsxtrfullsep{\the\glslabeltok}%
9288 \glsxtrparen{\protect\glsfirstlongdefaultfont{\the\glslongpltok}}},%
9289 text={\protect\glsabbrvemfont{\the\glsshorttok}},%
```

```
9290 plural={\protect\glsabbrvemfont{\the\glsshortpltok}}%
9291 }%
 Unset the regular attribute if it has been set.
9292 \renewcommand*{\GlsXtrPostNewAbbreviation}{%
9293 \glshasattribute{\the\glslabeltok}{regular}%
9294 {%
9295 \glssetattribute{\the\glslabeltok}{regular}{false}%
9296 }%
9297 {}%
9298 }%
9299 }%
9300 {%
9301 \GlsXtrUseAbbrStyleFmts{short-em-long}%
```

```
hort-em-long-em
```
}

```
9303 \newabbreviationstyle{short-em-long-em}%
9304 {%
```
\glslongemfont is used in the description since \glsdesc doesn't set the style.

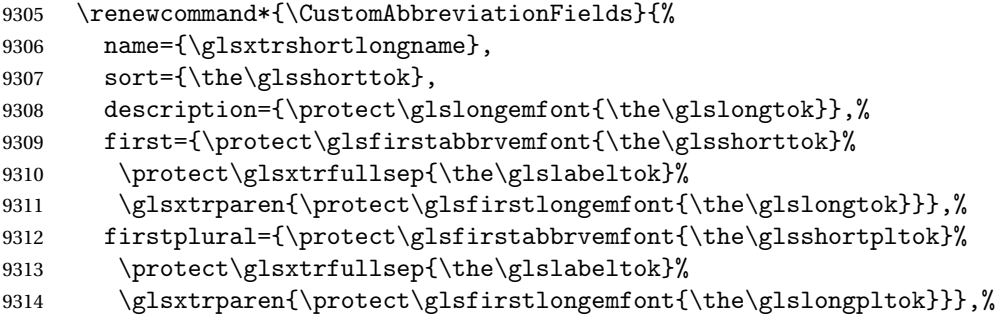

plural={\protect\glsabbrvemfont{\the\glsshortpltok}}}%

Unset the regular attribute if it has been set.

```
9316 \renewcommand*{\GlsXtrPostNewAbbreviation}{%
9317 \glshasattribute{\the\glslabeltok}{regular}%
9318 {%
9319 \glssetattribute{\the\glslabeltok}{regular}{false}%
9320 }%
9321 {}%
9322 }%
9323 }%
9324 {%
9325 \renewcommand*{\abbrvpluralsuffix}{\protect\glsxtremsuffix}%
9326 \renewcommand*{\glsabbrvfont}[1]{\glsabbrvemfont{##1}}%
9327 \renewcommand*{\glsfirstabbrvfont}[1]{\glsfirstabbrvemfont{##1}}%
9328 \renewcommand*{\glsfirstlongfont}[1]{\glsfirstlongemfont{##1}}%
9329 \renewcommand*{\glslongfont}[1]{\glslongemfont{##1}}%
```
The first use full form and the inline full form are the same for this style.

```
9330 \renewcommand*{\glsxtrfullformat}[2]{%
9331 \glsfirstabbrvemfont{\glsaccessshort{##1}\ifglsxtrinsertinside##2\fi}%
9332 \ifglsxtrinsertinside\else##2\fi
9333 \glsxtrfullsep{##1}%
9334 \glsxtrparen{\glsfirstlongemfont{\glsaccesslong{##1}}}%
9335 }%
9336 \renewcommand*{\glsxtrfullplformat}[2]{%
9337 \glsfirstabbrvemfont{\glsaccessshortpl{##1}\ifglsxtrinsertinside##2\fi}%
9338 \ifglsxtrinsertinside\else##2\fi
9339 \glsxtrfullsep{##1}%
9340 \glsxtrparen{\glsfirstlongemfont{\glsaccesslongpl{##1}}}%
9341 }%
9342 \renewcommand*{\Glsxtrfullformat}[2]{%
9343 \glsfirstabbrvemfont{\Glsaccessshort{##1}\ifglsxtrinsertinside##2\fi}%
9344 \ifglsxtrinsertinside\else##2\fi\glsxtrfullsep{##1}%
9345 \glsxtrparen{\glsfirstlongemfont{\glsaccesslong{##1}}}%
9346 }%
9347 \renewcommand*{\Glsxtrfullplformat}[2]{%
9348 \glsfirstabbrvemfont{\Glsaccessshortpl{##1}\ifglsxtrinsertinside##2\fi}%
9349 \ifglsxtrinsertinside\else##2\fi\glsxtrfullsep{##1}%
9350 \glsxtrparen{\glsfirstlongemfont{\glsaccesslongpl{##1}}}%
9351 }%
9352 }
```
em-long-em-desc

```
9353 \newabbreviationstyle{short-em-long-em-desc}%
9354 {%
9355 \renewcommand*{\CustomAbbreviationFields}{%
9356 name={\glsxtrshortlongdescname},%
9357 sort={\glsxtrshortlongdescsort},%
9358 first={\protect\glsfirstabbrvemfont{\the\glsshorttok}%
9359 \protect\glsxtrfullsep{\the\glslabeltok}%
9360 \glsxtrparen{\protect\glsfirstlongemfont{\the\glslongtok}}},%
9361 firstplural={\protect\glsfirstabbrvemfont{\the\glsshortpltok}%
9362 \protect\glsxtrfullsep{\the\glslabeltok}%
9363 \glsxtrparen{\protect\glsfirstlongemfont{\the\glslongpltok}}},%
9364 text={\protect\glsabbrvemfont{\the\glsshorttok}},%
9365 plural={\protect\glsabbrvemfont{\the\glsshortpltok}}%
9366 }%
```
Unset the regular attribute if it has been set.

```
9367 \renewcommand*{\GlsXtrPostNewAbbreviation}{%
9368 \glshasattribute{\the\glslabeltok}{regular}%
9369 {%
9370 \glssetattribute{\the\glslabeltok}{regular}{false}%
9371 }%
9372 {}%
9373 }%
```

```
9374 }%
9375 {%
9376 \GlsXtrUseAbbrStyleFmts{short-em-long-em}%
9377 }
```
#### short-em

```
9378 \newabbreviationstyle{short-em}%
9379 {%
9380 \renewcommand*{\CustomAbbreviationFields}{%
9381 name={\glsxtrshortnolongname},
9382 sort={\the\glsshorttok},
9383 first={\protect\glsfirstabbrvemfont{\the\glsshorttok}},
9384 firstplural={\protect\glsfirstabbrvemfont{\the\glsshortpltok}},
9385 text={\protect\glsabbrvemfont{\the\glsshorttok}},
9386 plural={\protect\glsabbrvemfont{\the\glsshortpltok}},
9387 description={\the\glslongtok}}%
9388 \renewcommand*{\GlsXtrPostNewAbbreviation}{%
9389 \glssetattribute{\the\glslabeltok}{regular}{true}}%
9390 }%
9391 {%
9392 \renewcommand*{\abbrvpluralsuffix}{\protect\glsxtremsuffix}%
9393 \renewcommand*\glsabbrvfont[1]{\glsabbrvemfont{##1}}%
9394 \renewcommand*{\glsfirstabbrvfont}[1]{\glsfirstabbrvemfont{##1}}%
9395 \renewcommand*{\glsfirstlongfont}[1]{\glsfirstlongdefaultfont{##1}}%
9396 \renewcommand*{\glslongfont}[1]{\glslongdefaultfont{##1}}%
```
The inline full form displays the short form followed by the long form in parentheses.

```
9397 \renewcommand*{\glsxtrinlinefullformat}[2]{%
9398 \protect\glsfirstabbrvemfont{\glsaccessshort{##1}%
9399 \ifglsxtrinsertinside##2\fi}%
9400 \ifglsxtrinsertinside\else##2\fi\glsxtrfullsep{##1}%
9401 \glsxtrparen{\glsfirstlongdefaultfont{\glsaccesslong{##1}}}%
9402 }%
9403 \renewcommand*{\glsxtrinlinefullplformat}[2]{%
9404 \protect\glsfirstabbrvemfont{\glsaccessshortpl{##1}%
9405 \ifglsxtrinsertinside##2\fi}%
9406 \ifglsxtrinsertinside\else##2\fi\glsxtrfullsep{##1}%
9407 \glsxtrparen{\glsfirstlongdefaultfont{\glsaccesslongpl{##1}}}%
9408 }%
9409 \renewcommand*{\Glsxtrinlinefullformat}[2]{%
9410 \protect\glsfirstabbrvemfont{\Glsaccessshort{##1}%
9411 \ifglsxtrinsertinside##2\fi}%
9412 \ifglsxtrinsertinside\else##2\fi\glsxtrfullsep{##1}%
9413 \glsxtrparen{\glsfirstlongdefaultfont{\glsaccesslong{##1}}}%
9414 }%
9415 \renewcommand*{\Glsxtrinlinefullplformat}[2]{%
9416 \protect\glsfirstabbrvemfont{\Glsaccessshortpl{##1}%
9417 \ifglsxtrinsertinside##2\fi}%
9418 \ifglsxtrinsertinside\else##2\fi\glsxtrfullsep{##1}%
```
 \glsxtrparen{\glsfirstlongdefaultfont{\glsaccesslongpl{##1}}}% }%

The first use full form only displays the short form, but it typically won't be used as the regular attribute is set by this style.

```
9421 \renewcommand*{\glsxtrfullformat}[2]{%
9422 \glsfirstabbrvemfont{\glsaccessshort{##1}\ifglsxtrinsertinside##2\fi}%
9423 \ifglsxtrinsertinside\else##2\fi
9424 }%
9425 \renewcommand*{\glsxtrfullplformat}[2]{%
9426 \glsfirstabbrvemfont{\glsaccessshortpl{##1}\ifglsxtrinsertinside##2\fi}%
9427 \ifglsxtrinsertinside\else##2\fi
9428 }%
9429 \renewcommand*{\Glsxtrfullformat}[2]{%
9430 \glsfirstabbrvemfont{\glsaccessshort{##1}\ifglsxtrinsertinside##2\fi}%
9431 \ifglsxtrinsertinside\else##2\fi
9432 }%
9433 \renewcommand*{\Glsxtrfullplformat}[2]{%
9434 \glsfirstabbrvemfont{\glsaccessshortpl{##1}\ifglsxtrinsertinside##2\fi}%
9435 \ifglsxtrinsertinside\else##2\fi
9436 }%
9437 }
```
#### short-em-nolong

\letabbreviationstyle{short-em-nolong}{short-em}

#### short-em-desc

```
9439 \newabbreviationstyle{short-em-desc}%
9440 {%
9441 \renewcommand*{\CustomAbbreviationFields}{%
9442    mame={\glsxtrshortdescname},
9443 sort={\the\glsshorttok},
9444 first={\protect\glsfirstabbrvemfont{\the\glsshorttok}},
9445 firstplural={\protect\glsfirstabbrvemfont{\the\glsshortpltok}},
9446 text={\protect\glsabbrvemfont{\the\glsshorttok}},
9447 plural={\protect\glsabbrvemfont{\the\glsshortpltok}},
9448 description={\the\glslongtok}}%
9449 \renewcommand*{\GlsXtrPostNewAbbreviation}{%
9450 \glssetattribute{\the\glslabeltok}{regular}{true}}%
9451 }%
9452 {%
9453 \renewcommand*{\abbrvpluralsuffix}{\protect\glsxtremsuffix}%
9454 \renewcommand*\glsabbrvfont[1]{\glsabbrvemfont{##1}}%
9455 \renewcommand*{\glsfirstabbrvfont}[1]{\glsfirstabbrvemfont{##1}}%
9456 \renewcommand*{\glsfirstlongfont}[1]{\glsfirstlongdefaultfont{##1}}%
9457 \renewcommand*{\glslongfont}[1]{\glslongdefaultfont{##1}}%
 The inline full form displays the short format followed by the long form in parentheses.
9458 \renewcommand*{\glsxtrinlinefullformat}[2]{%
```

```
9459 \glsfirstabbrvemfont{\glsaccessshort{##1}\ifglsxtrinsertinside##2\fi}%
```

```
9460 \ifglsxtrinsertinside\else##2\fi\glsxtrfullsep{##1}%
9461 \glsxtrparen{\glsfirstlongdefaultfont{\glsaccesslong{##1}}}%
9462 }%
9463 \renewcommand*{\glsxtrinlinefullplformat}[2]{%
9464 \glsfirstabbrvemfont{\glsaccessshortpl{##1}\ifglsxtrinsertinside##2\fi}%
9465 \ifglsxtrinsertinside\else##2\fi\glsxtrfullsep{##1}%
9466 \glsxtrparen{\glsfirstlongdefaultfont{\glsaccesslongpl{##1}}}%
9467 }%
9468 \renewcommand*{\Glsxtrinlinefullformat}[2]{%
9469 \glsfirstabbrvemfont{\Glsaccessshort{##1}\ifglsxtrinsertinside##2\fi}%
9470 \ifglsxtrinsertinside\else##2\fi\glsxtrfullsep{##1}%
9471 \glsxtrparen{\glsfirstlongdefaultfont{\glsaccesslong{##1}}}%
9472 }%
9473 \renewcommand*{\Glsxtrinlinefullplformat}[2]{%
9474 \glsfirstabbrvemfont{\Glsaccessshortpl{##1}\ifglsxtrinsertinside##2\fi}%
9475 \ifglsxtrinsertinside\else##2\fi\glsxtrfullsep{##1}%
9476 \glsxtrparen{\glsfirstlongdefaultfont{\glsaccesslongpl{##1}}}%
9477 }%
```
The first use full form only displays the short form, but it typically won't be used as the regular attribute is set by this style.

 \renewcommand\*{\glsxtrfullformat}[2]{% 9479 \glsfirstabbrvemfont{\glsaccessshort{##1}\ifglsxtrinsertinside##2\fi}% \ifglsxtrinsertinside\else##2\fi }% \renewcommand\*{\glsxtrfullplformat}[2]{% \glsfirstabbrvemfont{\glsaccessshortpl{##1}\ifglsxtrinsertinside##2\fi}% \ifglsxtrinsertinside\else##2\fi }% \renewcommand\*{\Glsxtrfullformat}[2]{% 9487 \glsfirstabbrvemfont{\glsaccessshort{##1}\ifglsxtrinsertinside##2\fi}% \ifglsxtrinsertinside\else##2\fi }% \renewcommand\*{\Glsxtrfullplformat}[2]{% 9491 \glsfirstabbrvemfont{\glsaccessshortpl{##1}\ifglsxtrinsertinside##2\fi}% \ifglsxtrinsertinside\else##2\fi }% }

-em-nolong-desc

\letabbreviationstyle{short-em-nolong-desc}{short-em-desc}

nolong-short-em

 \newabbreviationstyle{nolong-short-em}% {% \GlsXtrUseAbbrStyleSetup{short-em-nolong}% }% {% \GlsXtrUseAbbrStyleFmts{short-em-nolong}%

The inline full form displays the long form followed by the short form in parentheses.

```
9502 \renewcommand*{\glsxtrinlinefullformat}[2]{%
               9503 \protect\glsfirstlongdefaultfont{\glsaccesslong{##1}%
               9504 \ifglsxtrinsertinside##2\fi}%
               9505 \ifglsxtrinsertinside\else##2\fi\glsxtrfullsep{##1}%
               9506 \glsxtrparen{\glsfirstabbrvemfont{\glsaccessshort{##1}}}%
               9507 }%
               9508 \renewcommand*{\glsxtrinlinefullplformat}[2]{%
               9509 \protect\glsfirstlongdefaultfont{\glsaccesslongpl{##1}%
               9510 \ifglsxtrinsertinside##2\fi}%
               9511 \ifglsxtrinsertinside\else##2\fi\glsxtrfullsep{##1}%
               9512 \glsxtrparen{\glsfirstabbrvemfont{\glsaccessshortpl{##1}}}%
               9513 }%
               9514 \renewcommand*{\Glsxtrinlinefullformat}[2]{%
               9515 \protect\glsfirstlongdefaultfont{\Glsaccesslong{##1}%
               9516 \ifglsxtrinsertinside##2\fi}%
               9517 \ifglsxtrinsertinside\else##2\fi\glsxtrfullsep{##1}%
               9518 \glsxtrparen{\glsfirstabbrvemfont{\glsaccessshort{##1}}}%
               9519 }%
               9520 \renewcommand*{\Glsxtrinlinefullplformat}[2]{%
               9521 \protect\glsfirstlongdefaultfont{\Glsaccesslongpl{##1}%
               9522 \ifglsxtrinsertinside##2\fi}%
               9523 \ifglsxtrinsertinside\else##2\fi\glsxtrfullsep{##1}%
               9524 \glsxtrparen{\glsfirstabbrvemfont{\glsaccessshortpl{##1}}}%
               9525 }%
               9526 }
long-noshort-em The short form is explicitly invoked through commands like \glsshort.
               9527 \newabbreviationstyle{long-noshort-em}%
               9528 {%
               9529 \renewcommand*{\CustomAbbreviationFields}{%
               9530 name={\glsxtrlongnoshortname},
               9531 sort={\the\glsshorttok},
               9532 first={\protect\glsfirstlongdefaultfont{\the\glslongtok}},
               9533 firstplural={\protect\glsfirstlongdefaultfont{\the\glslongpltok}},
               9534 text={\protect\glslongdefaultfont{\the\glslongtok}},
               9535 plural={\protect\glslongdefaultfont{\the\glslongpltok}},%
               9536 description={\the\glslongtok}%
               9537 }%
               9538 \renewcommand*{\GlsXtrPostNewAbbreviation}{%
               9539 \glssetattribute{\the\glslabeltok}{regular}{true}}%
               9540 }%
               9541 {%
               9542 \renewcommand*{\abbrvpluralsuffix}{\protect\glsxtremsuffix}%
               9543 \renewcommand*\glsabbrvfont[1]{\glsabbrvemfont{##1}}%
               9544 \renewcommand*{\glsfirstabbrvfont}[1]{\glsfirstabbrvemfont{##1}}%
               9545 \renewcommand*{\glsfirstlongfont}[1]{\glsfirstlongdefaultfont{##1}}%
               9546 \renewcommand*{\glslongfont}[1]{\glslongdefaultfont{##1}}%
```
The format for subsequent use (not used when the regular attribute is set).

```
9547 \renewcommand*{\glsxtrsubsequentfmt}[2]{%
9548 \glslongdefaultfont{\glsaccesslong{##1}\ifglsxtrinsertinside ##2\fi}%
9549 \ifglsxtrinsertinside \else##2\fi
9550 }%
9551 \renewcommand*{\glsxtrsubsequentplfmt}[2]{%
9552 \glslongdefaultfont{\glsaccesslongpl{##1}\ifglsxtrinsertinside ##2\fi}%
9553 \ifglsxtrinsertinside \else##2\fi
9554 }%
9555 \renewcommand*{\Glsxtrsubsequentfmt}[2]{%
9556 \glslongdefaultfont{\Glsaccesslong{##1}\ifglsxtrinsertinside ##2\fi}%
9557 \ifglsxtrinsertinside \else##2\fi
9558 }%
9559 \renewcommand*{\Glsxtrsubsequentplfmt}[2]{%
9560 \glslongdefaultfont{\Glsaccesslongpl{##1}\ifglsxtrinsertinside ##2\fi}%
9561 \ifglsxtrinsertinside \else##2\fi
9562 }%
```
The inline full form displays the long format followed by the short form in parentheses.

```
9563 \renewcommand*{\glsxtrinlinefullformat}[2]{%
9564 \glsfirstlongdefaultfont{\glsaccesslong{##1}\ifglsxtrinsertinside##2\fi}%
9565 \ifglsxtrinsertinside\else##2\fi\glsxtrfullsep{##1}%
9566 \glsxtrparen{\protect\glsfirstabbrvemfont{\glsaccessshort{##1}}}%
9567 }%
9568 \renewcommand*{\glsxtrinlinefullplformat}[2]{%
9569 \glsfirstlongdefaultfont{\glsaccesslongpl{##1}\ifglsxtrinsertinside##2\fi}%
9570 \ifglsxtrinsertinside\else##2\fi\glsxtrfullsep{##1}%
9571 \glsxtrparen{\protect\glsfirstabbrvemfont{\glsaccessshortpl{##1}}}%
9572 }%
9573 \renewcommand*{\Glsxtrinlinefullformat}[2]{%
9574 \glsfirstlongdefaultfont{\Glsaccesslong{##1}\ifglsxtrinsertinside##2\fi}%
9575 \ifglsxtrinsertinside\else##2\fi\glsxtrfullsep{##1}%
9576 \glsxtrparen{\protect\glsfirstabbrvemfont{\glsaccessshort{##1}}}%
9577 }%
9578 \renewcommand*{\Glsxtrinlinefullplformat}[2]{%
9579 \glsfirstlongdefaultfont{\Glsaccesslongpl{##1}\ifglsxtrinsertinside##2\fi}%
9580 \ifglsxtrinsertinside\else##2\fi\glsxtrfullsep{##1}%
9581 \glsxtrparen{\protect\glsfirstabbrvemfont{\glsaccessshortpl{##1}}}%
9582 }%
```
The first use full form only displays the long form, but it typically won't be used as the regular attribute is set by this style.

```
9583 \renewcommand*{\glsxtrfullformat}[2]{%
9584 \glsfirstlongdefaultfont{\glsaccesslong{##1}\ifglsxtrinsertinside##2\fi}%
9585 \ifglsxtrinsertinside\else##2\fi
9586 }%
9587 \renewcommand*{\glsxtrfullplformat}[2]{%
9588 \glsfirstlongdefaultfont{\glsaccesslongpl{##1}\ifglsxtrinsertinside##2\fi}%
9589 \ifglsxtrinsertinside\else##2\fi
9590 }%
9591 \renewcommand*{\Glsxtrfullformat}[2]{%
```

```
9592 \glsfirstlongdefaultfont{\glsaccesslong{##1}\ifglsxtrinsertinside##2\fi}%
9593 \ifglsxtrinsertinside\else##2\fi
9594 }%
9595 \renewcommand*{\Glsxtrfullplformat}[2]{%
9596 \glsfirstlongdefaultfont{\glsaccesslongpl{##1}\ifglsxtrinsertinside##2\fi}%
9597 \ifglsxtrinsertinside\else##2\fi
9598 }%
9599 }
```
long-em Backward compatibility:

\@glsxtr@deprecated@abbrstyle{long-em}{long-noshort-em}

 $g$ -em-noshort-em The short form is explicitly invoked through commands like  $\gtrsim$ lsshort.

```
9601 \newabbreviationstyle{long-em-noshort-em}%
9602 {%
9603 \renewcommand*{\CustomAbbreviationFields}{%
9604 name={\glsxtrlongnoshortname},
9605 sort={\the\glsshorttok},
9606 first={\protect\glsfirstlongemfont{\the\glslongtok}},
9607 firstplural={\protect\glsfirstlongemfont{\the\glslongpltok}},
9608 text={\protect\glslongemfont{\the\glslongtok}},
9609 plural={\protect\glslongemfont{\the\glslongpltok}},%
9610 description={\protect\glslongemfont{\the\glslongtok}}%
9611 }%
9612 \renewcommand*{\GlsXtrPostNewAbbreviation}{%
9613 \glssetattribute{\the\glslabeltok}{regular}{true}}%
9614 }%
9615 {%
9616 \renewcommand*{\abbrvpluralsuffix}{\protect\glsxtremsuffix}%
9617 \renewcommand*\glsabbrvfont[1]{\glsabbrvemfont{##1}}%
9618 \renewcommand*{\glsfirstabbrvfont}[1]{\glsfirstabbrvemfont{##1}}%
9619 \renewcommand*{\glsfirstlongfont}[1]{\glsfirstlongemfont{##1}}%
9620 \renewcommand*{\glslongfont}[1]{\glslongemfont{##1}}%
 The format for subsequent use (not used when the regular attribute is set).
9621 \renewcommand*{\glsxtrsubsequentfmt}[2]{%
9622 \glslongemfont{\glsaccesslong{##1}\ifglsxtrinsertinside ##2\fi}%
9623 \ifglsxtrinsertinside \else##2\fi
9624 }%
9625 \renewcommand*{\glsxtrsubsequentplfmt}[2]{%
9626 \glslongemfont{\glsaccesslongpl{##1}\ifglsxtrinsertinside ##2\fi}%
9627 \ifglsxtrinsertinside \else##2\fi
9628 }%
9629 \renewcommand*{\Glsxtrsubsequentfmt}[2]{%
9630 \glslongemfont{\Glsaccesslong{##1}\ifglsxtrinsertinside ##2\fi}%
9631 \ifglsxtrinsertinside \else##2\fi
9632 }%
9633 \renewcommand*{\Glsxtrsubsequentplfmt}[2]{%
9634 \glslongemfont{\Glsaccesslongpl{##1}\ifglsxtrinsertinside ##2\fi}%
9635 \ifglsxtrinsertinside \else##2\fi
```
### }%

The inline full form displays the long format followed by the short form in parentheses.

```
9637 \renewcommand*{\glsxtrinlinefullformat}[2]{%
9638 \glsfirstlongemfont{\glsaccesslong{##1}\ifglsxtrinsertinside##2\fi}%
9639 \ifglsxtrinsertinside\else##2\fi\glsxtrfullsep{##1}%
9640 \glsxtrparen{\protect\glsfirstabbrvemfont{\glsaccessshort{##1}}}%
9641 }%
9642 \renewcommand*{\glsxtrinlinefullplformat}[2]{%
9643 \glsfirstlongemfont{\glsaccesslongpl{##1}\ifglsxtrinsertinside##2\fi}%
9644 \ifglsxtrinsertinside\else##2\fi\glsxtrfullsep{##1}%
9645 \glsxtrparen{\protect\glsfirstabbrvemfont{\glsaccessshortpl{##1}}}%
9646 }%
9647 \renewcommand*{\Glsxtrinlinefullformat}[2]{%
9648 \glsfirstlongemfont{\Glsaccesslong{##1}\ifglsxtrinsertinside##2\fi}%
9649 \ifglsxtrinsertinside\else##2\fi\glsxtrfullsep{##1}%
9650 \glsxtrparen{\protect\glsfirstabbrvemfont{\glsaccessshort{##1}}}%
9651 }%
9652 \renewcommand*{\Glsxtrinlinefullplformat}[2]{%
9653 \glsfirstlongemfont{\Glsaccesslongpl{##1}\ifglsxtrinsertinside##2\fi}%
9654 \ifglsxtrinsertinside\else##2\fi\glsxtrfullsep{##1}%
9655 \glsxtrparen{\protect\glsfirstabbrvemfont{\glsaccessshortpl{##1}}}%
9656 }%
```
The first use full form only displays the long form, but it typically won't be used as the regular attribute is set by this style.

```
9657 \renewcommand*{\glsxtrfullformat}[2]{%
9658 \glsfirstlongemfont{\glsaccesslong{##1}\ifglsxtrinsertinside##2\fi}%
9659 \ifglsxtrinsertinside\else##2\fi
9660 }%
9661 \renewcommand*{\glsxtrfullplformat}[2]{%
9662 \glsfirstlongemfont{\glsaccesslongpl{##1}\ifglsxtrinsertinside##2\fi}%
9663 \ifglsxtrinsertinside\else##2\fi
9664 }%
9665 \renewcommand*{\Glsxtrfullformat}[2]{%
9666 \glsfirstlongemfont{\glsaccesslong{##1}\ifglsxtrinsertinside##2\fi}%
9667 \ifglsxtrinsertinside\else##2\fi
9668 }%
9669 \renewcommand*{\Glsxtrfullplformat}[2]{%
9670 \glsfirstlongemfont{\glsaccesslongpl{##1}\ifglsxtrinsertinside##2\fi}%
9671 \ifglsxtrinsertinside\else##2\fi
9672 }%
9673 }
```
oshort-em-noreg Like long-em-noshort-em but doesn't set the regular attribute.

 \newabbreviationstyle{long-em-noshort-em-noreg}% {%

```
9676 \GlsXtrUseAbbrStyleSetup{long-em-noshort-em}%
```
Unset the regular attribute if it has been set.

```
9677 \renewcommand*{\GlsXtrPostNewAbbreviation}{%
               9678 \glshasattribute{\the\glslabeltok}{regular}%
               9679 {%
               9680 \glssetattribute{\the\glslabeltok}{regular}{false}%
               9681 }%
               9682 {}%
               9683 }%
               9684 }%
               9685 {%
               9686 \GlsXtrUseAbbrStyleFmts{long-em-noshort-em}%
               9687 }
noshort-em-desc The emphasized font will only be used if the short form is explicitly invoked through com-
                 mands like \glsshort.
               9688 \newabbreviationstyle{long-noshort-em-desc}%
               9689 {%
               9690 \GlsXtrUseAbbrStyleSetup{long-noshort-desc}%
               9691 }%
               9692 {%
               9693 \renewcommand*{\abbrvpluralsuffix}{\protect\glsxtremsuffix}%
               9694 \renewcommand*\glsabbrvfont[1]{\glsabbrvemfont{##1}}%
               9695 \renewcommand*{\glsfirstabbrvfont}[1]{\glsfirstabbrvemfont{##1}}%
               9696 \renewcommand*{\glsfirstlongfont}[1]{\glsfirstlongdefaultfont{##1}}%
               9697 \renewcommand*{\glslongfont}[1]{\glslongdefaultfont{##1}}%
                 The format for subsequent use (not used when the regular attribute is set).
               9698 \renewcommand*{\glsxtrsubsequentfmt}[2]{%
               9699 \glslongdefaultfont{\glsaccesslong{##1}\ifglsxtrinsertinside ##2\fi}%
               9700 \ifglsxtrinsertinside \else##2\fi
               9701 }%
               9702 \renewcommand*{\glsxtrsubsequentplfmt}[2]{%
               9703 \glslongdefaultfont{\glsaccesslongpl{##1}\ifglsxtrinsertinside ##2\fi}%
               9704 \ifglsxtrinsertinside \else##2\fi
               9705 }%
               9706 \renewcommand*{\Glsxtrsubsequentfmt}[2]{%
               9707 \glslongdefaultfont{\Glsaccesslong{##1}\ifglsxtrinsertinside ##2\fi}%
               9708 \ifglsxtrinsertinside \else##2\fi
               9709 }%
               9710 \renewcommand*{\Glsxtrsubsequentplfmt}[2]{%
               9711 \glslongdefaultfont{\Glsaccesslongpl{##1}\ifglsxtrinsertinside ##2\fi}%
               9712 \ifglsxtrinsertinside \else##2\fi
               9713 }%
                The inline full form displays the long format followed by the short form in parentheses.
               9714 \renewcommand*{\glsxtrinlinefullformat}[2]{%
```

```
9715 \glsfirstlongdefaultfont{\glsaccesslong{##1}\ifglsxtrinsertinside##2\fi}%
9716 \ifglsxtrinsertinside\else##2\fi\glsxtrfullsep{##1}%
9717 \glsxtrparen{\protect\glsfirstabbrvemfont{\glsaccessshort{##1}}}%
9718 }%
9719 \renewcommand*{\glsxtrinlinefullplformat}[2]{%
```

```
9720 \glsfirstlongdefaultfont{\glsaccesslongpl{##1}\ifglsxtrinsertinside##2\fi}%
9721 \ifglsxtrinsertinside\else##2\fi\glsxtrfullsep{##1}%
9722 \glsxtrparen{\protect\glsfirstabbrvemfont{\glsaccessshortpl{##1}}}%
9723 }%
9724 \renewcommand*{\Glsxtrinlinefullformat}[2]{%
9725 \glsfirstlongdefaultfont{\Glsaccesslong{##1}\ifglsxtrinsertinside##2\fi}%
9726 \ifglsxtrinsertinside\else##2\fi\glsxtrfullsep{##1}%
9727 \glsxtrparen{\protect\glsfirstabbrvemfont{\glsaccessshort{##1}}}%
9728 }%
9729 \renewcommand*{\Glsxtrinlinefullplformat}[2]{%
9730 \glsfirstlongdefaultfont{\Glsaccesslongpl{##1}\ifglsxtrinsertinside##2\fi}%
9731 \ifglsxtrinsertinside\else##2\fi\glsxtrfullsep{##1}%
9732 \glsxtrparen{\protect\glsfirstabbrvemfont{\glsaccessshortpl{##1}}}%
9733 }%
```
The first use full form only displays the long form, but it typically won't be used as the regular attribute is set by this style.

```
9734 \renewcommand*{\glsxtrfullformat}[2]{%
9735 \glsfirstlongdefaultfont{\glsaccesslong{##1}\ifglsxtrinsertinside##2\fi}%
9736 \ifglsxtrinsertinside\else##2\fi
9737 }%
9738 \renewcommand*{\glsxtrfullplformat}[2]{%
9739 \glsfirstlongdefaultfont{\glsaccesslongpl{##1}\ifglsxtrinsertinside##2\fi}%
9740 \ifglsxtrinsertinside\else##2\fi
9741 }%
9742 \renewcommand*{\Glsxtrfullformat}[2]{%
9743 \glsfirstlongdefaultfont{\glsaccesslong{##1}\ifglsxtrinsertinside##2\fi}%
9744 \ifglsxtrinsertinside\else##2\fi
9745 }%
9746 \renewcommand*{\Glsxtrfullplformat}[2]{%
9747 \glsfirstlongdefaultfont{\glsaccesslongpl{##1}\ifglsxtrinsertinside##2\fi}%
9748 \ifglsxtrinsertinside\else##2\fi
9749 }%
9750 }
```
long-desc-em Backward compatibility:

\@glsxtr@deprecated@abbrstyle{long-desc-em}{long-noshort-em-desc}

noshort-em-desc The short form is explicitly invoked through commands like \glsshort. The long form is emphasized.

```
9752 \newabbreviationstyle{long-em-noshort-em-desc}%
9753 {%
9754 \renewcommand*{\CustomAbbreviationFields}{%
9755 name={\glsxtrlongnoshortdescname},
```
- sort={\the\glslongtok},
- first={\protect\glsfirstlongemfont{\the\glslongtok}},
- firstplural={\protect\glsfirstlongemfont{\the\glslongpltok}},
- text={\glslongemfont{\the\glslongtok}},
- plural={\glslongemfont{\the\glslongpltok}}%

```
9761 }%
9762 \renewcommand*{\GlsXtrPostNewAbbreviation}{%
9763 \glssetattribute{\the\glslabeltok}{regular}{true}}%
9764 }%
9765 {%
9766 \renewcommand*{\abbrvpluralsuffix}{\protect\glsxtremsuffix}%
9767 \renewcommand*\glsabbrvfont[1]{\glsabbrvemfont{##1}}%
9768 \renewcommand*{\glsfirstabbrvfont}[1]{\glsfirstabbrvemfont{##1}}%
9769 \renewcommand*{\glsfirstlongfont}[1]{\glsfirstlongemfont{##1}}%
9770 \renewcommand*{\glslongfont}[1]{\glslongemfont{##1}}%
```
The format for subsequent use (not used when the regular attribute is set).

```
9771 \renewcommand*{\glsxtrsubsequentfmt}[2]{%
9772 \glslongemfont{\glsaccesslong{##1}\ifglsxtrinsertinside ##2\fi}%
9773 \ifglsxtrinsertinside \else##2\fi
9774 }%
9775 \renewcommand*{\glsxtrsubsequentplfmt}[2]{%
9776 \glslongemfont{\glsaccesslongpl{##1}\ifglsxtrinsertinside ##2\fi}%
9777 \ifglsxtrinsertinside \else##2\fi
9778 }%
9779 \renewcommand*{\Glsxtrsubsequentfmt}[2]{%
9780 \glslongemfont{\Glsaccesslong{##1}\ifglsxtrinsertinside ##2\fi}%
9781 \ifglsxtrinsertinside \else##2\fi
9782 }%
9783 \renewcommand*{\Glsxtrsubsequentplfmt}[2]{%
9784 \glslongemfont{\Glsaccesslongpl{##1}\ifglsxtrinsertinside ##2\fi}%
9785 \ifglsxtrinsertinside \else##2\fi
9786 }%
```
The inline full form displays the long format followed by the short form in parentheses.

```
9787 \renewcommand*{\glsxtrinlinefullformat}[2]{%
9788 \glsfirstlongemfont{\glsaccesslong{##1}\ifglsxtrinsertinside##2\fi}%
9789 \ifglsxtrinsertinside\else##2\fi\glsxtrfullsep{##1}%
9790 \glsxtrparen{\protect\glsfirstabbrvemfont{\glsaccessshort{##1}}}%
9791 \frac{1}{2}9792 \renewcommand*{\glsxtrinlinefullplformat}[2]{%
9793 \glsfirstlongemfont{\glsaccesslongpl{##1}\ifglsxtrinsertinside##2\fi}%
9794 \ifglsxtrinsertinside\else##2\fi\glsxtrfullsep{##1}%
9795 \glsxtrparen{\protect\glsfirstabbrvemfont{\glsaccessshortpl{##1}}}%
9796 }%
9797 \renewcommand*{\Glsxtrinlinefullformat}[2]{%
9798 \glsfirstlongemfont{\Glsaccesslong{##1}\ifglsxtrinsertinside##2\fi}%
9799 \ifglsxtrinsertinside\else##2\fi\glsxtrfullsep{##1}%
9800 \glsxtrparen{\protect\glsfirstabbrvemfont{\glsaccessshort{##1}}}%
9801 }%
9802 \renewcommand*{\Glsxtrinlinefullplformat}[2]{%
9803 \glsfirstlongemfont{\Glsaccesslongpl{##1}\ifglsxtrinsertinside##2\fi}%
9804 \ifglsxtrinsertinside\else##2\fi\glsxtrfullsep{##1}%
9805 \glsxtrparen{\protect\glsfirstabbrvemfont{\glsaccessshortpl{##1}}}%
9806 }%
```
The first use full form only displays the long form, but it typically won't be used as the regular attribute is set by this style.

```
9807 \renewcommand*{\glsxtrfullformat}[2]{%
9808 \glsfirstlongemfont{\glsaccesslong{##1}\ifglsxtrinsertinside##2\fi}%
9809 \ifglsxtrinsertinside\else##2\fi
9810 }%
9811 \renewcommand*{\glsxtrfullplformat}[2]{%
9812 \glsfirstlongemfont{\glsaccesslongpl{##1}\ifglsxtrinsertinside##2\fi}%
9813 \ifglsxtrinsertinside\else##2\fi
9814 }%
9815 \renewcommand*{\Glsxtrfullformat}[2]{%
9816 \glsfirstlongemfont{\glsaccesslong{##1}\ifglsxtrinsertinside##2\fi}%
9817 \ifglsxtrinsertinside\else##2\fi
9818 }%
9819 \renewcommand*{\Glsxtrfullplformat}[2]{%
9820 \glsfirstlongemfont{\glsaccesslongpl{##1}\ifglsxtrinsertinside##2\fi}%
9821 \ifglsxtrinsertinside\else##2\fi
9822 }%
9823 }
```
t-em-desc-noreg Like long-em-noshort-em-desc but doesn't set the regular attribute.

```
9824 \newabbreviationstyle{long-em-noshort-em-desc-noreg}%
9825 {%
9826 \GlsXtrUseAbbrStyleSetup{long-em-noshort-em-desc}%
 Unset the regular attribute if it has been set.
9827 \renewcommand*{\GlsXtrPostNewAbbreviation}{%
9828 \glshasattribute{\the\glslabeltok}{regular}%
```

```
9829 {%
9830 \glssetattribute{\the\glslabeltok}{regular}{false}%
9831 }%
9832 {}%
9833 }%
9834 }%
9835 {%
9836 \GlsXtrUseAbbrStyleFmts{long-em-noshort-em-desc}%
9837 }
```

```
ort-em-footnote
```

```
9838 \newabbreviationstyle{short-em-footnote}%
9839 {%
9840 \renewcommand*{\CustomAbbreviationFields}{%
9841 name={\glsxtrfootnotename},
9842 sort={\the\glsshorttok},
9843 description={\the\glslongtok},%
9844 first={\protect\glsfirstabbrvemfont{\the\glsshorttok}%
9845 \protect\glsxtrabbrvfootnote{\the\glslabeltok}%
9846 {\protect\glsfirstlongfootnotefont{\the\glslongtok}}},%
9847 firstplural={\protect\glsfirstabbrvemfont{\the\glsshortpltok}%
```

```
9848 \protect\glsxtrabbrvfootnote{\the\glslabeltok}%
9849 {\protect\glsfirstlongfootnotefont{\the\glslongpltok}}},%
9850 plural={\protect\glsabbrvemfont{\the\glsshortpltok}}}%
 Switch off hyperlinks on first use to prevent nested hyperlinks, and unset the regular attribute
 if it has been set.
9851 \renewcommand*{\GlsXtrPostNewAbbreviation}{%
9852 \glssetattribute{\the\glslabeltok}{nohyperfirst}{true}%
9853 \glshasattribute{\the\glslabeltok}{regular}%
9854 {%
9855 \glssetattribute{\the\glslabeltok}{regular}{false}%
9856 }%
9857 {}%
9858 }%
9859 }%
9860 {%
9861 \renewcommand*{\abbrvpluralsuffix}{\protect\glsxtremsuffix}%
9862 \renewcommand*\glsabbrvfont[1]{\glsabbrvemfont{##1}}%
9863 \renewcommand*{\glsfirstabbrvfont}[1]{\glsfirstabbrvemfont{##1}}%
9864 \renewcommand*{\glsfirstlongfont}[1]{\glsfirstlongfootnotefont{##1}}%
9865 \renewcommand*{\glslongfont}[1]{\glslongfootnotefont{##1}}%
 The full format displays the short form followed by the long form as a footnote.
9866 \renewcommand*{\glsxtrfullformat}[2]{%
9867 \glsfirstabbrvemfont{\glsaccessshort{##1}\ifglsxtrinsertinside##2\fi}%
9868 \ifglsxtrinsertinside\else##2\fi
9869 \protect\glsxtrabbrvfootnote{##1}%
9870 {\glsfirstlongfootnotefont{\glsaccesslong{##1}}}%
9871 }%
9872 \renewcommand*{\glsxtrfullplformat}[2]{%
9873 \glsfirstabbrvemfont{\glsaccessshortpl{##1}\ifglsxtrinsertinside##2\fi}%
9874 \ifglsxtrinsertinside\else##2\fi
9875 \protect\glsxtrabbrvfootnote{##1}%
9876 {\glsfirstlongfootnotefont{\glsaccesslongpl{##1}}}%
9877 }%
9878 \renewcommand*{\Glsxtrfullformat}[2]{%
9879 \glsfirstabbrvemfont{\Glsaccessshort{##1}\ifglsxtrinsertinside##2\fi}%
9880 \ifglsxtrinsertinside\else##2\fi
9881 \protect\glsxtrabbrvfootnote{##1}%
9882 {\glsfirstlongfootnotefont{\glsaccesslong{##1}}}%
9883 }%
9884 \renewcommand*{\Glsxtrfullplformat}[2]{%
9885 \glsfirstabbrvemfont{\Glsaccessshortpl{##1}\ifglsxtrinsertinside##2\fi}%
9886 \ifglsxtrinsertinside\else##2\fi
9887 \protect\glsxtrabbrvfootnote{##1}%
9888 {\glsfirstlongfootnotefont{\glsaccesslongpl{##1}}}%
9889 }%
 The first use full form and the inline full form use the short (long) style.
9890 \renewcommand*{\glsxtrinlinefullformat}[2]{%
```

```
9891 \glsfirstabbrvemfont{\glsaccessshort{##1}\ifglsxtrinsertinside##2\fi}%
```

```
9892 \ifglsxtrinsertinside\else##2\fi\glsxtrfullsep{##1}%
9893 \glsxtrparen{\glsfirstlongfootnotefont{\glsaccesslong{##1}}}%
9894 }%
9895 \renewcommand*{\glsxtrinlinefullplformat}[2]{%
9896 \glsfirstabbrvemfont{\glsaccessshortpl{##1}\ifglsxtrinsertinside##2\fi}%
9897 \ifglsxtrinsertinside\else##2\fi\glsxtrfullsep{##1}%
9898 \glsxtrparen{\glsfirstlongfootnotefont{\glsaccesslongpl{##1}}}%
9899 }%
9900 \renewcommand*{\Glsxtrinlinefullformat}[2]{%
9901 \glsfirstabbrvemfont{\Glsaccessshort{##1}\ifglsxtrinsertinside##2\fi}%
9902 \ifglsxtrinsertinside\else##2\fi\glsxtrfullsep{##1}%
9903 \glsxtrparen{\glsfirstlongfootnotefont{\glsaccesslong{##1}}}%
9904 }%
9905 \renewcommand*{\Glsxtrinlinefullplformat}[2]{%
9906 \glsfirstabbrvemfont{\Glsaccessshortpl{##1}\ifglsxtrinsertinside##2\fi}%
9907 \ifglsxtrinsertinside\else##2\fi\glsxtrfullsep{##1}%
9908 \glsxtrparen{\glsfirstlongfootnotefont{\glsaccesslongpl{##1}}}%
9909 }%
9910 }
```
footnote-em Backward compatibility:

\@glsxtr@deprecated@abbrstyle{footnote-em}{short-em-footnote}

## em-postfootnote

```
9912 \newabbreviationstyle{short-em-postfootnote}%
9913 {%
9914 \renewcommand*{\CustomAbbreviationFields}{%
9915 name={\glsxtrfootnotename},
9916 sort={\the\glsshorttok},
9917 description={\the\glslongtok},%
9918 first={\protect\glsfirstabbrvemfont{\the\glsshorttok}},%
9919 firstplural={\protect\glsfirstabbrvemfont{\the\glsshortpltok}},%
9920 plural={\protect\glsabbrvemfont{\the\glsshortpltok}}}%
```
Make this category insert a footnote after the link if this was the first use, and unset the regular attribute if it has been set.

```
9921 \renewcommand*{\GlsXtrPostNewAbbreviation}{%
9922 \csdef{glsxtrpostlink\glscategorylabel}{%
9923 \glsxtrifwasfirstuse
9924 {%
```
Needs the specific font command here as the style may have been lost by the time the footnote occurs.

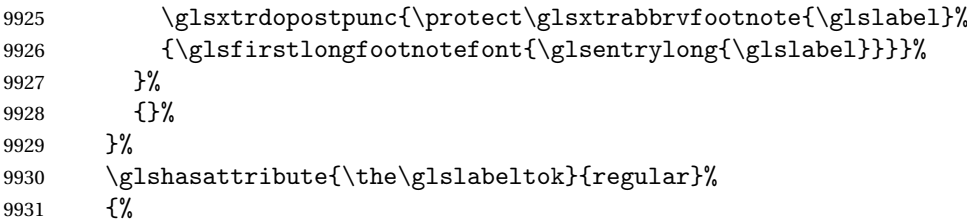

```
9932 \glssetattribute{\the\glslabeltok}{regular}{false}%
9933 }%
9934 {}%
9935 }%
 The footnote needs to be suppressed in the inline form, so \glsxtrfull must set the first
 use switch off.
9936 \renewcommand*{\glsxtrsetupfulldefs}{%
9937 \let\glsxtrifwasfirstuse\@secondoftwo
9938 }%
9939 }%
9940 {%
9941 \renewcommand*{\abbrvpluralsuffix}{\protect\glsxtremsuffix}%
9942 \renewcommand*\glsabbrvfont[1]{\glsabbrvemfont{##1}}%
9943 \renewcommand*{\glsfirstabbrvfont}[1]{\glsfirstabbrvemfont{##1}}%
9944 \renewcommand*{\glsfirstlongfont}[1]{\glsfirstlongfootnotefont{##1}}%
9945 \renewcommand*{\glslongfont}[1]{\glslongfootnotefont{##1}}%
 The full format displays the short form. The long form is deferred.
9946 \renewcommand*{\glsxtrfullformat}[2]{%
9947 \glsfirstabbrvemfont{\glsaccessshort{##1}\ifglsxtrinsertinside##2\fi}%
9948 \ifglsxtrinsertinside\else##2\fi
9949 }%
9950 \renewcommand*{\glsxtrfullplformat}[2]{%
9951 \glsfirstabbrvemfont{\glsaccessshortpl{##1}\ifglsxtrinsertinside##2\fi}%
9952 \ifglsxtrinsertinside\else##2\fi
9953 }%
9954 \renewcommand*{\Glsxtrfullformat}[2]{%
9955 \glsfirstabbrvemfont{\Glsaccessshort{##1}\ifglsxtrinsertinside##2\fi}%
9956 \ifglsxtrinsertinside\else##2\fi
9957 }%
9958 \renewcommand*{\Glsxtrfullplformat}[2]{%
9959 \glsfirstabbrvemfont{\Glsaccessshortpl{##1}\ifglsxtrinsertinside##2\fi}%
9960 \ifglsxtrinsertinside\else##2\fi
9961 \frac{1}{2}The first use full form and the inline full form use the short (long) style.
9962 \renewcommand*{\glsxtrinlinefullformat}[2]{%
9963 \glsfirstabbrvemfont{\glsaccessshort{##1}\ifglsxtrinsertinside##2\fi}%
9964 \ifglsxtrinsertinside\else##2\fi\glsxtrfullsep{##1}%
9965 \glsxtrparen{\glsfirstlongfootnotefont{\glsaccesslong{##1}}}%
9966 }%
9967 \renewcommand*{\glsxtrinlinefullplformat}[2]{%
9968 \glsfirstabbrvemfont{\glsaccessshortpl{##1}\ifglsxtrinsertinside##2\fi}%
9969 \ifglsxtrinsertinside\else##2\fi\glsxtrfullsep{##1}%
9970 \glsxtrparen{\glsfirstlongfootnotefont{\glsaccesslongpl{##1}}}%
9971 }%
9972 \renewcommand*{\Glsxtrinlinefullformat}[2]{%
9973 \glsfirstabbrvemfont{\Glsaccessshort{##1}\ifglsxtrinsertinside##2\fi}%
9974 \ifglsxtrinsertinside\else##2\fi\glsxtrfullsep{##1}%
9975 \glsxtrparen{\glsfirstlongfootnotefont{\glsaccesslong{##1}}}%
```

```
9976 }%
9977 \renewcommand*{\Glsxtrinlinefullplformat}[2]{%
9978 \glsfirstabbrvemfont{\Glsaccessshortpl{##1}\ifglsxtrinsertinside##2\fi}%
9979 \ifglsxtrinsertinside\else##2\fi\glsxtrfullsep{##1}%
9980 \glsxtrparen{\glsfirstlongfootnotefont{\glsaccesslongpl{##1}}}%
9981 }%
9982 }
```
postfootnote-em Backward compatibility:

\@glsxtr@deprecated@abbrstyle{postfootnote-em}{short-em-postfootnote}

# 1.7.6 Predefined Styles (User Parentheses Hook)

These styles allow the user to adjust the parenthetical forms. These styles all test for the existence of the field given by:

glsxtruserfield Default is the useri field.

```
9984 \newcommand*{\glsxtruserfield}{useri}
```
glsxtruserparen The format of the parenthetical information. The first argument is the long/short form. The second argument is the entry's label. If \glscurrentfieldvalue has been defined, then we have at least glossaries v4.23, which makes it easier for the user to adjust this.

```
9985 \ifdef\glscurrentfieldvalue
9986 {
9987 \newcommand*{\glsxtruserparen}[2]{%
9988 \glsxtrfullsep{#2}%
9989 \glsxtrparen
9990 {#1\ifglshasfield{\glsxtruserfield}{#2}{, \glscurrentfieldvalue}{}}%
9991 }
9992 }
9993 {
9994 \newcommand*{\glsxtruserparen}[2]{%
9995 \glsxtrfullsep{#2}%
9996 \glsxtrparen
9997 {#1\ifglshasfield{\glsxtruserfield}{#2}{, \@glo@thisvalue}{}}%
9998 }
9999 }
```
Font used for short form:

**lsabbrvuserfont** 

\newcommand\*{\glsabbrvuserfont}[1]{\glsabbrvdefaultfont{#1}}

Font used for short form on first use:

#### stabbrvuserfont

```
10001 \newcommand*{\glsfirstabbrvuserfont}[1]{\glsabbrvuserfont{#1}}
```
Font used for long form:

\glslonguserfont

```
10002 \newcommand*{\glslonguserfont}[1]{\glslongdefaultfont{#1}}
```
Font used for long form on first use:

## \glsfirstlonguserfont

```
10003 \newcommand*{\glsfirstlonguserfont}[1]{\glslonguserfont{#1}}
```
The default short form suffix:

#### **lsxtrusersuffix**

```
10004 \newcommand*{\glsxtrusersuffix}{\glsxtrabbrvpluralsuffix}
```
Description encapsulator.

userdescription The first argument is the description. The second argument is the label. \newcommand\*{\glsuserdescription}[2]{\glslonguserfont{#1}}

#### long-short-user

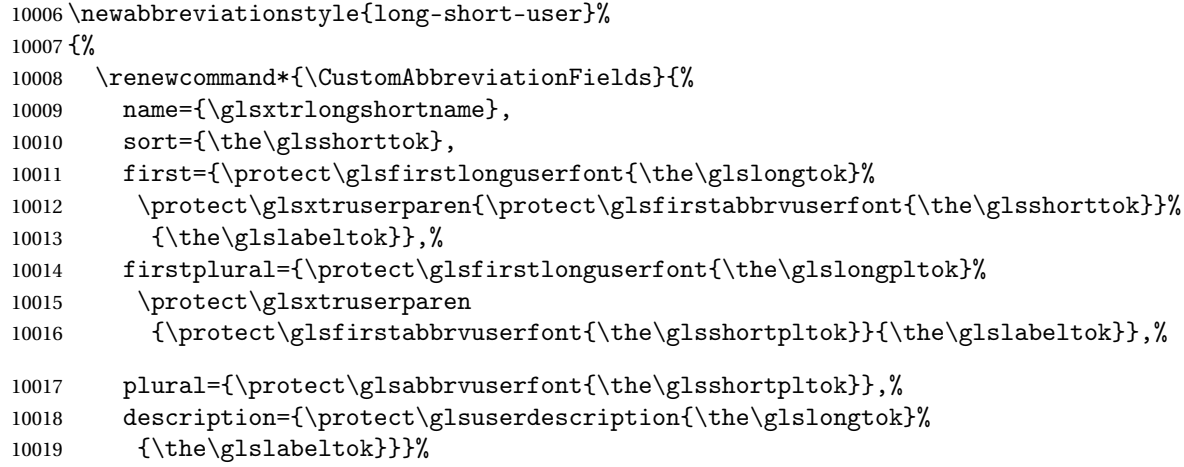

Unset the regular attribute if it has been set.

```
10020 \renewcommand*{\GlsXtrPostNewAbbreviation}{%
10021 \glshasattribute{\the\glslabeltok}{regular}%
10022 {%
10023 \glssetattribute{\the\glslabeltok}{regular}{false}%
10024 }%
10025 \{ \}%
10026 }%
10027 }%
10028 {%
  In case the user wants to mix and match font styles, these are redefined here.
10029 \renewcommand*{\abbrvpluralsuffix}{\glsxtrusersuffix}%
10030 \renewcommand*{\glsabbrvfont}[1]{\glsabbrvuserfont{##1}}%
```

```
10031 \renewcommand*{\glsfirstabbrvfont}[1]{\glsfirstabbrvuserfont{##1}}%
```

```
10032 \renewcommand*{\glsfirstlongfont}[1]{\glsfirstlonguserfont{##1}}%
```

```
10033 \renewcommand*{\glslongfont}[1]{\glslonguserfont{##1}}%
```
The first use full form and the inline full form are the same for this style.

```
10034 \renewcommand*{\glsxtrfullformat}[2]{%
10035 \glsfirstlonguserfont{\glsaccesslong{##1}\ifglsxtrinsertinside##2\fi}%
10036 \ifglsxtrinsertinside\else##2\fi
10037 \glsxtruserparen{\glsfirstabbrvuserfont{\glsaccessshort{##1}}}{##1}%
10038 }%
10039 \renewcommand*{\glsxtrfullplformat}[2]{%
10040 \glsfirstlonguserfont{\glsaccesslongpl{##1}\ifglsxtrinsertinside##2\fi}%
10041 \ifglsxtrinsertinside\else##2\fi
10042 \glsxtruserparen{\glsfirstabbrvuserfont{\glsaccessshortpl{##1}}}{##1}%
10043 }%
10044 \renewcommand*{\Glsxtrfullformat}[2]{%
10045 \glsfirstlonguserfont{\Glsaccesslong{##1}\ifglsxtrinsertinside##2\fi}%
10046 \ifglsxtrinsertinside\else##2\fi
10047 \glsxtruserparen{\glsfirstabbrvuserfont{\glsaccessshort{##1}}}{##1}%
10048 }%
10049 \renewcommand*{\Glsxtrfullplformat}[2]{%
10050 \glsfirstlonguserfont{\Glsaccesslongpl{##1}\ifglsxtrinsertinside##2\fi}%
10051 \ifglsxtrinsertinside\else##2\fi
10052 \glsxtruserparen{\glsfirstabbrvuserfont{\glsaccessshortpl{##1}}}{##1}%
10053 }%
10054 }
```
-postshort-user Like long-short-user but defers the parenthetical matter to after the link.

```
10055 \newabbreviationstyle{long-postshort-user}%
10056 {%
10057 \renewcommand*{\CustomAbbreviationFields}{%
10058 name={\glsxtrlongshortname},
10059 sort={\the\glsshorttok},
10060 first={\protect\glsfirstlonguserfont{\the\glslongtok}},%
10061 firstplural={\protect\glsfirstlonguserfont{\the\glslongpltok}},%
10062 plural={\protect\glsabbrvuserfont{\the\glsshortpltok}},%
10063 description={\protect\glsuserdescription{\the\glslongtok}%
10064 {\the\glslabeltok}}}%
10065 \renewcommand*{\GlsXtrPostNewAbbreviation}{%
10066 \csdef{glsxtrpostlink\glscategorylabel}{%
10067 \glsxtrifwasfirstuse
10068 {%
10069 \glsxtruserparen
10070 {\glsfirstabbrvuserfont{\glsentryshort{\glslabel}}}%
10071 {\glslabel}%
10072 }%
10073 {}%
10074 }%
10075 \glshasattribute{\the\glslabeltok}{regular}%
10076 {%
10077 \glssetattribute{\the\glslabeltok}{regular}{false}%
10078 }%
```

```
10079 {}%
10080 }%
10081 }%
10082 {%
```
In case the user wants to mix and match font styles, these are redefined here.

```
10083 \renewcommand*{\abbrvpluralsuffix}{\glsxtrusersuffix}%
10084 \renewcommand*{\glsabbrvfont}[1]{\glsabbrvuserfont{##1}}%
10085 \renewcommand*{\glsfirstabbrvfont}[1]{\glsfirstabbrvuserfont{##1}}%
10086 \renewcommand*{\glsfirstlongfont}[1]{\glsfirstlonguserfont{##1}}%
10087 \renewcommand*{\glslongfont}[1]{\glslonguserfont{##1}}%
  First use full form:
10088 \renewcommand*{\glsxtrfullformat}[2]{%
10089 \glsfirstlonguserfont{\glsaccesslong{##1}\ifglsxtrinsertinside##2\fi}%
10090 \ifglsxtrinsertinside\else##2\fi
10091 }%
10092 \renewcommand*{\glsxtrfullplformat}[2]{%
10093 \glsfirstlonguserfont{\glsaccesslongpl{##1}\ifglsxtrinsertinside##2\fi}%
10094 \ifglsxtrinsertinside\else##2\fi
10095 }%
10096 \renewcommand*{\Glsxtrfullformat}[2]{%
10097 \glsfirstlonguserfont{\Glsaccesslong{##1}\ifglsxtrinsertinside##2\fi}%
10098 \ifglsxtrinsertinside\else##2\fi
10099 }%
10100 \renewcommand*{\Glsxtrfullplformat}[2]{%
10101 \glsfirstlonguserfont{\Glsaccesslongpl{##1}\ifglsxtrinsertinside##2\fi}%
10102 \ifglsxtrinsertinside\else##2\fi
10103 }%
  In-line format:
10104 \renewcommand*{\glsxtrinlinefullformat}[2]{%
10105 \glsfirstlonguserfont{\glsaccesslong{##1}\ifglsxtrinsertinside##2\fi}%
10106 \ifglsxtrinsertinside\else##2\fi
10107 \glsxtruserparen{\glsfirstabbrvuserfont{\glsaccessshort{##1}}}{##1}%
10108 }%
10109 \renewcommand*{\glsxtrinlinefullplformat}[2]{%
10110 \glsfirstlonguserfont{\glsaccesslongpl{##1}\ifglsxtrinsertinside##2\fi}%
10111 \ifglsxtrinsertinside\else##2\fi
10112 \glsxtruserparen{\glsfirstabbrvuserfont{\glsaccessshortpl{##1}}}{##1}%
10113 }%
10114 \renewcommand*{\Glsxtrinlinefullformat}[2]{%
10115 \glsfirstlonguserfont{\Glsaccesslong{##1}\ifglsxtrinsertinside##2\fi}%
10116 \ifglsxtrinsertinside\else##2\fi
10117 \glsxtruserparen{\glsfirstabbrvuserfont{\glsaccessshort{##1}}}{##1}%
10118 }%
10119 \renewcommand*{\Glsxtrinlinefullplformat}[2]{%
10120 \glsfirstlonguserfont{\Glsaccesslongpl{##1}\ifglsxtrinsertinside##2\fi}%
10121 \ifglsxtrinsertinside\else##2\fi
10122 \glsxtruserparen{\glsfirstabbrvuserfont{\glsaccessshortpl{##1}}}{##1}%
```

```
10123 }%
10124 }
```
ortuserdescname

```
10125 \newcommand*{\glsxtrlongshortuserdescname}{%
10126 \protect\glslonguserfont{\the\glslongtok}%
10127 \protect\glsxtruserparen
10128 {\protect\glsabbrvuserfont{\the\glsshorttok}}{\the\glslabeltok}%
10129 }
```
short-user-desc Like long-postshort-user but the user supplies the description.

```
10130 \newabbreviationstyle{long-postshort-user-desc}%
10131 {%
10132 \renewcommand*{\CustomAbbreviationFields}{%
10133 name={\glsxtrlongshortuserdescname},
10134 sort={\the\glslongtok},
10135 first={\protect\glsfirstlonguserfont{\the\glslongtok}},%
10136 firstplural={\protect\glsfirstlonguserfont{\the\glslongpltok}},%
10137 text={\protect\glsabbrvuserfont{\the\glsshorttok}},%
10138 plural={\protect\glsabbrvuserfont{\the\glsshortpltok}}%
10139 }%
10140 \renewcommand*{\GlsXtrPostNewAbbreviation}{%
10141 \csdef{glsxtrpostlink\glscategorylabel}{%
10142 \glsxtrifwasfirstuse
10143 \{ \%10144 \glsxtruserparen
10145 {\glsfirstabbrvuserfont{\glsentryshort{\glslabel}}}%
10146 {\glslabel}%
10147 }%
10148 {}%
10149 }%
10150 \glshasattribute{\the\glslabeltok}{regular}%
10151 \{%
10152 \glssetattribute{\the\glslabeltok}{regular}{false}%
10153 }%
10154 {}%
10155 }%
10156 }%
10157 {%
10158 \GlsXtrUseAbbrStyleFmts{long-postshort-user}%
10159 }
```
short-postlong-user Like short-long-user but defers the parenthetical matter to after the link.

```
10160 \newabbreviationstyle{short-postlong-user}%
10161 {%
10162 \renewcommand*{\CustomAbbreviationFields}{%
10163 name={\glsxtrshortlongname},
10164 sort={\the\glsshorttok},
```
```
10165 first={\protect\glsfirstlonguserfont{\the\glslongtok}},%
10166 firstplural={\protect\glsfirstlonguserfont{\the\glslongpltok}},%
10167 plural={\protect\glsabbrvuserfont{\the\glsshortpltok}},%
10168 description={\protect\glsuserdescription{\the\glslongtok}%
10169 {\the\glslabeltok}}}%
10170 \renewcommand*{\GlsXtrPostNewAbbreviation}{%
10171 \csdef{glsxtrpostlink\glscategorylabel}{%
10172 \glsxtrifwasfirstuse
10173 {%
10174 \glsxtruserparen
10175 {\glsfirstlonguserfont{\glsentrylong{\glslabel}}}%
10176 {\glslabel}%
10177 }%
10178 {}%
10179 }%
10180 \glshasattribute{\the\glslabeltok}{regular}%
10181 \{%
10182 \glssetattribute{\the\glslabeltok}{regular}{false}%
10183 }%
10184 {}%
10185 }%
10186 }%
10187 {%
```
In case the user wants to mix and match font styles, these are redefined here.

```
10188 \renewcommand*{\abbrvpluralsuffix}{\glsxtrusersuffix}%
10189 \renewcommand*{\glsabbrvfont}[1]{\glsabbrvuserfont{##1}}%
10190 \renewcommand*{\glsfirstabbrvfont}[1]{\glsfirstabbrvuserfont{##1}}%
10191 \renewcommand*{\glsfirstlongfont}[1]{\glsfirstlonguserfont{##1}}%
10192 \renewcommand*{\glslongfont}[1]{\glslonguserfont{##1}}%
```
First use full form:

```
10193 \renewcommand*{\glsxtrfullformat}[2]{%
10194 \glsfirstabbrvuserfont{\glsaccessshort{##1}\ifglsxtrinsertinside##2\fi}%
10195 \ifglsxtrinsertinside\else##2\fi
10196 }%
10197 \renewcommand*{\glsxtrfullplformat}[2]{%
10198 \glsfirstabbrvuserfont{\glsaccessshortpl{##1}\ifglsxtrinsertinside##2\fi}%
10199 \ifglsxtrinsertinside\else##2\fi
10200 }%
10201 \renewcommand*{\Glsxtrfullformat}[2]{%
10202 \glsfirstabbrvuserfont{\Glsaccessshort{##1}\ifglsxtrinsertinside##2\fi}%
10203 \ifglsxtrinsertinside\else##2\fi
10204 }%
10205 \renewcommand*{\Glsxtrfullplformat}[2]{%
10206 \glsfirstabbrvuserfont{\Glsaccessshortpl{##1}\ifglsxtrinsertinside##2\fi}%
10207 \ifglsxtrinsertinside\else##2\fi<br>10208 }%
10208
```
In-line format:

```
10209 \renewcommand*{\glsxtrinlinefullformat}[2]{%
10210 \glsfirstabbrvuserfont{\glsaccessshort{##1}\ifglsxtrinsertinside##2\fi}%
10211 \ifglsxtrinsertinside\else##2\fi
10212 \glsxtruserparen{\glsfirstlonguserfont{\glsaccesslong{##1}}}{##1}%
10213 }%
10214 \renewcommand*{\glsxtrinlinefullplformat}[2]{%
10215 \glsfirstabbrvuserfont{\glsaccessshortpl{##1}\ifglsxtrinsertinside##2\fi}%
10216 \ifglsxtrinsertinside\else##2\fi
10217 \glsxtruserparen{\glsfirstlonguserfont{\glsaccesslongpl{##1}}}{##1}%
10218 }%
10219 \renewcommand*{\Glsxtrinlinefullformat}[2]{%
10220 \glsfirstabbrvuserfont{\Glsaccessshort{##1}\ifglsxtrinsertinside##2\fi}%
10221 \ifglsxtrinsertinside\else##2\fi
10222 \glsxtruserparen{\glsfirstlonguserfont{\glsaccesslong{##1}}}{##1}%
10223 }%
10224 \renewcommand*{\Glsxtrinlinefullplformat}[2]{%
10225 \glsfirstabbrvuserfont{\Glsaccessshortpl{##1}\ifglsxtrinsertinside##2\fi}%
10226 \ifglsxtrinsertinside\else##2\fi
10227 \glsxtruserparen{\glsfirstlonguserfont{\glsaccesslongpl{##1}}}{##1}%
10228 }%
10229 }
```
onguserdescname

```
10230 \newcommand*{\glsxtrshortlonguserdescname}{%
10231 \protect\glsabbrvuserfont{\the\glsshorttok}%
10232 \protect\glsxtruserparen
10233 {\protect\glslonguserfont{\the\glslongpltok}}%
10234 {\the\glslabeltok}%
10235 }
```
tlong-user-desc Like short-postlong-user but leaves the user to specify the description.

```
10236 \newabbreviationstyle{short-postlong-user-desc}%
10237 {%
10238 \renewcommand*{\CustomAbbreviationFields}{%
10239 name={\glsxtrshortlonguserdescname},
10240 sort={\the\glsshorttok},
10241 first={\protect\glsfirstlonguserfont{\the\glslongtok}},%
10242 firstplural={\protect\glsfirstlonguserfont{\the\glslongpltok}},%
10243 text={\protect\glsabbrvuserfont{\the\glsshorttok}},%
10244 plural={\protect\glsabbrvuserfont{\the\glsshortpltok}}%
10245 }%
10246 \renewcommand*{\GlsXtrPostNewAbbreviation}{%
10247 \csdef{glsxtrpostlink\glscategorylabel}{%
10248 \glsxtrifwasfirstuse
10249 {%
10250 \glsxtruserparen
10251 {\glsfirstlonguserfont{\glsentrylong{\glslabel}}}%
10252 {\glslabel}%
```

```
10253 }%
10254 {}%
10255 }%
10256 \glshasattribute{\the\glslabeltok}{regular}%
10257 {%
10258 \glssetattribute{\the\glslabeltok}{regular}{false}%
10259 }%
10260 {}%
10261 }%
10262 }%
10263 {%
10264 \GlsXtrUseAbbrStyleFmts{short-postlong-user}%
10265 }
```
### short-user-desc

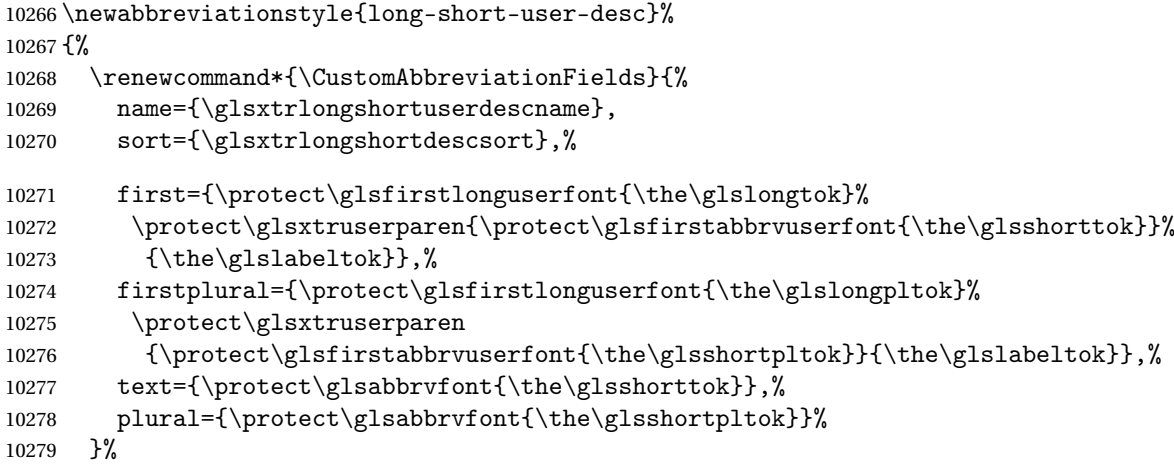

Unset the regular attribute if it has been set.

```
10280 \renewcommand*{\GlsXtrPostNewAbbreviation}{%
10281 \glshasattribute{\the\glslabeltok}{regular}%
10282 {%
10283 \glssetattribute{\the\glslabeltok}{regular}{false}%
10284 }%
10285 {}%
10286 }%
10287 }%
10288 {%
10289 \GlsXtrUseAbbrStyleFmts{long-short-user}%
10290 }
```
### short-long-user

 \newabbreviationstyle{short-long-user}% {%

\glslonguserfont is used in the description since \glsdesc doesn't set the style. (Now in \glsuserdescription.)

```
10293 \renewcommand*{\CustomAbbreviationFields}{%
10294 name={\glsxtrshortlongname},
10295 sort={\the\glsshorttok},
10296 description={\protect\glsuserdescription{\the\glslongtok}%
10297 {\the\glslabeltok}},%
10298 first={\protect\glsfirstabbrvuserfont{\the\glsshorttok}%
10299 \protect\glsxtruserparen{\protect\glsfirstlonguserfont{\the\glslongtok}}%
10300 {\the\glslabeltok}},%
10301 firstplural={\protect\glsfirstabbrvuserfont{\the\glsshortpltok}%
10302 \protect\glsxtruserparen{\protect\glsfirstlonguserfont{\the\glslongpltok}}%
10303 {\the\glslabeltok}},%
10304 plural={\protect\glsabbrvuserfont{\the\glsshortpltok}}}%
```
Unset the regular attribute if it has been set.

```
10305 \renewcommand*{\GlsXtrPostNewAbbreviation}{%
10306 \glshasattribute{\the\glslabeltok}{regular}%
10307 {%
10308 \glssetattribute{\the\glslabeltok}{regular}{false}%<br>10309 }%
10309
10310 \{3\%10311 }%
10312 }%
10313 {%
```
In case the user wants to mix and match font styles, these are redefined here.

```
10314 \renewcommand*{\abbrvpluralsuffix}{\glsxtrusersuffix}%
```

```
10315 \renewcommand*\glsabbrvfont[1]{\glsabbrvuserfont{##1}}%
```
\renewcommand\*{\glsfirstabbrvfont}[1]{\glsfirstabbrvuserfont{##1}}%

```
10317 \renewcommand*{\glsfirstlongfont}[1]{\glsfirstlonguserfont{##1}}%
```

```
10318 \renewcommand*{\glslongfont}[1]{\glslonguserfont{##1}}%
```
The first use full form and the inline full form are the same for this style.

```
10319 \renewcommand*{\glsxtrfullformat}[2]{%
10320 \glsfirstabbrvuserfont{\glsaccessshort{##1}\ifglsxtrinsertinside##2\fi}%
10321 \ifglsxtrinsertinside\else##2\fi
10322 \glsxtruserparen{\glsfirstlonguserfont{\glsaccesslong{##1}}}{##1}%
10323 }%
10324 \renewcommand*{\glsxtrfullplformat}[2]{%
10325 \glsfirstabbrvuserfont{\glsaccessshortpl{##1}\ifglsxtrinsertinside##2\fi}%
10326 \ifglsxtrinsertinside\else##2\fi
10327 \glsxtruserparen{\glsfirstlonguserfont{\glsaccesslongpl{##1}}}{##1}%
10328 }%
10329 \renewcommand*{\Glsxtrfullformat}[2]{%
10330 \glsfirstabbrvuserfont{\Glsaccessshort{##1}\ifglsxtrinsertinside##2\fi}%
10331 \ifglsxtrinsertinside\else##2\fi
10332 \glsxtruserparen{\glsfirstlonguserfont{\glsaccesslong{##1}}}{##1}%
10333 }%
10334 \renewcommand*{\Glsxtrfullplformat}[2]{%
10335 \glsfirstabbrvuserfont{\Glsaccessshortpl{##1}\ifglsxtrinsertinside##2\fi}%
10336 \ifglsxtrinsertinside\else##2\fi
```

```
10337 \glsxtruserparen{\glsfirstlonguserfont{\glsaccesslongpl{##1}}}{##1}%
10338 }%
10339 }
```
#### -long-user-desc

```
10340 \newabbreviationstyle{short-long-user-desc}%
10341 {%
10342 \renewcommand*{\CustomAbbreviationFields}{%
10343 name={\glsxtrshortlonguserdescname},
10344 sort={\glsxtrshortlongdescsort},%
10345 first={\protect\glsfirstabbrvuserfont{\the\glsshorttok}%
10346 \protect\glsxtruserparen{\protect\glsfirstlonguserfont{\the\glslongtok}}%
10347 {\the\glslabeltok}},%
10348 firstplural={\protect\glsfirstabbrvuserfont{\the\glsshortpltok}%
10349 \protect\glsxtruserparen{\protect\glsfirstlonguserfont{\the\glslongpltok}}%
10350 {\the\glslabeltok}},%
10351 text={\protect\glsabbrvfont{\the\glsshorttok}},%
10352 plural={\protect\glsabbrvfont{\the\glsshortpltok}}%
10353 }%
```
Unset the regular attribute if it has been set.

```
10354 \renewcommand*{\GlsXtrPostNewAbbreviation}{%
10355 \glshasattribute{\the\glslabeltok}{regular}%
10356 {%
10357 \glssetattribute{\the\glslabeltok}{regular}{false}%
10358 }%
10359 {}%
10360 }%
10361 }%
10362 {%
10363 \GlsXtrUseAbbrStyleFmts{short-long-user}%
10364 }
```
# 1.7.7 Predefined Styles (Hyphen)

These styles are designed to work with the markwords attribute. They check if the inserted material (provided by the final optional argument of commands like  $\gtrsim$ gls) starts with a hyphen. If it does, the insert is added to the parenthetical material. Note that commands like \glsxtrlong set \glsinsert to empty with the entire link-text stored in \glscustomtext.

 $\tau$  trifhyphenstart Checks if the argument starts with a hyphen. The argument may be  $\gtrsim$  elsinsert so check for that and expand.

```
10365 \newrobustcmd*{\glsxtrifhyphenstart}[3]{%
10366 \ifx\glsinsert#1\relax
10367 \expandafter\@glsxtrifhyphenstart#1\relax\relax
10368 \@end@glsxtrifhyphenstart{#2}{#3}%
10369 \else
10370 \@glsxtrifhyphenstart#1\relax\relax\@end@glsxtrifhyphenstart{#2}{#3}%
```

```
10371 \fi
10372 }
```
## trifhyphenstart

```
10373 \def\@glsxtrifhyphenstart#1#2\@end@glsxtrifhyphenstart#3#4{%
10374 \ifx-#1\relax#3\else #4\fi
10375 }
```
rlonghyphenshort \glsxtrlonghyphenshort{\label \}{\long \}{\short \}}{\insert \}

The 〈*long*〉 and 〈*short*〉 arguments may be the plural form. The 〈*long*〉 argument may also be the first letter uppercase form.

10376 \newcommand\*{\glsxtrlonghyphenshort}[4]{%

Grouping is needed to localise the redefinitions.

10377 {%

If  $\langle insert\rangle$  starts with a hyphen, redefine  $\gtrsim$ glsxtrwordsep to a hyphen. The inserted material is also inserted into the parenthetical part. (The inserted material is grouped as a precautionary measure.) No change is made to \glsxtrwordsep if 〈*insert*〉 doesn't start with a hyphen.

```
10378 \glsxtrifhyphenstart{#4}{\def\glsxtrwordsep{-}}{}%
10379 \glsfirstlonghyphenfont{#2\ifglsxtrinsertinside{#4}\fi}%
10380 \ifglsxtrinsertinside\else{#4}\fi
10381 \glsxtrfullsep{#1}%
10382 \glsxtrparen{\glsfirstabbrvhyphenfont{#3\ifglsxtrinsertinside{#4}\fi}%
10383 \ifglsxtrinsertinside\else{#4}\fi}%
10384 }%
10385 }
```
abbrvhyphenfont

10386 \newcommand\*{\glsabbrvhyphenfont}{\glsabbrvdefaultfont}%

### abbrvhyphenfont

10387 \newcommand\*{\glsfirstabbrvhyphenfont}{\glsabbrvhyphenfont}%

### slonghyphenfont

10388 \newcommand\*{\glslonghyphenfont}{\glslongdefaultfont}%

### tlonghyphenfont

10389 \newcommand\*{\glsfirstlonghyphenfont}{\glslonghyphenfont}%

### The default short form suffix:

#### \glsxtrhyphensuffix

10390 \newcommand\*{\glsxtrhyphensuffix}{\glsxtrabbrvpluralsuffix}

en-short-hyphen Designed for use with the markwords attribute.

```
10391 \newabbreviationstyle{long-hyphen-short-hyphen}%
10392 {%
10393 \renewcommand*{\CustomAbbreviationFields}{%
10394 name={\glsxtrlongshortname},
10395 sort={\the\glsshorttok},
10396 first={\protect\glsfirstlonghyphenfont{\the\glslongtok}%
10397 \protect\glsxtrfullsep{\the\glslabeltok}%
10398 \glsxtrparen{\protect\glsfirstabbrvhyphenfont{\the\glsshorttok}}},%
10399 firstplural={\protect\glsfirstlonghyphenfont{\the\glslongpltok}%
10400 \protect\glsxtrfullsep{\the\glslabeltok}%
10401 \glsxtrparen{\protect\glsfirstabbrvhyphenfont{\the\glsshortpltok}}},%
10402 plural={\protect\glsabbrvhyphenfont{\the\glsshortpltok}},%
10403 description={\protect\glslonghyphenfont{\the\glslongtok}}}%
```
Unset the regular attribute if it has been set.

```
10404 \renewcommand*{\GlsXtrPostNewAbbreviation}{%
10405 \glshasattribute{\the\glslabeltok}{regular}%
10406 \{%
10407 \glssetattribute{\the\glslabeltok}{regular}{false}%
10408 }%
10409 {}%
10410 }%
10411 }%
10412 {%
10413 \renewcommand*{\abbrvpluralsuffix}{\glsxtrhyphensuffix}%
10414 \renewcommand*{\glsabbrvfont}[1]{\glsabbrvhyphenfont{##1}}%
10415 \renewcommand*{\glsfirstabbrvfont}[1]{\glsfirstabbrvhyphenfont{##1}}%
10416 \renewcommand*{\glsfirstlongfont}[1]{\glsfirstlonghyphenfont{##1}}%
10417 \renewcommand*{\glslongfont}[1]{\glslonghyphenfont{##1}}%
  The first use full form and the inline full form are the same for this style.
10418 \renewcommand*{\glsxtrfullformat}[2]{%
10419 \glsxtrlonghyphenshort{##1}{\glsaccesslong{##1}}{\glsaccessshort{##1}}{##2}%
10420
10421 \renewcommand*{\glsxtrfullplformat}[2]{%
10422 \glsxtrlonghyphenshort{##1}{\glsaccesslongpl{##1}}%
10423 {\glsaccessshortpl{##1}}{##2}%
10424 }%
10425 \renewcommand*{\Glsxtrfullformat}[2]{%
10426 \glsxtrlonghyphenshort{##1}{\Glsaccesslong{##1}}{\glsaccessshort{##1}}{##2}%
10427 }%
10428 \renewcommand*{\Glsxtrfullplformat}[2]{%
10429 \glsxtrlonghyphenshort{##1}{\Glsaccesslongpl{##1}}%
10430 {\glsaccessshortpl{##1}}{##2}%
10431 }%
10432 }
```
ort-hyphen-desc Like long-hyphen-short-hyphen but the description must be supplied by the user. \newabbreviationstyle{long-hyphen-short-hyphen-desc}%

```
10434 {%
10435 \renewcommand*{\CustomAbbreviationFields}{%
10436 name={\glsxtrlongshortdescname},
10437 sort={\glsxtrlongshortdescsort},
10438 first={\protect\glsfirstlonghyphenfont{\the\glslongtok}%
10439 \protect\glsxtrfullsep{\the\glslabeltok}%
10440 \glsxtrparen{\protect\glsfirstabbrvhyphenfont{\the\glsshorttok}}},%
10441 firstplural={\protect\glsfirstlonghyphenfont{\the\glslongpltok}%
10442 \protect\glsxtrfullsep{\the\glslabeltok}%
10443 \glsxtrparen{\protect\glsfirstabbrvhyphenfont{\the\glsshortpltok}}},%
10444 text={\protect\glsabbrvhyphenfont{\the\glsshorttok}},%
10445 plural={\protect\glsabbrvhyphenfont{\the\glsshortpltok}}%
10446 }%
  Unset the regular attribute if it has been set.
```
 \renewcommand\*{\GlsXtrPostNewAbbreviation}{% 10448 \glshasattribute{\the\glslabeltok}{regular}% {% \glssetattribute{\the\glslabeltok}{regular}{false}% }% {}% }% }% {% \GlsXtrUseAbbrStyleFmts{long-hyphen-short-hyphen}% }

onghyphennoshort \\glsxtrlonghyphennoshort{(label)}{(long)}{(insert)}

\newcommand\*{\glsxtrlonghyphennoshort}[3]{%

Grouping is needed to localise the redefinitions.

{%

If 〈*insert*〉 starts with a hyphen, redefine \glsxtrwordsep to a hyphen. The inserted material is also inserted into the parenthetical part. (The inserted material is grouped as a precautionary measure.) No change is made to \glsxtrwordsep if 〈*insert*〉 doesn't start with a hyphen.

```
10460 \glsxtrifhyphenstart{#3}{\def\glsxtrwordsep{-}}{}%
10461 \glsfirstlonghyphenfont{#2\ifglsxtrinsertinside{#3}\fi}%
10462 \ifglsxtrinsertinside\else{#3}\fi
10463 }%
10464 }
```
hort-desc-noreg This version doesn't show the short form (except explicitly with \glsxtrshort). Since \glsxtrshort doesn't support the hyphen switch, the short form just uses the default shortform font command. This style won't work with the regular as the regular form isn't flexible enough.

```
10465 \newabbreviationstyle{long-hyphen-noshort-desc-noreg}%
10466 {%
10467 \renewcommand*{\CustomAbbreviationFields}{%
10468 name={\glsxtrlongnoshortdescname},
10469 sort={\expandonce\glsxtrorglong},
10470 first={\protect\glsfirstlonghyphenfont{\the\glslongtok}},%
10471 firstplural={\protect\glsfirstlonghyphenfont{\the\glslongpltok}},%
10472 plural={\protect\glslonghyphenfont{\the\glslongpltok}}%
10473 }%
```
Unset the regular attribute if it has been set.

```
10474 \renewcommand*{\GlsXtrPostNewAbbreviation}{%
10475 \glshasattribute{\the\glslabeltok}{regular}%
10476 \{%
10477 \glssetattribute{\the\glslabeltok}{regular}{false}%
10478 }%
10479 {}%
10480 }%
10481 }%
10482 {%
10483 \GlsXtrUseAbbrStyleFmts{long-hyphen-short-hyphen}%
  In case the user wants to mix and match font styles, these are redefined here.
10484 \renewcommand*{\abbrvpluralsuffix}{\glsxtrabbrvpluralsuffix}%
10485 \renewcommand*\glsabbrvfont[1]{\glsabbrvdefaultfont{##1}}%
```

```
10486 \renewcommand*{\glsfirstabbrvfont}[1]{\glsfirstabbrvdefaultfont{##1}}%
```

```
10487 \renewcommand*{\glsfirstlongfont}[1]{\glsfirstlonghyphenfont{##1}}%
```

```
10488 \renewcommand*{\glslongfont}[1]{\glslonghyphenfont{##1}}%
```
The format for subsequent use (not used when the regular attribute is set).

```
10489 \renewcommand*{\glsxtrsubsequentfmt}[2]{%
10490 \glsxtrlonghyphennoshort{##1}{\glsaccesslong{##1}}{##2}%
10491 }%
10492 \renewcommand*{\glsxtrsubsequentplfmt}[2]{%
10493 \glsxtrlonghyphennoshort{##1}{\glsaccesslongpl{##1}}{##2}%
10494 }%
10495 \renewcommand*{\Glsxtrsubsequentfmt}[2]{%
10496 \glsxtrlonghyphennoshort{##1}{\Glsaccesslong{##1}}{##2}%
10497 \frac{1}{2}10498 \renewcommand*{\Glsxtrsubsequentplfmt}[2]{%
10499 \glsxtrlonghyphennoshort{##1}{\Glsaccesslongpl{##1}}{##2}%
10500 }%
```
The inline full form displays the long format followed by the short form in parentheses.

```
10501 \renewcommand*{\glsxtrinlinefullformat}[2]{%
10502 \glsxtrlonghyphennoshort{##1}{\glsaccesslong{##1}}{##2}%
10503 \glsxtrfullsep{##1}%
10504 \glsxtrparen{\protect\glsfirstabbrvfont{\glsaccessshort{##1}}}%
10505 }%
10506 \renewcommand*{\glsxtrinlinefullplformat}[2]{%
10507 \glsxtrlonghyphennoshort{##1}{\glsaccesslongpl{##1}}{##2}%
```

```
10508 \glsxtrfullsep{##1}%
10509 \glsxtrparen{\protect\glsfirstabbrvfont{\glsaccessshortpl{##1}}}%
10510 }%
10511 \renewcommand*{\Glsxtrinlinefullformat}[2]{%
10512 \glsxtrlonghyphennoshort{##1}{\Glsaccesslong{##1}}{##2}%
10513 \glsxtrfullsep{##1}%
10514 \glsxtrparen{\protect\glsfirstabbrvfont{\glsaccessshort{##1}}}%
10515 }%
10516 \renewcommand*{\Glsxtrinlinefullplformat}[2]{%
10517 \glsxtrlonghyphennoshort{##1}{\Glsaccesslongpl{##1}}{##2}%
10518 \glsxtrfullsep{##1}%
10519 \glsxtrparen{\protect\glsfirstabbrvfont{\glsaccessshortpl{##1}}}%
10520 }%
```
The first use full form only displays the long form.

```
10521 \renewcommand*{\glsxtrfullformat}[2]{%
10522 \glsxtrlonghyphennoshort{##1}{\glsaccesslong{##1}}{##2}%
10523 }%
10524 \renewcommand*{\glsxtrfullplformat}[2]{%
10525 \glsxtrlonghyphennoshort{##1}{\glsaccesslongpl{##1}}{##2}%
10526 }%
10527 \renewcommand*{\Glsxtrfullformat}[2]{%
10528 \glsxtrlonghyphennoshort{##1}{\Glsaccesslong{##1}}{##2}%
10529 }%
10530 \renewcommand*{\Glsxtrfullplformat}[2]{%
10531 \glsxtrlonghyphennoshort{##1}{\Glsaccesslongpl{##1}}{##2}%
10532 }%
10533 }
```
n-noshort-noreg It doesn't really make a great deal of sense to have a long-only style that doesn't have a description (unless no glossary is required), but the best course of action here is to use the short form as the name and the long form as the description.

```
10534 \newabbreviationstyle{long-hyphen-noshort-noreg}%
10535 {%
10536 \renewcommand*{\CustomAbbreviationFields}{%
10537 name={\glsxtrlongnoshortname},
10538 sort={\the\glsshorttok},
10539 first={\protect\glsfirstlonghyphenfont{\the\glslongtok}},%
10540 firstplural={\protect\glsfirstlonghyphenfont{\the\glslongpltok}},%
10541 text={\protect\glslonghyphenfont{\the\glslongtok}},%
10542 plural={\protect\glslonghyphenfont{\the\glslongpltok}},%
10543 description={\the\glslongtok}%
10544 }%
  Unset the regular attribute if it has been set.
```

```
10545 \renewcommand*{\GlsXtrPostNewAbbreviation}{%
10546 \glshasattribute{\the\glslabeltok}{regular}%
10547 {%
10548 \glssetattribute{\the\glslabeltok}{regular}{false}%
10549 }%
```

```
10550 {}%
10551 }%
10552 }%
10553 {%
10554 \GlsXtrUseAbbrStyleFmts{long-desc}%
10555 }
```
glsxtrlonghyphen  $\setminus$ glsxtrlonghyphen{(long)}{(label)}{(insert)}

Used by long-hyphen-postshort-hyphen. The 〈*insert*〉 is check to determine if it starts with a hyphen but isn't used here as it's moved to the post-link hook.

```
10556 \newcommand*{\glsxtrlonghyphen}[3]{%
```
Grouping is needed to localise the redefinitions.

```
10557 {%
10558 \glsxtrifhyphenstart{#3}{\def\glsxtrwordsep{-}}{}%
10559 \glsfirstlonghyphenfont{#1}%
10560 }%
10561 }
```
rposthyphenshort \\glsxtrposthyphenshort{\label}}{\insert}}

Used in the post-link hook for the long-hyphen-postshort-hyphen style. Much like \glsxtrlonghyphenshort but omits the 〈*long*〉 part. This always uses the singular short form.

```
10562 \newcommand*{\glsxtrposthyphenshort}[2]{%
10563 {%
10564 \glsxtrifhyphenstart{#2}{\def\glsxtrwordsep{-}}{}%
10565 \ifglsxtrinsertinside{\glsfirstlonghyphenfont{#2}}\else{#2}\fi
10566 \glsxtrfullsep{#1}%
10567 \glsxtrparen
10568 {\glsfirstabbrvhyphenfont{\glsentryshort{#1}\ifglsxtrinsertinside{#2}\fi}%
10569 \ifglsxtrinsertinside\else{#2}\fi
10570 }%
10571 }%
10572 }
```
hyphensubsequent \glsxtrposthyphensubsequent $\{\langle \textit{label} \rangle\}$ }{ $\langle \textit{insert} \rangle\}$ 

Format in the post-link hook for subsequent use. The label is ignored by default.

 \newcommand\*{\glsxtrposthyphensubsequent}[2]{% \glsabbrvfont{\ifglsxtrinsertinside {#2}\fi}%

```
10575 \ifglsxtrinsertinside \else{#2}\fi
10576 }
```
ostshort-hyphen Like long-hyphen-short-hyphen but shifts the insert and parenthetical material to the post-link hook.

```
10577 \newabbreviationstyle{long-hyphen-postshort-hyphen}%
10578 {%
10579 \renewcommand*{\CustomAbbreviationFields}{%
10580 name={\glsxtrlongshortname},
10581 sort={\the\glsshorttok},
10582 first={\protect\glsfirstlonghyphenfont{\the\glslongtok}},%
10583 firstplural={\protect\glsfirstlonghyphenfont{\the\glslongpltok}},%
10584 plural={\protect\glsabbrvhyphenfont{\the\glsshortpltok}},%
10585 description={\protect\glslonghyphenfont{\the\glslongtok}}}%
10586 \renewcommand*{\GlsXtrPostNewAbbreviation}{%
10587 \csdef{glsxtrpostlink\glscategorylabel}{%
10588 \glsxtrifwasfirstuse
10589 {%
10590 \glsxtrposthyphenshort{\glslabel}{\glsinsert}%<br>10591 }%
10591
10592 {%
```
Put the insertion into the post-link:

```
10593 \glsxtrposthyphensubsequent{\glslabel}{\glsinsert}%
10594 }%
10595 }%
10596 \glshasattribute{\the\glslabeltok}{regular}%
10597 {%
10598 \glssetattribute{\the\glslabeltok}{regular}{false}%
10599 }%
10600 \quad \{\}\%10601 }%
10602 }%
10603 {%
```
In case the user wants to mix and match font styles, these are redefined here.

```
10604 \renewcommand*{\abbrvpluralsuffix}{\glsxtrabbrvpluralsuffix}%
10605 \renewcommand*{\glsabbrvfont}[1]{\glsabbrvhyphenfont{##1}}%
10606 \renewcommand*{\glsfirstabbrvfont}[1]{\glsfirstabbrvhyphenfont{##1}}%
10607 \renewcommand*{\glsfirstlongfont}[1]{\glsfirstlonghyphenfont{##1}}%
10608 \renewcommand*{\glslongfont}[1]{\glslonghyphenfont{##1}}%
```
Subsequent use needs to omit the insertion:

```
10609 \renewcommand*{\glsxtrsubsequentfmt}[2]{%
10610 \glsabbrvfont{\glsaccessshort{##1}}%
10611 }%
10612 \renewcommand*{\glsxtrsubsequentplfmt}[2]{%
10613 \glsabbrvfont{\glsaccessshortpl{##1}}%
10614 }%
10615 \renewcommand*{\Glsxtrsubsequentfmt}[2]{%
```

```
10616 \glsabbrvfont{\Glsaccessshort{##1}}%
10617 }%
10618 \renewcommand*{\Glsxtrsubsequentplfmt}[2]{%
10619 \glsabbrvfont{\Glsaccessshortpl{##1}}%
10620 }%
  First use full form:
10621 \renewcommand*{\glsxtrfullformat}[2]{%
10622 \glsxtrlonghyphen{\glsaccesslong{##1}}{##1}{##2}%
10623 }%
10624 \renewcommand*{\glsxtrfullplformat}[2]{%
10625 \glsxtrlonghyphen{\glsaccesslongpl{##1}}{##1}{##2}%
10626 }%
10627 \renewcommand*{\Glsxtrfullformat}[2]{%
10628 \glsxtrlonghyphen{\Glsaccesslong{##1}}{##1}{##2}%
10629 }%
10630 \renewcommand*{\Glsxtrfullplformat}[2]{%
10631 \glsxtrlonghyphen{\Glsaccesslongpl{##1}}{##1}{##2}%
10632 }%
  In-line format.
10633 \renewcommand*{\glsxtrinlinefullformat}[2]{%
10634 \glsfirstlonghyphenfont{\glsaccesslong{##1}%
10635 \ifglsxtrinsertinside{##2}\fi}%
10636 \ifglsxtrinsertinside \else{##2}\fi
10637 }%
10638 \renewcommand*{\glsxtrinlinefullplformat}[2]{%
10639 \glsfirstlonghyphenfont{\glsaccesslongpl{##1}%
10640 \ifglsxtrinsertinside{##2}\fi}%
10641 \ifglsxtrinsertinside \else{##2}\fi
10642 }%
10643 \renewcommand*{\Glsxtrinlinefullformat}[2]{%
10644 \glsfirstlonghyphenfont{\Glsaccesslong{##1}%
10645 \ifglsxtrinsertinside{##2}\fi}%
10646 \ifglsxtrinsertinside \else{##2}\fi
10647 }%
10648 \renewcommand*{\Glsxtrinlinefullplformat}[2]{%
10649 \glsfirstlonghyphenfont{\Glsaccesslongpl{##1}%
10650 \ifglsxtrinsertinside{##2}\fi}%
10651 \ifglsxtrinsertinside \else{##2}\fi
10652 }%
10653 }
```
ort-hyphen-desc Like long-hyphen-postshort-hyphen but the description must be supplied by the user.

```
10654 \newabbreviationstyle{long-hyphen-postshort-hyphen-desc}%
10655 {%
10656 \renewcommand*{\CustomAbbreviationFields}{%
10657 name={\glsxtrlongshortdescname},
10658 sort={\glsxtrlongshortdescsort},%
```

```
10659 first={\protect\glsfirstlonghyphenfont{\the\glslongtok}},%
```

```
10660 firstplural={\protect\glsfirstlonghyphenfont{\the\glslongpltok}},%
10661 text={\protect\glsabbrvhyphenfont{\the\glsshorttok}},%
10662 plural={\protect\glsabbrvhyphenfont{\the\glsshortpltok}}%
10663 }%
10664 \renewcommand*{\GlsXtrPostNewAbbreviation}{%
10665 \csdef{glsxtrpostlink\glscategorylabel}{%
10666 \glsxtrifwasfirstuse
10667 \{\%10668 \glsxtrposthyphenshort{\glslabel}{\glsinsert}%
10669 }%
10670 {%
  Put the insertion into the post-link:
10671 \glsxtrposthyphensubsequent{\glslabel}{\glsinsert}%
10672 }%
10673 }%
10674 \glshasattribute{\the\glslabeltok}{regular}%
10675 {%
10676 \glssetattribute{\the\glslabeltok}{regular}{false}%
10677 }%
10678 {}%
10679 }%
10680 }%
10681 {%
```
rshorthyphenlong  $\big\backslash$ glsxtrshorthyphenlong $\{\langle \textit{label} \rangle\}\}$ { $\langle \textit{long} \rangle\}$ { $\langle \textit{insert} \rangle\}$ 

\GlsXtrUseAbbrStyleFmts{long-hyphen-postshort-hyphen}%

The 〈*long*〉 and 〈*short*〉 arguments may be the plural form. The 〈*long*〉 argument may also be the first letter uppercase form.

```
10684 \newcommand*{\glsxtrshorthyphenlong}[4]{%
```
Grouping is needed to localise the redefinitions.

{%

}

If  $\langle insert\rangle$  starts with a hyphen, redefine  $\gtrsim$  1sxtrwordsep to a hyphen. The inserted material is also inserted into the parenthetical part. (The inserted material is grouped as a precautionary measure.)

```
10686 \glsxtrifhyphenstart{#4}{\def\glsxtrwordsep{-}}{}%
10687 \glsfirstabbrvhyphenfont{#2\ifglsxtrinsertinside{#4}\fi}%
10688 \ifglsxtrinsertinside\else{#4}\fi
10689 \glsxtrfullsep{#1}%
10690 \glsxtrparen{\glsfirstlonghyphenfont{#3\ifglsxtrinsertinside{#4}\fi}%
10691 \ifglsxtrinsertinside\else{#4}\fi}%
10692 }%
10693 }
```
hen-long-hyphen Designed for use with the markwords attribute.

```
10694 \newabbreviationstyle{short-hyphen-long-hyphen}%
10695 {%
10696 \renewcommand*{\CustomAbbreviationFields}{%
10697 name={\glsxtrshortlongname},
10698 sort={\the\glsshorttok},
10699 first={\protect\glsfirstabbrvhyphenfont{\the\glsshorttok}%
10700 \protect\glsxtrfullsep{\the\glslabeltok}%
10701 \glsxtrparen{\protect\glsfirstlonghyphenfont{\the\glslongtok}}},%
10702 firstplural={\protect\glsfirstabbrvhyphenfont{\the\glsshortpltok}%
10703 \protect\glsxtrfullsep{\the\glslabeltok}%
10704 \glsxtrparen{\protect\glsfirstlonghyphenfont{\the\glslongpltok}}},%
10705 plural={\protect\glsabbrvhyphenfont{\the\glsshortpltok}},%
10706 description={\protect\glslonghyphenfont{\the\glslongtok}}}%
  Unset the regular attribute if it has been set.
10707 \renewcommand*{\GlsXtrPostNewAbbreviation}{%
10708 \glshasattribute{\the\glslabeltok}{regular}%
10709 {%
10710 \glssetattribute{\the\glslabeltok}{regular}{false}%
10711 }%
10712 {}%
10713 }%
10714 }%
10715 {%
10716 \renewcommand*{\abbrvpluralsuffix}{\glsxtrhyphensuffix}%
10717 \renewcommand*{\glsabbrvfont}[1]{\glsabbrvhyphenfont{##1}}%
10718 \renewcommand*{\glsfirstabbrvfont}[1]{\glsfirstabbrvhyphenfont{##1}}%
10719 \renewcommand*{\glsfirstlongfont}[1]{\glsfirstlonghyphenfont{##1}}%
10720 \renewcommand*{\glslongfont}[1]{\glslonghyphenfont{##1}}%
  The first use full form and the inline full form are the same for this style.
10721 \renewcommand*{\glsxtrfullformat}[2]{%
10722 \glsxtrshorthyphenlong{##1}{\glsaccessshort{##1}}{\glsaccesslong{##1}}{##2}%
10723
10724 \renewcommand*{\glsxtrfullplformat}[2]{%
10725 \glsxtrshorthyphenlong{##1}%
10726 {\glsaccessshortpl{##1}}{\glsaccesslongpl{##1}}{##2}%
10727 }%
10728 \renewcommand*{\Glsxtrfullformat}[2]{%
10729 \glsxtrshorthyphenlong{##1}{\glsaccessshort{##1}}{\Glsaccesslong{##1}}{##2}%
10730 }%
10731 \renewcommand*{\Glsxtrfullplformat}[2]{%
10732 \glsxtrshorthyphenlong{##1}%
10733 {\glsaccessshortpl{##1}}{\Glsaccesslongpl{##1}}{##2}%
10734 }%
10735 }
```
ong-hyphen-desc Like short-hyphen-long-hyphen but the description must be supplied by the user. \newabbreviationstyle{short-hyphen-long-hyphen-desc}%

```
10737 {%
10738 \renewcommand*{\CustomAbbreviationFields}{%
10739 name={\glsxtrshortlongdescname},
10740 sort={\glsxtrshortlongdescsort},
10741 first={\protect\glsfirstabbrvhyphenfont{\the\glsshorttok}%
10742 \protect\glsxtrfullsep{\the\glslabeltok}%
10743 \glsxtrparen{\protect\glsfirstlonghyphenfont{\the\glslongtok}}},%
10744 firstplural={\protect\glsfirstabbrvhyphenfont{\the\glsshortpltok}%
10745 \protect\glsxtrfullsep{\the\glslabeltok}%
10746 \glsxtrparen{\protect\glsfirstlonghyphenfont{\the\glslongpltok}}},%
10747 text={\protect\glsabbrvhyphenfont{\the\glsshorttok}},%
10748 plural={\protect\glsabbrvhyphenfont{\the\glsshortpltok}}%
10749 }%
  Unset the regular attribute if it has been set.
```

```
10750 \renewcommand*{\GlsXtrPostNewAbbreviation}{%
10751 \glshasattribute{\the\glslabeltok}{regular}%
10752 {%
10753 \glssetattribute{\the\glslabeltok}{regular}{false}%
10754 }%
10755 {}%
10756 }%
10757 }%
10758 \frac{1}{6}10759 \GlsXtrUseAbbrStyleFmts{short-hyphen-long-hyphen}%
10760 }
```
## lsxtrshorthyphen  $\setminus$ glsxtrshorthyphen{〈s*hort* 〉}{〈*label* 〉}{〈*insert* 〉}

Used by short-hyphen-postlong-hyphen. The 〈*insert*〉 is check to determine if it starts with a hyphen but isn't used here as it's moved to the post-link hook.

```
10761 \newcommand*{\glsxtrshorthyphen}[3]{%
```
Grouping is needed to localise the redefinitions.

```
10762 {%
10763 \glsxtrifhyphenstart{#3}{\def\glsxtrwordsep{-}}{}%
10764 \glsfirstabbrvhyphenfont{#1}%
10765 }%
10766 }
```
## trposthyphenlong \\glsxtrposthyphenlong{(label)}{(insert)}

Used in the post-link hook for the short-hyphen-postlong-hyphen style. Much like \glsxtrshorthyphenlong but omits the 〈*short*〉 part. This always uses the singular long form.

```
10767 \newcommand*{\glsxtrposthyphenlong}[2]{%
10768 {%
10769 \glsxtrifhyphenstart{#2}{\def\glsxtrwordsep{-}}{}%
10770 \ifglsxtrinsertinside{\glsfirstabbrvhyphenfont{#2}}\else{#2}\fi
10771 \glsxtrfullsep{#1}%
10772 \glsxtrparen
10773 {\glsfirstlonghyphenfont{\glsentrylong{#1}\ifglsxtrinsertinside{#2}\fi}%
10774 \ifglsxtrinsertinside\else{#2}\fi
10775 }%
10776 }%
10777 }
```
postlong-hyphen Like short-hyphen-long-hyphen but shifts the insert and parenthetical material to the post-link hook.

```
10778 \newabbreviationstyle{short-hyphen-postlong-hyphen}%
10779 {%
10780 \renewcommand*{\CustomAbbreviationFields}{%
10781 name={\glsxtrshortlongname},
10782 sort={\the\glsshorttok},
10783 first={\protect\glsfirstabbrvhyphenfont{\the\glsshorttok}},%
10784 firstplural={\protect\glsfirstabbrvhyphenfont{\the\glsshortpltok}},%
10785 plural={\protect\glsabbrvhyphenfont{\the\glsshortpltok}},%
10786 description={\protect\glslonghyphenfont{\the\glslongtok}}}%
10787 \renewcommand*{\GlsXtrPostNewAbbreviation}{%
10788 \csdef{glsxtrpostlink\glscategorylabel}{%
10789 \glsxtrifwasfirstuse
10790 {%
10791 \glsxtrposthyphenlong{\glslabel}{\glsinsert}%
10792 }%
10793 {%
  Put the insertion into the post-link:
```
10794 \glsxtrposthyphensubsequent{\glslabel}{\glsinsert}% }% }% 10797 \glshasattribute{\the\glslabeltok}{regular}% {% 10799 \glssetattribute{\the\glslabeltok}{regular}{false}% }% {}% }% }% {%

In case the user wants to mix and match font styles, these are redefined here.

```
10805 \renewcommand*{\abbrvpluralsuffix}{\glsxtrabbrvpluralsuffix}%
10806 \renewcommand*{\glsabbrvfont}[1]{\glsabbrvhyphenfont{##1}}%
10807 \renewcommand*{\glsfirstabbrvfont}[1]{\glsfirstabbrvhyphenfont{##1}}%
10808 \renewcommand*{\glsfirstlongfont}[1]{\glsfirstlonghyphenfont{##1}}%
10809 \renewcommand*{\glslongfont}[1]{\glslonghyphenfont{##1}}%
```
Subsequent use needs to omit the insertion:

```
10810 \renewcommand*{\glsxtrsubsequentfmt}[2]{%
10811 \glsabbrvfont{\glsaccessshort{##1}}%
10812 }%
10813 \renewcommand*{\glsxtrsubsequentplfmt}[2]{%
10814 \glsabbrvfont{\glsaccessshortpl{##1}}%
10815 }%
10816 \renewcommand*{\Glsxtrsubsequentfmt}[2]{%
10817 \glsabbrvfont{\Glsaccessshort{##1}}%
10818 }%
10819 \renewcommand*{\Glsxtrsubsequentplfmt}[2]{%
10820 \glsabbrvfont{\Glsaccessshortpl{##1}}%
10821 }%
```
First use full form:

```
10822 \renewcommand*{\glsxtrfullformat}[2]{%
10823 \glsxtrshorthyphen{\glsaccessshort{##1}}{##1}{##2}%
10824 }%
10825 \renewcommand*{\glsxtrfullplformat}[2]{%
10826 \glsxtrshorthyphen{\glsaccessshortpl{##1}}{##1}{##2}%
10827 }%
10828 \renewcommand*{\Glsxtrfullformat}[2]{%
10829 \glsxtrshorthyphen{\Glsaccessshort{##1}}{##1}{##2}%
10830 }%
10831 \renewcommand*{\Glsxtrfullplformat}[2]{%
10832 \glsxtrshorthyphen{\Glsaccessshortpl{##1}}{##1}{##2}%
10833 }%
```
In-line format. Commands like  $\gtrsim$  strfull set  $\gtrsim$  lsinsert to empty. The entire link-text (provided by the following commands) is stored in \glscustomtext.

```
10834 \renewcommand*{\glsxtrinlinefullformat}[2]{%
10835 \glsfirstabbrvhyphenfont{\glsaccessshort{##1}%
10836 \ifglsxtrinsertinside{##2}\fi}%
10837 \ifglsxtrinsertinside \else{##2}\fi
10838 }%
10839 \renewcommand*{\glsxtrinlinefullplformat}[2]{%
10840 \glsfirstabbrvhyphenfont{\glsaccessshortpl{##1}%
10841 \ifglsxtrinsertinside{##2}\fi}%
10842 \ifglsxtrinsertinside \else{##2}\fi
10843 }%
10844 \renewcommand*{\Glsxtrinlinefullformat}[2]{%
10845 \glsfirstabbrvhyphenfont{\Glsaccessshort{##1}%
10846 \ifglsxtrinsertinside{##2}\fi}%
10847 \ifglsxtrinsertinside \else{##2}\fi
10848 }%
10849 \renewcommand*{\Glsxtrinlinefullplformat}[2]{%
10850 \glsfirstabbrvhyphenfont{\Glsaccessshortpl{##1}%
10851 \ifglsxtrinsertinside{##2}\fi}%
10852 \ifglsxtrinsertinside \else{##2}\fi
10853 }%
```
}

ong-hyphen-desc Like short-hyphen-postlong-hyphen but the description must be supplied by the user.

```
10855 \newabbreviationstyle{short-hyphen-postlong-hyphen-desc}%
10856 {%
10857 \renewcommand*{\CustomAbbreviationFields}{%
10858 name={\glsxtrshortlongdescname},
10859 sort={\glsxtrshortlongdescsort},%
10860 first={\protect\glsfirstabbrvhyphenfont{\the\glsshorttok}},%
10861 firstplural={\protect\glsfirstabbrvhyphenfont{\the\glsshortpltok}},%
10862 text={\protect\glsabbrvhyphenfont{\the\glsshorttok}},%
10863 plural={\protect\glsabbrvhyphenfont{\the\glsshortpltok}}%
10864 }%
10865 \renewcommand*{\GlsXtrPostNewAbbreviation}{%
10866 \csdef{glsxtrpostlink\glscategorylabel}{%
10867 \glsxtrifwasfirstuse
10868 {%
10869 \glsxtrposthyphenlong{\glslabel}{\glsinsert}%
10870 }%
10871 {%
  Put the insertion into the post-link:
10872 \glsxtrposthyphensubsequent{\glslabel}{\glsinsert}%
10873 }%
10874 }%
10875 \glshasattribute{\the\glslabeltok}{regular}%
10876 {%
10877 \glssetattribute{\the\glslabeltok}{regular}{false}%
10878 }%
10879 {}%
10880 }%
10881 }%
10882 {%
10883 \GlsXtrUseAbbrStyleFmts{short-hyphen-postlong-hyphen}%
10884 }
```
## 1.7.8 Predefined Styles (No Short on First Use)

These styles show only the long form on first use and only the short form on subsequent use.

## **lsabbrvonlyfont**

\newcommand\*{\glsabbrvonlyfont}{\glsabbrvdefaultfont}%

#### stabbrvonlyfont

\newcommand\*{\glsfirstabbrvonlyfont}{\glsabbrvonlyfont}%

#### \glslongonlyfont

\newcommand\*{\glslongonlyfont}{\glslongdefaultfont}%

\glsfirstlongonlyfont

```
10888 \newcommand*{\glsfirstlongonlyfont}{\glslongonlyfont}%
```
The default short form suffix:

```
lsxtronlysuffix
```

```
10889 \newcommand*{\glsxtronlysuffix}{\glsxtrabbrvpluralsuffix}
```

```
\glsxtronlyname The default name format for this style.
```

```
10890 \newcommand*{\glsxtronlyname}{%
10891 \protect\glsabbrvonlyfont{\the\glsshorttok}%
10892 }
```
### only-short-only

```
10893 \newabbreviationstyle{long-only-short-only}%
10894 {%
10895 \renewcommand*{\CustomAbbreviationFields}{%
10896 name={\glsxtronlyname},
10897 sort={\the\glsshorttok},
10898 first={\protect\glsfirstlongonlyfont{\the\glslongtok}},%
10899 firstplural={\protect\glsfirstlongonlyfont{\the\glslongpltok}},%
10900 plural={\protect\glsabbrvonlyfont{\the\glsshortpltok}},%
10901 description={\protect\glslongonlyfont{\the\glslongtok}}}%
```
Unset the regular attribute if it has been set.

```
10902 \renewcommand*{\GlsXtrPostNewAbbreviation}{%
10903 \glshasattribute{\the\glslabeltok}{regular}%
10904 {%
10905 \glssetattribute{\the\glslabeltok}{regular}{false}%
10906 }%
10907 {}%
10908 }%
10909 }%
10910 {%
10911 \renewcommand*{\abbrvpluralsuffix}{\protect\glsxtronlysuffix}%
10912 \renewcommand*{\glsabbrvfont}[1]{\glsabbrvonlyfont{##1}}%
10913 \renewcommand*{\glsfirstabbrvfont}[1]{\glsfirstabbrvonlyfont{##1}}%
10914 \renewcommand*{\glsfirstlongfont}[1]{\glsfirstlongonlyfont{##1}}%
10915 \renewcommand*{\glslongfont}[1]{\glslongonlyfont{##1}}%
  The first use full form doesn't show the short form.
10916 \renewcommand*{\glsxtrfullformat}[2]{%
10917 \glsfirstlongonlyfont{\glsaccesslong{##1}\ifglsxtrinsertinside##2\fi}%
10918 \ifglsxtrinsertinside\else##2\fi
10919 }%
10920 \renewcommand*{\glsxtrfullplformat}[2]{%
10921 \glsfirstlongonlyfont{\glsaccesslongpl{##1}\ifglsxtrinsertinside##2\fi}%
10922 \ifglsxtrinsertinside\else##2\fi
```

```
10923 }%
```

```
10924 \renewcommand*{\Glsxtrfullformat}[2]{%
```

```
10925 \glsfirstlongonlyfont{\Glsaccesslong{##1}\ifglsxtrinsertinside##2\fi}%
10926 \ifglsxtrinsertinside\else##2\fi
10927 }%
10928 \renewcommand*{\Glsxtrfullplformat}[2]{%
10929 \glsfirstlongonlyfont{\Glsaccesslongpl{##1}\ifglsxtrinsertinside##2\fi}%
10930 \ifglsxtrinsertinside\else##2\fi
10931 }%
```
The inline full form does show the short form.

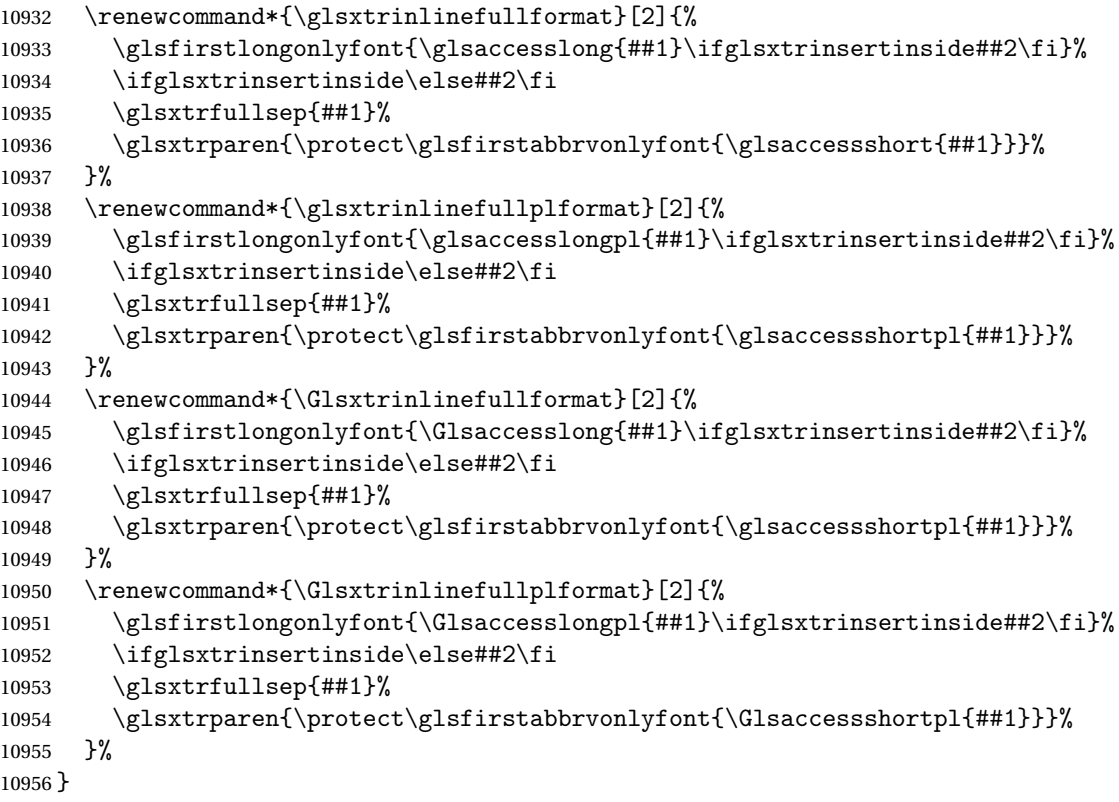

### \glsxtronlydescsort

\newcommand\*{\glsxtronlydescsort}{\the\glslongtok}

### xtronlydescname

```
10958 \newcommand*{\glsxtronlydescname}{%
10959 \protect\glslongfont{\the\glslongtok}%
10960 }
```
## short-only-desc

 \newabbreviationstyle{long-only-short-only-desc}% {% \renewcommand\*{\CustomAbbreviationFields}{% name={\glsxtronlydescname}, sort={\glsxtronlydescsort},%

```
10966 first={\protect\glsfirstlongonlyfont{\the\glslongtok}},%
10967 firstplural={\protect\glsfirstlongonlyfont{\the\glslongpltok}},%
10968 text={\protect\glsabbrvonlyfont{\the\glsshorttok}},%
10969 plural={\protect\glsabbrvonlyfont{\the\glsshortpltok}}%
10970 }%
  Unset the regular attribute if it has been set.
10971 \renewcommand*{\GlsXtrPostNewAbbreviation}{%
10972 \glshasattribute{\the\glslabeltok}{regular}%
10973 {%
10974 \glssetattribute{\the\glslabeltok}{regular}{false}%
10975 }%
10976 {}%
10977 }%
10978 }%
10979 {%
10980 \GlsXtrUseAbbrStyleFmts{long-only-short-only}%
10981 }
```
# 1.8 Using Entries in Headings

There are four main problems with using entries in sectioning commands: they can mess with the first use flag if they end up in the table of contents, they can add unwanted numbers to the entry's location list, the label is corrupted if used inside \MakeUppercase (which is used by the default headings style) and they need to be expandable for PDF bookmarks. The glossaries package therefore recommends the use of the expandable commands, such as \glsentryshort, instead but this doesn't reflect the formatting since it doesn't include \glsabbrvfont. The commands below are an attempt to get around these problems.

The PDF bookmark issue can easily be fixed with hyperref's \texorpdfstring which can simply use the expandable command in the PDF string case. The T<sub>F</sub>X string case can now use \glsxtrshort with the noindex key set, which prevents the unwanted additions to the location list, and the hyper key set to false, which prevents the problem of nested links. This just leaves one thing left that needs to be dealt with, and that's what to do if the heading style uses \MakeUppercase.

Note that glossaries automatically loads textcase, so the label can be protected from case change with textcase's \NoCaseChange. This means that we don't have a problem provided the page style uses \MakeTextUppercase, but the default heading page style uses \MakeUppercase.

To get around this, save the original definition of \markboth and \markright and adjust it so that \MakeUppercase is temporarily redefined to \MakeTextUppercase. Some packages or classes redefine these commands, so we can't just assume they still have the original kernel definition.

\markright Save original definition:

10982 \let\@glsxtr@org@markright\markright

Redefine (grouping not added in case it interferes with the original code):

```
10983 \renewcommand*{\markright}[1]{%
10984 \glsxtrmarkhook
10985 \@glsxtr@org@markright{\@glsxtrinmark#1\@glsxtrnotinmark}%
10986 \glsxtrrestoremarkhook
10987 }
```
\markboth Save original definition:

\let\@glsxtr@org@markboth\markboth

Redefine (grouping not added in case it interferes with the original code):

```
10989 \renewcommand*{\markboth}[2]{%
10990 \glsxtrmarkhook
10991 \@glsxtr@org@markboth
10992 {\@glsxtrinmark#1\@glsxtrnotinmark}%
10993 {\@glsxtrinmark#2\@glsxtrnotinmark}%
10994 \glsxtrrestoremarkhook
10995 }
```
Also do this for \@starttoc

\@starttoc Save original definition:

\let\@glsxtr@org@@starttoc\@starttoc

Redefine:

```
10997 \renewcommand*{\@starttoc}[1]{%
10998 \glsxtrmarkhook
10999 \@glsxtrinmark
11000 \@glsxtr@org@@starttoc{#1}%
11001 \@glsxtrnotinmark
11002 \glsxtrrestoremarkhook
11003 }
```
If this causes a problem provide a simple way of switching back to the original definitions:

sxtrRevertMarks

 \newcommand\*{\glsxtrRevertMarks}{% \let\markright\@glsxtr@org@markright \let\markboth\@glsxtr@org@markboth \let\@starttoc\@glsxtr@org@@starttoc }

 $r$ RevertTocMarks Just restores  $\setminus$ @starttoc.

 \newcommand\*{\glsxtrRevertTocMarks}{% \let\@starttoc\@glsxtr@org@@starttoc }

\glsxtrifinmark

\newcommand\*{\glsxtrifinmark}[2]{#2}

\@glsxtrinmark \newrobustcmd\*{\@glsxtrinmark}{% \let\glsxtrifinmark\@firstoftwo } \@glsxtrnotinmark \newrobustcmd\*{\@glsxtrnotinmark}{% \let\glsxtrifinmark\@secondoftwo } eorpdforheading \ifdef\texorpdfstring { \newcommand\*{\glsxtrtitleorpdforheading}[3]{\texorpdfstring{#1}{#2}} } { \newcommand\*{\glsxtrtitleorpdforheading}[3]{#1} } \glsxtrmarkhook Hook used in new definition of \markboth and \markright to make some changes to apply to the marks: \newcommand\*{\glsxtrmarkhook}{% Save current definitions: \let\@glsxtr@org@MakeUppercase\MakeUppercase \let\@glsxtr@org@glsxtrtitleorpdforheading\glsxtrtitleorpdforheading \let\@glsxtr@org@glsxtrtitleshort\glsxtrtitleshort \let\@glsxtr@org@glsxtrtitleshortpl\glsxtrtitleshortpl \let\@glsxtr@org@Glsxtrtitleshort\Glsxtrtitleshort \let\@glsxtr@org@Glsxtrtitleshortpl\Glsxtrtitleshortpl \let\@glsxtr@org@glsxtrtitlename\glsxtrtitlename \let\@glsxtr@org@Glsxtrtitlename\Glsxtrtitlename \let\@glsxtr@org@glsxtrtitletext\glsxtrtitletext \let\@glsxtr@org@Glsxtrtitletext\Glsxtrtitletext \let\@glsxtr@org@glsxtrtitleplural\glsxtrtitleplural \let\@glsxtr@org@Glsxtrtitleplural\Glsxtrtitleplural \let\@glsxtr@org@glsxtrtitlefirst\glsxtrtitlefirst \let\@glsxtr@org@Glsxtrtitlefirst\Glsxtrtitlefirst \let\@glsxtr@org@glsxtrtitlefirstplural\glsxtrtitlefirstplural \let\@glsxtr@org@Glsxtrtitlefirstplural\Glsxtrtitlefirstplural \let\@glsxtr@org@glsxtrtitlelong\glsxtrtitlelong \let\@glsxtr@org@glsxtrtitlelongpl\glsxtrtitlelongpl \let\@glsxtr@org@Glsxtrtitlelong\Glsxtrtitlelong \let\@glsxtr@org@Glsxtrtitlelongpl\Glsxtrtitlelongpl \let\@glsxtr@org@glsxtrtitlefull\glsxtrtitlefull \let\@glsxtr@org@glsxtrtitlefullpl\glsxtrtitlefullpl

> \let\@glsxtr@org@Glsxtrtitlefull\Glsxtrtitlefull \let\@glsxtr@org@Glsxtrtitlefullpl\Glsxtrtitlefullpl

## New definitions

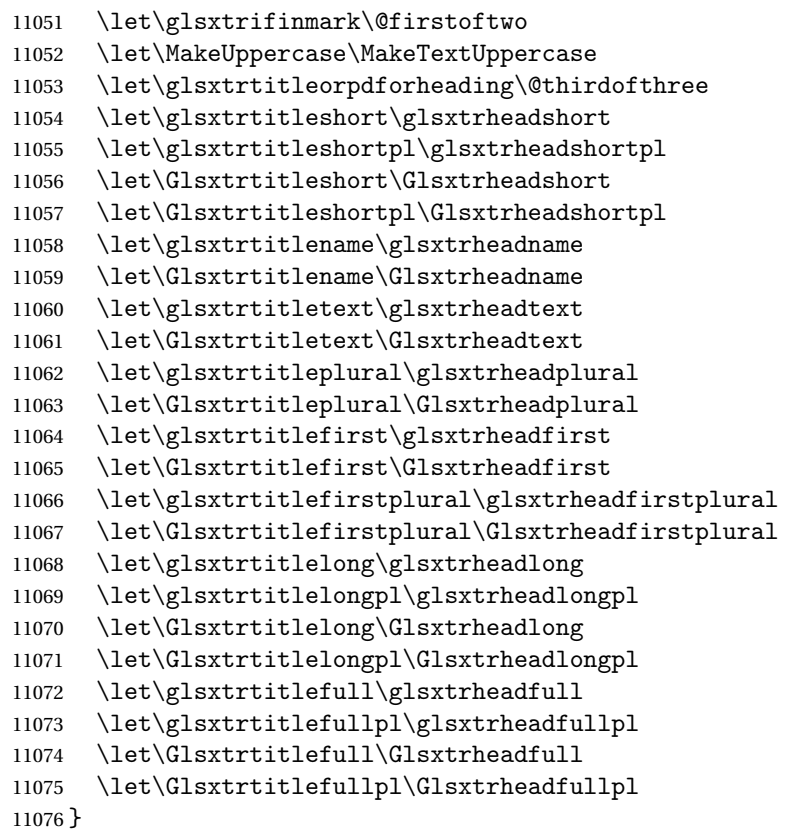

restoremarkhook Hook used in new definition of \markboth and \markright to restore the modified definitions. (This is in case the original \markboth and \markright shouldn't be grouped for some reason. There already is some grouping within those original definitions, but some of the code lies outside that grouping, and possibly there's a reason for it.)

```
11077 \newcommand*{\glsxtrrestoremarkhook}{%
```

```
11078 \let\glsxtrifinmark\@secondoftwo
11079 \let\MakeUppercase\@glsxtr@org@MakeUppercase
11080 \let\glsxtrtitleorpdforheading\@glsxtr@org@glsxtrtitleorpdforheading
11081 \let\glsxtrtitleshort\@glsxtr@org@glsxtrtitleshort
11082 \let\glsxtrtitleshortpl\@glsxtr@org@glsxtrtitleshortpl
11083 \let\Glsxtrtitleshort\@glsxtr@org@Glsxtrtitleshort
11084 \let\Glsxtrtitleshortpl\@glsxtr@org@Glsxtrtitleshortpl
11085 \let\glsxtrtitlename\@glsxtr@org@glsxtrtitlename
11086 \let\Glsxtrtitlename\@glsxtr@org@Glsxtrtitlename
11087 \let\glsxtrtitletext\@glsxtr@org@glsxtrtitletext
11088 \let\Glsxtrtitletext\@glsxtr@org@Glsxtrtitletext
11089 \let\glsxtrtitleplural\@glsxtr@org@glsxtrtitleplural
11090 \let\Glsxtrtitleplural\@glsxtr@org@Glsxtrtitleplural
11091 \let\glsxtrtitlefirst\@glsxtr@org@glsxtrtitlefirst
11092 \let\Glsxtrtitlefirst\@glsxtr@org@Glsxtrtitlefirst
11093 \let\glsxtrtitlefirstplural\@glsxtr@org@glsxtrtitlefirstplural
```

```
11094 \let\Glsxtrtitlefirstplural\@glsxtr@org@Glsxtrtitlefirstplural
11095 \let\glsxtrtitlelong\@glsxtr@org@glsxtrtitlelong
11096 \let\glsxtrtitlelongpl\@glsxtr@org@glsxtrtitlelongpl
11097 \let\Glsxtrtitlelong\@glsxtr@org@Glsxtrtitlelong
11098 \let\Glsxtrtitlelongpl\@glsxtr@org@Glsxtrtitlelongpl
11099 \let\glsxtrtitlefull\@glsxtr@org@glsxtrtitlefull
11100 \let\glsxtrtitlefullpl\@glsxtr@org@glsxtrtitlefullpl
11101 \let\Glsxtrtitlefull\@glsxtr@org@Glsxtrtitlefull
11102 \let\Glsxtrtitlefullpl\@glsxtr@org@Glsxtrtitlefullpl
11103 }
```
Instead of using one document-wide conditional, use headuc attribute to determine whether or not to use the all upper case form.

glsxtrheadshort Command used to display short form in the page header.

```
11104 \newcommand*{\glsxtrheadshort}[1]{%
11105 \protect\NoCaseChange
11106 {%
11107 \glsifattribute{#1}{headuc}{true}%
11108 {%
11109 \GLSxtrshort[noindex,hyper=false]{#1}[]%
11110 }%
11111 \{%
11112 \glsxtrshort[noindex,hyper=false]{#1}[]%
11113 }%
11114 }%
11115 }
```
\glsxtrtitleshort Command to display short form of abbreviation in section title and table of contents.

```
11116 \newrobustcmd*{\glsxtrtitleshort}[1]{%
11117 \glsxtrshort[noindex,hyper=false]{#1}[]%
11118 }
```
sxtrheadshortpl Command used to display plural short form in the page header. If you want the text converted to upper case, this needs to be redefined to use  $\G$ Sxtrshortpl instead. If you are using a smallcaps style, the default fonts don't provide italic smallcaps.

```
11119 \newcommand*{\glsxtrheadshortpl}[1]{%
11120 \protect\NoCaseChange
11121 {%
11122 \glsifattribute{#1}{headuc}{true}%
11123 {%
11124 \GLSxtrshortpl[noindex,hyper=false]{#1}[]%
11125 }%
11126 {%
11127 \glsxtrshortpl[noindex,hyper=false]{#1}[]%
11128 }%
11129 }%
11130 }
```
\glsxtrtitleshortpl Command to display plural short form of abbreviation in section title and table of contents. \newrobustcmd\*{\glsxtrtitleshortpl}[1]{%

```
11132 \glsxtrshortpl[noindex,hyper=false]{#1}[]%
11133 }
```
\Glsxtrheadshort Command used to display short form in the page header with the first letter converted to upper case.

```
11134 \newcommand*{\Glsxtrheadshort}[1]{%
11135 \protect\NoCaseChange
11136 {%
11137 \glsifattribute{#1}{headuc}{true}%
11138 {%
11139 \GLSxtrshort[noindex,hyper=false]{#1}[]%
11140 }%
11141 {%
11142 \Glsxtrshort[noindex,hyper=false]{#1}[]%
11143 }%
11144 }%
11145 }
```
 $\text{1}$ sxtrtitleshort Command to display short form of abbreviation in section title and table of contents with the first letter converted to upper case.

```
11146 \newrobustcmd*{\Glsxtrtitleshort}[1]{%
11147 \Glsxtrshort[noindex,hyper=false]{#1}[]%
11148 }
```
sxtrheadshortpl Command used to display plural short form in the page header with the first letter converted to upper case.

```
11149 \newcommand*{\Glsxtrheadshortpl}[1]{%
11150 \protect\NoCaseChange
11151 {%
11152 \glsifattribute{#1}{headuc}{true}%
11153 {%
11154 \GLSxtrshortpl[noindex,hyper=false]{#1}[]%
11155 }%
11156 {%
11157 \Glsxtrshortpl[noindex,hyper=false]{#1}[]%
11158 }%
11159 }%
11160 }
```
 $\text{xtritleshorpl}\quad$  Command to display plural short form of abbreviation in section title and table of contents with the first letter converted to upper case.

```
11161 \newrobustcmd*{\Glsxtrtitleshortpl}[1]{%
11162 \Glsxtrshortpl[noindex,hyper=false]{#1}[]%
11163 }
```
\glsxtrheadname As above but for the name value.

```
11164 \newcommand*{\glsxtrheadname}[1]{%
               11165 \protect\NoCaseChange
               11166 {%
               11167 \glsifattribute{#1}{headuc}{true}%
               11168 {%
               11169 \GLSname[noindex,hyper=false]{#1}[]%
               11170 }%
               11171 {%
               11172 \glsname[noindex,hyper=false]{#1}[]%
               11173 }%
               11174 }%
               11175 }
glsxtrtitlename Command to display name value in section title and table of contents.
               11176 \newrobustcmd*{\glsxtrtitlename}[1]{%
               11177 \glsname[noindex,hyper=false]{#1}[]%
               11178 }
\Glsxtrheadname First letter converted to upper case
               11179 \newcommand*{\Glsxtrheadname}[1]{%
               11180 \protect\NoCaseChange
               11181 {%
               11182 \glsifattribute{#1}{headuc}{true}%
               11183 {%
               11184 \GLSname[noindex,hyper=false]{#1}[]%
               11185 }%
               11186 {%
               11187 \Glsname[noindex,hyper=false]{#1}[]%
               11188 }%
               11189 }%
               11190 }
Glsxtrtitlename Command to display name value in section title and table of contents with the first letter
                 changed to upper case.
               11191 %\changes{1.21}{2017-11-03}{new}
               11192 \newrobustcmd*{\Glsxtrtitlename}[1]{%
               11193 \Glsname[noindex,hyper=false]{#1}[]%
               11194 }
\glsxtrheadtext As above but for the text value.
               11195 \newcommand*{\glsxtrheadtext}[1]{%
               11196 \protect\NoCaseChange
               11197 {%
               11198 \glsifattribute{#1}{headuc}{true}%
               11199 {%
               11200 \GLStext[noindex,hyper=false]{#1}[]%
               11201 }%
               11202 {%
```

```
11203 \glstext[noindex,hyper=false]{#1}[]%
```

```
11204 }%
               11205 }%
               11206 }
\glsxtrtitletext Command to display text value in section title and table of contents.
               11207 \newrobustcmd*{\glsxtrtitletext}[1]{%
               11208 \glstext[noindex,hyper=false]{#1}[]%
               11209 }
\Glsxtrheadtext First letter converted to upper case
               11210 \newcommand*{\Glsxtrheadtext}[1]{%
               11211 \protect\NoCaseChange
               11212 {%
               11213 \glsifattribute{#1}{headuc}{true}%
               11214 {%
               11215 \GLStext[noindex,hyper=false]{#1}[]%
               11216 }%
               11217 {%
               11218 \Glstext[noindex,hyper=false]{#1}[]%
               11219 }%
               11220 }%
               11221 }
\Glsxtrtitletext Command to display text value in section title and table of contents with the first letter
                 changed to upper case.
               11222 \newrobustcmd*{\Glsxtrtitletext}[1]{%
               11223 \Glstext[noindex,hyper=false]{#1}[]%
               11224 }
1sxtrheadplural As above but for the plural value.
               11225 \newcommand*{\glsxtrheadplural}[1]{%
               11226 \protect\NoCaseChange
               11227 {%
               11228 \glsifattribute{#1}{headuc}{true}%
               11229 {%
               11230 \GLSplural[noindex,hyper=false]{#1}[]%
               11231 }%
               11232 {%
```

```
11233 \glsplural[noindex,hyper=false]{#1}[]%
11234 }%
11235 }%
11236 }
```
sxtrtitleplural Command to display plural value in section title and table of contents.

```
11237 \newrobustcmd*{\glsxtrtitleplural}[1]{%
11238 \glsplural[noindex,hyper=false]{#1}[]%
11239 }
```

```
1sxtrheadplural Convert first letter to upper case.
               11240 \newcommand*{\Glsxtrheadplural}[1]{%
               11241 \protect\NoCaseChange
               11242 {%
               11243 \glsifattribute{#1}{headuc}{true}%
               11244 \{%
               11245 \GLSplural[noindex,hyper=false]{#1}[]%
               11246 }%
               11247 {%
               11248 \Glsplural[noindex,hyper=false]{#1}[]%
               11249 }%
               11250 }%
               11251 }
sxtrtitleplural Command to display plural value in section title and table of contents with the first letter
                 changed to upper case.
               11252 \newrobustcmd*{\Glsxtrtitleplural}[1]{%
               11253 \Glsplural[noindex,hyper=false]{#1}[]%
               11254 }
glsxtrheadfirst As above but for the first value.
               11255 \newcommand*{\glsxtrheadfirst}[1]{%
               11256 \protect\NoCaseChange
               11257 {%
               11258 \glsifattribute{#1}{headuc}{true}%
               11259 {%
               11260 \GLSfirst[noindex,hyper=false]{#1}[]%
               11261 }%
               11262 \{%
               11263 \glsfirst[noindex,hyper=false]{#1}[]%
               11264 }%
               11265 }%
               11266 }
lsxtrtitlefirst Command to display first value in section title and table of contents.
               11267 \newrobustcmd*{\glsxtrtitlefirst}[1]{%
               11268 \glsfirst[noindex,hyper=false]{#1}[]%
               11269 }
Glsxtrheadfirst First letter converted to upper case
               11270 \newcommand*{\Glsxtrheadfirst}[1]{%
               11271 \protect\NoCaseChange
               11272 {%
               11273 \glsifattribute{#1}{headuc}{true}%
               11274 {%
               11275 \GLSfirst[noindex,hyper=false]{#1}[]%
               11276 }%
               11277 {%
```

```
11278 \Glsfirst[noindex,hyper=false]{#1}[]%
11279 }%
11280 }%
11281 }
```
lsxtrtitlefirst Command to display first value in section title and table of contents with the first letter changed to upper case.

```
11282 \newrobustcmd*{\Glsxtrtitlefirst}[1]{%
11283 \Glsfirst[noindex,hyper=false]{#1}[]%
11284 }
```
headfirstplural As above but for the firstplural value.

```
11285 \newcommand*{\glsxtrheadfirstplural}[1]{%
11286 \protect\NoCaseChange
11287 {%
11288 \glsifattribute{#1}{headuc}{true}%
11289 {%
11290 \GLSfirstplural[noindex,hyper=false]{#1}[]%
11291 }%
11292 {%
11293 \glsfirstplural[noindex,hyper=false]{#1}[]%
11294 }%
11295 }%
11296 }
```
itlefirstplural Command to display firstplural value in section title and table of contents. \newrobustcmd\*{\glsxtrtitlefirstplural}[1]{%

```
11298 \glsfirstplural[noindex,hyper=false]{#1}[]%
11299 }
```
headfirstplural First letter converted to upper case

```
11300 \newcommand*{\Glsxtrheadfirstplural}[1]{%
11301 \protect\NoCaseChange
11302 {%
11303 \glsifattribute{#1}{headuc}{true}%
11304 {%
11305 \GLSfirstplural[noindex,hyper=false]{#1}[]%
11306 }%
11307 {%
11308 \Glsfirstplural[noindex,hyper=false]{#1}[]%
11309 }%
11310 }%
11311 }
```
itlefirstplural Command to display first value in section title and table of contents with the first letter changed to upper case.

```
11312 \newrobustcmd*{\Glsxtrtitlefirstplural}[1]{%
11313 \Glsfirstplural[noindex,hyper=false]{#1}[]%
11314 }
```

```
\glsxtrheadlong Command used to display long form in the page header.
               11315 \newcommand*{\glsxtrheadlong}[1]{%
               11316 \protect\NoCaseChange
               11317 {%
               11318 \glsifattribute{#1}{headuc}{true}%
               11319 {%
               11320 \GLSxtrlong[noindex,hyper=false]{#1}[]%
               11321 }%
               11322 {%
               11323 \glsxtrlong[noindex,hyper=false]{#1}[]%
               11324 }%
               11325 }%
               11326 }
\glsxtrtitlelong Command to display long form of abbreviation in section title and table of contents.
               11327 \newrobustcmd*{\glsxtrtitlelong}[1]{%
               11328 \glsxtrlong[noindex,hyper=false]{#1}[]%
               11329 }
\glsxtrheadlongpl Command used to display plural long form in the page header. If you want the text converted
                 to upper case, this needs to be redefined to use \GLSxtrlongpl instead. If you are using a
                 smallcaps style, the default fonts don't provide italic smallcaps.
               11330 \newcommand*{\glsxtrheadlongpl}[1]{%
               11331 \protect\NoCaseChange
               11332 {%
               11333 \glsifattribute{#1}{headuc}{true}%
               11334 {%
               11335 \GLSxtrlongpl[noindex,hyper=false]{#1}[]%
               11336 }%
               11337 {%
               11338 \glsxtrlongpl[noindex,hyper=false]{#1}[]%
               11339 }%
               11340 }%
               11341 }
sxtrtitlelongpl Command to display plural long form of abbreviation in section title and table of contents.
               11342 \newrobustcmd*{\glsxtrtitlelongpl}[1]{%
               11343 \glsxtrlongpl[noindex,hyper=false]{#1}[]%
               11344 }
\Glsxtrheadlong Command used to display long form in the page header with the first letter converted to
                 upper case.
               11345 \newcommand*{\Glsxtrheadlong}[1]{%
               11346 \protect\NoCaseChange
               11347 {%
               11348 \glsifattribute{#1}{headuc}{true}%
```
\GLSxtrlong[noindex,hyper=false]{#1}[]%

{%

```
11351 }%
11352 {%
11353 \Glsxtrlong[noindex,hyper=false]{#1}[]%
11354 }%
11355 }%
11356 }
```
Glsxtrtitlelong Command to display long form of abbreviation in section title and table of contents with the first letter converted to upper case.

```
11357 \newrobustcmd*{\Glsxtrtitlelong}[1]{%
11358 \Glsxtrlong[noindex,hyper=false]{#1}[]%
11359 }
```
 $\text{1}$ sxtrheadlongpl Command used to display plural long form in the page header with the first letter converted to upper case.

```
11360 \newcommand*{\Glsxtrheadlongpl}[1]{%
11361 \protect\NoCaseChange
11362 {%
11363 \glsifattribute{#1}{headuc}{true}%
11364 {%
11365 \GLSxtrlongpl[noindex,hyper=false]{#1}[]%
11366 }%
11367 {%
11368 \Glsxtrlongpl[noindex,hyper=false]{#1}[]%
11369 }%
11370 }%
11371 }
```
sxtrtitlelongpl Command to display plural long form of abbreviation in section title and table of contents with the first letter converted to upper case.

```
11372 \newrobustcmd*{\Glsxtrtitlelongpl}[1]{%
11373 \Glsxtrlongpl[noindex,hyper=false]{#1}[]%
11374 }
```
\glsxtrheadfull Command used to display full form in the page header.

```
11375 \newcommand*{\glsxtrheadfull}[1]{%
11376 \protect\NoCaseChange
11377 {%
11378 \glsifattribute{#1}{headuc}{true}%
11379 {%
11380 \GLSxtrfull[noindex,hyper=false]{#1}[]%
11381 }%
11382 {%
11383 \glsxtrfull[noindex,hyper=false]{#1}[]%
11384 }%
11385 }%
11386 }
```
\glsxtrtitlefull Command to display full form of abbreviation in section title and table of contents.

```
11387 \newrobustcmd*{\glsxtrtitlefull}[1]{%
11388 \glsxtrfull[noindex,hyper=false]{#1}[]%
11389 }
```
\glsxtrheadfullpl Command used to display plural full form in the page header. If you want the text converted to upper case, this needs to be redefined to use  $\GLSxtrfullpl$  instead. If you are using a smallcaps style, the default fonts don't provide italic smallcaps.

```
11390 \newcommand*{\glsxtrheadfullpl}[1]{%
11391 \protect\NoCaseChange
11392 {%
11393 \glsifattribute{#1}{headuc}{true}%
11394 {%
11395 \GLSxtrfullpl[noindex,hyper=false]{#1}[]%
11396 }%
11397 {%
11398 \glsxtrfullpl[noindex,hyper=false]{#1}[]%
11399 }%
11400 }%
11401 }
```
sxtrtitlefullpl Command to display plural full form of abbreviation in section title and table of contents.

```
11402 \newrobustcmd*{\glsxtrtitlefullpl}[1]{%
11403 \glsxtrfullpl[noindex,hyper=false]{#1}[]%
11404 }
```
\Glsxtrheadfull Command used to display full form in the page header with the first letter converted to upper case.

```
11405 \newcommand*{\Glsxtrheadfull}[1]{%
11406 \protect\NoCaseChange
11407 {%
11408 \glsifattribute{#1}{headuc}{true}%
11409 {%
11410 \GLSxtrfull[noindex,hyper=false]{#1}[]%
11411 }%
11412 {%
11413 \Glsxtrfull[noindex,hyper=false]{#1}[]%
11414 }%
11415 }%
11416 }
```
\Glsxtrtitlefull Command to display full form of abbreviation in section title and table of contents with the first letter converted to upper case.

```
11417 \newrobustcmd*{\Glsxtrtitlefull}[1]{%
11418 \Glsxtrfull[noindex,hyper=false]{#1}[]%
11419 }
```
lsxtrheadfullpl Command used to display plural full form in the page header with the first letter converted to upper case.

```
11420 \newcommand*{\Glsxtrheadfullpl}[1]{%
11421 \protect\NoCaseChange
11422 {%
11423 \glsifattribute{#1}{headuc}{true}%
11424 {%
11425 \GLSxtrfullpl[noindex,hyper=false]{#1}[]%
11426 }%
11427 {%
11428 \Glsxtrfullpl[noindex,hyper=false]{#1}[]%
11429 }%
11430 }%
11431 }
```
 $\sigma$ sxtrtitlefullpl Command to display plural full form of abbreviation in section title and table of contents with the first letter converted to upper case.

```
11432 \newrobustcmd*{\Glsxtrtitlefullpl}[1]{%
11433 \Glsxtrfullpl[noindex,hyper=false]{#1}[]%
11434 }
```
\glsfmtshort Provide a way of using the formatted short form in section headings. If hyperref has been loaded, use \texorpdfstring for convenience in PDF bookmarks.

```
11435 \ifdef\texorpdfstring
11436 {
11437 \newcommand*{\glsfmtshort}[1]{%
11438 \texorpdfstring
11439 {\glsxtrtitleshort{#1}}%
11440 {\glsentryshort{#1}}%
11441 }
11442 }
11443 {
11444 \newcommand*{\glsfmtshort}[1]{%
11445 \glsxtrtitleshort{#1}}
11446 }
```
Similarly for the plural version.

## \glsfmtshortpl

```
11447 \ifdef\texorpdfstring
11448 {
11449 \newcommand*{\glsfmtshortpl}[1]{%
11450 \texorpdfstring
11451 {\glsxtrtitleshortpl{#1}}%
11452 {\glsentryshortpl{#1}}%
11453 }
11454 }
11455 {
11456 \newcommand*{\glsfmtshortpl}[1]{%
```
 \glsxtrtitleshortpl{#1}} }

The case-changing version isn't suitable for PDF bookmarks, so the PDF alternative uses the non-case-changing version.

\Glsfmtshort Singular form (first letter uppercase).

```
11459 \ifdef\texorpdfstring
11460 {
11461 \newcommand*{\Glsfmtshort}[1]{%
11462 \texorpdfstring
11463 {\Glsxtrtitleshort{#1}}%
11464 {\glsentryshort{#1}}%
11465 }
11466 }
11467 {
11468 \newcommand*{\Glsfmtshort}[1]{%
11469 \Glsxtrtitleshort{#1}}
11470 }
```
\Glsfmtshortpl Plural form (first letter uppercase).

```
11471 \ifdef\texorpdfstring
11472 {
11473 \newcommand*{\Glsfmtshortpl}[1]{%
11474 \texorpdfstring
11475 {\Glsxtrtitleshortpl{#1}}%
11476 {\glsentryshortpl{#1}}%
11477 }
11478 }
11479 {
11480 \newcommand*{\Glsfmtshortpl}[1]{%
11481 \Glsxtrtitleshortpl{#1}}
11482 }
```
\glsfmtname As above but for the name value.

```
11483 \ifdef\texorpdfstring
11484 {
11485 \newcommand*{\glsfmtname}[1]{%
11486 \texorpdfstring
11487 {\glsxtrtitlename{#1}}%
11488 {\glsentryname{#1}}%
11489 }
11490 }
11491 {
11492 \newcommand*{\glsfmtname}[1]{%
11493 \glsxtrtitlename{#1}}
11494 }
```
\Glsfmtname First letter converted to upper case.
```
11495 \ifdef\texorpdfstring
11496 {
11497 \newcommand*{\Glsfmtname}[1]{%
11498 \texorpdfstring
11499 {\Glsxtrtitlename{#1}}%
11500 {\glsentryname{#1}}%
11501 }
11502 }
11503 {
11504 \newcommand*{\Glsfmtname}[1]{%
11505 \Glsxtrtitlename{#1}}
11506 }
```
\glsfmttext As above but for the text value.

```
11507 \ifdef\texorpdfstring
11508 {
11509 \newcommand*{\glsfmttext}[1]{%
11510 \texorpdfstring
11511 {\glsxtrtitletext{#1}}%
11512 {\glsentrytext{#1}}%
11513 }
11514 }
11515 {
11516 \newcommand*{\glsfmttext}[1]{%
11517 \glsxtrtitletext{#1}}
11518 }
```
\Glsfmttext First letter converted to upper case.

```
11519 \ifdef\texorpdfstring
11520 {
11521 \newcommand*{\Glsfmttext}[1]{%
11522 \texorpdfstring
11523 {\Glsxtrtitletext{#1}}%
11524 {\glsentrytext{#1}}%
11525 }
11526 }
11527 {
11528 \newcommand*{\Glsfmttext}[1]{%
11529 \Glsxtrtitletext{#1}}
11530 }
```
\glsfmtplural As above but for the plural value.

```
11531 \ifdef\texorpdfstring
11532 {
11533 \newcommand*{\glsfmtplural}[1]{%
11534 \texorpdfstring
11535 {\glsxtrtitleplural{#1}}%
11536 {\glsentryplural{#1}}%
11537 }
```

```
11538 }
             11539 {
             11540 \newcommand*{\glsfmtplural}[1]{%
             11541 \glsxtrtitleplural{#1}}
             11542 }
\Glsfmtplural First letter converted to upper case.
             11543 \ifdef\texorpdfstring
             11544 {
             11545 \newcommand*{\Glsfmtplural}[1]{%
             11546 \texorpdfstring
             11547 {\Glsxtrtitleplural{#1}}%
             11548 {\glsentryplural{#1}}%
             11549 }
             11550 }
             11551 {
             11552 \newcommand*{\Glsfmtplural}[1]{%
             11553 \Glsxtrtitleplural{#1}}
             11554 }
 \glsfmtfirst As above but for the first value.
             11555 \ifdef\texorpdfstring
             11556 {
             11557 \newcommand*{\glsfmtfirst}[1]{%
             11558 \texorpdfstring
             11559 {\glsxtrtitlefirst{#1}}%
             11560 {\glsentryfirst{#1}}%
             11561 }
             11562 }
             11563 {
             11564 \newcommand*{\glsfmtfirst}[1]{%
             11565 \glsxtrtitlefirst{#1}}
             11566 }
 \Glsfmtfirst First letter converted to upper case.
             11567 \ifdef\texorpdfstring
             11568 {
             11569 \newcommand*{\Glsfmtfirst}[1]{%
             11570 \texorpdfstring
             11571 {\Glsxtrtitlefirst{#1}}%
             11572 {\glsentryfirst{#1}}%
             11573 }
             11574 }
             11575 {
             11576 \newcommand*{\Glsfmtfirst}[1]{%
             11577 \Glsxtrtitlefirst{#1}}
```
\glsfmtfirstpl As above but for the firstplural value.

}

```
11579 \ifdef\texorpdfstring
11580 {
11581 \newcommand*{\glsfmtfirstpl}[1]{%
11582 \texorpdfstring
11583 {\glsxtrtitlefirstplural{#1}}%
11584 {\glsentryfirstplural{#1}}%
11585 }
11586 }
11587 {
11588 \newcommand*{\glsfmtfirstpl}[1]{%
11589 \glsxtrtitlefirstplural{#1}}
11590 }
```
\Glsfmtfirstpl First letter converted to upper case.

```
11591 \ifdef\texorpdfstring
11592 {
11593 \newcommand*{\Glsfmtfirstpl}[1]{%
11594 \texorpdfstring
11595 {\Glsxtrtitlefirstplural{#1}}%
11596 {\glsentryfirstplural{#1}}%
11597 }
11598 }
11599 {
11600 \newcommand*{\Glsfmtfirstpl}[1]{%
11601 \Glsxtrtitlefirstplural{#1}}
11602 }
```
\glsfmtlong As above but for the long value.

```
11603 \ifdef\texorpdfstring
11604 {
11605 \newcommand*{\glsfmtlong}[1]{%
11606 \texorpdfstring
11607 {\glsxtrtitlelong{#1}}%
11608 {\glsentrylong{#1}}%
11609 }
11610 }
11611 {
11612 \newcommand*{\glsfmtlong}[1]{%
11613 \glsxtrtitlelong{#1}}
11614 }
```
\Glsfmtlong First letter converted to upper case.

```
11615 \ifdef\texorpdfstring
11616 {
11617 \newcommand*{\Glsfmtlong}[1]{%
11618 \texorpdfstring
11619 {\Glsxtrtitlelong{#1}}%
11620 {\glsentrylong{#1}}%
11621 }
```

```
11622 }
             11623 {
             11624 \newcommand*{\Glsfmtlong}[1]{%
             11625 \Glsxtrtitlelong{#1}}
             11626 }
\glsfmtlongpl As above but for the longplural value.
             11627 \ifdef\texorpdfstring
             11628 {
             11629 \newcommand*{\glsfmtlongpl}[1]{%
             11630 \texorpdfstring
             11631 {\glsxtrtitlelongpl{#1}}%
             11632 {\glsentrylongpl{#1}}%
             11633 }
             11634 }
             11635 {
             11636 \newcommand*{\glsfmtlongpl}[1]{%
             11637 \glsxtrtitlelongpl{#1}}
             11638 }
\Glsfmtlongpl First letter converted to upper case.
             11639 \ifdef\texorpdfstring
             11640 {
             11641 \newcommand*{\Glsfmtlongpl}[1]{%
             11642 \texorpdfstring
             11643 {\Glsxtrtitlelongpl{#1}}%
             11644 {\glsentrylongpl{#1}}%
             11645 }
             11646 }
             11647 {
             11648 \newcommand*{\Glsfmtlongpl}[1]{%
             11649 \Glsxtrtitlelongpl{#1}}
             11650 }
  \glsfmtfull In-line full format.
             11651 \ifdef\texorpdfstring
             11652 {
             11653 \newcommand*{\glsfmtfull}[1]{%
             11654 \texorpdfstring
             11655 {\glsxtrtitlefull{#1}}%
             11656 {\glsxtrinlinefullformat{#1}{}}%
             11657 }
             11658 }
             11659 {
             11660 \newcommand*{\glsfmtfull}[1]{%
             11661 \glsxtrtitlefull{#1}}
             11662 }
```
\Glsfmtfull First letter converted to upper case.

```
11663 \ifdef\texorpdfstring
11664 {
11665 \newcommand*{\Glsfmtfull}[1]{%
11666 \texorpdfstring
11667 {\Glsxtrtitlefull{#1}}%
11668 {\Glsxtrinlinefullformat{#1}{}}%
11669 }
11670 }
11671 {
11672 \newcommand*{\Glsfmtfull}[1]{%
11673 \Glsxtrtitlefull{#1}}
```
\glsfmtfullpl In-line full plural format.

}

```
11675 \ifdef\texorpdfstring
11676 {
11677 \newcommand*{\glsfmtfullpl}[1]{%
11678 \texorpdfstring
11679 {\glsxtrtitlefullpl{#1}}%
11680 {\glsxtrinlinefullplformat{#1}{}}%
11681 }
11682 }
11683 {
11684 \newcommand*{\glsfmtfullpl}[1]{%
11685 \glsxtrtitlefullpl{#1}}
11686 }
```
\Glsfmtfullpl First letter converted to upper case.

```
11687 \ifdef\texorpdfstring
11688 {
11689 \newcommand*{\Glsfmtfullpl}[1]{%
11690 \texorpdfstring
11691 {\Glsxtrtitlefullpl{#1}}%
11692 {\Glsxtrinlinefullplformat{#1}{}}%
11693 }
11694 }
11695 {
11696 \newcommand*{\Glsfmtfullpl}[1]{%
11697 \Glsxtrtitlefullpl{#1}}
11698 }
```
# 1.9 Multi-Lingual Support

Add the facility to load language modules, if they are installed, but none are provided with this package.

sariesExtraLang

```
11699 \newcommand*{\RequireGlossariesExtraLang}[1]{%
```

```
11700 \@ifundefined{ver@glossariesxtr-#1.ldf}{\input{glossariesxtr-#1.ldf}}{}%
11701 }
```
# sariesExtraLang

```
11702 \newcommand*{\ProvidesGlossariesExtraLang}[1]{%
11703 \ProvidesFile{glossariesxtr-#1.ldf}%
11704 }
```
Load any required language modules that are available. This doesn't generate any warning if none are found, since they're not essential. (The only command that really needs defining for the document is \abbreviationsname, which can simply be redefined. However, with bib2gls it might be useful to provide custom rules for a particular locale.)

 $\texttt{xtr@loaddialect}$  The dialect label should be stored in  $\theta$  this@dialect before using this command.

```
11705 \newcommand{\glsxtr@loaddialect}{%
11706 \IfTrackedLanguageFileExists{\this@dialect}%
11707 {glossariesxtr-}% prefix
11708 {.ldf}%
11709 {%
11710 \RequireGlossariesExtraLang{\CurrentTrackedTag}%
11711 }%
11712 {}% not found
```
If glossaries-extra-bib2gls has been loaded, \@glsxtrdialecthook will check for the associated script, otherwise it will do nothing.

```
11713 \@glsxtrdialecthook
11714 }
```

```
11715 \@ifpackageloaded{tracklang}
11716 {%
11717 \AnyTrackedLanguages
11718 {%
11719 \ForEachTrackedDialect{\this@dialect}{\glsxtr@loaddialect}%
11720 }%
11721 {}%
11722 }
11723 {}
```
Load glossaries-extra-stylemods if required.

```
11724 \@glsxtr@redefstyles
```

```
and set the style:
11725 \@glsxtr@do@style
```
# 1.10 glossaries-extra-bib2gls.sty

This package provides additional support for bib2gls and is automatically loaded by the record option.

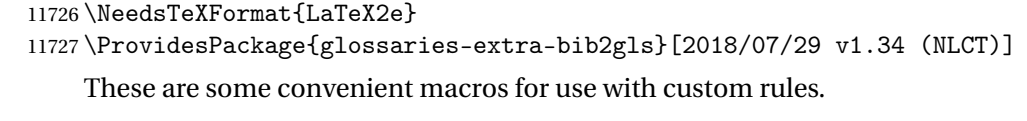

# \glshex

\newcommand\*{\glshex}{\string\u}

# **lscapturedgroup**

\newcommand\*{\glscapturedgroup}{\string\\$}

nZeroChildCount For use with bib2gls's save-child-count resource option. \newcommand\*{\GlsXtrIfHasNonZeroChildCount}[3]{% \GlsXtrIfFieldNonZero{childcount}{#1}{#2}{#3}% }

\glsxtrprovidecommand For use in @preamble, this behaves like \providecommand in the document but like \renewcommand in bib2gls.

\newcommand\*{\glsxtrprovidecommand}{\providecommand}

# lossarylocation For use with indexcounter and bib2gls.

\newcommand\*{\glsxtr@wrglossarylocation}[2]{#1}

IndexCounterLink \GlsXtrIndexCounterLink{(text)}{(label)}

For use with indexcounter and bib2gls.

```
11735 \ifdef\hyperref
11736 {%
11737 \newcommand*{\GlsXtrIndexCounterLink}[2]{%
11738 \glsxtrifhasfield{indexcounter}{#2}%
11739 {\hyperref[wrglossary.\glscurrentfieldvalue]{#1}}%
11740 {#1}%
11741 }
11742 }
11743 {
11744 \newcommand*{\GlsXtrIndexCounterLink}[2]{#1}
11745 }
```
\GlsXtrDualField \GlsXtrDualField

The internal field used to store the dual label. The dual-field defaults to dual if no value is supplied so that's used as the default.

\newcommand\*{\GlsXtrDualField}{dual}

```
sXtrDualBackLink \GlsXtrDualBackLink{(text)}{(label)}
                             Adds a hyperlink to the dual entry.
                          11747 \newcommand*{\GlsXtrDualBackLink}[2]{%
                          11748 \glsxtrifhasfield{\GlsXtrDualField}{#2}%
                          11749 {\glshyperlink[#1]{\glscurrentfieldvalue}}%
                          11750 {#2}%
                          11751 }
 TeXEntryAliases \; Convenient shortcut for use with entry-type-aliases to alias standard BIBT<sub>E</sub>X entry types
                             to @bibtexentry.
                          11752 \newcommand*{\GlsXtrBibTeXEntryAliases}{%
                          11753 article=bibtexentry,
                          11754 book=bibtexentry,
                          11755 booklet=bibtexentry,
                          11756 conference=bibtexentry,
                          11757 inbook=bibtexentry,
                          11758 incollection=bibtexentry,
                          11759 inproceedings=bibtexentry,
                          11760 manual=bibtexentry,
                          11761 mastersthesis=bibtexentry,
                          11762 misc=bibtexentry,
                          11763 phdthesis=bibtexentry,
                          11764 proceedings=bibtexentry,
                          11765 techreport=bibtexentry,
                          11766 unpublished=bibtexentry
                          11767 }
ideBibTeXFields \; Convenient shortcut to define the standard BIBT_{\rm E}X fields.
                          11768 \newcommand*{\GlsXtrProvideBibTeXFields}{%
                          11769 \glsaddstoragekey{address}{}{\glsxtrbibaddress}%
                          11770 \glsaddstoragekey{author}{}{\glsxtrbibauthor}%
                          11771 \glsaddstoragekey{booktitle}{}{\glsxtrbibbooktitle}%
                          11772 \glsaddstoragekey{chapter}{}{\glsxtrbibchapter}%
                          11773 \glsaddstoragekey{edition}{}{\glsxtrbibedition}%
```
- \glsaddstoragekey{howpublished}{}{\glsxtrbibhowpublished}%
- \glsaddstoragekey{institution}{}{\glsxtrbibinstitution}%
- \glsaddstoragekey{journal}{}{\glsxtrbibjournal}%
- \glsaddstoragekey{month}{}{\glsxtrbibmonth}%
- \glsaddstoragekey{note}{}{\glsxtrbibnote}%
- \glsaddstoragekey{number}{}{\glsxtrbibnumber}%
- \glsaddstoragekey{organization}{}{\glsxtrbiborganization}%
- \glsaddstoragekey{pages}{}{\glsxtrbibpages}%
- \glsaddstoragekey{publisher}{}{\glsxtrbibpublisher}%
- \glsaddstoragekey{school}{}{\glsxtrbibschool}%
- \glsaddstoragekey{series}{}{\glsxtrbibseries}%
- \glsaddstoragekey{title}{}{\glsxtrbibtitle}%

```
11786 \glsaddstoragekey{bibtextype}{}{\glsxtrbibtype}%
11787 \glsaddstoragekey{volume}{}{\glsxtrbibvolume}%
11788 }
```
Provide missing Greek letters for use in maths mode. These commands are recognised by bib2gls and will be mapped to the Mathematical Greek Italic letters. This ensures that the Greek letters that have the same shape as Latin letters are kept with the other mathematical Greek letters for sorting purposes. The ETFX version of these commands (provided here) use an upright font for capitals and italic for lower case to provide a better match with the other Greek symbols provided by the kernel.

# \Alpha

```
11789 \providecommand*{\Alpha}{\mathrm{A}}
```
# \Beta

11790\providecommand\*{\Beta}{\mathrm{B}}

#### \Epsilon

11791 \providecommand\*{\Epsilon}{\mathrm{E}}

# \Zeta

11792 \providecommand\*{\Zeta}{\mathrm{Z}}

# \Eta

11793\providecommand\*{\Eta}{\mathrm{H}}

#### \Iota

11794 \providecommand\*{\Iota}{\mathrm{I}}

#### \Kappa

11795 \providecommand\*{\Kappa}{\mathrm{K}}

# \Mu

11796\providecommand\*{\Mu}{\mathrm{M}}

## \Nu

11797\providecommand\*{\Nu}{\mathrm{N}}

## \Omicron

11798 \providecommand\*{\Omicron}{\mathrm{O}}

# \Rho

11799 \providecommand\*{\Rho}{\mathrm{P}}

# \Tau

11800\providecommand\*{\Tau}{\mathrm{T}}

# \Chi

```
11801\providecommand*{\Chi}{\mathrm{X}}
```
# \Digamma

```
11802 \providecommand*{\Digamma}{\mathrm{F}}
```
# \omicron

```
11803 \providecommand*{\omicron}{\mathit{o}}
```

```
Provide corresponding upright characters if upgreek has been loaded. (The upper case
  characters are the same as above.)
11804 \@ifpackageloaded{upgreek}%
```
11805 {

# \Upalpha

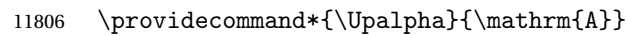

## \Upbeta

11807 \providecommand\*{\Upbeta}{\mathrm{B}}

# \Upepsilon

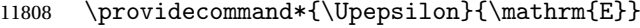

# \Upzeta

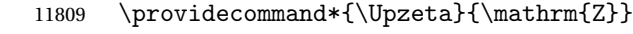

# \Upeta

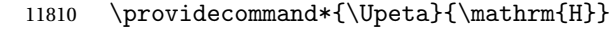

# \Upiota

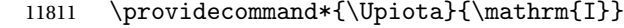

# \Upkappa

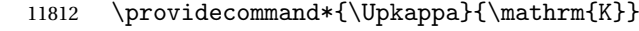

# \Upmu

11813 \providecommand\*{\Upmu}{\mathrm{M}}

# \Upnu

11814 \providecommand\*{\Upnu}{\mathrm{N}}

# \Upomicron

11815 \providecommand\*{\Upomicron}{\mathrm{O}}

# \Uprho

11816 \providecommand\*{\Uprho}{\mathrm{P}}

\Uptau

11817 \providecommand\*{\Uptau}{\mathrm{T}}

### \Upchi

11818 \providecommand\*{\Upchi}{\mathrm{X}}

# \upomicron

11819 \providecommand\*{\upomicron}{\mathrm{o}}

11820 }% 11821 {}% upgreek.sty not loaded

This package provides some basic rules, but it's not intended for complete coverage of all locales. The CLDR should provide the appropriate locale-sensitive rules. These macros are primarily to help construct custom rules to include, for example, Greek maths symbols mixed with Latin. For the full rule syntax, see the Java API for [RuleBaseCollator](https://docs.oracle.com/javase/8/docs/api/java/text/RuleBasedCollator.html)

If you want to provide a rule-block for a particular locale to allow for customization within that locale, create a file called glossariesxtr-〈tag 〉.ldf (where 〈*tag*〉 identifies the locale) and add similar commands. See the description of \IfTrackedLanguageFileExists in the tracklang manual for the allowed forms of 〈*tag*〉. The simplest is to just use the root language label or ISO code. The file will then be automatically loaded by glossaries-extra if the document has support for that language.

When combining these blocks of rules, remember to separate them with the appropriate character. For example:

```
sort-rule={\glsxtrcontrolrules
 ;\glsxtrspacerules
 ;\glsxtrnonprintablerules
 ;\glsxtrcombiningdiacriticrules
 ,\glsxtrhyphenrules
 <\glsxtrgeneralpuncrules
 <\glsxtrdigitrules
 <\glsxtrfractionrules
 <\glsxtrGeneralLatinIVrules
 <\glsxtrMathItalicGreekIrules
}
```

```
\glsxtrcontrolrules These are control characters that are usually placed at the start of a rule in the 'ignored char-
                   acters' section. These control characters are unlikely to appear in any entry fields but are
                   provided for completeness. \string is used for punctuation characters in case they've been
                   made active.
```

```
11822 \newcommand*{\glsxtrcontrolrules}{%
11823 \string'\glshex 200B\string'\string=\glshex 200C\string=\glshex 200D
11824 \string=\glshex 200E\string=\glshex 200F\string=\glshex 0000\string=\glshex 0001
11825 \string=\glshex 0002\string=\glshex 0003\string=\glshex 0004\string=\glshex 0005
11826 \string=\glshex 0006\string=\glshex 0007\string=\glshex 0008
11827 \string=\string'\glshex 0009\string'\string=\string'\glshex 000B\string'
11828 \string=\glshex 000E\string=\glshex 000F\string=\string'\glshex
```

```
11829 0010\string'\string=\glshex 0011
               11830 \string=\glshex 0012\string=\glshex 0013\string=\glshex 0014\string=\glshex 0015
               11831 \string=\glshex 0016\string=\glshex 0017\string=\glshex 0018\string=\glshex 0019
               11832 \string=\glshex 001A\string=\glshex 001B\string=\glshex 001C\string=\glshex 001D
               11833 \string=\glshex 001E\string=\glshex 001F\string=\glshex 007F\string=\glshex 0080
               11834 \string=\glshex 0081\string=\glshex 0082\string=\glshex 0083\string=\glshex 0084
               11835 \string=\glshex 0085\string=\glshex 0086\string=\glshex 0087\string=\glshex 0088
               11836 \string=\glshex 0089\string=\glshex 008A\string=\glshex 008B\string=\glshex 008C
               11837 \string=\glshex 008D\string=\glshex 008E\string=\glshex 008F\string=\glshex 0090
               11838 \string=\glshex 0091\string=\glshex 0092\string=\glshex 0093\string=\glshex 0094
               11839 \string=\glshex 0095\string=\glshex 0096\string=\glshex 0097\string=\glshex 0098
               11840 \string=\glshex 0099\string=\glshex 009A\string=\glshex 009B\string=\glshex 009C
               11841 \string=\glshex 009D\string=\glshex 009E\string=\glshex 009F
               11842 }
lsxtrspacerules These are space characters.
               11843 \newcommand*{\glsxtrspacerules}{%
               11844 \string' \string'\string;
               11845 \string'\glshex 00A0\string'\string;
               11846 \string'\glshex 2000\string'\string;
               11847 \string'\glshex 2001\string'\string;
               11848 \string'\glshex 2002\string'\string;
               11849 \string'\glshex 2003\string'\string;
               11850 \string'\glshex 2004\string'\string;
               11851 \string'\glshex 2005\string'\string;
               11852 \string'\glshex 2006\string'\string;
               11853 \string'\glshex 2007\string'\string;
               11854 \string'\glshex 2008\string'\string;
               11855 \string'\glshex 2009\string'\string;
               11856 \string'\glshex 200A\string'\string;
               11857 \string'\glshex 3000\string'
               11858 }
nprintablerules These are non-printable characters (BOM, tabs, line feed and carriage return).
               11859 \newcommand*{\glsxtrnonprintablerules}{%
               11860 \string'\glshex FEFF\string'\string;
               11861 \string'\glshex 000A\string'\string;
               11862 \string'\glshex 0009\string'\string;
               11863 \string'\glshex 000C\string'\string;
               11864 \string'\glshex 000B\string'
               11865 }
```
gdiacriticrules Combining diacritic marks. This is split into multiple macros.

```
11866 \newcommand*{\glsxtrcombiningdiacriticrules}{%
11867 \glsxtrcombiningdiacriticIrules\string;
11868 \glsxtrcombiningdiacriticIIrules\string;
11869 \glsxtrcombiningdiacriticIIIrules\string;
11870 \glsxtrcombiningdiacriticIVrules
11871 }
```

```
diacriticIrules First set of combining diacritic marks.
```

```
11872 \newcommand*{\glsxtrcombiningdiacriticIrules}{%
11873 \glshex 0301\string;% combining acute
11874 \glshex 0300\string;% combining grave
11875 \glshex 0306\string;% combining breve
11876 \glshex 0302\string;% combining circumflex
11877 \glshex 030C\string;% combining caron
11878 \glshex 030A\string;% combining ring
11879 \glshex 030D\string;% combining vertical line above
11880 \glshex 0308\string;% combining diaeresis
11881 \glshex 030B\string;% combining double acute
11882 \glshex 0303\string;% combining tilde
11883 \glshex 0307\string;% combining dot above
11884 \glshex 0304% combining macron
11885 }
```
iacriticIIrules Second set of combining diacritic marks.

```
11886 \newcommand*{\glsxtrcombiningdiacriticIIrules}{%
11887 \glshex 0337\string;% combining short solidus overlay
11888 \glshex 0327\string;% combining cedilla
11889 \glshex 0328\string;% combining ogonek
11890 \glshex 0323\string;% combining dot below
11891 \glshex 0332\string;% combining low line
11892 \glshex 0305\string;% combining overline
11893 \glshex 0309\string;% combining hook above
11894 \glshex 030E\string;% combining double vertical line above
11895 \glshex 030F\string;% combining double grave accent
11896 \glshex 0310\string;% combining candrabindu
11897 \glshex 0311\string;% combining inverted breve
11898 \glshex 0312\string;% combining turned comma above
11899 \glshex 0313\string;% combining comma above
11900 \glshex 0314\string;% combining reversed comma above
11901 \glshex 0315\string;% combining comma above right
11902 \glshex 0316\string;% combining grave accent below
11903 \glshex 0317% combining acute accent below
11904 }
```
acriticIIIrules Third set of combining diacritic marks.

```
11905 \newcommand*{\glsxtrcombiningdiacriticIIIrules}{%
11906 \glshex 0318\string;% combining left tack below
11907 \glshex 0319\string;% combining right tack below
11908 \glshex 031A\string;% combining left angle above
11909 \glshex 031B\string;% combining horn
11910 \glshex 031C\string;% combining left half ring below
11911 \glshex 031D\string;% combining up tack below
11912 \glshex 031E\string;% combining down tack below
11913 \glshex 031F\string;% combining plus sign below
11914 \glshex 0320\string;% combining minus sign below
11915 \glshex 0321\string;% combining palatalized hook below
```

```
11916 \glshex 0322\string;% combining retroflex hook below
11917 \glshex 0324\string;% combining diaresis below
11918 \glshex 0325\string;% combining ring below
11919 \glshex 0326\string;% combining comma below
11920 \glshex 0329\string;% combining vertical line below
11921 \glshex 032A\string;% combining bridge below
11922 \glshex 032B\string;% combining inverted double arch below
11923 \glshex 032C\string;% combining caron below
11924 \glshex 032D\string;% combining circumflex accent below
11925 \glshex 032E\string;% combining breve below
11926 \glshex 032F\string;% combining inverted breve below
11927 \glshex 0330\string;% combining tilde below
11928 \glshex 0331\string;% combining macron below
11929 \glshex 0333\string;% combining double low line
11930 \glshex 0334\string;% combining tilde overlay
11931 \glshex 0335\string;% combining short stroke overlay
11932 \glshex 0336\string;% combining long stroke overlay
11933 \glshex 0338\string;% combining long solidus overlay
11934 \glshex 0339\string;% combining combining right half ring below
11935 \glshex 033A\string;% combining inverted bridge below
11936 \glshex 033B\string;% combining square below
11937 \glshex 033C\string;% combining seagull below
11938 \glshex 033D\string;% combining x above
11939 \glshex 033E\string;% combining vertical tilde
11940 \glshex 033F\string;% combining double overline
11941 \glshex 0342\string;% combining Greek perispomeni
11942 \glshex 0344\string;% combining Greek dialytika tonos
11943 \glshex 0345\string;% combining Greek ypogegrammeni
11944 \glshex 0360\string;% combining double tilde
11945 \glshex 0361\string;% combining double inverted breve
11946 \glshex 0483\string;% combining Cyrillic titlo
11947 \glshex 0484\string;% combining Cyrillic palatalization
11948 \glshex 0485\string;% combining Cyrillic dasia pneumata
11949 \glshex 0486% combining Cyrillic psili pneumata
11950 }
```
iacriticIVrules Fourth set of combining diacritic marks.

```
11951 \newcommand*{\glsxtrcombiningdiacriticIVrules}{%
11952 \glshex 20D0\string;% combining left harpoon above
11953 \glshex 20D1\string;% combining right harpoon above
11954 \glshex 20D2\string;% combining long vertical line overlay
11955 \glshex 20D3\string;% combining short vertical line overlay
11956 \glshex 20D4\string;% combining anticlockwise arrow above
11957 \glshex 20D5\string;% combining clockwise arrow above
11958 \glshex 20D6\string;% combining left arrow above
11959 \glshex 20D7\string;% combining right arrow above
11960 \glshex 20D8\string;% combining ring overlay
11961 \glshex 20D9\string;% combining clockwise ring overlay
11962 \glshex 20DA\string;% combining anticlockwise ring overlay
```

```
11963 \glshex 20DB\string;% combining three dots above
11964 \glshex 20DC\string;% combining four dots above
11965 \glshex 20DD\string;% combining enclosing circle
11966 \glshex 20DE\string;% combining enclosing square
11967 \glshex 20DF\string;% combining enclosing diamond
11968 \glshex 20E0\string;% combining enclosing circle backslash
11969 \glshex 20E1% combining left right arrow above
11970 }
```
sxtrhyphenrules Hyphens.

 \newcommand\*{\glsxtrhyphenrules}{% \string'\string-\string'\string;% ASCII hyphen \glshex 00AD\string;% soft hyphen \glshex 2010\string;% hyphen \glshex 2011\string;% non-breaking hyphen \glshex 2012\string;% figure dash \glshex 2013\string;% en dash \glshex 2014\string;% em dash \glshex 2015\string;% horizontal bar \glshex 2212\string=\glshex 207B\string=\glshex 208B% minus sign }

eneralpuncrules General punctuation.

\newcommand\*{\glsxtrgeneralpuncrules}{%

- \glsxtrgeneralpuncIrules
- \string<\glsxtrcurrencyrules
- \string<\glsxtrgeneralpuncIIrules

}

neralpuncIrules First set of general punctuation.

```
11987 \newcommand*{\glsxtrgeneralpuncIrules}{%
11988 \string'\glshex 005F\string'% underscore
11989 \string<\glshex 00AF% macron
11990 \string<\string'\glshex 002C\string'% comma
11991 \string<\string'\glshex 003B\string'% semi-colon
11992 \string<\string'\glshex 003A\string'% colon
11993 \string<\string'\glshex 0021\string'% exclamation mark
11994 \string<\glshex 00A1% inverted exclamation mark
11995 \string<\string'\glshex 003F\string'% question mark
11996 \string<\glshex 00BF% inverted question mark
11997 \string<\string'\glshex 002F\string'% solidus
11998 \string<\string'\glshex 002E\string'% full stop
11999 \string<\glshex 00B4% acute accent
12000 \string<\string'\glshex 0060\string'% grave accent
12001 \string<\string'\glshex 005E\string'% circumflex accent
12002 \string<\glshex 00A8% diaersis
12003 \string<\string'\glshex 007E\string'% tilde
12004 \string<\glshex 00B7% middle dot
12005 \string<\glshex 00B8% cedilla
```

```
12006 \string<\string'\glshex 0027\string'% straight apostrophe
12007 \string<\string'\glshex 0022\string'% straight double quote
12008 \string<\glshex 00AB% left guillemet
12009 \string<\glshex 00BB% right guillemet
12010 \string<\string'\glshex 0028\string'% left parenthesis
12011 \string=\glshex 207D\string=\glshex 208D% super/subscript left parenthesis
12012 \string<\string'\glshex 0029\string'% right parenthesis
12013 \string=\glshex 207E\string=\glshex 208E% super/subscript right parenthesis
12014 \string<\string'\glshex 005B\string'% left square bracket
12015 \string<\string'\glshex 005D\string'% right square bracket
12016 \string<\string'\glshex 007B\string'% left curly bracket
12017 \string<\string'\glshex 007D\string'% right curly bracket
12018 \string<\glshex 00A7% section sign
12019 \string<\glshex 00B6% pilcrow sign
12020 \string<\glshex 00A9% copyright sign
12021 \string<\glshex 00AE% registered sign
12022 \string<\string'\glshex 0040\string'% at sign
12023 }
```
trcurrencyrules General punctuation.

```
12024 \newcommand*{\glsxtrcurrencyrules}{%
12025 \glshex 00A4% currency sign
12026 \string<\glshex 0E3F% Thai currency symbol baht
12027 \string<\glshex 00A2% cent sign
12028 \string<\glshex 20A1% colon sign
12029 \string<\glshex 20A2% cruzeiro sign
12030 \string<\string'\glshex 0024\string'% dollar sign
12031 \string<\glshex 20AB% dong sign
12032 \string<\glshex 20AC% euro sign
12033 \string<\glshex 20A3% French franc sign
12034 \string<\glshex 20A4% lira sign
12035 \string<\glshex 20A5% mill sign
12036 \string<\glshex 20A6% naira sign
12037 \string<\glshex 20A7% peseta sign
12038 \string<\glshex 00A3% pound sign
12039 \string<\glshex 20A8% rupee sign
12040 \string<\glshex 20AA% new sheqel sign
12041 \string<\glshex 20A9% won sign
12042 \string<\glshex 00A5% yen sign
12043 }
```
eralpuncIIrules Second set of general punctuation.

```
12044 \newcommand*{\glsxtrgeneralpuncIIrules}{%
12045 \string'\glshex 002A\string'% asterisk
12046 \string<\string'\glshex 005C\string'% backslash
12047 \string<\string'\glshex 0026\string'% ampersand
12048 \string<\string'\glshex 0023\string'% hash sign
12049 \string<\string'\glshex 0025\string'% percent sign
12050 \string<\string'\glshex 002B\string'% plus sign
```

```
12051 \string=\glshex 207A\string=\glshex 208A% super/subscript plus sign
12052 \string<\glshex 00B1% plus-minus sign
12053 \string<\glshex 00F7% division sign
12054 \string<\glshex 00D7% multiplication sign
12055 \string<\string'\glshex 003C\string'% less-than sign
12056 \string<\string'\glshex 003D\string'% equals sign
12057 \string<\string'\glshex 003E\string'% greater-than sign
12058 \string<\glshex 00AC% not sign
12059 \string<\string'\glshex 007C\string'% vertical bar (pipe)
12060 \string<\glshex 00A6% broken bar
12061 \string<\glshex 00B0% degree sign
12062 \string<\glshex 00B5% micron sign
12063 }
```
eralLatinIrules Basic Latin alphabet.

```
12064 \newcommand*{\glsxtrGeneralLatinIrules}{%
12065 \glsxtrLatinA
12066 \string<br/>b, B%
12067 \string<c,C%
12068 \string<d,D%
12069 \string<\glsxtrLatinE
12070 \string<f,F%
12071 \string<g,G%
12072 \string<\glsxtrLatinH
12073 \string<\glsxtrLatinI
12074 \string<j,J%
12075 \string<\glsxtrLatinK
12076 \string<\glsxtrLatinL
12077 \string<\glsxtrLatinM
12078 \string<\glsxtrLatinN
12079 \string<\glsxtrLatinO
12080 \string<\glsxtrLatinP
12081 \string<q,Q%
12082 \string<r.R%
12083 \string<\glsxtrLatinS
12084 \string<\glsxtrLatinT
12085 \string<u,U%
12086 \string<v,V%
12087 \string<w,W%
12088 \string<\glsxtrLatinX
12089 \strut \text{string} \strut < y, Y%
12090 \string<z,Z
12091 }
```
ralLatinIIrules General Latin alphabet (eth between D and E, ß treated as SS).

```
12092 \newcommand*{\glsxtrGeneralLatinIIrules}{%
12093 \glsxtrLatinA
12094 \string<br/>b, B%
```

```
12095 \string<c,C%
```

```
12096 \string<d,D%
12097 \string<\glsxtrLatinEth
12098 \string<\glsxtrLatinE
12099 \string<f,F%
12100 \string<g,G%
12101 \string<\glsxtrLatinH
12102 \string<\glsxtrLatinI
12103 \string<j,J%
12104 \string<\glsxtrLatinK
12105 \string<\glsxtrLatinL
12106 \string<\glsxtrLatinM
12107 \string<\glsxtrLatinN
12108 \string<\glsxtrLatinO
12109 \string<\glsxtrLatinP
12110 \string<q,Q%
12111 \strut \text{string} < r, R%
12112 \string<\glsxtrLatinS
12113 \string& SS \string, \glsxtrLatinEszettSs
12114 \string<\glsxtrLatinT
12115 \string<u,U%
12116 \string<v,V%
12117 \string<w,W%
12118 \string<\glsxtrLatinX
12119 \strut \text{simg}<y, Y12120 \string<z,Z%
12121 }
```
alLatinIIIrules General Latin alphabet (eth between D and E, ß treated as SZ).

12122 \newcommand\*{\glsxtrGeneralLatinIIIrules}{%

 \glsxtrLatinA \string<b,B% \string<c,C% \string<d,D% \string<\glsxtrLatinEth 12128 \string<\glsxtrLatinE  $\strut \text{string}$  f, F%  $\strut \text{string}$ , G% \string<\glsxtrLatinH \string<\glsxtrLatinI  $\strut \sqrt{12133}$ 12134 \string<\glsxtrLatinK \string<\glsxtrLatinL \string<\glsxtrLatinM 12137 \string<\glsxtrLatinN 12138 \string<\glsxtrLatinO 12139 \string<\glsxtrLatinP \string<q,Q%  $\strut \text{string} < r, R$ % \string<\glsxtrLatinS

```
12143 \string& SZ, \glsxtrLatinEszettSz
               12144 \string<\glsxtrLatinT
               12145 \string<u,U%
               12146 \string<v,V%
               12147 \string<w,W%
               12148 \string<\glsxtrLatinX
               12149 \string<y, Y%
               12150 \string<z,Z%
               12151 }
\sigmaralLatinIVrules General Latin alphabet (Æ treated as AE and Œtreated as OE, Þtreated as TH, ß treated as SS,
                  eth between D and E).
               12152 \newcommand*{\glsxtrGeneralLatinIVrules}{%
                12153 \glsxtrLatinA
               12154 \string& AE , \glsxtrLatinAELigature
               12155 \string<b,B%
               12156 \string<c,C%
               12157 \string<d,D%
               12158 \string<\glsxtrLatinEth
               12159 \string<\glsxtrLatinE
               12160 \string<f,F%
               12161 \string<g,G%
               12162 \string<\glsxtrLatinH
               12163 \string<\glsxtrLatinI
               12164 \strut \text{string} j, J%
               12165 \string<\glsxtrLatinK
               12166 \string<\glsxtrLatinL
               12167 \string<\glsxtrLatinM
               12168 \string<\glsxtrLatinN
               12169 \string<\glsxtrLatinO
               12170 \string& OE , \glsxtrLatinOELigature
               12171 \string<\glsxtrLatinP
               12172 \string<q,Q%
               12173 \string<r,R%
               12174 \string<\glsxtrLatinS
               12175 \string& SS , \glsxtrLatinEszettSs
               12176 \string<\glsxtrLatinT
               12177 \string& th =\glshex 00DE
               12178 \string& TH =\glshex 00FE
               12179 \string<u,U%
               12180 \string<v, V%
               12181 \string<w.W%
               12182 \string<\glsxtrLatinX
               12183 \string<y,Y%
               12184 \string<z,Z%
               12185 }
```
\glsxtrGeneralLatinVrules General Latin alphabet (eth between D and E, ß treated as SS, Þ treated as TH). \newcommand\*{\glsxtrGeneralLatinVrules}{%

```
12187 \glsxtrLatinA
12188 \string<br/>b, B%
12189 \string<c,C%
12190 \string<d,D%
12191 \string<\glsxtrLatinEth
12192 \string<\glsxtrLatinE
12193 \string<f,F%
12194 \string<g,G%
12195 \string<\glsxtrLatinH
12196 \string<\glsxtrLatinI
12197 \string<j,J%
12198 \string<\glsxtrLatinK
12199 \string<\glsxtrLatinL
12200 \string<\glsxtrLatinM
12201 \string<\glsxtrLatinN
12202 \string<\glsxtrLatinO
12203 \string<\glsxtrLatinP
12204 \string<q,Q%
12205 \string<r,R%
12206 \string<\glsxtrLatinS
12207 \string& SS , \glsxtrLatinEszettSs
12208 \string<\glsxtrLatinT
12209 \string& th =\glshex 00DE
12210 \strut \text{TH} = \glshev 00FE12211 \string<u,U%
12212 \string<v, V%
12213 \string<w,W%
12214 \string<\glsxtrLatinX
12215 \strut \text{intg(y, Y)}12216 \string<z,Z%
12217 }
```
 $\mathtt{rallatinVIrules}$  General Latin alphabet (eth between D and E, ß treated as SZ, Þ treated as TH).

12218 \newcommand\*{\glsxtrGeneralLatinVIrules}{%

```
12219 \glsxtrLatinA
12220 \strut \text{string} B12221 \string<c,C%
12222 \string<d,D%
12223 \string<\glsxtrLatinEth
12224 \string<\glsxtrLatinE
12225 \string<f,F%
12226 \string<g,G%
12227 \string<\glsxtrLatinH
12228 \string<\glsxtrLatinI
12229 \string<j,J%
12230 \string<\glsxtrLatinK
12231 \string<\glsxtrLatinL
12232 \string<\glsxtrLatinM
12233 \string<\glsxtrLatinN
```

```
12234 \string<\glsxtrLatinO
12235 \string<\glsxtrLatinP
12236 \string<q,Q%
12237 \string<r.R%
12238 \string<\glsxtrLatinS
12239 \string& SZ , \glsxtrLatinEszettSz
12240 \string<\glsxtrLatinT
12241 \string& th =\glshex 00DE
12242 \strut \string& TH =\glshex 00FE
12243 \string<u,U%
12244 \string<v,V%
12245 \strut \text{string} \text{W}12246 \string<\glsxtrLatinX
12247 \string<y,Y%
12248 \string<z,Z%
12249 }
```
 $\alpha$ lLatinVIIrules General Latin alphabet (Æ between A and B, eth between D and E, insular G as G, Œ between O and P, long S equivalent to S, Þ between T and U and wynn as W).

```
12250 \newcommand*{\glsxtrGeneralLatinVIIrules}{%
12251 \glsxtrLatinA
12252 \string<\glsxtrLatinAELigature
12253 \string<b.B%
12254 \string<c,C%
12255 \string<d,D%
12256 \string<\glsxtrLatinEth
12257 \string<\glsxtrLatinE
12258 \string<f,F%
12259 \string<\glsxtrLatinInsularG
12260 \string<\glsxtrLatinH
12261 \string<\glsxtrLatinI
12262 \string<j,J%
12263 \string<\glsxtrLatinK
12264 \string<\glsxtrLatinL
12265 \string<\glsxtrLatinM
12266 \string<\glsxtrLatinN
12267 \string<\glsxtrLatinO
12268 \string<\glsxtrLatinOELigature
12269 \string<\glsxtrLatinP
12270 \string<q,Q%
12271 \string<rR%
12272 \string<\glshex 017F=\glsxtrLatinS % s and long s
12273 \string<\glsxtrLatinT
12274 \string<\glsxtrLatinThorn
12275 \string<u,U%
12276 \string<v,V%
12277 \string< w\string=\glshex 01BF, W\string=\glshex 01F7
12278 \string<\glsxtrLatinX
12279 \string<y,Y%
```

```
12280 \string<z,Z%
12281 }
```
 $\text{1LatinVIIIrules}$  General Latin alphabet (Æ treated as AE and Œtreated as OE, Þtreated as TH, ß treated as SS, eth treated as D, Ø treated as O, Ł treated as L).

```
12282 \newcommand*{\glsxtrGeneralLatinVIIIrules}{%
             12283 \glsxtrLatinA
             12284 \string& AE , \glsxtrLatinAELigature
             12285 \string<br/>b, B%
             12286 \string<c,C%
             12287 \string<\glshex 00F0\string;d,\glshex 00D0\string;D% D and eth
             12288 \string<\glsxtrLatinE
             12289 \string<f,F%
             12290 \string<g,G%
             12291 \string<\glsxtrLatinH
             12292 \string<\glsxtrLatinI
             12293 \string<j,J%
             12294 \string<\glsxtrLatinK
             12295 \string<\glshex 0142\string=\glsxtrLatinL\string=\glshex 0141% L and \L
             12296 \string<\glsxtrLatinM
             12297 \string<\glsxtrLatinN
             12298 \string<\glshex 00F8\string=\glsxtrLatinO\string=\glshex 00D8% O and \O
             12299 \string& OE , \glsxtrLatinOELigature
             12300 \string<\glsxtrLatinP
             12301 \string<q,Q%
             12302 \string<r,R%
             12303 \string<\glsxtrLatinS
             12304 \string& SS , \glsxtrLatinEszettSs
             12305 \string<\glsxtrLatinT
             12306 \string& th =\glshex 00DE
             12307 \string& TH =\glshex 00FE
             12308 \string<u,U%
             12309 \string<v,V%
             12310 \string<w.W%
             12311 \string<\glsxtrLatinX
             12312 \string<y, Y%
             12313 \string<z,Z%
             12314 }
\glsxtrLatinA
             12315 \newcommand*{\glsxtrLatinA}{%
             12316 a\string=\glshex 00AA\string=\glshex 2090,A
             12317 }
```
# \glsxtrLatinE

```
12318 \newcommand*{\glsxtrLatinE}{%
12319 e\string=\glshex 2091,E
12320 }
```

```
\glsxtrLatinH
             12321 \newcommand*{\glsxtrLatinH}{%
             12322 h\string=\glshex 2095,H
             12323 }
\glsxtrLatinI
             12324 \newcommand*{\glsxtrLatinI}{%
             12325 i\string=\glshex 2071,I
             12326 }
\glsxtrLatinK
             12327 \newcommand*{\glsxtrLatinK}{%
             12328 k\string=\glshex 2096,K
             12329 }
\glsxtrLatinL
             12330 \newcommand*{\glsxtrLatinL}{%
             12331 l\string=\glshex 2097,L
             12332 }
\glsxtrLatinM
             12333 \newcommand*{\glsxtrLatinM}{%
             12334 m\string=\glshex 2098,M
             12335 }
\glsxtrLatinN
             12336 \newcommand*{\glsxtrLatinN}{%
             12337 n\string=\glshex 207F\string=\glshex 2099,N
             12338 }
\glsxtrLatinO
             12339 \newcommand*{\glsxtrLatinO}{%
             12340 o\string=\glshex 00BA\string=\glshex 2092,O
             12341 }
\glsxtrLatinP
             12342 \newcommand*{\glsxtrLatinP}{%
             12343 p\string=\glshex 209A,P
             12344 }
\glsxtrLatinS
             12345 \newcommand*{\glsxtrLatinS}{%
             12346 s\string=\glshex 209B,S
             12347 }
\glsxtrLatinT
             12348 \newcommand*{\glsxtrLatinT}{%
             12349 t\string=\glshex 209C,T
             12350 }
```
\glsxtrLatinX \newcommand\*{\glsxtrLatinX}{% x\string=\glshex 2093,X }

lsxtrLatinSchwa Latin schwa (lower case, subscript and upper case).

 \newcommand\*{\glsxtrLatinSchwa}{% \glshex 0259\string=\glshex 2094,\glshex 018F }

# trLatinEszettSs

 \newcommand\*{\glsxtrLatinEszettSs}{% \glshex 00DF% eszett \string=\glshex 017Fs % long S s }

# \glsxtrLatinEszettSz

 \newcommand\*{\glsxtrLatinEszettSz}{% \glshex 00DF% eszett \string= \glshex 017Fz % long S z }

# \glsxtrLatinEth

 \newcommand\*{\glsxtrLatinEth}{% \glshex 00F0,\glshex 00D0% eth }

#### **lsxtrLatinThorn**

 \newcommand\*{\glsxtrLatinThorn}{% \glshex 00FE,\glshex 00DE% thorn }

### LatinAELigature

 \newcommand\*{\glsxtrLatinAELigature}{% \glshex 00E6,\glshex 00C6% AE-ligature }

# LatinOELigature

 \newcommand\*{\glsxtrLatinOELigature}{% \glshex 0153,\glshex 0152% OE-ligature }

#### \glsxtrLatinAA

 \newcommand\*{\glsxtrLatinAA}{% \glshex 00E5=a\glshex 030A,% \aa \glshex 00C5=A\glshex 030A% \AA }

\glsxtrLatinWynn 12381 \newcommand\*{\glsxtrLatinWynn}{% 12382 \glshex 01BF,\glshex 01F7% wynn 12383 } trLatinInsularG 12384 \newcommand\*{\glsxtrLatinInsularG}{% 12385 \glshex 1D79,\glshex A77D% insular G 12386 \string; g, G 12387 } sxtrLatinOslash 12388 \newcommand\*{\glsxtrLatinOslash}{% 12389 \glshex 00F8,\glshex 00D8% \o, \O 12390 } \glsxtrLatinLslash 12391 \newcommand\*{\glsxtrLatinLslash}{% 12392 \glshex 0142,\glshex 0141% \l, \L 12393 } \glsxtrMathUpGreekIrules Includes digamma between epsilon and zeta. 12394 \newcommand\*{\glsxtrMathUpGreekIrules}{% 12395 \glsxtrUpAlpha 12396 \string<\glsxtrUpBeta 12397 \string<\glsxtrUpGamma 12398 \string<\glsxtrUpDelta 12399 \string<\glsxtrUpEpsilon 12400 \string<\glsxtrUpDigamma 12401 \string<\glsxtrUpZeta 12402 \string<\glsxtrUpEta 12403 \string<\glsxtrUpTheta 12404 \string<\glsxtrUpIota 12405 \string<\glsxtrUpKappa 12406 \string<\glsxtrUpLambda 12407 \string<\glsxtrUpMu 12408 \string<\glsxtrUpNu 12409 \string<\glsxtrUpXi 12410 \string<\glsxtrUpOmicron 12411 \string<\glsxtrUpPi 12412 \string<\glsxtrUpRho 12413 \string<\glsxtrUpSigma 12414 \string<\glsxtrUpTau 12415 \string<\glsxtrUpUpsilon 12416 \string<\glsxtrUpPhi 12417 \string<\glsxtrUpChi 12418 \string<\glsxtrUpPsi 12419 \string<\glsxtrUpOmega 12420 }

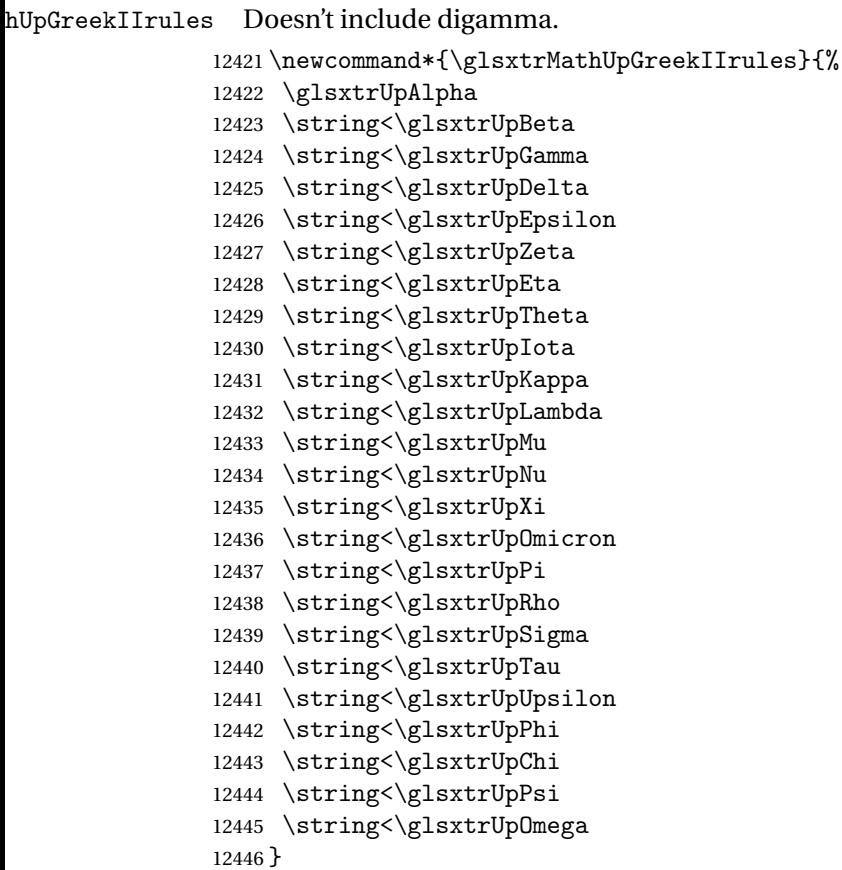

\glsxtrMathItalicGreekIrules Includes (upright) digamma between epsilon and zeta (there isn't an italic digamma), so don't mix with \glsxtrMathUpGreekIrules or there may be unexpected results.

```
12447 \newcommand*{\glsxtrMathItalicGreekIrules}{%
12448 \glsxtrMathItalicAlpha
12449 \string<\glsxtrMathItalicBeta
12450 \string<\glsxtrMathItalicGamma
12451 \string<\glsxtrMathItalicDelta
12452 \string<\glsxtrMathItalicEpsilon
12453 \string<\glsxtrUpDigamma
12454 \string<\glsxtrMathItalicZeta
12455 \string<\glsxtrMathItalicEta
12456 \string<\glsxtrMathItalicTheta
12457 \string<\glsxtrMathItalicIota
12458 \string<\glsxtrMathItalicKappa
12459 \string<\glsxtrMathItalicLambda
12460 \string<\glsxtrMathItalicMu
12461 \string<\glsxtrMathItalicNu
12462 \string<\glsxtrMathItalicXi
12463 \string<\glsxtrMathItalicOmicron
12464 \string<\glsxtrMathItalicPi
12465 \string<\glsxtrMathItalicRho
```

```
12466 \string<\glsxtrMathItalicSigma
12467 \string<\glsxtrMathItalicTau
12468 \string<\glsxtrMathItalicUpsilon
12469 \string<\glsxtrMathItalicPhi
12470 \string<\glsxtrMathItalicChi
12471 \string<\glsxtrMathItalicPsi
12472 \string<\glsxtrMathItalicOmega
12473 }
```
\glsxtrMathItalicGreekIIrules Doesn't include digamma.

```
12474 \newcommand*{\glsxtrMathItalicGreekIIrules}{%
12475 \glsxtrMathItalicAlpha
12476 \string<\glsxtrMathItalicBeta
12477 \string<\glsxtrMathItalicGamma
12478 \string<\glsxtrMathItalicDelta
12479 \string<\glsxtrMathItalicEpsilon
12480 \string<\glsxtrMathItalicZeta
12481 \string<\glsxtrMathItalicEta
12482 \string<\glsxtrMathItalicTheta
12483 \string<\glsxtrMathItalicIota
12484 \string<\glsxtrMathItalicKappa
12485 \string<\glsxtrMathItalicLambda
12486 \string<\glsxtrMathItalicMu
12487 \string<\glsxtrMathItalicNu
12488 \string<\glsxtrMathItalicXi
12489 \string<\glsxtrMathItalicOmicron
12490 \string<\glsxtrMathItalicPi
12491 \string<\glsxtrMathItalicRho
12492 \string<\glsxtrMathItalicSigma
12493 \string<\glsxtrMathItalicTau
12494 \string<\glsxtrMathItalicUpsilon
12495 \string<\glsxtrMathItalicPhi
12496 \string<\glsxtrMathItalicChi
12497 \string<\glsxtrMathItalicPsi
12498 \string<\glsxtrMathItalicOmega
12499 }
```
pperGreekIrules Upper case only (includes upright digamma).

```
12500 \newcommand*{\glsxtrMathItalicUpperGreekIrules}{%
12501 \glshex 1D6E2% upper case alpha (maths italic)
12502 \string<\glshex 1D6E3% upper case beta (maths italic)
12503 \string<\glshex 1D6E4% upper case gamma (maths italic)
12504 \string<\glshex 1D6E5% upper case delta (maths italic)
12505 \string<\glshex 1D6E6% upper case epsilon (maths italic)
12506 \string<\glshex 03DC% upper case digamma
12507 \string<\glshex 1D6E7% upper case zeta (maths italic)
12508 \string<\glshex 1D6E8% upper case eta (maths italic)
12509 \string<\glshex 1D6E9% upper case theta (maths italic)
12510 \string=\glshex 1D6F3% upper case theta variant (maths italic)
```

```
12511 \string<\glshex 1D6EA% upper case iota (maths italic)
12512 \string<\glshex 1D6EB% upper case kappa (maths italic)
12513 \string<\glshex 1D6EC% upper case lambda (maths italic)
12514 \string<\glshex 1D6ED% upper case mu (maths italic)
12515 \string<\glshex 1D6EE% upper case nu (maths italic)
12516 \string<\glshex 1D6EF% upper case xi (maths italic)
12517 \string<\glshex 1D6F0% upper case omicron (maths italic)
12518 \string<\glshex 1D6F1% upper case pi (maths italic)
12519 \string<\glshex 1D6F2% upper case rho (maths italic)
12520 \string<\glshex 1D6F4% upper case sigma (maths italic)
12521 \string<\glshex 1D6F5% upper case tau (maths italic)
12522 \string<\glshex 1D6F6% upper case upsilon (maths italic)
12523 \string<\glshex 1D6F7% upper case phi (maths italic)
12524 \string<\glshex 1D6F8% upper case chi (maths italic)
12525 \string<\glshex 1D6F9% upper case psi (maths italic)
12526 \string<\glshex 1D6FA% upper case omega (maths italic)
12527 }
```
perGreekIIrules Upper case only (doesn't include upright digamma).

```
12528 \newcommand*{\glsxtrMathItalicUpperGreekIIrules}{%
12529 \glshex 1D6E2% upper case alpha (maths italic)
12530 \string<\glshex 1D6E3% upper case beta (maths italic)
12531 \string<\glshex 1D6E4% upper case gamma (maths italic)
12532 \string<\glshex 1D6E5% upper case delta (maths italic)
12533 \string<\glshex 1D6E6% upper case epsilon (maths italic)
12534 \string<\glshex 1D6E7% upper case zeta (maths italic)
12535 \string<\glshex 1D6E8% upper case eta (maths italic)
12536 \string<\glshex 1D6E9% upper case theta (maths italic)
12537 \string=\glshex 1D6F3% upper case theta variant (maths italic)
12538 \string<\glshex 1D6EA% upper case iota (maths italic)
12539 \string<\glshex 1D6EB% upper case kappa (maths italic)
12540 \string<\glshex 1D6EC% upper case lambda (maths italic)
12541 \string<\glshex 1D6ED% upper case mu (maths italic)
12542 \string<\glshex 1D6EE% upper case nu (maths italic)
12543 \string<\glshex 1D6EF% upper case xi (maths italic)
12544 \string<\glshex 1D6F0% upper case omicron (maths italic)
12545 \string<\glshex 1D6F1% upper case pi (maths italic)
12546 \string<\glshex 1D6F2% upper case rho (maths italic)
12547 \string<\glshex 1D6F4% upper case sigma (maths italic)
12548 \string<\glshex 1D6F5% upper case tau (maths italic)
12549 \string<\glshex 1D6F6% upper case upsilon (maths italic)
12550 \string<\glshex 1D6F7% upper case phi (maths italic)
12551 \string<\glshex 1D6F8% upper case chi (maths italic)
12552 \string<\glshex 1D6F9% upper case psi (maths italic)
12553 \string<\glshex 1D6FA% upper case omega (maths italic)
12554 }
```
owerGreekIrules Lower case only (includes upright digamma). \newcommand\*{\glsxtrMathItalicLowerGreekIrules}{%

```
12556 \glshex 1D6FC% lower case alpha (maths italic)
               12557 \string<\glshex 1D6FD% lower case beta (maths italic)
               12558 \string<\glshex 1D6FE% lower case gamma (maths italic)
               12559 \string<\glshex 1D6FF% lower case delta (maths italic)
               12560 \string<\glshex 1D700% lower case epsilon (maths italic)
               12561 \string=\glshex 1D716% lower case epsilon variant (maths italic)
               12562 \string<\glshex 03DD% lower case digamma
               12563 \string<\glshex 1D701% lower case zeta (maths italic)
               12564 \string<\glshex 1D702% lower case eta (maths italic)
               12565 \string<\glshex 1D703% lower case theta (maths italic)
               12566 \string=\glshex 1D717% lower case theta variant (maths italic)
               12567 \string<\glshex 1D704% lower case iota (maths italic)
               12568 \string<\glshex 1D705% lower case kappa (maths italic)
               12569 \string=\glshex 1D718% lower case kappa variant (maths italic)
               12570 \string<\glshex 1D706% lower case lambda (maths italic)
               12571 \string<\glshex 1D707% lower case mu (maths italic)
               12572 \string<\glshex 1D708% lower case nu (maths italic)
               12573 \string<\glshex 1D709% lower case xi (maths italic)
               12574 \string<\glshex 1D70A% lower case omicron (maths italic)
               12575 \string<\glshex 1D70B% lower case pi (maths italic)
               12576 \string=\glshex 1D71B% lower case pi variant (maths italic)
               12577 \string<\glshex 1D70C% lower case rho (maths italic)
               12578 \string=\glshex 1D71A% lower case rho variant (maths italic)
               12579 \string<\glshex 1D70D% lower case final sigma (maths italic)
               12580 \string=\glshex 1D70E% lower case sigma (maths italic)
               12581 \string<\glshex 1D70F% lower case tau (maths italic)
               12582 \string<\glshex 1D710% lower case upsilon (maths italic)
               12583 \string<\glshex 1D711% lower case phi (maths italic)
               12584 \string=\glshex 1D719% lower case phi variant (maths italic)
               12585 \string<\glshex 1D712% lower case chi (maths italic)
               12586 \string<\glshex 1D713% lower case psi (maths italic)
               12587 \string<\glshex 1D714% lower case omega (maths italic)
               12588 }
\glsxtrMathItalicLowerGreekIIrules Lower case only (doesn't includes upright digamma).
               12589 \newcommand*{\glsxtrMathItalicLowerGreekIIrules}{%
               12590 \glshex 1D6FC% lower case alpha (maths italic)
               12591 \string<\glshex 1D6FD% lower case beta (maths italic)
               12592 \string<\glshex 1D6FE% lower case gamma (maths italic)
               12593 \string<\glshex 1D6FF% lower case delta (maths italic)
               12594 \string<\glshex 1D700% lower case epsilon (maths italic)
               12595 \string=\glshex 1D716% lower case epsilon variant (maths italic)
               12596 \string<\glshex 1D701% lower case zeta (maths italic)
               12597 \string<\glshex 1D702% lower case eta (maths italic)
               12598 \string<\glshex 1D703% lower case theta (maths italic)
               12599 \string=\glshex 1D717% lower case theta variant (maths italic)
               12600 \string<\glshex 1D704% lower case iota (maths italic)
               12601 \string<\glshex 1D705% lower case kappa (maths italic)
               12602 \string=\glshex 1D718% lower case kappa variant (maths italic)
```

```
12603 \string<\glshex 1D706% lower case lambda (maths italic)
12604 \string<\glshex 1D707% lower case mu (maths italic)
12605 \string<\glshex 1D708% lower case nu (maths italic)
12606 \string<\glshex 1D709% lower case xi (maths italic)
12607 \string<\glshex 1D70A% lower case omicron (maths italic)
12608 \string<\glshex 1D70B% lower case pi (maths italic)
12609 \string=\glshex 1D71B% lower case pi variant (maths italic)
12610 \string<\glshex 1D70C% lower case rho (maths italic)
12611 \string=\glshex 1D71A% lower case rho variant (maths italic)
12612 \string<\glshex 1D70D% lower case final sigma (maths italic)
12613 \string=\glshex 1D70E% lower case sigma (maths italic)
12614 \string<\glshex 1D70F% lower case tau (maths italic)
12615 \string<\glshex 1D710% lower case upsilon (maths italic)
12616 \string<\glshex 1D711% lower case phi (maths italic)
12617 \string=\glshex 1D719% lower case phi variant (maths italic)
12618 \string<\glshex 1D712% lower case chi (maths italic)
12619 \string<\glshex 1D713% lower case psi (maths italic)
12620 \string<\glshex 1D714% lower case omega (maths italic)
12621 }
```
\glsxtrMathGreekIrules Includes both upright and italic with digamma between epsilon and zeta.

```
12622 \newcommand*{\glsxtrMathGreekIrules}{%
12623 \glsxtrMathItalicAlpha
12624 \string;\glsxtrUpAlpha
12625 \string<\glsxtrMathItalicBeta
12626 \string;\glsxtrUpBeta
12627 \string<\glsxtrMathItalicGamma
12628 \string;\glsxtrUpGamma
12629 \string<\glsxtrMathItalicDelta
12630 \string;\glsxtrUpDelta
12631 \string<\glsxtrMathItalicEpsilon
12632 \string;\glsxtrUpEpsilon
12633 \string<\glsxtrUpDigamma
12634 \string<\glsxtrMathItalicZeta
12635 \string;\glsxtrUpZeta
12636 \string<\glsxtrMathItalicEta
12637 \string;\glsxtrUpEta
12638 \string<\glsxtrMathItalicTheta
12639 \string;\glsxtrUpTheta
12640 \string<\glsxtrMathItalicIota
12641 \string;\glsxtrUpIota
12642 \string<\glsxtrMathItalicKappa
12643 \string;\glsxtrUpKappa
12644 \string<\glsxtrMathItalicLambda
12645 \string;\glsxtrUpLambda
12646 \string<\glsxtrMathItalicMu
12647 \string;\glsxtrUpMu
12648 \string<\glsxtrMathItalicNu
12649 \string;\glsxtrUpNu
```

```
12650 \string<\glsxtrMathItalicXi
12651 \string;\glsxtrUpXi
12652 \string<\glsxtrMathItalicOmicron
12653 \string;\glsxtrUpOmicron
12654 \string<\glsxtrMathItalicPi
12655 \string;\glsxtrUpPi
12656 \string<\glsxtrMathItalicRho
12657 \string;\glsxtrUpRho
12658 \string<\glsxtrMathItalicSigma
12659 \string;\glsxtrUpSigma
12660 \string<\glsxtrMathItalicTau
12661 \string;\glsxtrUpTau
12662 \string<\glsxtrMathItalicUpsilon
12663 \string;\glsxtrUpUpsilon
12664 \string<\glsxtrMathItalicPhi
12665 \string;\glsxtrUpPhi
12666 \string<\glsxtrMathItalicChi
12667 \string;\glsxtrUpChi
12668 \string<\glsxtrMathItalicPsi
12669 \string;\glsxtrUpPsi
12670 \string<\glsxtrMathItalicOmega
12671 \string;\glsxtrUpOmega
12672 }
```
athGreekIIrules Includes both upright and italic (digamma not included).

\newcommand\*{\glsxtrMathGreekIIrules}{%

```
12674 \glsxtrMathItalicAlpha
12675 \string;\glsxtrUpAlpha
12676 \string<\glsxtrMathItalicBeta
12677 \string;\glsxtrUpBeta
12678 \string<\glsxtrMathItalicGamma
12679 \string;\glsxtrUpGamma
12680 \string<\glsxtrMathItalicDelta
12681 \string;\glsxtrUpDelta
12682 \string<\glsxtrMathItalicEpsilon
12683 \string;\glsxtrUpEpsilon
12684 \string<\glsxtrMathItalicZeta
12685 \string;\glsxtrUpZeta
12686 \string<\glsxtrMathItalicEta
12687 \string;\glsxtrUpEta
12688 \string<\glsxtrMathItalicTheta
12689 \string;\glsxtrUpTheta
12690 \string<\glsxtrMathItalicIota
12691 \string;\glsxtrUpIota
12692 \string<\glsxtrMathItalicKappa
12693 \string;\glsxtrUpKappa
12694 \string<\glsxtrMathItalicLambda
12695 \string;\glsxtrUpLambda
```
\string<\glsxtrMathItalicMu

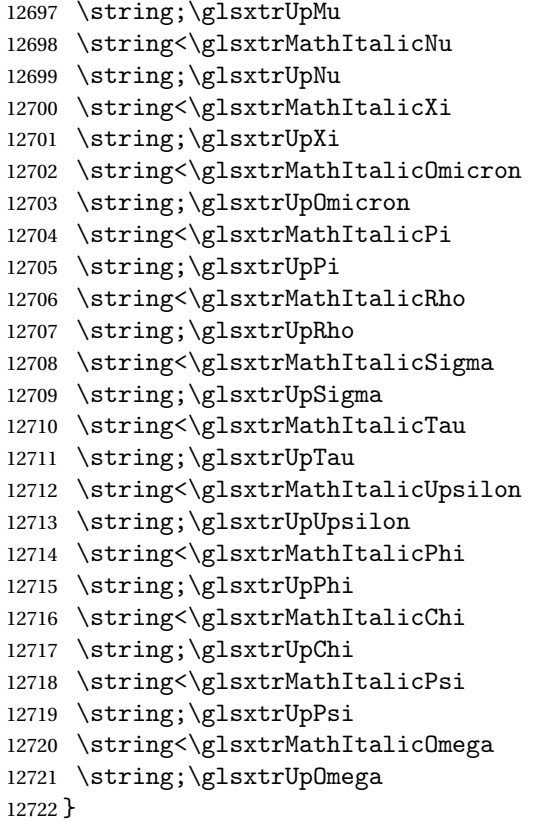

## \glsxtrUpAlpha

 \newcommand\*{\glsxtrUpAlpha}{% \glshex 03B1,% lower case alpha \glshex 0391% upper case alpha }

# \glsxtrUpBeta

 \newcommand\*{\glsxtrUpBeta}{% \glshex 03B2,% lower case beta \glshex 0392% upper case beta }

# \glsxtrUpGamma

 \newcommand\*{\glsxtrUpGamma}{% \glshex 03B3,% lower case gamma \glshex 0393% upper case gamma }

# \glsxtrUpDelta

 \newcommand\*{\glsxtrUpDelta}{% \glshex 03B4,% lower case delta \glshex 0394% upper case delta

}

# \glsxtrUpEpsilon

 \newcommand\*{\glsxtrUpEpsilon}{% \glshex 03B5% lower case epsilon \string=\glshex 03F5,% lower case epsilon variant \glshex 0395% upper case epsilon }

# \glsxtrUpDigamma

 \newcommand\*{\glsxtrUpDigamma}{% \glshex 03DD,% lower case digamma \glshex 03DC% upper case digamma }

#### \glsxtrUpZeta

 \newcommand\*{\glsxtrUpZeta}{% 12749 \glshex 03B6,% lower case zeta \glshex 0396% upper case zeta }

#### \glsxtrUpEta

 \newcommand\*{\glsxtrUpEta}{% \glshex 03B7,% lower case eta \glshex 0397% upper case eta }

# \glsxtrUpTheta

 \newcommand\*{\glsxtrUpTheta}{% \glshex 03B8% lower case theta \string=\glshex 03D1,% lower case theta variant 12759 \glshex 0398% upper case theta }

# \glsxtrUpIota

 \newcommand\*{\glsxtrUpIota}{% \glshex 03B9,% lower case iota \glshex 0399% upper case iota }

# \glsxtrUpKappa

 \newcommand\*{\glsxtrUpKappa}{% \glshex 03BA% lower case kappa \string=\glshex 03F0,% lower case kappa variant \glshex 039A% upper case kappa }

## \glsxtrUpLambda

```
12770 \newcommand*{\glsxtrUpLambda}{%
12771 \glshex 03BB,% lower lambda
12772 \glshex 039B% upper case lambda
12773 }
```
# \glsxtrUpMu

```
12774 \newcommand*{\glsxtrUpMu}{%
12775 \glshex 03BC,% lower case mu
12776 \glshex 039C% upper case mu
12777 }
```
#### \glsxtrUpNu

 \newcommand\*{\glsxtrUpNu}{% \glshex 03BD,% lower case nu \glshex 039D% upper case nu }

# \glsxtrUpXi

 \newcommand\*{\glsxtrUpXi}{% \glshex 03BE,% lower case xi \glshex 039E% upper case xi }

# glsxtrUpOmicron

 \newcommand\*{\glsxtrUpOmicron}{% \glshex 03BF,% lower case omicron \glshex 039F% upper case omicron }

# \glsxtrUpPi

 \newcommand\*{\glsxtrUpPi}{% \glshex 03C0% lower case pi \string=\glshex 03D6,% lower case pi variant \glshex 03A0% upper case pi }

### \glsxtrUpRho

 \newcommand\*{\glsxtrUpRho}{% \glshex 03C1% lower case rho \string=\glshex 03F1,% lower case rho variant \glshex 03A1% upper case rho }

### \glsxtrUpSigma

 \newcommand\*{\glsxtrUpSigma}{% \glshex 03C2% lower case sigma \string=\glshex 03C3,% lower case sigma  \glshex 03A3% upper case sigma }

# \glsxtrUpTau

 \newcommand\*{\glsxtrUpTau}{% \glshex 03C4,% lower case tau \glshex 03A4% upper case tau }

### \glsxtrUpUpsilon

 \newcommand\*{\glsxtrUpUpsilon}{% \glshex 03C5,% lower case upsilon \glshex 03A5% upper case upsilon }

#### \glsxtrUpPhi

 \newcommand\*{\glsxtrUpPhi}{% \glshex 03C6% lower case phi \string=\glshex 03D5,% lower case phi variant \glshex 03A6% upper case phi }

#### \glsxtrUpChi

 \newcommand\*{\glsxtrUpChi}{% \glshex 03C7,% lower case chi \glshex 03A7% upper case chi }

## \glsxtrUpPsi

 \newcommand\*{\glsxtrUpPsi}{% \glshex 03C8,% lower case psi \glshex 03A8% upper case psi }

# \glsxtrUpOmega

 \newcommand\*{\glsxtrUpOmega}{% \glshex 03C9,% lower case omega \glshex 03A9% upper case omega }

# MathItalicAlpha

 \newcommand\*{\glsxtrMathItalicAlpha}{% \glshex 1D6FC,% lower case alpha (maths italic) \glshex 1D6E2% upper case alpha (maths italic) }

#### \glsxtrMathItalicBeta

\newcommand\*{\glsxtrMathItalicBeta}{%

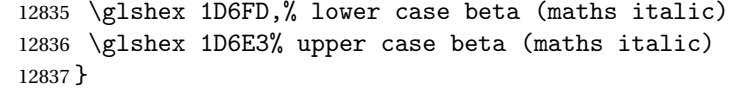

#### \glsxtrMathItalicGamma

 \newcommand\*{\glsxtrMathItalicGamma}{% \glshex 1D6FE,% lower case gamma (maths italic) \glshex 1D6E4% upper case gamma (maths italic) }

# \glsxtrMathItalicDelta

 \newcommand\*{\glsxtrMathItalicDelta}{% \glshex 1D6FF,% lower case delta (maths italic) \glshex 1D6E5% upper case delta (maths italic) }

#### thItalicEpsilon

 \newcommand\*{\glsxtrMathItalicEpsilon}{% \glshex 1D700% lower case epsilon (maths italic) \string=\glshex 1D716,% lower case epsilon variant (maths italic) \glshex 1D6E6% upper case epsilon (maths italic) }

#### \glsxtrMathItalicZeta

 \newcommand\*{\glsxtrMathItalicZeta}{% \glshex 1D701,% lower case zeta (maths italic) \glshex 1D6E7% upper case zeta (maths italic) }

# trMathItalicEta

 \newcommand\*{\glsxtrMathItalicEta}{% \glshex 1D702,% lower case eta (maths italic) \glshex 1D6E8% upper case eta (maths italic) }

#### \glsxtrMathItalicTheta

 \newcommand\*{\glsxtrMathItalicTheta}{% \glshex 1D703% lower case theta (maths italic) \string=\glshex 1D717,% lower case theta variant (maths italic) \glshex 1D6E9% upper case theta (maths italic) \string=\glshex 1D6F3% upper case theta variant (maths italic) }

# \glsxtrMathItalicIota

 \newcommand\*{\glsxtrMathItalicIota}{% \glshex 1D704,% lower case iota (maths italic) \glshex 1D6EA% upper case iota (maths italic) }
#### MathItalicKappa

 \newcommand\*{\glsxtrMathItalicKappa}{% \glshex 1D705% lower case kappa (maths italic) \string=\glshex 1D718,% lower case kappa variant (maths italic) \glshex 1D6EB% upper case kappa (maths italic) }

### athItalicLambda

 \newcommand\*{\glsxtrMathItalicLambda}{% \glshex 1D706,% lower case lambda (maths italic) \glshex 1D6EC% upper case lambda (maths italic) }

#### \glsxtrMathItalicMu

 \newcommand\*{\glsxtrMathItalicMu}{% \glshex 1D707,% lower case mu (maths italic) \glshex 1D6ED% upper case mu (maths italic) }

#### \glsxtrMathItalicNu

 \newcommand\*{\glsxtrMathItalicNu}{% \glshex 1D708,% lower case nu (maths italic) \glshex 1D6EE% upper case nu (maths italic) }

### \glsxtrMathItalicXi

 \newcommand\*{\glsxtrMathItalicXi}{% \glshex 1D709,% lower case xi (maths italic) \glshex 1D6EF% upper case xi (maths italic) }

### \glsxtrMathItalicOmicron

 \newcommand\*{\glsxtrMathItalicOmicron}{% \glshex 1D70A,% lower case omicron (maths italic) \glshex 1D6F0% upper case omicron (maths italic) }

### \glsxtrMathItalicPi

 \newcommand\*{\glsxtrMathItalicPi}{% \glshex 1D70B% lower case pi (maths italic) \string=\glshex 1D71B,% lower case pi variant (maths italic) \glshex 1D6F1% upper case pi (maths italic) }

#### \glsxtrMathItalicRho

 \newcommand\*{\glsxtrMathItalicRho}{% \glshex 1D70C% lower case rho (maths italic) \string=\glshex 1D71A,% lower case rho variant (maths italic)  \glshex 1D6F2% upper case rho (maths italic) }

### MathItalicSigma

 \newcommand\*{\glsxtrMathItalicSigma}{% \glshex 1D70D% lower case final sigma (maths italic) \string=\glshex 1D70E,% lower case sigma (maths italic) \glshex 1D6F4% upper case sigma (maths italic) }

### trMathItalicTau

 \newcommand\*{\glsxtrMathItalicTau}{% \glshex 1D70F,% lower case tau (maths italic) \glshex 1D6F5% upper case tau (maths italic) }

#### thItalicUpsilon

 \newcommand\*{\glsxtrMathItalicUpsilon}{% \glshex 1D710,% lower case upsilon (maths italic) \glshex 1D6F6% upper case upsilon (maths italic) }

#### trMathItalicPhi

 \newcommand\*{\glsxtrMathItalicPhi}{% \glshex 1D711% lower case phi (maths italic) \string=\glshex 1D719,% lower case phi variant (maths italic) \glshex 1D6F7% upper case phi (maths italic) }

### trMathItalicChi

 \newcommand\*{\glsxtrMathItalicChi}{% \glshex 1D712,% lower case chi (maths italic) \glshex 1D6F8% upper case chi (maths italic) }

#### trMathItalicPsi

 \newcommand\*{\glsxtrMathItalicPsi}{% \glshex 1D713,% lower case psi (maths italic) \glshex 1D6F9% upper case psi (maths italic) }

### MathItalicOmega

 \newcommand\*{\glsxtrMathItalicOmega}{% \glshex 1D714,% lower case omega (maths italic) \glshex 1D6FA% upper case omega (maths italic) }

```
thItalicPartial
               12934 \newcommand*{\glsxtrMathItalicPartial}{%
               12935 \glshex 1D715% partial differential (maths italic)
               12936 }
MathItalicNabla
               12937 \newcommand*{\glsxtrMathItalicNabla}{%
               12938 \glshex 1D6FB% nabla (maths italic)
               12939 }
\glsxtrdigitrules Digits from the Basic Latin set and subscript and superscript digit rules.
               12940 \newcommand*{\glsxtrdigitrules}{%
               12941 0\string=\glshex 2080\string=\glshex 2070
               12942 \string<1\string=\glshex 2081\string=\glshex 00B9
               12943 \string<2\string=\glshex 2082\string=\glshex 00B2
               12944 \string<3\string=\glshex 2083\string=\glshex 00B3
               12945 \string<4\string=\glshex 2084\string=\glshex 2074
               12946 \string<5\string=\glshex 2085\string=\glshex 2075
               12947 \string<6\string=\glshex 2086\string=\glshex 2076
               12948 \string<7\string=\glshex 2087\string=\glshex 2077
               12949 \string<8\string=\glshex 2088\string=\glshex 2078
               12950 \string<9\string=\glshex 2089\string=\glshex 2079
               12951 }
BasicDigitrules Digits from the Basic Latin set.
               12952 \newcommand*{\glsxtrBasicDigitrules}{%
               12953 0\string<1\string<2\string<3\string<4%
               12954 \string<5\string<6\string<7\string<8\string<9%
               12955 }
criptDigitrules Subscript digits.
               12956 \newcommand*{\glsxtrSubScriptDigitrules}{%
               12957 \glshex 2080% subscript 0
               12958 \string<\glshex 2081% subscript 1
               12959 \string<\glshex 2082% subscript 2
               12960 \string<\glshex 2083% subscript 3
               12961 \string<\glshex 2084% subscript 4
               12962 \string<\glshex 2085% subscript 5
               12963 \string<\glshex 2086% subscript 6
               12964 \string<\glshex 2087% subscript 7
               12965 \string<\glshex 2088% subscript 8
               12966 \string<\glshex 2089% subscript 9
               12967 }
criptDigitrules Superscript digits.
```
 \newcommand\*{\glsxtrSuperScriptDigitrules}{% \glshex 2070% superscript 0 12970 \string<\glshex 00B9% superscript 1

```
12971 \string<\glshex 00B2% superscript 2
12972 \string<\glshex 00B3% superscript 3
12973 \string<\glshex 2074% superscript 4
12974 \string<\glshex 2075% superscript 5
12975 \string<\glshex 2076% superscript 6
12976 \string<\glshex 2077% superscript 7
12977 \string<\glshex 2078% superscript 8
12978 \string<\glshex 2079% superscript 9
12979 }
```
trfractionrules Vulgar fractions.

```
12980 \newcommand*{\glsxtrfractionrules}{%
12981 \glshex 215F% fraction numerator one (1/)12982 \string<\glshex 2189% zero thirds (0/3 = 0)12983 \string<\glshex 2152% one tenth (1/10 = 0.1)12984 \string<\glshex 2151% one ninth (1/9 ~ 0.111)
12985 \string<\glshex 215B% one eighth (1/8 = 0.125)12986 \string<\glshex 2150% one seventh (1/7 ~ 0.143)
12987 \string<\glshex 2159% one sixth (1/6 ~ 0.167)
12988 \string<\glshex 2155% one fifth (1/5 = 0.2)
12989 \string<\glshex 00BC% one quarter (1/4 = 0.25)12990 \string<\glshex 2153% one third (1/3 ~ 0.333)
12991 \string<\glshex 215C% three eighths (3/8 = 0.375)
12992 \string<\glshex 2156% two fifths (2/5 = 0.4)12993 \string<\glshex 00BD% one half (1/2 = 0.5)12994 \string<\glshex 2157% three fifths (3/5 = 0.6)
12995 \string<\glshex 215D% five eighths (5/8 = 0.625)12996 \string<\glshex 2154% two thirds (2/3 ~ 0.667)
12997 \string<\glshex 00BE% three quarters (3/4 = 0.75)12998 \string<\glshex 2158% four fifths (4/5 = 0.8)
12999 \string<\glshex 215A% five sixths (5/6 ~ 0.833)
13000 \string<\glshex 215E% seven eighths (7/8 = 0.875)
13001 }
```
sxtrdialecthook Check for scripts associated with the document dialects.

```
13002 \renewcommand{\@glsxtrdialecthook}{%
13003 \ifundef\CurrentTrackedScript
13004 {%
13005 \TrackLangIfHasDefaultScript{\CurrentTrackedLanguage}%
13006 {%
13007 \edef\CurrentTrackedScript{%
13008 \TrackLangGetDefaultScript\CurrentTrackedLanguage}%
13009 }%
13010 {}%
13011 }%
13012 {}%
13013 \ifdef\CurrentTrackedScript
13014 {%
13015 \let\gls@orgTrackLangRequireDialectPrefix\TrackLangRequireDialectPrefix
```

```
13016 \def\TrackLangRequireDialectPrefix{glossariesxtr-}%
13017 \let\CurrentTrackedTag\CurrentTrackedScript
13018 \IfFileExists{\TrackLangRequireDialectPrefix\CurrentTrackedTag.ldf}
13019 {\RequireGlossariesExtraLang{\CurrentTrackedTag}}%
13020 {}%
13021 \let\TrackLangRequireDialectPrefix\gls@orgTrackLangRequireDialectPrefix
13022 }%
13023 {}%
13024 }
```
If \glsxtr@loaddialect has been defined, then glossaries-extra-bib2gls has been loaded after glossaries-extra. (For example, through \glossariesextrasetup.) Not recommended, but if this has been done try to find the associated language resources.

```
13025 \ifdef\glsxtr@loaddialect
13026 {%
13027 \@ifpackageloaded{tracklang}
13028 {%
13029 \AnyTrackedLanguages
13030 {%
13031 \ForEachTrackedDialect{\this@dialect}{\glsxtr@loaddialect}%
13032 }%
13033 {}%
13034 }
13035 {}
13036 }
13037 {}
```
# 2 Style Adjustments (glossaries-extra-stylemods.sty)

This package adjusts the predefined styles so that they include the post description hook. Also, some other minor adjustments may be made to make existing styles more flexible.

## 2.1 Package Initialisation

First identify package:

```
13038 \NeedsTeXFormat{LaTeX2e}
13039 \ProvidesPackage{glossaries-extra-stylemods}[2018/07/29 v1.34 (NLCT)]
```
Provide package options to automatically load required predefined styles. The simplest method is to just test for the existence of the file glossary-〈*option*〉.sty. Packages can't be loaded whilst the options are being processed, so save the list in  $\Qglstrf@loadstyle$ .

### $sxtr@loadstyle$

```
13040 \newcommand*{\@glsxtr@loadstyles}{}
```

```
all Provide all known styles.
```

```
13041 \DeclareOption{all}{%
13042 \appto\@glsxtr@loadstyles{%
13043 \RequirePackage{glossary-inline}%
13044 \RequirePackage{glossary-list}%
13045 \RequirePackage{glossary-tree}%
13046 \RequirePackage{glossary-mcols}%
13047 \RequirePackage{glossary-long}%
13048 \RequirePackage{glossary-longragged}%
13049 \RequirePackage{glossary-longbooktabs}%
13050 \RequirePackage{glossary-super}%
13051 \RequirePackage{glossary-superragged}%
13052 \RequirePackage{glossary-bookindex}%
13053 }
13054 }
13055 \DeclareOption*{%
13056 \IfFileExists{glossary-\CurrentOption.sty}
13057 {\eappto\@glsxtr@loadstyles{%
13058 \noexpand\RequirePackage{glossary-\CurrentOption}}%
13059 }%
13060 {%
13061 \PackageError{glossaries-extra-styles}%
```

```
13062 {Unknown option '\CurrentOption'}{}%
13063 }%
```
13064 }

Process the package options:

13065 \ProcessOptions

Load the required packages:

```
13066 \@glsxtr@loadstyles
```
Adjust the styles so that they all have the post description hook. Also, instead of having a hard-coded \space before the location, use:

sxtrprelocation This uses \providecommand as the same command is also provided by glossary-bookindex. 13067 \providecommand\*{\glsxtrprelocation}{\space}

In case we have an old version of glossaries:

ewglossarystyle

```
13068 \providecommand{\renewglossarystyle}[2]{%
13069 \ifcsundef{@glsstyle@#1}%
13070 {%
13071 \PackageError{glossaries-extra}{Glossary style '#1' isn't already defined}{}%
13072 }%
13073 {%
13074 \csdef{@glsstyle@#1}{#2}%
13075 }%
13076 }
```
# 2.2 List-Like Styles

The list-like styles mostly already use the post description hook. Only the listdotted style need modifying to add this.

```
13077 \ifdef{\@glsstyle@listdotted}
13078 {%
13079 \renewglossarystyle{listdotted}{%
13080 \setglossarystyle{list}%
13081 \renewcommand*{\glossentry}[2]{%
13082 \item[]\makebox[\glslistdottedwidth][l]{%
13083 \glsentryitem{##1}%
13084 \glstarget{##1}{\glossentryname{##1}}%
13085 \unskip\leaders\hbox to 2.9mm{\hss.}\hfill\strut}%
13086 \glossentrydesc{##1}\glspostdescription}%
13087 \renewcommand*{\subglossentry}[3]{%
13088 \item[]\makebox[\glslistdottedwidth][l]{%
13089 \glssubentryitem{##2}%
13090 \glstarget{##2}{\glossentryname{##2}}%
13091 \unskip\leaders\hbox to 2.9mm{\hss.}\hfill\strut}%
13092 \glossentrydesc{##2}\glspostdescription}%
13093 }
```

```
13094 }
```
13095 {%

Assume the style isn't required if it hasn't already been defined.

13096 }

The sublistdotted style doesn't display the description for top-level entries. Sub-level entries use the listdottedstyle.

The other list styles would be easier to adapt if the space before the number list wasn't hard coded.

13097 \ifdef{\@glsstyle@list} 13098 {%

listprelocation Space before number list for top-level entries.

13099 \newcommand{\glslistprelocation}{\glsxtrprelocation}

hildprelocation Space before number list for child entries.

13100 \newcommand{\glslistchildprelocation}{\glslistprelocation}

### ildpostlocation Full stop after number list.

13101 \newcommand{\glslistchildpostlocation}{.}

### \glslistdesc

13102 \newcommand{\glslistdesc}[1]{\glossentrydesc{#1}\glspostdescription}

Redefine list to use these commands.

```
13103 \renewglossarystyle{list}{%
13104 \renewenvironment{theglossary}%
13105 {\begin{description}}{\end{description}}%
13106 \renewcommand*{\glossaryheader}{}%
13107 \renewcommand*{\glsgroupheading}[1]{}%
13108 \renewcommand*{\glossentry}[2]{%
13109 \item[\glsentryitem{##1}%
13110 \glstarget{##1}{\glossentryname{##1}}]
13111 \glslistdesc{##1}\glslistprelocation ##2}%
13112 \renewcommand*{\subglossentry}[3]{%
13113 \glssubentryitem{##2}%
13114 \glstarget{##2}{\strut}\space
13115 \gtrsim \gtrsim 13115
13116 \glslistchildprelocation ##3\glslistchildpostlocation}%
13117 \renewcommand*{\glsgroupskip}{\ifglsnogroupskip\else\indexspace\fi}%
13118 }
13119 }
13120 {}
```
Similarly for altlist. Since it requires list, the new commands should have been defined above.

```
13121 \ifdef{\@glsstyle@altlist}
13122 {%
13123 \renewglossarystyle{altlist}{%
```

```
13124 \setglossarystyle{list}%
13125 \renewcommand*{\glossentry}[2]{%
13126 \item[\glsentryitem{##1}%
13127 \glstarget{##1}{\glossentryname{##1}}]%
13128 \mbox{}\par\nobreak\@afterheading
13129 \glslistdesc{##1}\glslistprelocation ##2}%
13130 \renewcommand{\subglossentry}[3]{%
13131 \par
13132 \glssubentryitem{##2}%
13133 \glstarget{##2}{\strut}\glslistdesc{##2}%
13134 \glslistchildprelocation ##3}%
13135 }
13136 }
13137 {}
```
Redefine listgroup so that it discourages a break after group headings.

```
13138 \ifdef{\@glsstyle@listgroup}
13139 {%
```

```
13140 \renewglossarystyle{listgroup}{%
13141 \setglossarystyle{list}%
13142 \renewcommand*{\glsgroupheading}[1]{%
13143 \item[\glslistgroupheaderfmt{\glsgetgrouptitle{##1}}]%
13144 \mbox{}\par\nobreak\@afterheading
13145 }%
13146 }
13147 }
13148 {}
```
Similarly for listhypergroup.

```
13149 \ifdef{\@glsstyle@listhypergroup}
13150 {%
13151 \renewglossarystyle{listhypergroup}{%
13152 \setglossarystyle{list}%
13153 \renewcommand*{\glossaryheader}{%
13154 \glslistnavigationitem{\glsnavigation}}%
13155 \renewcommand*{\glsgroupheading}[1]{%
13156 \item[\glslistgroupheaderfmt
13157 {\glsnavhypertarget{##1}{\glsgetgrouptitle{##1}}}]%
13158 \mbox{}\par\nobreak\@afterheading
13159 }%
13160 }
13161 }
13162 {}
  Similarly for altlistgroup.
13163 \ifdef{\@glsstyle@altlistgroup}
```
{%

```
13165 \renewglossarystyle{altlistgroup}{%
13166 \setglossarystyle{altlist}%
13167 \renewcommand*{\glsgroupheading}[1]{%
13168 \item[\glslistgroupheaderfmt{\glsgetgrouptitle{##1}}]%
```

```
13169 \mbox{}\par\nobreak\@afterheading
13170 }%
13171 }
13172 }
13173 {}
  Similarly for altlisthypergroup.
13174 \ifdef{\@glsstyle@altlisthypergroup}
13175 {%
13176 \renewglossarystyle{altlisthypergroup}{%
13177 \setglossarystyle{altlist}%
13178 \renewcommand*{\glossaryheader}{%
13179 \glslistnavigationitem{\glsnavigation}}%
13180 \renewcommand*{\glsgroupheading}[1]{%
13181 \item[\glslistgroupheaderfmt
13182 {\glsnavhypertarget{##1}{\glsgetgrouptitle{##1}}}]%
13183 \mbox{}\par\nobreak\@afterheading
13184 }%
13185 }
13186 }
13187 {}
```
# 2.3 Longtable Styles

The three and four column styles require adjustment to add the post-description hook. The two column styles need the hard-coded \space changed to \glsxtrprelocation.

```
13188 \ifcsdef{@glsstyle@long}
13189 {%
13190 \renewglossarystyle{long}{%
13191 \renewenvironment{theglossary}%
13192 {\begin{longtable}{lp{\glsdescwidth}}}%
13193 {\end{longtable}}%
13194 \renewcommand*{\glossaryheader}{}%
13195 \renewcommand*{\glsgroupheading}[1]{}%
13196 \renewcommand{\glossentry}[2]{%
13197 \glsentryitem{##1}\glstarget{##1}{\glossentryname{##1}} &
13198 \glossentrydesc{##1}\glspostdescription
13199 \glsxtrprelocation ##2\tabularnewline
13200 }%
13201 \renewcommand{\subglossentry}[3]{%
13202 \&13203 \glssubentryitem{##2}%
13204 \glstarget{##2}{\strut}\glossentrydesc{##2}\glspostdescription
13205 \glsxtrprelocation ##3\tabularnewline
13206 }%
13207 \ifglsnogroupskip
13208 \renewcommand*{\glsgroupskip}{}%
13209 \else
```

```
13210 \renewcommand*{\glsgroupskip}{ & \tabularnewline}%
13211 \fi
13212 }
13213 }
13214 {}
  Three column style:
13215 \ifcsdef{@glsstyle@long3col}
13216 {%
13217 \renewglossarystyle{long3col}{%
13218 \renewenvironment{theglossary}%
13219 {\begin{longtable}{lp{\glsdescwidth}p{\glspagelistwidth}}}}
13220 {\end{longtable}}%
13221 \renewcommand*{\glossaryheader}{}%
13222 \renewcommand*{\glsgroupheading}[1]{}%
13223 \renewcommand{\glossentry}[2]{%
13224 \glsentryitem{##1}\glstarget{##1}{\glossentryname{##1}} &
13225 \glossentrydesc{##1}\glspostdescription & ##2\tabularnewline
13226 }%
13227 \renewcommand{\subglossentry}[3]{%
13228 &
13229 \glssubentryitem{##2}%
13230 \glstarget{##2}{\strut}\glossentrydesc{##2}\glspostdescription &
13231 ##3\tabularnewline
13232 }%
  Conditional needs to be outside of \glsgroupskip otherwise it can cause "Incomplete
  \iftrue" errors.
13233 \ifglsnogroupskip
13234 \renewcommand*{\glsgroupskip}{}%
13235 \else
13236 \renewcommand*{\glsgroupskip}{& &\tabularnewline}%
13237 \fi
13238 }
```
13239 }

13240 {}

Four column style:

```
13241 \ifcsdef{@glsstyle@long4col}
13242 {%
13243 \renewglossarystyle{long4col}{%
13244 \renewenvironment{theglossary}%
13245 {\begin{longtable}{1111}}%
13246 {\end{longtable}}%
13247 \renewcommand*{\glossaryheader}{}%
13248 \renewcommand*{\glsgroupheading}[1]{}%
13249 \renewcommand{\glossentry}[2]{%
13250 \glsentryitem{##1}\glstarget{##1}{\glossentryname{##1}} &
13251 \glossentrydesc{##1}\glspostdescription &
13252 \glossentrysymbol{##1} &
13253 ##2\tabularnewline
```

```
13254 }%
13255 \renewcommand{\subglossentry}[3]{%
13256 &
13257 \glssubentryitem{##2}%
13258 \glstarget{##2}{\strut}\glossentrydesc{##2}\glspostdescription &
13259 \glossentrysymbol{##2} & ##3\tabularnewline
13260 }%
13261 \ifglsnogroupskip
13262 \renewcommand*{\glsgroupskip}{}%
13263 \else
13264 \renewcommand*{\glsgroupskip}{& & &\tabularnewline}%
13265 \fi
13266 }
13267 }
13268 {}
```
The styles in glossary-longbooktabs are all based on the styles in glossary-long, so no adjustments are needed for that package.

# 2.4 Long Ragged Styles

The three and four column styles require adjustment for the post-description hook, but not the two column styles. However, the two-column styles need to have \space replaced with \glsxtrprelocation.

```
13269 \ifcsdef{@glsstyle@longragged}
13270 {%
13271 \renewglossarystyle{longragged}{%
13272 \renewenvironment{theglossary}%
13273 {\begin{longtable}{l>{\raggedright}p{\glsdescwidth}}}%
13274 {\end{longtable}}%
13275 \renewcommand*{\glossaryheader}{}%
13276 \renewcommand*{\glsgroupheading}[1]{}%
13277 \renewcommand{\glossentry}[2]{%
13278 \glsentryitem{##1}\glstarget{##1}{\glossentryname{##1}} &
13279 \glossentrydesc{##1}\glspostdescription\glsxtrprelocation ##2%
13280 \tabularnewline
13281 }%
13282 \renewcommand{\subglossentry}[3]{%
13283 &
13284 \glssubentryitem{##2}%
13285 \glstarget{##2}{\strut}\glossentrydesc{##2}%
13286 \glspostdescription\glsxtrprelocation ##3%
13287 \tabularnewline
13288 }%
13289 \ifglsnogroupskip
13290 \renewcommand*{\glsgroupskip}{}%
13291 \else
13292 \renewcommand*{\glsgroupskip}{ & \tabularnewline}%
```

```
13293 \fi
13294 }
13295 }
13296 {}
```
Three and four column styles don't use \glsxtrprelocation since the number list is in its own column.

```
13297 \ifcsdef{@glsstyle@longragged3col}
13298 {%
13299 \renewglossarystyle{longragged3col}{%
13300 \renewenvironment{theglossary}%
13301 {\begin{longtable}{l>{\raggedright}p{\glsdescwidth}%
13302 >{\raggedright}p{\glspagelistwidth}}}%
13303 {\end{longtable}}%
13304 \renewcommand*{\glossaryheader}{}%
13305 \renewcommand*{\glsgroupheading}[1]{}%
13306 \renewcommand{\glossentry}[2]{%
13307 \glsentryitem{##1}\glstarget{##1}{\glossentryname{##1}} &
13308 \glossentrydesc{##1}\glspostdescription & ##2\tabularnewline
13309 }%
13310 \renewcommand{\subglossentry}[3]{%
13311 &
13312 \glssubentryitem{##2}%
13313 \glstarget{##2}{\strut}\glossentrydesc{##2}\glspostdescription &
13314 ##3\tabularnewline
13315 }%
13316 \ifglsnogroupskip
13317 \renewcommand*{\glsgroupskip}{}%
13318 \else
13319 \renewcommand*{\glsgroupskip}{& &\tabularnewline}%
13320 \fi
13321 }
13322 }
13323 {}
```
Four column style:

```
13324 \ifcsdef{@glsstyle@altlongragged4col}
13325 {%
13326 \renewglossarystyle{altlongragged4col}{%
13327 \renewenvironment{theglossary}%
13328 {\begin{longtable}{l>{\raggedright}p{\glsdescwidth}l%
13329 >{\raggedright}p{\glspagelistwidth}}}%
13330 {\end{longtable}}%
13331 \renewcommand*{\glossaryheader}{}%
13332 \renewcommand*{\glsgroupheading}[1]{}%
13333 \renewcommand{\glossentry}[2]{%
13334 \glsentryitem{##1}\glstarget{##1}{\glossentryname{##1}} &
13335 \glossentrydesc{##1}\glspostdescription & \glossentrysymbol{##1} &
13336 ##2\tabularnewline
```

```
13337 }%
13338 \renewcommand{\subglossentry}[3]{%
13339 &
13340 \glssubentryitem{##2}%
13341 \glstarget{##2}{\strut}\glossentrydesc{##2}\glspostdescription &
13342 \glossentrysymbol{##2} & ##3\tabularnewline
13343 }%
13344 \ifglsnogroupskip
13345 \renewcommand*{\glsgroupskip}{}%
13346 \else
13347 \renewcommand*{\glsgroupskip}{& & &\tabularnewline}%
13348 \fi
13349 }
13350 }
13351 {}
```
# 2.5 Supertabular Styles

The three and four column styles require adjustment to add the post-description hook. The two column styles need the hard-coded \space changed to \glsxtrprelocation.

```
13352 \ifcsdef{@glsstyle@super}
13353 {%
13354 \renewglossarystyle{super}{%
13355 \renewenvironment{theglossary}%
13356 {\tablehead{}\tabletail{}%
13357 \begin{supertabular}{lp{\glsdescwidth}}}%
13358 {\end{supertabular}}%
13359 \renewcommand*{\glossaryheader}{}%
13360 \renewcommand*{\glsgroupheading}[1]{}%
13361 \renewcommand{\glossentry}[2]{%
13362 \glsentryitem{##1}\glstarget{##1}{\glossentryname{##1}} &
13363 \glossentrydesc{##1}\glspostdescription
13364 \glsxtrprelocation ##2\tabularnewline
13365 }%
13366 \renewcommand{\subglossentry}[3]{%
13367 &
13368 \glssubentryitem{##2}%
13369 \glstarget{##2}{\strut}\glossentrydesc{##2}\glspostdescription
13370 \glsxtrprelocation ##3\tabularnewline
13371 }%
13372 \ifglsnogroupskip
13373 \renewcommand*{\glsgroupskip}{}%
13374 \else
13375 \renewcommand*{\glsgroupskip}{& \tabularnewline}%
13376 \fi
13377 }
13378 }
13379 {}
```
Three column style:

```
13380 \ifcsdef{@glsstyle@super3col}
13381 {%
13382 \renewglossarystyle{super3col}{%
13383 \renewenvironment{theglossary}%
13384 {\tablehead{}\tabletail{}%
13385 \begin{supertabular}{lp{\glsdescwidth}p{\glspagelistwidth}}}%
13386 {\end{supertabular}}%
13387 \renewcommand*{\glossaryheader}{}%
13388 \renewcommand*{\glsgroupheading}[1]{}%
13389 \renewcommand{\glossentry}[2]{%
13390 \glsentryitem{##1}\glstarget{##1}{\glossentryname{##1}} &
13391 \glossentrydesc{##1}\glspostdescription & ##2\tabularnewline
13392 }%
13393 \renewcommand{\subglossentry}[3]{%
13394 &
13395 \glssubentryitem{##2}%
13396 \glstarget{##2}{\strut}\glossentrydesc{##2}\glspostdescription &
13397 ##3\tabularnewline
13398 }%
13399 \ifglsnogroupskip
13400 \renewcommand*{\glsgroupskip}{}%
13401 \else
13402 \renewcommand*{\glsgroupskip}{ & &\tabularnewline}%
13403 \fi
13404 }
13405 }
13406 {}
  Four column styles:
13407 \ifcsdef{@glsstyle@super4col}
13408 {%
13409 \renewglossarystyle{super4col}{%
13410 \renewenvironment{theglossary}%
13411 {\tablehead{}\tabletail{}%
13412 \begin{supertabular}{1111}}{%
13413 \end{supertabular}}%
13414 \renewcommand*{\glossaryheader}{}%
13415 \renewcommand*{\glsgroupheading}[1]{}%
13416 \renewcommand{\glossentry}[2]{%
13417 \glsentryitem{##1}\glstarget{##1}{\glossentryname{##1}} &
13418 \glossentrydesc{##1}\glspostdescription &
```

```
13419 \glossentrysymbol{##1} & ##2\tabularnewline
```
13420 }%

```
13421 \renewcommand{\subglossentry}[3]{%
13422 &
```

```
13423 \glssubentryitem{##2}%
```

```
13424 \glstarget{##2}{\strut}\glossentrydesc{##2}\glspostdescription &
13425 \glossentrysymbol{##2} & ##3\tabularnewline
```

```
13426 }%
13427 \ifglsnogroupskip
13428 \renewcommand*{\glsgroupskip}{}%
13429 \else
13430 \renewcommand*{\glsgroupskip}{& & &\tabularnewline}%
13431 \fi
13432 }
13433 }
13434 {}
```
# 2.6 Super Ragged Styles

The three and four column styles require adjustment for the post-description hook, but not the two column styles. However, the two-column styles need to have \space replaced with \glsxtrprelocation.

```
13435 \ifcsdef{@glsstyle@superragged}
13436 {%
13437 \renewglossarystyle{superragged}{%
13438 \renewenvironment{theglossary}%
13439 {\tablehead{}\tabletail{}%
13440 \begin{supertabular}{l>{\raggedright}p{\glsdescwidth}}}%
13441 {\end{supertabular}}%
13442 \renewcommand*{\glossaryheader}{}%
13443 \renewcommand*{\glsgroupheading}[1]{}%
13444 \renewcommand{\glossentry}[2]{%
13445 \glsentryitem{##1}\glstarget{##1}{\glossentryname{##1}} &
13446 \glossentrydesc{##1}\glspostdescription\glsxtrprelocation ##2%
13447 \tabularnewline
13448 }%
13449 \renewcommand{\subglossentry}[3]{%
13450 \&13451 \glssubentryitem{##2}%
13452 \glstarget{##2}{\strut}\glossentrydesc{##2}\glspostdescription
13453 \glsxtrprelocation ##3%
13454 \tabularnewline
13455 }%
13456 \ifglsnogroupskip
13457 \renewcommand*{\glsgroupskip}{}%
13458 \else
13459 \renewcommand*{\glsgroupskip}{& \tabularnewline}%
13460 \fi
13461 }
13462 }
13463 {}
  Three column style:
13464 \ifcsdef{@glsstyle@superragged3col}
```

```
13465 {%
```

```
13466 \renewglossarystyle{superragged3col}{%
13467 \renewenvironment{theglossary}%
13468 {\tablehead{}\tabletail{}%
13469 \begin{supertabular}{l>{\raggedright}p{\glsdescwidth}%
13470 >{\raggedright}p{\glspagelistwidth}}}%
13471 {\end{supertabular}}%
13472 \renewcommand*{\glossaryheader}{}%
13473 \renewcommand*{\glsgroupheading}[1]{}%
13474 \renewcommand{\glossentry}[2]{%
13475 \glsentryitem{##1}\glstarget{##1}{\glossentryname{##1}} &
13476 \glossentrydesc{##1}\glspostdescription &
13477 ##2\tabularnewline
13478 }%
13479 \renewcommand{\subglossentry}[3]{%
13480 &
13481 \glssubentryitem{##2}%
13482 \glstarget{##2}{\strut}\glossentrydesc{##2}\glspostdescription &
13483 ##3\tabularnewline
13484 }%
13485 \ifglsnogroupskip
13486 \renewcommand*{\glsgroupskip}{}%
13487 \else
13488 \renewcommand*{\glsgroupskip}{ & &\tabularnewline}%
13489 \fi
13490 }
13491 }
13492 {}
  Four columns:
13493 \ifcsdef{@glsstyle@altsuperragged4col}
13494 {%
13495 \renewglossarystyle{altsuperragged4col}{%
13496 \renewenvironment{theglossary}%
13497 {\tablehead{}\tabletail{}%
13498 \begin{supertabular}{l>{\raggedright}p{\glsdescwidth}l%
13499 >{\raggedright}p{\glspagelistwidth}}}%
13500 {\end{supertabular}}%
13501 \renewcommand*{\glossaryheader}{}%
13502 \renewcommand{\glossentry}[2]{%
13503 \glsentryitem{##1}\glstarget{##1}{\glossentryname{##1}} &
13504 \glossentrydesc{##1}\glspostdescription &
13505 \glossentrysymbol{##1} & ##2\tabularnewline
13506 \frac{1}{6}13507 \renewcommand{\subglossentry}[3]{%
13508 &
13509 \glssubentryitem{##2}%
13510 \glstarget{##2}{\strut}\glossentrydesc{##2}\glspostdescription &
13511 \glossentrysymbol{##2} & ##3\tabularnewline
13512 }%
```

```
13513 \ifglsnogroupskip
13514 \renewcommand*{\glsgroupskip}{}%
13515 \else
13516 \renewcommand*{\glsgroupskip}{& & &\tabularnewline}%
13517 \fi
13518 }
13519 }
13520 {}
```
# 2.7 Inline Style

The inline style is dealt with slightly differently. The \glspostdescription hook is actually in \glspostinline, which is called at the end of the glossary. The original definition of \glspostinline also includes a space, which is unnecessary. Here, instead of redefining the inline style, just redefine \glspostinline and \glsinlinedescformat.

```
13521 \ifdef{\@glsstyle@inline}
13522 {%
13523 \renewcommand*{\glspostinline}{.\spacefactor\sfcode'\.}
  Just use \glsxtrpostdescription instead of \glspostdescription.
13524 \renewcommand*{\glsinlinedescformat}[3]{%
13525 \space#1\glsxtrpostdescription}
13526 \renewcommand*{\glsinlinesubdescformat}[3]{%
```

```
13527 #1\glsxtrpostdescription}
```
The default settings don't show the location lists, so there's no adjustment for \glsxtrprelocation. 13528 }

13529 {}

# 2.8 Tree Styles

Redefine both \glstreenamefmt and \glstreegroupheaderfmt in terms of \glstreedefaultnamefmt to make it easier to change both at the same time or only change one without affecting the other.

```
13530 \ifdef\glstreenamefmt
13531 {
```
edefaultnamefmt

13532 \newcommand{\glstreedefaultnamefmt}[1]{\textbf{#1}}

\glstreenamefmt

13533 \renewcommand{\glstreenamefmt}[1]{\glstreedefaultnamefmt{#1}}

egroupheaderfmt This command was only introduced to glossary-tree v4.22, so it may not be defined.

13534 \def\glstreegroupheaderfmt#1{\glstreedefaultnamefmt{#1}}

eenavigationfmt This command was only introduced to glossary-tree v4.22, so it may not be defined.

```
13535 \def\glstreenavigationfmt#1{\glstreedefaultnamefmt{#1}}
```

```
13536 }
13537 {}
```
The index style is redefined so that the space before the number list isn't hard coded. \ifdef{\@glsstyle@index} {

treeprelocation The space before the number list for top-level entries. This is shared by the other tree styles. \newcommand\*{\glstreeprelocation}{\glsxtrprelocation}

hildprelocation The space before the number list for child entries. This is shared by the other tree styles.

```
13541 \newcommand*{\glstreechildprelocation}{\glstreeprelocation}
```
Modify the index style.

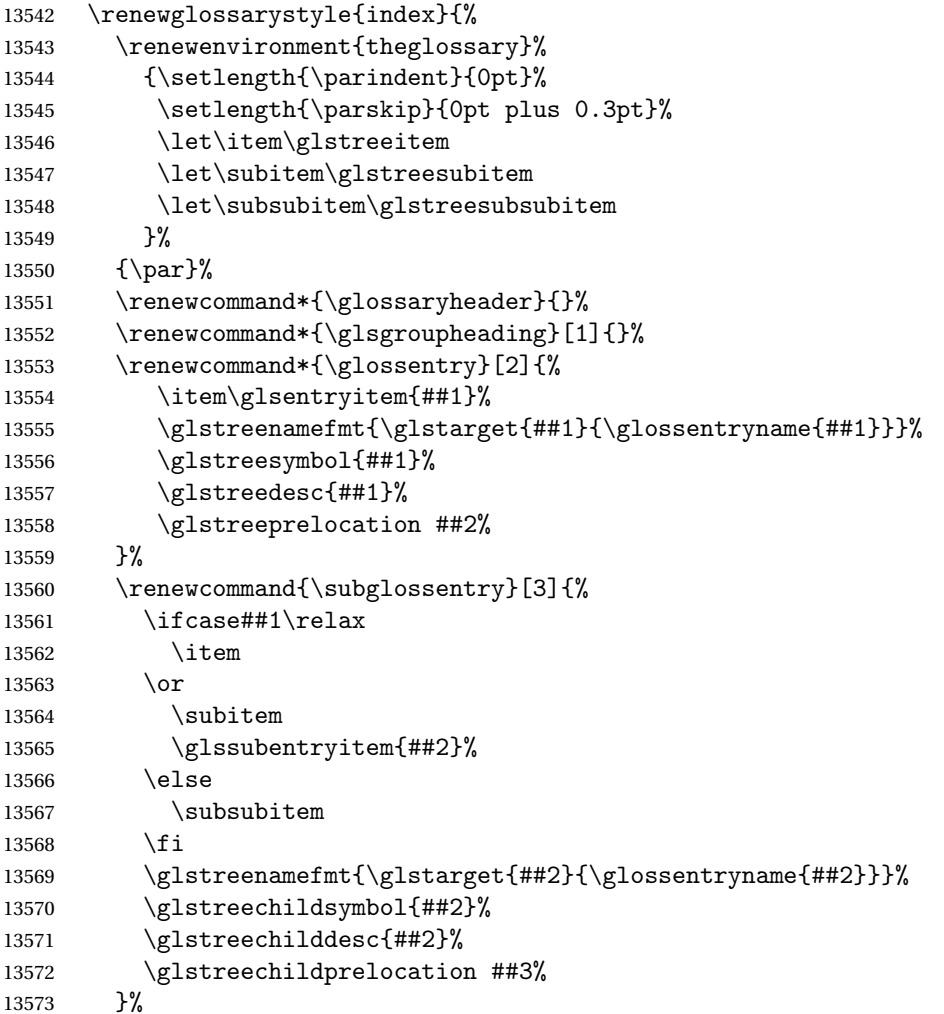

```
13574 \renewcommand*{\glsgroupskip}{\ifglsnogroupskip\else\indexspace\fi}%
13575 }
13576 }
13577 {}
```
The indexgroup style is redefined to discourage a page break after the heading.

```
13578 \ifdef{\@glsstyle@indexgroup}
13579 {%
13580 \renewglossarystyle{indexgroup}{%
13581 \setglossarystyle{index}%
13582 \renewcommand*{\glsgroupheading}[1]{%
13583 \item\glstreegroupheaderfmt{\glsgetgrouptitle{##1}}%
13584 \nopagebreak\indexspace
13585 \nobreak\@afterheading
13586 }%
13587 }
13588 }
```

```
13589 {}
```
Similarly for indexhypergroup.

```
13590 \ifdef{\@glsstyle@indexhypergroup}
```

```
13591 {%<br>13592
     \renewglossarystyle{indexhypergroup}{%
13593 \setglossarystyle{index}%
13594 \renewcommand*{\glossaryheader}{%
13595 \item\glstreenavigationfmt{\glsnavigation}%
13596 \nobreak\@afterheading\indexspace}%
13597 \renewcommand*{\glsgroupheading}[1]{%
13598 \item\glstreegroupheaderfmt
13599 {\glsnavhypertarget{##1}{\glsgetgrouptitle{##1}}}%
13600 \nopagebreak\indexspace
13601 \nobreak\@afterheading}%
13602 }%
13603 }
13604 {}
```
Adjust tree style to remove hard coded space before number list.

```
13605 \ifdef{\@glsstyle@tree}
13606 {%
13607 %Provide a command for use with the \glostyle{tree} styles that displays
13608 %the pre-description separator, the
13609 %description and post-description hook.
13610 %\begin{macro}{\glstreedesc}
13611 %\changes{1.31}{2018-05-09}{new}
13612% \begin{macrocode}
13613 \newcommand{\glstreedesc}[1]{%
13614 \glstreepredesc\glossentrydesc{#1}\glspostdescription
13615 }
```
Similarly for the symbol.

```
\glstreesymbol
              13616 \newcommand{\glstreesymbol}[1]{%
              13617 \ifglshassymbol{#1}{\space(\glossentrysymbol{#1})}{}%
              13618 }%
                And for the child entries:
1streechilddesc
              13619 \newcommand{\glstreechilddesc}[1]{%
              13620 \glstreechildpredesc\glossentrydesc{#1}\glspostdescription
              13621 }%
treechildsymbol This just behaves in the same way as the top-level.
              13622 \newcommand{\glstreechildsymbol}[1]{%
              13623 \glstreesymbol{#1}%
              13624 }%
              13625 \renewglossarystyle{tree}{%
              13626 \renewenvironment{theglossary}%
              13627 {\setlength{\parindent}{0pt}%
              13628 \setlength{\parskip}{0pt plus 0.3pt}}%
              13629 {}%
              13630 \renewcommand*{\glossaryheader}{}%
              13631 \renewcommand*{\glsgroupheading}[1]{}%
              13632 \renewcommand{\glossentry}[2]{%
              13633 \hangindent0pt\relax
              13634 \parindent0pt\relax
              13635 \glsentryitem{##1}\glstreenamefmt{\glstarget{##1}{\glossentryname{##1}}}%
              13636 \glstreesymbol{##1}%
              13637 \glstreedesc{##1}%
              13638 \glstreeprelocation##2\par
              13639 }%
              13640 \renewcommand{\subglossentry}[3]{%
              13641 \hangindent##1\glstreeindent\relax
              13642 \parindent##1\glstreeindent\relax
              13643 \ifnum##1=1\relax
              13644 \glssubentryitem{##2}%
              13645 \fi
              13646 \glstreenamefmt{\glstarget{##2}{\glossentryname{##2}}}%
              13647 \glstreechildsymbol{##2}%
              13648 \glstreechilddesc{##2}%
              13649 \glstreechildprelocation ##3\par
              13650 }%
              13651 \renewcommand*{\glsgroupskip}{\ifglsnogroupskip\else\indexspace\fi}%
              13652 }%
              13653 }
              13654 {}
```
The treegroup style is redefined to discourage a page break after the heading. 13655 \ifdef{\@glsstyle@treegroup}

```
13656 {%
13657 \renewglossarystyle{treegroup}{%
13658 \setglossarystyle{tree}%
13659 \renewcommand{\glsgroupheading}[1]{\par
13660 \noindent\glstreegroupheaderfmt{\glsgetgrouptitle{##1}}\par
13661 \nopagebreak\indexspace\nobreak\@afterheading}%
13662 }
13663 }
13664 {}
    Similarly for treehypergroup
13665 \ifdef{\@glsstyle@treehypergroup}
13666 {%
13667 \renewglossarystyle{treehypergroup}{%
13668 \setglossarystyle{tree}%
13669 \renewcommand*{\glossaryheader}{%
13670 \par\noindent\glstreenavigationfmt{\glsnavigation}\par
13671 \nobreak\@afterheading\indexspace}%
13672 \renewcommand*{\glsgroupheading}[1]{%
13673 \par\noindent
13674 \glstreegroupheaderfmt
13675 {\glsnavhypertarget{##1}{\glsgetgrouptitle{##1}}}\par
13676 \nopagebreak\indexspace\nobreak\@afterheading}%
13677 }
13678 }
13679 {}
   Adjust treenoname style to remove hard coded space before number list.
13680 \ifdef{\@glsstyle@treenoname}
13681 {%
13682 %Provide a command for use with the \glostyle{treenoname} styles that displays
13683 %the pre-description separator, the
13684 %description and post-description hook.
13685 %\begin{macro}{\glstreenonamedesc}
13686 %\changes{1.31}{2018-05-09}{new}
13687% \begin{macrocode}
13688 \newcommand{\glstreenonamedesc}[1]{%
13689 \glstreepredesc\glossentrydesc{#1}\glspostdescription
13690 }%
```
Similarly for the symbol.

### reenonamesymbol

 \newcommand{\glstreenonamesymbol}[1]{% \ifglshassymbol{#1}{\space(\glossentrysymbol{#1})}{}% }%

nonamechilddesc The child entry doesn't have the pre-description separator as the name isn't displayed.

```
13694 \newcommand{\glstreenonamechilddesc}[1]{%
13695 \glossentrydesc{#1}\glspostdescription
13696 }%
```

```
13697 \renewglossarystyle{treenoname}{%
13698 \renewenvironment{theglossary}%
13699 {\setlength{\parindent}{0pt}%
13700 \setlength{\parskip}{0pt plus 0.3pt}}%
13701 {}%
13702 \renewcommand*{\glossaryheader}{}%
13703 \renewcommand*{\glsgroupheading}[1]{}%
13704 \renewcommand{\glossentry}[2]{%
13705 \hangindent0pt\relax
13706 \parindent0pt\relax
13707 \glsentryitem{##1}\glstreenamefmt{\glstarget{##1}{\glossentryname{##1}}}%
13708 \glstreenonamesymbol{##1}%
13709 \glstreenonamedesc{##1}%
13710 \glstreeprelocation##2\par
13711 }%
13712 \renewcommand{\subglossentry}[3]{%
13713 \hangindent##1\glstreeindent\relax
13714 \parindent##1\glstreeindent\relax
13715 \iint_{\text{+1}=1\text{relax}}13716 \glssubentryitem{##2}%
13717 \fi
13718 \qquad \qquad \qquad \qquad \13719 \glstreenonamechilddesc{##2}%
13720 \glstreechildprelocation##3\par
13721 }%
13722 \renewcommand*{\glsgroupskip}{\ifglsnogroupskip\else\indexspace\fi}%
13723 }
13724 }
13725 {}
```
The treenonamegroup style is redefined to discourage a page break after the heading.

```
13726 \ifdef{\@glsstyle@treenonamegroup}
13727 {%
13728 \renewglossarystyle{treenonamegroup}{%
13729 \setglossarystyle{treenoname}%
13730 \renewcommand{\glsgroupheading}[1]{\par
13731 \noindent\glstreegroupheaderfmt
13732 {\glsgetgrouptitle{##1}}%
13733 \nopagebreak\indexspace\nobreak\@afterheading
13734 }%
13735 }
13736 }
13737 {}
    Similarly for treenonamehypergroup
13738 \ifdef{\@glsstyle@treenonamehypergroup}
13739 {%
13740 \renewglossarystyle{treenonamehypergroup}{%
13741 \setglossarystyle{treenoname}%
```

```
13742 \renewcommand*{\glossaryheader}{%
```

```
13743 \par\noindent\glstreenavigationfmt{\glsnavigation}\par
13744 \nobreak\@afterheading\indexspace}%
13745 \renewcommand*{\glsgroupheading}[1]{%
13746 \par\noindent
13747 \glstreegroupheaderfmt
13748 {\glsnavhypertarget{##1}{\glsgetgrouptitle{##1}}}%
13749 \nopagebreak\indexspace\nobreak\@afterheading}%
13750 }
13751 }
13752 {}
```
The alttree style is redefined to make it easier to made minor adjustments. \ifdef{\@glsstyle@alttree} {%

Only redefine this style if it's already been defined.

mbolDescLocation \glsxtralttreeSymbolDescLocation{〈label〉}{〈location list〉}

Layout the symbol, description and location for top-level entries.

```
13755 \newcommand{\glsxtralttreeSymbolDescLocation}[2]{%
13756 {%
13757 \let\par\glsxtrAltTreePar
13758 \ifglshassymbol{#1}{(\glossentrysymbol{#1})\space}{}%
13759 \glossentrydesc{#1}\glspostdescription\glstreeprelocation #2\par
13760 }%
13761 }
```
trAltTreeIndent Paragraph indent for subsequent paragraphs in multi-paragraph descriptions. \newlength\glsxtrAltTreeIndent

\glsxtrAltTreePar Multi-paragraph descriptions need to keep the hanging indent.

```
13763 \newcommand{\glsxtrAltTreePar}{%
13764 \@@par
13765 \glsxtrAltTreeSetHangIndent
13766 \setlength{\parindent}{\dimexpr\hangindent+\glsxtrAltTreeIndent}%
13767 }
```
### $\texttt{mbo1Desclusion} \ \verb|\glsxtralttreeSubSymbolDesclusion{}{ \langle level \rangle \} { \langle label \rangle }{ \langle location \ list \rangle }$

Layout the symbol, description and location for sub-entries. Defaults to the same as the toplevel.

```
13768 \newcommand{\glsxtralttreeSubSymbolDescLocation}[3]{%
13769 \glsxtralttreeSymbolDescLocation{#2}{#3}%
13770 }
```
trtreetopindent The original style has to keep computing the width of the name at each entry. This register allows the style to compute it once for the top-level at the start of the glossary.

\newlength\glsxtrtreetopindent

```
sxtralttreeInit User-level initialisation for the alttree style.
```

```
13772 \newcommand*{\glsxtralttreeInit}{%
              13773 \settowidth{\glsxtrtreetopindent}{\glstreenamefmt{\glsgetwidestname\space}}%
              13774 \glsxtrAltTreeIndent=\parindent
              13775 }
 \gtrsim \gglssetwidest The original \glssetwidest only uses \def. This uses \gdef.
              13776 \newcommand*{\gglssetwidest}[2][0]{%
              13777 \csgdef{@glswidestname\romannumeral#1}{#2}%
              13778 }
\eglssetwidest The original \glssetwidest only uses \def. This uses \protected@csedef.
              13779 \newcommand*{\eglssetwidest}[2][0]{%
              13780 \protected@csedef{@glswidestname\romannumeral#1}{#2}%
              13781 }
\xglssetwidest Like the above but uses \protected@csxdef.
              13782 \newcommand*{\xglssetwidest}[2][0]{%
              13783 \protected@csxdef{@glswidestname\romannumeral#1}{#2}%
              13784 }
\glsupdatewidest Only sets if new value is wider than old value.
              13785 \newcommand*{\glsupdatewidest}[2][0]{%
              13786 \ifcsundef{@glswidestname\romannumeral#1}%
              13787 {\csdef{@glswidestname\romannumeral#1}{#2}}%
              13788 {%
              13789 \settowidth{\dimen@}{\csuse{@glswidestname\romannumeral#1}}%
              13790 \settowidth{\dimen@ii}{#2}%
              13791 \ifdim\dimen@ii>\dimen@
              13792 \csdef{@glswidestname\romannumeral#1}{#2}%
              13793 \fi
              13794 }%
              13795 }
```
\gglsupdatewidest As above but global definition.

```
13796 \newcommand*{\gglsupdatewidest}[2][0]{%
13797 \ifcsundef{@glswidestname\romannumeral#1}%
13798 {\csgdef{@glswidestname\romannumeral#1}{#2}}%
13799 {%
13800 \settowidth{\dimen@}{\csuse{@glswidestname\romannumeral#1}}%
13801 \settowidth{\dimen@ii}{#2}%
13802 \ifdim\dimen@ii>\dimen@
13803 \csgdef{@glswidestname\romannumeral#1}{#2}%
13804 \fi
```

```
13805 }%
13806 }
```
glsupdatewidest As  $\gtrsim$  As  $\gtrsim$  As alsupdatewidest but expands value.

```
13807 \newcommand*{\eglsupdatewidest}[2][0]{%
13808 \ifcsundef{@glswidestname\romannumeral#1}%
13809 {\protected@csedef{@glswidestname\romannumeral#1}{#2}}%
13810 {%
13811 \settowidth{\dimen@}{\csuse{@glswidestname\romannumeral#1}}%
13812 \settowidth{\dimen@ii}{#2}%
13813 \ifdim\dimen@ii>\dimen@
13814 \protected@csedef{@glswidestname\romannumeral#1}{#2}%
13815 \fi
13816 }%
13817 }
```
glsupdatewidest As above but global.

```
13818 \newcommand*{\xglsupdatewidest}[2][0]{%
13819 \ifcsundef{@glswidestname\romannumeral#1}%
13820 {\protected@csxdef{@glswidestname\romannumeral#1}{#2}}%
13821 {%
13822 \settowidth{\dimen@}{\csuse{@glswidestname\romannumeral#1}}%
13823 \settowidth{\dimen@ii}{#2}%
13824 \ifdim\dimen@ii>\dimen@
13825 \protected@csxdef{@glswidestname\romannumeral#1}{#2}%
13826 \fi
13827 }%
13828 }
```
\glsgetwidestname Provide a user-level macro to obtain the widest top-level name.

\newcommand\*{\glsgetwidestname}{\@glswidestname}

etwidestsubname Provide a user-level macro to obtain the widest sub-entry name.

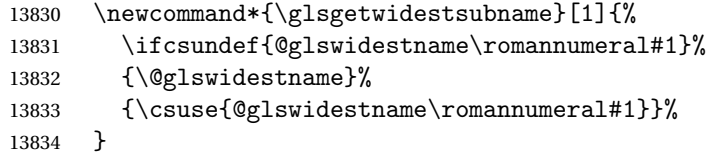

estTopLevelName CamelCase is easier for long command names. Provide a CamelCase synonym of \glsfindwidesttoplevelname \let\glsFindWidestTopLevelName\glsfindwidesttoplevelname

 $\mathsf{R}$ sedTopLevelName  $\;$  Like  $\mathsf{Q}$ lsfindwidesttoplevelname but has an additional check that the entry has been used. Only useful if the glossaries occur at the end of the document, in which case this command should go at the start of the glossary. Alternatively, place at the end of the document and save for the next run. \newrobustcmd\*{\glsFindWidestUsedTopLevelName}[1][\@glo@types]{%

13837 \dimen@=0pt\relax

```
13838 \gls@tmplen=0pt\relax
13839 \forallglossaries[#1]{\@gls@type}%
13840 {%
13841 \forglsentries[\@gls@type]{\@glo@label}%
13842 {%
13843 \ifglsused{\@glo@label}%
13844 {%
13845 \ifglshasparent{\@glo@label}%
13846 {}%
13847 {%
13848 \settowidth{\dimen@}%
13849 {\glstreenamefmt{\glsentryname{\@glo@label}}}%
13850 \ifdim\dimen@>\gls@tmplen
13851 \gls@tmplen=\dimen@
13852 \eglssetwidest{\glsentryname{\@glo@label}}%
13853 \fi
13854 }%
13855 }%
13856 {}%
13857 }%
13858 }%
13859 }
```
destUsedAnyName Like the above but doesn't check the parent key. Useful if all levels should have the same width for the name.

```
13860 \newrobustcmd*{\glsFindWidestUsedAnyName}[1][\@glo@types]{%
13861 \dimen@=0pt\relax
13862 \gls@tmplen=0pt\relax
13863 \forallglossaries[#1]{\@gls@type}%
13864 {%
13865 \forglsentries[\@gls@type]{\@glo@label}%
13866 {%
13867 \ifglsused{\@glo@label}%
13868 {%
13869 \settowidth{\dimen@}%
13870 {\glstreenamefmt{\glsentryname{\@glo@label}}}%
13871 \ifdim\dimen@>\gls@tmplen
13872 \gls@tmplen=\dimen@
13873 \eglssetwidest{\glsentryname{\@glo@label}}%
13874 \qquad \qquad \int fi
13875 }%
13876 {}%
13877 }%
13878 }%
13879 }
```
ndWidestAnyName Like the above but doesn't check is the entry has been used.

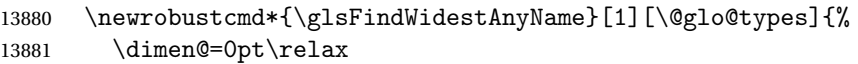

```
13882 \gls@tmplen=0pt\relax
13883 \forallglossaries[#1]{\@gls@type}%
13884 {%
13885 \forglsentries[\@gls@type]{\@glo@label}%
13886 {%
13887 \settowidth{\dimen@}%
13888 {\glstreenamefmt{\glsentryname{\@glo@label}}}%
13889 \ifdim\dimen@>\gls@tmplen
13890 \gls@tmplen=\dimen@
13891 \eglssetwidest{\glsentryname{\@glo@label}}%<br>13892 \fi
\begin{array}{ccc} 13892 & & \\ 13893 & & \end{array}13893
13894 }%
13895 }
```
 $\epsilon$ stUsedLevelTwo This is like \glsFindWidestUsedTopLevelName but also sets the first two sub-levels as well. Any entry that has a great-grandparent is ignored.

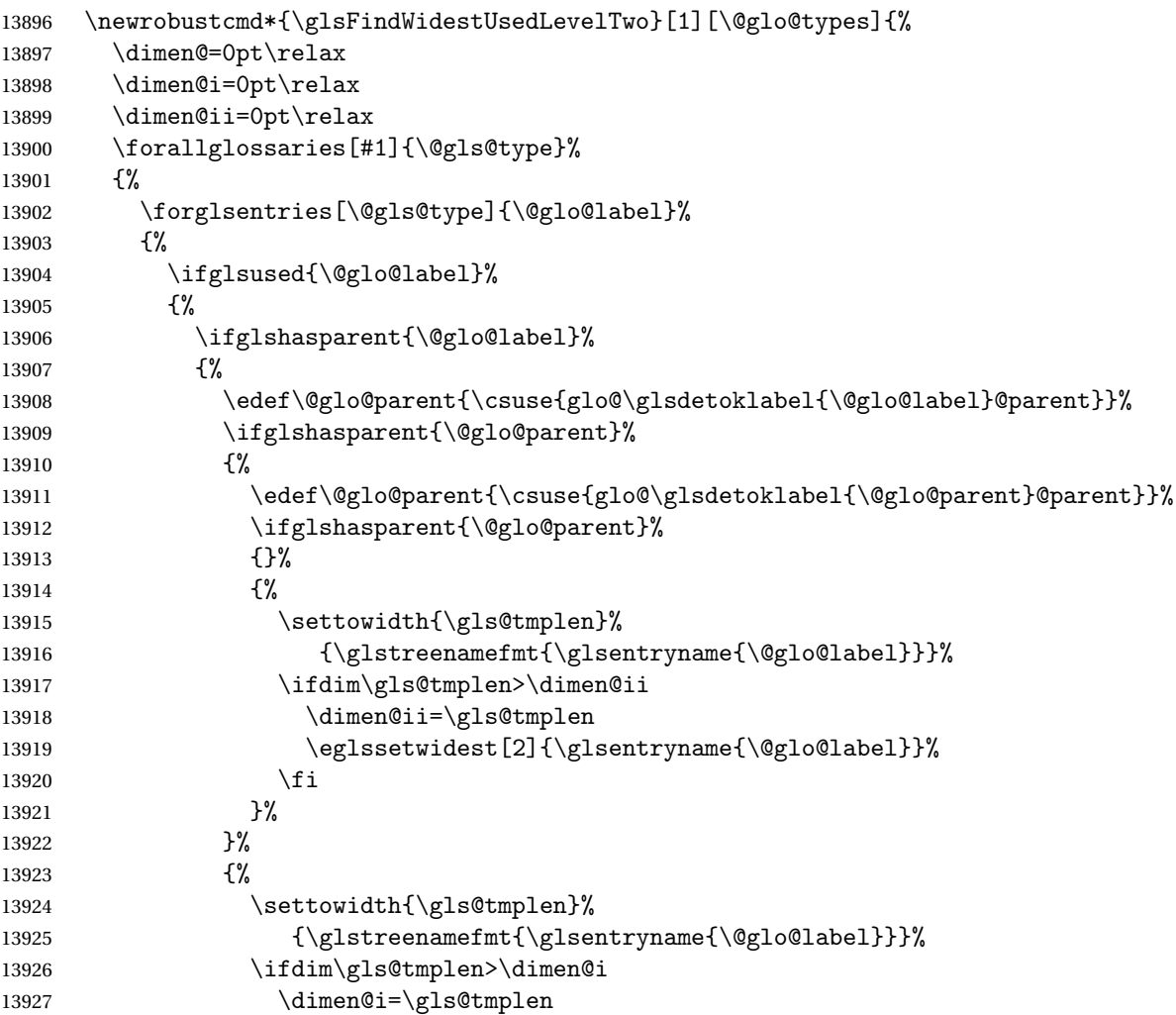

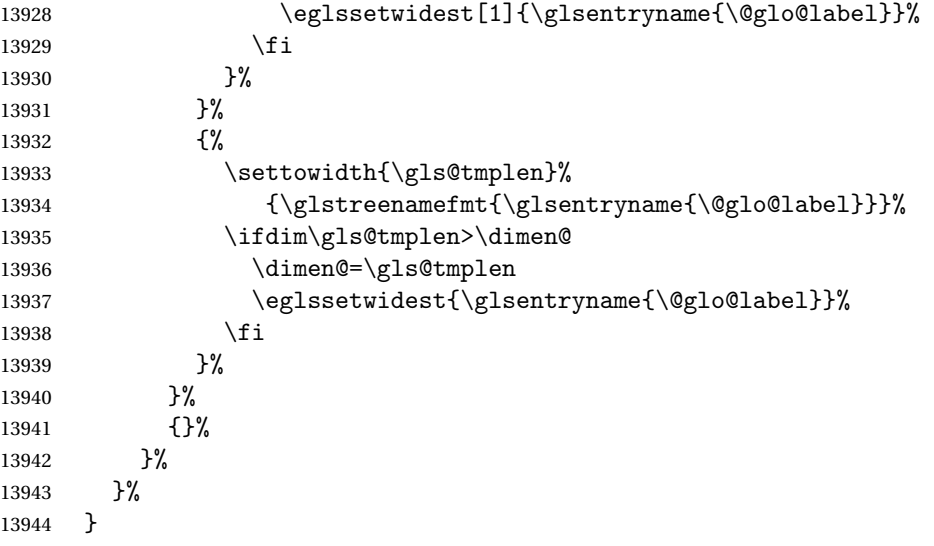

 $\tt{dWidestLevelTwo}$   $\hbox{This is like }\gtrsimH\cdotM\cdot\hbox{destUsedLevelTwo}$  but  $\tt{doesn't check}$  if the entry has been used.

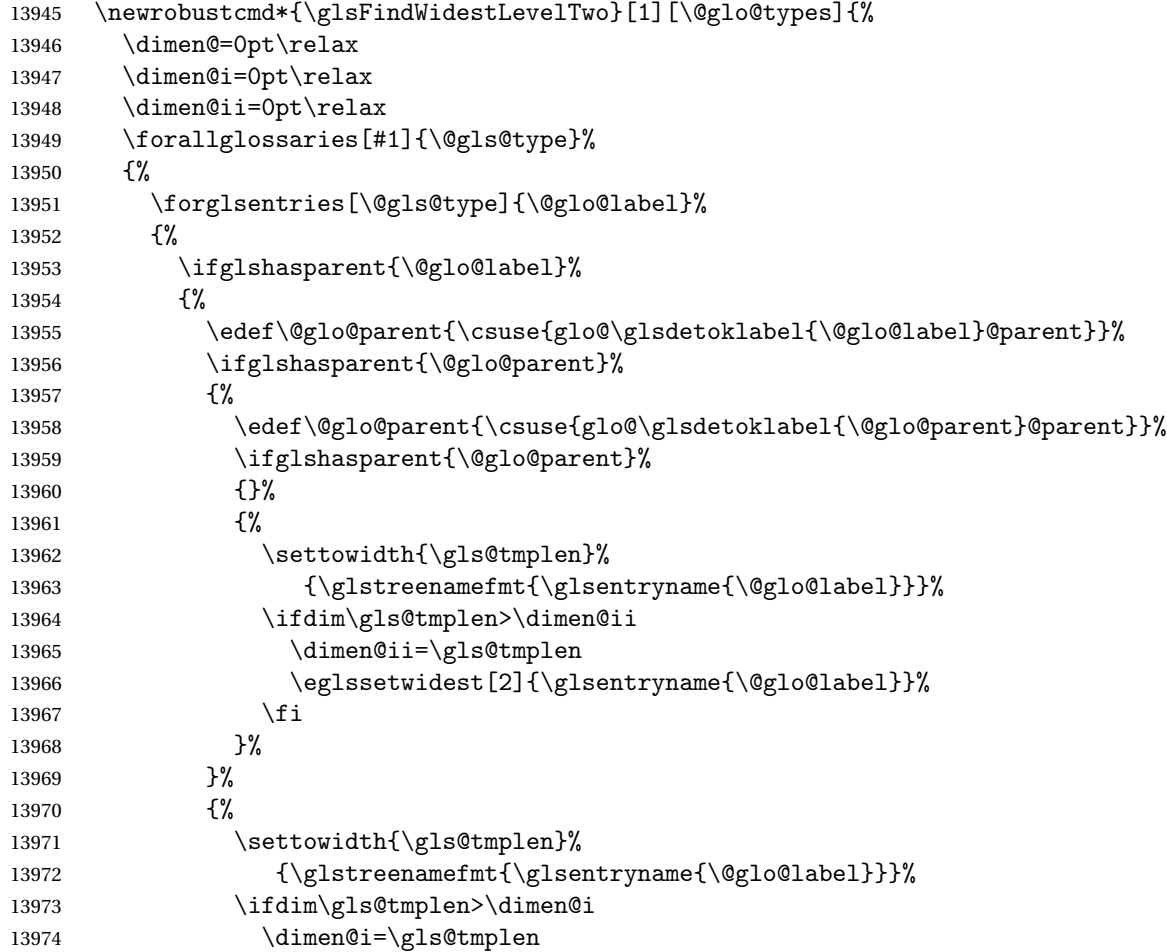

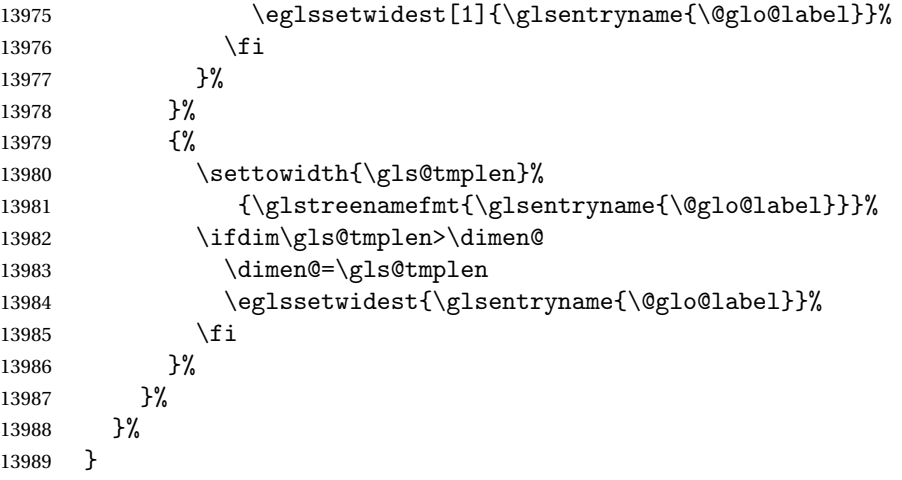

edAnyNameSymbol Like the \glsFindWidestUsedAnyName but also measures the symbol. The length of the widest symbol is stored in the second argument should be a length register.

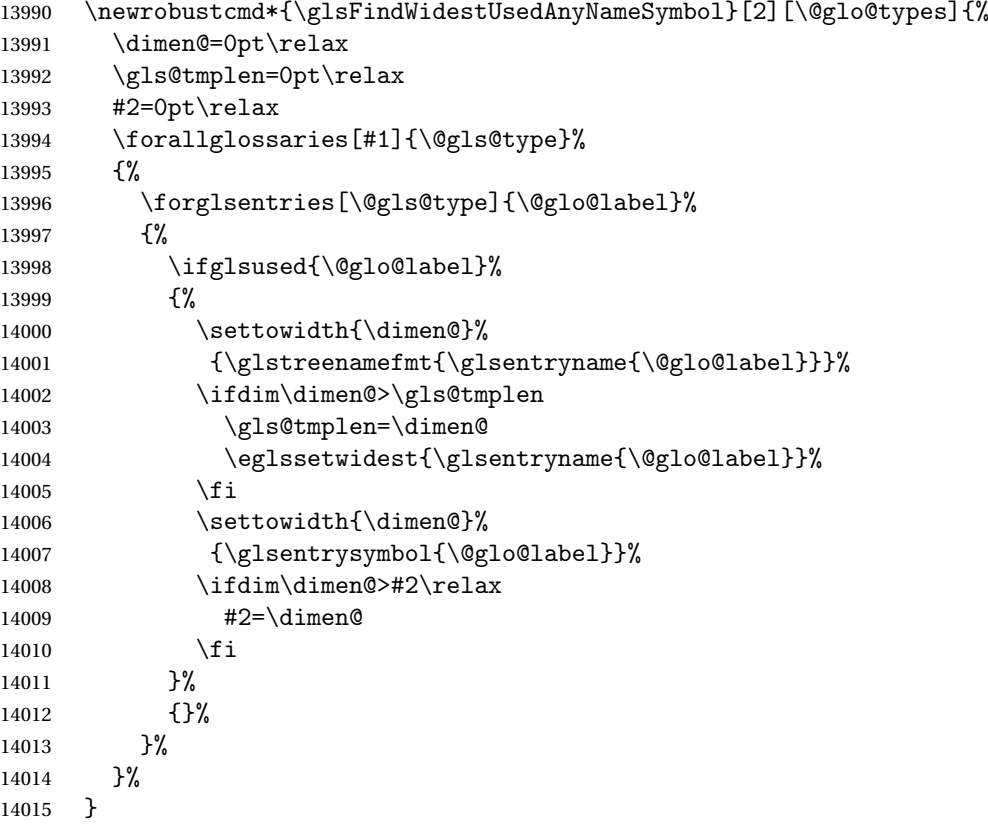

stAnyNameSymbol Like the above but doesn't check if the entry has been used.

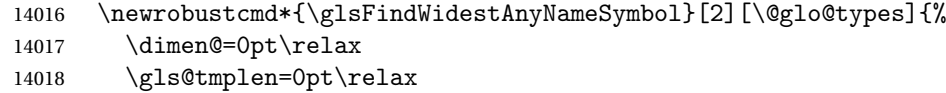

```
14019 #2=0pt\relax
14020 \forallglossaries[#1]{\@gls@type}%
14021 {%
14022 \forglsentries[\@gls@type]{\@glo@label}%
14023 {%
14024 \settowidth{\dimen@}%
14025 {\glstreenamefmt{\glsentryname{\@glo@label}}}%
14026 \ifdim\dimen@>\gls@tmplen
14027 \gls@tmplen=\dimen@
14028 \eglssetwidest{\glsentryname{\@glo@label}}%
14029 \qquad \qquad \int fi
14030 \settowidth{\dimen@}%
14031 {\glsentrysymbol{\@glo@label}}%
14032 \ifdim\dimen@>#2\relax
14033 #2=\dimen@
14034 \fi
14035 }%
14036 }%
14037 }
```
eSymbolLocation Like the \glsFindWidestUsedAnyNameSymbol but also measures the location list. This requires \glsentrynumberlist. The length of the widest symbol is stored in the second argument should be a length register. The length of the widest location list is stored in the third argument, which should also be a length register.

```
14038 \newrobustcmd*{\glsFindWidestUsedAnyNameSymbolLocation}[3][\@glo@types]{%
14039 \dimen@=0pt\relax
14040 \gls@tmplen=0pt\relax
14041 #2=0pt\relax
14042 #3=0pt\relax
14043 \forallglossaries[#1]{\@gls@type}%
14044 {%
14045 \forglsentries[\@gls@type]{\@glo@label}%
14046 \{%
14047 \ifglsused{\@glo@label}%
14048 {%
14049 \settowidth{\dimen@}%
14050 {\glstreenamefmt{\glsentryname{\@glo@label}}}%
14051 \ifdim\dimen@>\gls@tmplen
14052 \gls@tmplen=\dimen@
14053 \eglssetwidest{\glsentryname{\@glo@label}}%
14054 \fi
14055 \settowidth{\dimen@}%
14056 {\glsentrysymbol{\QgloQlabel}}14057 \ifdim\dimen@>#2\relax
14058 #2=\dimen@
14059 \fi
14060 \settowidth{\dimen@}%
14061 {\GlsXtrFormatLocationList{\glsentrynumberlist{\@glo@label}}}%
14062 \ifdim\dimen@>#3\relax
```

```
14063 #3=\dimen@
14064 \fi<br>14065 }%
14065
14066 {}%
14067 }%
14068 }%
14069 }
```
 $\epsilon$ SymbolLocation Like the \glsFindWidestUsedAnyNameSymbol but doesn't check if the entry has been used.

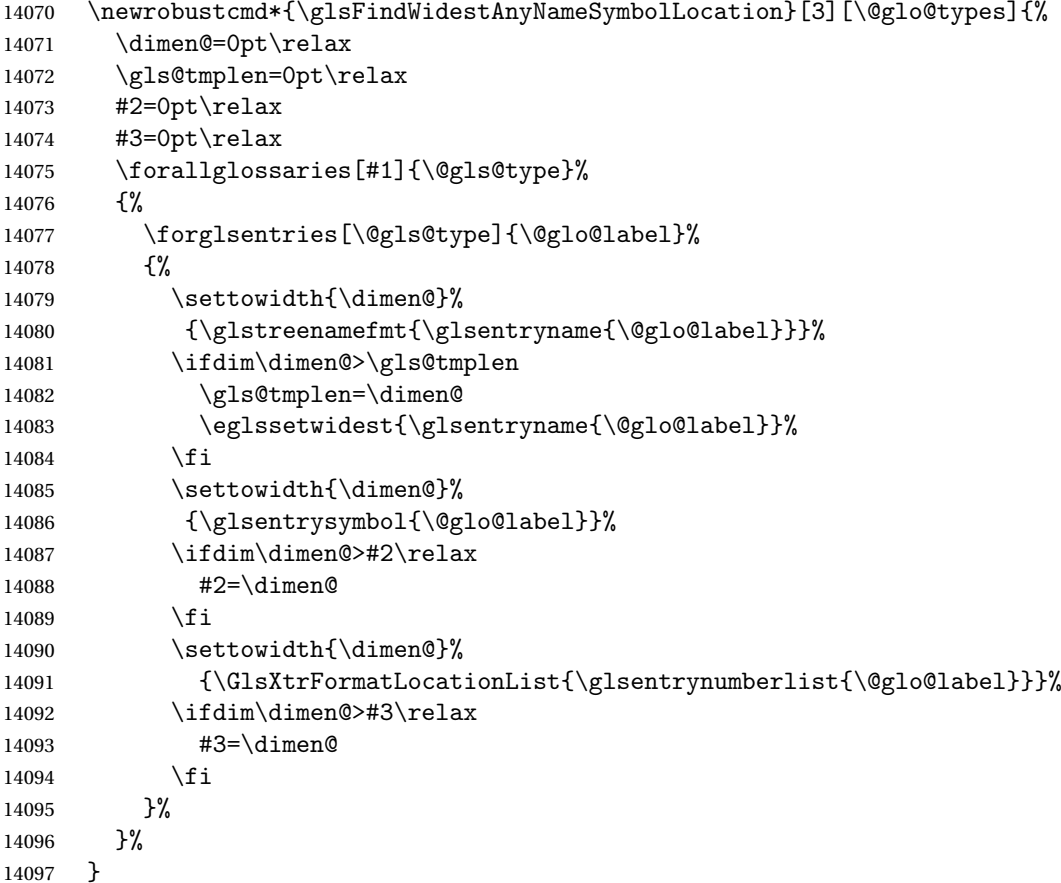

AnyNameLocation Like the \glsFindWidestUsedAnyNameSymbolLocation but doesn't measure the symbol. The length of the widest location list is stored in the second argument, which should be a length register.

```
14098 \newrobustcmd*{\glsFindWidestUsedAnyNameLocation}[2][\@glo@types]{%
14099 \dimen@=0pt\relax
14100 \gls@tmplen=0pt\relax
14101 #2=0pt\relax
14102 \forallglossaries[#1]{\@gls@type}%
14103 {%
14104 \forglsentries[\@gls@type]{\@glo@label}%
14105 {%
```
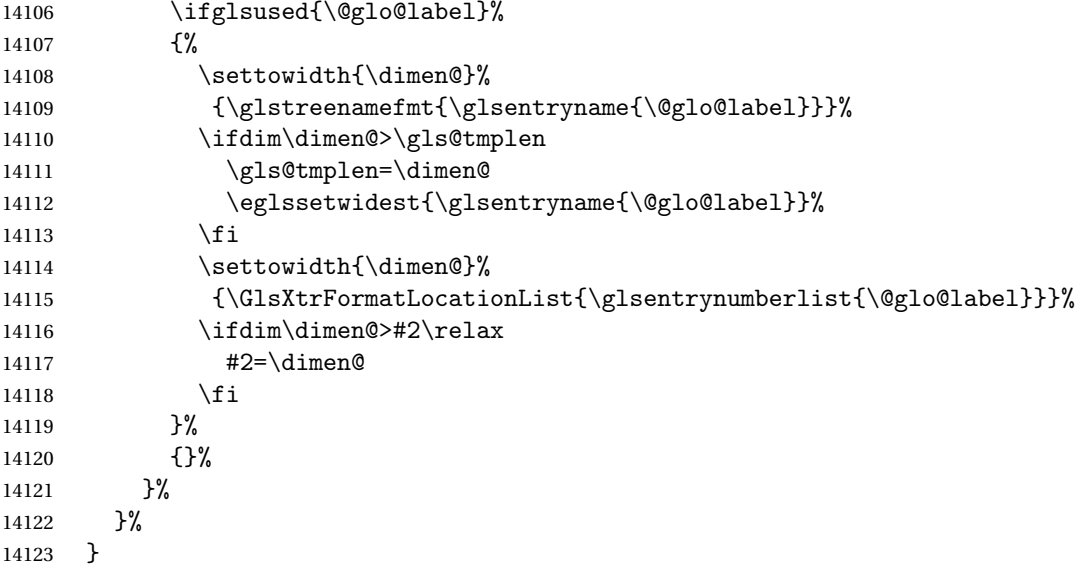

AnyNameLocation Like the \glsFindWidestAnyNameLocation but doesn't check the [first use](#page-407-0) flag.

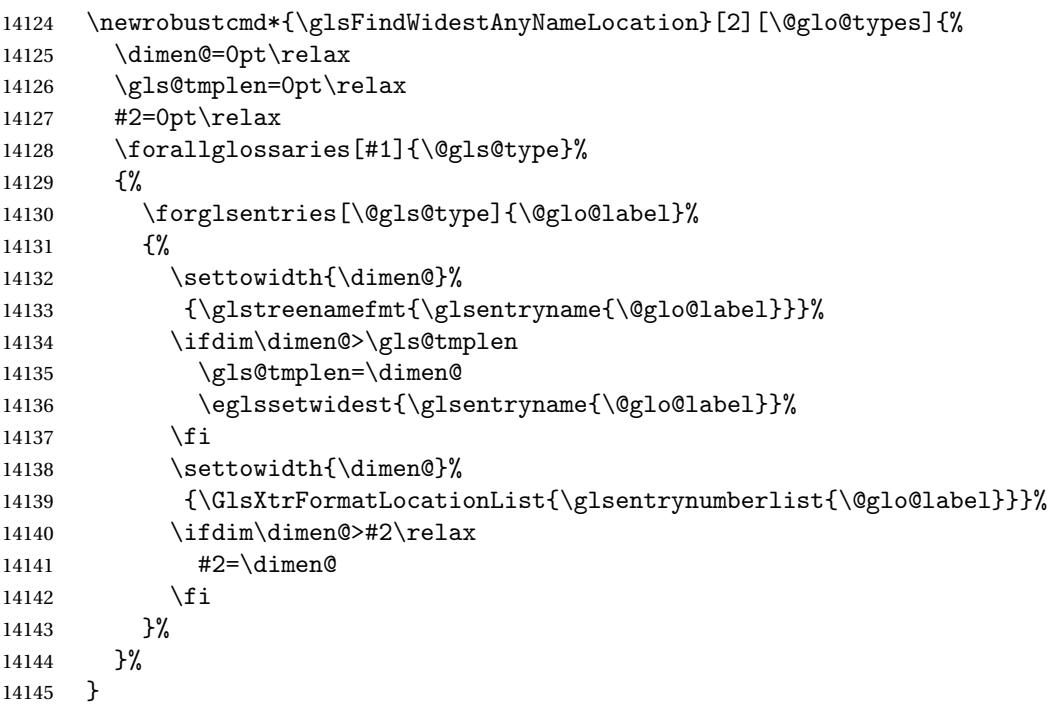

 $\Box$ mputeTreeIndent  $\Diamond$  Compute the value of  $\Diamond$ glstreeindent. Argument is the entry label. (Ignored in default definition, but this command may be redefined to take the particular entry into account.) Note that the sub-levels modify \glstreeindent.

```
14146 \newcommand*{\glsxtrComputeTreeIndent}[1]{%
14147 \glstreeindent=\glsxtrtreetopindent\relax
14148 }
```

```
uteTreeSubIndent \glsxtrComputeTreeSubIndent{(level)}{(label)}{(register)}
                Compute the indent for the sub-entries. The first argument is the level, the second argument
                is the entry label and the third argument is the length register used to store the computed
                indent.
              14149 \newcommand*{\glsxtrComputeTreeSubIndent}[3]{%
              14150 \ifcsundef{@glswidestname\romannumeral#1}%
              14151 {%
              14152 \settowidth{#3}{\glstreenamefmt{\@glswidestname\space}}%
              14153 }%
              14154 {%
              14155 \settowidth{#3}{\glstreenamefmt{%
              14156 \csname @glswidestname\romannumeral#1\endcsname\space}}%
              14157 }%
              14158 }
eeSetHangIndent Set \hangindent for top-level entries:
              14159 \newcommand*{\glsxtrAltTreeSetHangIndent}{\hangindent\glstreeindent}
etSubHangIndent Set \hangindent for sub-entries:
              14160 \newcommand*{\glsxtrAltTreeSetSubHangIndent}[1]{\hangindent\glstreeindent}
                  Redefine alttree:
              14161 \renewglossarystyle{alttree}{%
              14162 \renewenvironment{theglossary}%
              14163 {%
              14164 \glsxtralttreeInit
              14165 \def\@gls@prevlevel{-1}%
              14166 \mbox{\{\}par@{} \Rightarrow\mbox{\}par}\14167 {\par}%
              14168 \renewcommand*{\glossaryheader}{}%
              14169 \renewcommand*{\glsgroupheading}[1]{}%
              14170 \renewcommand{\glossentry}[2]{%
              14171 \ifnum\@gls@prevlevel=0\relax
              14172 \else
              14173 \glsxtrComputeTreeIndent{##1}%
              14174 \fi
              14175 \parindent\glstreeindent
              14176 \glsxtrAltTreeSetHangIndent
              14177 \mathbf{b} \in [\mathcal{C}]14178 {%
              14179 \glstreenamebox{\glstreeindent}%
              14180 {%
              14181 \glsentryitem{##1}%
              14182 \glstreenamefmt{\glstarget{##1}{\glossentryname{##1}}}%
              14183 }%
```

```
14184 }%
```

```
14185 \glsxtralttreeSymbolDescLocation{##1}{##2}%
14186 \def\@gls@prevlevel{0}%
14187 }
14188 \renewcommand{\subglossentry}[3]{%
14189 \ifnum##1=1\relax
14190 \glssubentryitem{##2}%
14191 \fi
14192 \ifnum\@gls@prevlevel=##1\relax
14193 \else
14194 \glsxtrComputeTreeSubIndent{##1}{##2}{\gls@tmplen}%
14195 \ifnum\@gls@prevlevel<##1\relax
14196 \setlength\glstreeindent\gls@tmplen
14197 \addtolength\glstreeindent\parindent
14198 \parindent\glstreeindent
14199 \else
14200 \ifnum\@gls@prevlevel=0\relax
14201 \glsxtrComputeTreeIndent{##2}%
14202 \text{else}14203 \glsxtrComputeTreeSubIndent{\@gls@prevlevel}{##2}{\glstreeindent}%
14204 \fi
14205 \ddtolength\parindent{-\glstreeindent}%
14206 \setlength\glstreeindent\parindent
14207 \fi
14208 \fi
14209 \glsxtrAltTreeSetSubHangIndent{##1}%
14210 \makebox[0pt][r]{\glstreenamebox{\gls@tmplen}{%
14211 \glstreenamefmt{\glstarget{##2}{\glossentryname{##2}}}}}%
14212 \glsxtralttreeSubSymbolDescLocation{##1}{##2}{##3}%
14213 \def\@gls@prevlevel{##1}%
14214 }%
14215 \renewcommand*{\glsgroupskip}{\ifglsnogroupskip\else\indexspace\fi}%
14216 }
14217 }%
14218 {%
14219 }
```
Redefine alttreegroup so that it discourages a break after group headings. Can't use \@afterheading here as it messes with the first item of the group.

```
14220 \ifdef{\@glsstyle@alttreegroup}
14221 {%
14222 \renewglossarystyle{alttreegroup}{%
14223 \setglossarystyle{alttree}%
14224 \renewcommand{\glsgroupheading}[1]{\par
14225 \def\@gls@prevlevel{-1}%
14226 \hangindent0pt\relax
14227 \parindent0pt\relax
14228 \glstreegroupheaderfmt{\glsgetgrouptitle{##1}}%
14229 \nopagebreak\indexspace\nopagebreak
14230 }%
14231 }%
```

```
14232 }%
14233 {%
14234 }
  Similarly for alttreehypergroup.
14235 \ifdef{\@glsstyle@alttreehypergroup}
14236 {%
14237 \renewglossarystyle{alttreehypergroup}{%
14238 \setglossarystyle{alttree}%
14239 \renewcommand*{\glossaryheader}{%
14240 \par
14241 \def\@gls@prevlevel{-1}%
14242 \hangindent0pt\relax
14243 \parindent0pt\relax
14244 \glstreenavigationfmt{\glsnavigation}\par\indexspace
14245 }%
14246 \renewcommand*{\glsgroupheading}[1]{%
14247 \par
14248 \def\@gls@prevlevel{-1}%
14249 \hangindent0pt\relax
14250 \parindent0pt\relax
14251 \glstreegroupheaderfmt
14252 {\glsnavhypertarget{##1}{\glsgetgrouptitle{##1}}}\par
14253 \nopagebreak\indexspace\nopagebreak
14254 }%
14255 }
14256 }%
14257 {%
```

```
14258 }
```
# 2.9 Multicolumn Styles

Adjust mcolindexgroup to discourage page breaks after the group headings.

```
14259 \ifdef{\@glsstyle@mcolindexgroup}
14260 {%
14261 \renewglossarystyle{mcolindexgroup}{%
14262 \setglossarystyle{mcolindex}%
14263 \renewcommand*{\glsgroupheading}[1]{%
14264 \item\glstreegroupheaderfmt{\glsgetgrouptitle{##1}}%
14265 \nopagebreak\indexspace\nobreak\@afterheading
14266 }%
14267 }
14268 }%
14269 {%
14270 }
  Similarly for mcolindexhypergroup.
14271 \ifdef{\@glsstyle@mcolindexhypergroup}
```

```
14272 {%
```
```
14273 \renewglossarystyle{mcolindexhypergroup}{%
14274 \setglossarystyle{mcolindex}%
14275 \renewcommand*{\glossaryheader}{%
14276 \item\glstreenavigationfmt{\glsnavigation}%
14277 \indexspace
14278 }%
14279 \renewcommand*{\glsgroupheading}[1]{%
14280 \item\glstreegroupheaderfmt
14281 {\glsnavhypertarget{##1}{\glsgetgrouptitle{##1}}}%
14282 \nopagebreak\indexspace\nobreak\@afterheading
14283 }%<br>14284 }
14284 }
14285 }%
14286 {%
14287 }
```
Similarly for mcolindexspannav.

```
14288 \ifdef{\@glsstyle@mcolindexspannav}
14289 {%
14290 \renewglossarystyle{mcolindexspannav}{%
14291 \setglossarystyle{index}%
14292 \renewenvironment{theglossary}%
14293 {%
14294 \begin{multicols}{\glsmcols}[\noindent\glstreenavigationfmt{\glsnavigation}]%
14295 \setlength{\parindent}{0pt}%
14296 \setlength{\parskip}{0pt plus 0.3pt}%
14297 \let\item\glstreeitem}%
14298 {\end{multicols}}%
14299 \renewcommand*{\glsgroupheading}[1]{%
14300 \item\glstreegroupheaderfmt
14301 {\glsnavhypertarget{##1}{\glsgetgrouptitle{##1}}}%
14302 \nopagebreak\indexspace\nobreak\@afterheading
14303 }%
14304 }
14305 }%
14306 {%
14307 }
  Similarly for mcoltreegroup.
14308 \ifdef{\@glsstyle@mcoltreegroup}
```

```
14309 {%
14310 \renewglossarystyle{mcoltreegroup}{%
14311 \setglossarystyle{mcoltree}%
14312 \renewcommand{\glsgroupheading}[1]{\par
14313 \noindent\glstreegroupheaderfmt{\glsgetgrouptitle{##1}}%
14314 \nopagebreak\indexspace\nobreak\@afterheading
14315 }%
14316 }
14317 }%
14318 {%
```
<span id="page-397-0"></span>}

```
Similarly for mcoltreehypergroup.
14320 \ifdef{\@glsstyle@mcoltreehypergroup}
14321 {%
14322 \renewglossarystyle{mcoltreehypergroup}{%
14323 \setglossarystyle{mcoltree}%
14324 \renewcommand*{\glossaryheader}{%
14325 \par\noindent\glstreenavigationfmt{\glsnavigation}\par\indexspace 14326 }%
14326
14327 \renewcommand*{\glsgroupheading}[1]{%
14328 \par\noindent
14329 \glstreegroupheaderfmt{\glsnavhypertarget{##1}{\glsgetgrouptitle{##1}}}%
14330 \nopagebreak\indexspace\nobreak\@afterheading
14331 }%
14332 }
14333 }%
14334 {%
14335 }
  Similarly for mcoltreespannav.
14336 \ifdef{\@glsstyle@mcoltreespannav}
14337 {%
14338 \renewglossarystyle{mcoltreespannav}{%
14339 \setglossarystyle{tree}%
14340 \renewenvironment{theglossary}%
14341 \{%
14342 \begin{multicols}{\glsmcols}%
14343 [\noindent\glstreenavigationfmt{\glsnavigation}]%
14344 \setlength{\parindent}{0pt}%
14345 \setlength{\parskip}{0pt plus 0.3pt}%
14346 }%
14347 {\end{multicols}}%
14348 \renewcommand*{\glsgroupheading}[1]{%
14349 \par\noindent
14350 \glstreegroupheaderfmt{\glsnavhypertarget{##1}{\glsgetgrouptitle{##1}}}%
14351 \nopagebreak\indexspace\nobreak\@afterheading
14352 }%
14353 }
14354 }%
14355 {%
14356 }
  Similarly for mcoltreenonamegroup.
14357 \ifdef{\@glsstyle@mcoltreenonamegroup}
14358 {%
14359 \renewglossarystyle{mcoltreenonamegroup}{%
14360 \setglossarystyle{mcoltreenoname}%
```

```
14361 \renewcommand{\glsgroupheading}[1]{\par
```

```
14362 \noindent\glstreegroupheaderfmt{\glsgetgrouptitle{##1}}%
```

```
14363 \nopagebreak\indexspace\nobreak\@afterheading
```

```
14364 }%
14365 }
14366 }%
14367 {%
14368 }
  Similarly for mcoltreenonamehypergroup.
14369 \ifdef{\@glsstyle@mcoltreenonamehypergroup}
14370 {%
14371 \renewglossarystyle{mcoltreenonamehypergroup}{%
14372 \setglossarystyle{mcoltreenoname}%
14373 \renewcommand*{\glossaryheader}{%
14374 \par\noindent\glstreenavigationfmt{\glsnavigation}\par\indexspace}%
14375 \renewcommand*{\glsgroupheading}[1]{%
14376 \par\noindent
14377 \glstreegroupheaderfmt{\glsnavhypertarget{##1}{\glsgetgrouptitle{##1}}}%
14378 \nopagebreak\indexspace\nobreak\@afterheading}%
14379 }
14380 }%
14381 {%
14382 }
  Similarly for mcoltreenonamespannav.
14383 \ifdef{\@glsstyle@mcoltreenonamespannav}
14384 {%
14385 \renewglossarystyle{mcoltreenonamespannav}{%
14386 \setglossarystyle{treenoname}%
14387 \renewenvironment{theglossary}%
14388 {%
14389 \begin{multicols}{\glsmcols}%
14390 [\noindent\glstreenavigationfmt{\glsnavigation}]%
14391 \setlength{\parindent}{0pt}%
14392 \setlength{\parskip}{0pt plus 0.3pt}%
14393 }%
14394 {\end{multicols}}%
14395 \renewcommand*{\glsgroupheading}[1]{%
14396 \par\noindent
14397 \glstreegroupheaderfmt{\glsnavhypertarget{##1}{\glsgetgrouptitle{##1}}}%
14398 \nopagebreak\indexspace\nobreak\@afterheading}%
14399 }
14400 }%
14401 {%
14402 }
  mcolalttree needs adjusting so that it uses \glsxtralttreeInit This doesn't use \mbox{}\par
  which would unbalance the top of the columns.
14403 \ifdef{\@glsstyle@mcolalttree}
14404 {%
14405 \renewglossarystyle{mcolalttree}{%
```

```
14406 \setglossarystyle{alttree}%
14407 \renewenvironment{theglossary}%
```

```
14408 {%
14409 \glsxtralttreeInit
14410 \def\@gls@prevlevel{-1}%
14411 \begin{multicols}{\glsmcols}%
14412 }%
14413 {\par\end{multicols}}%
14414 }
14415 }%
14416 {%
14417 }
```
Redefine mcolalttreegroup to discourage page breaks after the group headings.

```
14418 \ifdef{\@glsstyle@mcolalttreegroup}
14419 {%
14420 \renewglossarystyle{mcolalttreegroup}{%
14421 \setglossarystyle{mcolalttree}%
14422 \renewcommand{\glsgroupheading}[1]{\par
14423 \def\@gls@prevlevel{-1}%
14424 \hangindent0pt\relax
14425 \parindent0pt\relax
14426 \glstreegroupheaderfmt{\glsgetgrouptitle{##1}}%
14427 \nopagebreak\indexspace\nopagebreak
14428 }%
14429 }
14430 }%
14431 {%
14432 }
```
Similarly for mcolalttreehypergroup.

```
14433 \ifdef{\@glsstyle@mcolalttreehypergroup}
14434 {%
```

```
14435 \renewglossarystyle{mcolalttreehypergroup}{%
14436 \setglossarystyle{mcolalttree}%
14437 \renewcommand*{\glossaryheader}{%
14438 \par
14439 \def\@gls@prevlevel{-1}%
14440 \hangindent0pt\relax
14441 \parindent0pt\relax
14442 \glstreenavigationfmt{\glsnavigation}%
14443 \par\indexspace
14444 }%
14445 \renewcommand*{\glsgroupheading}[1]{%
14446 \par
14447 \def\@gls@prevlevel{-1}%
14448 \hangindent0pt\relax
14449 \parindent0pt\relax
14450 \glstreegroupheaderfmt{\glsnavhypertarget{##1}{\glsgetgrouptitle{##1}}}%
14451 \nopagebreak\indexspace\nopagebreak
14452 }%
14453 }
```
<span id="page-400-0"></span> }% {% }

Similarly for mcolalttreespannav.

```
14457 \ifdef{\@glsstyle@mcolalttreespannav}
14458 {%
14459 \renewglossarystyle{mcolalttreespannav}{%
14460 \setglossarystyle{alttree}%
14461 \renewenvironment{theglossary}%
14462 {%
14463 \glsxtralttreeInit
14464 \def\@gls@prevlevel{-1}%
14465 \begin{multicols}{\glsmcols}%
14466 [\noindent\glstreenavigationfmt{\glsnavigation}]%
14467 }%
14468 {\par\end{multicols}}%
14469 \renewcommand*{\glsgroupheading}[1]{%
14470 \par
14471 \def\@gls@prevlevel{-1}%
14472 \hangindent0pt\relax
14473 \parindent0pt\relax
14474 \glstreegroupheaderfmt{\glsnavhypertarget{##1}{\glsgetgrouptitle{##1}}}%
14475 \nopagebreak\indexspace\nopagebreak
14476 }%
14477 }
14478 }%
14479 {%
14480 }
   Reset the default style
14481 \ifx\@glossary@default@style\relax
14482 \else
14483 \setglossarystyle{\@glsxtr@current@style}
14484 \fi
```
## 3 bookindex style (glossary-bookindex.sty)

## 3.1 Package Initialisation and Options

```
14485 \NeedsTeXFormat{LaTeX2e}
               14486 \ProvidesPackage{glossary-bookindex}[2018/07/29 v1.34 (NLCT)]
                  Load required packages.
               14487 \RequirePackage{multicol}
               14488 \RequirePackage{glossary-tree}
trbookindexcols Number of columns.
               14489 \newcommand{\glsxtrbookindexcols}{2}
trbookindexname Format used for top-level entries. (Argument is the label.)
               14490 \newcommand*{\glsxtrbookindexname}[1]{\glossentryname{#1}}
ookindexsubname Format used for sub entries.
               14491 \newcommand*{\glsxtrbookindexsubname}[1]{\glsxtrbookindexname{#1}}
sxtrprelocation Provide in case glossaries-stylemods isn't loaded.
               14492 \providecommand*{\glsxtrprelocation}{\space}
\,ndexprel\,ocation \, Separator used before location list for top-level entries. \, Version 1.22 has removed the
                  \ifglsnopostdot check since this style doesn't display the description.
               14493 \newcommand*{\glsxtrbookindexprelocation}[1]{%
               14494 \glsxtrifhasfield{location}{#1}%
               14495 {,\glsxtrprelocation}%
               14496 {\glsxtrprelocation}%
               14497 }
xsubprelocation Separator used before location list for sub-entries.
               14498 \newcommand*{\glsxtrbookindexsubprelocation}[1]{%
               14499 \glsxtrbookindexprelocation{#1}%
               14500 }
xparentchildsep Separator used between top-level parent and child entry.
```
14501\newcommand{\glsxtrbookindexparentchildsep}{\nopagebreak}

rentsubchildsep Separator used between sub-level parent and child entry. 14502 \newcommand{\glsxtrbookindexparentsubchildsep}{\glsxtrbookindexparentchildsep}

<span id="page-402-0"></span>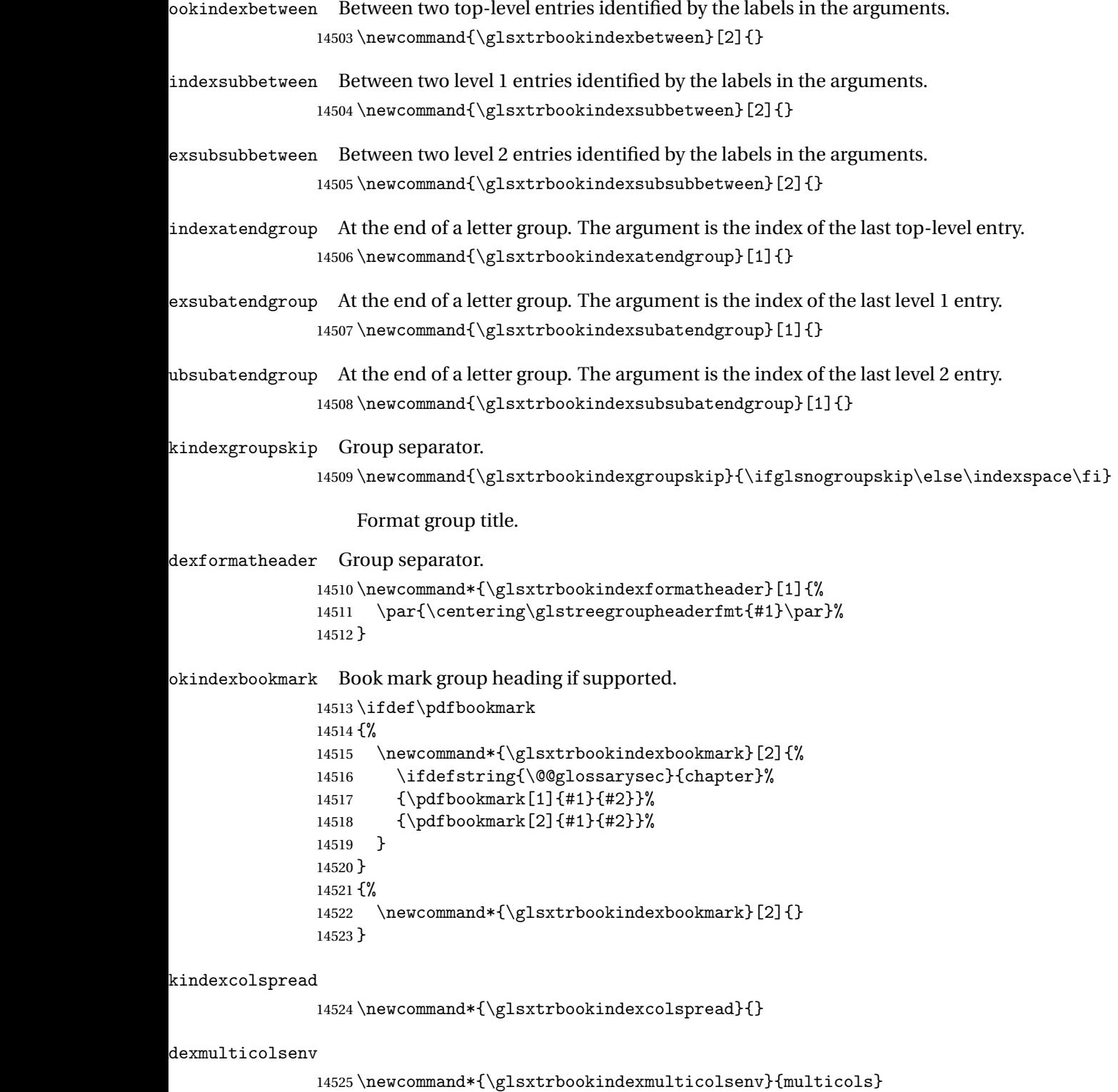

```
Define the style.
```

```
14526 \newglossarystyle{bookindex}{%
14527 \setglossarystyle{index}%
14528 \renewenvironment{theglossary}%
14529 {%
14530 \ifdefempty\glsxtrbookindexcolspread
14531 {%
14532 \expandafter\begin\expandafter{\glsxtrbookindexmulticolsenv}%
14533 {\glsxtrbookindexcols}%
14534 }%
14535 {%
14536 \expandafter\begin\expandafter{\glsxtrbookindexmulticolsenv}%
14537 {\glsxtrbookindexcols}[\glsxtrbookindexcolspread]%
14538 }%
14539 \setlength{\parindent}{0pt}%
14540 \setlength{\parskip}{0pt plus 0.3pt}%
14541 \let\@glsxtr@bookindex@sep\glsxtrbookindexparentchildsep
14542 \let\@glsxtr@bookindex@subsep\glsxtrbookindexparentsubchildsep
14543 \let\@glsxtr@bookindex@between\@gobble
14544 \let\@glsxtr@bookindex@subbetween\@gobble
14545 \let\@glsxtr@bookindex@subsubbetween\@gobble
14546 \let\@glsxtr@bookindex@atendgroup\relax
14547 \let\@glsxtr@bookindex@subatendgroup\relax
14548 \let\@glsxtr@bookindex@subsubatendgroup\relax
14549 \let\@glsxtr@bookindexgroupskip\relax
14550 }%
14551 {%
  Do end group hooks.
14552 \@glsxtr@bookindex@subsubatendgroup
```

```
14553 \@glsxtr@bookindex@subatendgroup
```

```
14554 \@glsxtr@bookindex@atendgroup
```
End multicols environment.

\expandafter\end\expandafter{\glsxtrbookindexmulticolsenv}%

}%

Use ragged right as columns are likely to be narrow and indexes tend not to be fully justified.

```
14557 \renewcommand*{\glossaryheader}{\raggedright}%
```
Top level entry format.

```
14558 \renewcommand*{\glossentry}[2]{%
```
Do separator.

\@glsxtr@bookindex@between{##1}%

### Update separators.

```
14560 \let\@glsxtr@bookindex@sep\glsxtrbookindexparentchildsep
```
- \let\@glsxtr@bookindex@subsep\glsxtrbookindexparentsubchildsep
- \let\@glsxtr@bookindex@subbetween\@gobble
- \let\@glsxtr@bookindex@subsubbetween\@gobble
- \edef\@glsxtr@bookindex@between{%
- <span id="page-404-0"></span> \noexpand\glsxtrbookindexbetween{##1}% }%
- 
- \edef\@glsxtr@bookindex@atendgroup{%
- \noexpand\glsxtrbookindexatendgroup{##1}%
- }%
- \let\@glsxtr@bookindex@subatendgroup\relax
- \let\@glsxtr@bookindex@subsubatendgroup\relax

## Format entry.

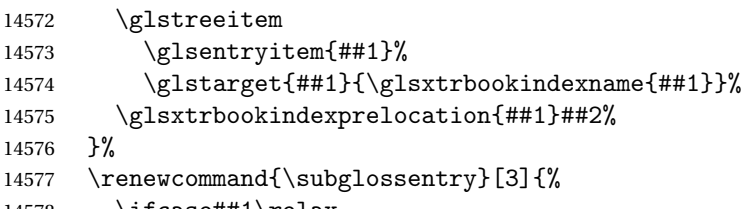

\ifcase##1\relax

## Level 0 (shouldn't happen as that's formatted with \glossentry).

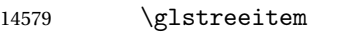

14580 \or

Level 1.

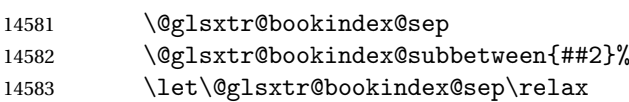

### Update separators.

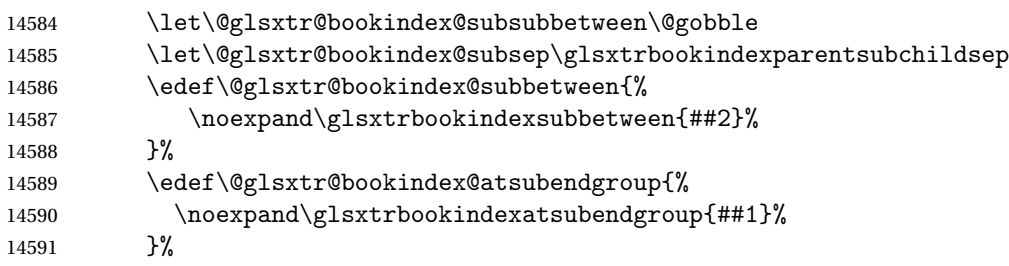

## Start sub-item.

```
14592 \glstreesubitem
14593 \glssubentryitem{##2}%
14594 \else
```
## All other levels.

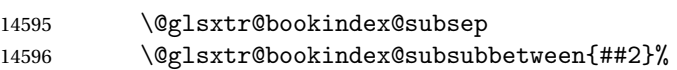

## Update separators.

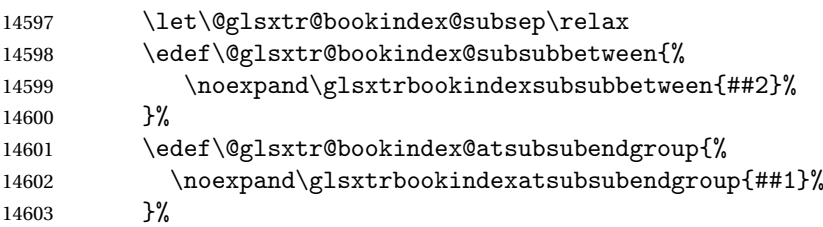

<span id="page-405-0"></span>Start sub-sub-item.

```
14604 \glstreesubsubitem
14605 \fi
  Format entry.
14606 \glstarget{##2}{\glsxtrbookindexsubname{##2}}%
```

```
14607 \glsxtrbookindexsubprelocation{##2}##3%
14608 }%
```
The group skip is moved to the group heading to avoid interfering with the end letter group hooks.

14609 \renewcommand\*{\glsgroupskip}{}%

Group heading format.

```
14610 \renewcommand*{\glsgroupheading}[1]{%
```
Do end group hooks.

- 14611 \@glsxtr@bookindex@subsubatendgroup
- 14612 \@glsxtr@bookindex@subatendgroup
- 14613 \@glsxtr@bookindex@atendgroup
- 14614 \@glsxtr@bookindexgroupskip

Update separators.

- 14615 \let\@glsxtr@bookindexgroupskip\glsxtrbookindexgroupskip
- 14616 \let\@glsxtr@bookindex@between\@gobble
- 14617 \let\@glsxtr@bookindex@atendgroup\relax

14618 \let\@glsxtr@bookindex@subatendgroup\relax

14619 \let\@glsxtr@bookindex@subsubatendgroup\relax

Fetch the group title from the label supplied in #1.

```
14620 \glsxtrgetgrouptitle{##1}{\thisgrptitle}%
```
Do the PDF bookmark if supported.

```
14621 \glsxtrbookindexbookmark{\thisgrptitle}{index.##1}%
```
Format the group title.

```
14622 \glsxtrbookindexformatheader{\thisgrptitle}%
```
14623 \nopagebreak\indexspace\nopagebreak\@afterheading

14624 }%

14625 }

Some supplementary commands that may be useful. These store the entry label for the current page. Since the page number is needed in the control sequence, this uses \glsxtrbookindexthepage instead of \thepage in case the page numbering has been set to something that contains formatting commands.

 $\rm o$ okindexthepage The \@printglossary sets \currentglossary to the current glossary label. This is used as a prefix in case the page number is reset.

```
14626 \newcommand{\glsxtrbookindexthepage}{%
14627 \ifdef\currentglossary{\currentglossary.\arabic{page}}{\arabic{page}}%
14628 }
```
kindexmarkentry Writes entry information to the . aux file. The argument is the entry label.

```
14629 \newcommand*{\glsxtrbookindexmarkentry}[1]{%
14630 \protected@write\@auxout
14631 {\let\glsxtrbookindexthepage\relax}%
14632 {\string\glsxtr@setbookindexmark{\glsxtrbookindexthepage}{#1}}%
```
}

#### etbookindexmark

 \newcommand\*{\glsxtr@setbookindexmark}[2]{% \ifcsundef{glsxtr@idxfirstmark@#1}% {\csgdef{glsxtr@idxfirstmark@#1}{#2}}% {}% \csgdef{glsxtr@idxlastmark@#1}{#2}% }

#### dexfirstmarkfmt

 \newcommand\*{\glsxtrbookindexfirstmarkfmt}[1]{% \glsentryname{#1}% }

#### kindexfirstmark

 \newcommand\*{\glsxtrbookindexfirstmark}{% \letcs{\glsxtr@label}{glsxtr@idxfirstmark@\glsxtrbookindexthepage}% \ifdef\glsxtr@label {\glsxtrbookindexfirstmarkfmt{\glsxtr@label}}% {}% }

#### ndexlastmarkfmt

 \newcommand\*{\glsxtrbookindexlastmarkfmt}[1]{% \glsentryname{#1}% }

#### okindexlastmark

 \newcommand\*{\glsxtrbookindexlastmark}{% \letcs{\glsxtr@label}{glsxtr@idxlastmark@\glsxtrbookindexthepage}% \ifdef\glsxtr@label {\glsxtrbookindexlastmarkfmt{\glsxtr@label}}% {}% }

## Glossary

- <span id="page-407-2"></span>First use The first time a glossary entry is used (from the start of the document or after a reset) with one of the following commands: \gls, \Gls, \GLS, \glspl, \Glspl, \GLSpl or \glsdisp. *see* [First use flag](#page-407-0) & [First use text](#page-407-1)
- <span id="page-407-0"></span>First use flag A conditional that determines whether or not the entry has been used according to the rules of [first use.](#page-407-2)
- <span id="page-407-1"></span>First use text The text that is displayed on [first use,](#page-407-2) which is governed by the first and firstplural keys of \newglossaryentry. (May be overridden by \glsdisp.)

makeindex An indexing application.

xindy An flexible indexing application with multilingual support written in Perl.

# Change History

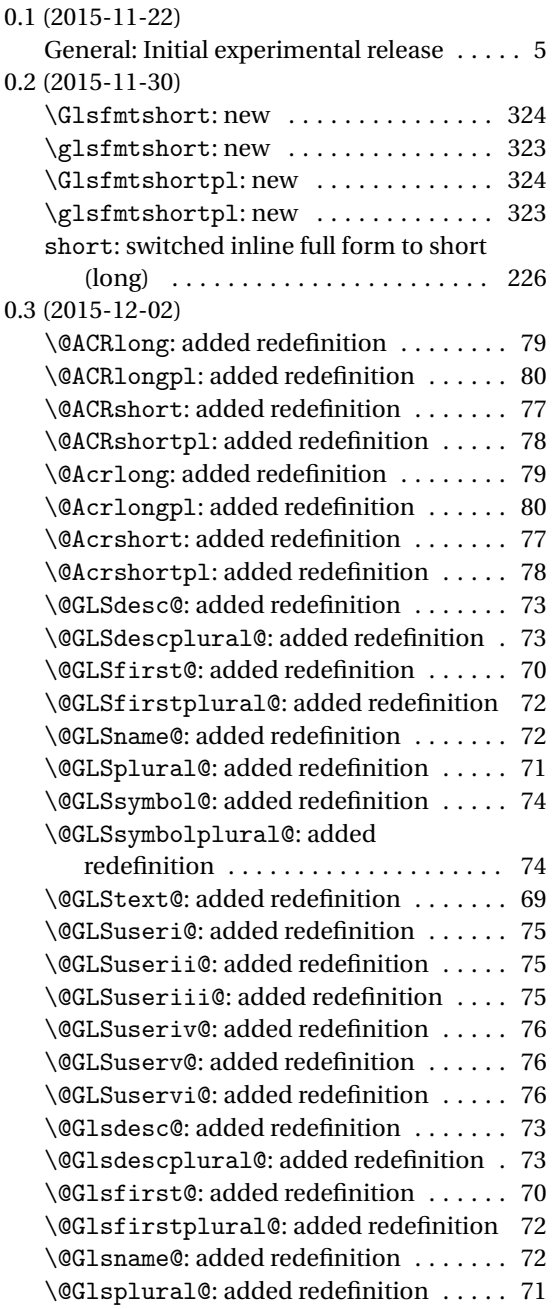

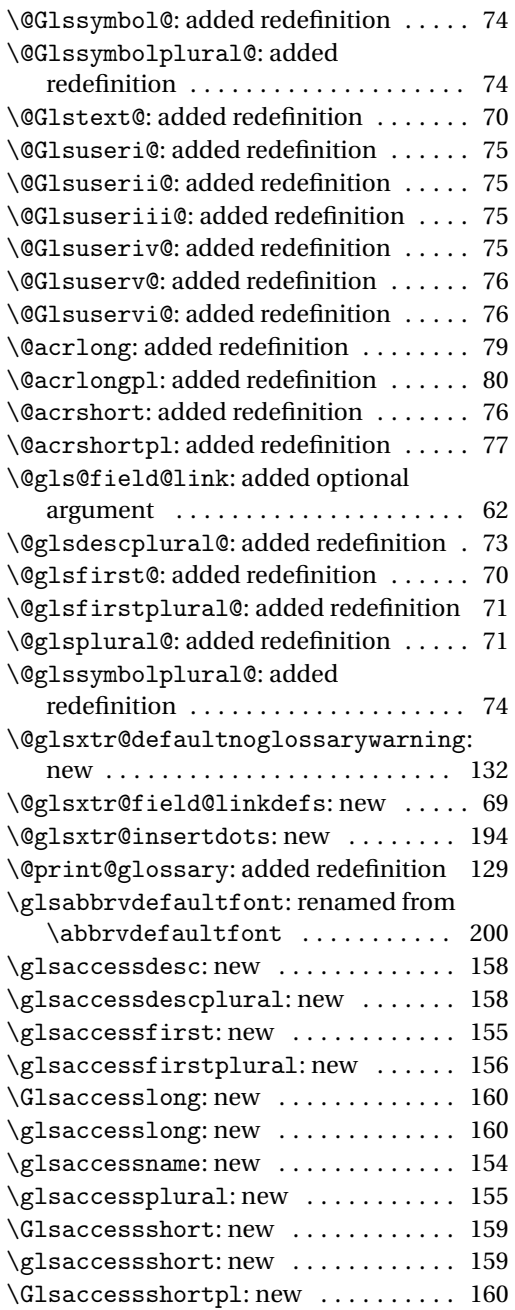

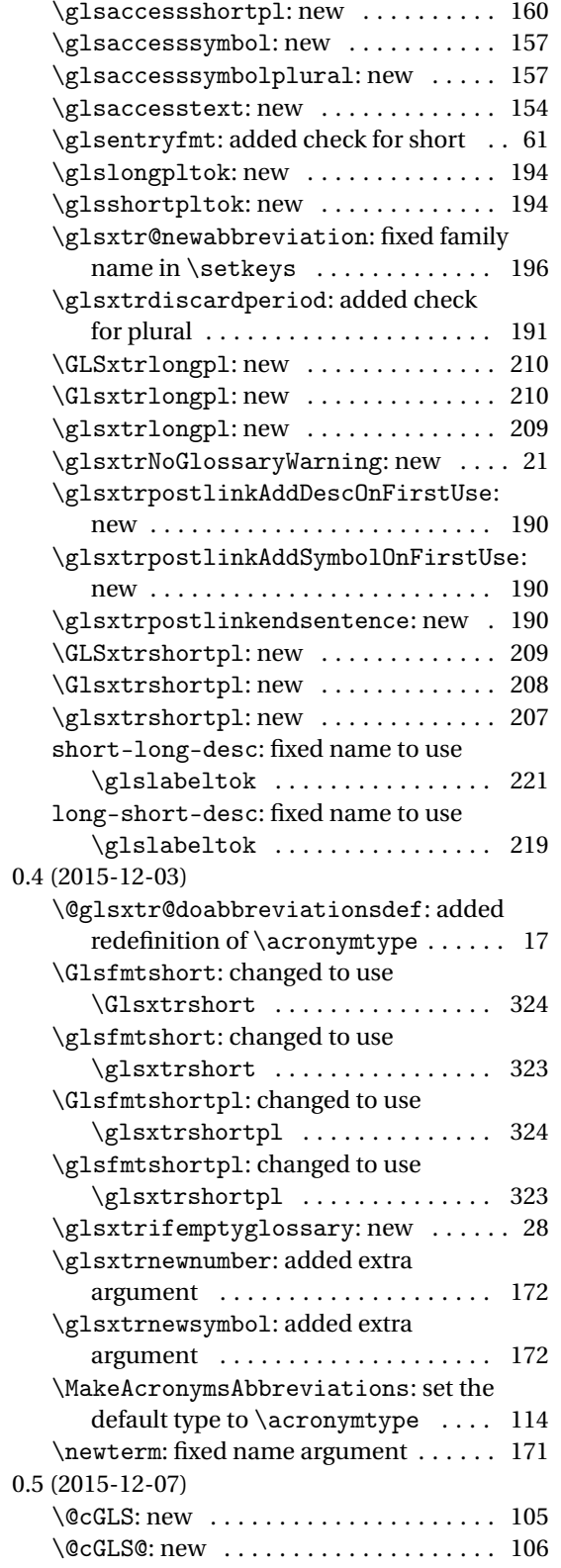

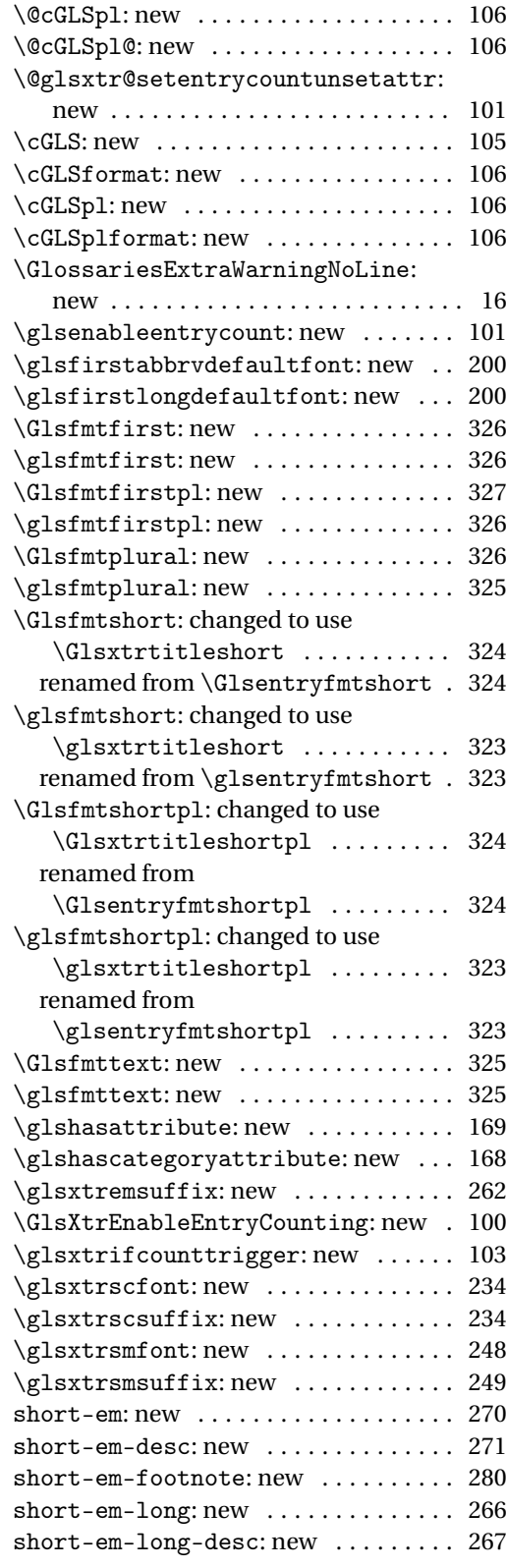

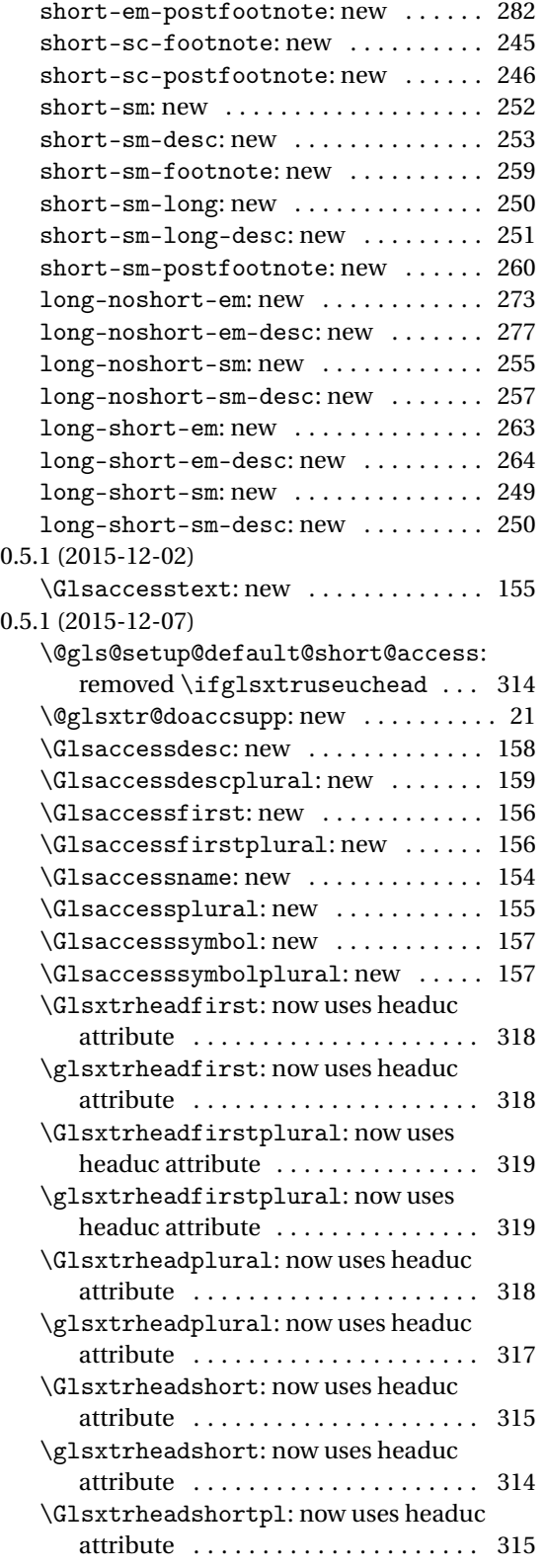

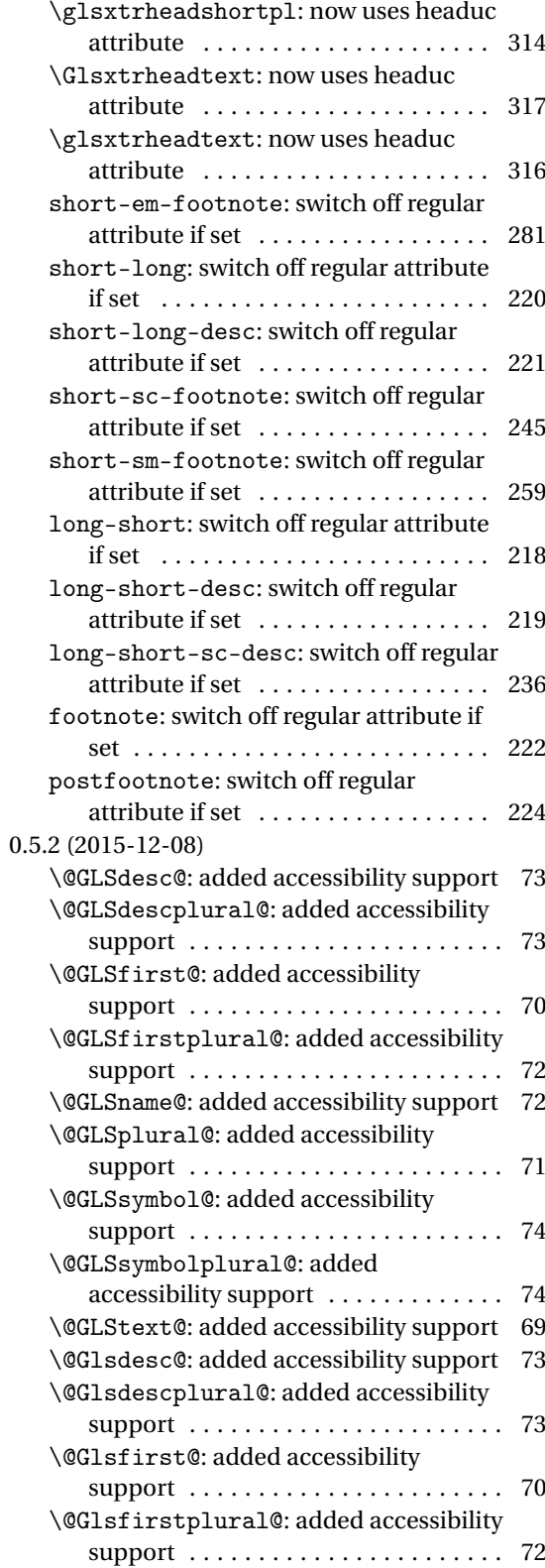

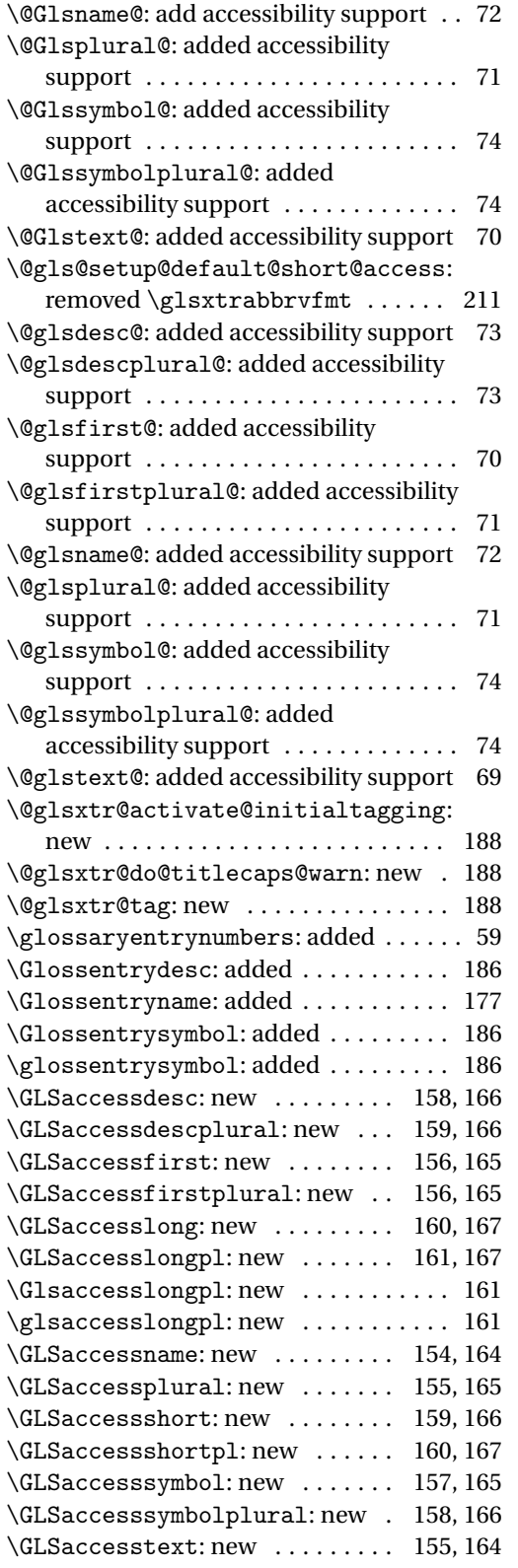

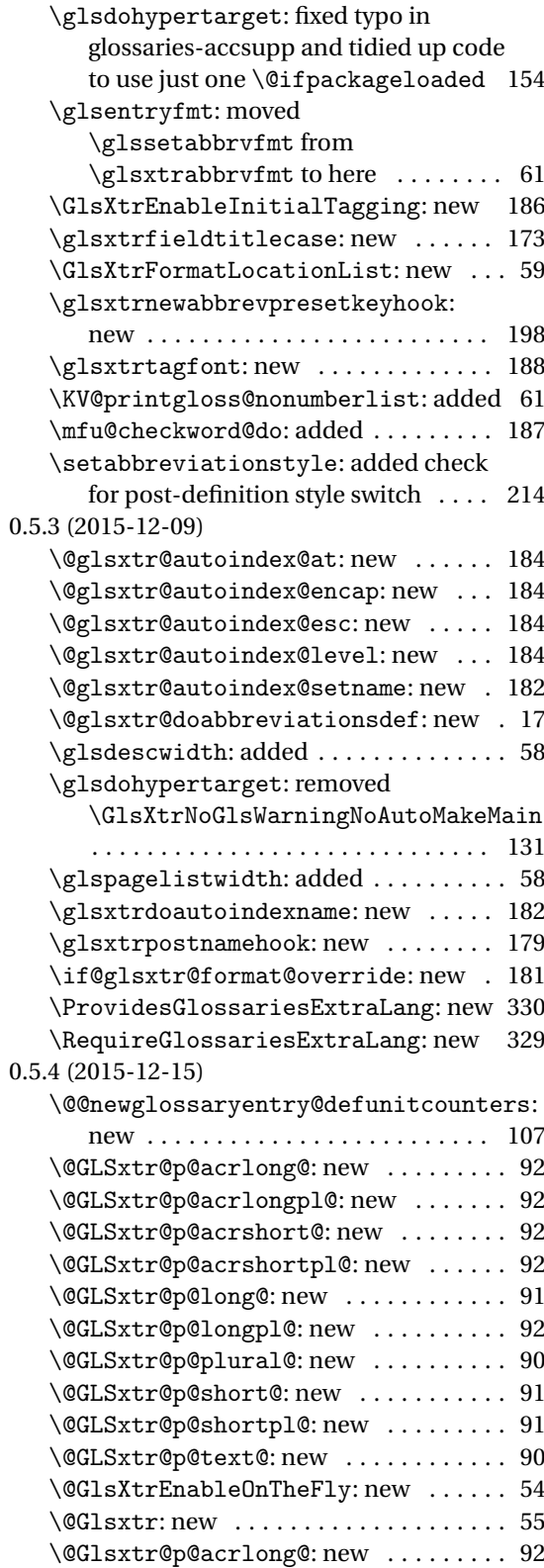

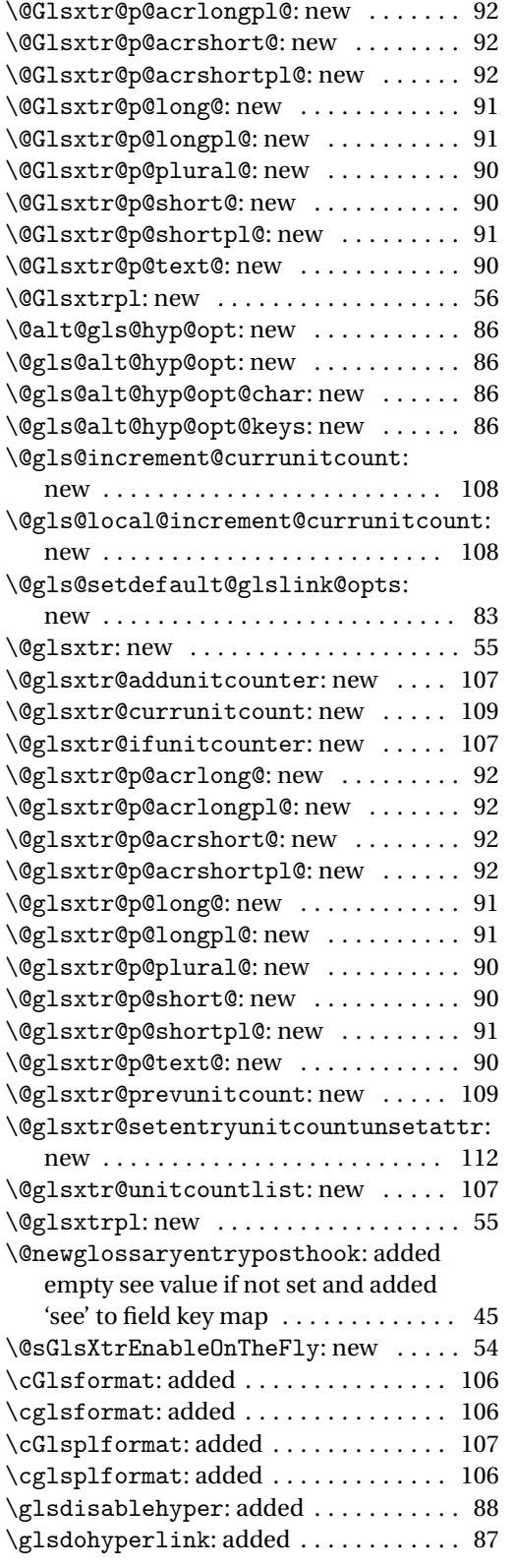

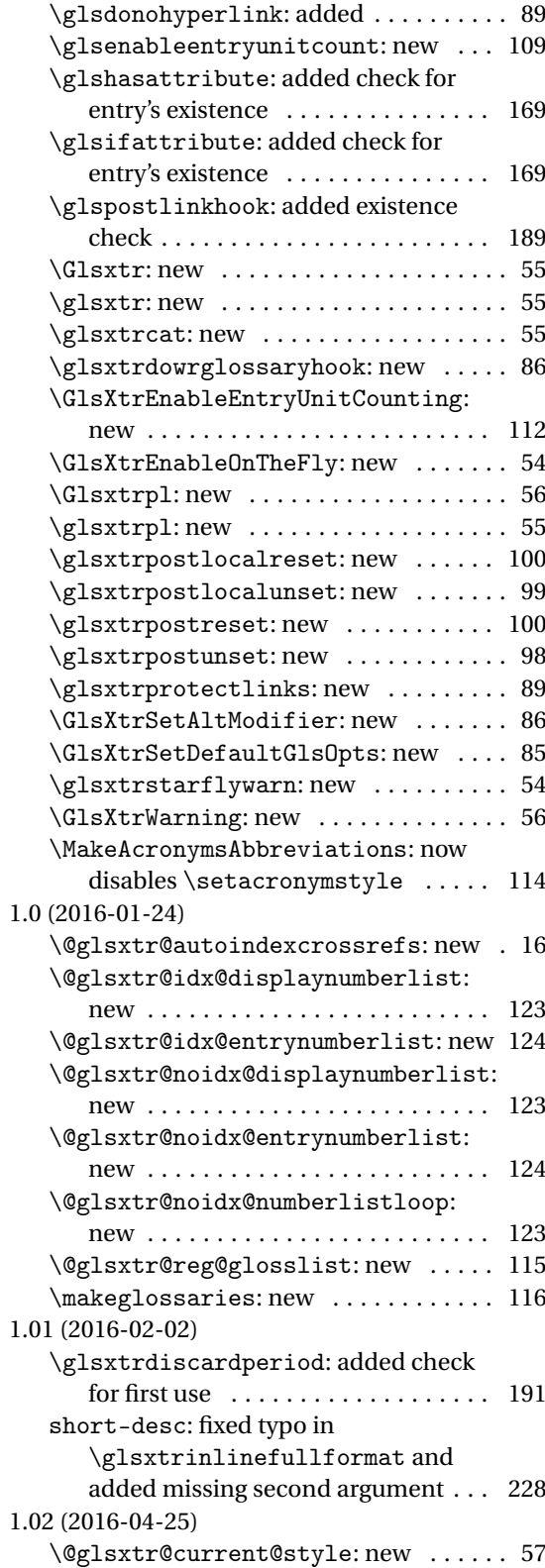

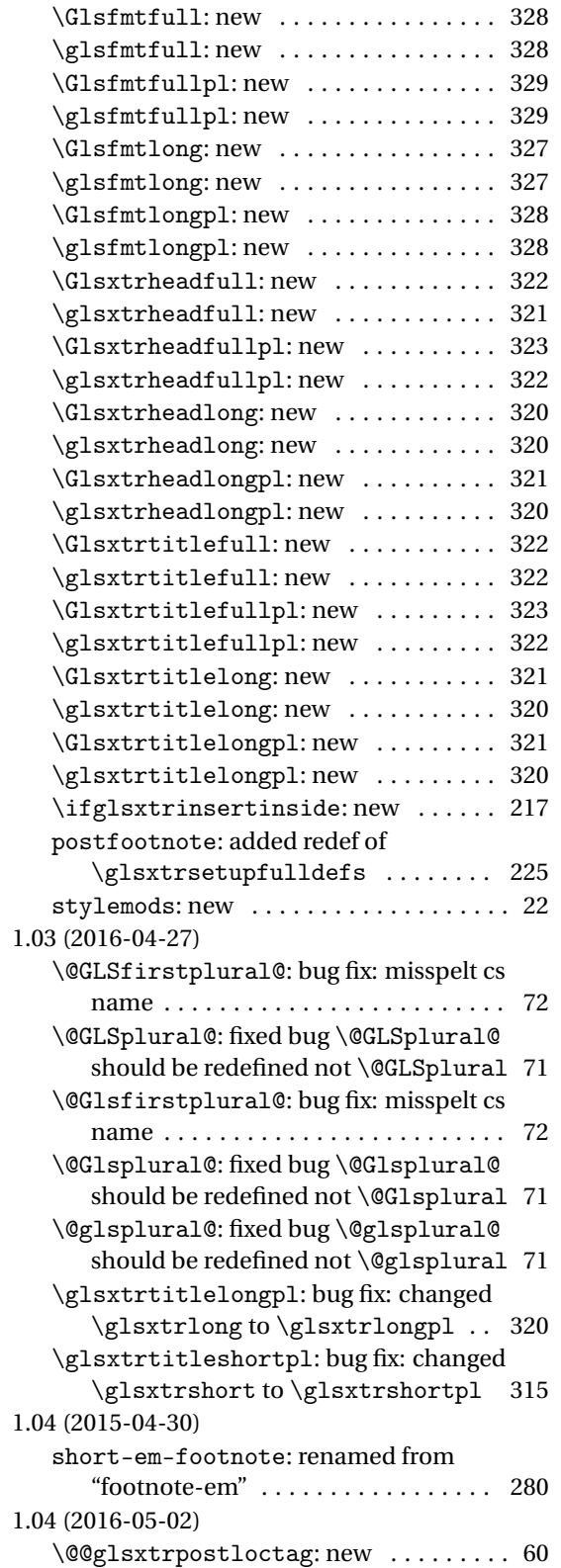

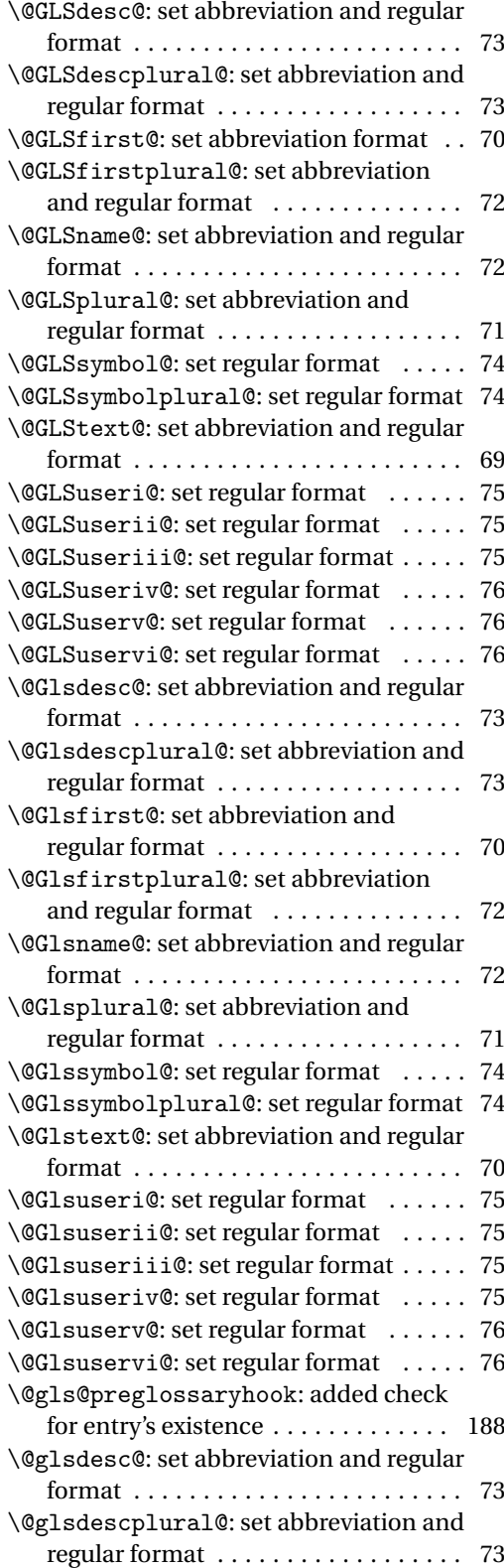

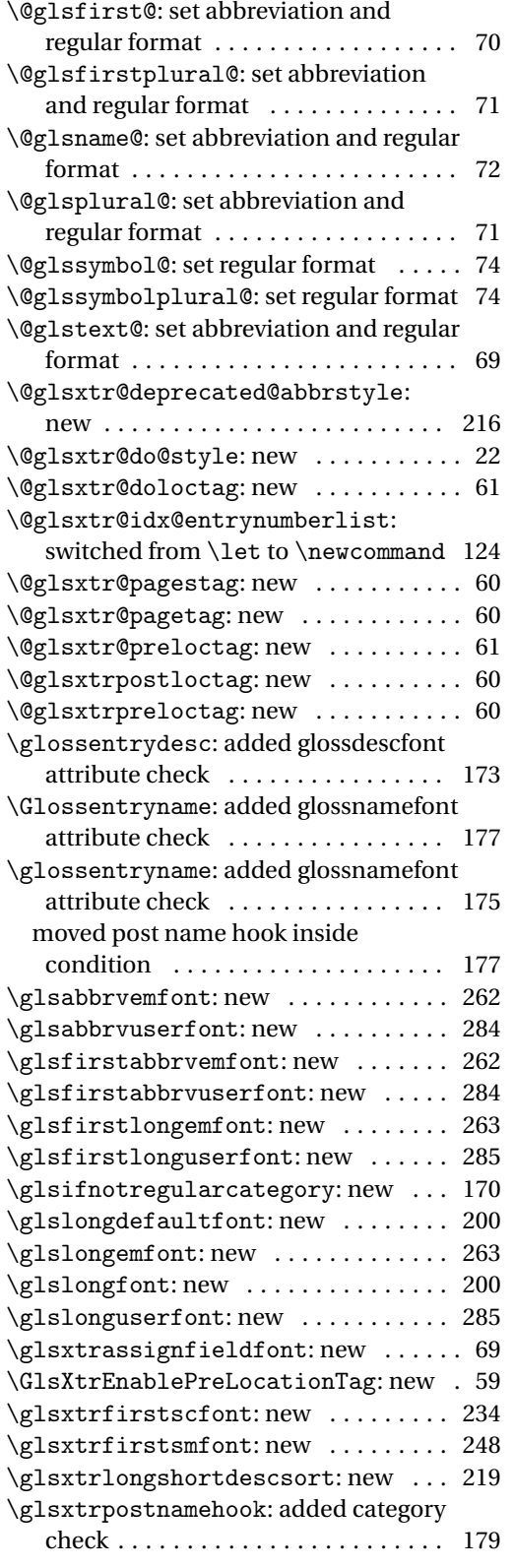

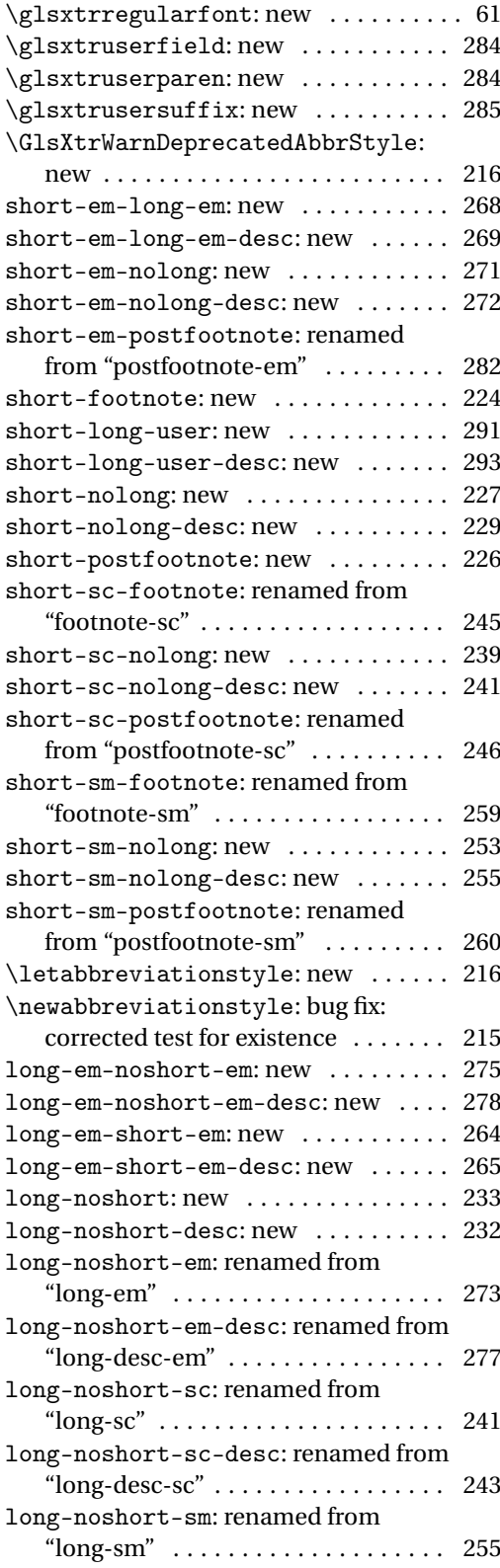

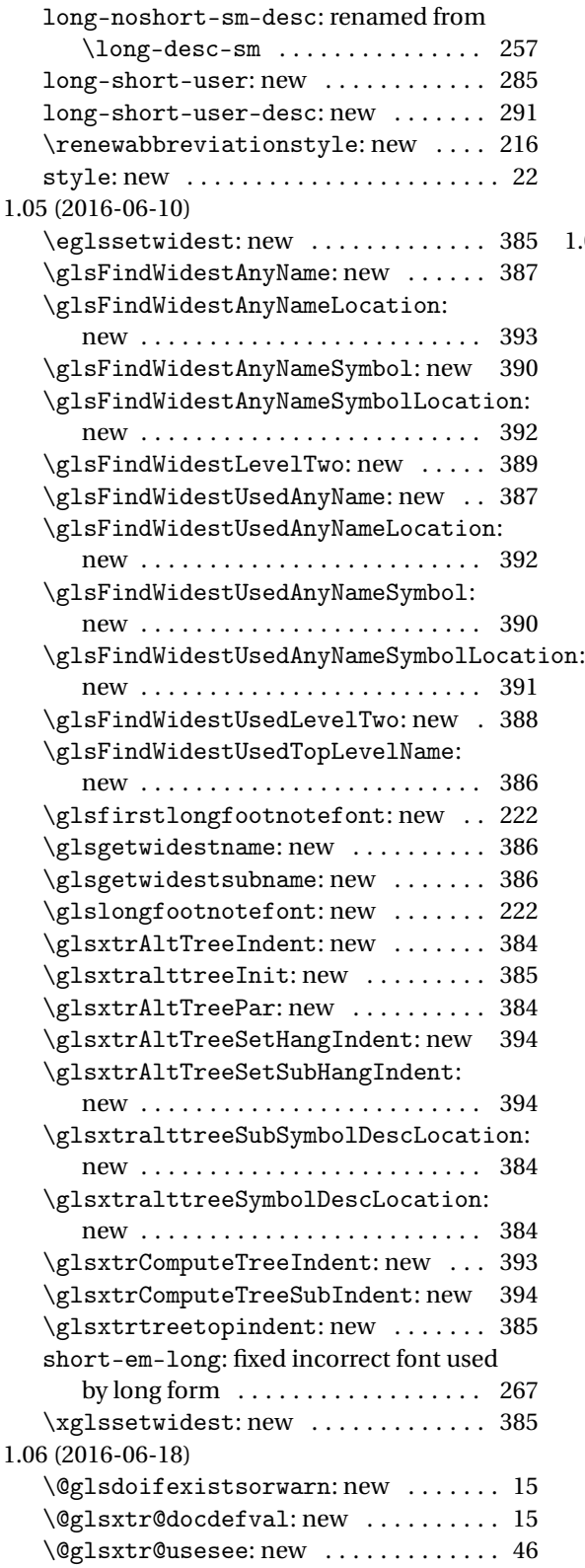

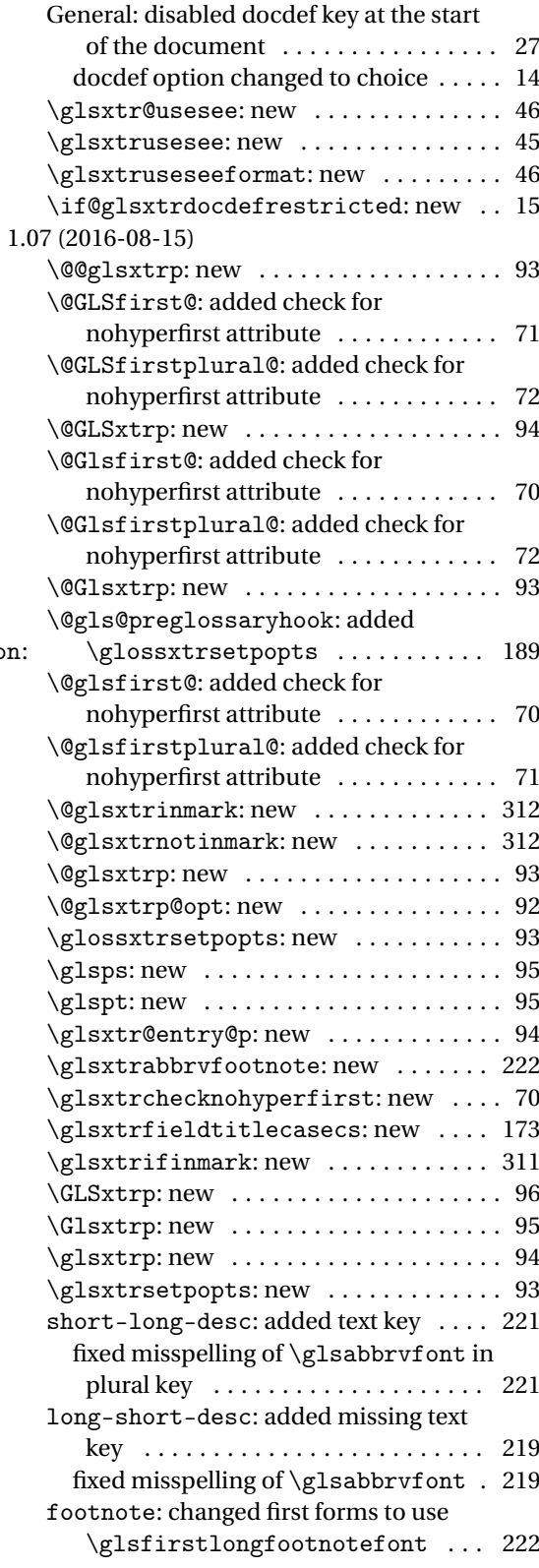

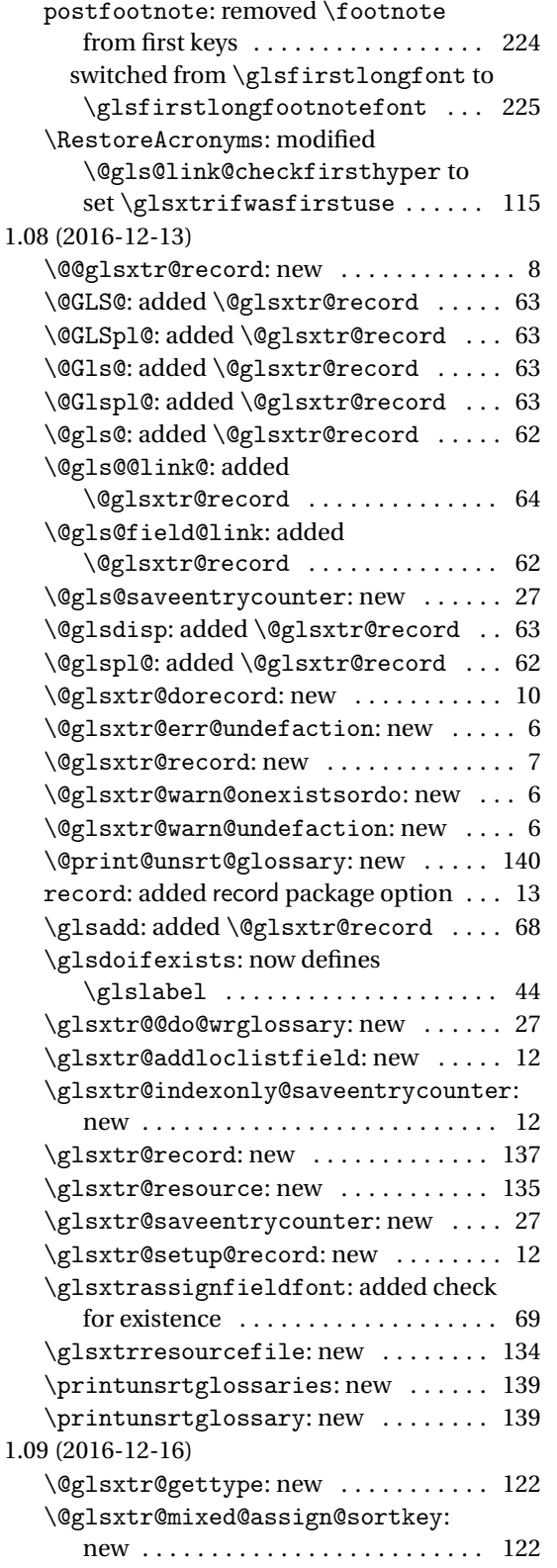

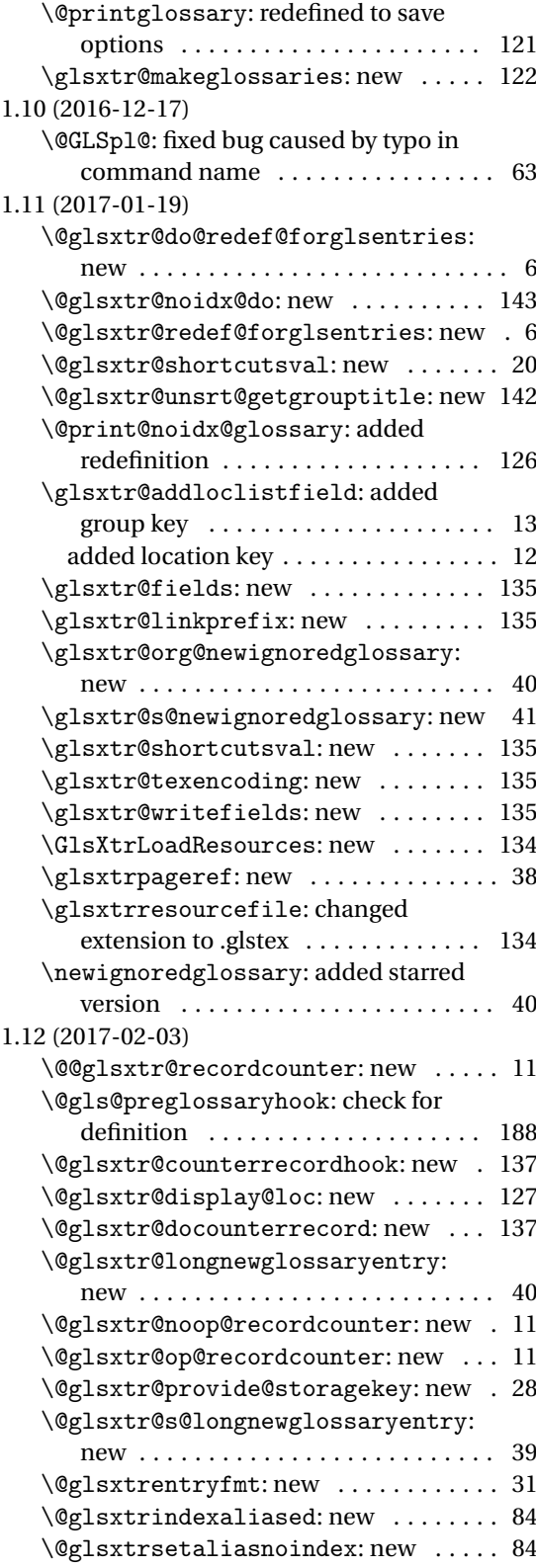

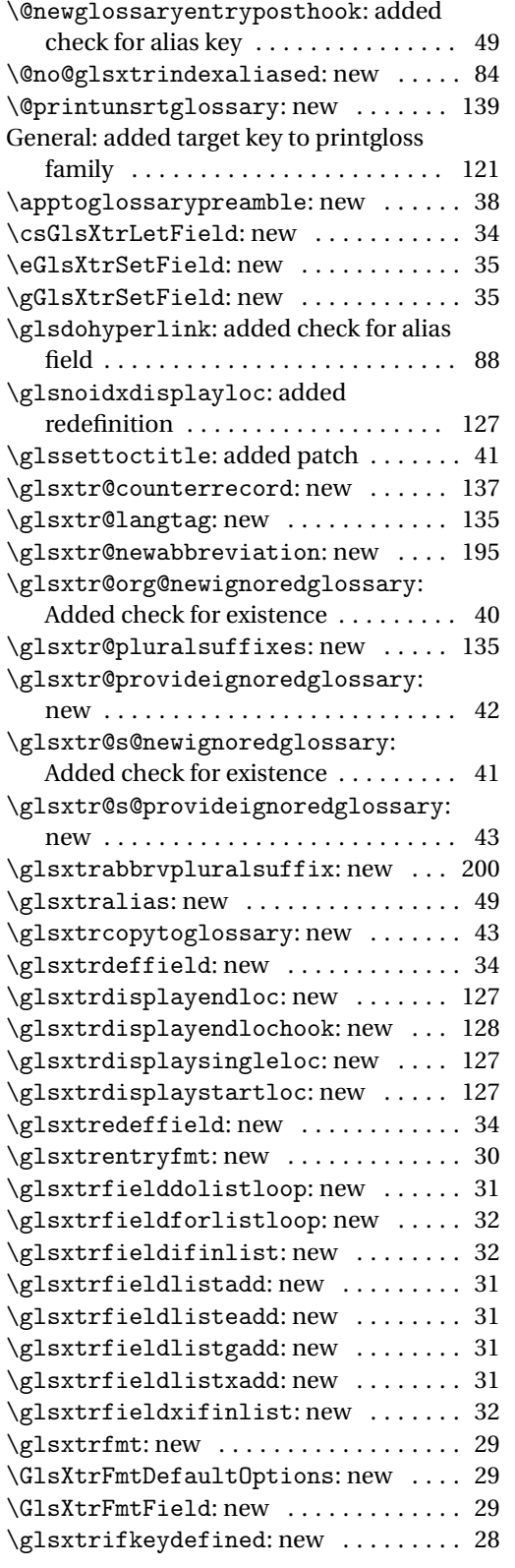

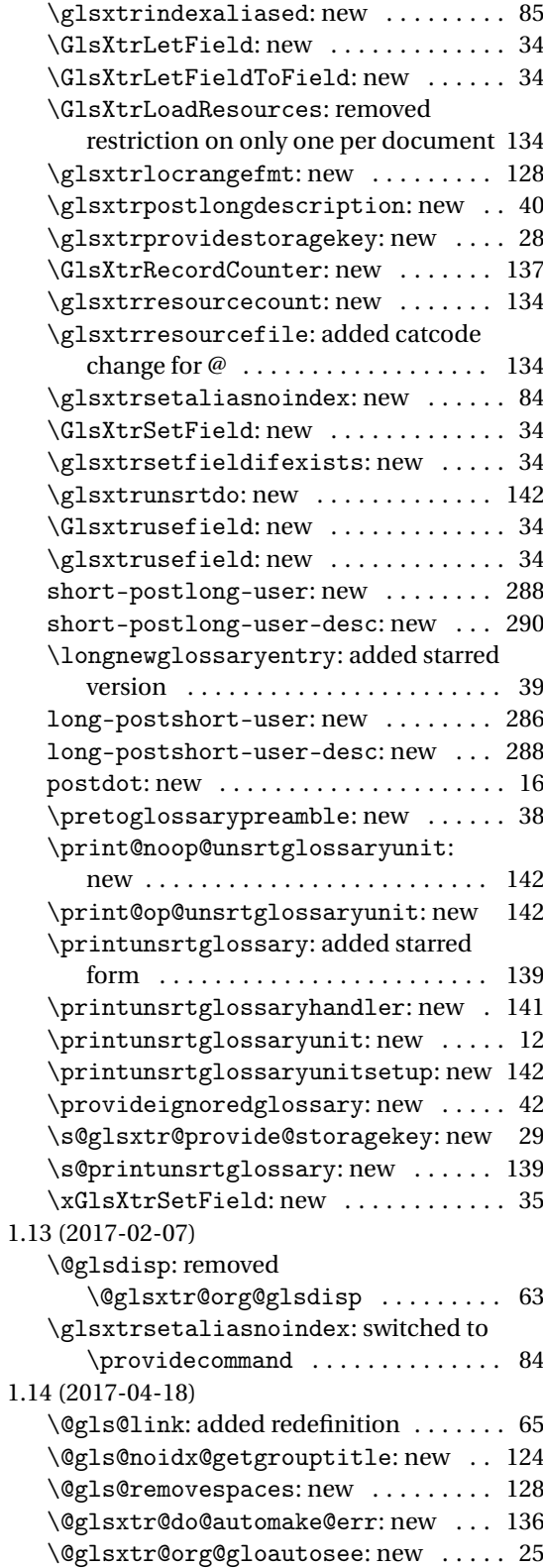

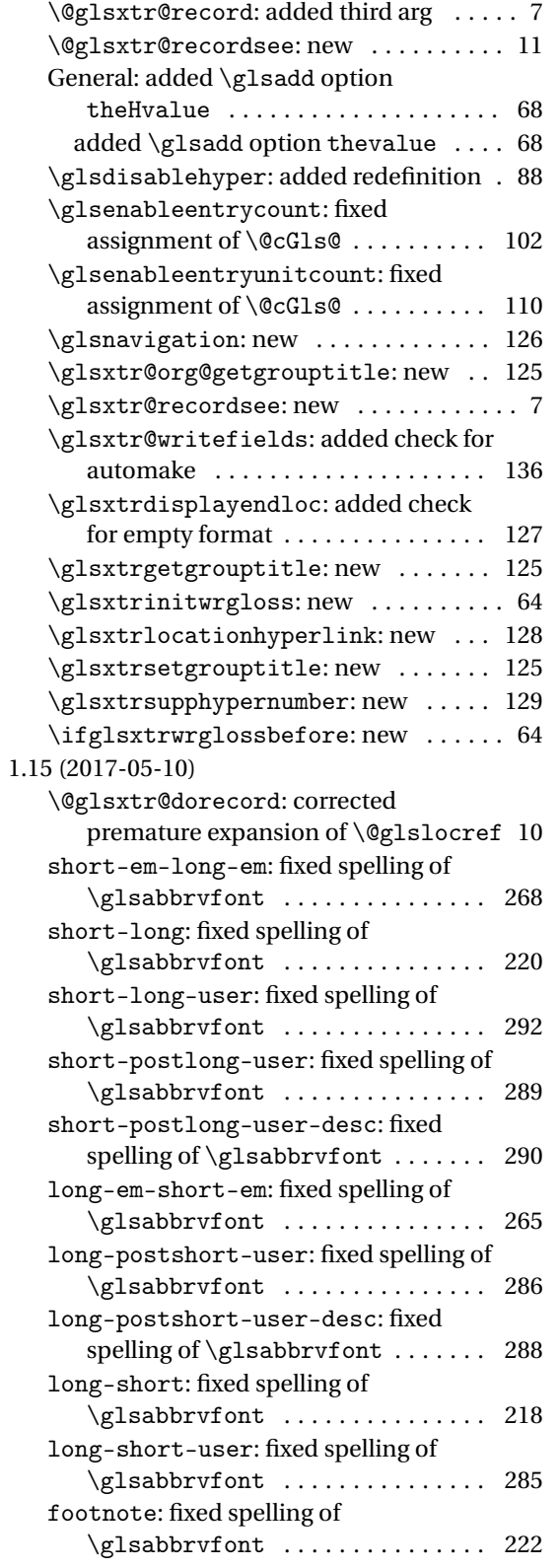

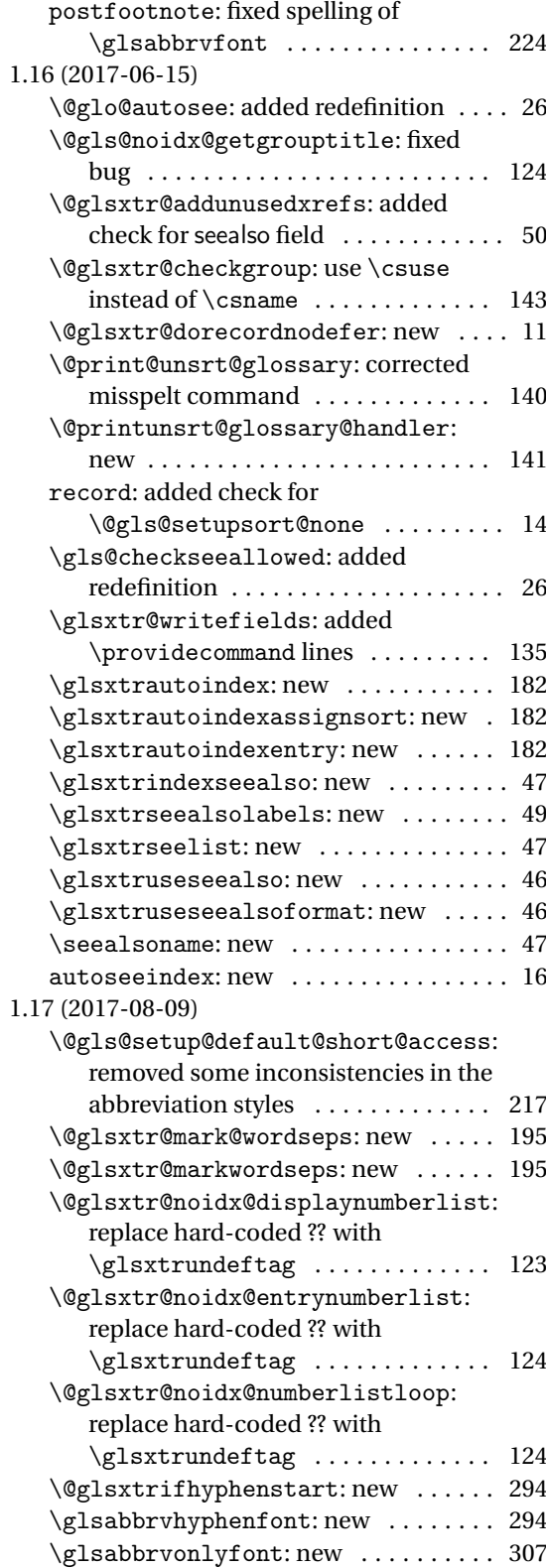

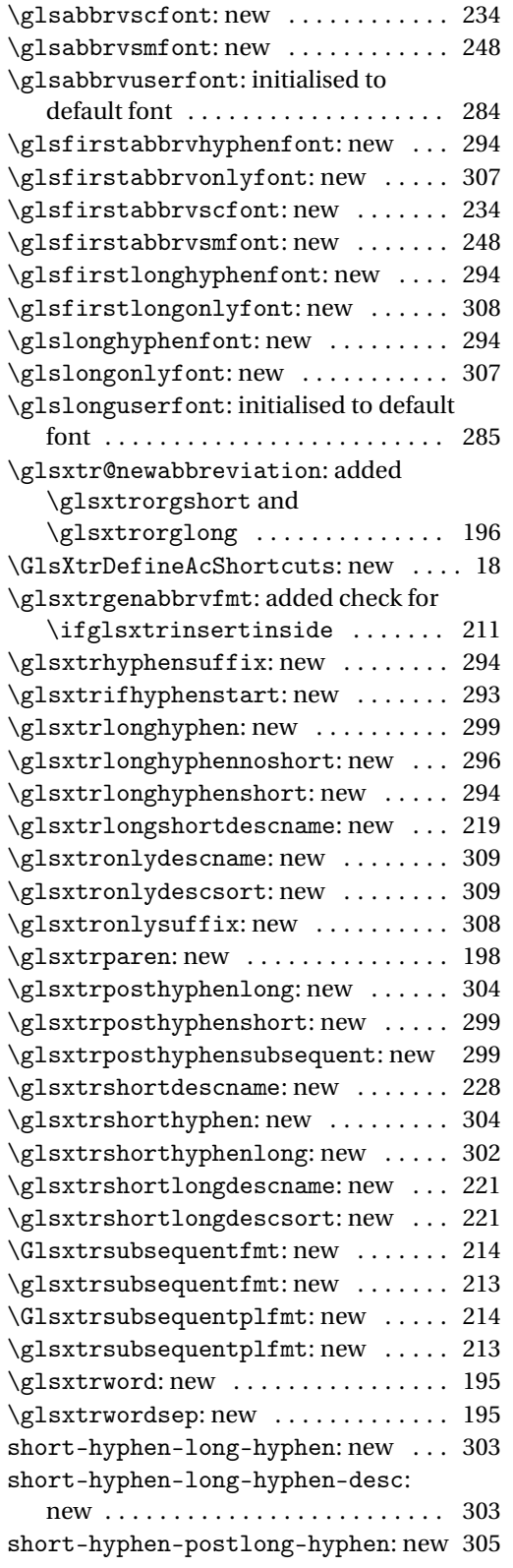

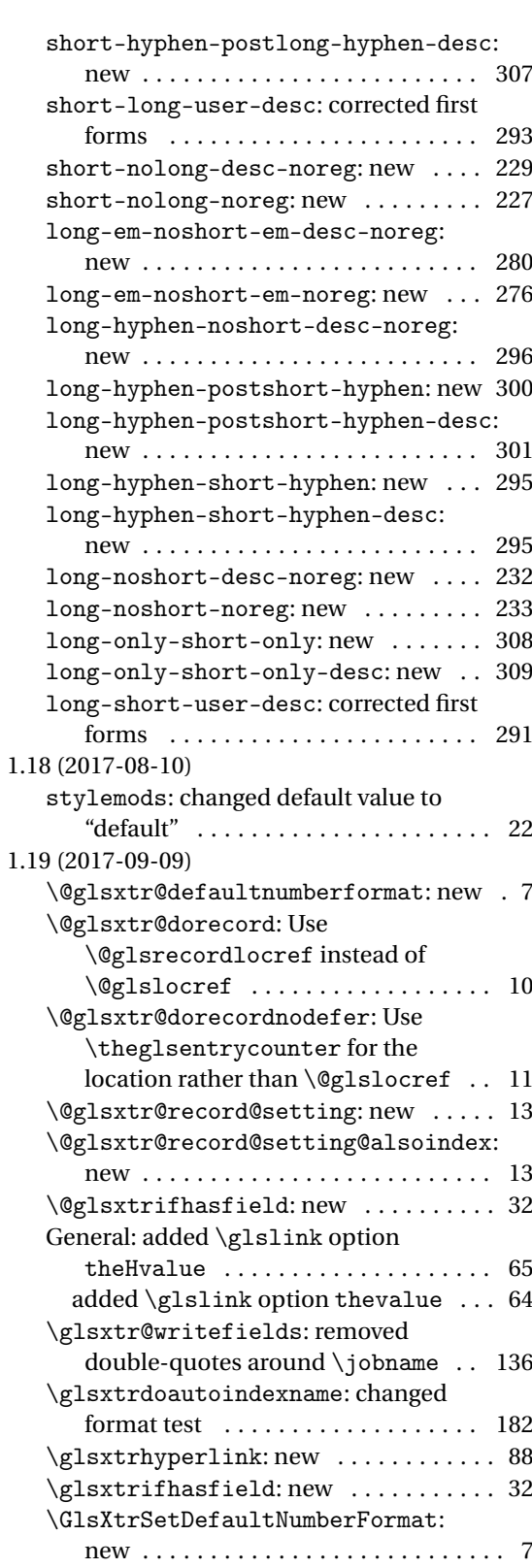

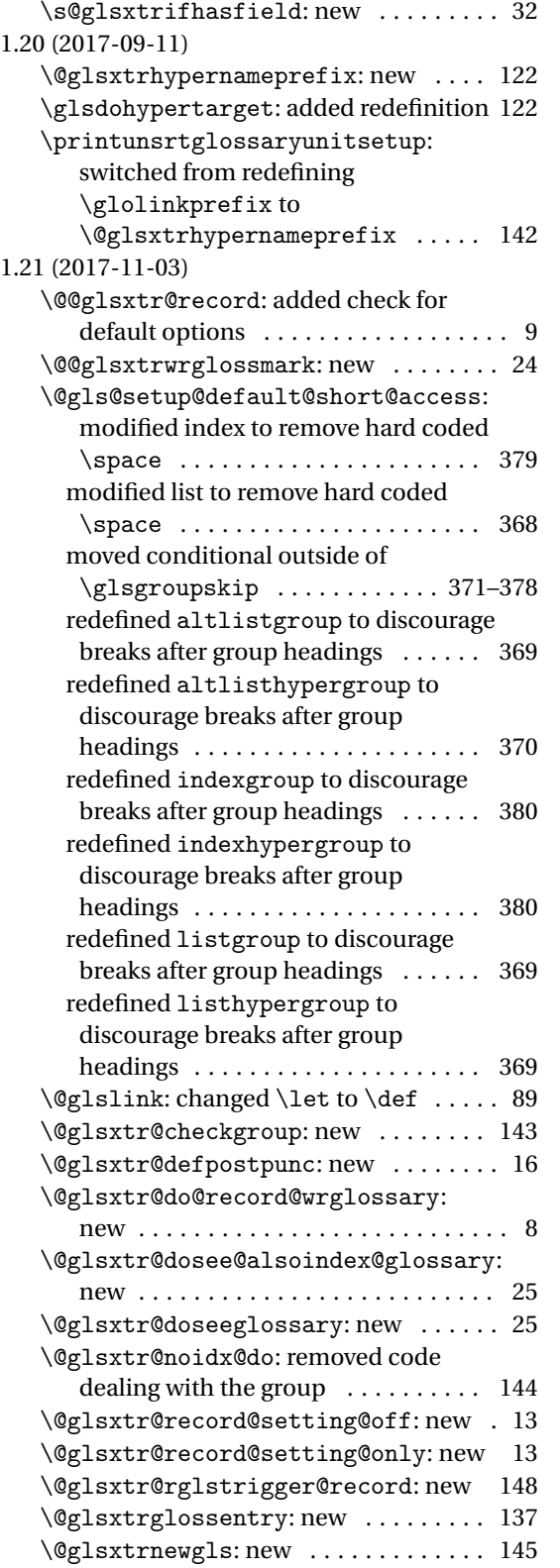

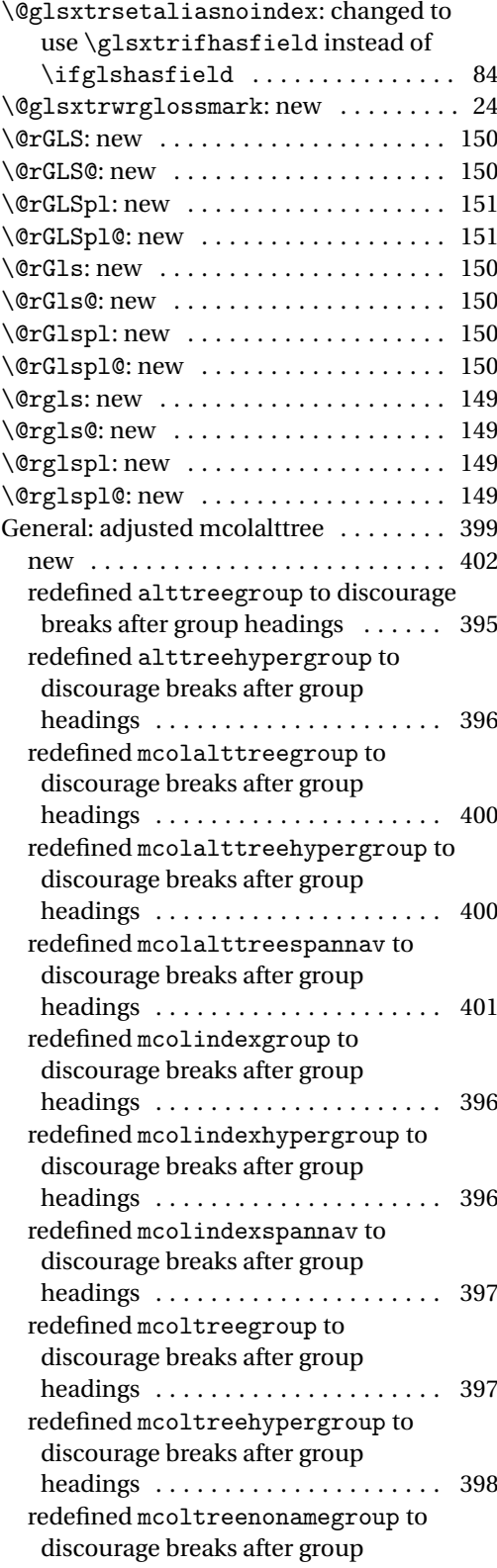

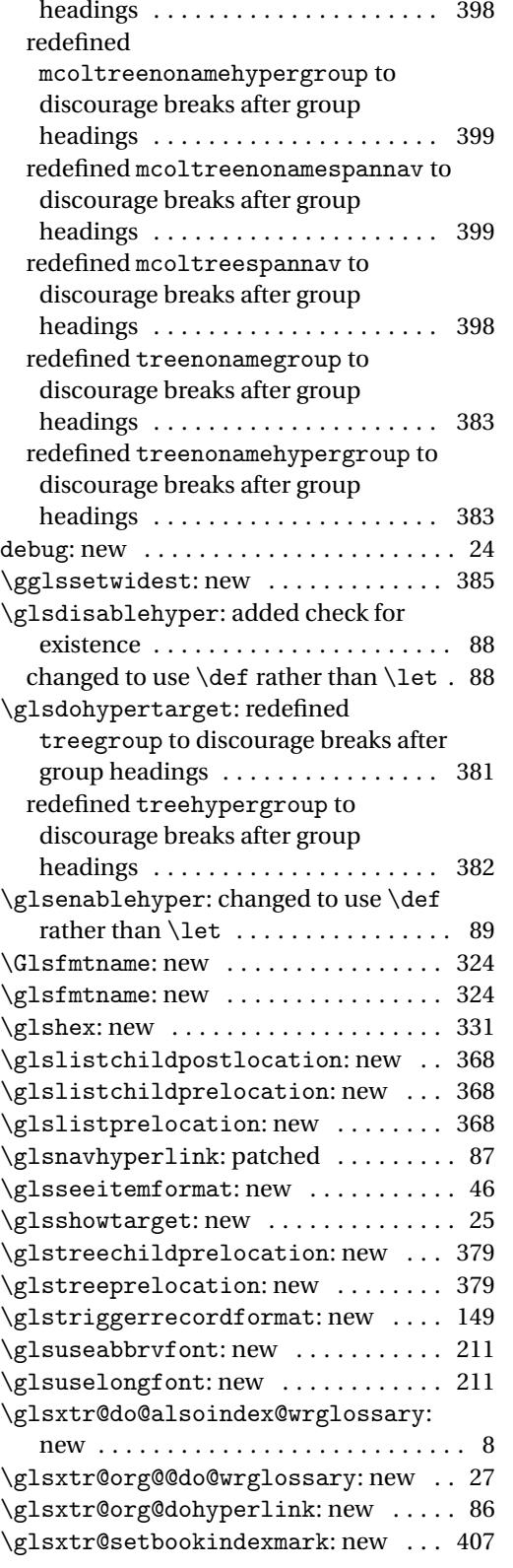

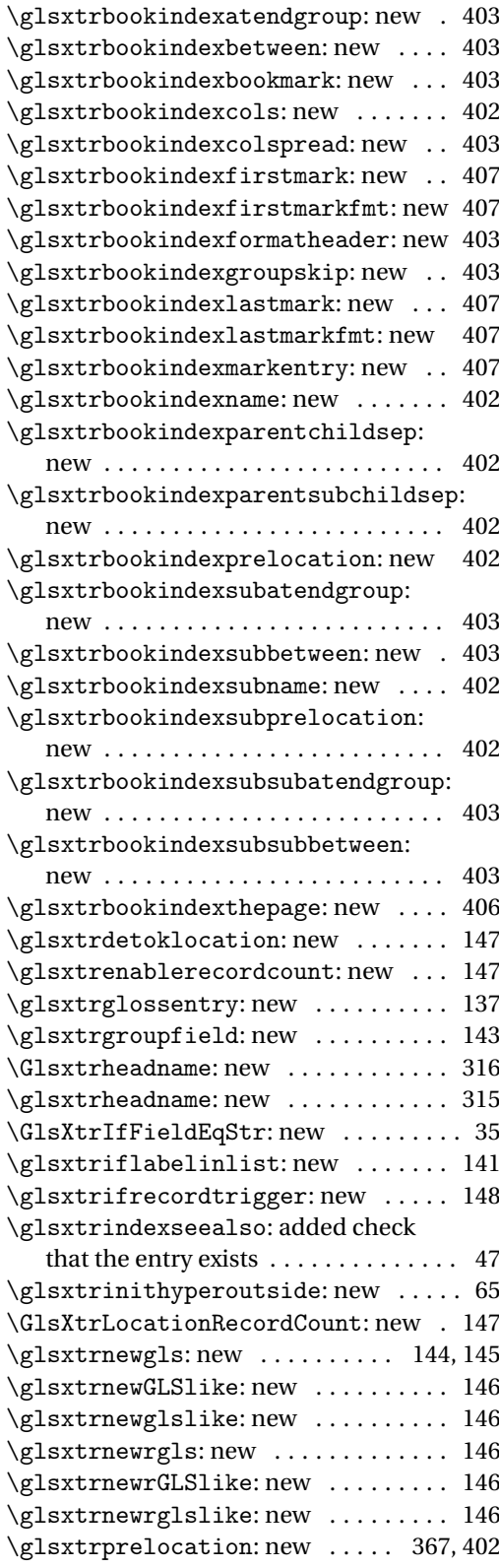

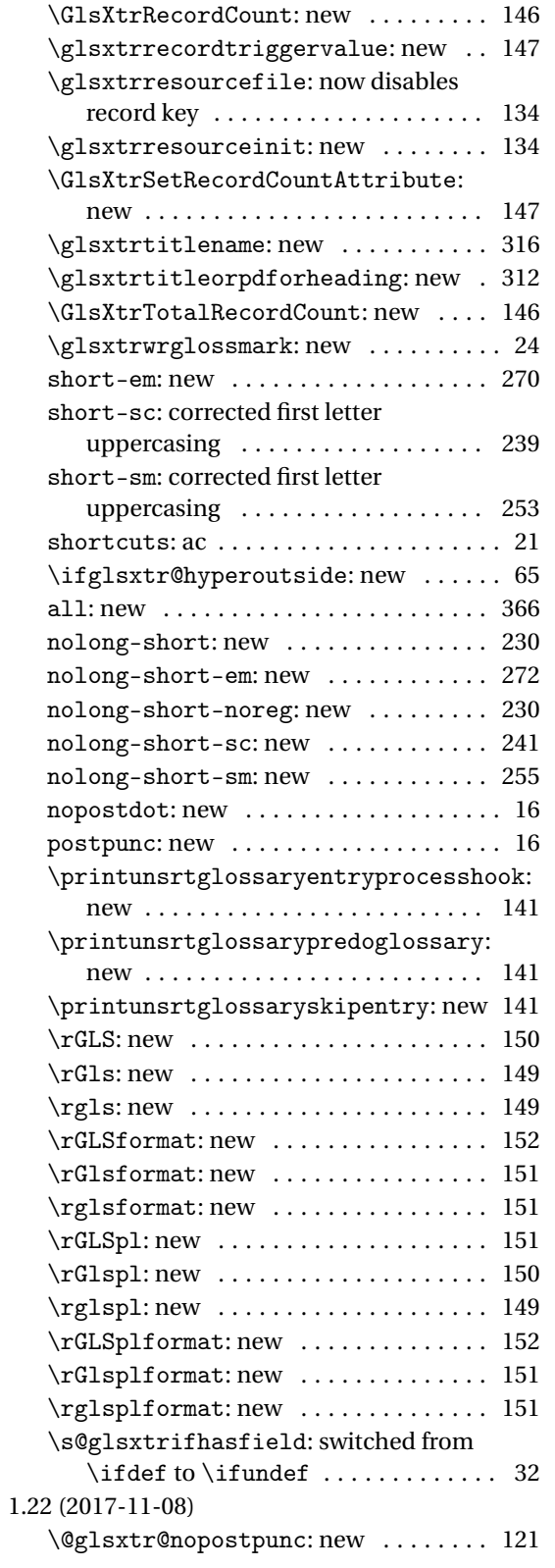

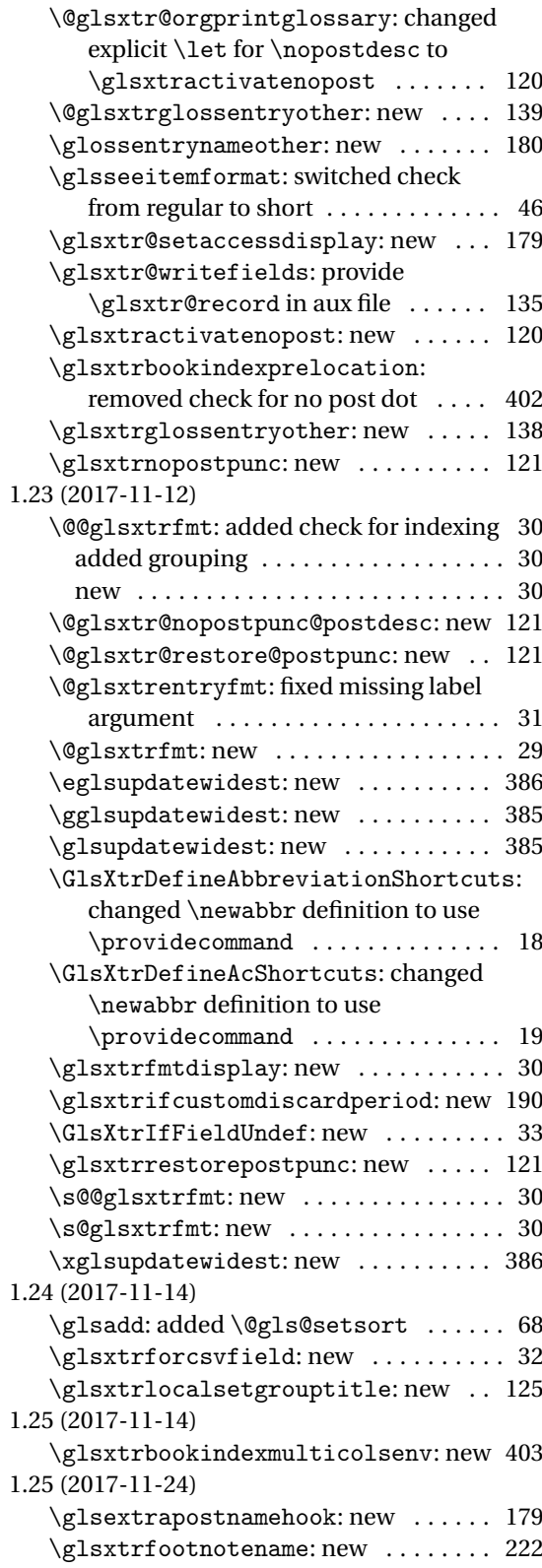

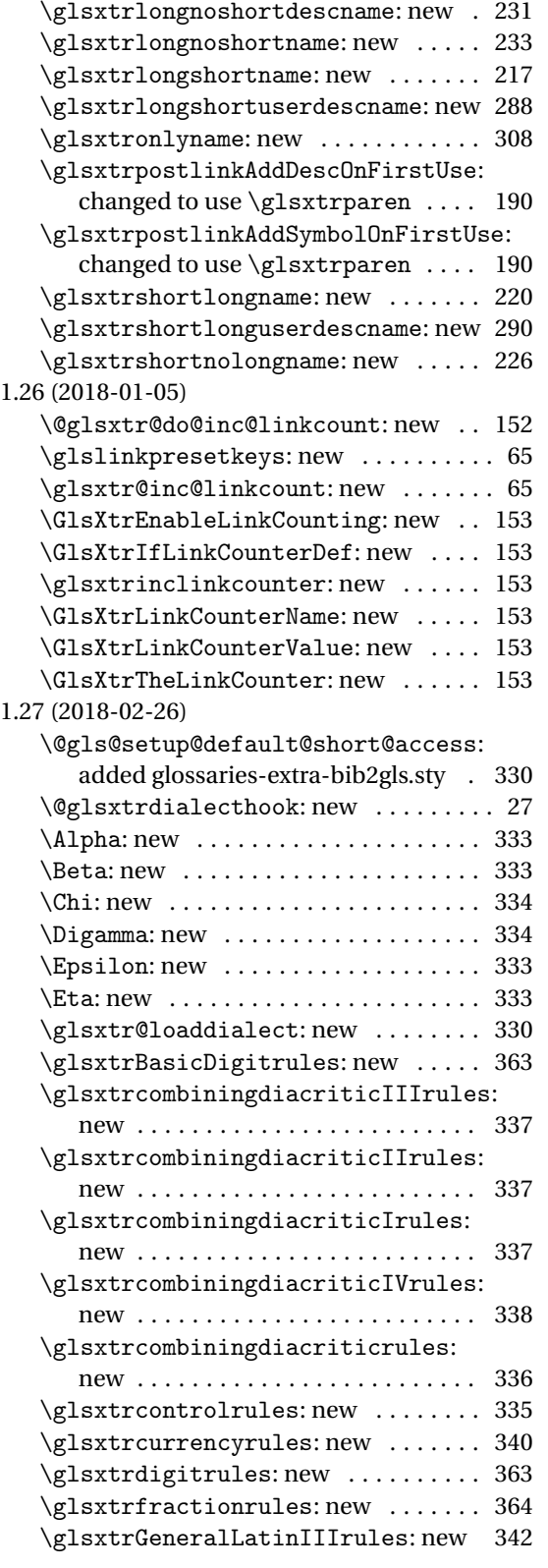

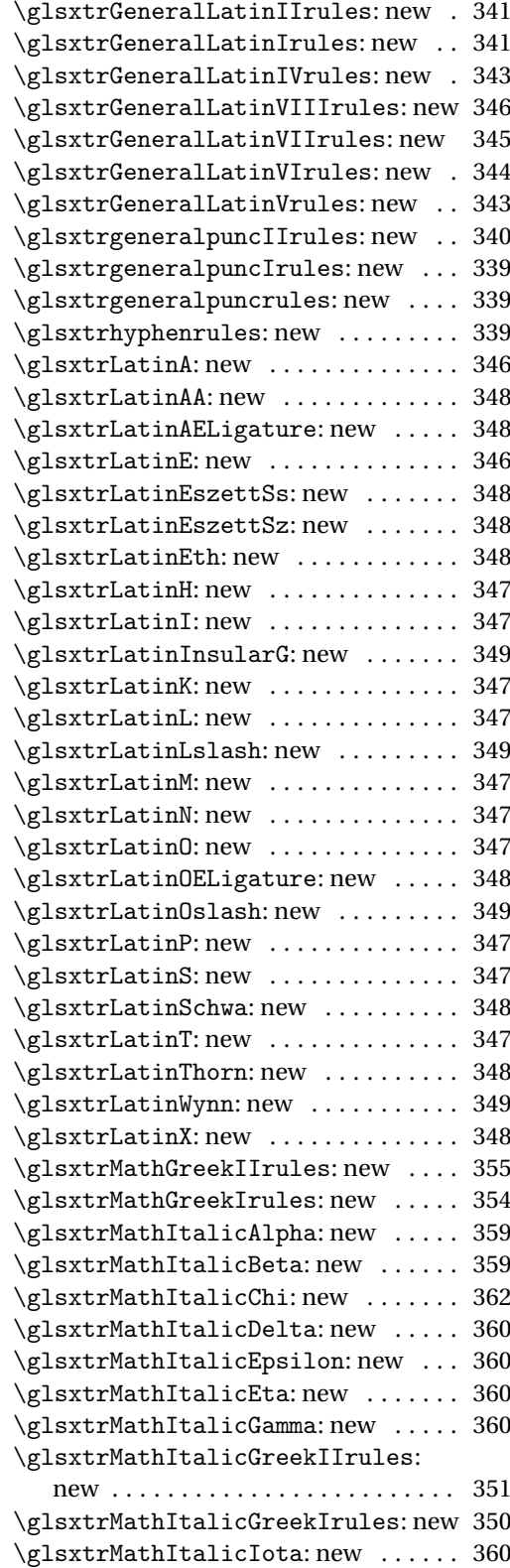

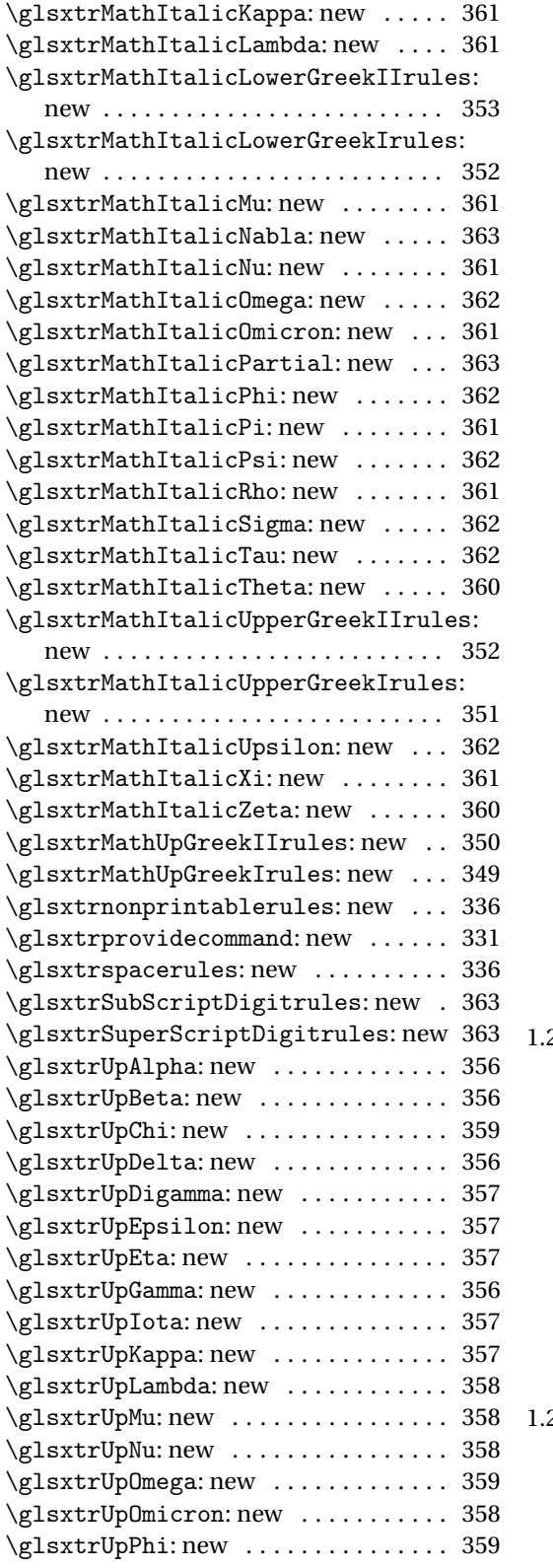

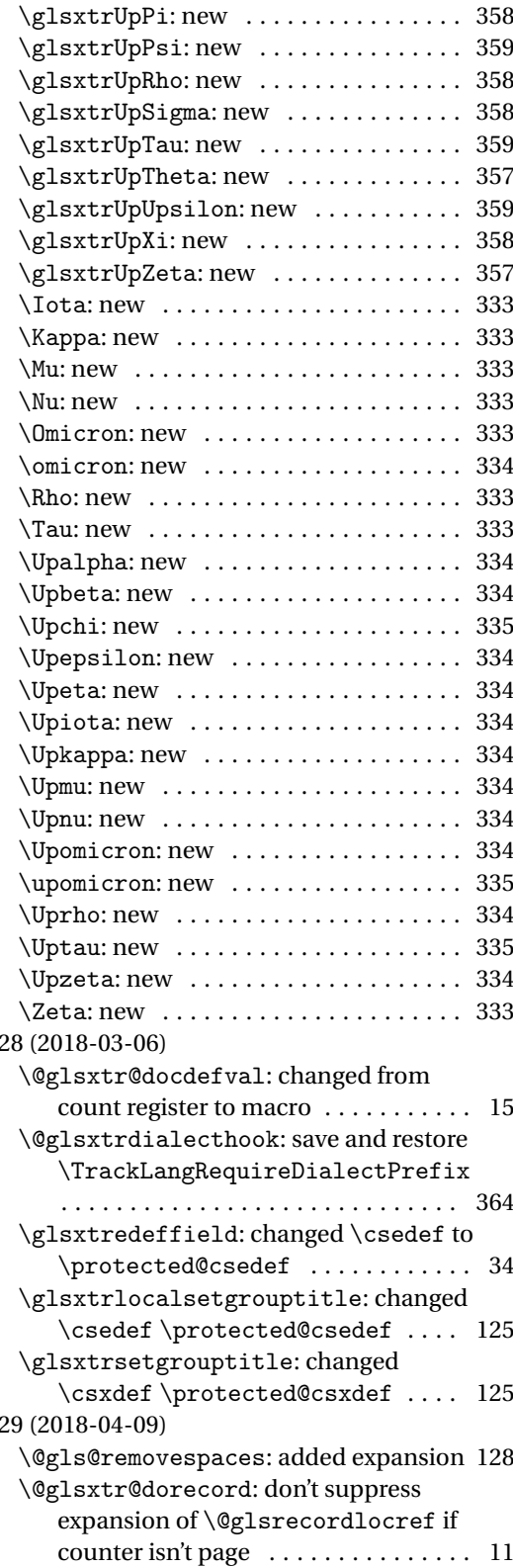

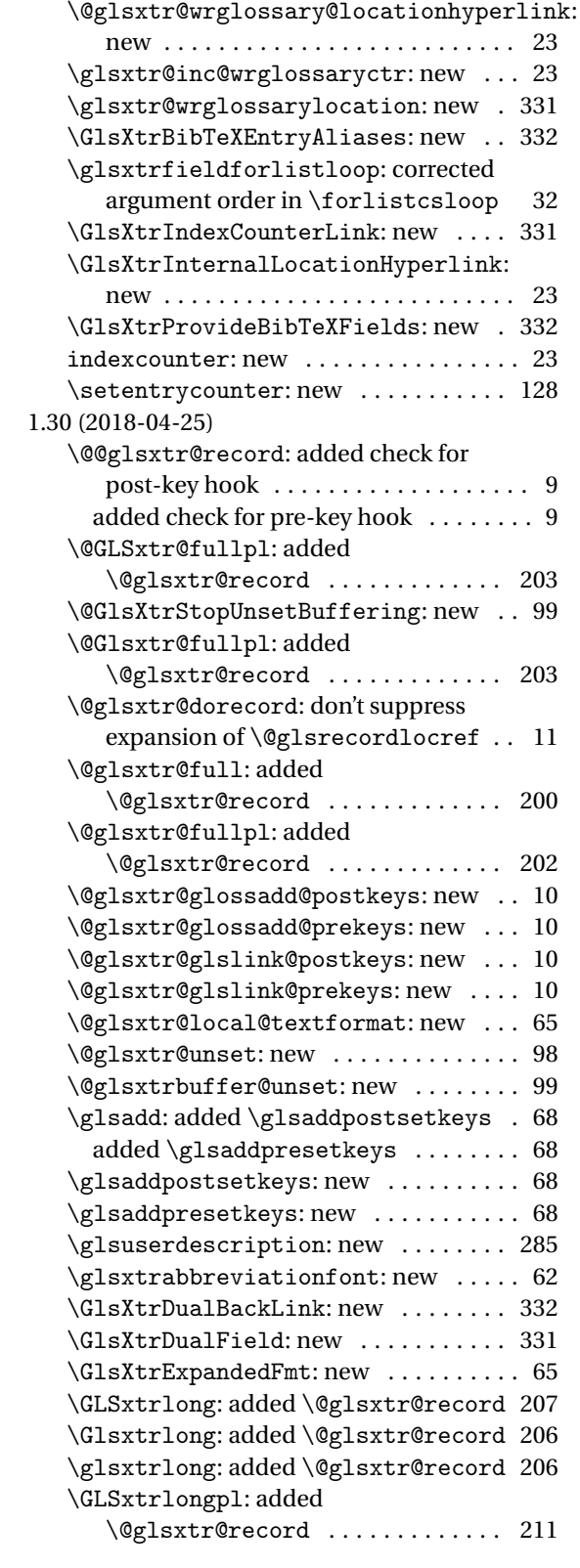

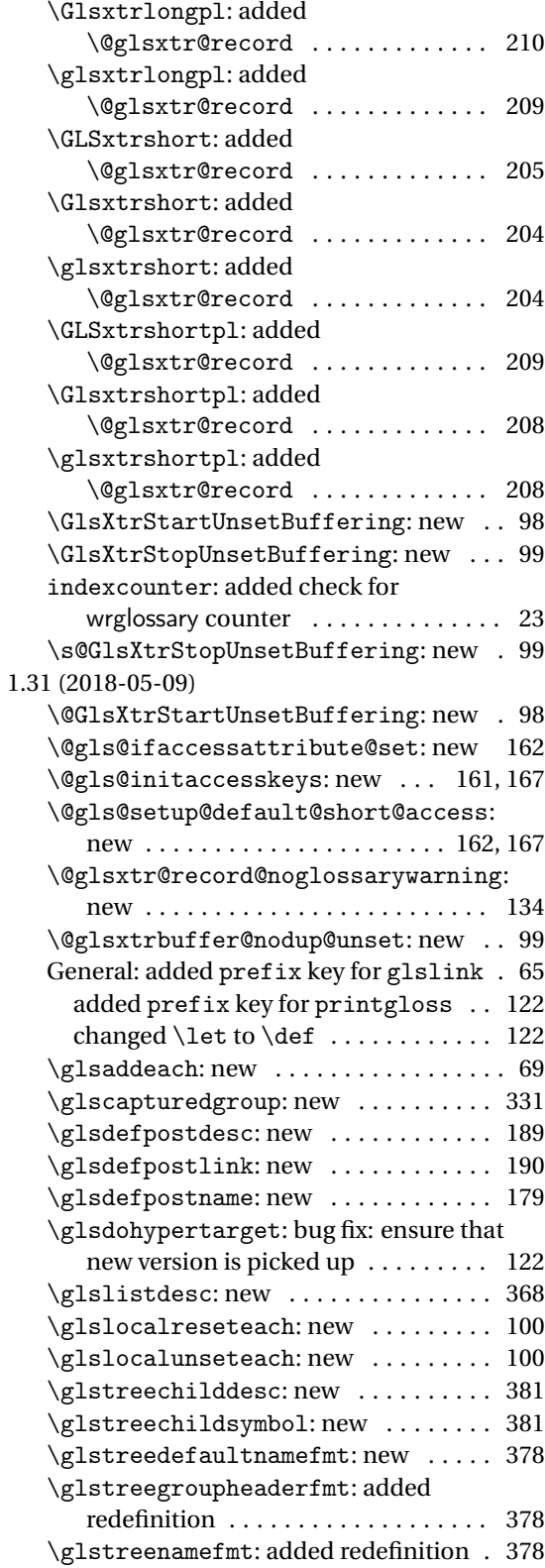

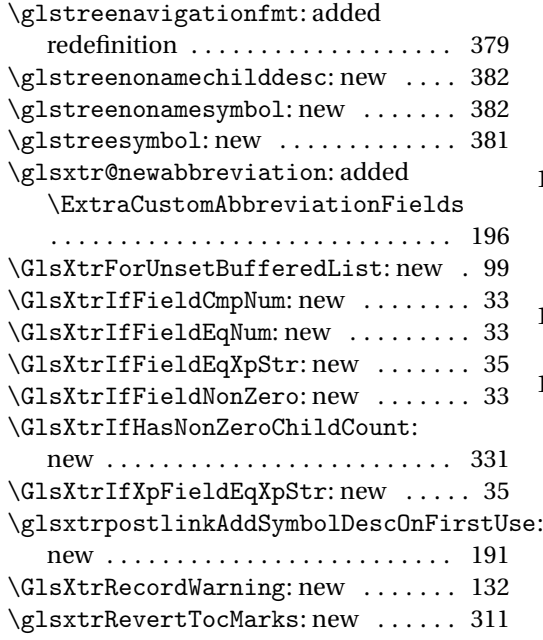

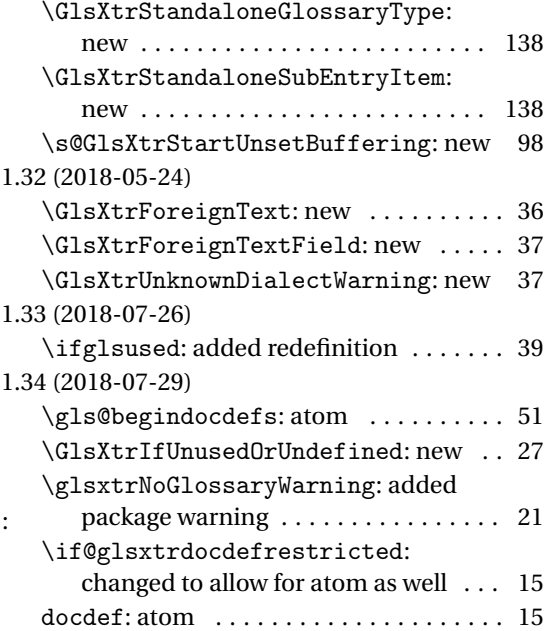

# Index

Numbers written in italic refer to the page where the corresponding entry is described; numbers underlined refer to the code line of the definition; numbers in roman refer to the code lines where the entry is used.

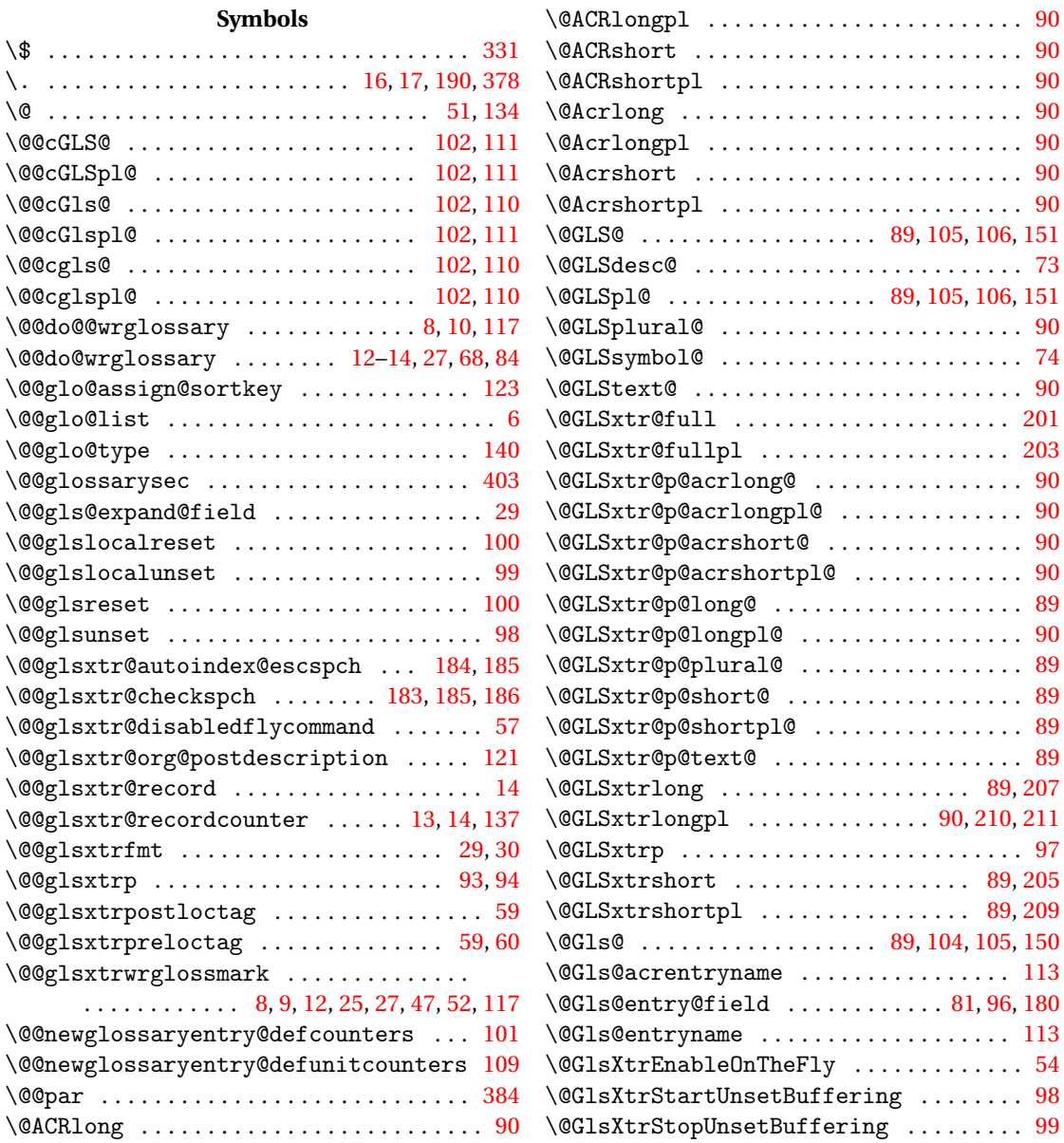

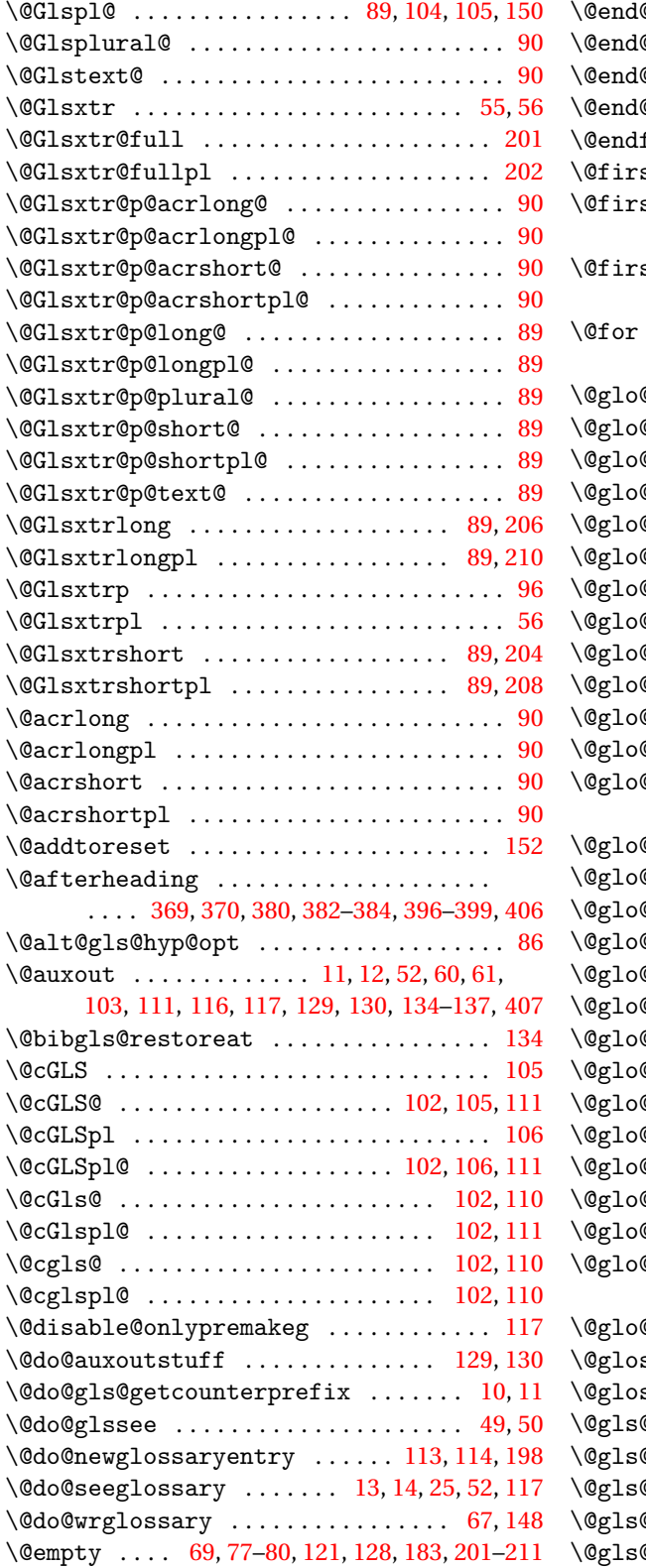

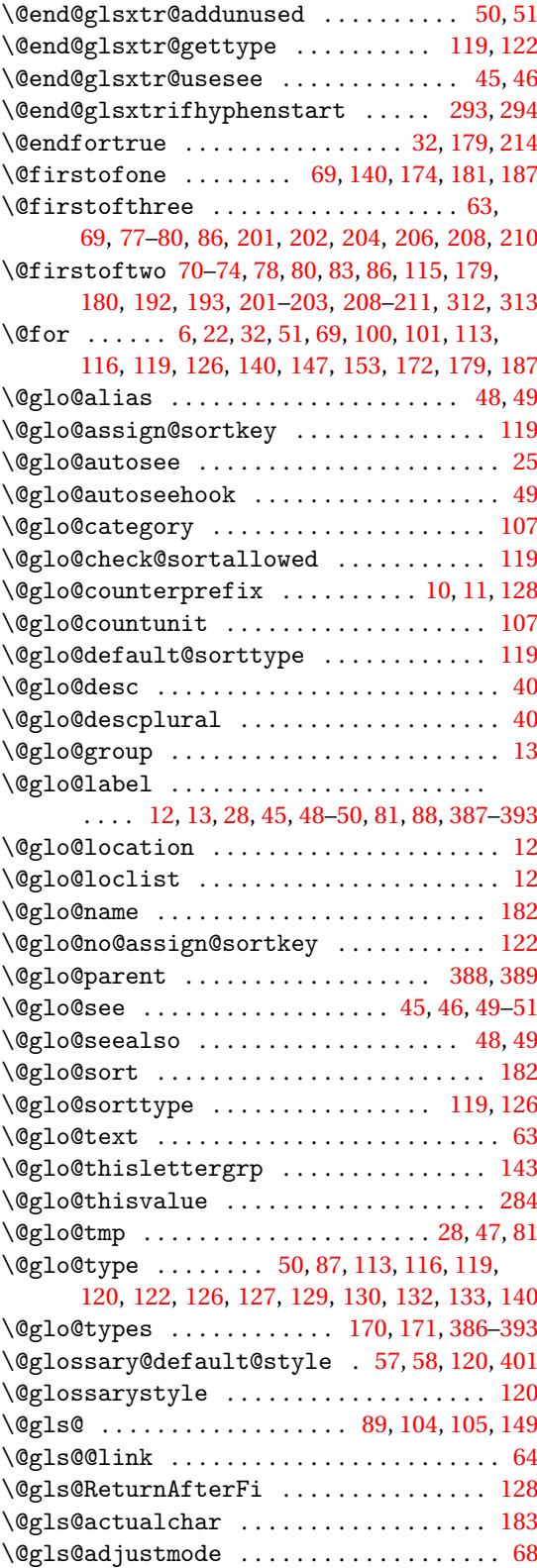

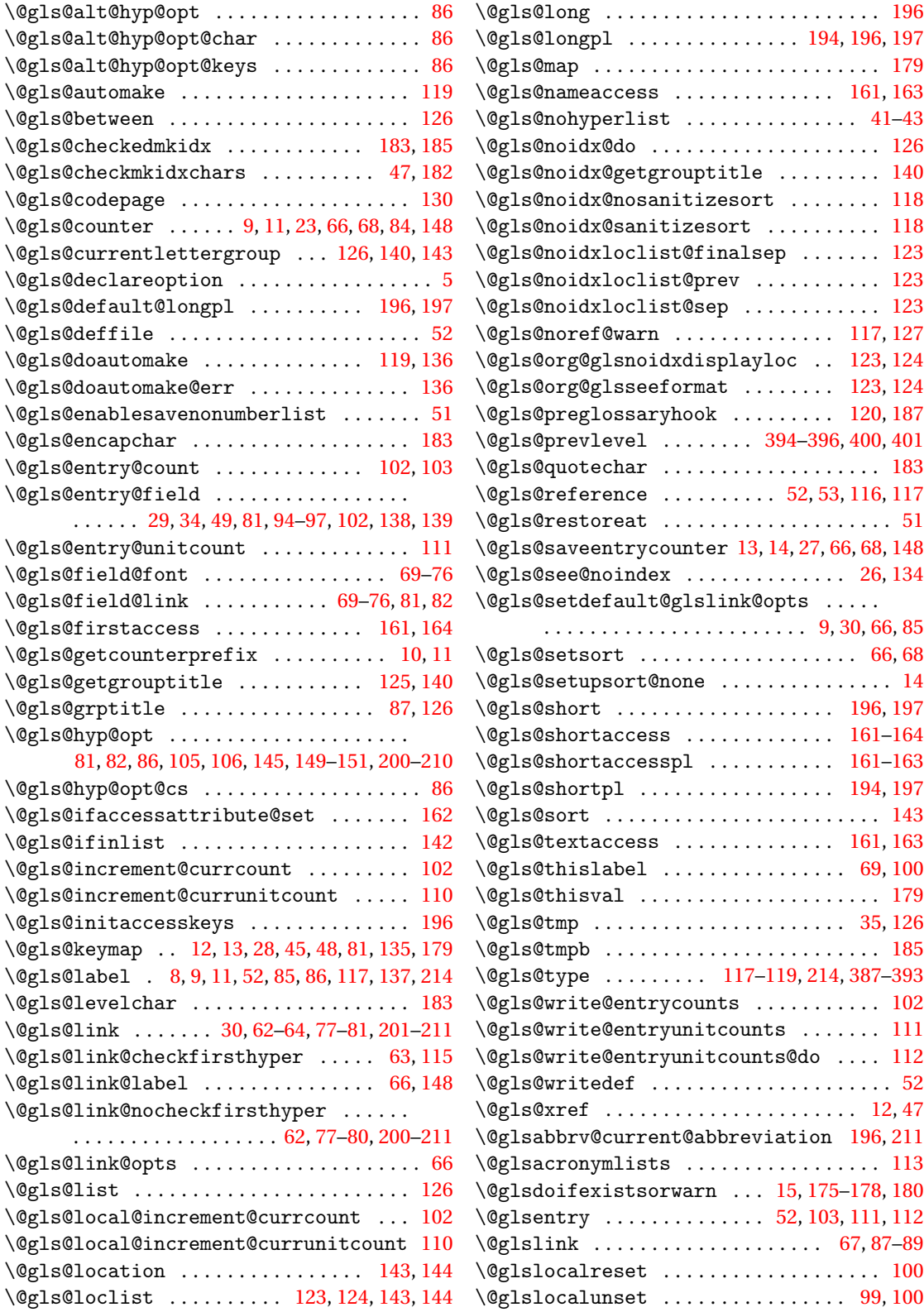

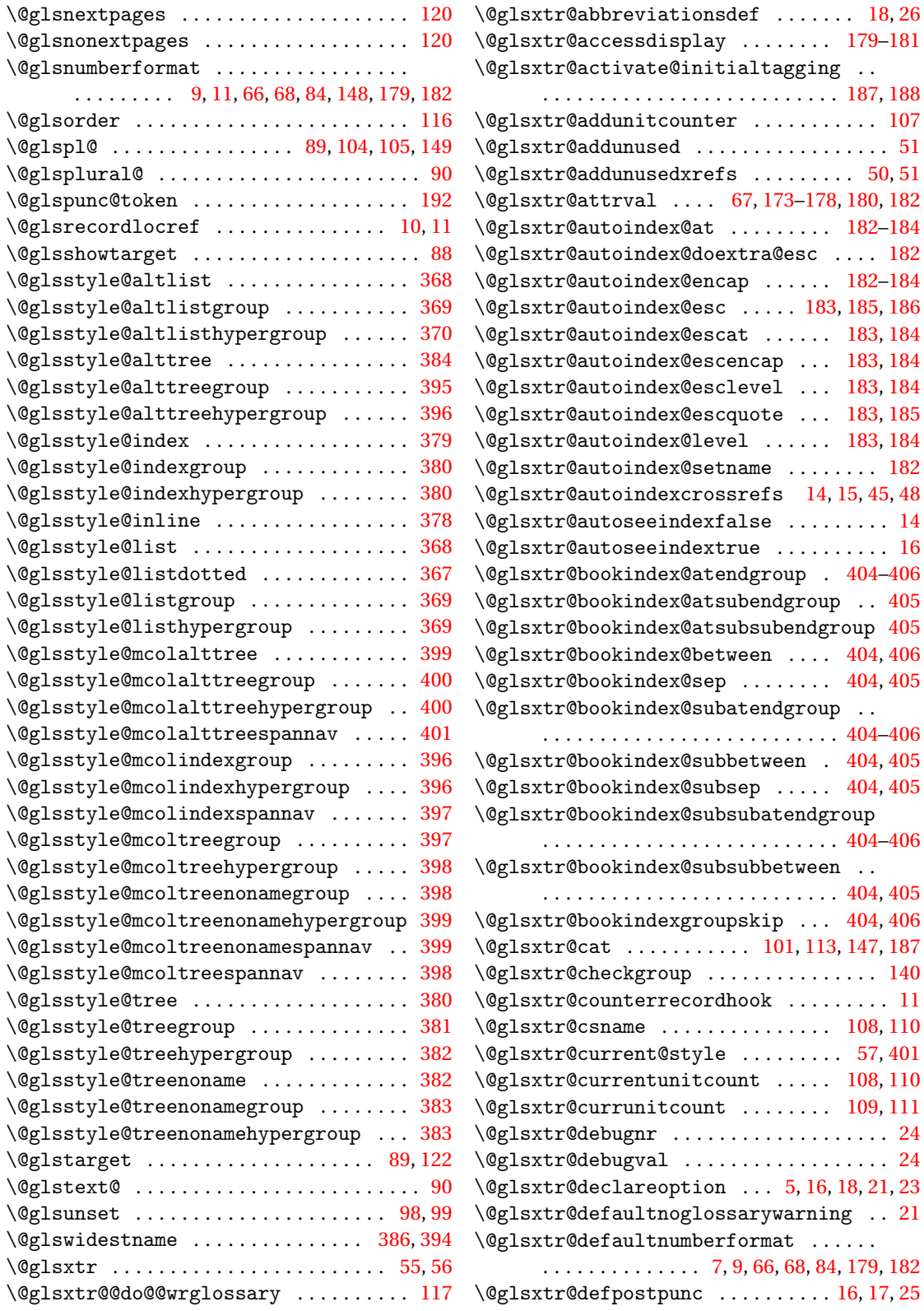

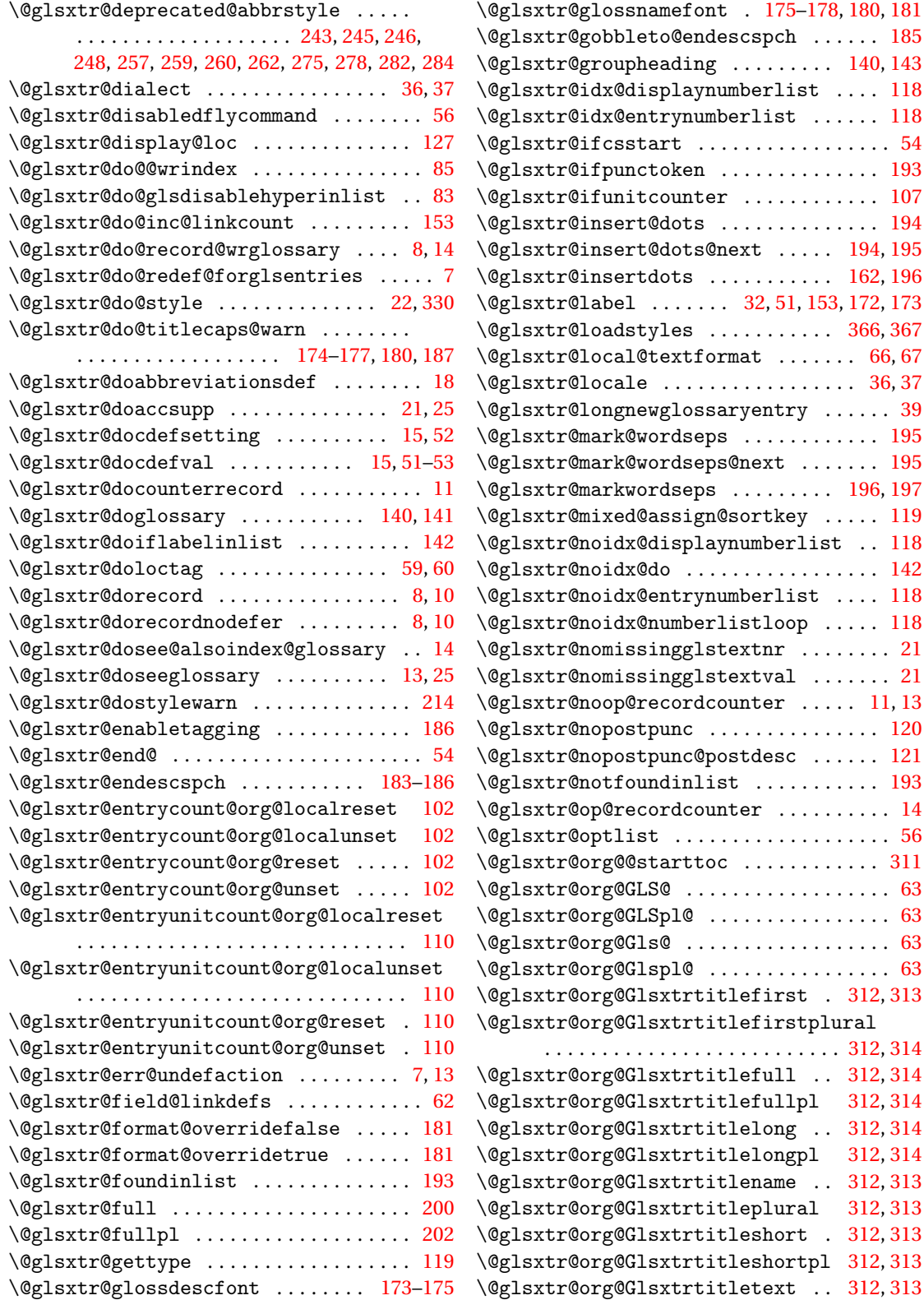
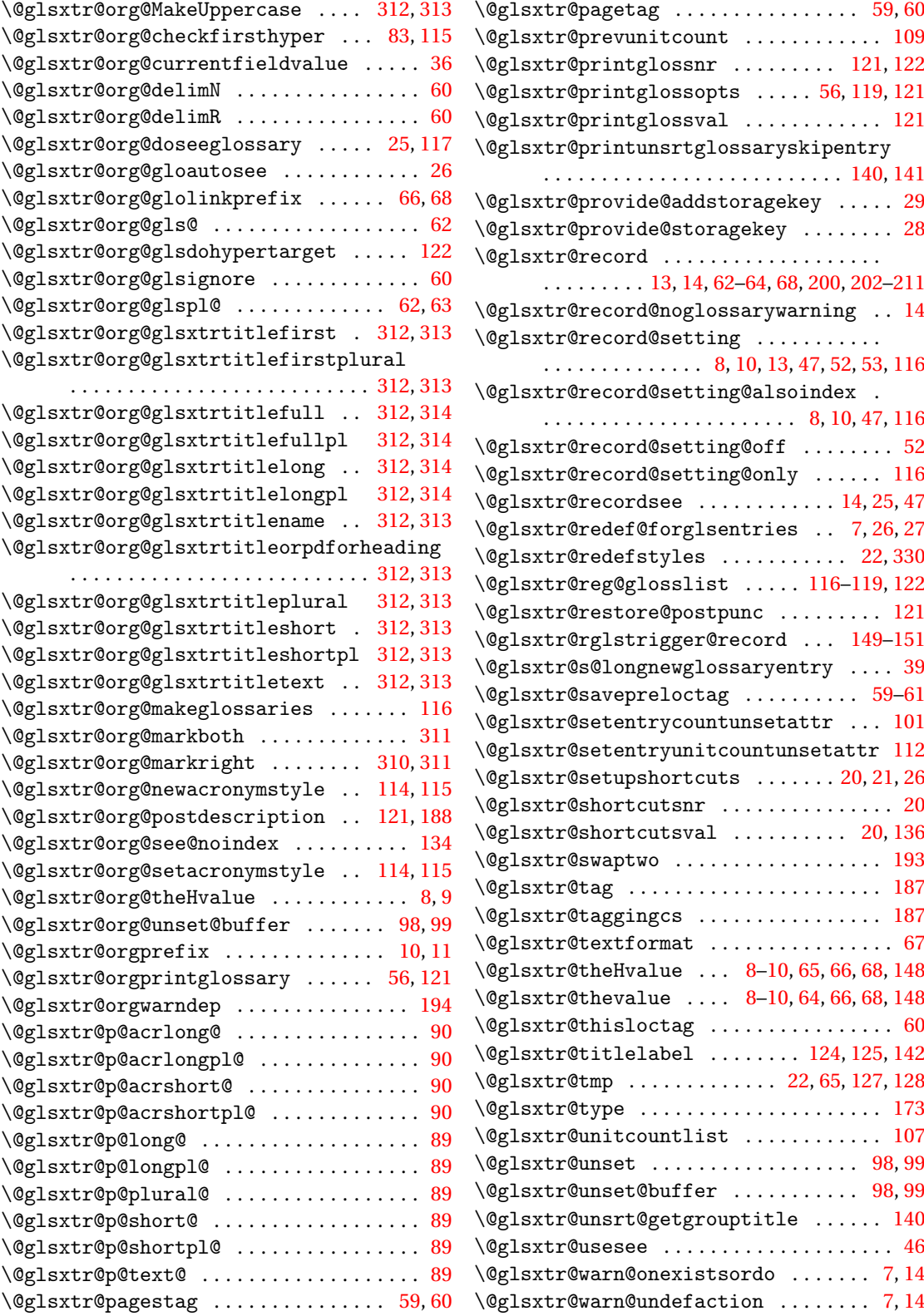

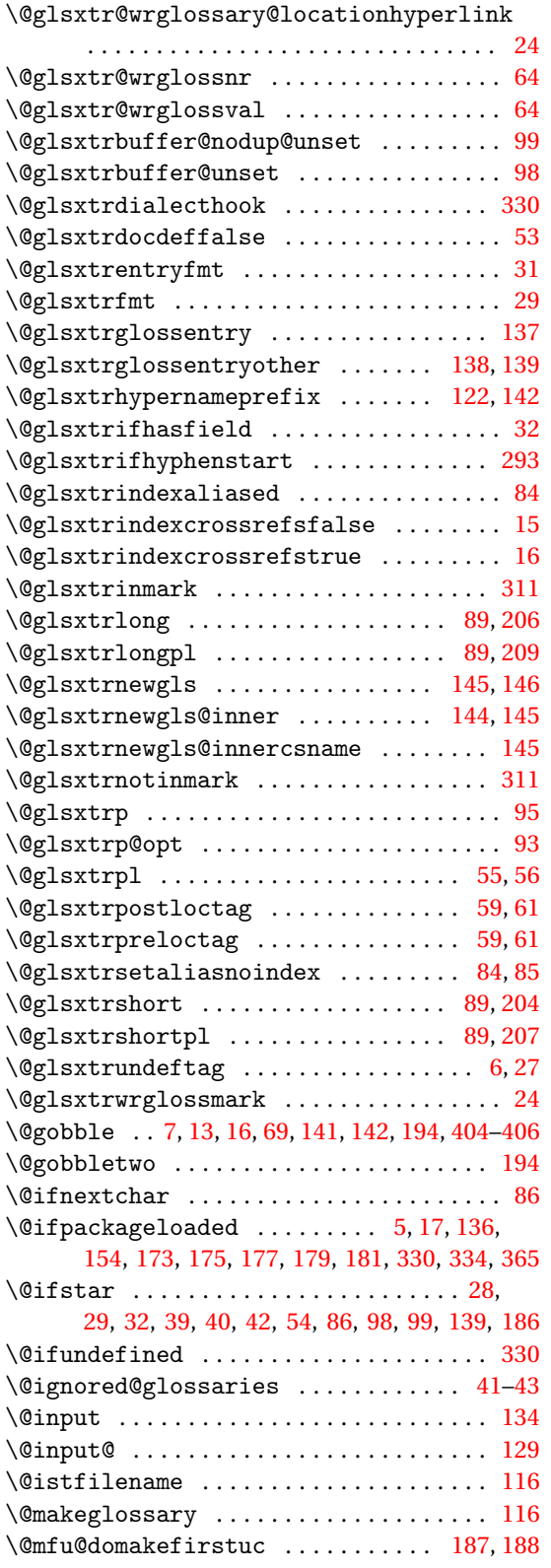

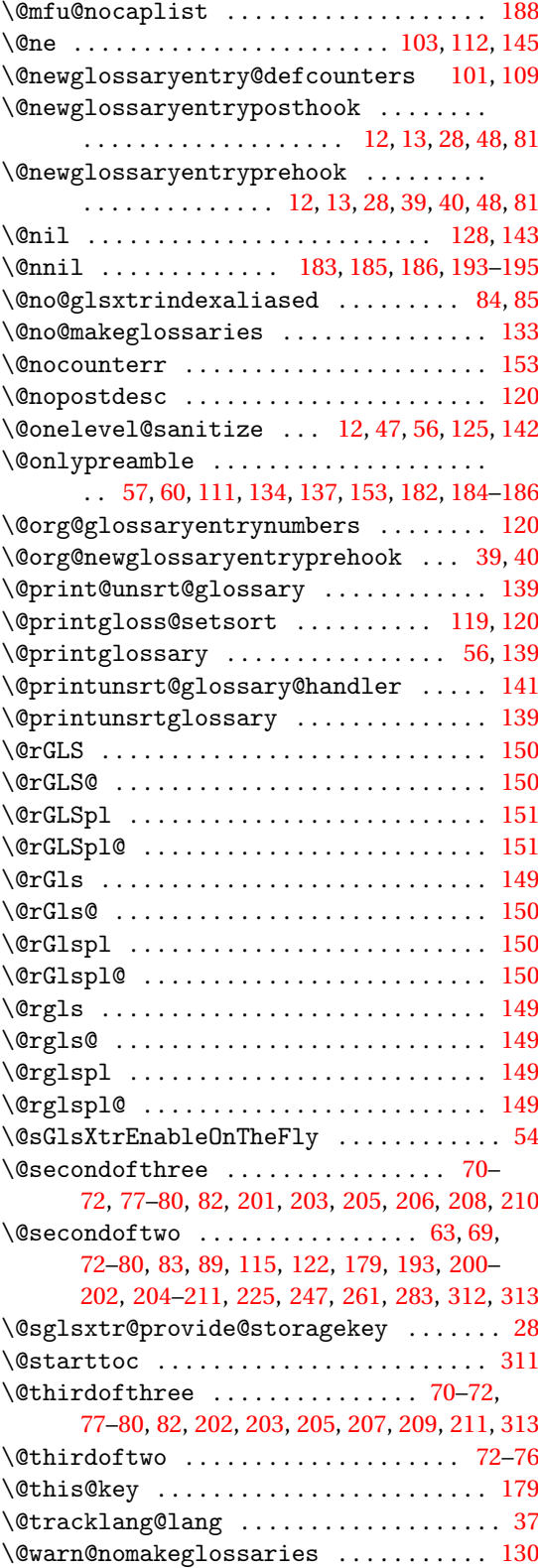

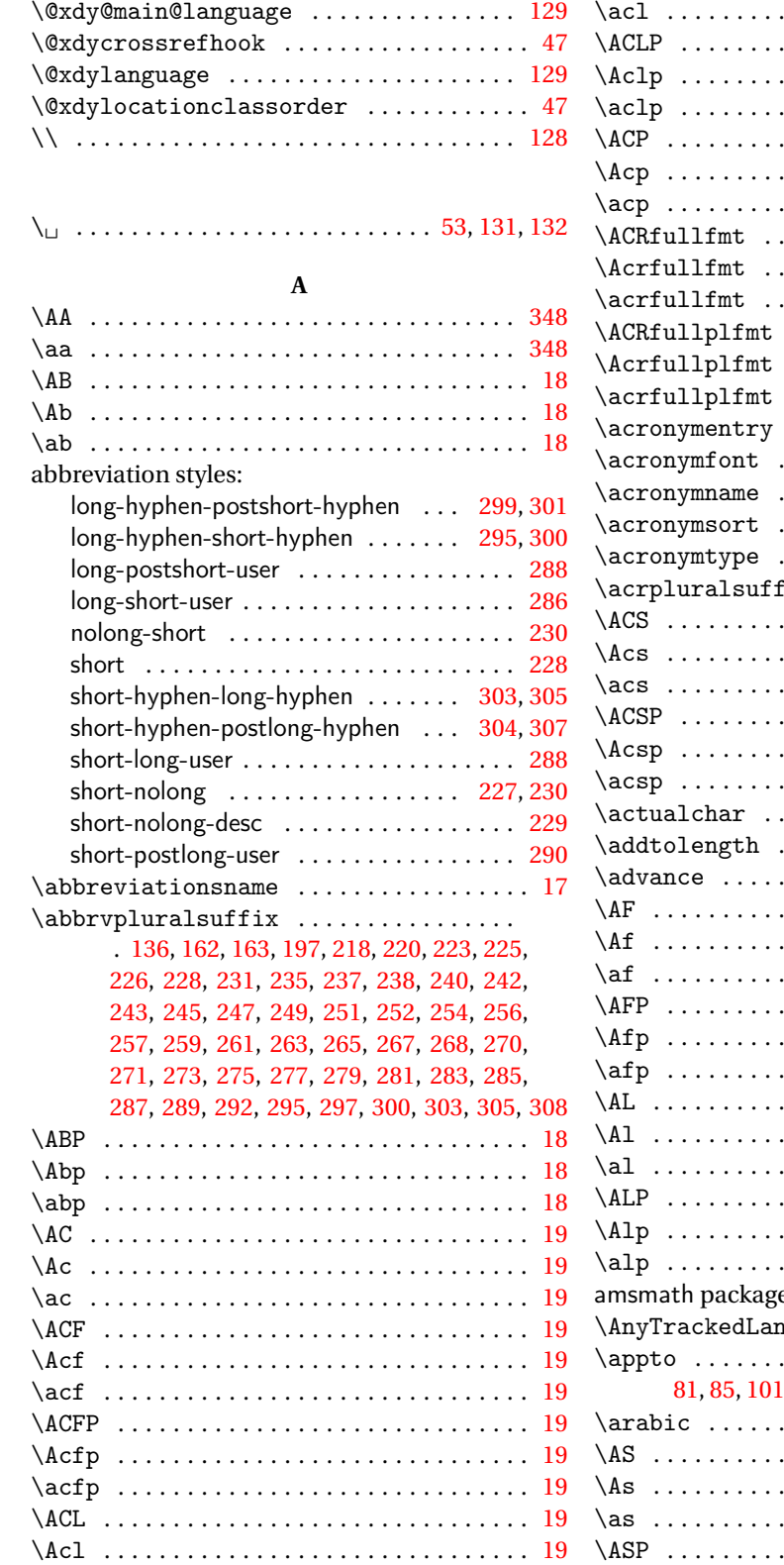

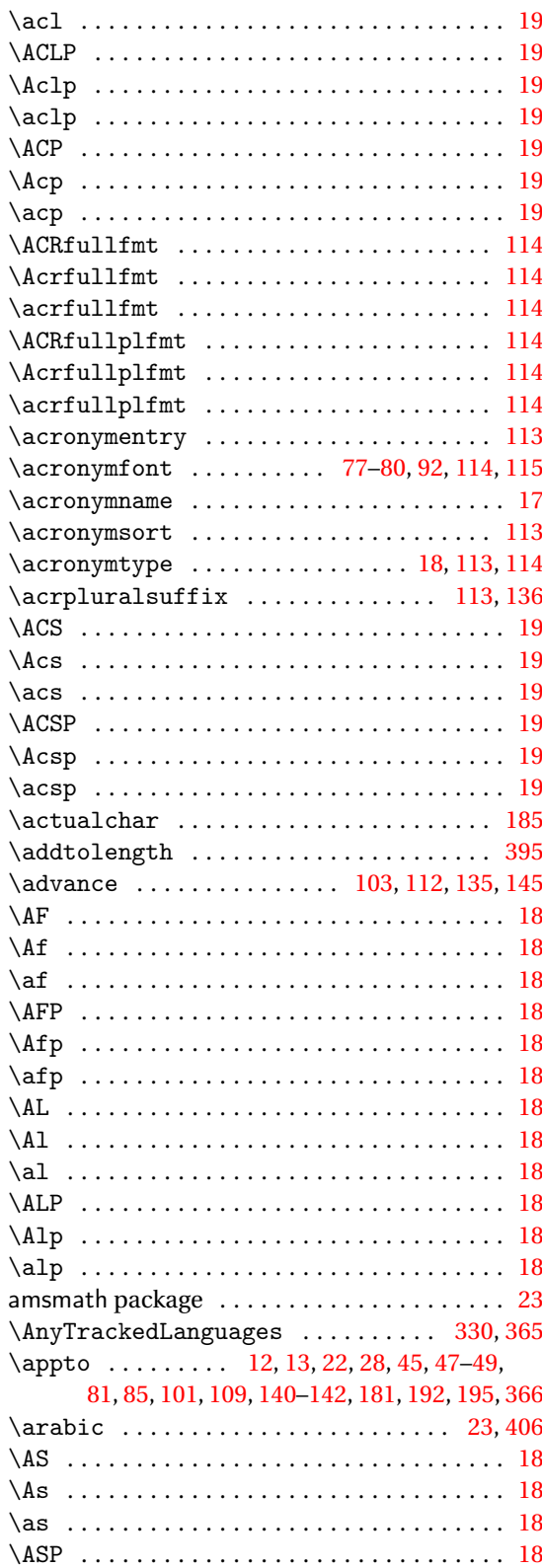

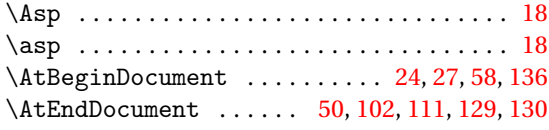

# **B**

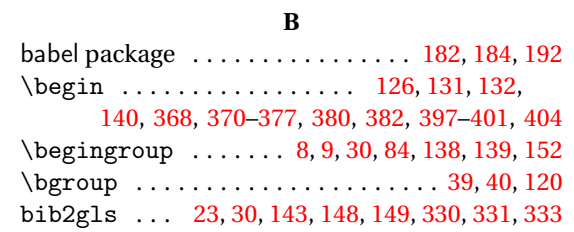

#### **C**

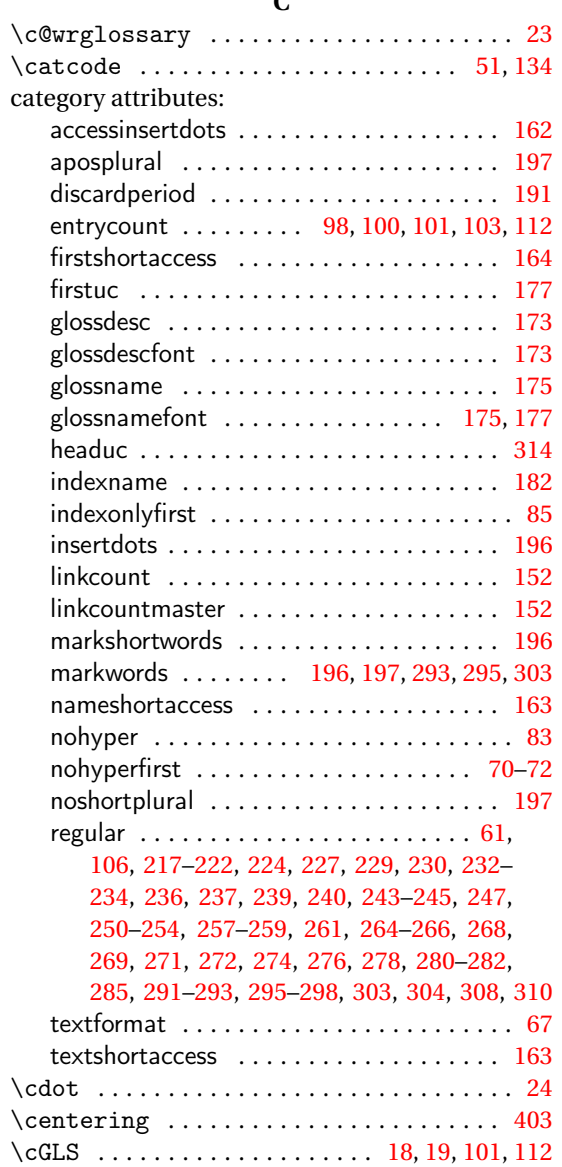

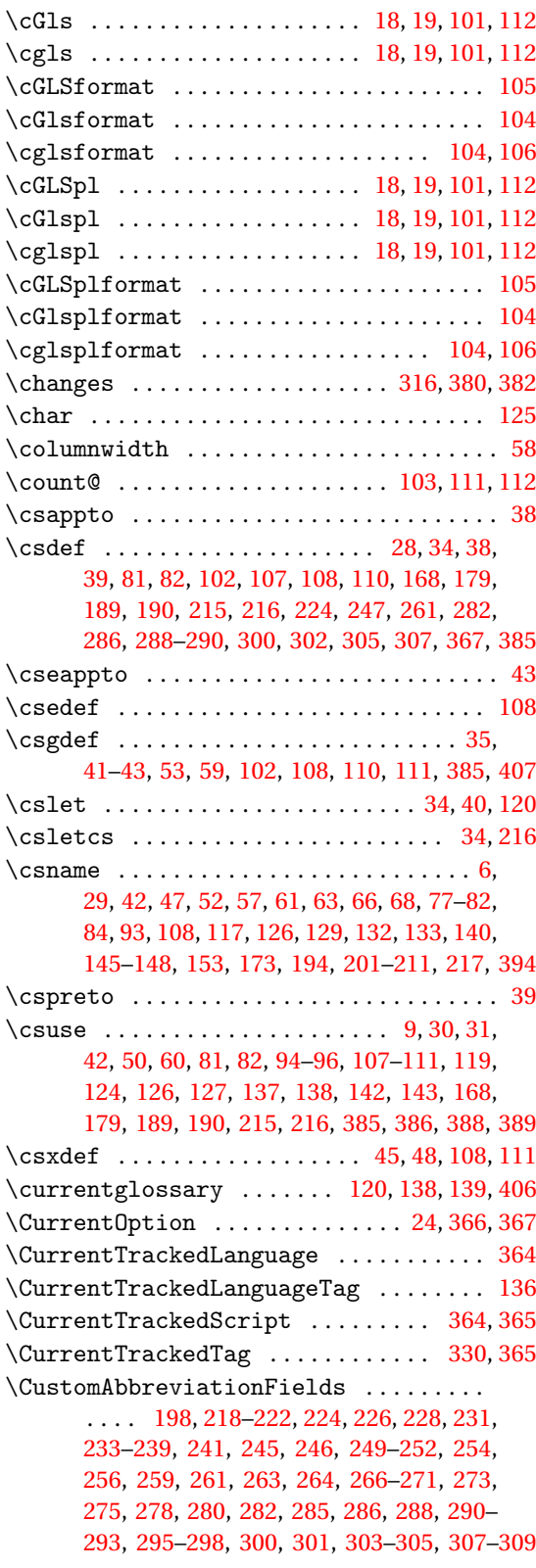

### **D**

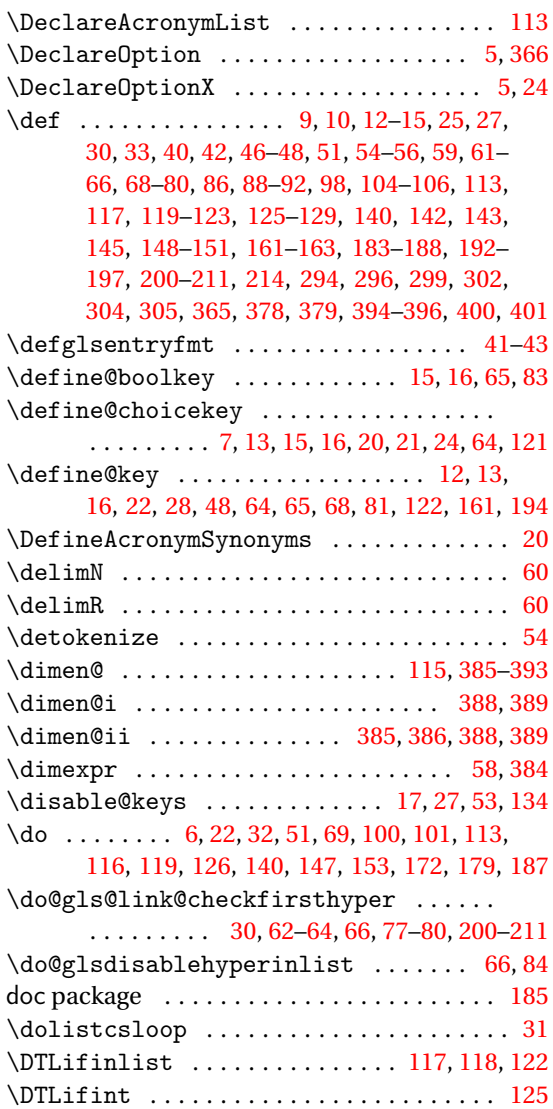

### **E**

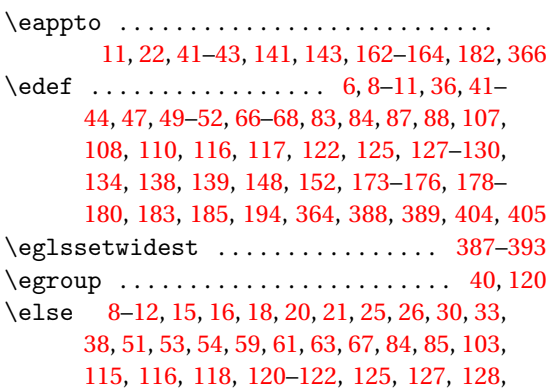

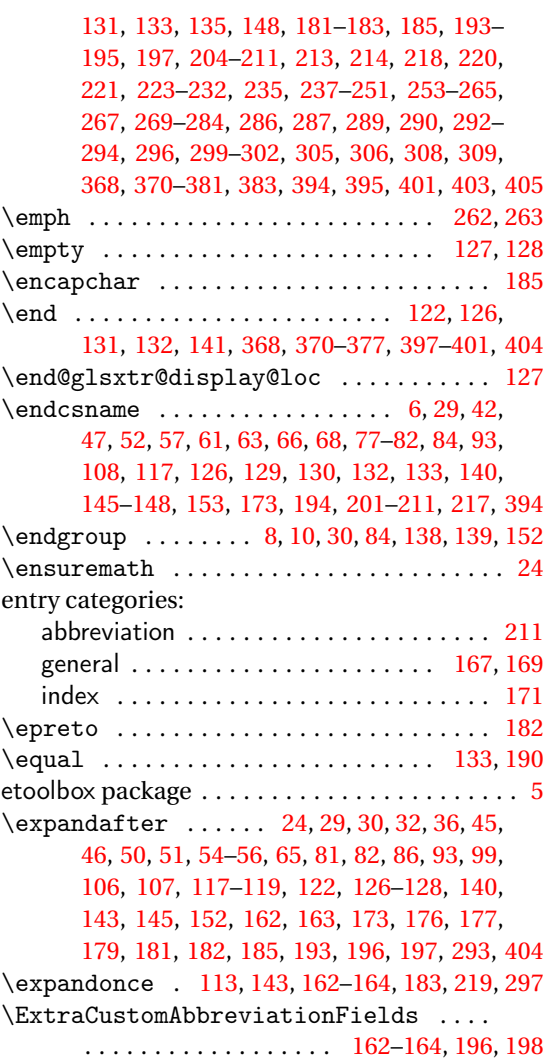

## **F**

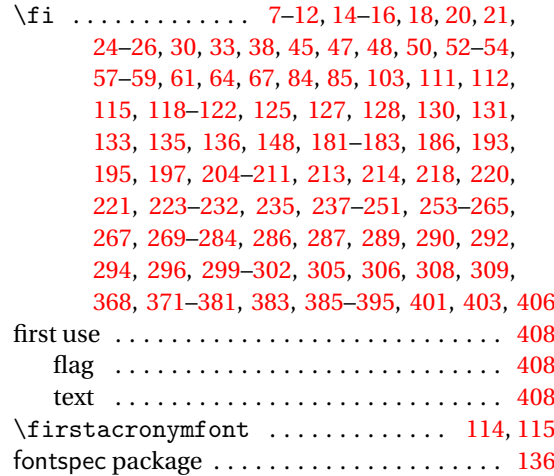

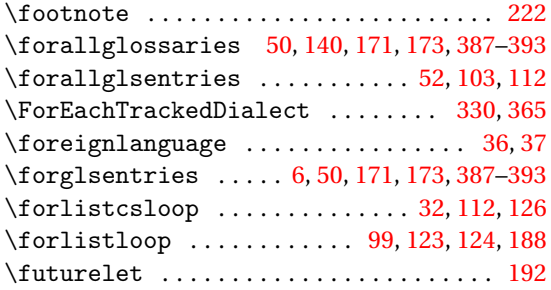

#### **G**

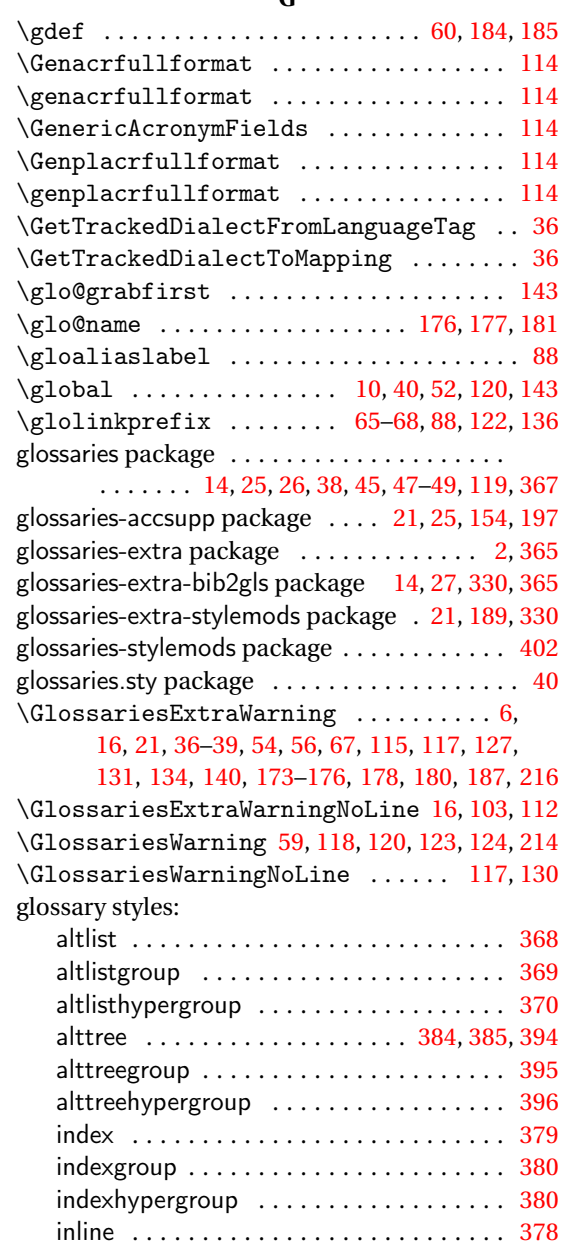

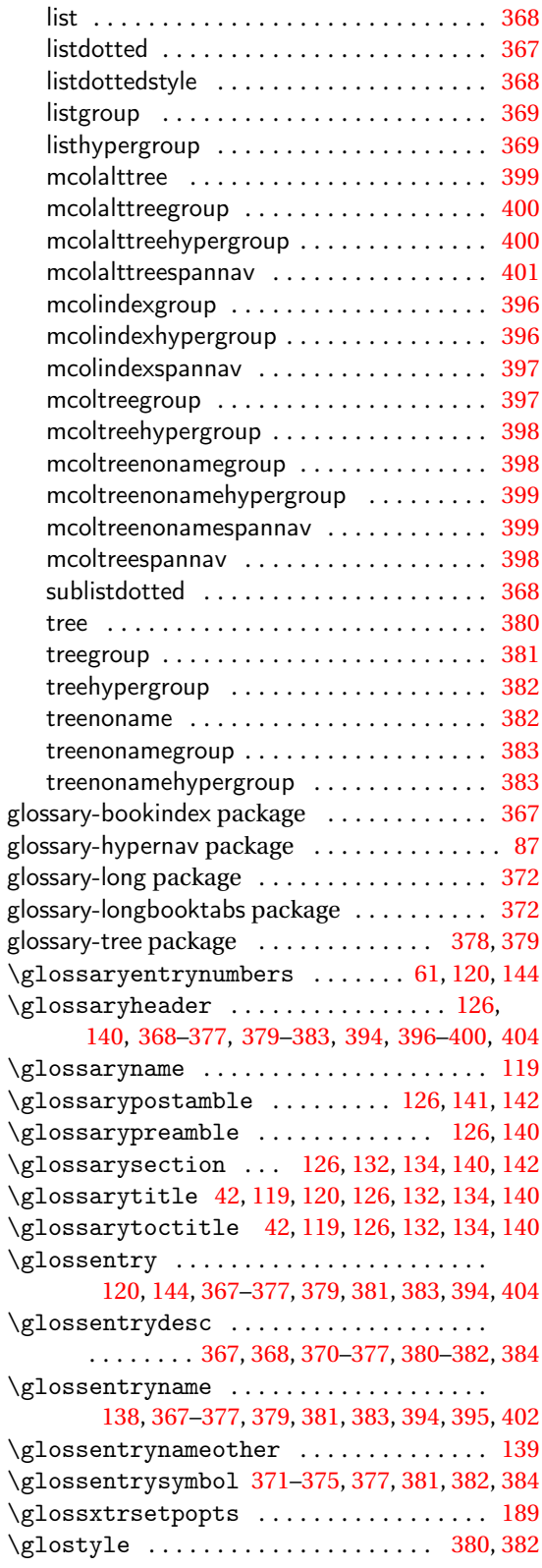

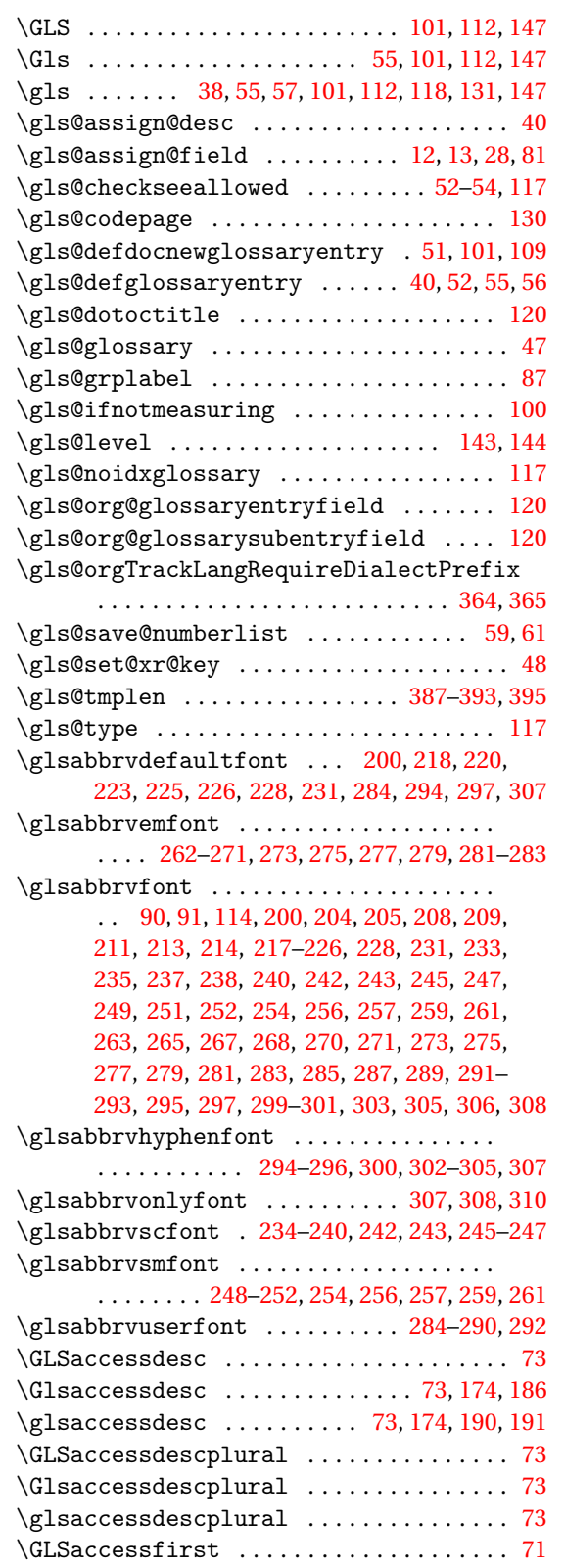

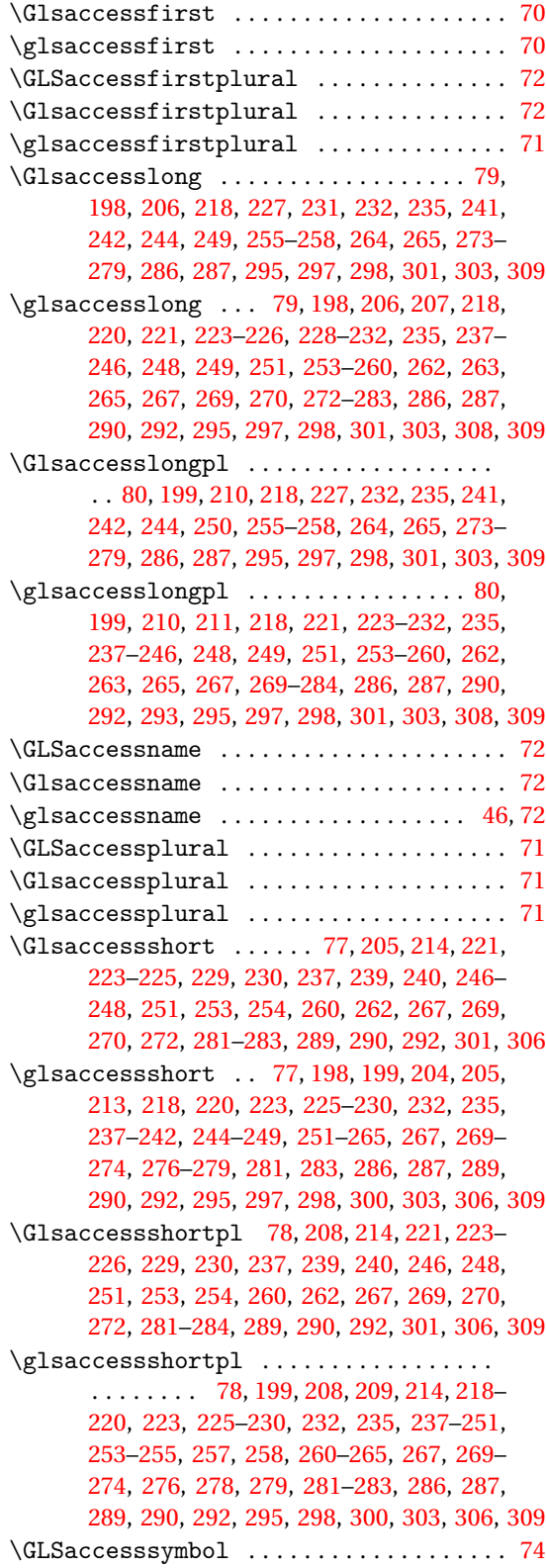

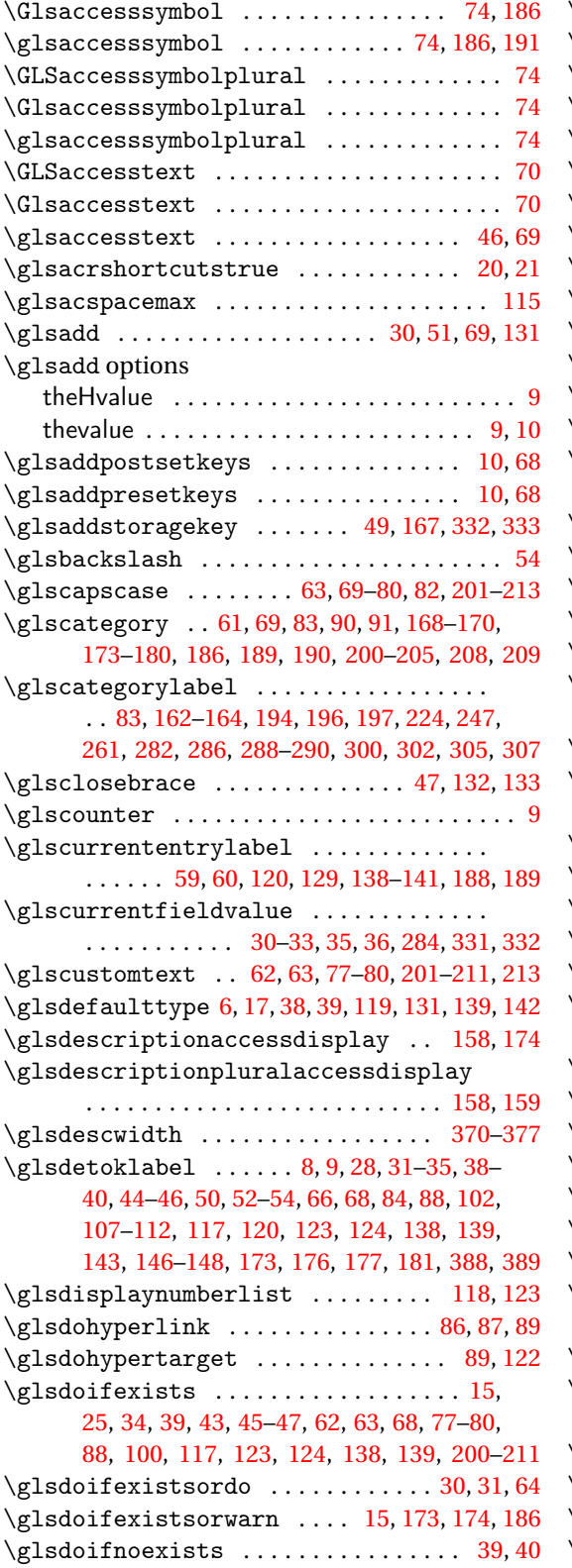

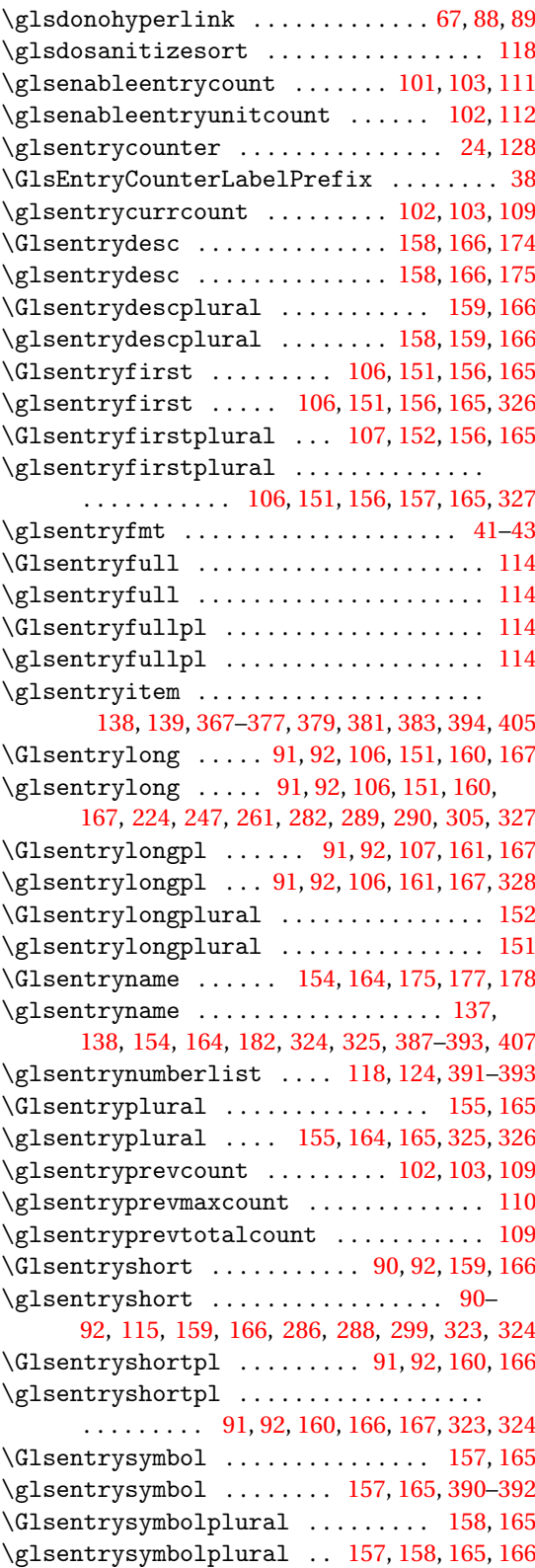

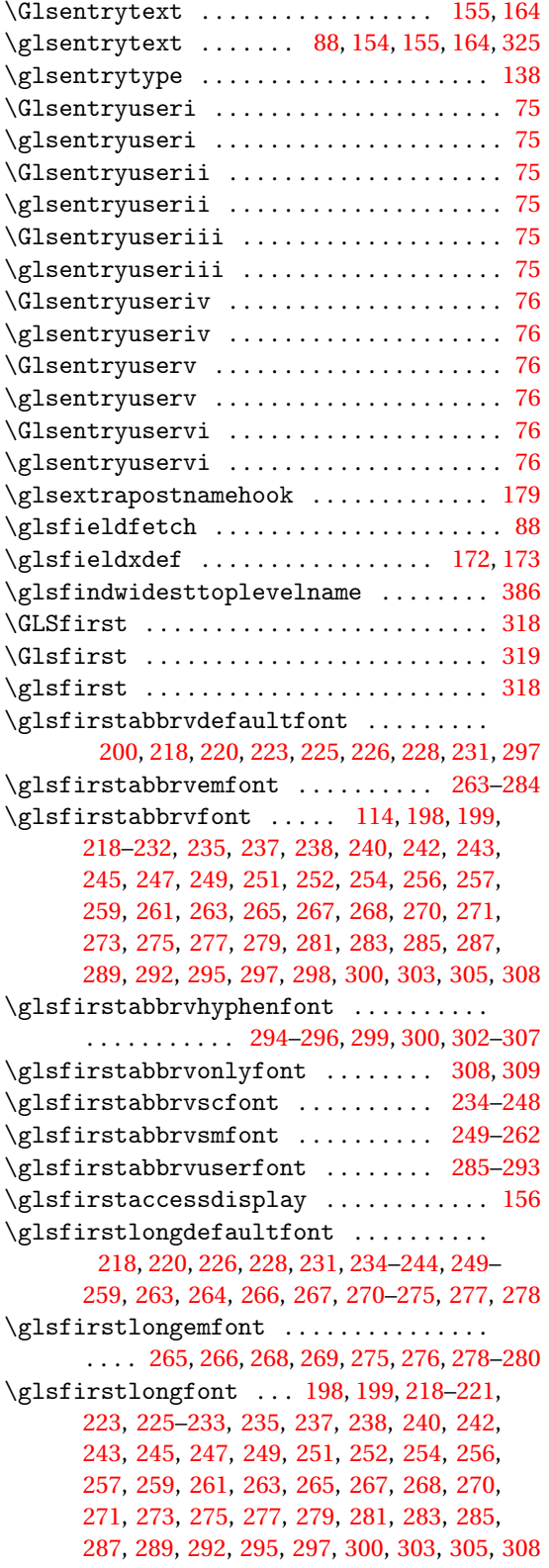

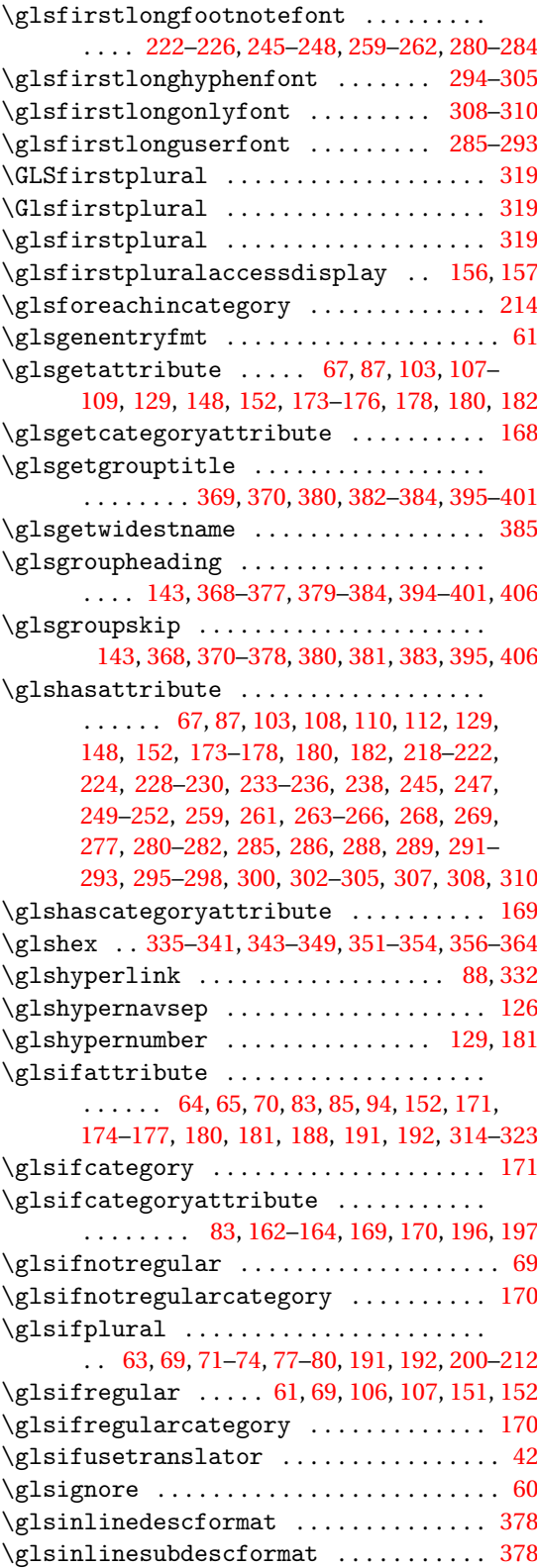

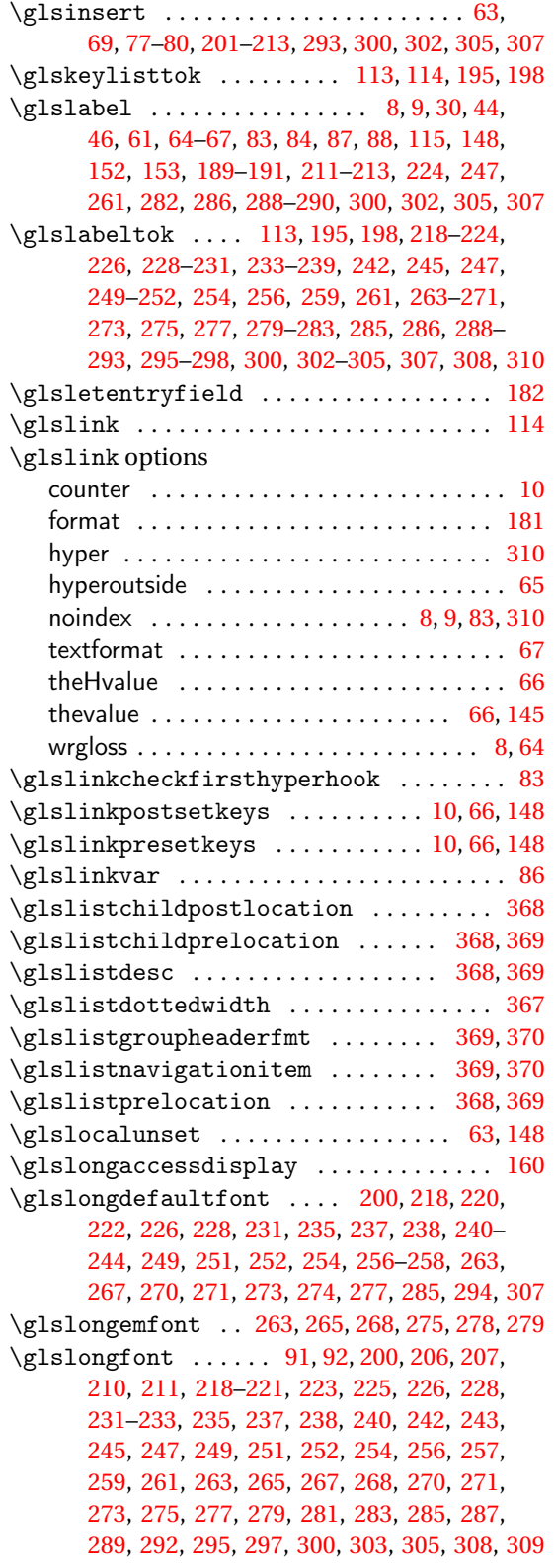

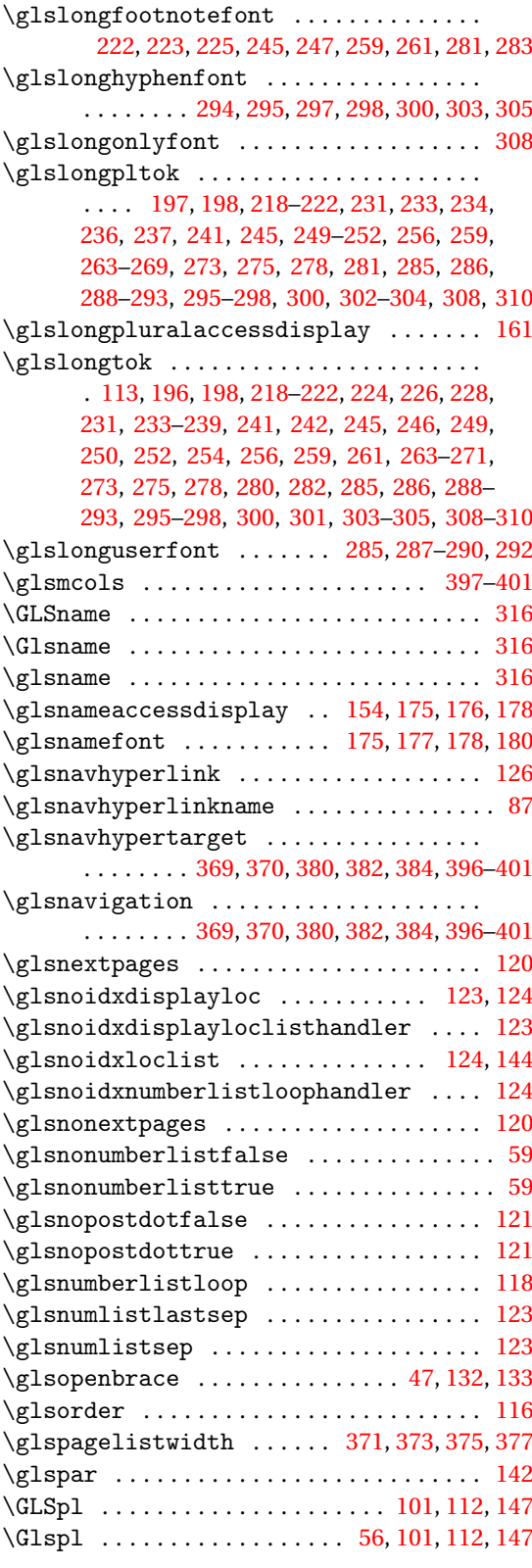

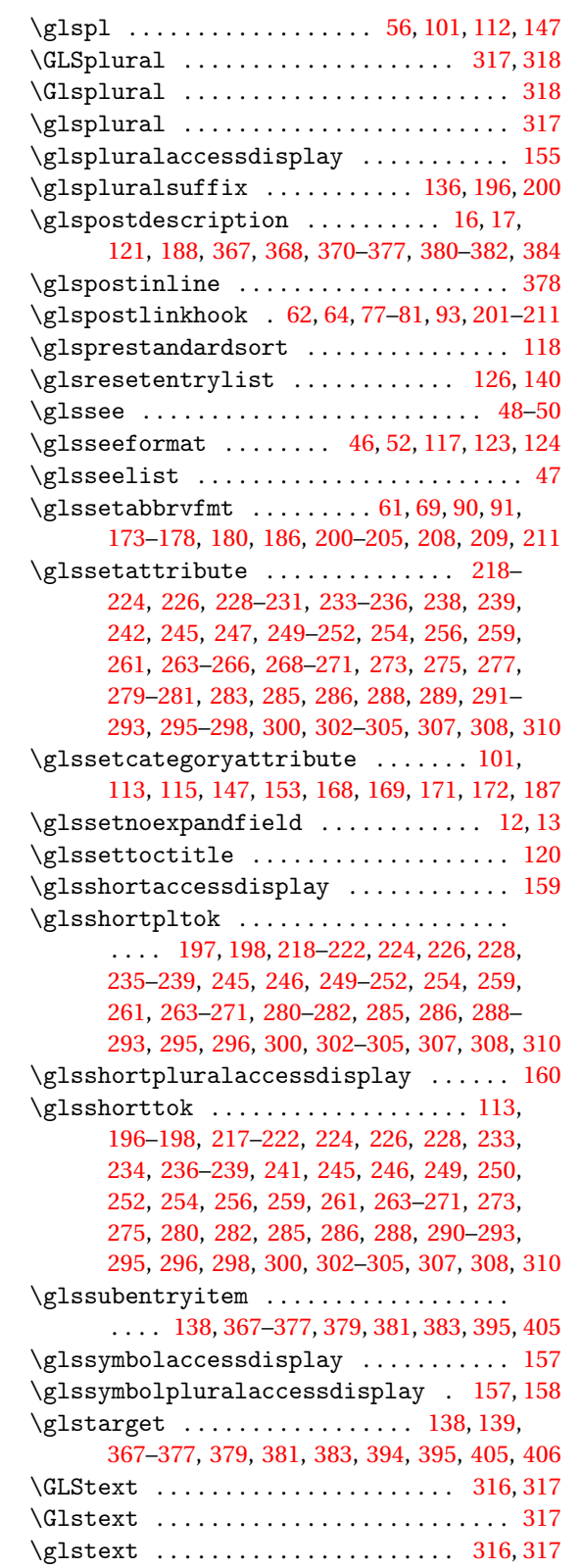

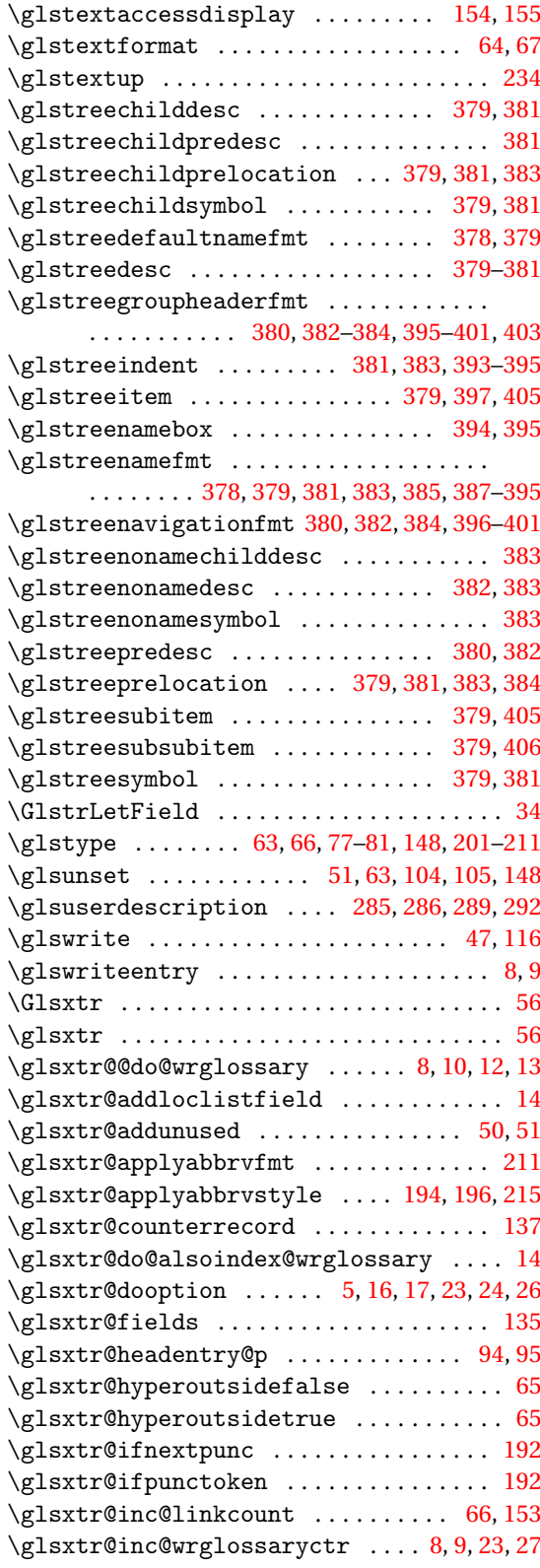

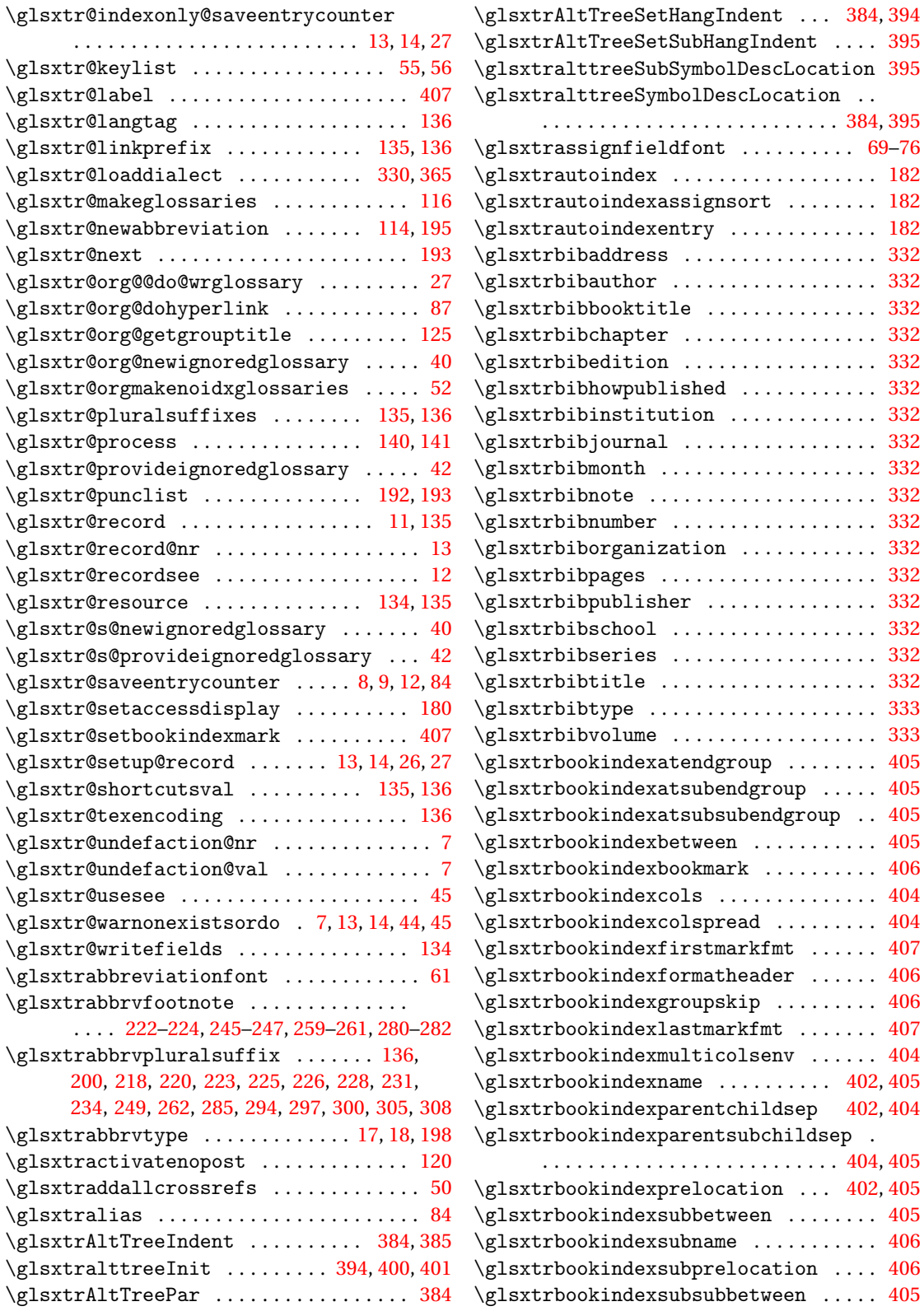

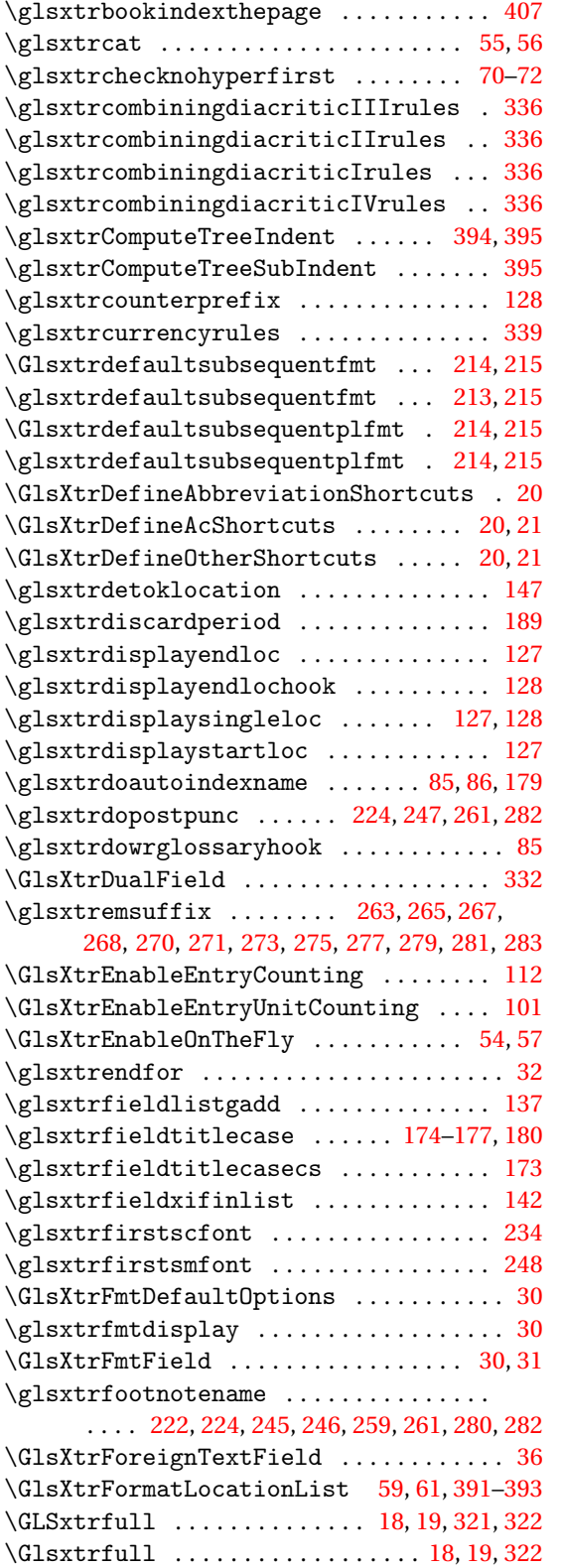

\glsxtrfull .............. [18,](#page-17-0) [19,](#page-18-0) [321,](#page-320-0) [322](#page-321-0) \Glsxtrfullformat . . . . . . . . . . . . . . . . . . [199,](#page-198-0) [213,](#page-212-0) [215,](#page-214-0) [216,](#page-215-0) [218,](#page-217-0) [221,](#page-220-0) [223,](#page-222-0) [225,](#page-224-0) [227,](#page-226-0) [229,](#page-228-0) [232,](#page-231-0) [235,](#page-234-0) [237,](#page-236-0) [239,](#page-238-0) [240,](#page-239-0) [243,](#page-242-0) [244,](#page-243-0) [246,](#page-245-0) [247,](#page-246-0) [249,](#page-248-0) [251,](#page-250-0) [253,](#page-252-0) [255,](#page-254-0) [257,](#page-256-0) [258,](#page-257-0) [260,](#page-259-0) [262,](#page-261-0) [263,](#page-262-0) [265,](#page-264-0) [267,](#page-266-0) [269,](#page-268-0) [271,](#page-270-0) [272,](#page-271-0) [274,](#page-273-0) [276,](#page-275-0) [278,](#page-277-0) [280,](#page-279-0) [281,](#page-280-0) [283,](#page-282-0) [286,](#page-285-0) [287,](#page-286-0) [289,](#page-288-0) [292,](#page-291-0) [295,](#page-294-0) [298,](#page-297-0) [301,](#page-300-0) [303,](#page-302-0) [306,](#page-305-0) [308](#page-307-0)  $\gtrsim$  1sxtrfullformat ................. . . . . . . . . [199,](#page-198-0) [213,](#page-212-0) [215,](#page-214-0) [216,](#page-215-0) [218,](#page-217-0) [220,](#page-219-0) [223,](#page-222-0) [225,](#page-224-0) [227,](#page-226-0) [229,](#page-228-0) [232,](#page-231-0) [235,](#page-234-0) [237,](#page-236-0) [239,](#page-238-0) [240,](#page-239-0) [243](#page-242-0)[–245,](#page-244-0) [247,](#page-246-0) [249,](#page-248-0) [251,](#page-250-0) [253,](#page-252-0) [254,](#page-253-0) [257–](#page-256-0)[259,](#page-258-0) [261,](#page-260-0) [263,](#page-262-0) [265,](#page-264-0) [267,](#page-266-0) [269,](#page-268-0) [271,](#page-270-0) [272,](#page-271-0) [274,](#page-273-0) [276,](#page-275-0) [278,](#page-277-0) [280,](#page-279-0) [281,](#page-280-0) [283,](#page-282-0) [286,](#page-285-0) [287,](#page-286-0) [289,](#page-288-0) [292,](#page-291-0) [295,](#page-294-0) [298,](#page-297-0) [301,](#page-300-0) [303,](#page-302-0) [306,](#page-305-0) [308](#page-307-0) \GLSxtrfullpl ........... [18,](#page-17-0) [19,](#page-18-0) [322,](#page-321-0) [323](#page-322-0) \Glsxtrfullpl . . . . . . . . . . . . . . . . [18,](#page-17-0) [19,](#page-18-0) [323](#page-322-0) \glsxtrfullpl ............... [18,](#page-17-0) [19,](#page-18-0) [322](#page-321-0)  $\verb+\Glsxtrfullplformat ...\dots ...\dots$ . [199,](#page-198-0) [213,](#page-212-0) [215,](#page-214-0) [216,](#page-215-0) [218,](#page-217-0) [221,](#page-220-0) [223,](#page-222-0) [225,](#page-224-0) [227,](#page-226-0) [229,](#page-228-0) [232,](#page-231-0) [235,](#page-234-0) [237,](#page-236-0) [239,](#page-238-0) [240,](#page-239-0) [243,](#page-242-0) [244,](#page-243-0) [246,](#page-245-0) [247,](#page-246-0) [250,](#page-249-0) [251,](#page-250-0) [253,](#page-252-0) [255,](#page-254-0) [257,](#page-256-0) [259,](#page-258-0) [260,](#page-259-0) [262,](#page-261-0) [264,](#page-263-0) [265,](#page-264-0) [267,](#page-266-0) [269,](#page-268-0) [271,](#page-270-0) [272,](#page-271-0) [275,](#page-274-0) [276,](#page-275-0) [278,](#page-277-0) [280,](#page-279-0) [281,](#page-280-0) [283,](#page-282-0) [286,](#page-285-0) [287,](#page-286-0) [289,](#page-288-0) [292,](#page-291-0) [295,](#page-294-0) [298,](#page-297-0) [301,](#page-300-0) [303,](#page-302-0) [306,](#page-305-0) [309](#page-308-0)  $\gtrsim$  1sxtrfullplformat ............... . . . . [212,](#page-211-0) [213,](#page-212-0) [215,](#page-214-0) [216,](#page-215-0) [218,](#page-217-0) [220,](#page-219-0) [223,](#page-222-0) [225,](#page-224-0) [227,](#page-226-0) [229,](#page-228-0) [232,](#page-231-0) [235,](#page-234-0) [237,](#page-236-0) [239,](#page-238-0) [240,](#page-239-0) [243–](#page-242-0)[245,](#page-244-0) [247,](#page-246-0) [249,](#page-248-0) [251,](#page-250-0) [253,](#page-252-0) [254,](#page-253-0) [257,](#page-256-0) [258,](#page-257-0) [260,](#page-259-0) [261,](#page-260-0) [263,](#page-262-0) [265,](#page-264-0) [267,](#page-266-0) [269,](#page-268-0) [271,](#page-270-0) [272,](#page-271-0) [274,](#page-273-0) [276,](#page-275-0) [278,](#page-277-0) [280,](#page-279-0) [281,](#page-280-0) [283,](#page-282-0) [286,](#page-285-0) [287,](#page-286-0) [289,](#page-288-0) [292,](#page-291-0) [295,](#page-294-0) [298,](#page-297-0) [301,](#page-300-0) [303,](#page-302-0) [306,](#page-305-0) [308](#page-307-0) \glsxtrfullsep ............. [198,](#page-197-0) [199,](#page-198-0) [218–](#page-217-0)[221,](#page-220-0) [223](#page-222-0)[–230,](#page-229-0) [232,](#page-231-0) [234](#page-233-0)[–242,](#page-241-0) [244,](#page-243-0) [246,](#page-245-0) [248–](#page-247-0)[258,](#page-257-0) [260,](#page-259-0) [262](#page-261-0)[–270,](#page-269-0) [272](#page-271-0)[–274,](#page-273-0) [276–](#page-275-0)[279,](#page-278-0) [282](#page-281-0)[–284,](#page-283-0) [294–](#page-293-0)[299,](#page-298-0) [302](#page-301-0)[–305,](#page-304-0) [309](#page-308-0) \glsxtrgenabbrvfmt ................... [61](#page-60-0) \glsxtrgeneralpuncIIrules ......... [339](#page-338-0) \glsxtrgeneralpuncIrules .......... [339](#page-338-0) \glsxtrgetgrouptitle ......... [126,](#page-125-0)[406](#page-405-0) \glsxtrgroupfield ................. [143](#page-142-0) \Glsxtrheadfirst . . . . . . . . . . . . . . . . . . [313](#page-312-0) \glsxtrheadfirst ................... [313](#page-312-0) \Glsxtrheadfirstplural . . . . . . . . . . . . [313](#page-312-0) \glsxtrheadfirstplural ............ [313](#page-312-0) \Glsxtrheadfull . . . . . . . . . . . . . . . . . . . [313](#page-312-0) \glsxtrheadfull .................... [313](#page-312-0) \Glsxtrheadfullpl . . . . . . . . . . . . . . . . . [313](#page-312-0) \glsxtrheadfullpl .................. [313](#page-312-0)

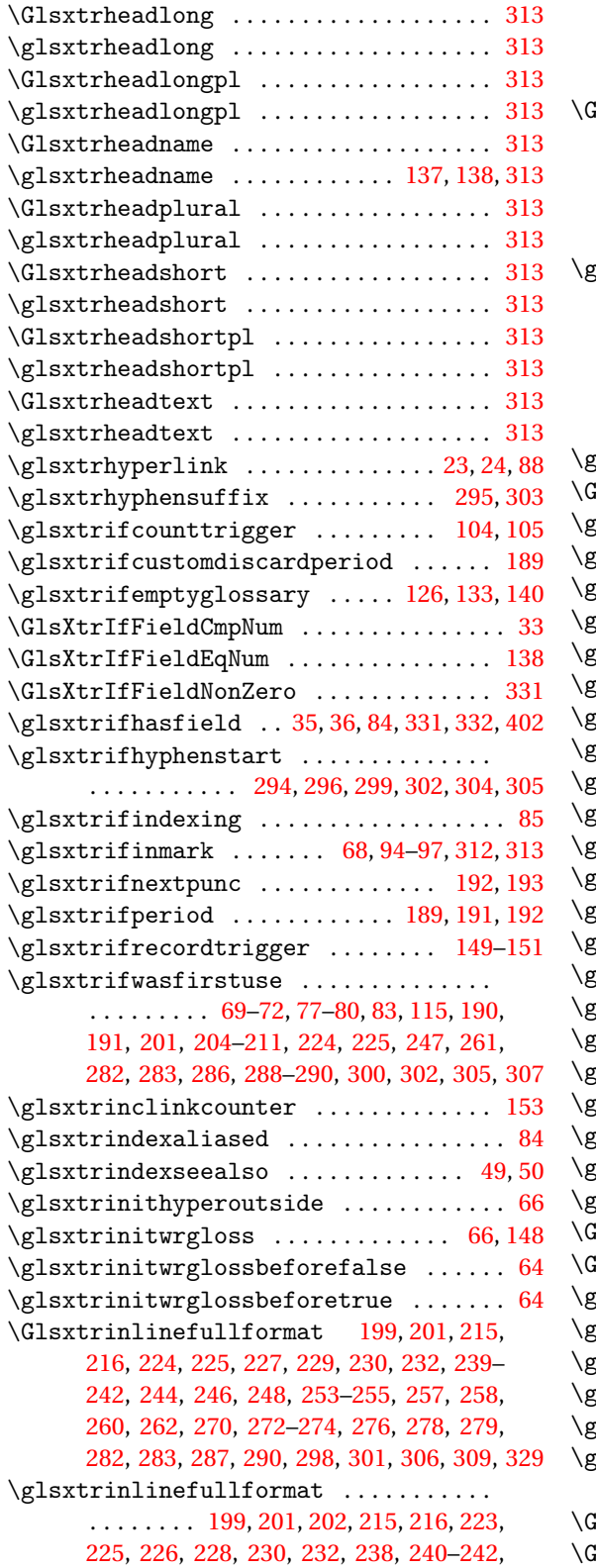

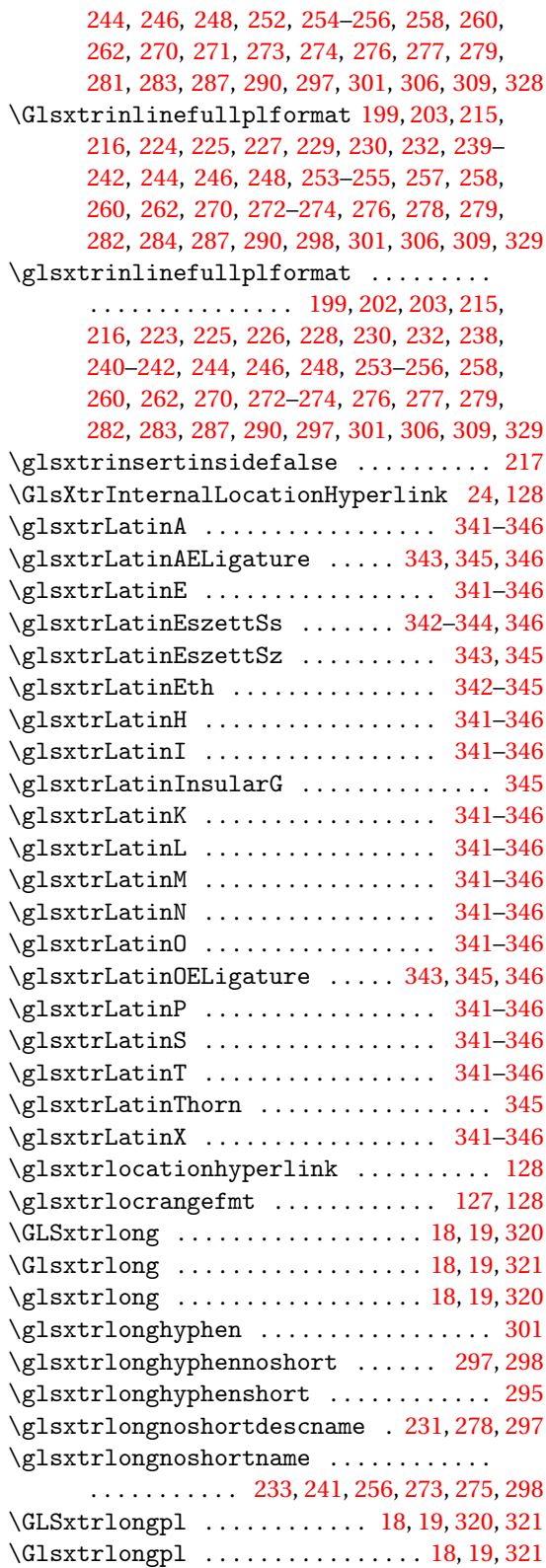

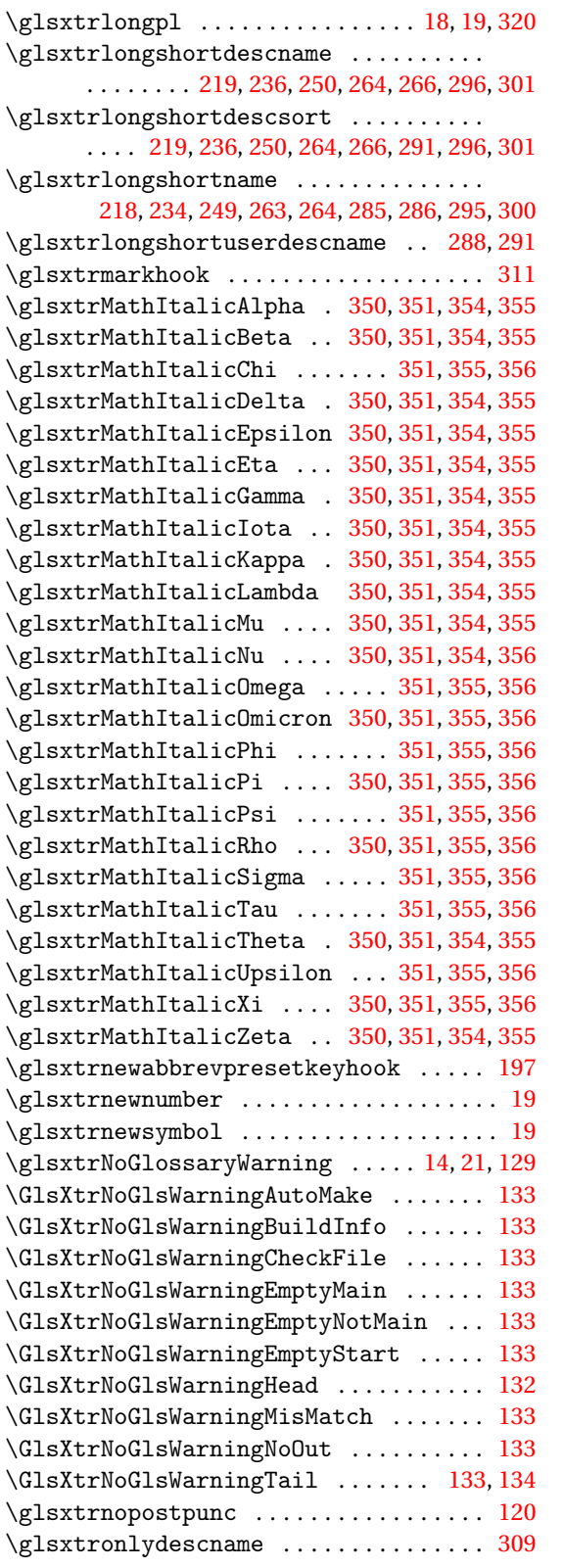

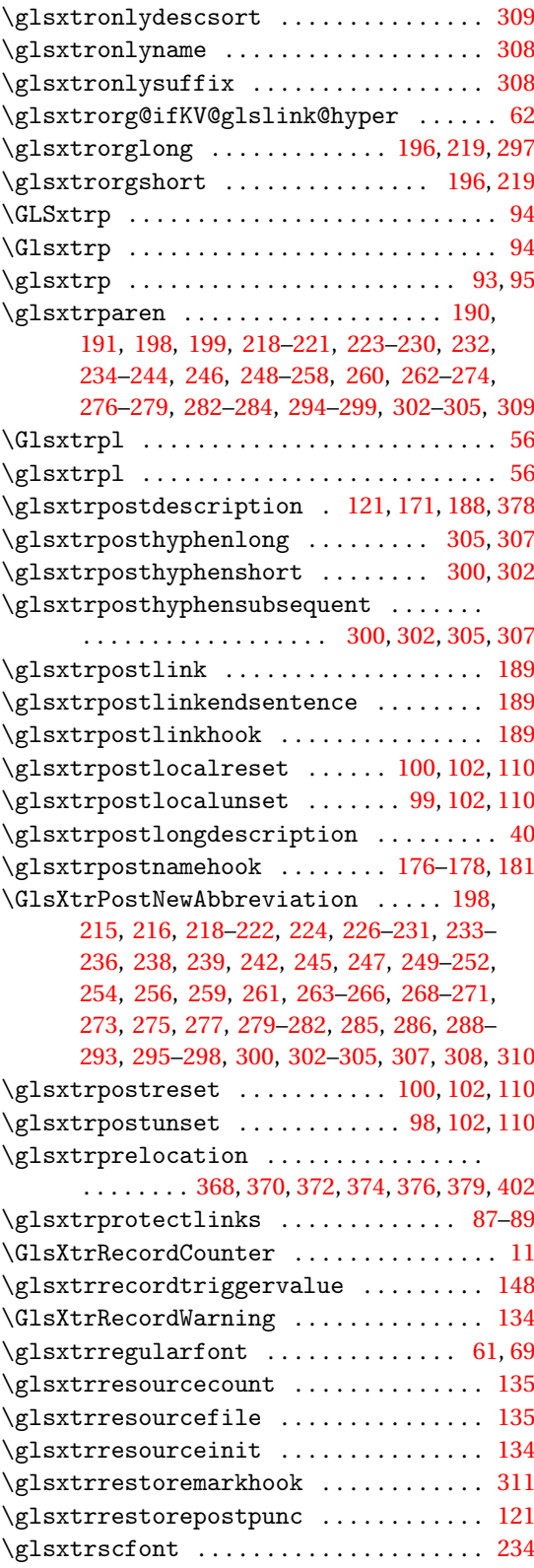

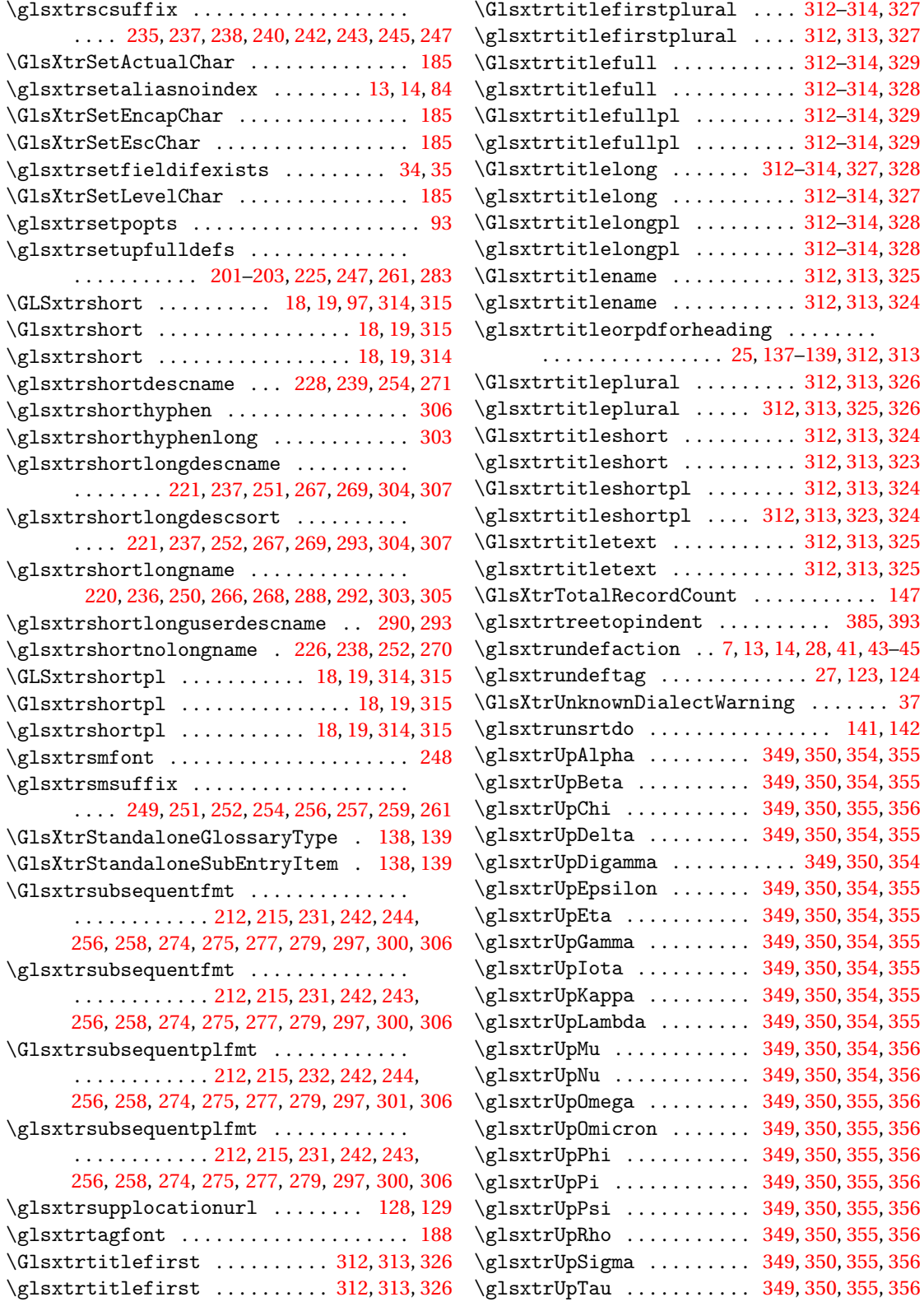

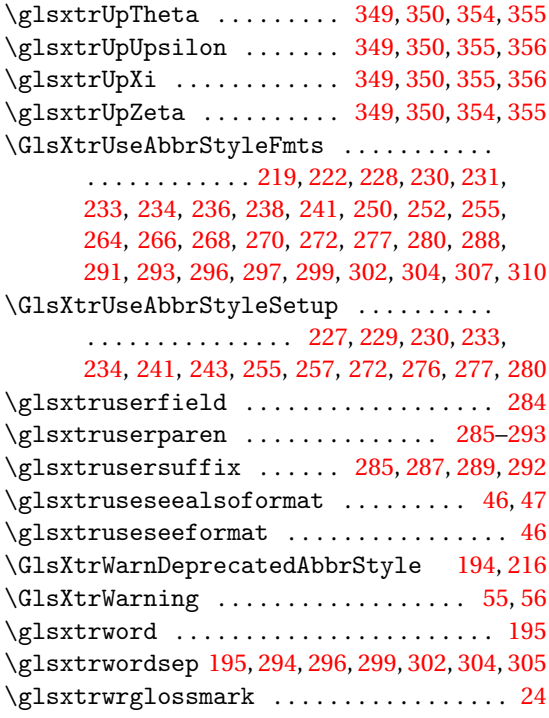

## **H**

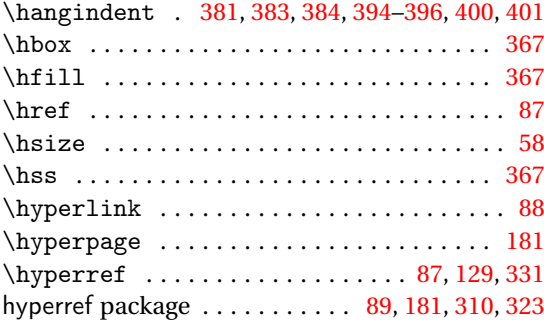

# **I**

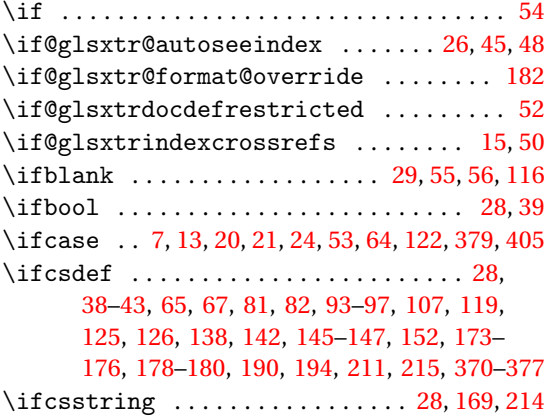

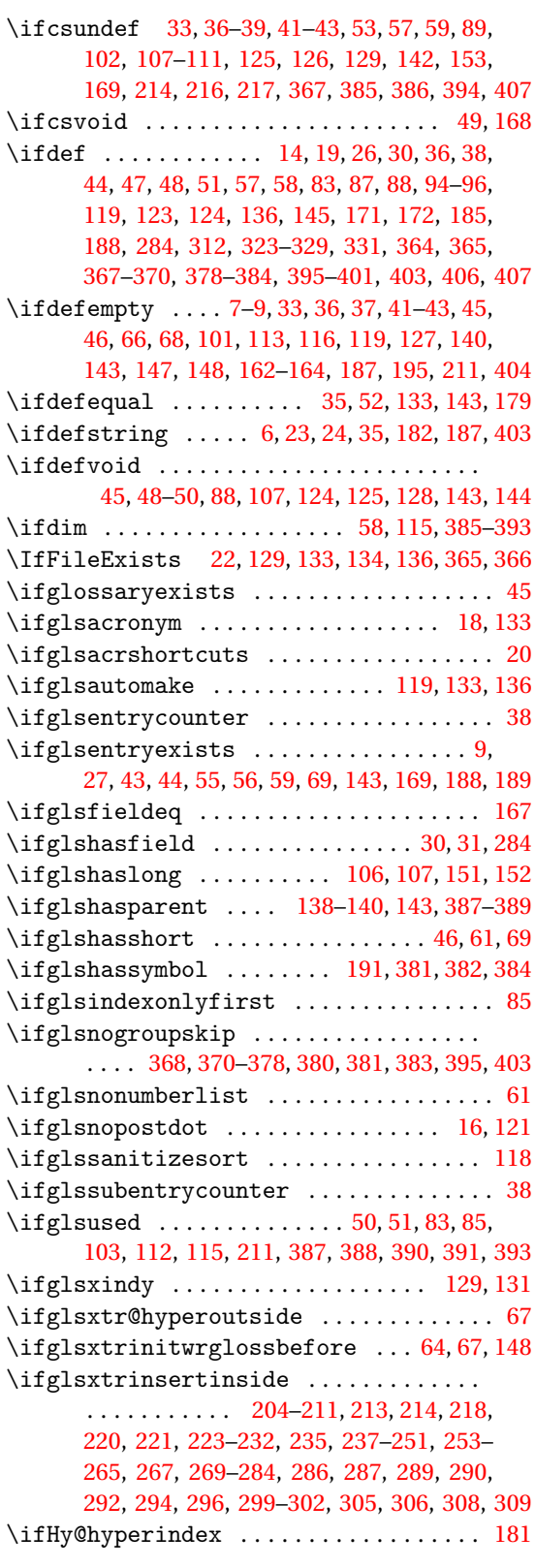

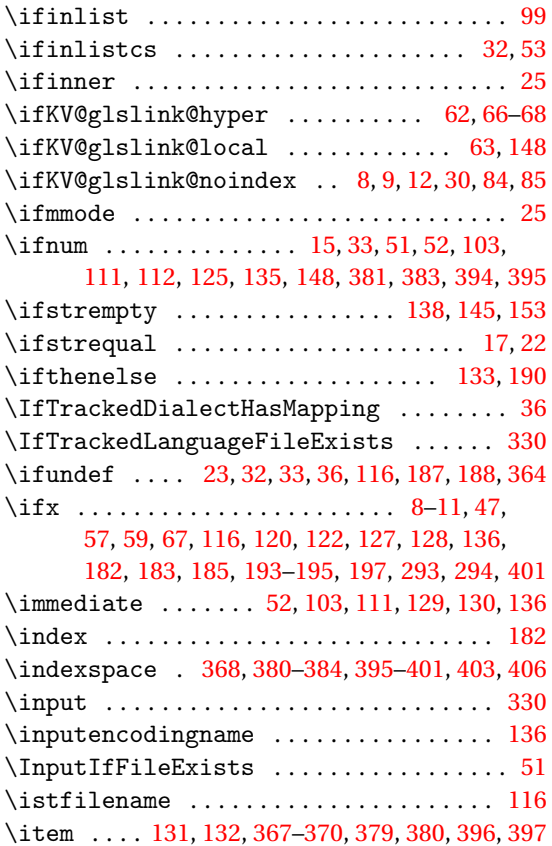

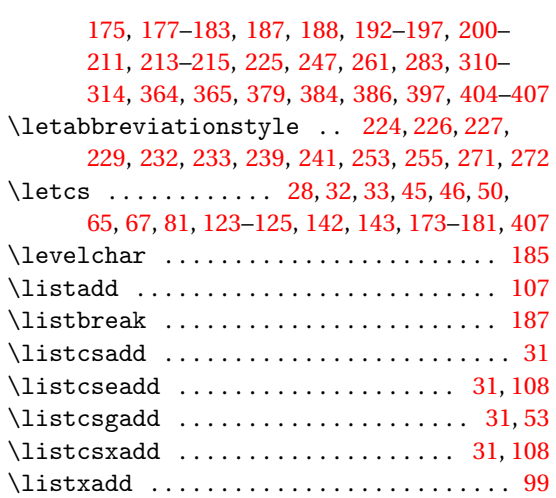

#### **M**

 $\ldots$  . . . . . . . . . . . . . . . . . [53,](#page-52-0) [130](#page-129-0) \long . . . . . . . . . . . . . . . . . . . . . . . . . . . . . . [40](#page-39-0)

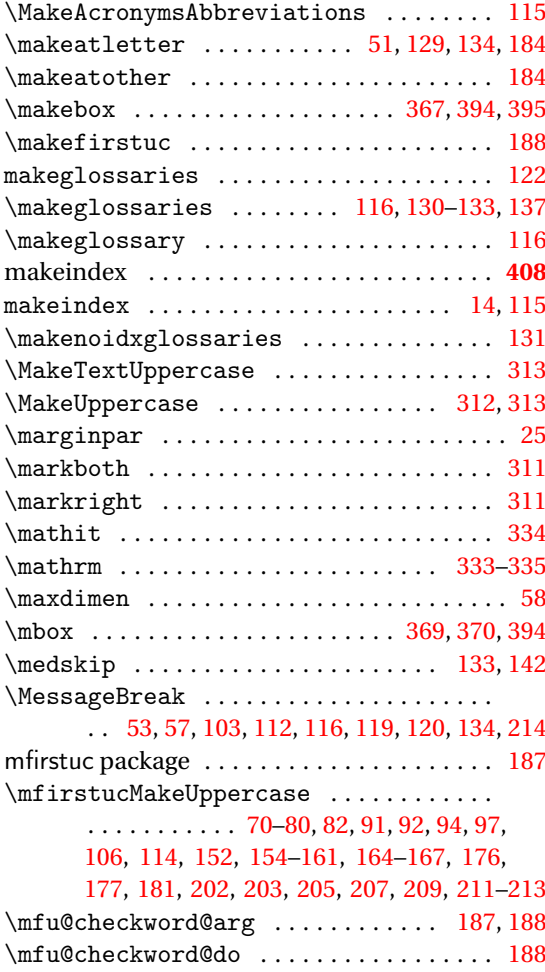

#### **K**

**J** \jobname ...... [51,](#page-50-0) [52,](#page-51-0) [129,](#page-128-0) [131](#page-130-0)-133, [135,](#page-134-0) [136](#page-135-0)

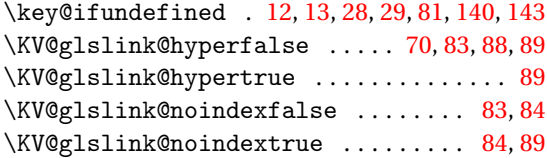

#### **L**

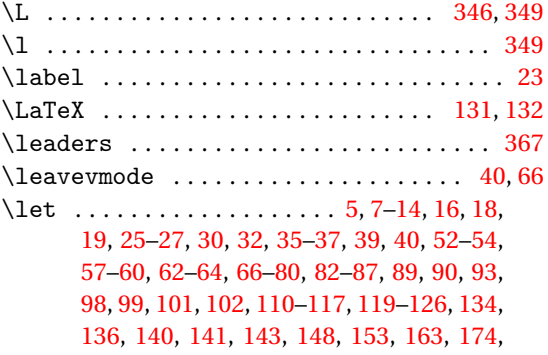

# **N**

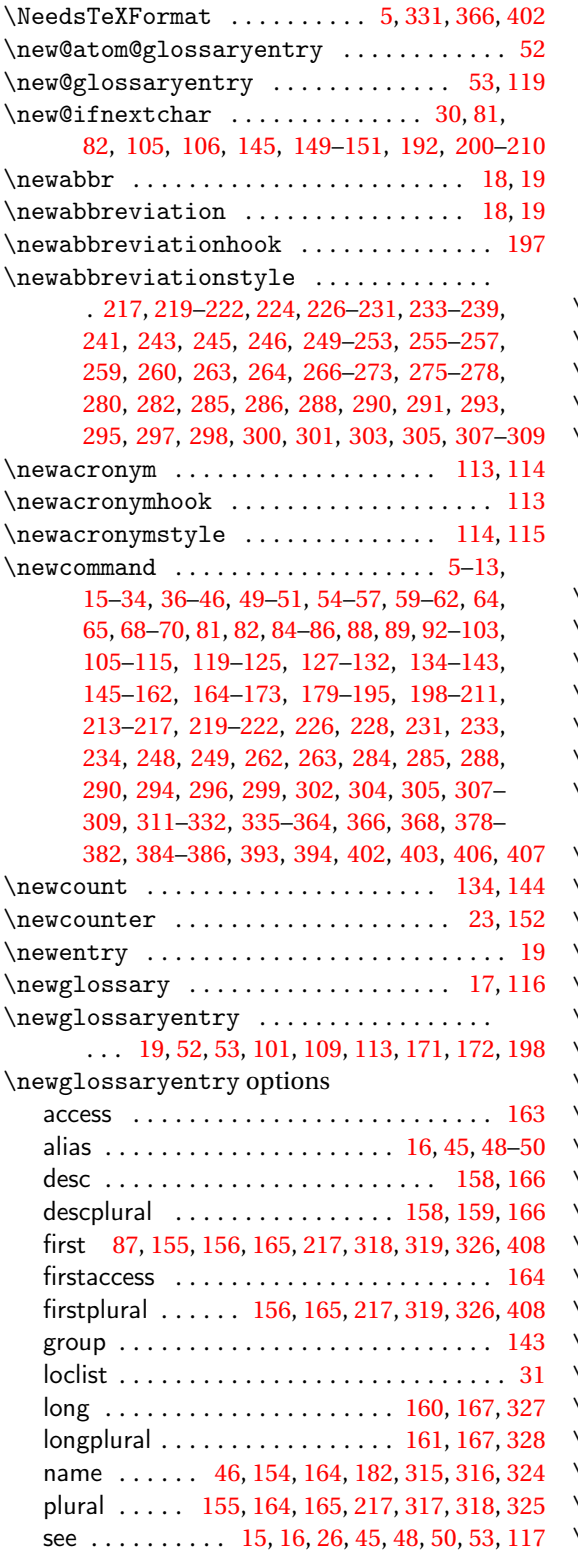

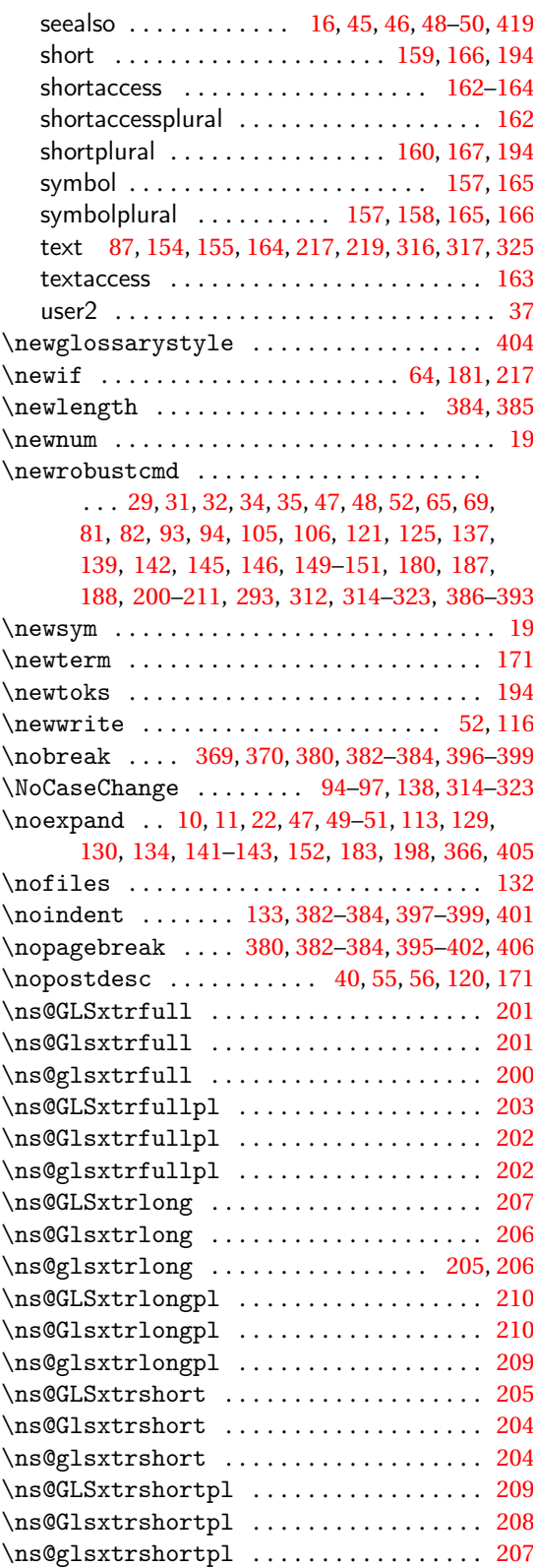

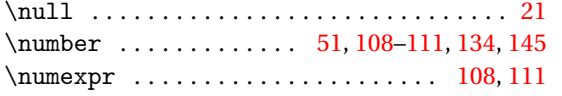

## **O**

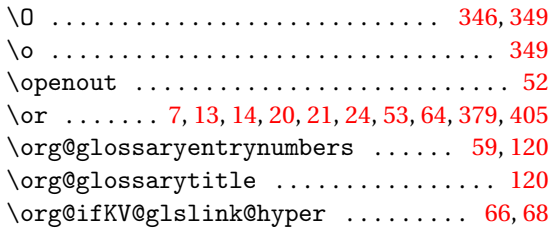

### **P**

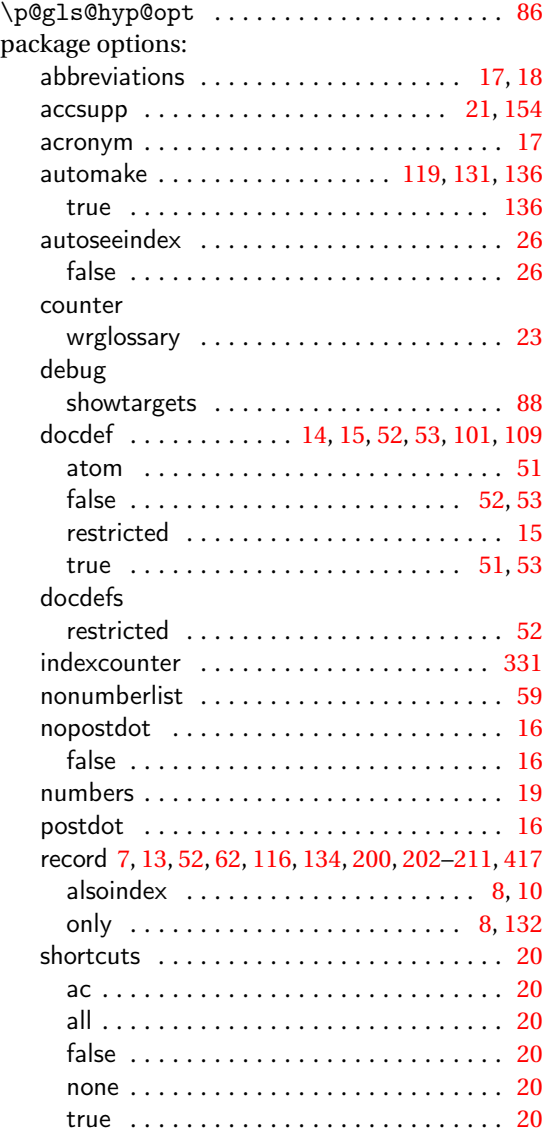

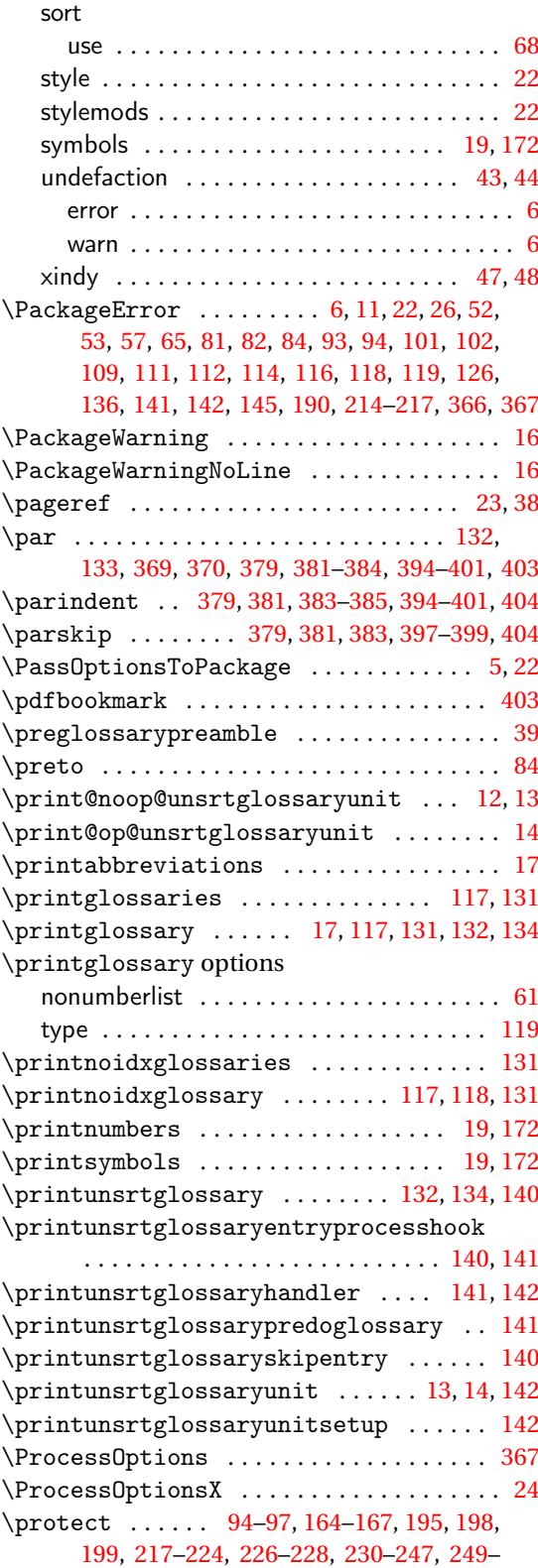

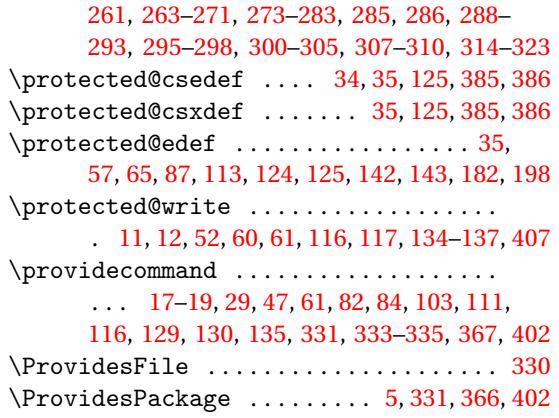

#### **Q**

\quotechar ......................... [185](#page-184-0)

# **R**

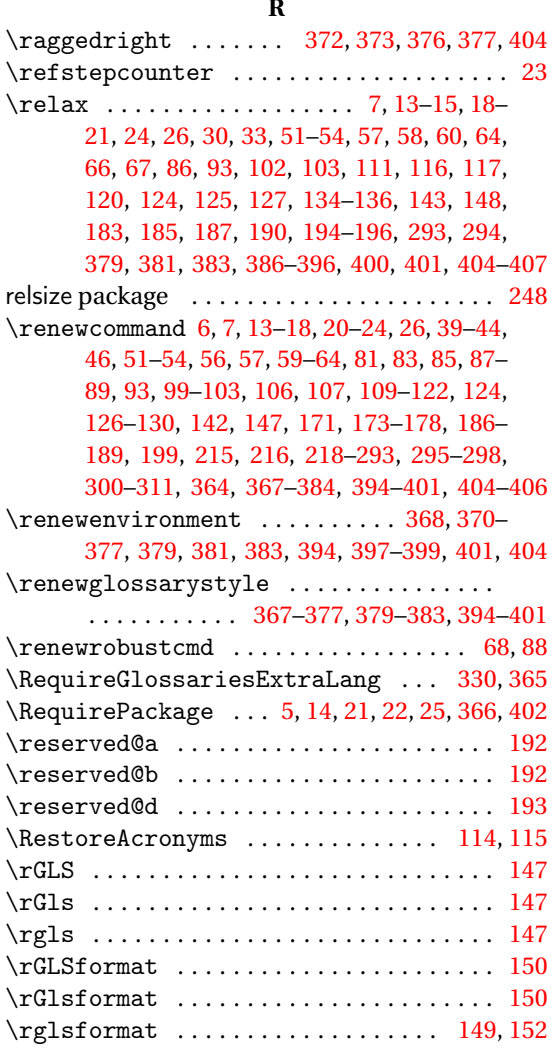

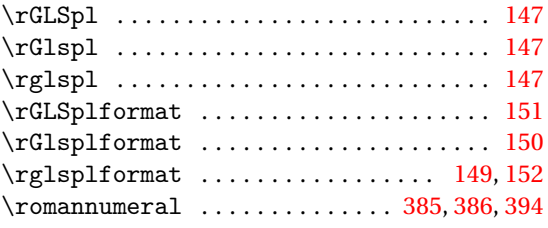

# **S**

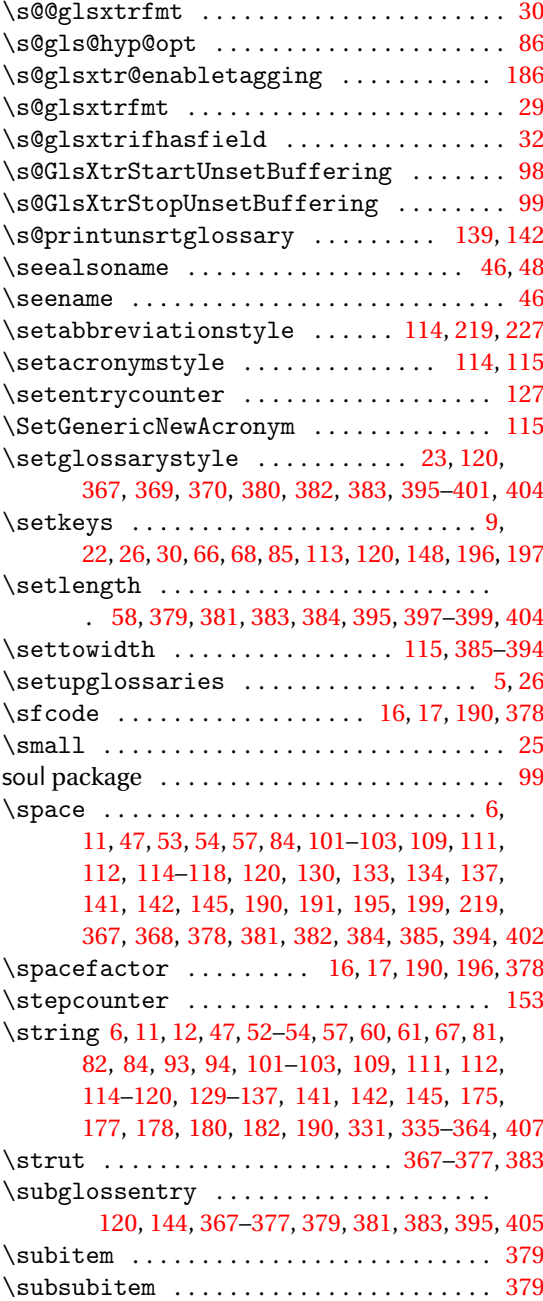

## **T**

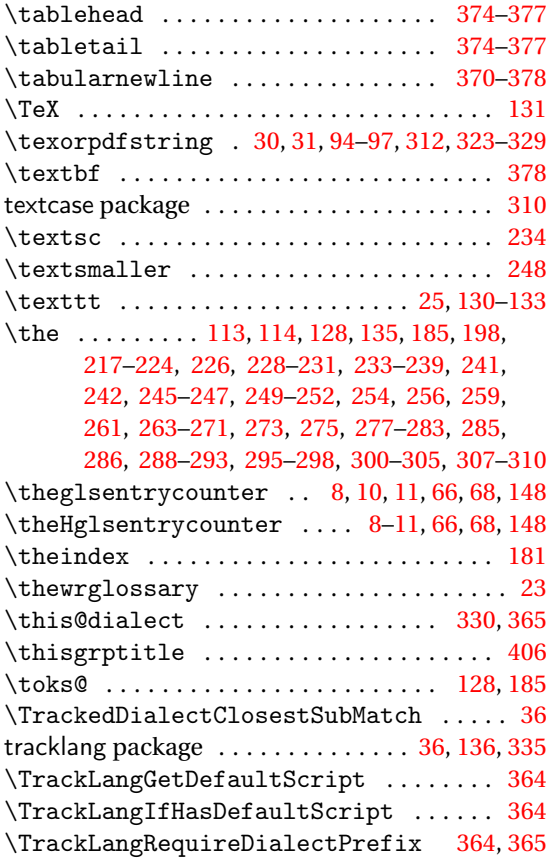

## **U**

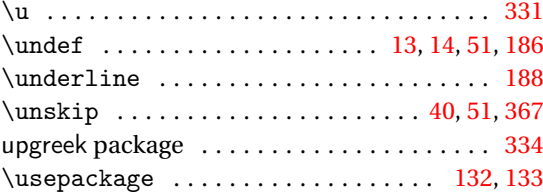

### **W**

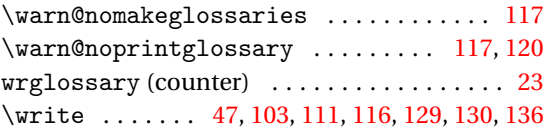

# **X**

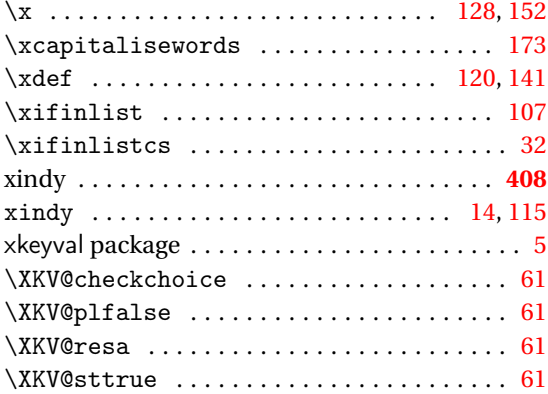